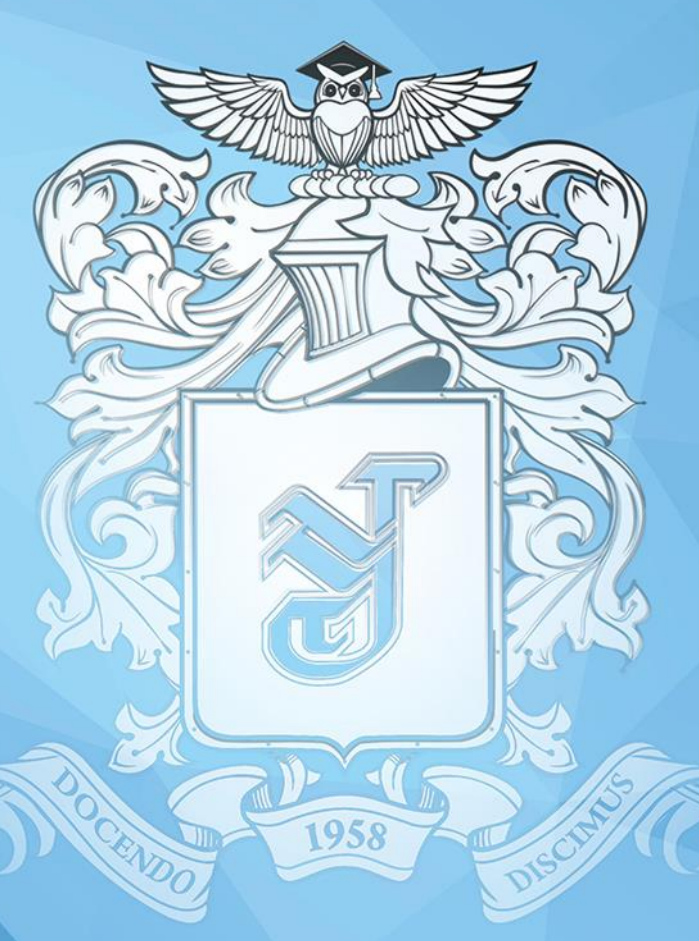

# TOTY-CTAPT

**ФУНДАМЕНТАЛЬНЫЕ И ПРИКЛАДНЫЕ ИССЛЕДОВАНИЯ МОЛОДЫХ** 

**ХАБАРОВСК 2023** 

МИНИСТЕРСТВО НАУКИ И ВЫСШЕГО ОБРАЗОВАНИЯ РОССИЙСКОЙ ФЕДЕРАЦИИ

Федеральное государственное бюджетное образовательное учреждение высшего образования «Тихоокеанский государственный университет»

## **ТОГУ-СТАРТ:**

# **ФУНДАМЕНТАЛЬНЫЕ И ПРИКЛАДНЫЕ ИССЛЕДОВАНИЯ МОЛОДЫХ**

*Материалы региональной научно-практической конференции*

(Хабаровск, 11–15 апреля 2023 г.)

Хабаровск Издательство ТОГУ 2023

ISBN 978-5-7389-3727-9 © Тихоокеанский государственный университет, 2023

УДК 004:378:51:53 ББК Я431 Т466

#### Р е ц е н з е н т

старший научный сотрудник Хабаровского отделения Института прикладной математики Дальневосточного отделения Российской академии наук канд. физ.-мат. наук *М. О. Авдеева*

> Редакционная коллегия: канд. физ.-мат. наук *Е. Г. Агапова* (ответственный редактор); канд. физ.-мат. наук *Э. М. Вихтенко; Н. Д. Берман*

**ТОГУ-Старт:** фундаментальные и прикладные исследования молодых : Т466 материалы региональной научно-практической конференции, Хабаровск, 11–15 апреля 2023 г. / Министерство науки и высшего образования Российской Федерации, Тихоокеанский государственный университет ; редколлегия: Е. Г. Агапова (ответственный редактор) [и др.]. – Хабаровск : ОЭПИ РИОЦ ТОГУ, 2023. – Текст : электронный. – 524, [2] с. – URL: [https://pnu.edu.ru/ru/library/elektronnye-izdaniya/collections/#digest.](https://pnu.edu.ru/ru/library/elektronnye-izdaniya/collections/#digest) – Дата публикации: 09.06.2023. – ISBN 978-5-7389-3727-9

В настоящий сборник включены статьи, подготовленные на основе докладов, представленных на региональную научно-практическую конференцию «ТОГУ-Старт: фундаментальные и прикладные исследования молодых». Статьи посвящены исследованиям по актуальным направлениям: «Фундаментальные исследования и математическое моделирование», «Применение математических методов и информационных технологий в научной и производственной деятельности», «Методика преподавания фундаментальных и информационных дисциплин».

Материалы издания могут быть полезны специалистам в области математики, физики, информатики, экономики и управления, педагогики и психологии, а также аспирантам и студентам вузов.

> УДК 004:378:51:53 ББК Я431

*Статьи печатаются в авторской редакции. Авторы опубликованных статей несут ответственность за подбор и точность приведенных фактов, цитат, статистических данных и прочих сведений, а также за то, что материалы не содержат данных, не подлежащих открытой публикации.*

*Конференция проведена при поддержке Минобрнауки РФ, Хабаровского отделения регионального научно-образовательного математического центра «Дальневосточный центр математических исследований» (допсоглашение с Минобрнауки от 16 февраля 2023 г. № 075-02-2023-932)*.

Является самостоятельным электронным изданием.

**Минимальные системные требования**: 1) браузер Google Chrome; 2) скорость подключения к сети Интернет – 1 Мбит/с и выше.

**ISBN 978-5-7389-3727-9**

© Тихоокеанский государственный университет, 2023

# **Секция «Фундаментальные исследования и математическое моделирование»**

УДК 51-72+519.63

#### **Д. А. Бондарь**

Научный руководитель Т. М. Попова, канд. физ.-мат. наук (Тихоокеанский государственный университет, г. Хабаровск)

## **ЧИСЛЕННОЕ РЕШЕНИЕ ЗАДАЧИ КОЛЕБАНИЙ НЕОДНОРОДНОЙ МЕМБРАНЫ**

*Ключевые слова:* прямоугольная мембрана, уравнение колебаний, задача Дирихле, задача Неймана, численные методы, краевые условия, начальные условия, оператор Лапласа, дифференциальное уравнение в частных производных.

В данной работе рассматриваются задачи малых поперечных колебаний неоднородной прямоугольной мембраны, а именно: начальные и краевые условия, дискретизация граничных условий на равномерной сетке с использованием метода конечных разностей, применение вариационного метода Канторовича на примере решения двумерного нестационарного волнового уравнения мембраны.

Рассмотрим мембрану, которая в состоянии покоя имеет форму прямоугольника,  $u(x, y, t)$  – искомая функция координат и времени на прямоугольной области. Рассмотрим нестационарное двумерное волновое уравнение, описывающее динамику упругой мембраны-полосы при воздействии внешней нагрузкой

$$
p(x,y)\frac{\partial^2 u(x,y,t)}{\partial t^2} = c\left(\frac{\partial^2 u(x,y,t)}{\partial x^2} + \frac{\partial^2 u(x,y,t)}{\partial y^2}\right) + F(x,y,t),\tag{1}
$$

с граничными условиями Дирихле или Неймана на границах прямоугольной области [1]

$$
x = x_{min} = 0, x = x_{max} = l, y = y_{min} = 0, y = y_{max} = m
$$

<sup>©</sup> Бондарь Д. А., 2023

и начальными условиями первого или второго рода на отрезке времени  $[t_{min}, t_{max}].$ 

Зададим на отрезке  $[x_{min}, x_{max}]$  равномерную координатную сетку с шагом ∆:

$$
x = \{x_i | i = 1, 2, ..., n\}
$$
 (2)

на отрезке  $[y_{min}, y_{max}]$  равномерную координатную сетку с шагом  $\Delta y$ :

$$
y = \{y_j | j = 1, 2, ..., m\}
$$
 (3)

на отрезке  $[t_{min}, t_{max}]$  равномерную координатную сетку с шагом  $\Delta t$ :

$$
t = \{t_l | l = 1, 2, ..., s\}
$$
 (4)

Векторы, заданные выражениями (2) – (4), определяют на прямоугольной области равномерную пространственно-временную сетку:

$$
G = \{ (x_i, y_j, t_l) | i = 1, 2, ..., n, j = 1, 2, ..., m, l = 1, 2, ..., s \}
$$
(5)

Граничные условия первого рода (Дирихле) для рассматриваемой задачи могут быть представлены в виде

$$
u(x_1, y, t) = g_1(y); \t\t(6)
$$

$$
u(x_n, y, t) = g_2(y); \tag{7}
$$

$$
u(x, y_1, t) = g_3(y); \t\t(8)
$$

$$
u(x, y_m, t) = g_4(y),
$$
 (9)

где  $x_1$ ,  $x_n$  – координаты граничных точек области  $x_{min}$ ,  $x_{max}$ ;

 $y_1$ ,  $y_m$  – координаты граничных точек области  $y_{min}$ ,  $y_{max}$ ;

 $g_1(y)$ ,  $g_2(y)$ ,  $g_3(y)$ ,  $g_4(y)$  – некоторые непрерывные функции соответствующих координат.

Граничные условия второго рода (Неймана) для рассматриваемой задачи могут быть представлены в виде

$$
\left. \frac{\partial u}{\partial x} \right|_{x_1, y, t} = g_1(y); \tag{10}
$$

$$
\left. \frac{\partial u}{\partial x} \right|_{x_n, y, t} = g_2(y); \tag{11}
$$

$$
\left. \frac{\partial u}{\partial y} \right|_{x, y_1, t} = g_3(x); \tag{12}
$$

$$
\left. \frac{\partial u}{\partial y} \right|_{x, y_m, t} = g_4(x). \tag{13}
$$

Начальные условия первого рода для рассматриваемой задачи могут быть представлены в виде [1]

$$
u(x, y, t_1) = g_{t1}(x, y); \ u(x, y, t_s) = g_{t_s}(x, y), \tag{14}
$$

где  $t_1$  – начальный момент времени;  $t_s$  – конечный момент времени;  $g_{t1}(x, y)$ ,  $g_{ts}(x, y)$  – некоторые непрерывные функции соответствующих координат.

Начальные условия второго рода для рассматриваемой задачи могут быть представлены в виде [1]

$$
\left. \frac{\partial u}{\partial t} \right|_{x,y,t_1} = g_{t1}(x,y); \tag{15}
$$

$$
\left. \frac{\partial u}{\partial x} \right|_{x,y,t_s} = g_{t2}(x,y). \tag{16}
$$

Проводя дискретизацию граничных условий Дирихле на равномерной сетке (5) с использованием метода конечных разностей [2], получим

$$
u_{1,j,l} = g_1(y_j); \t\t(17)
$$

$$
u_{n,j,l} = g_2(y_j); \t\t(18)
$$

$$
u_{i,1,l} = g_3(x_i); \tag{19}
$$

$$
u_{i,m,l} = g_4(x_i), \tag{20}
$$

где  $u_{1,j,l}$ ,  $u_{n,j,l}$ ,  $u_{i,1,l}$ ,  $u_{i,m,l}$  — значения функции  $u(x, y, t)$  в точках  $(x_1, y_j, t_l)$ ,  $(x_n, y_j, t_l)$ ,  $(x_i, y_1, t_l)$ ,  $(x_i, y_m, t_l)$  соответственно.

Проводя дискретизацию граничных условий Неймана на сетке (5), получим

$$
\frac{u_{2,j,l} - u_{1,j,l}}{\Delta x} = g_1(y_j); \tag{21}
$$

$$
\frac{u_{n,j,l} - u_{n-1,j,l}}{\Delta y} = g_2(y_j);
$$
\n(22)

$$
\frac{u_{i,2,l} - u_{i,1,l}}{\Delta y} = g_3(x_j);
$$
\n(23)

$$
\frac{u_{i,m,l} - u_{i,m-1,l}}{\Delta y} = g_4(x_j),
$$
\n(24)

Проводя дискретизацию начальных условий первого рода на равномерной сетке (5), получим

$$
u_{i,j,1} = g_{t1}(x_i, y_j); \tag{25}
$$

$$
u_{i,j,s} = g_{ts}(x_i, y_j), \tag{26}
$$

где  $u_{i,j,1}$ ,  $u_{i,j,s}$  – значения функции  $u(x,y,t)$  в точках  $(x_i, y_j, t_1),$   $(x_i, y_j, t_s)$ .

Проводя дискретизацию начальных условий второго рода на сетке (5), получим

$$
\frac{u_{i,j,2} - u_{i,j,2}}{\Delta t} = g_{t1}(x_i, y_j); \tag{27}
$$

$$
\frac{u_{i,j,s} - u_{i,j,s-1}}{\Delta t} = g_{ts}(x_i, y_j).
$$
 (28)

Проводя дискретизацию уравнения (1) для внутренних точек сетки, получим

$$
\rho(x_i, y_j) \left( \frac{u_{i,j,l+1} - 2u_{i,j,l} + u_{i,j,l-1}}{\Delta t^2} \right) -
$$
  
-
$$
C \left( \frac{u_{i+1,j,l} - 2u_{i,j,l} + u_{i-1,j,l}}{\Delta x^2} + \frac{u_{i,j+1,l} - 2u_{i,j,l} + u_{i,j-1,l}}{\Delta y^2} \right) + f(x_i, y_j, t_l) = 0
$$
  
 $i = 2, ..., n - 1; j = 2, ..., m - 1; l = 2, ..., s.$ 

Таким образом, в результате дискретизации получим систему линейных алгебраических уравнений размерностью  $n \times m \times s$ .

Далее рассмотрим применение вариационного метода Канторовича [3] на примере решения двумерного нестационарного волнового уравнения мембраны. На основе теории Кирхгофа-Лява, в качестве математической модели было выбрано нестационарное двумерное волновое уравнение, описывающее динамику упругой мембраны-полосы при воздействии внешней гармонической сосредоточенной нагрузкой по заданной линии. При таком воздействии возникают деформационные изменения на линии нагружения мембраны. Нагрузка на линию задана с помощью дельта-функции Дирака. Величина прогиба мембраны-элемента является решением заданной математической модели.

Математической моделью данного процесса может служить следующее нестационарное волновое уравнение  $(1)$  [4]

$$
p(x,y)\frac{\partial^2 u(x,y,t)}{\partial t^2} = c\left(\frac{\partial^2 u(x,y,t)}{\partial x^2} + \frac{\partial^2 u(x,y,t)}{\partial y^2}\right) + F(x,y,t),
$$

где  $u(x, y, t)$  – перемещение точек в упругой мембране – полосе;  $F(x, y, t)$  – внешнее воздействие (сила).

Так как рассматривается мембрана-полоса, то решение (1) будем искать в области

$$
D = \{(x, y, t) | 0 \le x \le l_x, 0 \le y \le l_y, 0 \le t < \infty \},
$$

где  $l_x$ ,  $l_y$  – размеры упругой мембраны-полосы по осям  $Ox$ ,  $Oy$ ;  $t$  – время.

Зададим внешнюю гармоническую сосредоточенную нагрузку по оси  $Oy$ следующим образом:

$$
F(x, y, t) = F_0 \cos(\omega t) \cdot \delta(y - y_0), \tag{29}
$$

где  $\delta()$  – дельта функция Дирака;

 $\omega$  - заданная частота воздействия;

 $\rho(x, y)$  – поверхностная плотность мембраны;

 $F_0$  – заданная амплитуда воздействия.

Так как края мембраны-полосы жестко закреплены, то граничные условия имеют следующий вид:

$$
u(x, y, t)|_{x=0} = u(x, y, t)|_{x=l_x} = u(x, y, t)|_{y=0} = u(x, y, t)|_{y=l_y}
$$
(30)

Таким образом, задача состоит в моделировании состояния (1) с учетом (29) и (30) в области D. Решение задачи будем искать в следующем классе функций  $[3]:$ 

$$
u(x, y, t) = cos(\omega t) \cdot w(x, y). \tag{31}
$$

Такой выбор продиктован условием задания гармонического внешнего воздействия – поэтому и отклик должен быть гармонической функцией. Подставив  $(31)$  и  $(29)$  в  $(1)$ , получим следующее уравнение:

$$
\rho(x, y) \frac{\partial^2 \cos(\omega t) \cdot w(x, y)}{\partial t^2} =
$$
\n
$$
= c \left( \frac{\partial^2 \cos(\omega t) \cdot w(x, y)}{\partial x^2} + \frac{\partial^2 \cos(\omega t) \cdot w(x, y)}{\partial y^2} \right) + F_0 \cos(\omega t) \cdot \delta(y - y_0)
$$
\n
$$
\Rightarrow -\omega^2 \cdot \cos(\omega t) \cdot w(x, y) = \frac{c}{\rho(x, y)} \cdot \cos(\omega t) \left( \frac{\partial^2 w(x, y)}{\partial x^2} + \frac{\partial^2 w(x, y)}{\partial y^2} \right) + \frac{F_0}{\rho(x, y)} \cos(\omega t) \cdot \delta(y - y_0)
$$
\n
$$
\Rightarrow -\omega^2 \cdot w(x, y) = \frac{c}{\rho(x, y)} \cdot \left( \frac{\partial^2 w(x, y)}{\partial x^2} + \frac{\partial^2 w(x, y)}{\partial y^2} \right) + \frac{F_0}{\rho(x, y)} \cdot \delta(y - y_0)
$$
\n
$$
\Rightarrow w(x, y) = \frac{c}{\omega^2 \rho(x, y)} \left( \frac{\partial^2 w(x, y)}{\partial x^2} + \frac{\partial^2 w(x, y)}{\partial y^2} \right) + \frac{F_0}{\rho(x, y)} \cdot \delta(y - y_0)
$$
\n
$$
+ \frac{F_0}{\omega^2 \rho(x, y)} \cdot \delta(y - y_0) = 0.
$$
\n(32)

Его решение будем искать при помощи методов теории вариационного исчисления. Для этого, сначала, необходимо решить обратную задачу вариационного исчисления - найти функционал, для которого уравнение (32) является уравнением Эйлера - Лагранжа. В данном случае искомый функционал имеет следующий вид:

$$
J[w(x, y)] = \int_{0}^{l_x} \int_{0}^{l_y} U dy dx,
$$
 (33)

где Лагранжиан равен:

$$
U = w2(x, y) - \frac{c}{\omega^{2} \rho(x, y)} \cdot \left( \left( \frac{\partial^{2} w(x, y)}{\partial x^{2}} \right)^{2} + \left( \frac{\partial^{2} w(x, y)}{\partial y^{2}} \right)^{2} \right) +
$$
  
+2 \cdot \delta(y - y\_{0}) \cdot \frac{F\_{0}}{\omega^{2} \rho(x, y)} \cdot w(x, y).

Приведем доказательство этого факта, или, что эквивалентно, найдем функцию Эйлера - Лагранжа. Для удобства введем следующие обозначения:

$$
w = w(x, y); w_x = \frac{\partial w(x, y)}{\partial x}; w_y = \frac{\partial w(x, y)}{\partial y}; w_{xy} = \frac{\partial^2 w(x, y)}{\partial x \partial y}; w_{xx}
$$

$$
= \frac{\partial^2 w(x, y)}{\partial x^2}; w_{yy} = \frac{\partial^2 w(x, y)}{\partial y^2}.
$$

В этих обозначениях уравнение (3.7) будет иметь следующий вид:

$$
U = w^2 - \frac{c}{\omega^2 \rho(x, y)} \cdot \left( w_x^2 + w_y^2 \right) + 2 \cdot \delta(y - y_0) \cdot \frac{F_0}{\omega^2 \rho(x, y)} \cdot w
$$

Кроме того:

$$
U_w = \frac{\partial}{\partial w} U + 2w + 2\delta(y - y_0) \cdot \frac{F_0}{\omega^2 \rho(x, y)}; \ U_{w_x} = \frac{\partial}{\partial w_x} U = -2 \cdot \frac{c}{\omega^2 \rho(x, y)} \cdot w_x;
$$

$$
U_{w_y} = \frac{\partial}{\partial w_y} U = -2 \cdot \frac{c}{\omega^2 \rho(x, y)} \cdot w_y.
$$

Функция w, доставляющая экстремум функционалу (33), должна удовлетворять уравнению Остроградского:

$$
U_w - \frac{\partial}{\partial x} U_{w_x} - \frac{\partial}{\partial y} U_{w_y} = 0, \quad \text{rge}
$$
\n
$$
\frac{\partial}{\partial x} U_{w_x} = U_{w_x x} + U_{w_x x} \cdot w_x + U_{w_x w_x} \cdot w_{xx} + U_{w_x w_y} \cdot w_{xy};
$$
\n
$$
\frac{\partial}{\partial y} U_{w_y} = U_{w_y y} + U_{w_y y} \cdot w_y + U_{w_y w_y} \cdot w_{yy} + U_{w_x w_y} \cdot w_{xy}.
$$
\n(34)

Подставив в (34) полученные выше выражения, имеем:

$$
2w + 2 \cdot \delta(y - y_0) \cdot \frac{F_0}{\omega^2 \rho(x, y)} - \left(-2 \cdot \frac{c}{\omega^2 \rho(x, y)} \cdot w_{xx}\right) - \left(-2 \cdot \frac{c}{\omega^2 \rho(x, y)} \cdot w_{yy}\right) = 0
$$

$$
\Rightarrow w + \frac{c}{\omega^2 \rho(x, y)} \big( w_{xx} + w_{yy} \big) + \frac{F_0}{\omega^2 \rho(x, y)} \cdot \delta(y - y_0) = 0.
$$

Это уравнение с точностью до обозначений совпадает с (32). Таким образом показано, что (33) является требуемым функционалом. Таким образом, задача нахождения решения (32) перешла в задачу нахождения экстремали  $w(x, y)$ , на которой функционал (33) достигает минимума. В данной работе эта задача решается при помощи метода Канторовича (называемого также иногда процедурой Канторовича), переводящей задачу для уравнения в частных производных в систему Эйлера-Лагранжа в виде обыкновенных дифференциальных уравнений.

При помощи этой процедуры строится приближенное решение с привлечением координатных функций  $\{\varphi_k(x, y)\}\$ 

Коэффициенты  $\alpha_k(x)$  в (35) являются неизвестными функциями от  $x$ .

$$
w_m(x, y) = \sum_{k=1}^{m} \alpha_k(x) \varphi_k(x, y)
$$
 (35)

Сумму в (4.9) строят так, чтобы  $w_m(x, y)$  удовлетворяла условиям (30). Подставляя (4.9) в (4.6), получим новый функционал:

$$
J[w_m(x, y)] = \int_{0}^{l_x} \int_{0}^{l_y} U dy dx,
$$
 (36)

Зависимость лагранжиана U от переменной у задана выражением (35), и поэтому считается известной. Проинтегрировав (36) по у, получим функционал, зависящих от *m* неизвестных функций  $\alpha_1(x), \alpha_2(x), \dots, \alpha_m(x)$ :

Для достижения минимума функционала (4.11) следует так выбрать  $l_{x}$ 

$$
\Phi[\alpha_1(x), ..., \alpha_m(x)] = \int_{0}^{x} V(x, \alpha_1(x), ..., \alpha_m(x), \alpha_1(x), ..., \alpha_m(x)) dx.
$$
 (37)

 $\alpha_1(x), \alpha_2(x), \ldots, \alpha_m(x)$ , чтобы они удовлетворяли системе уравнений Эйлера – Лагранжа:

и граничным условиям, заданных на  $x = 0$ ,  $x = l<sub>x</sub>$ .

Подставив найденные решения  $\alpha_k(x)\varphi_k$  в (35), получим приближённое решение  $w_m(x, y)$  для (32), а затем и решение для (31).

В ходе работы было рассмотрено решение задачи малых поперечных колебаний неоднородной прямоугольной мембраны, начальные и краевые условия, применение вариационного метода Канторовича на примере решения двумерного нестационарного волнового уравнения мембраны.

#### **Список использованных источников**

1. Вихтенко Э. М., Попова Т. М. Уравнения в частных производных: Учебное пособие. Хабаровск: Изд-во Тихоокеан. гос. ун-та, 2014. 140 с.

2. Самарский А.А., Гулин А.В. Численные методы: учебное пособие для вузов. М.: Наука, 1989. 432 с.

3. Коробейников А. Г. Применение вариационного метода Канторовича на примере решение двумерного нестационарного волнового уравнения. International Journal of Humanities and Natural Sciences, vol. 1-1 (52), 2021. С. 75-83.

4. Владимиров В. С., Жаринов В. В. Уравнения математической физики: Учеб. пособие для вузов. Москва: Физматлит, 2008. 400 с.

#### **D. A. Bondar**

### **NUMERICAL SOLUTION OF THE PROBLEM OF VIBRATIONS OF AN IN-HOMOGENEOUS MEMBRANE**

*Keywords:* rectangular membrane, oscillation equation, Dirichlet problem, Neumann problem, numerical methods, boundary conditions, initial conditions, Laplace operator, partial differential equation.

In this paper, the problems of small transverse oscillations of an inhomogeneous rectangular membrane are considered, namely: initial and boundary conditions, discretization of boundary conditions on a uniform grid using the finite difference method, application of the Kantorovich variational method on the example of solving a twodimensional unsteady wave equation of the membrane.

#### УДК 519.853.62

#### К. М. Братега

Т. М. Попова, канд. физ.-мат. наук (Тихоокеанский государственный университет, г. Хабаровск)

## ПРИМЕНЕНИЕ МЕТОДОВ ЦЕЛОЧИСЛЕННОГО ПРОГРАММИРОВАНИЯ В КРИПТОГРАФИИ

Ключевые слова: методы оптимизации, задачи целочисленного программирования, задача о рюкзаке, логические ограничения, шифрование, криптоанализ.

В представленной работе рассмотрены задачи целочисленного программирования, основные методы решения задач линейного целочисленного программирования и применение задачи о рюкзаке в алгоритмах шифрования.

В общем виде постановка задачи состоит в определении наибольшего или наименьшего значения целевой функции  $f(x_1, x_2, ..., x_n)$  при условиях  $g_i(x_1, x_2, ..., x_n) \leq b_i (i = \overline{1,m})$ , где  $f$  и  $g_i$ - заданные функции, а  $b_i$ - некоторые действительные числа. Целочисленное программирование используется, когда все или некоторые переменные должны принимать целые значения

Есть две основные причины для использования целых переменных при моделировании задач линейного программирования. Целочисленные переменные представляют величины, которые могут быть исключительно целыми. Например, невозможно построить 3,4 дома. Целочисленные переменные представляют решения, которые принимают значения 0 или 1, что очень важно для принятия решения о применении того или иного действия или элемента. Эти соглашения на практике встречаются часто и, таким образом, целочисленное линейное программирование может быть использовано во многих областях. Задачи такого типа весьма актуальны, так как разнообразный анализ ситуаций сводит задачи к такому типу, возникающие в экономике, технике, военном деле, шифровании и криптоанализе. Например «задача о ранце», состоящая в том, что из заданного множества предметов со свойствами «стоимость» и «вес» требуется отобрать

<sup>©</sup> Братега К. М., Попова Т. М., 2023

подмножество с максимальной полной стоимостью, соблюдая при этом ограничение на суммарный вес. На основе задачи о рюкзаке был создан первый алгоритм асимметричного шифрования. Впервые идея криптографии с открытыми ключами была представлена Уитфилдом Диффи и Мартином Хеллманом [1]. В основе алгоритма рюкзака Меркла-Хеллмана лежит идея шифровать сообщение как решение набора проблем рюкзака. Предметы из кучи выбираются с помощью блока открытого текста, по длине равного количеству предметов в куче (биты открытого текста соответствуют значениям  $b_i$ ), а шифротекст является полученной суммой. Различные методы шифрования основаны как на основе классических методов шифрования и криптоанализа, так и на моделях задач дискретного программирования, рассмотрена задача о повышении крипто устойчивости данного алгоритма и его модификации не только для шифрования, но и генерации электронной подписи [2-9].

Для задач целочисленного линейного программирования используется ряд алгоритмов, которые могут решить ее точно. Один из представителей класса таких алгоритмов — метод секущих плоскостей (метод Гомори) [10]. Его смысл в решении ослабленной линейной задачи с последующим добавлением линейных ограничений, которые отсекают нецелочисленное решение задачи без отсечения целочисленных допустимых решений.

Альтернативный класс алгоритмов — представляет собой варианты метода ветвей и границ [10], [11]. Методы ветвей и границ имеют ряд преимуществ перед алгоритмами, использующими исключительно отсекающие плоскости. Одно из преимуществ — алгоритм можно завершить раньше, как только хотя бы одно допустимое целочисленное решение найдено, хотя и не оптимальное. Кроме того, решение ослабленной линейной задачи может быть использовано для оценки. А также, методы ветвей и границ могут быть использованы, чтобы получить несколько оптимальных решений.

Рассмотрим задачу о рюкзаке - задача целочисленного линейного программирования с одним ограничением, и её можно записать в таком виде:

$$
\sum_{j=1}^{n} c_j x_j \to \max
$$
  

$$
\sum_{j=1}^{n} w_j x_j \le W
$$

$$
x_j \ge 0, \quad x \in Z, \quad j = 1, \dots, n
$$

$$
c_j \in Z, \quad c_j > 0
$$

$$
w_j \in Z, \quad w_j > 0, \quad w_j \le W
$$

$$
W \in Z, \quad W > 0.
$$

где есть и видов неделимых предметов со стоимостями  $c_1, ..., c_n$ , и соответствующие им веса  $w_1, ..., w_n, W$  – грузоподъемность или стоимость. Иногда требуется решить задачу с ограничением в виде равенства, то есть загрузить рюкзак по максимуму, тогда ограничение имеет вид

$$
\sum_{j=1}^n w_j x_j = W
$$

Также можно ввести ограничение на один предмет каждого типа

$$
x_j \in \{0,1\}, \quad j = 1, \dots, n
$$

Иначе говоря, при  $x_i = 1$  предмет кладется в рюкзак, а при  $x_i = 0$  – нет. Такая модификация называется задачей о бинарном или (0-1) рюкзаке.

Обобщением задачи о рюкзаке служит задача о многомерном рюкзаке, с ограничениями:

$$
\sum_{j=1}^{n} c_j x_j \rightarrow max
$$
  

$$
\sum_{j=1}^{n} w_{ij} x_j \le W_i, \qquad i = 1, \dots, m
$$
  

$$
x_j \in \{0, 1\}, \qquad j = 1, \dots, n.
$$

И трактуется она так: пусть имеется n проектов ожидаемая прибыль от их выполнения составит  $c_1$ , ...,  $c_n$ . Задан вектор ресурсов

$$
W = (W_1, ..., W_m),
$$
  $W_i > 0,$   $i = 1, ..., m$ 

Количество единиц ресурса типа і, необходимое для выполнения проекта с номером *j*, равно  $w_{ij} > 0$ . Для любого ресурса *i* справедливо:

$$
\sum_{j=1}^n w_{ij} > W_{ij}
$$

То есть реализация всех проектов невозможна, и следует выбрать набор проектов, которые принесут максимальную суммарную прибыль. Переменная  $x_j$ ,  $j =$  $1, ..., n$  принимает значение равное 1, если проект реализуют,  $0 -$  соответственно, не реализуют. Множество возможных решений — это булевы вектора  $x =$  $(x_1, ..., x_m)$  удовлетворяющие ограничениям.

Задачи о рюкзаке с ограничениями в виде неравенств всегда разрешимы (нулевое, например).

Основу жадного алгоритма составляет сортировка предметов по их удельной стоимости  $\frac{c_i}{w_i} = u_i$ . Предметы сортируются по удельным стоимостям, на первые места выходят самые дорогостоящие предметы, на последние - самые низкие по цене. Предметы помещаются в рюкзак начиная с первого элемента до тех пор, пока рюкзак не заполнится.

Недостатком данного алгоритма является то, что рюкзак заполняется не оптимально, может возникнуть ситуация, когда сумма двух элементов схожая по массе с некоторым предметом по стоимости больше одного предмета. Алгоритм даёт приближенные решения.

Рюкзачный алгоритм шифрования можно сформулировать следующим образом. Существует ли такой двоичный набор  $x_1, x_2, ..., x_n$ , состоящий из нулей и единиц, что:  $x_1a_1 + x_2a_2 + ... + x_na_n = S$ .

Пусть М — некоторое сообщение в некотором алфавите. Если каждый символ данного алфавита закодировать двоичным кодом фиксированной длины, то сообщение *М* можно представить в виде двоичной последовательности  $M =$  $M_1M_2...$ , где все  $M_i \in \{0,1\}$ . После этого двоичная последовательность  $M_1M_2$  .... разбивается на блоки длиной *п* и шифруется в последовательность  $S_1S_2...$  таким образом:

$$
S_1 = \sum_{i=1}^n M_i a_i, \qquad S_2 = \sum_{i=1}^n M_{n+i} a_i \dots
$$

При этом сам процесс шифрования происходит достаточно просто, а вот расшифрование предполагает большие затраты времени, например, можно попытаться расшифровать полным перебором (2*n* вариантов). До сих пор не известно, имеет ли решение «проблемы рюкзака» с полиномиальной сложностью. Построение систем шифрования на основе проблемы рюкзака заключается в следующем. Сначала выделяется некоторый подкласс задач об укладке рюкзака, которые решаются сравнительно легко. Затем задачи этого класса «маскируются» путем преобразования некоторых параметров под общий случай. Для супервозрастающей (каждый член последовательности больше суммы всех предыдущих) последовательности имеет место следующее утверждение.

Пусть  $b_1, b_2, ..., b_n$  — некоторая супервозрастающая последовательность натуральных чисел и пусть  $S = x_1b_1 + ... + x_nb_n$ , где  $x_1, x_2, ..., x_n$  — некоторый двоичный набор. Тогда элемент  $b_n$  входит в сумму  $S$  (т.е.  $x_n = 1$ ) тогда и только тогда, когда  $b_n \leq S$ .

Таким образом, можно сравнить элемент  $b_i$  с S, если  $b_i \leq S$ , то  $x_i := 1$  и уменьшаем сумму на величину  $b_i$ , иначе  $x_i \coloneqq 0$ .

Долгое время ранцевые криптосистемы рассматривались как наиболее привлекательные и перспективные криптосистемы благодаря их NP-полноте и высокой скорости шифрования и дешифрования, но большинство из них уязвимы для атак. Оказалось, что нетривиально спроектировать защищенную криптосистему на основе задачи о ранце, хотя задача известна как NP-полная.

#### Список использованных источников

1. Diffie W., Hellman M. E. New Directions in Cryptography (англ.) // IEEE Trans. Inf. Theory / F. Kschischang IEEE, 1976. Vol. 22, Iss. 6. P. 644-654.

2. Шнайер Б. Прикладная криптография. Протоколы, алгоритмы, исходные тексты на языке Си. М: ТРИУМФ, 2013. 816 с.

3. Kate A., Goldberg I. Generalizing cryptosystems based on the subset sum problem // International Journal of Information Security. 2011. Ò. 10.<sup>1</sup> 3. P. 189-199.

4. Okamoto T. Quantum Public-Key Cryptosystems Lecture Notes in Computer Science / Ed. M. Bellare. Springer Berlin Heidelberg, 2000. P. 147-165.

5. Murakami Y., Nasako T. Knapsack Public-Key Cryptosystem Using Chinese Remainder Theorem // IACR Cryptology ePrint Archive. 2007. 12 p.

6. Schnorr C.-P. Attacking the Chor-Rivest cryptosystem by improved lattice reduction. Springer, 1995. P. 1–12.

7. Rastaghi R. Cryptanalysis and Improvement of Akleylek et al.'s cryptosystem. 2013.

8. Kasahara M. Construction of New Classes of Knapsack Type Public Key Cryptosystem Using Uniform Secret Sequence, K (II) PKC, Constructed Based on Maximum Length Code // IACR Cryptology ePrint Archive. 2012. 8 p.

9. Pan Y., Deng Y., Jiang Y., Tu Z. A New Lattice-Based Cryptosystem Mixed with a Knapsack // IACR Cryptology ePrint Archive. 2009. 12 p.

10. Хохлюк В. И. Методы дискретной оптимизации: Учеб. пособие. Новосиб. гос. ун-т. Новосибирск, 2013. Ч. 1. 154 с.

11. Тюхтина А.А. Методы дискретной оптимизации: Часть 1: Учебно-методическое пособие. Нижний Новгород: Нижегородский госуниверситет, 2014. 62 с

## **APPLICATION OF INTEGER PROGRAMMING METHODS IN CRYPTOG-RAPHY**

*Keywords:* optimization methods, integer programming problems, knapsack problem, logical constraints, encryption, cryptanalysis.

In the presented work, problems of integer programming, the main methods for solving problems of linear integer programming, and the application of the knapsack problem in encryption algorithms are considered.

УДК 539.14

**Е. В. Демьяненко А. И. Мазур,** канд. физ.-мат. наук (Тихоокеанский государственный университет, г. Хабаровск)

## **АЛЬТЕРНАТИВНЫЙ МЕТОД РЕШЕНИЯ СИСТЕМЫ УРАВНЕНИЙ В ОСЦИЛЛЯТОРНОМ ПРЕДСТАВЛЕНИИ ТЕОРИИ РАССЕЯНИЯ**

*Ключевые слова: J*-матричный формализм теории рассеяния, метод HORSE, система линейных алгебраических уравнений, фаза рассеяния.

Предложен альтернативный метод решения системы уравнений в осцилляторном представлении теории рассеяния. Алгоритм реализован на языке Fortran и апробирован на модельной задаче рассеяния нуклона на альфа-частице.

**Введение.** Для изучения и описания атомных ядер и реакций с их участием используются разные методы. Одним из эффективных методов исследования влияния непрерывного спектра на состояния рассеяния при низких энергиях яв-

<sup>©</sup> Демьяненко Е. В., Мазур А. И., 2023

ляется J-матричный подход. Первоначально он был разработан для задач атомной физики [1, 2] и показал себя достаточно точным в расчётах рассеяния электронов атомами [3] и фотоионизации [4]. Независимо этот подход развивался и для решения задач ядерной физики [5-8]. Наиболее полно формализм метода Jматрицы с использованием осцилляторного базиса, известный как HORSE (Harmonic Oscillator Representation of Scattering Equations), представлен в работе  $[9]$ .

Метод HORSE позволяет решить задачу в осцилляторном представлении теории рассеяния и имеет точное решение при матрице гамильтониана конечного размера. В данном методе достаточно провести лишь однократную диагонализацию матрицы, остальные расчёты проводятся по простым формулам, что не требует больших вычислительных ресурсов.

В нашей работе мы представляем альтернативный методу HORSE метод решения системы уравнений рассеяния в осцилляторном представлении. Данный подход основан на непосредственном решении системы линейных алгебраических уравнений. Мы надеемся, что наш метод будет использовать меньшее количество вычислительных ресурсов.

**Метод HORSE.** В HORSE радиальная функция  $u_1(E, r)$  состояния рассеяния в парциальной волне *l* раскладывается бесконечный ряд по полному набору осцилляторных функций  $R_{nl}(r)$ :

$$
u_l(E,r) = \sum_{n=0}^{\infty} a_{nl}(E) R_{nl}(r).
$$
 (1)

Параметром базиса является осцилляторная энергия  $\hbar\Omega$ .

Волновые функции  $a_{nl}(E)$  в пространстве осцилляторных функций являются решением бесконечной системы уравнений.

$$
\sum_{n=0}^{\infty} (H_{nn'}^l - \delta_{nn'}E) a_{n'l}(E) = 0, \quad n = 0, 1, ..., \infty.
$$
 (2)

Элементы матрицы гамильтониана  $H_{nn}^l$ , представляют собой сумму элементов матрицы кинетической энергии  $T_{nn}^l$ , и матрицы потенциальной энергии  $V_{nn}^l$  $H_{nn'}^l = T_{nn'}^l + V_{nn'}^l$ .  $(3)$ 

Матрица кинетической энергии является трехдиагональной. Ее элементы

$$
T_{n,n-1}^l = T_{n-1,n}^l = -\frac{1}{2} \sqrt{n \left( n + l + \frac{1}{2} \right)};
$$
 (4)

$$
T_{nn}^l = \frac{1}{2} \left( 2n + l + \frac{3}{2} \right),
$$

линейно растут по мере увеличения  $n$ . В то же время элементы матрицы потенциальной энергии  $V_{nn}^l$ , для большинства короткодействующих потенциалов убывают с ростом  $n, n'$ . Поэтому в HORSE бесконечную матрицу потенциала аппроксимируют матрицей конечного размера:

$$
\tilde{V}_{nn'}^l = \begin{cases} V_{nn'}^l, \text{ecли } n, n' \leq N \\ 0, \text{ecли } n \text{ или } n' > N. \end{cases}
$$
\n
$$
(5)
$$

Осцилляторное пространство разделяется на два подпространства: внешнее и внутреннее. Во внутреннем подпространстве система уравнений принимает вид:

$$
\sum_{n'=0}^{N} \left( H_{nn'}^{l} - \delta_{nn'} E \right) a_{n'l}(E) = 0, \quad n \le N.
$$
 (6)

Во внешней – асимптотической – области  $(n > N)$ , отвечающей свободному движению частицы, уравнение принимает вид трехчленного рекуррентного соотношения:

$$
T_{n,n-1}a_{n-1,l}^{as} + (T_{n,n} - E)a_{n,l}^{as} + T_{n,n+1}a_{n,l}^{as} = 0, \qquad n > N
$$
 (7)

решение которого всегда можно представить в виде линейной комбинации регулярного  $S_{nl}(E)$  и нерегулярного  $C_{nl}(E)$  осцилляторных решений, аналитические выражения для которых известны [9]. Ниже мы будем использовать так называемую асимптотику стоячей волны:

$$
a_{nl}^{as}(E) = \cos\delta(E)S_{nl}(E) + \sin\delta(E)C_{nl}(E),\tag{8}
$$

где  $\delta(E)$  – фазовый сдвиг – характеристика рассеяния.

Функции внутренней области ( $n \leq N$ ) могут быть найдены как

$$
a_{nl}(E) = G_{nN} T_{N,N+1}^l a_{N+1,l}^{as}(E), \tag{9}
$$

где элементы матрицы

$$
G_{nn\prime} = -\sum_{\lambda=0}^{N} \frac{\langle n|\lambda\rangle\langle\lambda|n'\rangle}{E_{\lambda} - E} \tag{10}
$$

выражаются через собственные значения  $E_{\lambda}$  и собственные векторы  $\langle n | \lambda \rangle$  матрицы гамильтониана внутренней области, то есть являются решением задачи на собственные значения.

$$
\sum_{n=0}^{N} (H_{nn}^{l} - \delta_{nn} E) a_{nl}(E) = 0, \quad n = 0, 1, ..., N.
$$
 (11)

Функция а<sub>N,1</sub> на границе N одновременно удовлетворяет уравнениям внешней (7) и внутренней (6) областей. Из этого следует условие сшивки в осцилляторном пространстве:

$$
a_{N,l} = a_{N,l}^{as}.\tag{12}
$$

Из условия (12) с учетом (9) получим формулу для расчета сдвига фаз при любом значении энергии:

$$
\text{tg}\delta(E) = -\frac{S_{Nl}(E) - G_{NN}T_{N,N+1}^l S_{N+1,l}(E)}{C_{Nl}(E) - G_{NN}T_{N,N+1}^l C_{N+1,l}(E)}.
$$
\n(13)

Важно, что рассмотренный выше формализм представляет точное решение задачи рассеяния, если потенциал представлен матрицей конечного размера. То есть, по сути, исходная задача сводится к вопросу аппроксимации локального потенциала нелокальным взаимодействием ранга N. Очевидно, что при решении конкретной задачи необходимо исследовать сходимость результатов по мере расширения модельного пространства (роста N) и устойчивости относительно вариации осцилляторного параметра  $\hbar\Omega$ .

В рассмотренном выше формализме матрица потенциала резко обрезается в осцилляторном пространстве. Этот факт приводит к возникновению так называемых осцилляций Гиббса, которые проявляются, в частности, в сравнительно медленной сходимости результатов расчетов. Повысить сходимость результатов можно с помощью процедуры сглаживания обрезанной матрицы потенциала, предложенной в работе [10]:

$$
\tilde{V}^N{}_{nm} = \sigma_n{}^N V_{nm}{}^N \sigma_m{}^N,\tag{14}
$$

где

$$
\sigma_n^N = \frac{1 - \exp\left\{-\left[\alpha(n - N - 1)/(N + 1)\right]^2\right\}}{1 - \exp\left\{-\alpha^2\right\}}.
$$
\n(15)

Ниже мы везде используем сглаженный потенциал (14) с параметром сглаживания  $\alpha = 5$ .

Преимущество метода HORSE состоит в том, что необходимо проводить лишь однократную диагонализацию матрицы обрезанного гамильтониана, а все остальные расчёты при любом значении энергии проводятся по простым формулам и не требуют больших вычислительных ресурсов. Однако полученную систему уравнений можно решить и другим способом.

Альтернативный метод решения системы уравнений. Систему рассмотренных выше уравнений (6), (7) с условием сшивки (12) можно переписать в виде:

$$
(H_{00} - E)a_0 + H_{01}a_1 + \dots + H_{0N-1}a_{N-1} + H_{0N}a^{as} = 0;
$$
  
\n
$$
H_{10}a_0 + (H_{11} - E)a_1 + \dots + H_{1N-1}a_{N-1} + H_{1N}a^{as} = 0;
$$
  
\n... (16)

$$
H_{N0}a_0 + H_{N1}a_1 + \dots + H_{NN-1}a_{N-1} + (H_{NN} - E)a^{as}N
$$
  
= 
$$
-T_{NN+1}a^{as}N_{+1}.
$$

Здесь неизвестными являются волновые функции  $a_{0,l}, a_{1,l} ..., a_{N-1,l}$  и сдвиг фазы tg $\delta_l$ , входящий в  $a_{N,l}^{as}$  и  $a_{N+1,l}^{as}$  (для экономии места в (16) мы опустили индекс  $l$ ). В матричном виде систему уравнений можно представить как:

$$
[A][X] = [B],
$$

где [A] – матрица коэффициентов системы уравнений при неизвестных,  $[X]$  – столбец неизвестных и  $[B]$  – столбец правой части системы. В нашем случае систему (16) можно представить в виде:

$$
[H - E][a] = -\begin{bmatrix} 0 \\ 0 \\ 0 \\ \dots \\ T_{NN+1} a^{as}{}_{N+1} \end{bmatrix},
$$
\n(17)

где элементами матрицы  $[H - E]$  являются  $(H_{nm} - \delta_{nm} E)$ , а элементами столбца  $[a]$  – неизвестные функции  $a_{n,l}$ .

Учитывая формулы (8), систему (17) можно переписать.

$$
\left[\widetilde{H} - E\right] \begin{bmatrix} a_0 \\ a_1 \\ \cdots \\ a_{N-1} \\ \text{tg } \delta \end{bmatrix} = - \begin{bmatrix} H_{0N} S_N \\ H_{1N} S_N \\ \cdots \\ H_{N-1N} S_N \\ \vdots \\ (H_{NN} - E) S_N + T_{NN+1} S_{N+1} \end{bmatrix} . \tag{18}
$$

Неизвестными по-прежнему являются функции внутренней области  $a_0, a_1 ... a_{N-1}$  и тангенс фазы рассеяния tg  $\delta$ . Но меняются столбец в правой части и последний столбец матрицы  $[H - E]$ , который составлен теперь из элемен-TOB  $(H_{nN} - \delta_{nN}E)C_N$ .

Решая данную систему при каждом значении энергии, получим интересующие нас величины. Система (18) идентична методу HORSE, поэтому и полученные результаты совпадают.

Попробуем сократить количество уравнений в системе (18). Будем считать, что сходимость достигнута, соответствующая система (18) содержит  $n = M$ уравнений. На рис. 1 исходной матрице коэффициентов при неизвестных соответствует чёрный квадрат размером  $M \times M$ . Трёхдиагональные элементы кинетической энергии во внешней области на рисунке представлены в виде красных прямых. Точкой отмечен матричный элемент кинетической энергии, отвечающий за условие сшивки HORSE (12).

Сократим количество уравнений до  $n = N$ , при этом оставим количество столбцов неизменным (равным  $M$ ). В результате число неизвестных  $M$  превышает количество уравнений N. Для того, чтобы привести в соответствие число уравнений и неизвестных, поступим следующим образом.

В области  $n > M$  регулярные  $S_{n,l}(E)$  и нерегулярные  $C_{n,l}(E)$  осцилляторные решения известны. В работах [5, 6] для нахождения  $\widetilde{S}_{nl}(E)$  и  $\widetilde{C}_{nl}(E)$  в области  $N \le n \le M$  предложено использовать модифицированное ТРС (на рисунке оно обозначено красным пунктиром), в котором на диагонали добавлены матричные элементы  $U_{n,n}$ :

$$
T_{n,n-1}a_{n-1,l}^{as} + (T_{n,n} + U_{n,n} - E)a_{n,l}^{as} + T_{n,n+1}a_{n,l}^{as} = 0, \qquad M \ge n \ge N \tag{19}
$$

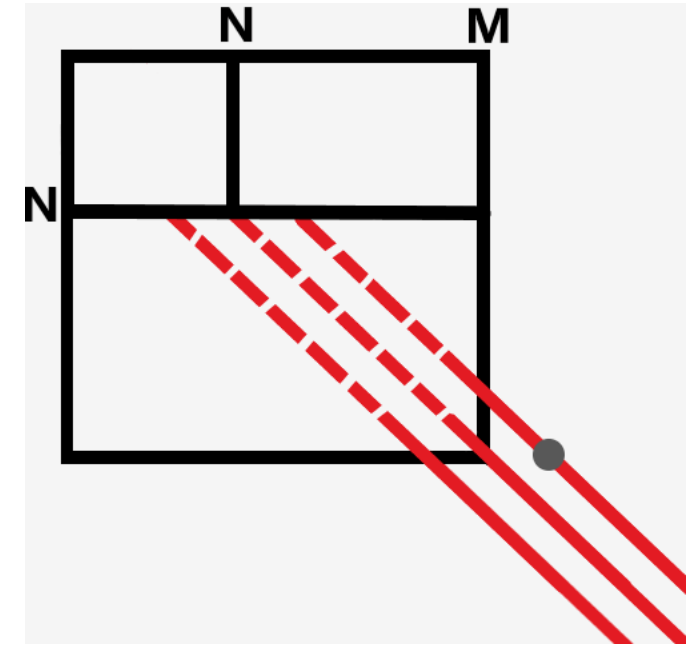

Рис. 1. Схематичная иллюстрация альтернативного метода

Из уравнения (19) получаем модифицированные регулярные  $\widetilde{S}_{nl}(E)$  и нерегулярные  $\widetilde{C_{nl}}(E)$  осцилляторные решения в области от M до N. В результате наша система N уравнений принимает вид:

$$
\left[\widetilde{H} - E\right] \begin{bmatrix} a_0 \\ a_1 \\ \cdots \\ a_{N-1} \\ t \ge \delta \end{bmatrix} = - \begin{bmatrix} H_{0N} \widetilde{S}_N + H_{0N+1} \widetilde{S}_{N+1} + \cdots + H_{0M} \widetilde{S}_M \\ H_{1N} \widetilde{S}_N + H_{1N+1} \widetilde{S}_{N+1} + \cdots + H_{1M} \widetilde{S}_M \\ \cdots \\ H_{N-1N} \widetilde{S}_N + H_{N-1N+1} \widetilde{S}_{N+1} + \cdots + H_{N-1M} \widetilde{S}_M \\ \vdots \\ (H_{NN} - E) \widetilde{S}_N + H_{NN+1} \widetilde{S}_{N+1} + \cdots + T_{NM} \widetilde{S}_M \end{bmatrix} .
$$
\n(20)

Здесь по сравнению с системой (18) изменены правые части уравнений и последний столбец в матрице  $[\tilde{H} - E]$ , которая в результате принимает вид:

$$
\begin{bmatrix}\n\widetilde{H} - E\n\end{bmatrix} = \begin{bmatrix}\n(H_{00} - E)\widetilde{C_0} & H_{01}\widetilde{C_1} & \cdots & H_{0N}\widetilde{C_N} & H_{0N+1}\widetilde{C_{N+1}} & \cdots & H_{0M}\widetilde{C_M} \\
H_{10}\widetilde{C_0} & (H_{11} - E)\widetilde{C_1} & \cdots & H_{1N}\widetilde{C_N} & H_{1N+1}\widetilde{C_{N+1}} & \cdots & H_{1M}\widetilde{C_M} \\
\vdots & \vdots & \ddots & \vdots & \vdots \\
H_{N-1\ 0}\widetilde{C_0} & H_{N-1\ 1}\widetilde{C_1} & \cdots & H_{N-1\ N}\widetilde{C_N} & H_{N-1\ N+1}\widetilde{C_{N+1}} & \cdots & H_{N-1\ N}\widetilde{C_M} \\
H_{N0}\widetilde{C_0} & H_{N1}\widetilde{C_1} & \cdots & (H_{NN} - E)\widetilde{C_N} & H_{NN+1}\widetilde{C_{N+1}} & \cdots & T_{NM}\widetilde{C_M}\n\end{bmatrix} (21)
$$

Таким образом, мы получили систему *N* уравнений с *N* неизвестными  $a_0, a_1 ... a_{N-1}$  и tg  $\delta$ , которую необходимо решать при каждом значении энергии.

Результаты расчётов. Численные расчеты обоих методов проведены для простой задачи рассеяния частицы массой  $m = 750$  МэВ в поле модельного потенциала Вудса-Саксона-Банга (WSB) [11].

$$
V(r) = \frac{V_0}{1 + \exp\left(\frac{r - R_1}{\alpha_1}\right)} + (l \cdot s) \frac{1}{r} \frac{d}{dr} \left(\frac{V_{ls}}{1 + \exp\left(\frac{r - R_2}{\alpha_2}\right)}\right),\tag{22}
$$

параметрами  $V_0 = -43$  МэВ,  $V_{ls} = -40$  МэВ $\cdot \phi M^2$ ,  $R_1 = 2.0 \phi M$ ,  $\mathbf{c}$  $\alpha_1 = 0.70$  фм,  $R_2 = 1.5$  фм,  $\alpha_2 = 0.35$  фм. Эта задача моделирует рассеяние  $\alpha$ частицы на ядре <sup>4</sup>Не в парциальных волнах  $p_{3/2}$ ;  $p_{1/2}$  с орбитальным моментом  $l=1$ .

На рис. 2 слева представлены фазы рассеяния в зависимости от энергии частицы, рассчитанные в HORSE с матрицами гамильтониана  $5 \times 5$ ;  $10 \times 10$ ;  $20 \times 20$ . Видно, что начиная с размеров матрицы  $10 \times 10$  наблюдается сходимость результатов: сдвиги фаз для матриц  $10 \times 10$ ;  $20 \times 20$  фактически совпадают. На правом графике представлено сравнение полученных нами результатов для матрицы 20 × 20 с результатами HORSE для такой же матрицы гамильтониана. Поскольку они идентичные, то именно эти результаты мы будем ниже использовать как реперные (точные).

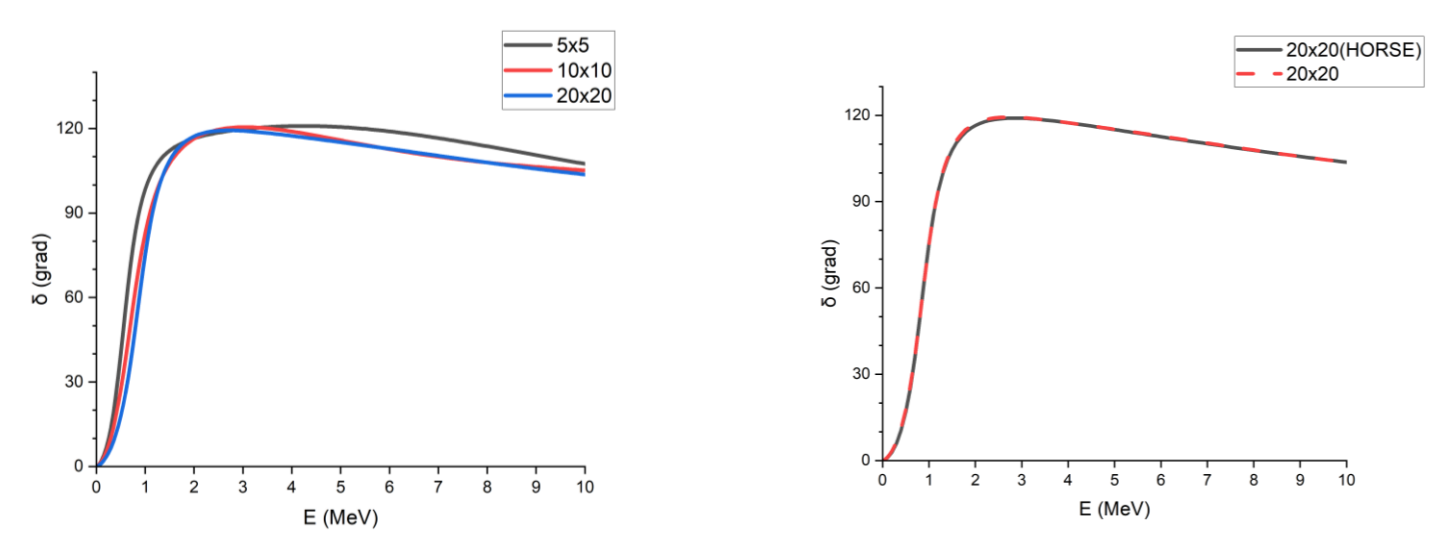

Рис. 2. Слева: фазы рассеяния, полученные методом HORSE с матрицами гамильтониана 5 × 5; 10 × 10; 20 × 20. Справа: сравнение HORSE и альтернативного метода в случае матрицы гамильтониана 20 × 20

На рис. 3 представлены фазы рассеяния в зависимости от энергии частицы с уменьшенными матрицами гамильтониана размером  $N \times 20$ , где  $N =$ 1, 3, 4, 5, 10 и 20. Начиная с  $N = 5$  (зелёная кривая), сдвиги фаз совпадают с контрольными результатами 20 × 20 HORSE (чёрная кривая).

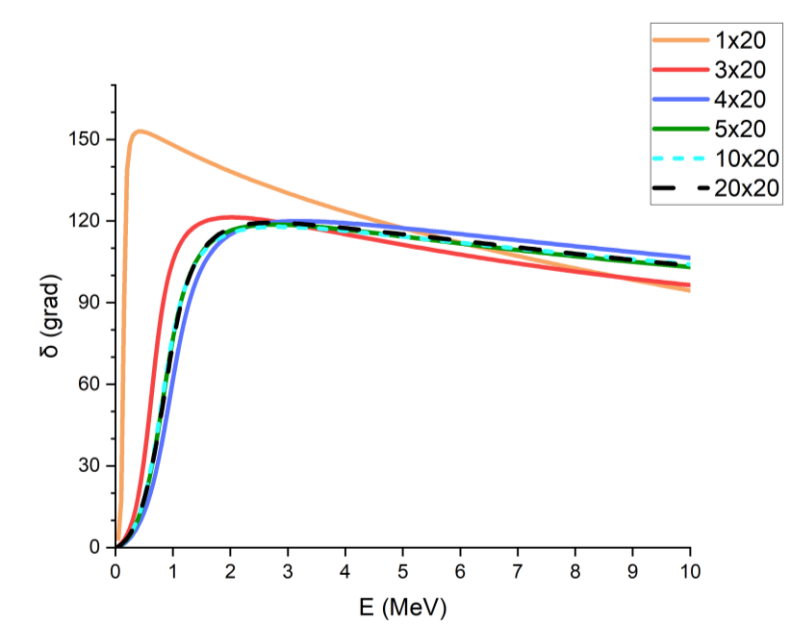

Рис. 3. Фазы рассеяния, полученные альтернативном методом для матриц гамильтониана  $1 \times 20$ ;  $3 \times 20$ ;  $4 \times 20$ ;  $5 \times 20$ ;  $10 \times 20$ 

Таким образом, сходимость результатов при меньшем по сравнении с HORSE количестве уравнений. Напомним, что в HORSE сходимость наблюдается начиная с  $M = 10$ , из сравнения рис. 2 и 3 видно, что результаты нового метода с  $N = 5$  даже более точно воспроизводят контрольные расчеты.

На рис. 4 представлены фазы рассеяния для матриц гамильтониана с фиксированным размером  $N = 5$  и разными  $M = 5, 10, 15$ . Точные результаты (HORSE, матрица 20  $\times$  20) показаны чёрной кривой. Как видно, начиная с  $M =$ 10 результаты сходятся. Важно, что в области резонанса совпадение кривых полное: соответствующие кривые практически неразличимы.

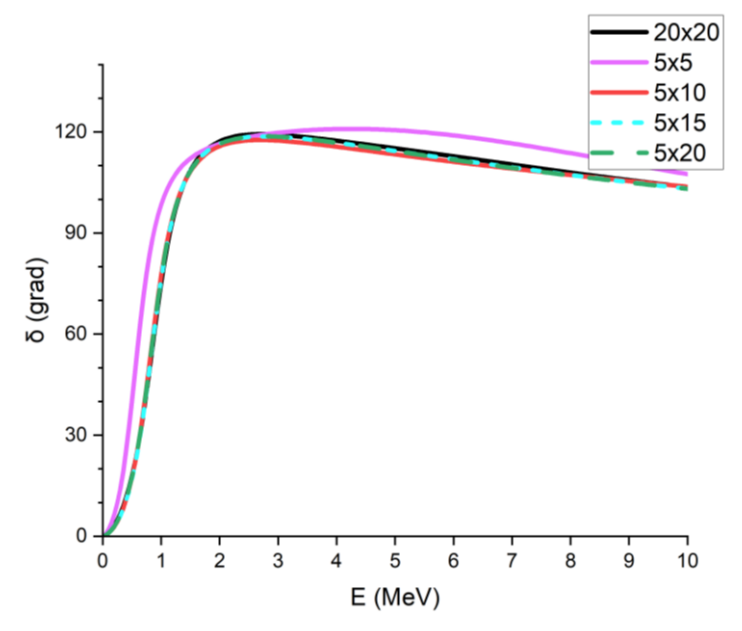

Рис.4. Фазы рассеяния, полученные альтернативным методом для гамильтонианов с матрицами  $5 \times 5$ ;  $5 \times 10$ ;  $5 \times 15$ ;  $5 \times 20$ .

Заключение. Мы рассмотрели подход, альтернативный методу HORSE, основанный на непосредственном решении системы линейных алгебраических уравнений в осцилляторном представлении теории рассеяния. В новом подходе сокращенно число уравнений системы и модифицировано условие сшивки. Комплекс программ для расчета сдвигов фаз рассеяния в рамках нового метода, реализован на языке Fortran. Показано, что новый метод демонстрирует более высокую по сравнению с HORSE сходимость результатов. В частности, на примере модельной задачи нам удалось добиться точных значений фазы рассеяния при решении системы пяти уравнений, тогда как сходимость метода HORSE для этого же потенциала начинается с  $N = 10$ . Следовательно, новый метод требует меньшие вычислительные ресурсы по сравнению с методом HORSE

Работа выполнена при поддержке Министерства науки и высшего образования Российской Федерации (проект № 0818-2020-0005).

#### **Список использованных источников**

1. Heller E. J. and Yamani H. A., New L2 approach to quantum scattering: Theory // Phys. Rev. 1974. A. 9. pp. 1201.

2. Yamani H. A. and Fishman L., J-Matrix Method: Extensions to Arbitrary Angular Momentum and to Coulomb Scattering // J. Math. Phys. 1975. vol.16. pp. 410.

3. Broad J. T. and Reinhardt W. P., One- and two-electron photoejection from H: A multichannel J-matrix calculation // Phys. Rev. 1976. A. 14. p. 2159.

4. Broad J. T. and Reinhardt W. P., J-matrix method: multichannel scattering and photoionization // J. Phys. 1976. B. 9. pp. 1491.

5. Филиппов Г. Ф., Охрименко И. П., Использование осцилляторного базиса для решения задач непрерывного спектра //Яд. Физ. 1980. 32. С. 932.

6. Филиппов Г. Ф., Охрименко И. П., Taking into account correct asymptotic behavior in oscillator-basis expansions //Яд. Физ. 1981. 33. С. 928.

7. Смирнов Ю. Ф., Нечаев Ю. И. Элементы теории рассеяния в представлении гармонического осциллятора. // Kinam. 1982. V. 4. С. 445-458.

8. Нечаев Ю. И. и Смирнов Ю. Ф., Решение задачи рассеяния в осцилляторном представлении // Яд. Физ. 1982. 35. С. 1385.

9. Bang J. M., Mazur A. I., Shirokov A. M., Smirnov Yu. F. and Zaytsev S. A., P-Matrix and J-Matrix Approaches: Coulomb Asymptotics in the Harmonic Oscillator Representation of Scattering Theory. // Ann. Phys. 2000. N.Y. 280. p. 299-335.

10. Révai J., Sotona M., and Žofka J., On the connection between hyperspherical harmonics and simple shell model // J. Phys. 1985. G. 11. p. 745.

11. Bang J. and Gignoux C., A realistic three-body model of 6Li with local interactions // Nucl. Phys. 1979. vol.313. p. 119.

**E. V. Demyanenko A. I. Mazur**

## **ALTERNATIVE METHOD FOR SOLVING A SYSTEM OF EQUATIONS IN THE SCATTERING THEORY OSCILLATORY REPRESENTATION**

*Keywords:* J-matrix formalism of scattering theory, HORSE method, system of linear algebraic equations, scattering phase

In this paper, an alternative method for solving scattering equations in oscillatory space is implemented based on the numerical solution of a system of linear algebraic equations. For this purpose, a set of programs in the Fortran language was used.

#### К. П. Дуничев

#### В. В. Мендель

(Тихоокеанский государственный университет, г. Хабаровск)

## ИМИТАЦИОННАЯ МОДЕЛЬ СОПЕРНИЧЕСТВА НА ПРИМЕРЕ «ЗОМБИ-АПОКАЛИПСИСА»

Ключевые слова: модель, математическая модель, имитационная модель, компьютерная модель, Python.

В статье описывается математическая модель «зомби-апокалипсиса», представляющая собой частный случай имитационной модели соперничества. Результаты работы модели рассматриваются в среде Google Colab, в которой полученные данные анализируются с построением графиков зависимостей количества людей, «зомби» и соответствующих групп от времени. Для создания математической модели используется язык программирования Python. В качестве среды программирования выступает программный пакет PyCharm.

В настоящее время большое внимание уделяется математическому и компьютерному моделированию. Создание таких моделей вызвано невозможностью или крайней затруднительностью изучения исходного объекта или явления в естественных условиях. Сущность методологии моделирования заключается в замене этого объекта или явления его математической моделью и последующем изучении построенной модели с помощью реализуемых на компьютерах вычислительно-логических алгоритмов [1].

Целями исследования являются создание математической модели «зомбиапокалипсиса», построенной на основе логических умозаключений, составление компьютерного алгоритма модели на языке программирования Python, получение результатов работы алгоритма модели при различных входных параметрах. На основе полученных данных будет произведен анализ изменений интересующих показателей и сделаны выводы о возможных вариантах развития гипотети-

<sup>©</sup> Дуничев К. П., Мендель В. В., 2023

ческой ситуации «зомби-апокалипсиса».

Многие авторы выделяют термины, связанные с моделированием, такие как модель, математическая модель, компьютерная модель, языки программирования, на основе которых создаются математические модели, среды для представления результатов программирования. В. И. Ермолаева и С. И. Банников под математической моделью понимают математическую конструкцию, отражающую некоторые свойства объекта исследования и представленную в виде уравнения, системы уравнений или логических заключений [2].

С. А. Каменева и И. П. Борискина дают похожее определение. По их мнению, математическая модель - это совокупность математических функций или уравнений, которые описывают определенные качества изучаемого реального явления или процесса [3].

Под имитационно моделью А. О. Колекина и Ю. В. Потекаева понимают универсальный программный комплекс, позволяющий имитировать функционирование некоторого сложного процесса на основе описательного алгоритма [4].

В рамках нашего исследования под математической моделью будем понимать совокупность уравнений, логических умозаключений или других математических соотношений, отражающих основные свойства изучаемого объекта или явления.

Постановка задачи. Дана область, на которой случайным образом расположены группы как людей, так и «зомби». Количество членов в группах будет определяться случайным образом. Необходимо каждую задаваемую условную единицу времени фиксировать количество людей, «зомби» и соответствующих групп, находящихся в области.

Общее число групп в области обозначим за N. Численность групп людей и групп «зомби» обозначим соответственно  $N_n$  и  $N_3$ .

#### Предположения модели

1) Ограничим используемую область. Это необходимо из-за ограниченности вычислительных ресурсов. Таким образом, действие модели будет происходить в замкнутом пространстве, площадь которого обозначим за S.

2) Будем рассматривать ситуацию «зомби-апокалипсиса» спустя некоторое время после начала катастрофы. Это означает, что, во-первых, люди не будут пользоваться огнестрельным оружием в силу его недоступности, а бои будут происходить на ближней дистанции. А во-вторых, количество групп людей будет меньше, чем групп «зомби».

3) Будем рассматривать работу модели на относительно небольшом временном промежутке, поэтому появлением новых людей в результате деторождения можем пренебречь. В качестве параметра времени выберем 100 условных единиц.

4) И для людей, и для «зомби» зададим свои нижние и верхние пределы скорости передвижения по области. При этом люди всегда передвигаются с большей скоростью, чем «зомби».

5) Зададим для каждого типа групп поле обзора, попав в которое другие группы будут считаться замеченными данной группой. При этом поле обзора людей будет больше поля обзора «зомби».

**Поведение групп в области.** Если в поле обзора группы нет других групп, то она движется в случайном направлении и со временем также случайно меняет траекторию своего движения. В нашей модели возможны три вида взаимодействия: «люди – люди», «люди – зомби» и «зомби – зомби».

Сначала рассмотрим случай попадания групп в поле обзора других групп. Если группа людей заметила группу зомби, то возможны два варианта: либо группа зомби также заметила группу людей, либо не заметила ее. Это возможно в силу большего поля обзора у людей. В первом случае зомби начинают преследовать людей, а те в свою очередь скрываться от них. Во втором случае группа людей должна будет сменить направление движения. Преследование и отступление продолжаются до тех пор, пока противник находится в поле обзора, иначе – группа продолжает случайное движение по области.

Если же друг друга заметят группы одного типа, то они пойдут на сближение. При этом если в поле обзора хотя бы одной из групп до или во время сближения будет замечен противник, то реакция на противника будет приоритетнее сближения с союзником.

Перейдем к случаю контакта групп в области. Если встретились группы одного типа, то наибольшая из них пополняет свои ряды членами меньшей группы. Таким образом, две группы будут объединяться в одну группу большей численности и соответственно большего размера, которая будет двигаться в ту же сторону, куда двигалась группа с большей численностью до контакта. При контакте групп разных типов происходит сражение. Выигрывает всегда группа с большей численностью. При этом если победили люди, то происходят следующие события: группа зомби полностью уничтожается, численность группы людей уменьшается и в ее рядах возможно произойдут заражения. Шанс «зомби» заразить человека при контакте (но не убить) обозначим за *α*. Зараженные люди не отличаются от обычных, но спустя время становятся «зомби» и провоцируют новое сражение внутри группы. При победе группы «зомби» аналогично уменьшается ее численность и полностью уничтожается группа противника.

Во время сражений возможны жертвы среди людей. С некоторым шансом часть поверженных людей обратится в «зомби» и создаст новую группу, но уже другого типа. Шанс погибшего человека обратиться в «зомби» обозначим за *β*.

Приведем примеры программного кода модели.

```
class Model:
     …
     # Пересечение
     def collision(self, gr1, gr2):
          if gr1.type == gr2.type: # Если группы одного типа – объ-
     единиться
              if gr1.popul >= gr2.popul: # Новая группа движется 
     туда же, куда двигалась
                  gr1.unite(gr2) # наибольшая группа до объединения
              else:
                  gr2.unite(gr1)
          else: # Если группы разных типов – сразиться
              self.fight(gr1, gr2)
                           Листинг 1. Контакт групп
class Model:
     …
     # Сражение
     def fight(self, gr1, gr2):
          # Группа с большей численностью побеждает
          # Численность победившей группы уменьшается на численность 
     проигравшей
          if gr1.popul > gr2.popul: # Победили люди
              gr1.destroy(gr2)
              gr = GroupHuman(popul=gr2.popul,
                              pos=[gr1.body.pos[0], 
     gr1.body.pos[1]],
                               vel=[0, 0])
              gr.killed, gr.body.deleted = True, True
              self.world.add_body(gr.body)
          elif gr1.popul < gr2.popul: # Победили зомби
              gr2.destroy(gr1)
          else: # Встретились противники с одинаковой численностью
```
Листинг 2. Сражение групп

Зададим значения параметров эталонного состояния модели, с которым будут сравниваться все остальные интересующие состояния.

$$
\begin{cases}\nS = 1000 * 1000 \text{ ycJ. eJ.} \\
\alpha = 0.3, \\
\beta = 0.7.\n\end{cases}
$$

Все состояния модели будем рассматривать при общем количестве групп в области равным 1000, то есть примем  $N = 1000$ . Количество групп людей и «зомби» зададим соотношением 30/70. Таким образом, получаем следующие значения количества групп:  $N_{\pi} = 300$ ,  $N_{\pi} = 700$ . Число членов каждой группы задается случайным образом в диапазоне [1; 5].

Для представления полученных данных в виде графиков зависимостей использовалась среда Google Colab. Данная среда представляет собой бесплатный онлайн-редактор кода Python. В нашем случае сервис был выбран из-за удобного способа работы с графической информацией.

Посмотрим, как влияет степень заразности вируса на состояние модели. Увеличим шанс заражения в результате сражения до 60 %, а шанс «обращения» погибшего человека зададим как истинное событие. Таким образом, возьмем состояние модели со следующими параметрами.

$$
\begin{cases}\nS = 1000 * 1000 \text{ ycJ. eq.}, \\
\alpha = 0.6, \\
\beta = 1.\n\end{cases}
$$

Из полученных зависимостей можно сделать вывод, что количество групп обоих типов практически не зависит от степени заразности. Как видно из графиков, количество групп всех типов имеет тенденцию к уменьшению со временем (рис. 1). Это вызвано как объединениями с союзниками, так и сражениями с противниками. И в том и в другом случае происходит уменьшение числа групп.

Наблюдается резкое сокращение количества людей и «зомби» в течение первых временных шагов модели. Это связано с тем, что в начальный момент времени плотность групп принимает свое наибольшее значение, из-за чего взаимодействие групп происходит чаще. При этом при большей степени заразности модель быстрее сходится к ситуации, когда количество людей становится незначительным.

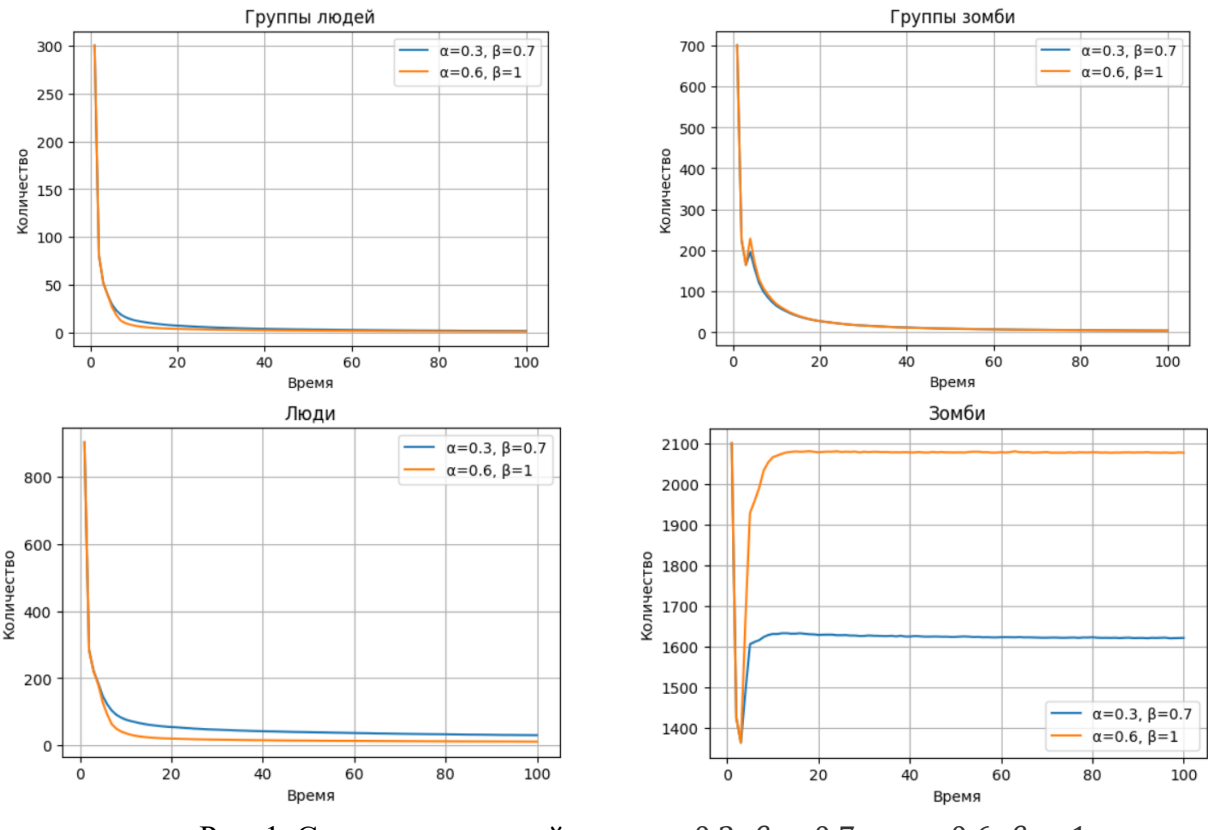

Рис. 1. Сравнение моделей при  $\alpha = 0.3$ ,  $\beta = 0.7$  и  $\alpha = 0.6$ ,  $\beta = 1$ 

Наибольший интерес представляет изменение количества «зомби». Оба графика отражают тот факт, что после первоначального спада происходит резкое увеличение их числа за счёт заразившихся людей. Как видно из вышеприведенных графиков, чем больше степень заразности, тем больше появляется новых «зомби».

Теперь рассмотрим случай, при котором вирус потерял свою заразность, то есть больше не происходят новые заражения. Этот случай соответствует следующему набору параметров.

$$
\begin{cases}\nS = 1000 * 1000 \text{ ycJ. eq.}, \\
\alpha = 0, \\
\beta = 0.\n\end{cases}
$$

Видно, что при отсутствии заразности не наблюдается увеличение числа групп «зомби», а графики изменения количества людей и «зомби» схожи между собой (рис. 2).

Полученные данные говорят о том, что в отсутствии заразности вируса модель превращается в обычную модель соперничества с пиком активности в начале наблюлений.

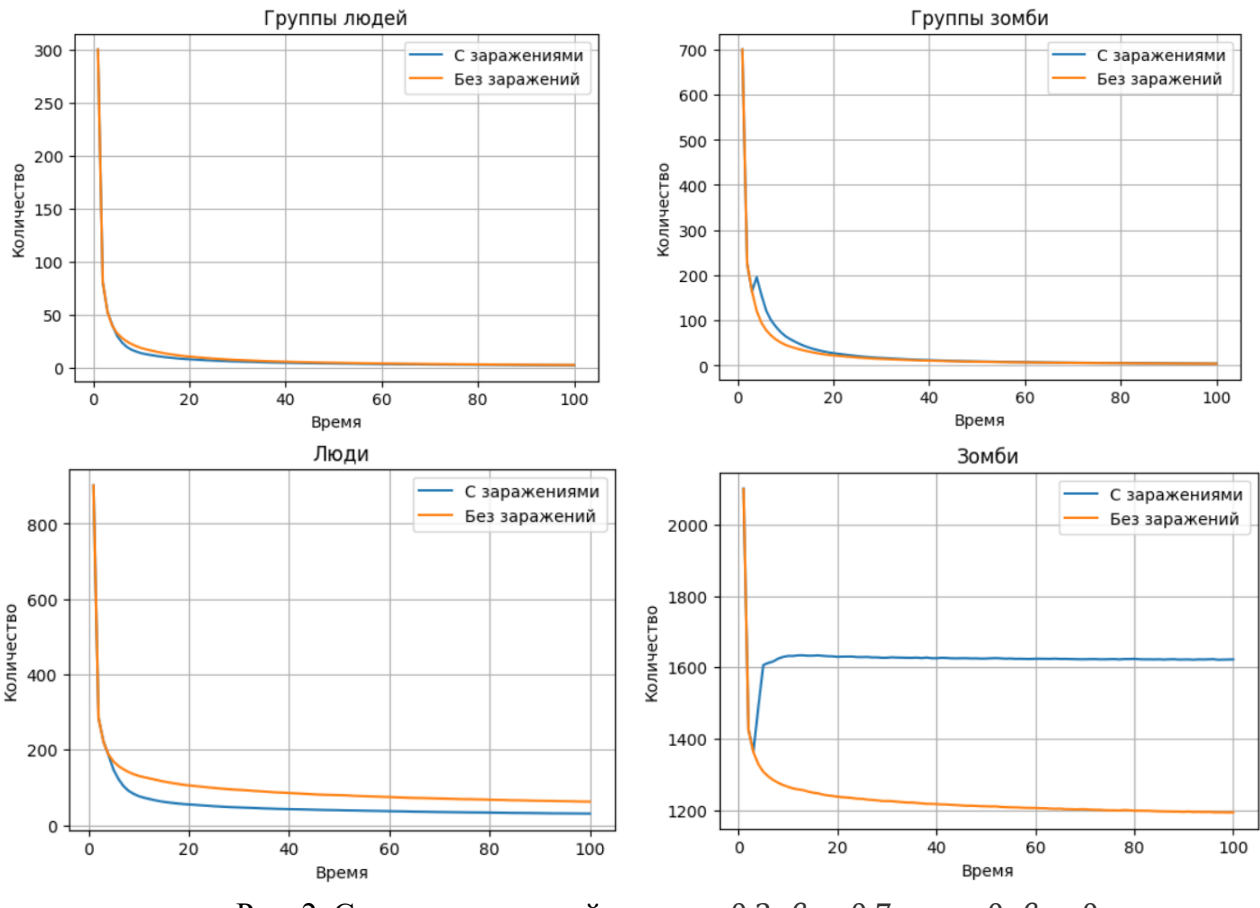

Рис. 2. Сравнение моделей при  $\alpha = 0.3$ ,  $\beta = 0.7$  и  $\alpha = 0$ .  $\beta = 0$ 

Рассмотрим, насколько плотность групп в области влияет на динамику изменения параметров модели со временем. Увеличим нашу область в 4 раза. То есть возьмем модель со следующими параметрами.

$$
\begin{cases}\nS = 2000 * 2000 \text{ ycJ. eq.}, \\
\alpha = 0.3, \\
\beta = 0.7.\n\end{cases}
$$

В данном случае графики зависимостей количества групп от времени имеют более плавное снижение, но в конечном итоге почти совпадают со значениями эталонного состояния модели (рис. 3). При таких условиях вымирание человеческого вида будет происходить гораздо дольше из-за более редких столкновений с «зомби». Тот факт, что столкновения будут происходить реже, отражает факт того, что при большей области наблюдается меньший спад количества групп «зомби».

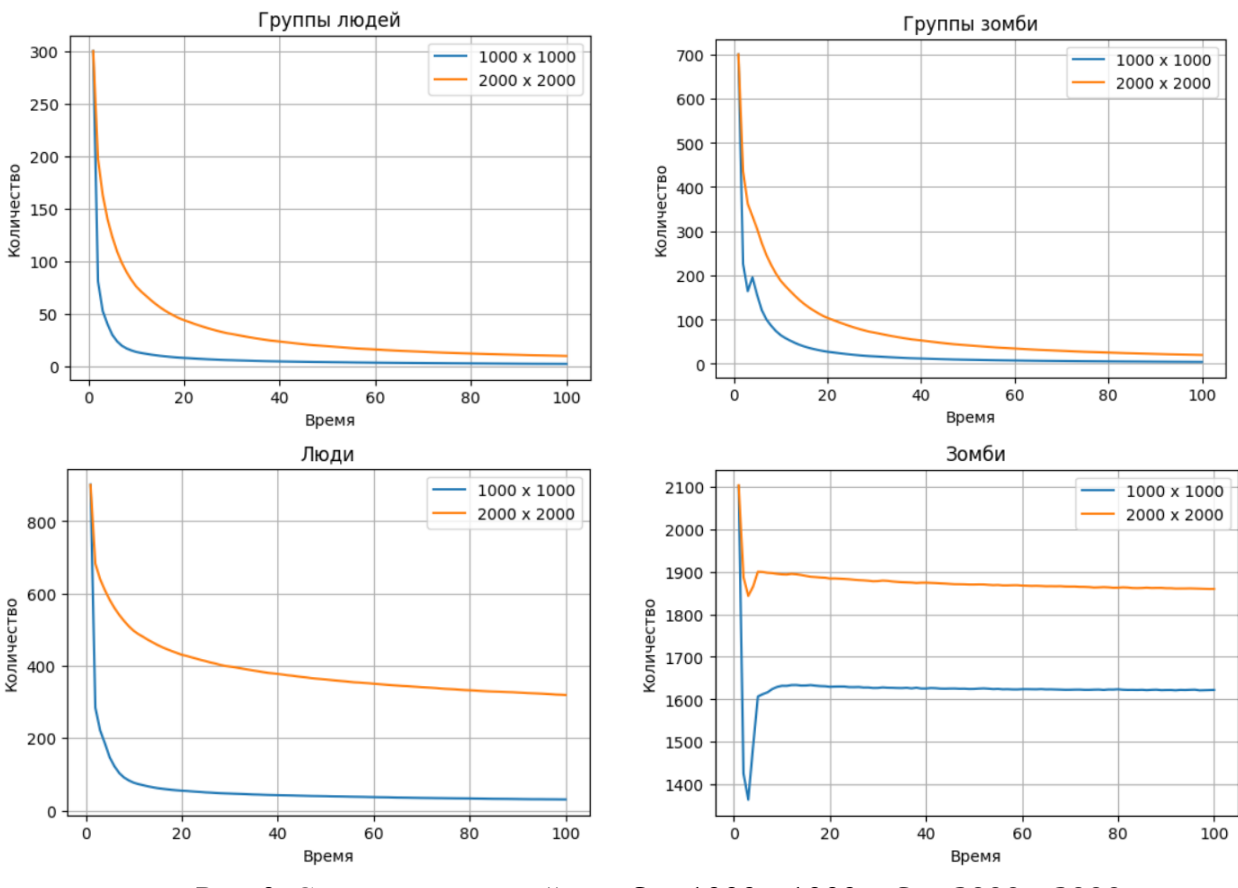

Рис. 3. Сравнение моделей при  $S = 1000 * 1000$  и  $S = 2000 * 2000$ 

Таким образом, нами подчеркнута актуальность темы исследования, связанная с созданием математических моделей трудноформализуемых объектов. Нами получены результаты работы модели, представленные в виде графиков зависимостей, при различных начальных параметрах. Сделаны выводы касательно тенденций действия модели в зависимости от степени заразности вируса и от плотности расположения враждующих сторон.

#### Список использованных источников

1. Самарский А. А., Михайлов А. П. Математическое моделирование: Идеи. Методы. Примеры. 2-е изд., испр. М.: Физматлит, 2001. 320 с.

2. Ермолаева В. И., Банников С. И. Регрессионные математические модели // Вестник Ульяновской государственной сельскохозяйственной академии. 2007. № 2. С. 39-41.

3. Каменева С. А., Борискина И. П. Математическое моделирование в экономике // Вестник Волжского университета им. В. Н. Татищева. 2016. № 2, том № 2. С. 25-29.

4. Колекина А. О., Потекаева Ю. В. Имитационное моделирование: сущность, методы и особенности // APRIORI. Серия: Естественные и технические науки. 2016. № 2.

## **IMITATION MODEL OF COMPETITION ON THE EXAMPLE OF THE ZOMBIE APOCALYPSE**

*Keywords:* model, mathematical model, imitation model, computer model, Python.

The article describes the mathematical model of the «zombie apocalypse», which is a special case of the imitation model of competition. The results of the model are considered in the Google Colab environment, in which the obtained data are analyzed with the construction of graphs of the number of people, «zombies» and corresponding groups over time. To create a mathematical model, the Python programming language is used. PyCharm is the programming environment.

УДК 539.14

**М. К. Ефименко И. А. Мазур**, канд. физ.-мат. наук

## **ОЦЕНКА ЭНЕРГИИ И ШИРИНЫ ТРИНЕЙТРОНА МЕТОДОМ**  SS HORSE AB INITIO С НУКЛОН-НУКЛОННЫМ ВЗАИМОДЕЙСТВИЕМ **JISP16**

*Ключевые слова*: квантовая теория рассеяния, метод J-матрицы, тринейтрон.

По данным расчётов ab initio с нуклон-нуклонным взаимодействием JISP16 были определены значения энергии и ширины резонанса тринейтрона. Для решения использовался метод SS HORSE.

Системы с малым количеством нейтронов позволяют исследовать межнуклонные взаимодействия в отсутствие кулоновских сил. В обзоре [1] 2016

<sup>©</sup> Ефименко М. К., Мазур И. А., 2023

года сообщается, что на тот момент однозначного ответа на вопрос о существовании тринейтрона не было. Экспериментальные данные не подтверждают его существования, в то время как некоторые теоретические исследования [2, 3] указывают на его возможное существование.

**Merog SS HORSE.** Harmonic Oscillator Representation of Scattering Equation (осцилляторное представление уравнений теории рассеяния) или HORSE является одним из методов расчёта параметров рассеяния для короткодействующих потенциалов. Он происходит из Ј-матричного формализма [4], и в работе [5] описаны приближения, позволяющие эффективно применять метод HORSE для трёхчастичной задачи.

Основная идея метода состоит в представлении радиальной части волновой функции  $u_1(k,r)$  в виде разложения по бесконечному набору радиальных осцилляторных функций R<sub>nl</sub>:

$$
u_{l}(k,r) = \sum_{n=0}^{\infty} a_{nl} (k) R_{nl}(r); R_{nl}
$$
  
=  $(-1)^{n} \sqrt{\frac{2n!}{r_{0} \Gamma(n+l+\frac{3}{2})}} \left(\frac{r}{r_{0}}\right)^{l+1} \exp\left(-\frac{r^{2}}{2r_{0}^{2}}\right) L_{n}^{l+\frac{1}{2}} \left(\frac{r^{2}}{r_{0}^{2}}\right),$  (1)

где  $r_0 = \sqrt{\hbar/\mu\omega}$  – осцилляторный радиус,  $n$  – радиальное квантовое число,  $\Gamma(x)$ - гамма-функция,  $L_n^{\alpha}(x)$  - обобщённый полином Лагерра.

После подстановки выражения (2) в уравнение Шрёдингера, оно принимает вид бесконечной системы уравнений:

$$
\sum_{n'=0}^{\infty} (H_{nn'} - \delta_{nn'}E) a_{n'l} = 0, \qquad H_{nn'}^l = \int_0^{\infty} R_{nl} H^l R_{n'l} dr,
$$
\n
$$
n = 0.1.2, \dots \infty,
$$
\n(2)

где  $\delta_{nn'}$  — символ Кронекера.

При этом метод HORSE работает с так называемыми «сепарабельными» потенциалами, такими что все матричные элементы потенциальной энергии, начиная с некого номера N, можно считать равными нулю. В таком приближении система уравнений (2) распадается на внутреннюю и внешнюю (свободную) область. Из условия сшивки можно выразить фазы рассеяния:

tg 
$$
\delta_l(E) = -\frac{\mathcal{S}_{\text{N}l}(E) - G_{\text{N}N} T_{\text{N},\text{N}+1}^l \mathcal{S}_{\text{N}+1,l}(E)}{\mathcal{C}_{\text{N}l}(E) - G_{\text{N}N} T_{\text{N},\text{N}+1}^l \mathcal{C}_{\text{N}+1,l}(E)}
$$
 (3)
где  $T_{N,N+1}^l$  – недиагональный элемент оператора кинетической энергии,  $G_{nn}$ определяется через  $E_{\lambda}$  и  $\langle \lambda | n l \rangle$  – собственные значения и собственные векторы внутренней части гамильтониана соответственно;

$$
G_{nn'}(E)=-\sum_{\lambda=0}^N\frac{\langle\lambda|nl\rangle\langle n'l|\lambda\rangle}{E_{\lambda}-E},\qquad \lambda=0,1,\ldots N,
$$

где  $\mathcal{N}$  – размерность базиса;  $\mathcal{S}_{nl}$  и  $\mathcal{C}_{nl}$  – осцилляторное регулярное и нерегулярное решения [4].

В случае многочастичных рассеяний число N начинает весьма резко возрастать, по отношению к  $\mathcal N$ , что затрудняет расчёт. Кроме собственных значений энергии  $E_{\lambda}$ , при многоканальном рассеянии необходимо проецировать  $\langle \lambda | N_l \rangle$  на интересующий канал, что так же усложняет вычисления с разумной точностью.

Однако метод HORSE имеет модификацию, которая позволяет избежать этих трудностей. Основная идея метода Single State HORSE заключается в том, чтобы вычислять значения фазы рассеяния только в значениях энергии равных собственным, т.е.  $E = E_{\lambda}$ . В таком случае выражение (3) значительно упростится:

$$
\operatorname{tg}\delta_l(E_\lambda) = -\frac{\mathcal{S}_{\mathbb{N}+1,l}(E_\lambda)}{\mathcal{C}_{\mathbb{N}+1,l}(E_\lambda)}.\tag{4}
$$

Таким образом формулы для расчёта фаз рассеяния не включают в себя информацию о собственных векторах ( $\lambda$ |Nl). Так же нет необходимости знать все значения  $E_{\lambda}$ : достаточно одного или нескольких низколежащих состояний, рассчитанных относительно соответствующего порога реакции.

Несмотря на то, что использование формулы (4) предполагает поиск соответствующих значений в одной точке, сами по себе значения  $E_{\lambda}$  варьируются в зависимости от параметров N и  $\hbar\omega$ , что позволяет получить значения фазы рассеяния в некотором интервале энергий и при необходимости экстраполировать значения на больший диапазон.

Тринейтрон является системой из  $A = 3$  частиц, каждая пара из которых не имеет связанных состояний. В этом случае удобно отделить центр масс и перейти к А-1 координатам Якоби, чтобы после - использовать метод гиперсферических гармоник, в котором координаты преобразовываются в гиперрадиус и гиперугол. Полученная после разложения волновой функции по функциям  $(3A-3)$ -мерного гармонического осциллятора с частотой  $\hbar\omega$  система уравнений эквивалентна системе, описывающей многоканальное рассеяние в системе с гиперсферическими каналами  $\mathcal{T} = \{ \mathcal{K}, \gamma \}$ , где  $\mathcal{K}$  — гипермомент, а  $\gamma$  — набор

остальных квантовых чисел. При этом если вклад кинетической энергии Т в матрицу гамильтониана диагонален по индексам, различающим каналы рассеяния, что неверно для матрицы потенциальной энергии. Это значит, что, получающаяся после преобразования гамильтониана система уравнений не является линейно-независимой.

Однако минимальное приближение соответствует учёту связи открытого канала с  $\mathcal{K} = \mathcal{K}_{\text{min}}$  с искусственно закрытыми каналами  $\mathcal{K} > \mathcal{K}_{\text{min}}$  во внешней области, однако с учётом  $\mathcal{K} > \mathcal{K}_{\text{min}}$  — во внутренней [6].

Тогда по аналогии с методом HORSE при достаточно больших *п* матричные элементы потенциальной энергии становятся малы по сравнению с матричными элементами кинетической, поэтому их можно отбросить начиная с некого  $n_{\tau_0}$ , и решение строится по аналогии с методом HORSE и выражается через регулярное и нерегулярное осцилляторные функции [5]. Полученные результаты представлены на рис 1.

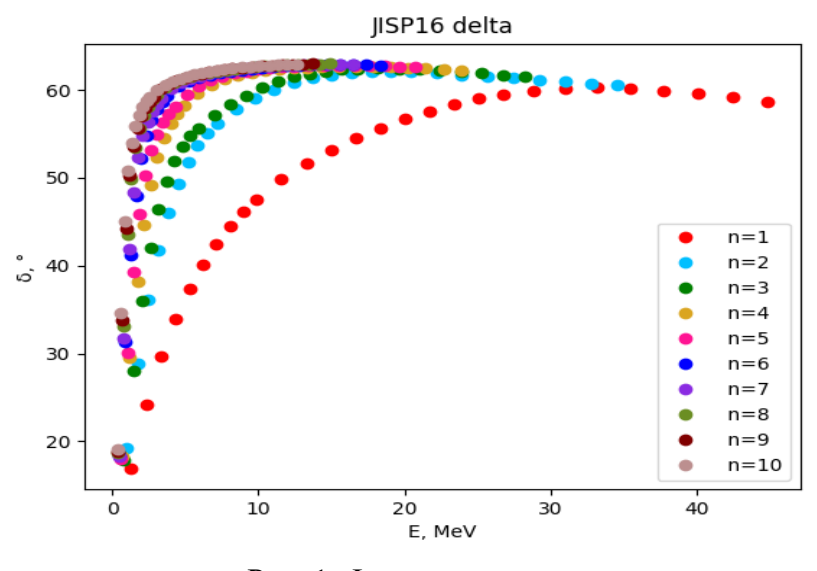

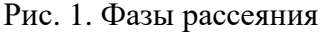

Схема аппроксимации. Метод SS HORSE позволяет вычислить значения фаз рассеяния только при наборе определённых значений энергии, в то время как для последующих действий необходима непрерывная зависимость фазы рассеяния от энергии  $\delta(E)$ . Поэтому полученные данные были аппроксимированы с использованием эффективного радиуса взаимодействия, К, который с хорошей достоверностью аппроксимируется степенными функциями и связывает значение фазы рассеяния и энергии соотношением

$$
K_l = k^{2l+1} \operatorname{ctg}(\delta_l), \qquad k = \sqrt{\frac{E\mu}{\hbar^2}}
$$

При этом в качестве оценки погрешностей предлагается не прямая оценка по грешности аппроксимации функции эффективного радиуса, а разница между энергиями (5), получаемыми на пересечении так называемой универсальной функции (см. выражение (6)) и аппроксимирующей, и исходного собственного значения энергии [7]:

$$
\Delta_{\mathbb{N}} = \sqrt{\sum_{\hbar \omega} (E_i - E_\lambda(\mathbb{N}, \hbar \omega))^2}, \qquad U_{\mathbb{N}}(E_i) - \delta_{\mathbb{N}}(E_i) = 0; \tag{5}
$$

$$
U_{\text{N}l} = -\arctg \frac{\mathcal{S}_{\text{N}+1,l}(E)}{\mathcal{C}_{\text{N}+1,l}(E)}.
$$
\n
$$
(6)
$$

$$
K(E) = a_0 E^3 + a_1 E^2 + a_2 E + a_3. \tag{7}
$$

Для аппроксимации были выбраны данные с наиболее высокими n  $(n=8, 9, 10)$  и при значениях энергии  $E < 10$ . Полученные результаты представлены на рис. 2, а соответствующие им полиномы, приближающие функции эффективного радиуса (7) с коэффициентами и погрешностями, приведены в табл.1.

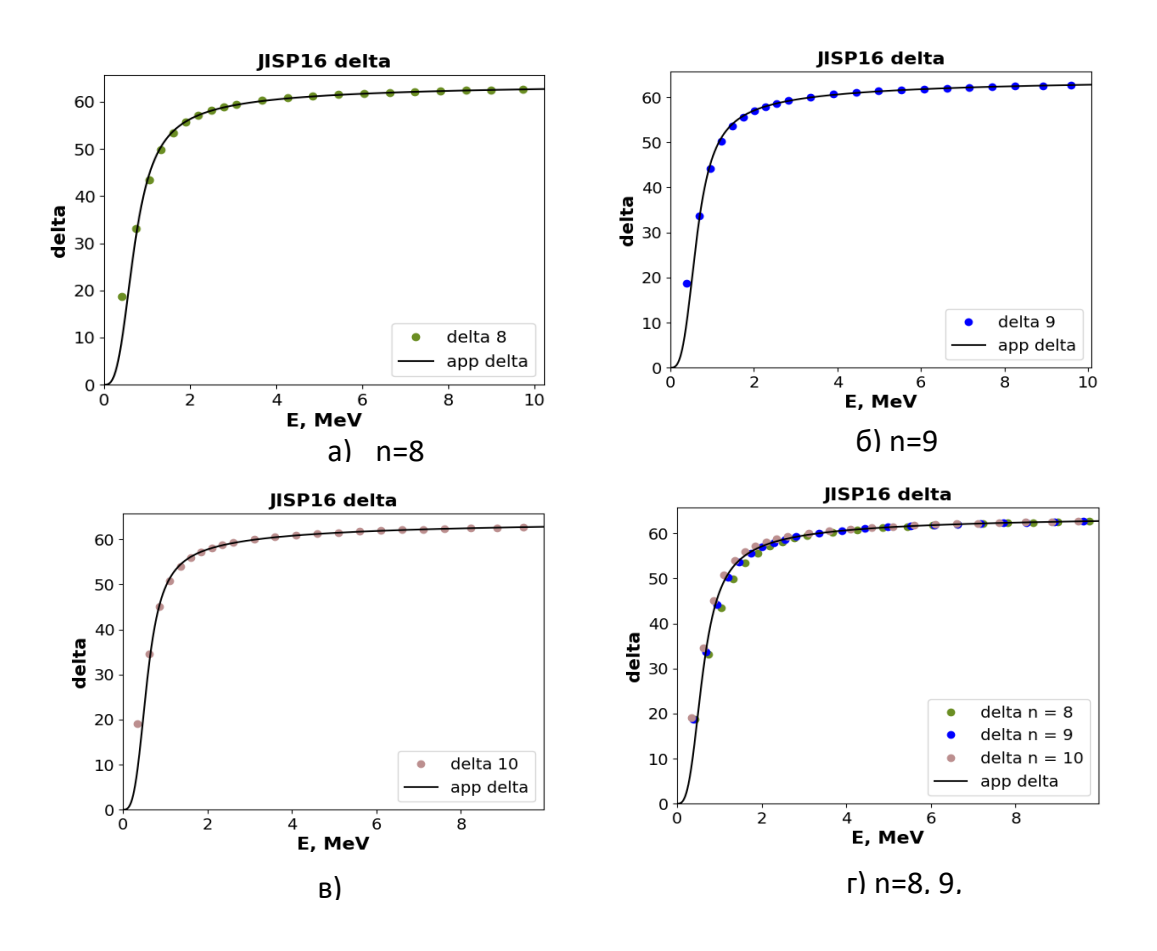

Рис. 2. Аппроксимация фаз рассеяния  $\delta(E)$  при n = 8

*Таблица 1*

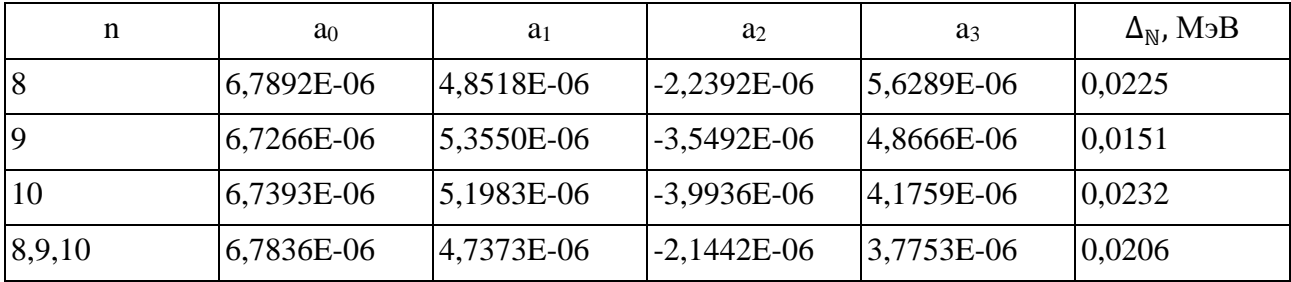

**Данные аппроксимации**

При этом погрешность по энергиям для каждого отдельного значения  $\hbar\omega$ приведена на рис. 3.

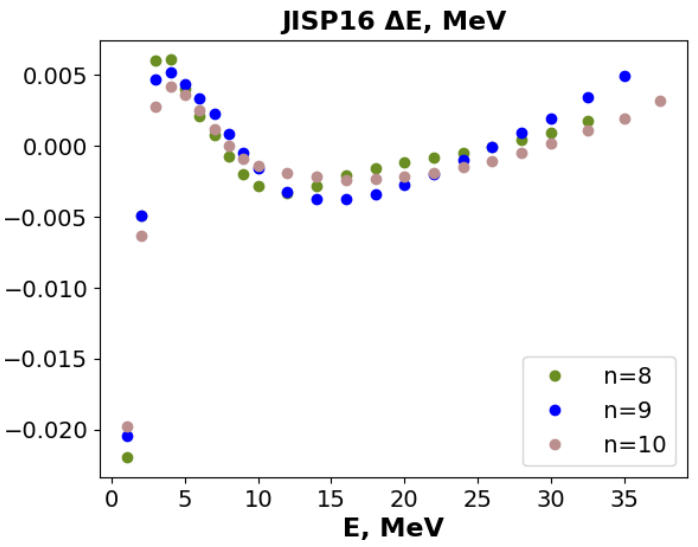

Рис. 3. Погрешность аппроксимации по энергиям

**Поиск ширины и энергии резонанса**. Амплитуда рассеяния в случае отсутствия кулоновского взаимодействия выражается следующим образом [8]:

$$
f(E) = \frac{k}{K(E) - ik}.\tag{8}
$$

Эта функция имеет полюс в некой точке  $E_p$ :

$$
F(E) = K(E) - ik(E) = 0, \qquad E_p = E_r - i\frac{\Gamma}{2}.
$$
 (9)

где  $E_r$  — энергия резонанса, а  $\Gamma$  — ширина. В статье [9] было предложено искать с использованием следующего интеграла:

$$
Y = \frac{1}{2\pi i} \oint_C \frac{F'}{F} dE , \qquad F' = \frac{dF}{dE'}, \tag{10}
$$

где C – некий замкнутый контур в комплексной плоскости энергии. Эта функция равна единице, если полюс находится внутри контура. И точное его положение можно получить как интеграл:

$$
E = \frac{1}{2\pi i} \oint_C E \frac{F'}{F} dE.
$$
 (11)

Результаты расчётов представлены в табл. 2 и проиллюстрированы на рис. 4.

*Таблица 2*

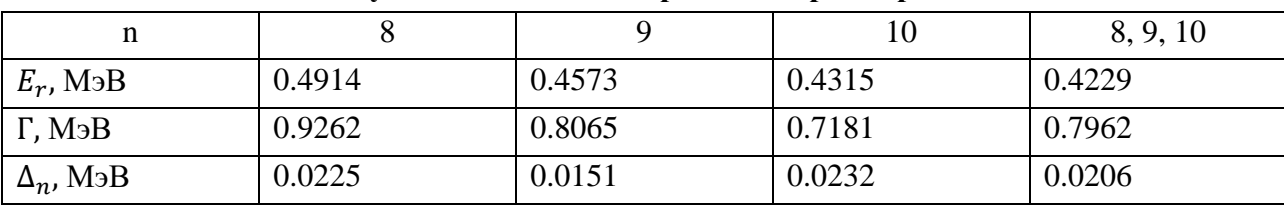

**Результаты оценки энергии и ширины резонанса**

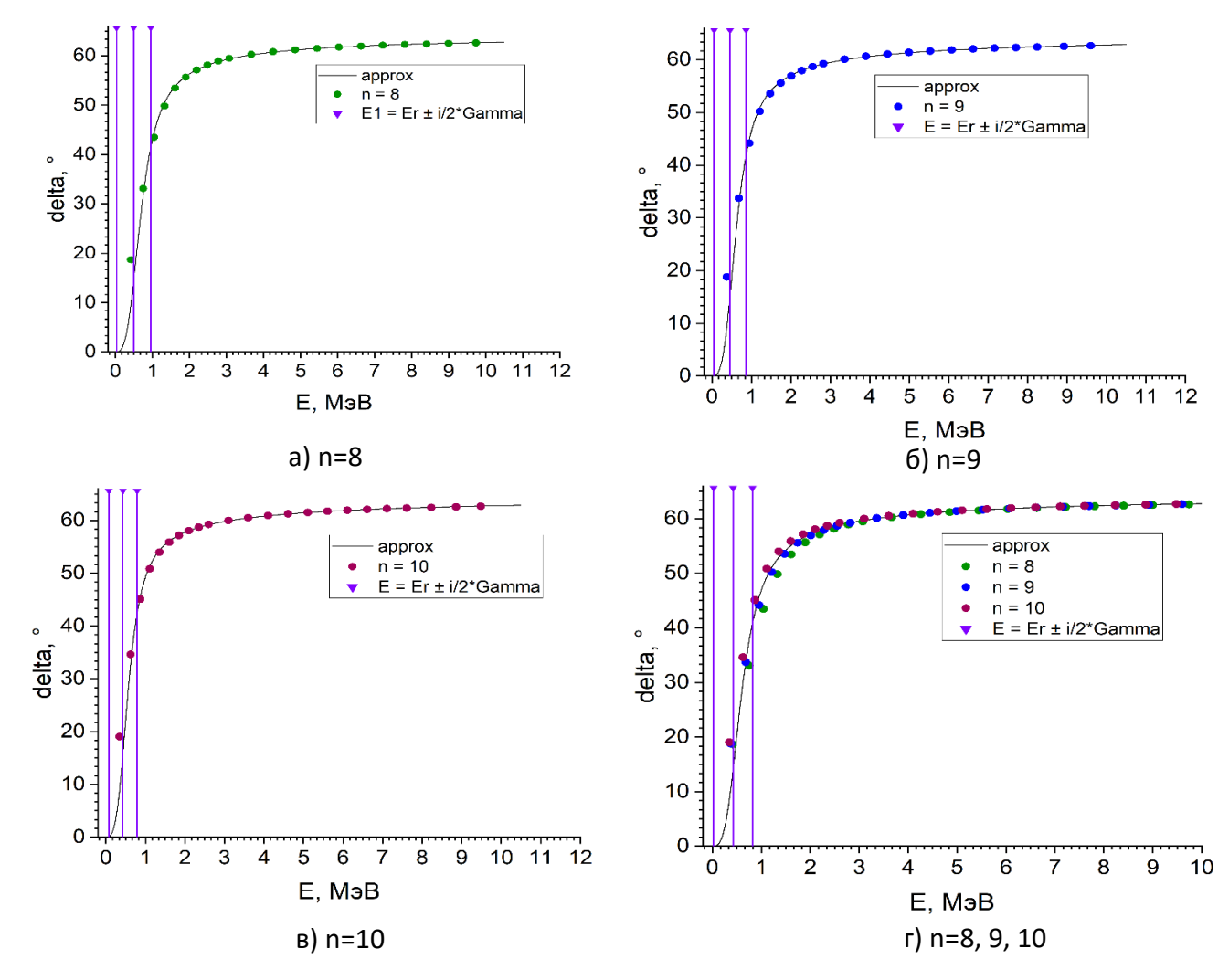

Рис. 4. Фазы рассеяния и область резонанса

**Заключение.** По данным расчётов ab initio для тринейтрона с взаимодействием JISP16 с использованием метода SS HORSE были определены положение и ширина предполагаемого резонансного состояния.

Работа выполнена при поддержке Министерства науки и высшего образования РФ в рамках проекта № 0818-2020-0005 с использованием ресурсов Центра коллективного пользования "Центр данных ДВО РАН".

#### **Список использованных источников**

1. Roman Kezerashvili. "A short summary on the search of trineutron and tetraneutron".

2. J. G. Li и др. "Ab initio no-core Gamow shell-model calculations of multineutron systems". В: Phys. Rev. C 100 (2019), с. 054313. DOI: 10.1103/PhysRevC. 100.054313.

3. S. Gandolfi and all. "Is a Trineutron Resonance Lower in Energy than a Tetraneutron Resonance?" В: Phys. Rev. Lett. 118 (2017), с. 232501.

4. J. M. Bang and all. "P-matrix and J-matrix approaches: coulomb asymptotics in the harmonic oscillator representation of scattering theory". Англ. В: Annals of Physics 280 (2000), с. 299-335.

5. С.А. Зайцев, Ю.Ф. Смирнов и А.М. Широков. "Истинно многочастичное рассеяния в осцилляторном представлении". В: Теоретическая и математическая физика (1998).

6. С.А. Зайцев. "Трехдиаональная параметризация взаимодействия в дискретном подходе к проблеме рассеяния". В: Теоретическая и математическая физика 155 (1998), с. 263-274.

7. Andrey M. Shirokov and all. "Shell model states in the continuum". В: Physical Review C 94 (2016), с. 064320.

8. Andrey M. Shirokov and all. "Nucleon-α scattering and resonances in He5 and Li5 with JISP16 and Daejeon16 NN interactions". В: Physical Review C (2018).

9. A. M. Shirokov and all. "Nucleon-α scattering and resonances in 5He and 5Li with JISP16 and Daejeon16 NN interactions". В: Phys. Rev. C 98 (2018), с. 044624.

# **M. K. Efimenko**

## **I. A. Mazur**

# **ESTIMATION OF THE ENERGY AND WIDTH OF THE TRINEUTRON BY THE SS HORSE METHOD** *AB INITIO* **WITH NUCLEON-NUCLEON INTER-ACTION JISP16**

*Keywords:* quantum scattering theory, J-matrix method, trineutron

According to ab initio calculations with the nucleon-nucleon interaction of JISP16, the values of the energy and resonance width of the trinutron were determined. The SS HORSE method was used for the solution.

# УДК 517.946

## **Б. Х. Имомназаров**

(Новосибирский государственный университет, г. Новосибирск)

# **Д. А. Эркинова**

(Каршинский государственный университет, г. Карши, Узбекистан)

# **И. К. Искандаров**

(Тихоокеанский государственный университет, г. Хабаровск)

# **Б. Б. Худайназаров**

(Новосибирский государственный университет, г. Новосибирск)

# **А. В. Каштанов**

(Тихоокеанский государственный университет, г. Хабаровск)

# **ОБ ОДНОЙ НЕЛИНЕЙНОЙ ДИНАМИЧЕСКОЙ СИСТЕМЕ,**  ВОЗНИКАЮЩЕЙ В ДВУХЖИДКОСТНОЙ СРЕДЕ

*Ключевые слова:* двухфазная среда, парциальная плотность, задача Коши, вязкость, коэффициент Дарси, ряд Фурье, уравнение Хопфа.

Рассматривается задача Коши для одномерной однородной системы уравнений типа Хопфа, возникающая в двухжидкостной среде. Считается, что диссипация энергии происходит только за счет коэффициента трения (аналога Дарси) и данные Коши заданы в виде конечного тригонометрического ряда Фурье. Получены рекуррентные системы обыкновенных дифференциальных уравнений для амплитуд для  $N$  приближений. Построено частное решение полученной ОДУ при  $N=3$ .

Гидродинамическая модель многофазной жидкости хорошо известна и подробно описана в учебниках и монографиях по механике сплошных сред [1-7]. Уравнение Хопфа из простейших гиперболических моделей, в которых задача Коши для уравнения Хопфа эквивалентна теорема о неявной функции. Это уравнение учитывает только адвективные процессы в модели. Если учитывать эффекты межфазного трения, то, как показано в двухжидкостной среде [8-23] воз-

<sup>©</sup> Имомназаров Б. Х., Эркинова Д. А., Искандаров И. К., Худайназаров Б. Б., Каштанов А. В., 2023

никает система гиперболического типа Хопфа. У системы уравнений двухскоростной гидродинамики и системы уравнений типа Хопфа много общего. Данная система учитывает следующие эффекты: наличие квадратичной нелинейности по скоростям подсистем, связанной с адвективными процессами и отвечающей зависимости скорости распространения звука от амплитуды звуковых волн, и наличие линейного по относительному импульсу диффузионного слагаемого в правых частях, связанного с процессами межфазного трения и отвечающего за затухание звуковых волн. Что касается свойств решений, то они совершенно разные. У системы уравнений типа Хопфа при исчезающем коэффициенте, аналоге коэффициента Дарси, формируются как сильные (ударные волны), так и слабые разрывы, в то время как решение системы двухскоростной гидродинамики такими особенностями не обладает. Однако область применимости этой системы отнюдь не ограничивается приведенными примерами, такие системы возникают во многих задачах, чем и определяется ее значение [24]. Поэтому особой ценностью обладают нелинейные модели, пусть и сильно упрощенные в сравнении с исходной системой двухскоростной гидродинамики, однако сохраняющие ее важные черты.

#### Постановка задачи

Рассмотрим процесс распространения нелинейных волн в двухжидкостной среде, описываемый одномерной однородной системой уравнений [8, 9, 14, 15,  $16, 22 - 24$ :

$$
\frac{\partial u}{\partial t} + u \frac{\partial u}{\partial x} = -b(u - \tilde{u}), \qquad (1)
$$

$$
\frac{\partial \tilde{u}}{\partial t} + \tilde{u} \frac{\partial \tilde{u}}{\partial x} = \varepsilon b(u - \tilde{u}), \qquad (2)
$$

где *и* и  $\tilde{u}$  - скорости подсистем с соответствующими парциальными плотностями  $\rho$  и  $\tilde{\rho}$ ,  $b$  - положительная постоянная, отвечающая за трение в системе (аналог коэффициента Дарси),  $\varepsilon = \frac{\rho}{\tilde{\rho}}$  - безразмерная положительная постоянная.

Рассмотрим задачу Коши для системы уравнений типа Хопфа с периодическими начальными данными в виде тригонометрического многочлена [25]:

$$
u\Big|_{t=0} = \sum_{j=-N}^{N} \alpha_j e^{ijx}, \tag{3}
$$

$$
\tilde{u}\big|_{t=0} = \sum_{j=-N}^{N} \tilde{\alpha}_j e^{ijx} \tag{4}
$$

Отметим, что при любой постоянной С решение  $u(t, x)$  и  $\tilde{u}(t, x)$  задачи Коши для системы (1), (2) можно заменить другим решением  $U(t, x)$  и  $\tilde{U}(t, x)$ со сдвинутыми на  $C$  начальными данными:

$$
U(t,x) = C + u(t,x + Ct), \qquad \tilde{U}(t,x) = C + \tilde{u}(t,x + Ct).
$$

Эти функции удовлетворяют системе (1), (2). Данная однопараметрическая группа симметрий позволяет выбрать  $\alpha_0 = 0$  и  $\tilde{\alpha}_0 = 0$  в начальных данных задачи (3), (4) и перейти от системы уравнений типа Хопфа к проинтегрированной системе уравнений

$$
\frac{\partial v}{\partial t} + \frac{1}{2} \frac{\partial v^2}{\partial x} = -b(v - \tilde{v}), \qquad u = \frac{\partial v}{\partial x}, \tag{5}
$$

$$
\frac{\partial \tilde{v}}{\partial t} + \frac{1}{2} \frac{\partial \tilde{v}^2}{\partial x} = \varepsilon b(v - \tilde{v}), \quad \tilde{u} = \frac{\partial \tilde{v}}{\partial x}.
$$
 (6)

Приближенное решение последней системы строится методом Галёркина [25]:

$$
\frac{\partial v}{\partial \tau} + \frac{1}{2} \left\{ \frac{\partial v^2}{\partial x} \right\} = -b(v - \tilde{v}),
$$
  

$$
v(\tau, x) = \sum_{n=1}^{N} \frac{1}{n} a_n(\tau) e^{inx} + \sum_{n=1}^{N} \frac{1}{n} b_n(\tau) e^{-inx},
$$
  

$$
\frac{\partial \tilde{v}}{\partial \tau} + \frac{1}{2} \left\{ \frac{\partial \tilde{v}^2}{\partial x} \right\} = \varepsilon b(v - \tilde{v}),
$$
  

$$
\tilde{v}(\tau, x) = \sum_{n=1}^{N} \frac{1}{n} \tilde{a}_n(\tau) e^{inx} + \sum_{n=1}^{N} \frac{1}{n} \tilde{b}_n(\tau) e^{-inx}.
$$
 (8)

Фигурные скобки обозначают здесь отбрасывание высших гармоник с номерами, большими N [25]. Приравнивание коэффициентов при  $e^{imx}$ ,  $|m| \le N$ , в уравнениях для  $v(\tau, x)$  и  $\tilde{v}(\tau, x)$  приводит к замкнутой системе дифференциальных уравнений относительно 4N неизвестных функций  $a_n(\tau)$ ,  $\tilde{a}_n(\tau)$  и  $b_{n}(\tau)$ ,  $\tilde{b}_{n}(\tau)$ :

$$
a'_n(\tau) = f_n(\mathbf{a}, \mathbf{b}) - b(a_n - \tilde{a}_n),
$$

$$
b'_{n}(\tau) = g_{n}(\mathbf{a}, \mathbf{b}) - b(b_{n} - \tilde{b}_{n}), \quad n = 1, ..., N,
$$
  
\n
$$
\tilde{a}'_{n}(\tau) = \tilde{f}_{n}(\tilde{\mathbf{a}}, \tilde{\mathbf{b}}) + \varepsilon b(a_{n} - \tilde{a}_{n}),
$$
  
\n
$$
\tilde{b}'_{n}(\tau) = \tilde{g}_{n}(\tilde{\mathbf{a}}, \tilde{\mathbf{b}}) + \varepsilon b(b_{n} - \tilde{b}_{n}), \quad n = 1, ..., N,
$$
\n(10)

где штрих - это дифференцирование по времени, которое мы обозначаем через  $\tau$ . Начальные данные для динамической системы (9), (10) в силу соотношения

$$
u = \frac{\partial v}{\partial x} \quad u \quad \tilde{u} = \frac{\partial \tilde{v}}{\partial x} \quad \text{agaators } \tilde{B} \text{ b}
$$
\n
$$
a_n(0) = -i\alpha_n, \quad b_n(0) = i\alpha_{-n}, \quad n = 1, \dots, N,
$$
\n
$$
\tilde{a}_n(0) = -i\tilde{\alpha}_n, \quad \tilde{b}_n(0) = i\tilde{\alpha}_{-n}, \quad n = 1, \dots, N.
$$

Для вещественных решений должны выполняться условия  $\bar{a}_n = b_n$  и  $\bar{\tilde{a}}_n = \tilde{b}_n$ . В динамической системе (9), (10) функции  $f_n(\mathbf{a}, \mathbf{b})$ ,  $\tilde{f}_n(\tilde{\mathbf{a}}, \tilde{\mathbf{b}})$  и  $g_n(\mathbf{a}, \mathbf{b})$ ,  $\tilde{g}_n(\tilde{\mathbf{a}}, \tilde{\mathbf{b}})$ являются однородными квадратичными многочленами своих аргументов. В качестве иллюстрации приведем вид функции  $\tilde{f}_n(\tilde{\mathbf{a}}, \tilde{\mathbf{b}})$  в зависимости от четности числа  $N$ :

$$
\tilde{f}_N = \begin{cases}\n-N(\tilde{a}_1 \tilde{a}_{N-1} + \tilde{a}_2 \tilde{a}_{N-2} + \dots + \tilde{a}_m \tilde{a}_{m+1}), & N = 2m + 1, \\
-N(\tilde{a}_1 \tilde{a}_{N-1} + \tilde{a}_2 \tilde{a}_{N-2} + \dots + \tilde{a}_{m-1} \tilde{a}_{m+1}) - m \tilde{a}_m^2, & N = 2m.\n\end{cases}
$$

Рассмотрим теперь вопрос об интегрировании системы уравнений типа Хопфа. В частности, при  $N = 3$  динамическая система (9), (10) имеет следуюший вил:

$$
a_1' = b_1 a_2 + b_2 a_3 - b(a_1 - \tilde{a}_1) \tag{11}
$$

$$
b'_1 = a_1 b_2 + a_2 b_3 - b(b_1 - \tilde{b}_1),
$$
\n(12)

$$
a_2' = 2b_1a_3 - a_1^2 - b(a_2 - \tilde{a}_2),
$$
\n(13)

$$
b'_2 = 2a_1b_3 - b_1^2 - b(b_2 - \tilde{b}_2),
$$
\n(14)

$$
a'_3 = -3a_1a_2 - b(a_3 - \tilde{a}_3)
$$
\n(15)

$$
b'_3 = -3b_1b_2 - b(b_3 - b_3) \tag{16}
$$

$$
\tilde{a}'_1 = \tilde{b}_1 \tilde{a}_2 + \tilde{b}_2 \tilde{a}_3 + \varepsilon b (a_1 - \tilde{a}_1) , \qquad (17)
$$

$$
\tilde{b}'_1 = \tilde{a}_1 \tilde{b}_2 + \tilde{a}_2 \tilde{b}_3 + \varepsilon b (b_1 - \tilde{b}_1) \tag{18}
$$

$$
\tilde{a}'_2 = 2\tilde{b}_1\tilde{a}_3 - \tilde{a}_1^2 + \varepsilon b(a_2 - \tilde{a}_2),\tag{19}
$$

$$
\tilde{b}_2 = 2\tilde{a}_1\tilde{b}_3 - \tilde{b}_1^2 + \varepsilon b(b_2 - \tilde{b}_2),\tag{20}
$$

$$
\tilde{a}_3 = -3\tilde{a}_1\tilde{a}_2 + \varepsilon b(a_3 - \tilde{a}_3) \tag{21}
$$

$$
\tilde{b}_3' = -3\tilde{b}_1\tilde{b}_2 + \varepsilon b(b_3 - \tilde{b}_3) \tag{22}
$$

Легко заметить, что нулевой вектор  $(a, b, \tilde{a}, \tilde{b}) = 0$  является тривиальной решением. В данной работе построено частное решение динамической системы  $(11)-(22)$ :

$$
a_1 = \tilde{a}_1 = b_1 = \tilde{b}_1 = 0, \quad a_2 = \tilde{a}_2 = b_2 = \tilde{b}_2 = 0,
$$
  

$$
a_3 = \frac{c_2 + c_1 e^{-(1+\varepsilon)b\tau}}{1+\varepsilon}, \qquad \tilde{a}_3 = \frac{c_2 - \varepsilon c_1 e^{-(1+\varepsilon)b\tau}}{1+\varepsilon},
$$
  

$$
b_3 = \frac{c_4 + c_3 e^{-(1+\varepsilon)b\tau}}{1+\varepsilon}, \qquad \tilde{b}_3 = \frac{c_4 - \varepsilon c_3 e^{-(1+\varepsilon)b\tau}}{1+\varepsilon},
$$

где  $c_1, c_2, c_3, c_4$  - произвольные постоянные.

#### Список использованных источников

1. Трусделл К. Первоначальный курс рациональной механики сплошных сред. М.: Мир, 1975. 592 с. Нигматулин Р.И. Динамика многофазных сред. Часть 1. М: Наука. 1987.

2. Нигматулин Р. И. Динамика многофазных сред. Часть 2. М: Наука. 1987.

Доровский В. Н., Перепечко Ю. В., Роменский Е. И. Волновые процессы в насыщен- $3.$ ных пористых упруго деформируемых средах // ФГВ. 1993. № 1. с. 100-111.

4. Blokhin A. M., Dorovsky V. N. Mathematical modelling in the theory of multivelocity continuum. New York: Nova Science Publishers Inc., 1995. 192 p.

5. Имомназаров Х. Х. Численное моделирование некоторых задач теории фильтрации для пористых сред // Сиб.ЖИМ. 2001. т. IV, №2(8). С. 154-165.

6. Имомназаров Х. Х., Холмуродов А. Э. Моделирование и исследование прямых и обратных динамических задач пороупругости. Изд. Университет, Ташкент, 2017, 120 с.

7. Имомназаров Х. Х., Янгибоев З. Ш. Прямые и обратные задачи для систем уравнений гиперболического типа, Основные понятия, методы решения, LAP LAMBERT Academic Publishing, 2022, 169 c.

8. Vasiliev G. S., Imomnazarov Kh. Kh., Mamasoliyev B. J On one system of the Burgers equations arising in the two-velocity hydrodynamics // Journal of Physics: Conference Series (JPCS), 2016, v. 697, 012024.

9. Vasiliev G., Imomnazarov Kh., Kalimoldayev M., Mamasoliyev B. J Cauchy Problem for System of the Burgers Equations Arising in the Two-velocity Hydrodynamics // Math. Model. Nat. Phenom. Vol. 12, No. 3, 2017, pp. 134-138.

10. Васильев Г. С., Жиан-Ган Тан, Мамасолиев Б. Ж. Инвариантные полмодели системы уравнений двухскоростной гидродинамики с равновесием фаз по давлению // СЭМИ, 2018, T. 15, c. 585-602.

11. Imomnazarov Sh., Imomnazarov Kh., Kholmurodov A., Dilmuradov N., Mamatkulov M. On a Problem Arising in a Two-Fluid Medium // International Journal of Mathematical Analysis and Applications, 2018, No. 5(4), pp. 95-100.

12. Имомназаров Х. Х., Турдиев У. К. Исследование задачи Коши для одномерной системы уравнений типа Бюргерса методом слабой аппроксимации // Проблемы информатики, 2019, No. 3, с. 20-30.

13. Ulugbek Turdiyev and Kholmatzhon Imomnazarov A system of equations of the two-velocity hydrodynamics without pressure // AIP Conference Proceedings 2365, 070002 (2021).

14. Эркинова Д. А., Имомназаров Б. Х., Имомназаров Х. Х. Одномерная система уравнений типа Хопфа // Региональная научно-практ. конф. «ТОГУ-Старт: фундаментальные и прикладные исследования молодых», 12-16 апреля 2021 г., Хабаровск, с. 61-69.

15. Эркинова Д. А., Имомназаров Б. Х., Имомназаров Х. Х. Задача коши для одномерной системы уравнений типа Хопфа // Республика конференцияси «Глобаллашув даврида математика ва амалий математиканинг долзарб масалалари» 1-2 июнь 2021 й, Т. 1, с. 412-416.

16. Имомназаров Б. Х., Эркинова Д. А., Имомназаров Х. Х. Задача Коши для одной квазилинейной системы // Тезисы докладов респ. научной конференции с участием зарубежных ученых "Сарымсаковские чтения", 16-18 сентября 2021 г., г. Ташкент, с. 66-67.

17. Имомназаров Х. Х., Мукимов А. Х., Салаев Д. К. Одномерная обратная задача для системы уравнений типа Хопфа // Материалы межд. научно-практич. конфер. «Современные проблемы прикладной математики и информационных технологий», 11-12 мая, 2022 г. Бухара.

18. Имомназаров Х. Х., Искандаров И. К., Куйлиев С. Б., Урев М. В. Краевая задача для одной переопределенной системы, возникающей в двухжидкостной гидродинамике // Математические заметки СВФУ, 2022, т. 29, No. 1, с. 14-24.

19. Имомназаров Б. Х., Имомназаров Ш. Х., Маматкулов М. М., Худайназаров Б. Б. Фундаментальное решение для стационарного уравнения двухскоростной гидродинамики с равновесием фаз по давлению в диссипативном приближении // СибЖИМ, 2022, т. 25, No. 3.

20. Имомназаров Х.Х. Об одной краевой задаче, возникающей в двухжидкостной среде // Международная научная конференция "Неклассические уравнения математической физики и их приложения", 06 – 08 октября 2022 года г. Ташкент, с. 22-23.

21. Vasiliev S. G, Imomnazarov Kh. Kh., Mamasoliev B. J. Studing a non-dissipative system of the two-velocity hydrodynamics // Abstracts of the Uzbekistan-Malaysia international conference "Computational models and technologies", September 16-17, 2022, Tashkent, Uzbekistan, pp. 125.

22. Имомназаров Б. Х, Салаев Д. К., Искандаров И. К. Задача Коши одномерной системы уравнений типа Хопфа // Региональная научно-практ. конф. «ТОГУ-Старт: фундаментальные и прикладные исследования молодых», 12-16 апреля 2022 г., Хабаровск, с. 9-16.

23. Имомназаров Б. Х, Салаев Д. К., Искандаров И. К. Об одной обратной задаче для одномерной системы уравнений типа Хопфа // Far East Math: материалы национальной научной конференции, 2022 г., Хабаровск, с. 3-10.

24. Imomnazarov B. Kh., Turdiev U. K., Erkinova D. A. Weak approximation method for the Cauchy problem for a one-dimensional system of Hopf-type equations // Mathematical Notes of NEFU, 2022, 29(4), pp. 11–20.

25. Шабат А. Б. О периодических решениях уравнений Хопфа // ТМФ, 2013, т. 177, No. 2, с. 222-230.

### **ON ONE NONLINEAR DYNAMIC SYSTEM, APPEARING IN A TWO-LIQUID MEDIUM**

*Keywords***:** two-phase medium, partial density, Cauchy problem, analytic function, viscous fluid, friction coefficient, Hopf equation.

The Cauchy problem for a one-dimensional system of equations of the Hopf type is considered. A theorem on the solvability of the considered Cauchy problem in the class of analytic functions has been proved.

УДК 517.946

## **Ш. Х. Имомназаров**

(Институт Геологии и минералогии СО РАН, г. Новосибирск) **И. К. Искандаров**

(Тихоокеанский государственный университет, г. Хабаровск)

## **Б. Б. Худайназаров**

(Новосибирский государственный университет, г. Новосибирск)

## **К. М. Ставрияни**

(Новосибирский государственный университет, г. Новосибирск)

## **Д. А. Силенгинская**

(Тихоокеанский государственный университет, г. Хабаровск)

# **ФУНДАМЕНТАЛЬНОЕ РЕШЕНИЕ ДЛЯ ОДНОЙ ПЕРЕОПРЕДЕЛЕННОЙ СИСТЕМЫ ТИПА СТОКСА В НЕОБРАТИМОМ ПРИБЛИЖЕНИИ<sup>2</sup>**

*Ключевые слова:* двухфазная среда, парциальная плотность, вязкая жидкость, коэффициент трения, переопределенная система, диссипация энергии.

В данной статье получена переопределенная система Стокса. Построено фундаментальное решение для описания трехмерных стационарных течений

<sup>©</sup> Имомназаров Ш. Х., Искандаров И. К., Худайназаров Б. Б., Ставрияни К. М., Силенгинская Д. А., 2023

вязких жидкостей двухскоростного континуума с равновесием фаз по давлению в диссипативном приближении.

Современные теории механики сплошной среды [1-3] предполагают влияние на движение среды ее прошлого, причем в общем случае материал может иметь сколь угодно длинную "память". Однако долгая память порождает значительные трудности, преодолеть которые можно двумя путями: во-первых, рассматривать специальные классы движений, в которых память - какова бы она ни была - не имеет возможности существенно проявиться (например, вискозиметрические течения вязких жидкостей [5, гл. V]), во-вторых, выделять классы сред или материалов, в которых на напряжения в любой точке влияет лишь предыстория движения на произвольно малом интервале времени. Материалы такого типа называются материалами с инфинитезимальной памятью.

Изучение течений вязких сжимаемых / несжимаемых жидкостей на основе решения полной системы уравнений двухскоростной гидродинамики представляется актуальным. В литературе известно очень ограниченное число случаев, допускающих аналитическое интегрирование уравнений Навье-Стокса [4-6]. Задача настоящей работы состоит в построении фундаментальных решений для стационарной системы уравнений двухскоростной гидродинамики с равновесием фаз по давлению в диссипативном приближении, обусловленными коэффициентами вязкости фаз и коэффициентом межкомпонентного трения. Эти решения могут быть полезными для тестирования численных методов решения уравнений двухскоростной гидродинамики.

Система уравнений двухскоростной гидродинамики в диссипативном случае. Уравнения движения двухскоростной среды в диссипативном случае с одним давлением в системе в изотермическом случае имеют вид [7-9]:

$$
\frac{\partial \rho_1}{\partial t} + \text{div}(\rho_1 \mathbf{v}_1) = 0,
$$
  

$$
\frac{\partial \rho_2}{\partial t} + \text{div}(\rho_2 \mathbf{v}_2) = 0,
$$

$$
\frac{\partial \mathbf{v}_1}{\partial t} + (\mathbf{v}_1, \nabla) \mathbf{v}_1 + \frac{1}{\rho} \nabla p = \frac{v_1}{\rho} \Delta \mathbf{v}_1 + \frac{v_1 + 3\mu_1}{3\rho} \nabla \text{div} \mathbf{v}_1 + \frac{\rho_2}{2\rho} \nabla (\mathbf{v}_1 - \mathbf{v}_2)^2 - \frac{b}{\rho} (\mathbf{v}_1 - \mathbf{v}_2) + \mathbf{F},
$$

$$
\frac{\partial \mathbf{v}_2}{\partial t} + (\mathbf{v}_2, \nabla) \mathbf{v}_2 + \frac{1}{\rho} \nabla p = \frac{v_2}{\rho} \Delta \mathbf{v}_2 + \frac{v_2 + 3\mu_2}{3\rho} \nabla \text{div} \mathbf{v}_2 - \frac{\rho_1}{2\rho} \nabla (\mathbf{v}_1 - \mathbf{v}_2)^2 + \frac{\varepsilon b}{\rho} (\mathbf{v}_1 - \mathbf{v}_2) + \mathbf{F}.
$$

Здесь  $V_1$  и  $V_2$  - векторы скоростей подсистем, составляющих двухскоростной континуум с соответствующими парциальными плотностями  $\rho_1$  и  $\rho_2$ ,  $V_1$  (  $\mu_1$ ) и  $V_2$  ( $\mu_2$ ) - соответствующие сдвиговые (объёмные) вязкости,  $\rho = \rho_1 + \rho_2$ - общая плотность двухскоростного континуума;  $\mathbf F$  - вектор массовой силы, отнесенной к единице массы,  $\varepsilon = \frac{\rho_1}{\rho_2}$ . Данная система уравнений замыкается уравнением состояния

$$
p = p(\rho, (\mathbf{v}_1 - \mathbf{v}_2)^2).
$$

В отсутствие массовых сил  $\mathbf{F} = 0$ , система уравнений двухскоростной гидродинамики в диссипативном приближении имеет решение  ${\bf v}_1 = 0$ ,  ${\bf v}_2 = 0$ ,  $\rho_1 = \rho_1^0$ ,  $\rho_2 = \rho_2^0$ , для покоящейся смеси жидкостей с равномерным давлением  $p = p^0$ , парциальными плотностями  $\rho_1^0$ ,  $\rho_2^0$  и температурой T [10].

### Линейная переопределенная система Стокса в диссипативном случае

Линеаризуем уравнения двухскоростной гидродинамики относительно гидродинамического фона  ${\bf v}_1 = 0$ ,  ${\bf v}_2 = 0$ ,  $\rho_1 = \rho_1^0$ ,  $\rho_2 = \rho_2^0$ ,  $p = p^0$  т.е.  $\mathbf{v}_1 = \mathbf{v}_1^1$ ,  $\mathbf{v}_2 = \mathbf{v}_2^1$ ,  $\rho_1 = \rho_1^0 + \rho_1^1$ ,  $\rho_2 = \rho_2^0 + \rho_2^1$ ,  $p = p^0 + p^1$ .

Подставляя эти выражения в систему уравнений двухскоростной гидродинамики и для сокращения записи дальше вместо обозначений  $\mathbf{v}_1^1$ ,  $\mathbf{v}_2^1$ ,  $\rho_1^1$ ,  $\rho_2^1$ ,  $\rho_1^1$ будем использовать  $\mathbf{v}_1$ ,  $\mathbf{v}_2$ ,  $\rho_1$ ,  $\rho_2$ ,  $p$  и, пренебрегая временными производными, получим [11]:

$$
\text{div}\,\mathbf{v}_1 = 0, \qquad \text{div}\,\mathbf{v}_2 = 0,\tag{1}
$$

$$
v_1 \Delta \mathbf{v}_1 - \nabla p - b(\mathbf{v}_1 - \mathbf{v}_2) = -\rho \mathbf{F},
$$
\n(2)

$$
v_2 \Delta \mathbf{v}_2 - \nabla p + \varepsilon b(\mathbf{v}_1 - \mathbf{v}_2) = -\rho \mathbf{F},
$$
\n(3)

Данная система является переопределенной системой уравнений в частных производных. Изучению краевых задач для таких переопределенных систем

уравнений в частных производных посвящена работа [12-15]. В [13] доказано существование обобщенного решения системы (9)-(11) в ограниченной области в обратимом приближении с неоднородными граничными условиями.

Компоненты матриц  $G_{ii}^1(\mathbf{r}, \mathbf{r}')$ ,  $G_{ii}^2(\mathbf{r}, \mathbf{r}')$ ,  $i, j = 1, 2, 3$  и вектора  $P_i(\mathbf{r}, \mathbf{r}')$ фундаментального решения системы (1)-(3) находятся из следующей системы дифференциальных уравнений:

$$
\frac{\partial G_{mj}^1(\mathbf{r}, \mathbf{r}')}{\partial x_m} = 0, \qquad \frac{\partial G_{mj}^2(\mathbf{r}, \mathbf{r}')}{\partial x_m} = 0,
$$
\n(4)

$$
V_1 \Delta G_{ij}^1(\mathbf{r}, \mathbf{r}') - \frac{\partial P_j(\mathbf{r}, \mathbf{r}')}{\partial x_i} - b \Big( G_{ij}^1(\mathbf{r}, \mathbf{r}') - G_{ij}^2(\mathbf{r}, \mathbf{r}') \Big) = \delta_{ij} \delta(\mathbf{r} - \mathbf{r}'), \quad (5)
$$

$$
v_2 \Delta G_{ij}^2(\mathbf{r}, \mathbf{r}') - \frac{\partial P_j(\mathbf{r}, \mathbf{r}')}{\partial x_i} + \varepsilon b \Big( G_{ij}^1(\mathbf{r}, \mathbf{r}') - G_{ij}^2(\mathbf{r}, \mathbf{r}') \Big) = \delta_{ij} \delta(\mathbf{r} - \mathbf{r}'), \quad (6)
$$

где  $\mathbf{r} = (x_1, x_2, x_3) \in \mathbb{R}^3$ ,  $\delta_{ii}$  - символ Кронекера,  $\delta(\mathbf{r})$  -  $\delta$  -функция Дирака. По повторяющемуся индексу производится суммирование от 1 до 3.

Применяя к обеим частям системы (4)-(6) преобразование Фурье по переменной  $\mathbf{r}$ , получим относительно образа Фурье функций  $G_{ij}^1(\mathbf{r}, \mathbf{r}')$ ,  $G_{ij}^2(\mathbf{r}, \mathbf{r}')$ ,  $P_i(\mathbf{r}, \mathbf{r}')$  неоднородную систему линейных алгебраических уравнений. Решая его и применяя обратное преобразование Фурье с учетом формулы (3.723) [16] получим:

$$
G_{ij}^{1}(\mathbf{r}, \mathbf{r}') = \frac{v_{2}\rho_{2}}{v_{1}\rho_{1} + v_{2}\rho_{2}} \left(\frac{v_{1} - v_{2}}{4\pi v_{1}v_{2}|\mathbf{r} - \mathbf{r}'|} \delta_{ij} e^{-A|\mathbf{r} - \mathbf{r}'|} - \frac{v_{1} - v_{2}}{4\pi v_{1}v_{2}A^{2}} \frac{\partial^{2}}{\partial x_{i}\partial x_{j}} \frac{e^{-A|\mathbf{r} - \mathbf{r}'|} - 1}{|\mathbf{r} - \mathbf{r}'|} - \frac{\rho_{1}/\rho_{2}}{8\pi v_{2}} \left[\frac{\delta_{ij}}{|\mathbf{r} - \mathbf{r}'|} + \frac{(x_{i} - x'_{i})(x_{j} - x'_{j})}{|\mathbf{r} - \mathbf{r}'|^{3}}\right]\right), \tag{7}
$$

$$
G_{ij}^{2}(\mathbf{r}, \mathbf{r}') = -\frac{V_{1}\rho_{1}}{V_{1}\rho_{1} + V_{2}\rho_{2}} \left(\frac{V_{1} - V_{2}}{4\pi V_{1}V_{2}|\mathbf{r} - \mathbf{r}'|} \delta_{ij} e^{-A|\mathbf{r} - \mathbf{r}'|} - \frac{V_{1} - V_{2}}{4\pi V_{1}V_{2}A^{2}} \frac{\partial^{2}}{\partial x_{i}\partial x_{j}} \frac{e^{-A|\mathbf{r} - \mathbf{r}'|} - 1}{|\mathbf{r} - \mathbf{r}'|} + \frac{\rho_{2}/\rho_{1}}{8\pi V_{2}} \left[\frac{\delta_{ij}}{|\mathbf{r} - \mathbf{r}'|} + \frac{(x_{i} - x'_{i})(x_{j} - x'_{j})}{|\mathbf{r} - \mathbf{r}'|^{3}}\right]\right),
$$
\n(8)  
\n
$$
P_{i}(\mathbf{r}, \mathbf{r}') = -\frac{x_{i} - x'_{i}}{4\pi |\mathbf{r} - \mathbf{r}'|^{2}}.
$$

В формулах (7) и (8)

$$
A = \sqrt{b\rho \left(\frac{\rho_2}{\rho_1}\frac{1}{v_1} + \frac{1}{v_2}\right)}.
$$

Из этих формул и системы уравнений (4)-(6) видно, что по аргументу **r** функции  $G_{ij}^1({\bf r},{\bf r}')$  ,  $G_{ij}^2({\bf r},{\bf r}')$  ,  $P_i({\bf r},{\bf r}')$  удовлетворяют сопряженной системе

$$
\frac{\partial G_{mj}^1(\mathbf{r}, \mathbf{r}')}{\partial x'_m} = 0, \qquad \frac{\partial G_{mj}^2(\mathbf{r}, \mathbf{r}')}{\partial x'_m} = 0,
$$
\n
$$
V_1 \Delta_{\mathbf{r}'} G_{ij}^1(\mathbf{r}, \mathbf{r}') - \frac{\partial P_j(\mathbf{r}, \mathbf{r}')}{\partial x'_i} - b \Big( G_{ij}^1(\mathbf{r}, \mathbf{r}') - G_{ij}^2(\mathbf{r}, \mathbf{r}') \Big) = \delta_{ij} \delta(\mathbf{r} - \mathbf{r}'),
$$
\n
$$
V_2 \Delta_{\mathbf{r}'} G_{ij}^2(\mathbf{r}, \mathbf{r}') - \frac{\partial P_j(\mathbf{r}, \mathbf{r}')}{\partial x'_i} + \varepsilon b \Big( G_{ij}^1(\mathbf{r}, \mathbf{r}') - G_{ij}^2(\mathbf{r}, \mathbf{r}') \Big) = \delta_{ij} \delta(\mathbf{r} - \mathbf{r}').
$$

#### **Список использованных источников**

1. Трусделл К. Первоначальный курс рациональной механики сплошных сред. М.: Мир, 1975. 592 с.

2. Серрин Дж. Математические основы классической механики жидкости. М.: Изд-во иностранной литературы, 1963. 256 с.

3. Седов Л. И. Механика сплошной среды. т.2. М.: Наука, 1973, 584 с.

4. Лойцянский Л. Г. Механика жидкости и газа. - М.: Наука. 1978. 736 с.

5. Шлихтинг Г. Теория пограничного слоя. М.: Наука. 1974. 712 с.

6. Drazin P., Riley N. The Navier-Stokes equations. A classification of flows and exact solutions. Cambidge Univ. Press: Cambridge, 2006.

7. Доровский В. Н. Континуальная теория фильтрации // Геология и геофизика, 1989, No.7. C. 39-45.

8. Доровский В. Н., Перепечко Ю. В. Феноменологическое описание двухскоростных сред с релаксирующими касательными напряжениями // ПМТФ, 1992, No. 3. С.94-105.

9. Жабборов Н. М., Имомназаров Х. Х., Коробов П. В. Трехмерные вихревые течения несжимаемых двухскоростных сред в случае постоянства объемной насыщенности веществ // Вестник НГУ, Серия: математика, механика, информатика, 2014, No. 2. C. 15-23.

10. Имомназаров Х. Х., Имомназаров Ш. Х., Маматкулов М. М., Черных Е. Г. Фундаментальное решение для стационарного уравнения двухскоростной гидродинамики с одним давлением // СибЖИМ, 2014, т. 17, No. 4(60). С. 60-66.

11. Имомназаров Б. Х., Имомназаров Ш. Х., Маматкулов М. М., Худайназаров Б. Б. Фундаментальное решение для стационарного уравнения двухскоростной гидродинамики с равновесием фаз по давлению в диссипативном приближении // СибЖИМ, 2022, т. 25, No. 3,

12. Гудович И. С., Крейн С. Г. О некоторых краевых задачах, эллиптических в подпространстве // Матем. сб., 1971, Т. 84(126), No. 4. С. 595-606.

13. Урев М. В., Имомназаров Х. Х., Жиан-Ган Тан Краевая задача для одной переопределенной стационарной системы, возникающей в двухскоростной гидродинамике // СибЖВМ, 2017, т. 20, No. 4. С. 425-437.

14. Имомназаров Х. Х., Имомназаров Ш. Х., Урев М. В., Бахрамов Р. Х. Решение одной переопределенной стационарной системы типа Стокса в полупространстве // СибЖИМ, 2021. т. 24, No. C. 54-63.

15. Имомназаров Х. Х., Искандаров И. К., Куйлиев С. Б., Урев М. В. Краевая задача для одной переопределенной системы, возникающей в двухжидкостной гидродинамике // Математические заметки СВФУ, 2022, т. 29, No. 1. С. 14-24.

16. Ладыженская О.А. Математические вопросы динамики вязкой несжимаемой жидкости. Издательство, Наука, 1970.

**Sh. Kh. Imomnazarov I. K. Iskandarov B. B. Khudainazarov K. M. Stavriyani D. A. Silenginskaya**

### **FUNDAMENTAL SOLUTION FOR ONE OVERDETERMINATED STOKES-TYPE SYS-TEM IN IRREVERSIBLE APPROXIMATION**

*Keywords***:** two-phase medium, partial density, viscous liquid, friction coefficient, overdetermined system, energy dissipation.

In this article, an overdetermined Stokes system is obtained. A fundamental solution for describing three-dimensional stationary flows of viscous fluids of a two-velocity continuum with phase equilibrium in pressure in the dissipative approximation is constructed.

### УДК 517.957; MSC2010 80A22+35K05+46N20

### **Т. Д. Кулеш**

(Тихоокеанский государственный университет, г. Хабаровск)

# **ПОСТРОЕНИЕ СХОДЯЩЕГОСЯ ИТЕРАЦИОННОГО ПРОЦЕССА ДЛЯ ОДНОМЕРНОЙ ЗАДАЧИ СТЕФАНА С НЕЛИНЕЙНЫМ УСЛОВИЕМ НА СВОБОДНОЙ ГРАНИЦЕ**

*Ключевые слова:* задача Стефана, нелинейное параболическое уравнение, нецилиндрическая область.

Рассматривается одномерное параболическое уравнение и задача Стефана с нелинейным условием на свободной границе. Строится итерационный процесс решения в физической области, в котором явно присутствуют приближения для функции, описывающей неизвестную границу фазового перехода, причем из класса  $W_2^1$ . Его можно использовать при моделировании и численных расчётах.

Различные задачи, в которых описываются процессы, сопровождающиеся фазовыми превращениями среды с поглощением или выделением скрытой теплоты, вследствие чего появляются неизвестные заранее границы фазовых переходов, (называемых свободными границами), называют задачами Стефана. Наиболее широкий обзор этой задачи дан в [1-2], а более свежие результаты по разрешимости задач, например, в [3]-[4]. Точные аналитические решения подобной задачи рассмотрены в [5]. Рассматривается однофазная одномерная задача c расширением жидкой фазы в среду с постоянной температурой равной температуре плавления (=0). Неизвестными в этой задаче являются температура в каждой точке в каждый момент времени,  $u\big(x,t\big),$  а также граница перехода твёрдой фазы в жидкую

Математически это означает, что рассматривается одномерная задача с неизвестной границей  $x = s(t)$  (такой, что  $s(0)$  = 1) для уравнения теплопроводности:

$$
u_t = u_{xx} \text{ mpm } t > 0, \quad 0 < x < s(t) \tag{1}
$$

<sup>©</sup> Кулеш Т. Д., 2023

Уравнение (1) дополняется начальным условием

$$
u(x,0) = u_0(x) \ge 0, \quad 0 \le x \le 1.
$$
 (2)

Неотрицательность означает, что в начальный момент времени рассматриваемый слой вещества находился в жидком или переходном состоянии.

На границе  $x=0$  в кажлый момент времени залается плотность потока тепла (для простоты берем случай отсутствия потока):

$$
u_x = 0 \text{ mpu } x = 0 \quad ,t > 0 \tag{3}
$$

На неизвестной границе (фазового перехода)  $x = s(t)$  задаётся постоянная температура (плавления вещества), которую считаем равной нулю:

$$
u = 0 \text{ при } x = s(t), \ t > 0,
$$
\n(4)

а также условие Стефана

$$
u_x(s(t),t) = -L \cdot s'(t). \tag{5}
$$

В отличие от обычного условия Стефана, в котором L это постоянная величина, показывающая (при  $\rho = 1$  и  $k = 1$ ), какое минимальное количество теплоты необходимо для того, чтобы перевести единицу массы вещества из твёрдого состояния в жидкое при неизменной температуре, равной температуре плавления, мы предполагаем, что  $L = \varphi(s)$  – заданная непрерывная функция. То есть L зависит от положения свободной границы. Физически это может означать, что твердая часть вещества с удалением от начала координат изменяет свои характеристики (связь между плотностью  $\rho$ , теплопроводностью  $k$  и скрытой теплотой  $L$ ) по некоторому известному закону. Действительно,  $s$  есть расстояние от начала координат до границы раздела твердой и жидкой фазы, а  $\varphi(s)$  описывает закон изменения. Задачи с подобным условием в последнее время привлекают исследователей, см. библиографию в [5]. Однако продвижение получено только в построении (при специальных граничных и начальных условиях и функциях  $\varphi(s)$ ) явных решений задачи.

Цель работы рассмотреть случай общего начального условия и общей зависимости ф от s и предложить сходящийся итерационный процесс, позволяющий получить равномерные оценки приближенных решений. Они необходимы для обоснования существование решения задачи.

Введем нецилиндрическую область  $Q_i = \{(x, \tau): 0 < x < s(t), \tau \in (0, t)\}.$ 

При предположении, что  $u_0(x) \ge 0$ ,  $u_0 \in W_2^1$ , аналогично работе [6] устанав-

ливается, что искомая функция  $s(t)$  не убывает,  $s(t) \in W_2^1(0,T)$ . Представляя ин-

теграл по области  $Q_t$  как  $\int_0^1 \int_0^t d\tau dx + \int_1^{s(t)} \int_1^t d\tau dx$  и как  $\int_0^t \int_0^1 dx d\tau + \int_1^{t} \int_1^{s(t)} d\tau dx$ , где  $\theta(x)$ 

обратная к  $s(t)$  функция, и интегрируя уравнение (1) с условиями (2)-(5), выведем основное интегральное соотношение

$$
-\int_{0}^{t} \left(\Phi(s(\tau))\right)' d\tau = \int_{0}^{t} u_x \left(s(\tau), \tau\right) d\tau \tag{6}
$$

где  $\Phi(\xi) = \int\limits_{i}^{\xi} \varphi(\eta) d\eta$  — первообразная для  $\varphi(\xi)$ .

Для решения задачи (1)-(5) предлагается следующий итерационный процесс  $(7)-(8)$ :

1)  $s^0(t) = t + 1$ :

2) функция  $u^{n}(x,t)$  строится по  $s^{n}(t)$ ,  $n = 0,1,2,...$  как решение следующей краевой залачи заланной нецилиндрической области  $\overline{B}$  $Q_T^n = \{(x,t): 0 < x < s^n(t), t \in (0,T)\}$ :

$$
u_t^n = u_{xx}^n, 0 < x < s^n(t), s^n \in W_2^1(0, T), s_n' \ge 0, t \in (0, T),
$$
\n
$$
u^n(x, 0) = u_0(x), 0 \le x \le 1, u_0 \ge 0, u_0(1) = 0, u_0 \in W_2^1(0, 1),
$$
\n
$$
u_x^n = 0 \text{ mpn } x = 0, t \in (0, T),
$$
\n
$$
u^n = 0 \text{ mpn } x = s^n(t), t \in (0, T).
$$
\n
$$
(7)
$$

3) при известных  $u^n(x,t)$  и  $s^n(t)$  определяем  $s^{n+1}(t)$  по формуле

$$
-\int_{0}^{t}\Bigl(\varPhi\bigl(s^{n+1}(\tau)\bigr)\Bigr)'d\tau=\int_{0}^{t}u_{x}^{n}\bigl(s^{n}(\tau),\tau\bigr)d\tau,
$$
\n(8)

что эквивалентно (при условии  $\varphi(\xi) > 0$ ) условию

$$
s^{n+1}(t) = \Phi^{-1}\left(-\int\limits_0^t u^n_x\Big(s^n(\tau),\tau\Big)d\tau\right).
$$

Разрешимость задач подобных (7) в областях с криволинейной границей установлена в [7]. Там же приведены оценки решений, позволяющие получить соответствующие оценки для последовательности  $s^n(t)$ . Последние, в свою очередь, дают возможность переходить к пределу при  $n \rightarrow \infty$ .

#### **Список использованных источников**

1. Данилюк И. И. О задаче Стефана, УМН, 1985, том 40, выпуск 5(245). С. 133-185.

2. Мейрманов А.М. Задача Стефана.-Новосибирск: Наука, 1986. 320 с.

3. Самарский А.А., Вабищевич П.Н. Вычислительная теплопередача. М : Едиториал УРСС, 2003. 784 с.

4. Гольдман Н.Л. Однофазные обратные задачи Стефана с неизвестными нелинейными источниками. Дифференциальные уравнения. 2013, том 49, № 6. С. 707-714.

5. Казаков А.Л. О точных решениях краевой задачи о движении тепловой волны для уравнения нелинейной теплопроводности. Сибирские электронные математические известия. 2019, Том 16. С. 1057-1068.

6. Подгаев А.Г., Москвичева К.С. Принцип максимума для обобщенных решений нелинейного вырождающегося параболического уравнения в нестационарной области с негладкой границей. ТОГУ-Старт: фундаментальные и прикладные исследования молодых : материалы научно-практической конференции – Хабаровск : Изд-во Тихоокеан. гос. ун-та, 2020. C. 30-35.

7. Подгаев А.Г., Лисенков К.В. Разрешимость квазилинейного параболического уравнения в области с кусочно-монотонной границей. Дальневосточный математический журнал. 2013. Том 13. № 2. C. 250-272.

#### **T. D. Kulesh**

# **CONSTRUCTION OF A CONVERGING ITERATIVE PROCESS FOR A ONE-DIMENSIONAL STEFAN PROBLEM WITH A NONLINEAR CONDI-TION ON A FREE BOUNDARY**

*Keywords:* Stefan's problem, relative compactness, non-cylindrical domain, unknown boundary.

A one-dimensional parabolic equation and a Stefan problem with a nonlinear condition on a free boundary are considered. An iterative solution process is constructed in the physical domain, in which there are clearly approximations for a function describing an unknown boundary of the phase transition, and from the class  $W_2^1$ . It can be used in modeling and numerical calculations.

### УДК 519.853.62

## К. С. Пенкин

Т. М. Попова, канд. физ.-мат. наук (Тихоокеанский государственный университет, г. Хабаровск)

# ПРИМЕНЕНИЕ И ИССЛЕДОВАНИЕ ГРАДИЕНТНЫХ МЕТОДОВ В РЕШЕНИИ ЗАДАЧ ОПТИМИЗАЦИИ

Ключевые слова: методы оптимизации, градиентные методы, релаксационная последовательность, проекционные методы, градиентный спуск.

В представленной работе рассмотрены градиентные методы оптимизации для задач безусловной и условной оптимизации, проведены численные эксперименты и сравнительный анализ рассмотренных методов.

Методы оптимизации позволяют получить оптимальные решения для математических моделей. То есть найти инфимум (супремум)  $f(x)$  заданной функции на области возможных значений D. Для задач условной оптимизации область поиска представлена системой ограничений  $G \in D$ , заданной в виде равенств и/или неравенств. Достаточно часто, методы, применяемые для решения задач оптимизации, обладают низкой скоростью сходимости. Для решения этой проблемы разработаны ряд методов, использующих информацию о производных 1-го и 2го порядка. Самые распространенные из них – градиентные методы  $[1] - [3]$  для поиска численного решения с заданной точностью. Основная идея методов заключается в том, чтобы при поиске минимума идти в направлении спуска, т.е. в направлении антиградиента или под некоторым углом к нему. При этом строим релаксационную последовательность  $\{x^{(k)}\}_{k=0,1}$  такую, что  $f(x^{(k+1)}) \le$  $f(x^{(k)})$ , удовлетворяющую соотношению  $x^{(x+1)} = x^{(k)} + \lambda_k \vec{S}_k$ , где  $\vec{S}_k$  – напрвление спуска, чаще всего  $\vec{S}_k = \nabla f(x^{(k)})$ .

Для того, чтобы ускорить сходимость градиентных методов, можно оптимизировать шаг  $\lambda_k$ , вычисляя его оптимальное значение на каждой итерации, как

<sup>©</sup> Пенкин К. С., Попова Т. М., 2023

решение одномерной задачи оптимизации min  $f(x^{(k)} + \lambda \vec{S}_k)$ . Достаточно часто используется направление поиска на предыдущем шаге, так называемый многопараметрический градиентный спуск [5] - [7], когда члены релаксационной последовательности вычисляются из соотношения

$$
x^{(x+1)} = x^{(k)} - \lambda^{(k)} \nabla f(x^{(k)}) + \mu^{(k)} (x^{(k)} - x^{(k-1)}),
$$
  
 
$$
\text{The } (\lambda^{(k)}, \mu^{(k)}) = \text{argmin}_{\lambda, \mu} \{ f(x^{(k)} - \lambda^{(k)} \nabla f(x^{(k)}) + \mu^{(k)} (x^{(k)} - x^{(k-1)}) \}.
$$

Если функции не унимодальные или имеют так называемую «овражную структуру», то достаточно часто градиентный спуск останавливается при достижении малого значения величины градиента, так и не достигнув оптимальной точки, тогда целесообразно применить методы, где направление спуска определяется по некоторым углом к антиградиенту, методы сопряженных градиентов, который на практике показывает лучшую скорость сходимости [4], [5]:  $x^{(x+1)} = x^{(k)} - \lambda^{(k)} S^{(k)}$ , где  $\lambda^{(k)} = \arg\min_{\lambda} \{ f(x^{(k)} - \lambda^{(k)} S^{(k)}) \}.$  Начальное направление  $S^{(0)} = -\nabla f(x^{(0)}),$ 

$$
S^{(k+1)} = -\nabla f(x^{(k)}) + \alpha^{(k)} S^{(k)},
$$
  
\n
$$
\alpha^{(k)} = \begin{cases}\n\frac{|\nabla f(x^{(k)})|}{\|\nabla f(x^{(k-1)})\|}, & \text{Meroq } \Phi \text{/n} \text{ errepa } - \text{Phsca} \\
\frac{(\nabla f(x^{(k)}), \nabla f(x^{(k)}) - \nabla f(x^{(k-1)})}{\|\nabla f(x^{(k-1)})\|}, & \text{Meroq } \text{Полакa } - \text{Paйsepa}\n\end{cases}
$$

Для сравнения методов рассмотрим модельную задачу: найти

 $f(x_1, x_2) = (x_1^2 + x_2 - 11)^2 + (x_1 + x_2^2 - 7)^2 \rightarrow min,$ 

Для стартовой точки  $x_0 = [0.1, 0.1]$ , с точностью  $\varepsilon = 0.001$ 

Для расчетов использовался язык программирования Python.

Используемые библиотеки:

- Numpy (https://numpy.org/) для высокоуровневых математических функций;

- Pandas (https://pandas.pydata.org/) для удобного хранения данных на каждой итерации;

- Matplotlib (https://matplotlib.org/stable/index.html) для визуализации.

minimize scalar Функция библиотеки scipy.optimize **ИЗ** (https://docs.scipy.org/doc/scipy/index.html) для одномерной оптимизации (метод Брента). Результаты вычисления показаны в табл. 1

Таблица 1

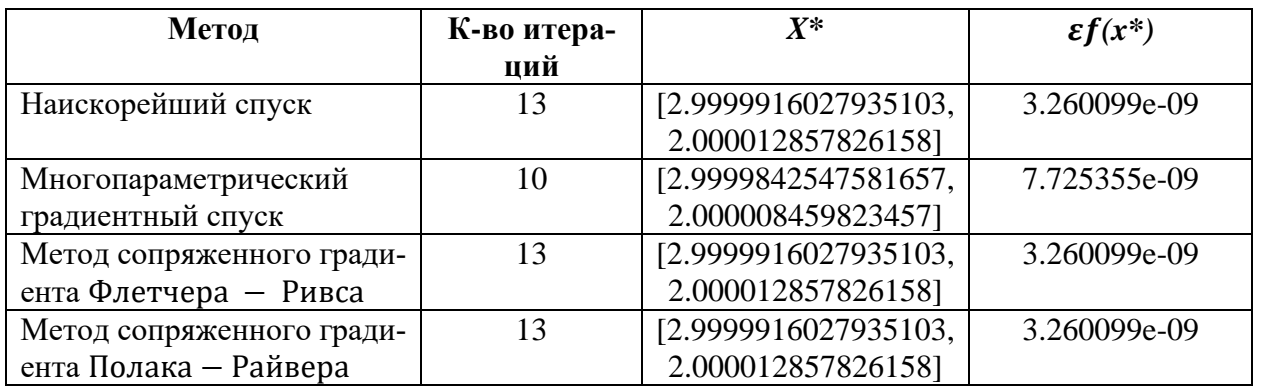

### Результаты численной реализации

При применении различных методов видно, что количество итераций одного порядка, нет предпочтения ни одному из методов, но после двух результативных шагов, как видно на рисунках (рис.1-2), остальные шаги достаточно маленькие.

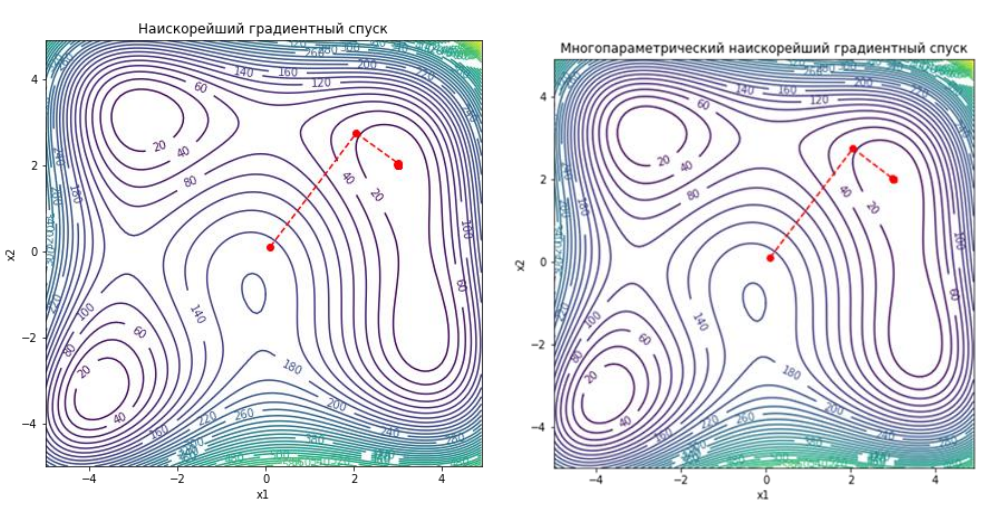

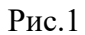

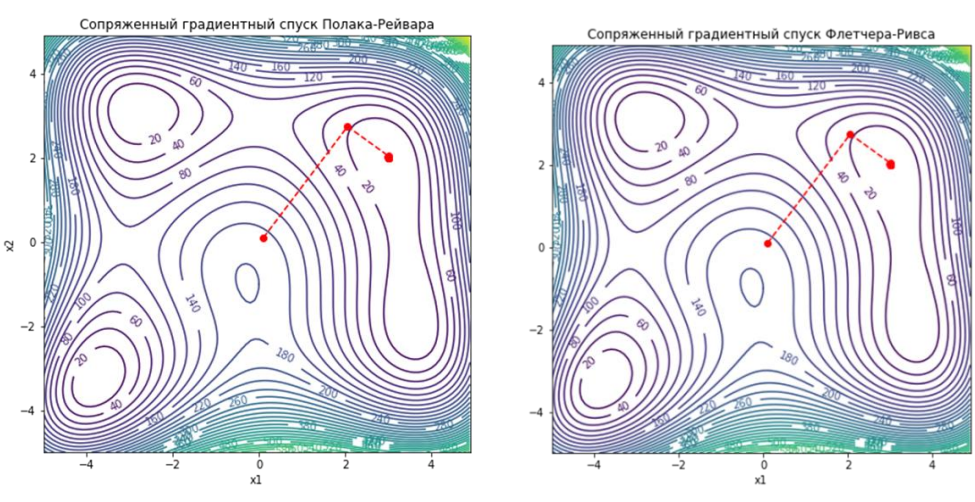

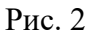

Для методов условной оптимизации математическая постановка задачи имеет вид:

$$
\min_{x \in G} f(x),
$$
  

$$
G: \begin{cases} g_i(x) = 0, i = 1, 2, ..., m \\ h_j(x) \le 0, j = 1, 2, ..., k. \end{cases}
$$

Среди методов, применяемых для решения таких задач также используются градиентные процедуры, но при решении необходимо следить за выполнением условий ограничений. Рассмотрим и сравним методы возможных направлений: метод проектирования градиента, методы Зойтендейка, Франка-Вулфа. Идея этих методов состоит в том, что в каждой очередной точке находится направление спуска такое, что перемещение точки по этому направлению на некоторое расстояние не приводит к нарушению ограничений задачи. В методе проектирования градиента, при нарушении ограничений, возвращаем точку на множество ограничений.

$$
x^{(x+1)} = Pr_G\left(x^{(k)} - h_k \nabla f(x^{(k)})\right).
$$

Для задачи условной оптимизации с ограничениями в виде равенств: min  $f(x)$ ,  $G: \{g_i(x) = 0, i = 1, 2, ..., m\}$ , компоненты проекции градиента  $\frac{dx}{ds}$ находим по формулам

$$
\frac{dx_j}{ds} = \frac{\frac{\partial f}{\partial x_j} + \sum_{i=1}^m \lambda_i \frac{\partial g_i}{\partial x_j}}{\sqrt{\sum_{j=1}^n \left(\frac{\partial f}{\partial x_j} + \sum_{i=1}^m \lambda_i \frac{\partial g_i}{\partial x_j}\right)^2}}, j = 1, \dots, n,
$$

где  $\lambda_i$  решение системы линейных уравнений

$$
\sum_{j=1}^n \frac{\partial g_i}{\partial x_j} \left( \frac{\partial f}{\partial x_j} + \sum_{i=1}^m \lambda_i \frac{\partial g_i}{\partial x_j} \right) = 0, i = 1, ..., m.
$$

Координаты следующей точки

$$
x^{(k+1)} = x^{(k)} - \lambda_k \frac{dx}{ds}
$$

Если система ограничений – линейная, то есть  $g_i(x) = \sum_{i=1}^n a_{ij} x_{ij} = A^T x$ b,  $i = \overline{1,m}$ , тогда проекция оператор проекции имеет вид  $Pr = I - A^T (AA^T)^{-1}A$ , и направление поиска  $S^{(k)} = -Pr(\nabla f(x^{(k)}))$ .

Если система ограничений в виде неравенств, то при достижении граничной точки, часть соотношений будет активными (выполнены в виде равенств) и, следовательно, можно применить схему решения, как с ограничениями в виде равенств, учитывая только активные ограничения. Для внутренних точек применяется метод градиентного спуска.

Метод допустимых направлений Зойтендейка применяется для задачи  $\min_{x \in G} f(x)$ , *G* : {*h<sub>j</sub>*(*x*) ≤ 0, *j* = 1, 2, ..., *m*}. На каждом шаге строится прогрессивное направление (не увеличивающее значение функции). Правила выбора точки  $x^{(k+1)}$ , к которой происходит очередной переход, различаются в зависимости от того, где находится текущая точка  $x^{(k)}$ . Если  $x^{(k)}$  внутри области, то любое направление допустимое и можно применить метод градиентного спуска. Если  $x^{(k)}$  на границе, то одно или несколько ограничений активные, все допустимые направления, исходящие из точки  $x^{(k)}$ , должны образовывать тупые углы с векторами градиентов функций, задающих активные ограничения в данной точке. Угол между искомым допустимым прогрессивным направлением  $\overrightarrow{S_k}$  и антиградиентом целевой функции должен быть как можно меньше или, как можно большей была бы проекция  $\overrightarrow{S_k}$  на  $\nabla f(x^{(k)})$ , то есть при  $\min\{(\overrightarrow{S_k}, \nabla f(x^{(k)})) + \sigma \ge 0\}$ , таким образом получаем линейную задачу оптимизации

$$
\sigma \to \min_{S}
$$
  
\n
$$
S: \{S \in R^n, \sigma \in R: \left(S, \nabla f(x^{(k)})\right) + \sigma \ge 0;
$$
  
\n
$$
\left(\vec{S}, \nabla h_j(x^{(k)})\right) \le 0, \, j \in J(x^{(k)}), \text{ multiple orphan\n
$$
\left(\vec{S}, \nabla h_j(x^{(k)})\right) + \tau \sigma \le 0, \, j \in J(x^{(k)}), \text{ неминейные organичения}
$$
  
\n
$$
\sum_{i=1}^n S_i^2 \le 1
$$
$$

Метод Франка – Вульфа применяется для задач, ограничения которых, содержат только линейные неравенства. Эта особенность является основой для замены в окрестности исследуемой точки нелинейной целевой функции линейной, в результате чего решение исходной задачи сводится к последовательному решению задач линейного программирования.

$$
y^{(k)} = \nabla f(x^{(k)})y \to \min, \quad y \in G
$$
  

$$
\lambda^{(k)} = \operatorname{argmin}_{\lambda} \{ f(x^{(k)} + \lambda^{(k)}(y^{(k)} - x^{(k)}) \}, \quad 0 \le \lambda \le 1
$$
  

$$
x^{(k+1)} = x^{(k)} + \lambda^{(k)}(y^{(k)} - x^{(k)}).
$$

Для сравнения метода рассмотрим модельный пример.

$$
f(x_1, x_2) = (x_1 - 2)^2 + 3(x_2 - 1)^2 \to min,
$$
  

$$
\begin{cases} x_1 + x_2 \le 2\\ x_1, x_2 \ge 0 \end{cases}
$$
  

$$
x_0 = [0.1, 0.1], \varepsilon = 0.001
$$

Для расчетов использовался язык программирования Python. Результаты приведены в табл. 2 и рис. 3.

Таблииа 2

 $c(v*)$ 

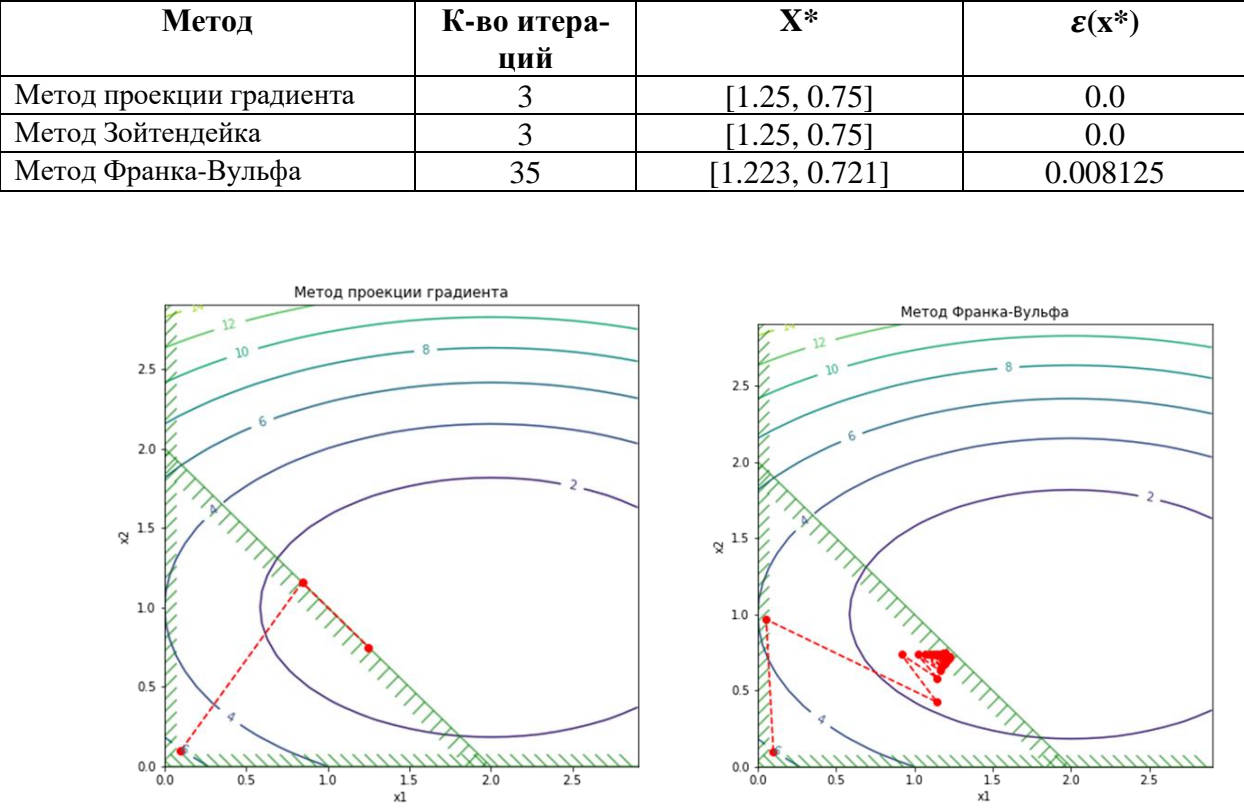

Расчеты для условной оптимизации

 $\overline{\mathbf{Y}}^*$ 

┰

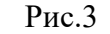

В данной работе мы рассмотрели основную часть градиентных методов оптимизации, провели численные эксперименты и сравнительные анализы рассмотренных методов. Существует еще большое количество разных вариантов комбинаций рассмотренных нами алгоритмов [8-9].

Выбор подходящего для конкретной задачи метода зависит от многих факторов, среди которых вид и сложность задачи, требования к затраченной памяти и вычислительной мощности.

#### **Список использованных источников**

1. Boyd. S, Vandenberghe L. Convex Optimization/ Сambridge university press. Cambridge, New York, Melbourne, Madrid, Cape Town, Singapore, S˜ao Paolo, Delhi Cambridge University Press, The Edinburgh Building, Cambridge, CB2 8RU, UK, Published in the United States of America by Cambridge University Press. New York. URL: http://www.cambridge.org Information on this title: [www.cambridge.org/9780521833783,](http://www.cambridge.org/9780521833783) 2004.

2. Ben-Tal A., Nemirovskii A. Lectures on Modern Convex Optimizatin Analysis, Alogorithms, and Engineering Applications, SIAM, Philadelphia.

3. Гасников А. В. Современные численные методы оптимизации. Метод универсального градиентного спуска : учеб. пособие. Изд. 2-е, доп. М. : МФТИ, 2018. 291 с.

4. Жадан В. Г. Методы оптимизации. Ч. 2. Численные алгоритмы: учеб. пособие. М. : МФТИ, 2015. 320 с.

5. Немировский А. С., Юдин Д. Б. Информационная сложность и эффективность методов оптимизации. М. : Наука, 1979. 383 с.

6. Соловьев С. В. Методы оптимизации. Примеры и задачи : учеб. пособие. Хабаровск : Изд-во Тихоокеан. гос. ун-та, 2017. 164 с.

7. Попова Т. М. Методы безусловной оптимизации : тексты лекций. Хабаровск: Изд-во Тихоокеан. гос. ун-та, 2013. 76 с.

8. Nesterov Yu. Efficiency of coordinate descent methods for huge-scale optimization problems // CORE discussion paper. 2010/2.

9. Nesterov Yu. Introductory lectures on convex optimization. Kluwer, Boston, 2004.

# **K. S. Penkin T.M. Popova**

# **RESEARCH AND APPLICATION OF GRADIENT METHODS IN OPTIMI-ZATION PROBLEMS**

*Keywords:* optimization methods, gradient methods, relaxation sequence, projection methods, gradient descent.

In the presented work, gradient optimization methods are considered, for problems of unconditional and conditional optimization, numerical experiments and a comparative analysis of the considered methods were carried out.

УДК: 338.001.36

# **Р. С. Рогулин**

(Владивостокский государственный университет, г. Владивосток)

# **БАЗА МОДЕЛИ ПОИСКА ОПТИМАЛЬНОГО РЕШЕНИЯ ЗАДАЧИ УПРАВЛЕНИЯ ЦЕПОЧКАМИ ПОСТАВОК СЫРЬЯ С ТОВАРНО-СЫРЬЕВОЙ БИРЖИ В УСЛОВИЯХ НЕОПРЕДЕЛЕННОСТИ НА ПРЕДПРИЯТИЯ ЛЕСОПРОМЫШЛЕННОЙ ОТРАСЛИ**

*Ключевые слова:* лесопромышленная отрасль, цепочки поставок, теория принятия решения, математическая оптимизация*.*

В данной статье описан предлагаемый авторский способ формирования цепочек поставок сырья в условиях неопределенности и рисков, вызванных внутренними процессами на товарно-сырьевой бирже и на путях и сообщениях железной дороги. Обоснована актуальность исследования и проведен краткий анализ существующих подходов к формированию цепочек поставок. Представлены общие предложения по построению оптимизационной модели, которая состоит из задачи смешано-целочисленного линейного программирования, отличающейся возможностью учитывать предполагаемые будущие операционные и производственные издержки, а также диаметр и длину бревен, поступающих на склад.

В условиях экономически тяжелых геополитических потрясений страдают цепочки поставок. Одной из групп отраслей промышленности, которая пострадала – является лесопромышленная отрасль. Так, например, компания «Сегежа» – крупнейшая компания в области лесной промышленности в России, а до событий февраля 2022 года еще и крупнейший экспортер лесопромышленных товаров и типов сырья из России в Европу, сейчас после введения санкций на Россию ей приходится в спешке перестраивать цепочки поставок, что влечет потерю прибыли и рентабельности производства.

Так как Россия является крупным мировым экспортером различных типов

<sup>©</sup> Рогулин Р. С., 2023

сырья, включая лес, то можно с уверенностью утверждать, что актуальной задачей для лесопромышленных предприятий в современных условиях является проблема формирования цепочек поставок лесного сырья.

Предприятия не всегда имеют арендованные деляны для лесопользования по целому множеству причин [\[1,](#page-68-0) [2\]](#page-68-1), поэтому актуальными источниками сырья для российских предприятий становятся товарно-сырьевые биржи и заключение сделок напрямую в формате B2B в пределах РФ. В рамках данной работы сосредоточимся на взаимодействии предприятия и товарно-сырьевой биржи.

Существует большое количество работ, посвященное формированию цепочек поставок [\[3,](#page-68-2) [4,](#page-68-3) [5\]](#page-68-4).

Обзор научной литературы [5] показал, что в значительной мере от всех работ по формированию цепочек поставок сырья приходится на математические и имитационные модели.

Математические модели в основном используются для управления рисками и (или) устойчивостью, ориентируясь на различные показатели. Имитационные модели используются для анализа различных сценариев риска и изучения влияния разрушительных событий на цепочки поставок [\[6\]](#page-68-5), а также проверки конкретных действий по уменьшению и смягчению последствий с акцентом на риск [\[7\]](#page-68-6), устойчивость [\[8\]](#page-68-7) или гибкость [\[9\]](#page-68-8).

Многоцелевые модели и метаэвристические/эвристические модели менее распространены. Так авторы исследования [\[10\]](#page-68-9) предложили модель с двумя направлениями оптимизации: риска и устойчивости, а [\[11\]](#page-68-10) смоделировали эвристическую процедуру для определения надлежащего план восстановления в соответствии с типом нарушения. Исходя из анализа работ, можно однозначно утверждать, что не существует единого и эффективного подхода к решению задач формирования цепочек поставок сырья с товарно-сырьевых бирж на предприятия.

Цель работы – разработать базовые идеи для модели, позволяющие эффективно формировать цепочки поставок сырья и гипотетически отличающуюся тем, что должна находить решение близкое к оптимальному с учетом диаметров и длин поступающих в цепочках поставок с биржи бревен.

Рассмотрим схему работы предприятия и обозначения.

Предприятие каждый день принимает два главных решения: выбор заявок на бирже и расчёт объемов производства  $x_{km}$  исходя из матрицы норм затрат

сырья (м $^3)$   $A_{lk}$  на производство товаров типа k из сырья типа l, запаса сырья l на складе в день m –  $b_{lm}$ , и цен на реализацию товаров типа k в день m –  $p_{km}$ . Предприятие работает лишь с бревнами, попадающими под заданный диапазон значений диаметра бревна. Выбираются бревна таких пород, что их форма стремится к идеальной цилиндрической.

Заявки на бирже задаются картежом  $(i, m, V_{ilrm}, c_{ilrm}, L_r),$  где i — номер заявки, m – номер дня, когда она появилась,  $V_{ilrm}$  – объем сырья типа l в заявке i из региона r, появившаяся в день m,  $c_{i l r m}$  – стоимость  $V_{i l r m}$ ,  $L_r$  – расстояние от региона до склада. Транспортировка предполагается, что происходит по ЖД и затраты включены в  $p_{km}$ .  $\lambda_{i lrm} = \{0, 1\}$  – факт покупки заявки.  $T_{r\tilde{m}}$  – показатель времени, за которое заявка, вышедшая в день  $\tilde{m}$  из региона r должна дойти до склада.  $\gamma_{\widetilde{m}m}$  – коэффициент полезного объема сырья, который остался после попадания на склад в день m после покупки его в день  $\widetilde{m}$ .

Далее составим задачу смешано-целочисленного программирования:

1. Целевая функция направлена на максимизацию значения прибыли в последний день. Будем полагать, что при покупке лота, в котором могут различного диаметра бревна, существует возможность по приходу лота на склад реализация на внутреннем рынке бревен неподходящего диаметра.

2. Ограничения.

a. Положим, что существует (рассчитана) карта раскроев древесины. Каждое бревно можно распилить лишь раз;

b. Каждое распиленное бревно, согласно нормативным расчётам, дает рассчитанное количество брусьев. Из каждого бруска можно выкроить рассчитанное значение заготовок.

c. Из заготовок происходит производство конечных товаров. Произвести нельзя больше, чем есть заготовок на складе.

d. Учет запасов заготовок.

e. Значение бюджета в каждый день планирования не должен опускаться ниже 0.

3. Стохастические параметры.

Расстояние, пройденное лотом, купленным с биржи, разыгрывается по логнормальному закону, где его параметры меняются каждый день. Выбор в сторону логнормального закона распределения случайной величины выбран ввиду наличия сезонности пропускной способности ЖД линий.

На основании проведенного краткого обзора литературы была показана актуальность текущего исследования и отсутствие единых методов и подходов к решению задачи формирования цепочек поставок сырья с биржи в условиях неопределенностей. Таким образом, можно утверждать, что разработан алгоритм поиска решения задачи о формирования цепочек поставок сырья с товарно-сырьевой биржи на склад предприятия при наличии рисков. Отмечено, что в случае получения идеального прогноза на весь горизонт планирования можно составить задачу линейного смешанно-целочисленного программирования, в противном случае решать динамическую задачу предлагаемым алгоритмом.

#### **Список использованных источников**

<span id="page-68-0"></span>1. Рогулин Р. С. Модель оптимизации плана закупок сырья из регионов России лесоперерабатывающим комплексом // Бизнес-информатика. 2020. Т. 14. № 4. С. 19–35.

<span id="page-68-1"></span>2. Рогулин Р. С. Математическая модель формирования ценовой политики и плана производственно-транспортной системы лесопромышленного предприятия // Бизнес-информатика. 2021. Т. 15. № 3. С. 60–77.

<span id="page-68-2"></span>3. Мазелис Л. С., Рогулин Н. С., Павлюк Р. С. Исследование оптимального расположения в регионах РФ лесопромышленного комплекса // Транспортное дело России. 2022. №2.

<span id="page-68-3"></span>4. Гаврилов П. Сегежа. Как дела у компании. BSC Express. Сентябрь 2022 (Latest version modified on 16.09.2022) [Online] URL: [https://bcs-express.ru/novosti-i-analitika/segezha-kak-dela](https://bcs-express.ru/novosti-i-analitika/segezha-kak-dela-u-kompanii)[u-kompanii](https://bcs-express.ru/novosti-i-analitika/segezha-kak-dela-u-kompanii)

<span id="page-68-4"></span>5. Rinaldi M, Murino T, Gebennini E, Morea D, Bottani E. A literature review on quantitative models for supply chain risk management: Can they be applied to pandemic disruptions? // Computers & Industrial Engineering. – 2022. – Vol. 170. – Article ID 108329.

<span id="page-68-5"></span>6. Berle Ø., Norstad I., Asbjørnslett B.E. Optimization, risk assessment and resilience in LNG transportation systems // Supply Chain Management: An International Journal. 2013. Vol. 18(3). p. 253–264.

<span id="page-68-6"></span>7. Panova Y., Hilletofth P. Managing supply chain risks and delays in construction project // Industrial Management & Data Systems. 2018. Vol. 118(7). p. 1413–1431.

<span id="page-68-7"></span>8. Schmitt A.J., Singh M. A quantitative analysis of disruption risk in a multi-echelon supply chain // International Journal of Production Economics. 2012. Vol. 139(1). p. 22–32.

<span id="page-68-8"></span>9. Hong G. The risk elasticity measure index exploration of supply chain and mechanism research // The Open Cybernetics & Systemics Journal. 2015. Vol. 9(1). p. 2497–2502.

<span id="page-68-9"></span>10. Hosnavi R., Nekooie M.A., Khalili S.M., Tavakoli A. A resilient supply portfolio considering political and disruption risks // International Journal of Industrial and Systems Engineering. 2019. Vol. 31(2). p. 209–249.

<span id="page-68-10"></span>11. Paul S.K., Sarker R., Essam D. A quantitative model for disruption mitigation in a supply chain // European Journal of Operational Research. 2017. Vol. 257(3). p. 881–895.

### **R. S. Rogulin**

# **BASE FOR A MODEL FOR SEARCHING THE OPTIMAL SOLUTION TO THE PROBLEM OF SUPPLY CHAIN MANAGEMENT OF RAW MATERI-ALS FROM THE COMMODITY EXCHANGE UNDER CONDITIONS OF UNCERTAINTY AT FORESTRY ENTERPRISES**

*Keywords:* forest industry idea, decision chains, decision theory, mathematical optimization*.*

This article describes the proposed author's method for the formation of supply chains of raw materials in the face of uncertainty and risks caused by internal processes on the commodity exchange and on railway lines and communications. The relevance of the study is substantiated and a brief analysis of existing approaches to the formation of supply chains is carried out. General proposals are presented for building an optimization model, which consists of a mixed-integer linear programming problem, characterized by the ability to take into account the expected future operating and production costs, as well as take into account the diameter and length of logs entering the warehouse.

УДК 004.4+519.6

# **Я. И. Руднев**

**Д. С. Мальцев Н. В. Маркова**, канд. физ.-мат. наук (Тихоокеанский государственный университет, г. Хабаровск)

# **О НЕКОТОРЫХ СПЕЦИАЛЬНЫХ МАТЕМАТИЧЕСКИХ ФУНКЦИЯХ<sup>3</sup>**

*Ключевые слова*: гамма-функция, нижняя неполная гамма-функция, функция ошибок Гаусса, функция распределения хи-квадрат, калькулятор.

В статье обсуждается вопрос вычисления значений некоторых специальных математических функций. Представлен «калькулятор специальных функций»,

<sup>©</sup> Руднев Я. И., Мальцев Д. С., Маркова Н. В., 2023

разработанный на основе существующих разложений специальных математических функций в ряд.

Существует множество различных специальных функций, а также функций распределения, не выражающихся через элементарные функции, например, гамма-функция, нижняя неполная гамма-функция, функция распределения хиквадрат, функция ошибок Гаусса и т.д. Как известно, существуют таблицы значений таких специальных функций. Однако, при проведении научных исследований, может появиться необходимость вычисления значений указанных функций, не являющихся табличными.

В ходе выполнения студенческой научно-исследовательской работы, посвященной теме тестирования генераторов псевдослучайных последовательностей, мы столкнулись с необходимостью использовать -значение. Таблицы рассчитанных значений, интересующих нас специальных функций, позволяют вычислить ограниченный набор величин, что, в свою очередь, побудило нас найти способы вычисления значений данных функций, не являющихся табличными.

Среди наиболее популярных методов вычисления таких функций выделим метод Монте-Карло и метод, основанный на разложении функции в ряд. Представим кратко суть каждого из них.

При приближенном вычислении определенного интеграла  $I = \int_a^b \varphi(x) dx$ методом Монте-Карло в качестве одной из оценок принимают, например,

$$
I_1^* = (b - a) \frac{\sum_{i=1}^n \varphi(x_i)}{n},
$$

где  $n$  – число испытаний,  $x_i$  – возможные значения случайной величины, равномерно распределенной на интервале  $(a, b)$ , разыгрываемые по формуле

$$
x_i = a + (b - a)r_i,
$$

где  $r_i$  – случайное число [1].

Данный метод является простым для программной реализации и существующие генераторы псевдослучайных чисел способны решить задачу генерации случайных чисел  $r_i$ . Метод, основанный на разложении подынтегральной функции в ряд, достаточно просто реализуется на ЭВМ, а его вычислительная сложность во многом зависит от того, насколько точное приближение нам необходимо получить. Основным этапом реализации этого метода является получение соответствующего разложения, интересующей нас функции. Однако, для большинства специальных функций такие разложения известны.

Известно, что функция распределения хи-квадрат и функция ошибок Гаусса могут быть выражены через гамма-функции следующим образом:

$$
F_{\chi^2} = \frac{\gamma\left(\frac{k}{2}, \frac{x}{2}\right)}{\Gamma\left(\frac{k}{2}\right)},\tag{1}
$$

$$
\operatorname{erf} x = \frac{2}{\sqrt{\pi}} \int_0^\infty e^{-t^2} dt = 1 - \frac{\Gamma\left(\frac{1}{2}, x^2\right)}{\sqrt{\pi}},\tag{2}
$$

где  $\gamma(k, x) = \int_0^x t^{k-1} e^{-t} dt$  – нижняя неполная гамма-функция, а  $\Gamma(k, x) =$  $\int_{\alpha}^{\infty} t^{k-1} e^{-t} dt = \Gamma(x) - \gamma(k, x)$  – верхняя неполная гамма-функция [2]. Таким образом, для вычисления описанных выше функций нам достаточно уметь вычислять значения гамма-функции и нижней неполной гамма-функции. Для вычисления неполной гамма-функции можно использовать разложение:

$$
\gamma(a,z) = z^a e^{-z} \sum_{k=0}^{\infty} \frac{z^k}{(a)_{k+1}} = \sum_{k=0}^{\infty} \frac{z^k}{a(a+1)(a+2)...(a+k)},
$$
(3)

где  $(a)_{k+1}$  – символ Похгаммера, применяющийся для обозначения убывающего факториала [3]. Для вычисления гамма-функции удобно использовать представленное в [4] определение Эйлера:

$$
\Gamma(x) = \int_0^\infty t^{x-1} e^{-t} dt = \frac{1}{x} \prod_{n=1}^\infty \frac{\left(1 + \frac{x}{n}\right)^n}{1 + \frac{x}{n}} \,. \tag{4}
$$

В своей работе мы использовали второй из указанных методов. Формулы (1)-(4) были реализованы на языке программирования  $C++$ . На рис. 1-5 продемонстрированы фрагменты работы «калькулятора специальных функций».

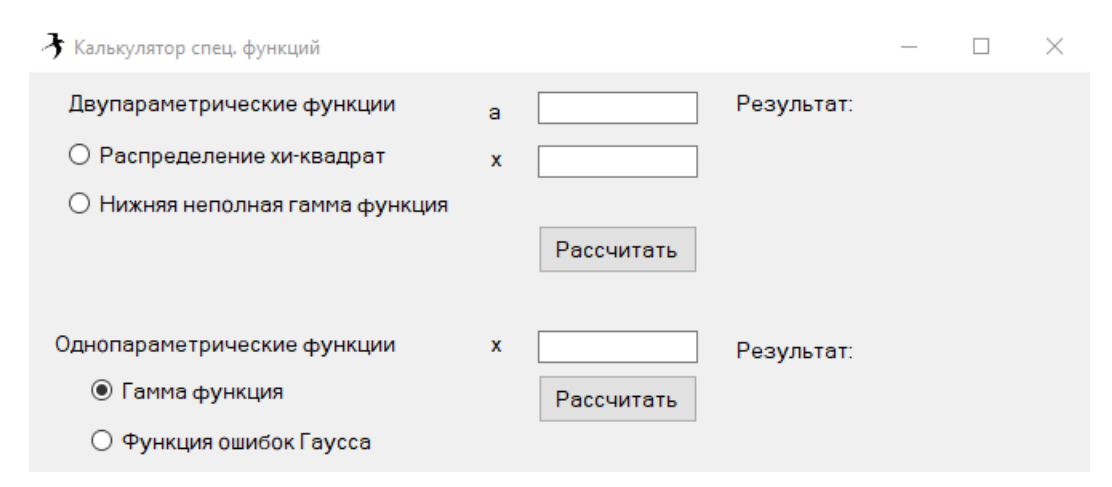

Рис. 1. Обычный вид программы
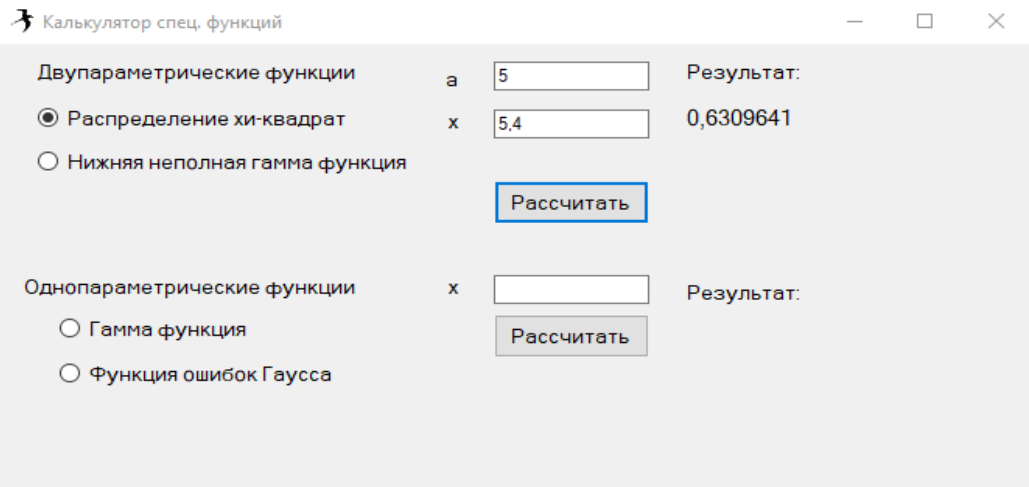

Рис. 2. Пример расчёта значения функции распределения хи-квадрат

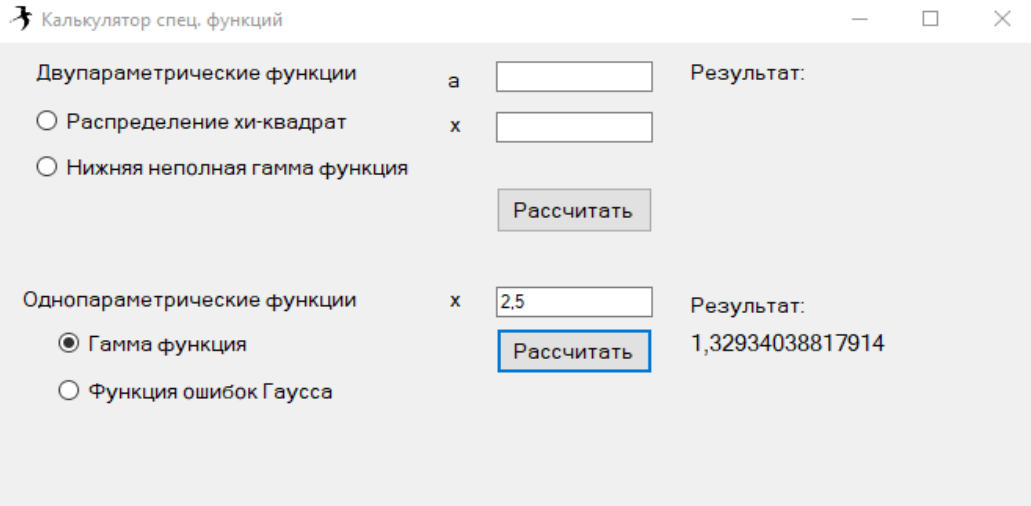

Рис. 3. Пример расчёта значения гамма-функции

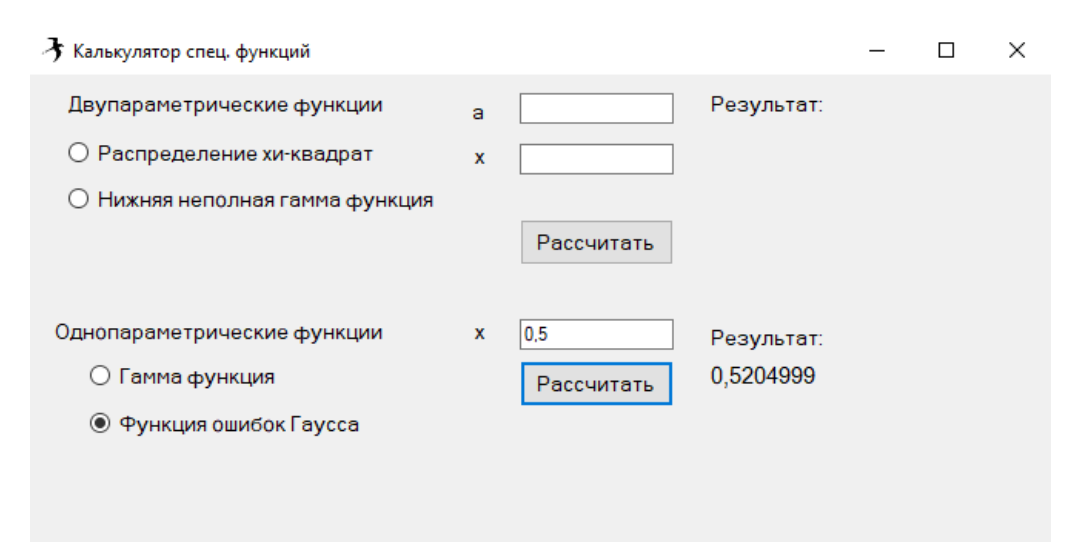

Рис. 4. Пример расчёта значения функции ошибок Гаусса

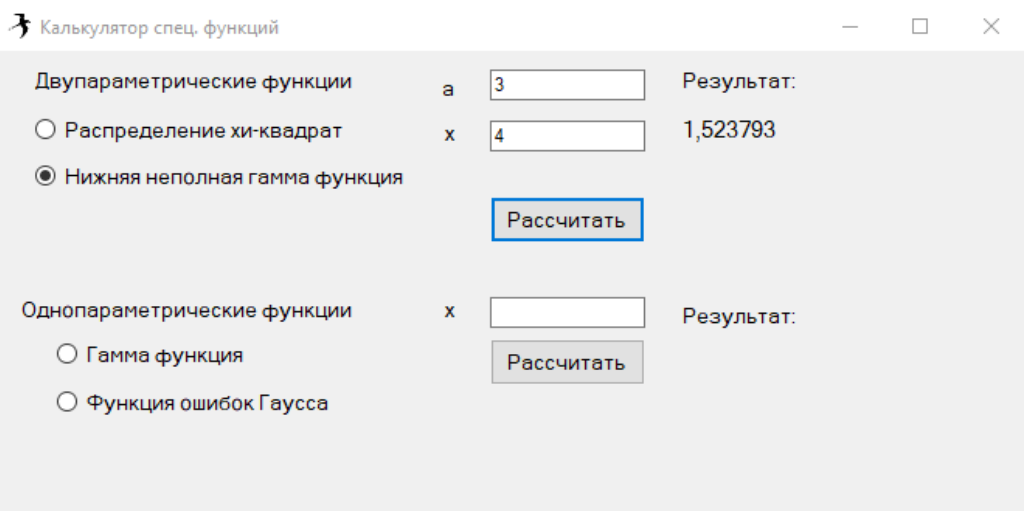

Рис. 5. Пример расчёта значения нижней неполной гамма-функции

Если данные введены некорректно, то программа выведет сообщение об ошибке, с указанием причин, вызвавших эту ошибку (рис.6-8).

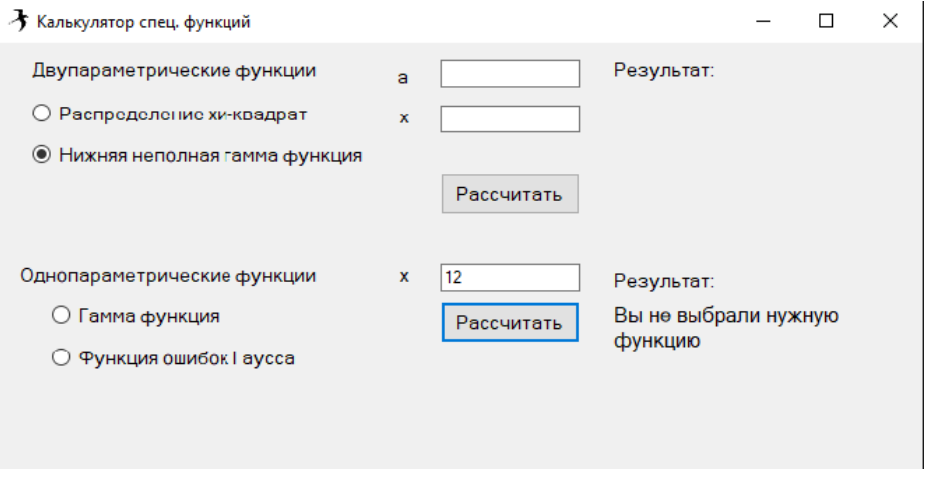

Рис. 6. Пример, демонстрирующий некорректное введение исходных данных

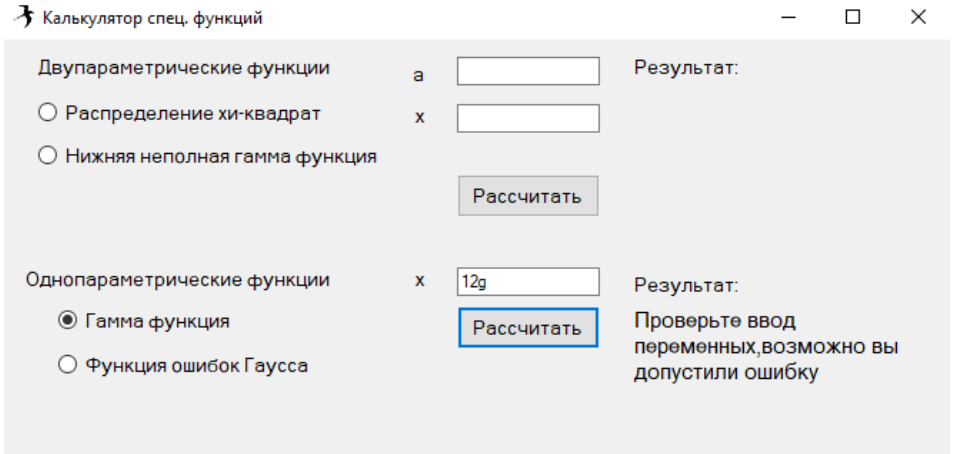

Рис. 7. Пример, демонстрирующий некорректное введение исходных данных

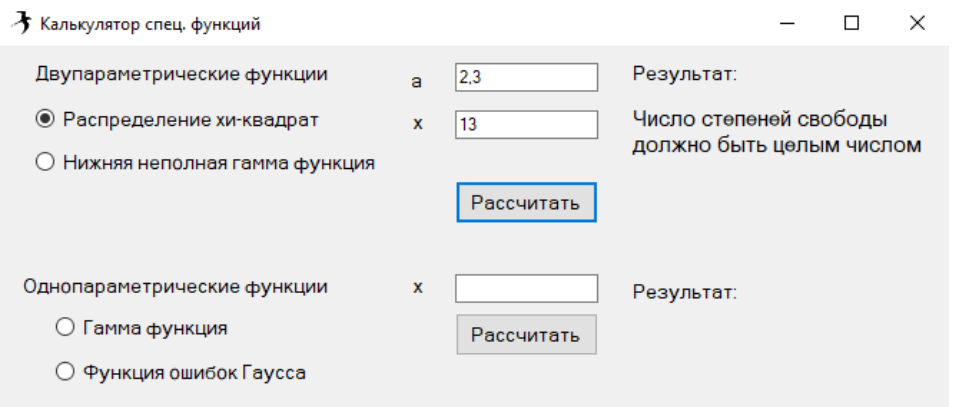

Рис. 8. Пример, демонстрирующий некорректное введение исходных данных

Представленный калькулятор можно использовать для вычисления специальных математических функций в ходе учебной и научно-исследовательской деятельности.

#### **Список использованных источников**

1. Гмурман В.Е. Руководство к решению задач по теории вероятностей и математической статистике. М.: Высш. шк., 2000.

2. Andrews Larry C. (1998). [Special functions of mathematics for engineers.](https://books.google.com/books?id=2CAqsF-RebgC&pg=PA110) SPIE Press. p. 110.

3. NIST Digital Library of Mathematical Functions. URL:<https://dlmf.nist.gov/> (дата обращения 17.03.23)

4. Лебедев, Н. Н. Специальные функции и их приложения : учебное пособие / Н. Н. Лебедев. 3-е изд., стер. Санкт-Петербург : Лань, 2010. 368 с.

**Ya. I. Rudnev D. S. Maltsev N. V. Markova**

#### **ON SOME SPECIAL MATHEMATICAL FUNCTIONS**

*Keywords:* gamma function, lower incomplete gamma function, Gaussian error function, chi-square distribution function, calculator.

The paper discusses the issue of calculating the values of some special mathematical functions. A "special function calculator" is presented, developed on the basis of existing series expansions of special mathematical functions.

УДК 519.8

**С. В. Соловьев**, д-р физ.-мат. наук (Вычислительный центр Дальневосточного отделения РАН, г. Хабаровск) **Т. С. Соловьева** (ИАТЭ НИЯУ МИФИ, г. Обнинск) **Н. М. Забудько** (МИРЭА − РТУ, г. Москва)

# **ВЛИЯНИЕ МАГНИТНОГО ПОЛЯ НА ТЕПЛООБМЕН ЭЛЕКТРОПРОВОДНОЙ ЖИДКОСТИ В СФЕРИЧЕСКОМ СЛОЕ**

*Ключевые слова*: математическое моделирование, нестационарный конвективный теплообмен, электропроводная жидкость, джоулева теплота, сферический слой.

Приведены результаты численного моделирования теплообмена и магнитной гидродинамики электропроводной жидкости в сферическом слое при учете диссипации джоулева тепла. Исследовано влияние граничных условий радиальной составляющей магнитной индукции на теплообмен и магнитную гидродинамику жидкости при малых значениях магнитного числа Рейнольдса.

Физические процессы магнитной гидродинамики присутствуют в ряде областей физики, астрофизики, МГД генераторах, электромагнитных насосах для перекачки жидких металлов, сферических реакторах в атомной и химической промышленности, металлургии, в измерительной технике. При изучении магнитной гидродинамики рассматриваются два класса задач, которые определяются величиной магнитного числа Рейнольдса Re*m*: Re*<sup>m</sup>* « 1 (например, низкотемпературная плазма) и Re*<sup>m</sup> »* 1 (например, высокотемпературная плазма, астрофизические объекты). Настоящая работа является продолжением исследований [1].

Теплообмен и магнитная гидродинамика жидкости в сферической системе координат с учетом симметрии по долготе, в переменных вихрь  $\omega$ , функция тока  $\Psi$ , температура  $\vartheta$ , составляющие магнитной индукции  $B_r$ ,  $B_\theta$  описываются системой безразмерных уравнений [1, 2]

<sup>©</sup> Соловьев С. В., Соловьева Т. С., Забудько Н. М., 2023

$$
\frac{1}{H_0} \frac{\partial \omega}{\partial \tau} + \frac{1}{r^2 \sin \theta} \left[ \frac{\partial \psi}{\partial \theta} \frac{\partial \omega}{\partial r} - \frac{\partial \psi}{\partial \theta} \frac{\partial \omega}{\partial \theta} - \frac{\omega}{r} \frac{\partial \psi}{\partial \theta} + \omega \text{ ctg } \theta \frac{\partial \psi}{\partial r} \right] =
$$
\n
$$
= \frac{1}{Re} \left[ \frac{\partial^2 \omega}{\partial r^2} + \frac{2}{r} \frac{\partial \omega}{\partial r} + \frac{1}{r^2} \frac{\partial^2 \omega}{\partial \theta^2} + \frac{\text{ctg}}{r^2} \frac{\partial \omega}{\partial \theta} - \frac{\omega}{r^2 \sin^2 \theta} \right] - \frac{Gr}{Re^2} \frac{1}{r} \frac{\partial \theta}{\partial \theta} +
$$
\n
$$
+ \frac{S}{Re_m} \left[ B_r \frac{\partial^2 B_{\theta}}{\partial r^2} + 2 \frac{B_r}{r} \frac{\partial B_{\theta}}{\partial r} + \frac{\partial B_r}{\partial r} \frac{\partial B_{\theta}}{\partial r} + \frac{B_{\theta}}{r} \frac{\partial B_r}{\partial r} - \frac{B_r}{r} \frac{\partial^2 B_r}{\partial \theta^2} - \frac{1}{r} \frac{\partial B_r}{\partial r} \frac{\partial B_r}{\partial \theta} +
$$
\n
$$
+ \frac{B_{\theta}}{r} \frac{\partial^2 B_{\theta}}{\partial r \partial \theta} + \frac{1}{r} \frac{\partial B_{\theta}}{\partial r} \frac{\partial B_{\theta}}{\partial \theta} + \frac{2B_{\theta}}{r^2} \frac{\partial B_{\theta}}{\partial \theta} - \frac{B_{\theta}}{r^2} \frac{\partial^2 B_r}{\partial \theta^2} - \frac{1}{r^2} \frac{\partial B_r}{\partial \theta} \frac{\partial B_{\theta}}{\partial \theta} \right];
$$
\n
$$
\frac{\partial^2 \psi}{\partial r^2} + \frac{1}{r^2} \frac{\partial^2 \psi}{\partial \theta^2} - \frac{\text{ctg}}{r^2} \frac{\partial \theta}{\partial \theta} - \omega r \sin \theta;
$$
\n
$$
\frac{1}{H_0} \frac{\partial \theta}{\partial \tau} + \frac{1}{r^2 \sin \theta}
$$

Граничные условия для температуры на внутренней  $\Gamma_1$  ( $r = 1$ ) и внешней  $\Gamma_2$  $(r = r_2)$  поверхности слоя:  $\theta|_{\Gamma_1} = 1$ ;  $\theta|_{\Gamma_2} = 0$ . На оси симметрии  $\frac{\partial \theta}{\partial \theta}|_{\theta=0,\pi} = 0$ . Граничные условия для функции тока, вихря и магнитной индукции имели следующий вид [1]

$$
\mathcal{Y}\big|_{\Gamma_{1,2}} = \mathcal{Y}\big|_{\theta=0,\pi} = \omega\big|_{\theta=0,\pi} = 0; \quad \frac{\partial B_r}{\partial \theta}\big|_{\theta=0,\pi} = \frac{\partial B_\theta}{\partial \theta}\big|_{\theta=0,\pi} = 0;
$$
  

$$
B_\theta\big|_{\Gamma_1} = -0.01\sin\theta; \quad B_\theta\big|_{\Gamma_2} = 0.01\sin\theta, \quad B_r\big|_{\Gamma_2} = 0.
$$

Граничные условия для вихря на границах слоя предполагают линейное изменение его по нормали. В начальный момент времени значения расчетных функций приняты равными нулю. Локальные и осредненные числа Нуссельта на границах сферического слоя жидкости рассчитывались по формулам:

$$
\text{Nu}_{1} = -\frac{\partial \mathcal{G}}{\partial r}\bigg|_{\Gamma_{1}}, \quad \text{Nu}_{2} = -r_{2} \frac{\partial \mathcal{G}}{\partial r}\bigg|_{\Gamma_{2}};
$$
\n
$$
\overline{\text{Nu}_{1}} = -\frac{1}{2} \int_{0}^{\pi} \left[\frac{\partial \mathcal{G}}{\partial r}\right]_{\Gamma_{1}} \sin \theta d\theta, \quad \overline{\text{Nu}_{2}} = -\frac{r_{2}}{2} \int_{0}^{\pi} \left[\frac{\partial \mathcal{G}}{\partial r}\right]_{\Gamma_{2}} \sin \theta d\theta.
$$

В качестве начальных условий задавались нулевые значения расчетных функций. При записи системы уравнений приняты следующие обозначения:  $a$ температуропроводность жидкости;  $B'$  – размерная магнитная индукция;  $D_m$  – коэффициент магнитной вязкости;  $\text{Ho} = \frac{u_0 t_0}{R}$ ,  $\text{Gr} = \frac{g \beta (T_1 - T_2) R_1^3}{v^2}$ ,  $\text{Ha} = \sqrt{S \cdot \text{Re}}$ ,  $Re = \frac{u_0 R_1}{v}$ , Ре $= \frac{u_0 R_1}{c}$  – числа гомохронности, Грасгофа, Гартманна, Рейнольдса, Пекле;  $J = \frac{D_m R_1^2 B_0^2}{4 \pi \lambda (T_1 - T_2)}$ ;  $\text{Re}_m = \frac{u_0 R_1}{D}$  – магнитное число Рейнольдса;  $R_1, R_2$  – размерные радиусы внутренней и внешней сфер;  $R$ ,  $r = R/R_1$  – размерный и безразмерный текущий радиус;  $r_2 = R_2/R_1$ ;  $S = \frac{\sigma B_0^2 R_1}{\sigma H}$  параметр магнитного взаимодействия;  $\theta = (T - T_2)/(T_1 - T_2)$ ,  $B = B' / B_0, \Psi, \omega$  – магнитная индукция, функция тока, вихрь;  $\theta$  – угол широты; v – кинематическая вязкость жидкости;  $\rho_0, u_0, B_0$ - характерные масштабы;  $\sigma$  - электрическая проводимость жидкости. Для решения системы уравнений использовался метод конечных элементов [2]. Расчеты выполнены для следующих значений критериев подобия:  $Gr = 10^4$ ,  $Pe = 10$ ,  $Re_m = 10^{-4}$ ,  $10^{-5}$ ,  $10^{-6}$ ,  $Ho = 0.1$ ,  $Re = S = Ha = 1$ ,  $r_2 = 2$ .

На рис. 1-3 приведены поля температуры, функции тока, вихря, магнитной индукции и распределения чисел Нуссельта для моментов времени  $\tau = 0.2$  (1), 0.5 (2) и 1 (3), позволяющих проследить влияние граничного условиия для радиальной составляющей магнитной индукции  $B_r|_{\Gamma_r}$  на внутренней поверхности сферического слоя жидкости на эволюцию теплообмена и магнитной гидродинамики жидкости. На рис. 1 приведены результаты расчетов для  $Re_m = 10^{-4}$ .

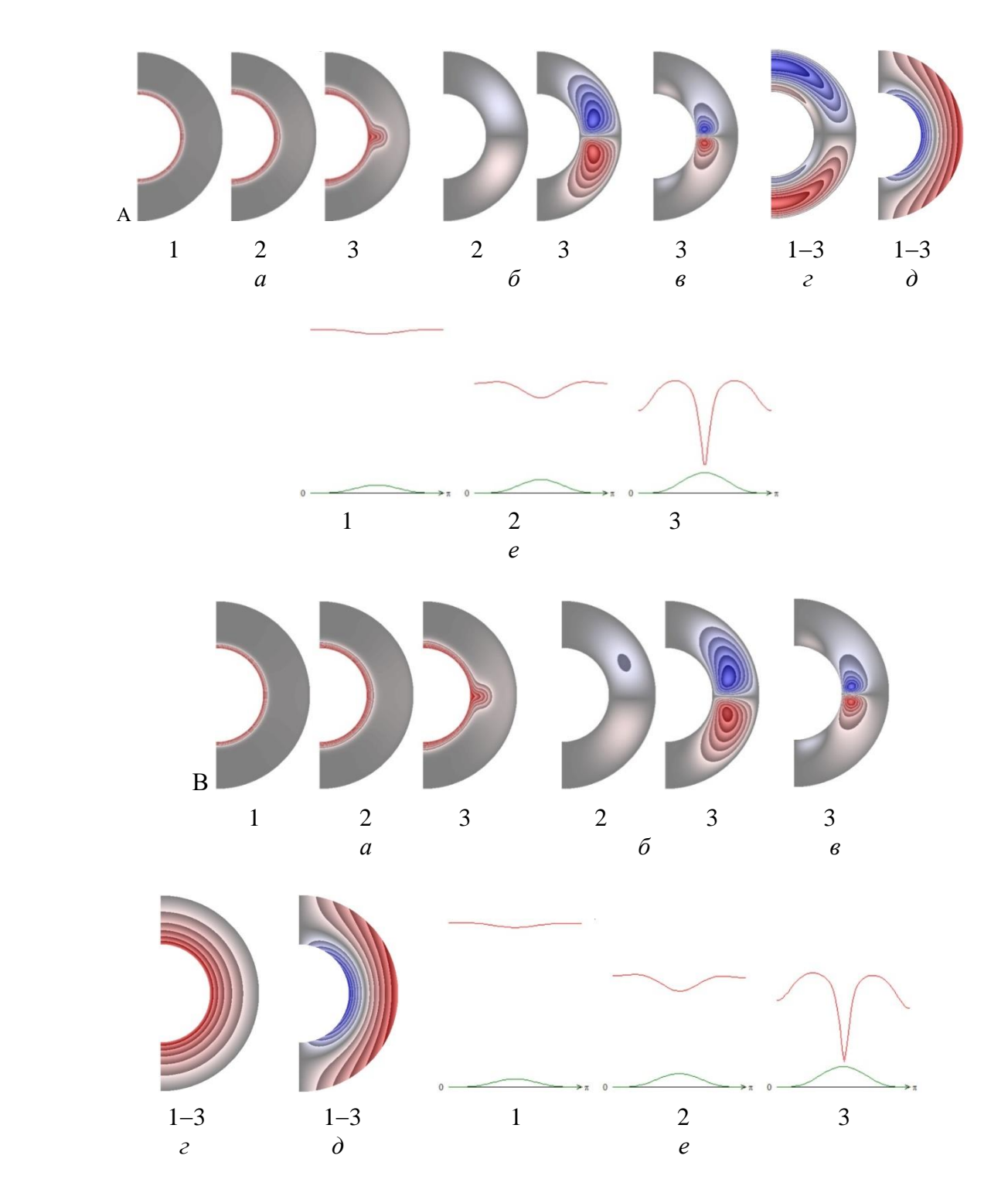

Рис. 1. Поля температуры (*а*), функции тока (*б*), вихря (*в*), радиальной (*г*) и меридиональной (*д*) составляющих магнитной индукции, распределение чисел Нуссельта на внутренней (красная кривая) и внешней (зеленая кривая) поверхности слоя (*е*), Re*<sup>m</sup>* = 10-4 ;  $A - B_r \big|_{\Gamma_1} = B_r \big|_{\Gamma_2} = 0$ ;  $B - B_r \big|_{\Gamma_1} = 0.1$ ,  $B_r \big|_{\Gamma_2} = 0$ .

Для результатов, приведенных на рис. 1, А, теплообмен в жидкости происходит путем конвекции. При  $\tau = 1$  в поле температуры образуется тепловой плюм (рис. 1,А, *а*, 3). Распределение чисел Нуссельта, характерное для конвективного теплообмена, представлено на рис. 1, А, *е*. Максимальная температура жидкости  $\mathcal{G}_{max}$ = 1 (сохраняется для Re<sub>m</sub> = 10<sup>-4</sup> и 10<sup>-5</sup>). Числа Нуссельта: Nu<sub>1</sub> = 13.232, Nu<sub>2</sub> = 0.350,  $Nu_1 \in [13.052; 13.420]$ ,  $Nu_2 \in [0; 0.655]$  (1),  $Nu_1 = 8.554$ ,  $Nu_2 = 0.593$ ,  $Nu_1$  $\in [7.837; 9.140], \quad Nu_2 \in [0; 1.102]$  (2),  $Nu_1 = 7.854, Nu_2 = 0.916, Nu_1$  $\in$  [2.340; 9.236],  $Nu_2 \in [0; 1.669]$  (3). Интенсивность теплообмена на внутренней поверхности слоя выше, чем на внешней. В слое жидкости образуются две (для  $\tau = 0.2$  поле функции тока еще не сформировалось) конвективные ячейки (рис. 1,А, *б*, 2, 3), в которых в северном полушарии значения функции тока отрицательные (синий цвет, жидкость движется по часовой стрелке), а в южном полушарии − положительные (красный цвет, жидкость движется против часовой стрелки). В слое жидкости (рис. 1, A,  $\epsilon$ , 3) образуются четыре вихря (для  $\tau = 0.2$ ) и 0.5 поле вихря еще не сформировалось) − из которых два мелкомасштабных в области полюсов. На рис. 1, А, *г*, *д* представлены поля радиальной и меридиональной составляющих магнитной индукции. Значения радиальной составляющей магнитной индукции в северном полушарии положительные у внутренней поверхности слоя и отрицательные у внешней (рис. 1, А, *г*). В южном полушарии тенденция противоположная. Значения меридиональной составляющей магнитной индукции положительные у внешней поверхности слоя и отрицательные у его внутренней поверхности (рис. 1, А, *д*). Максимальные значения радиальной и меридиональной составляющих магнитной индукции  $|B_{r_{\text{max}}}|=4.83\cdot10^{-4}, |B_{\theta_{\text{max}}}|=10^{-2}$  (оказалось, что качественно и количественно эти поля сохраняются для  ${\rm Re}_m$  =  $10^{\text{-}4}$ ,  $10^{\text{-}5}$  и  $10^{\text{-}6}$ при граничных условиях вида  $B_r\big|_{\Gamma_1} = B_r\big|_{\Gamma_2} = 0$ ).  $\big|\mathcal{W}_{max}\big| = 4.36, \, \big|\varpi_{max}\big| = 1.62 \cdot 10^2.$  Следует отметить, что имеет место симметрия расчетных полей относительно экваториальной плоскости (рис. 1, А).

Для результатов, приведенных на рис. 1, В, все поля, за исключением поля радиальной составляющей магнитной индукции (рис. 1, В, *г*), практически аналогичны полям, представленным на рис. 1, А, несмотря на незначительное нарушение симметрии полей относительно экваториальной плоскости (рис. 1, В). Числа Нуссельта: Nu<sub>1</sub> = 13.232, Nu<sub>2</sub> = 0.350, Nu<sub>1</sub>  $\in$  [13.051; 13.436], Nu<sub>2</sub>  $\in$  [0; 0.655] (1), Nu<sub>1</sub>  $= 8.554$ , Nu<sub>2</sub> = 0,593, Nu<sub>1</sub>  $\in$  [7.834; 9.207], Nu<sub>2</sub>  $\in$  [0; 1.102] (2), Nu<sub>1</sub> = 7.855, Nu<sub>2</sub> = 0.916,  $Nu_1 \in [2.063; 9.338]$ ,  $Nu_2 \in [0; 1.669]$  (3). Интенсивность теплообмена на внутренней поверхности слоя выше, чем на внешней. Поля радиальной и меридиональной составляющих магнитной индукции приведены на рис. 1,В, *г*, *д* (оказалось, что эти поля качественно и количественно сохраняются для  $Re_m = 10^{-4}$ , 10<sup>-5</sup> и 10<sup>-6</sup> при граничных условиях вида  $B_r|_{\Gamma_1} = 0.1, B_r|_{\Gamma_2} = 0$ ).  $\mathcal{V} \in [-4.54; 4.20], \omega$  $\in$  [1.58·10<sup>2</sup>; 1.59·10<sup>2</sup>],  $B_r \in [0; 1]$ . На рис. 2 приведены результаты расчетов для  $Re_m = 10^{-5}$ .

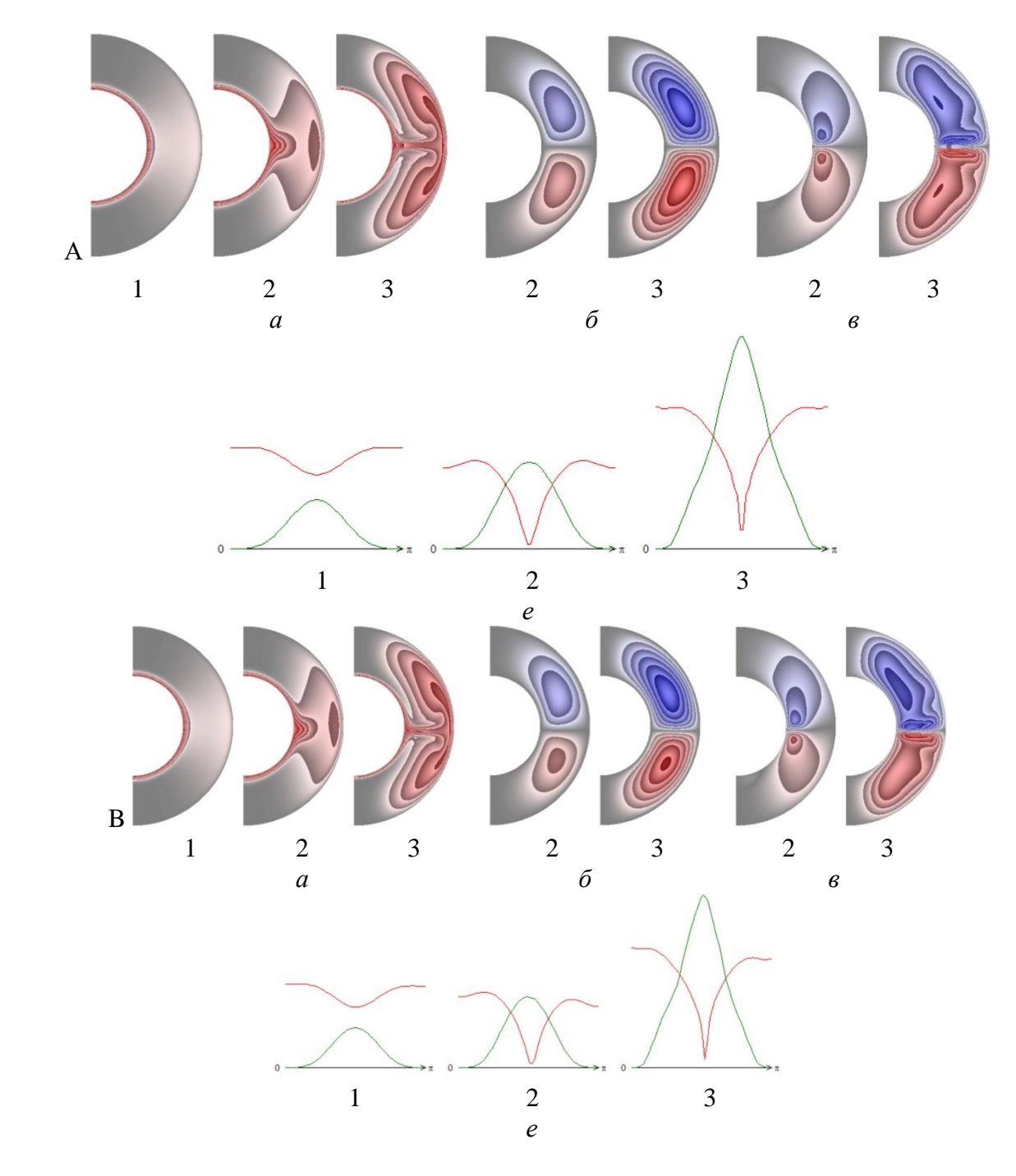

Рис. 2. Поля температуры (*а*), функции тока (*б*), вихря (*в*), радиальной (*г*) и меридиональной (*д*) составляющих магнитной индукции, распределение чисел Нуссельта на внутренней (красная кривая) и внешней (зеленая кривая) поверхности слоя (*е*), Re*<sup>m</sup>* = 10-5 :

$$
A - B_r\big|_{\Gamma_1} = B_r\big|_{\Gamma_2} = 0; B - B_r\big|_{\Gamma_1} = 0.1, B_r\big|_{\Gamma_2} = 0.
$$

Уменьшение значения  $Re<sub>m</sub>$ на порядок приводит к увеличению интенсивности конвекции в слое жидкости (рис. 2А, а, е) по сравнению с результатами, полученными при  $\text{Re}_m = 10^{-4}$  (рис. 1А, *а*, *е*).

Изменения происходят с полями функции тока и вихря (рис. 2, А, б, в), форма и масштаб которых меняется по сравнению с результатами, представленными на рис. 1, А, б, в. Для результатов, приведенных на рис. 2, А, числа Нуссельта:  $\overline{Nu}_1$  = 11.776,  $\overline{Nu}_2$  = 3.528,  $Nu_1 \in$  [9.944; 13.606],  $Nu_2 \in$  [0; 6.570] (1),  $\overline{Nu}_1$  = 8.376,  $\overline{Nu}_2$  $= 6.536$ , Nu<sub>1</sub>  $\in$  [0.666; 11.830], Nu<sub>2</sub>  $\in$  [0;11.624] (2), Nu<sub>1</sub> = 14.058, Nu<sub>2</sub> = 15.328,  $Nu_1 \in [2.506; 18.997]$ ,  $Nu_2 \in [0.005; 28.437]$  (3). При  $\tau = 0.2$  и 0.5 интенсивность теплообмена на внутренней поверхности слоя выше, чем на внешней, а при  $\tau=1$ имеет место обратная тенденция - интенсивность теплообмена на внешней поверхности слоя становится значительнее, чем на внутренней поверхности.  $|\Psi_{max}| = 1,47 \cdot 10, |\omega_{max}| = 2,12 \cdot 10^2.$ 

Лля результатов, приведенных на рис. 2.В. имеет место незначительная асимметрия полей относительно экваториальной плоскости по сравнению с результатами, представленными на рис. 2, А. Числа Нуссельта:  $\overline{Nu}_1 = 11.777$ ,  $\overline{Nu}_2 = 3.528$ ,  $Nu_1 \in [9.938; 13.762], Nu_2 \in [0; 3.528]$  (1),  $\overline{Nu}_1 = 8.390, \overline{Nu}_2 = 6.533, Nu_1$  $\in$  [0.557; 12.414], Nu<sub>2</sub>  $\in$  [0; 11.624] (2),  $\overline{\text{Nu}}_1 = 14.019$ ,  $\overline{\text{Nu}}_2 = 15.263$ , Nu<sub>1</sub> ∈ [1.362; 19.757], Nu, ∈ [0.004; 28.350] (3). При  $\tau$  = 0.2 и 0.5 интенсивность теплообмена на внутренней поверхности слоя выше, чем на внешней поверхности, а при  $\tau = 1$  ситуация изменяется на противоположную.

 $\Psi \in [-1.58 \cdot 10; 1.36 \cdot 10], \omega \in [-2.05 \cdot 10^2; 2.03 \cdot 10^2], B_r \in [0; 1].$ 

На рис. 3 приведены результаты расчетов для  $Re_m = 10^{-6}$ .

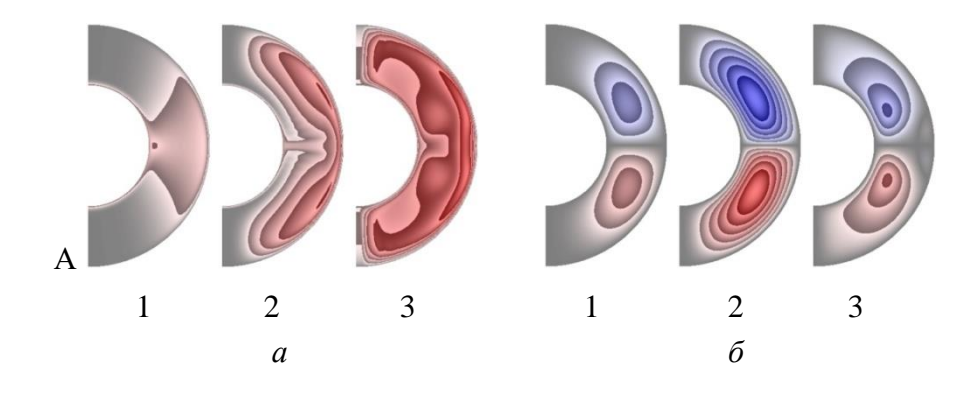

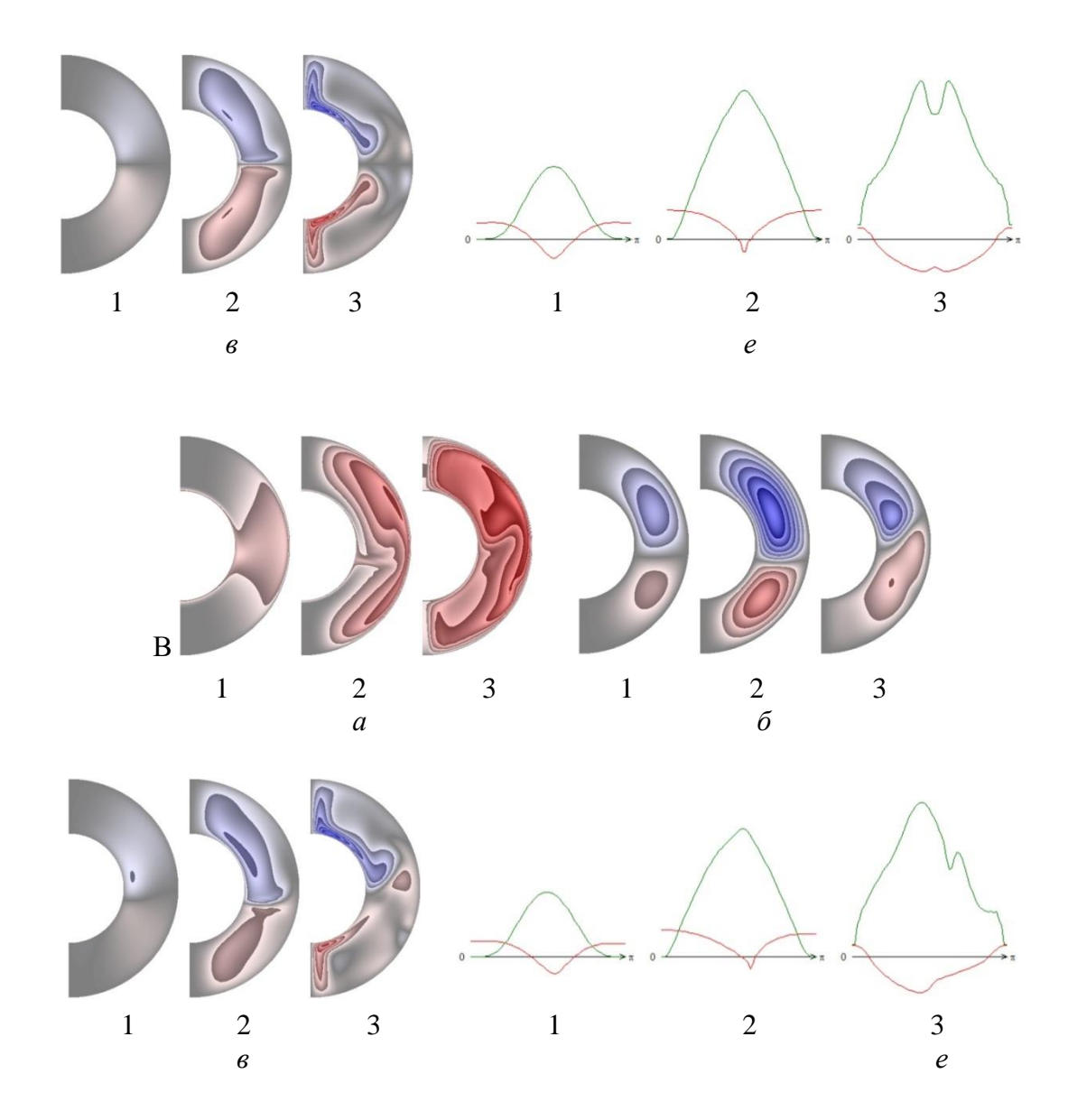

Рис. 3. Поля температуры (а), функции тока (б), вихря (в), радиальной (г) и меридиональной (д) составляющих магнитной индукции, распределение чисел Нуссельта на внутренней (красная кривая) и внешней (зеленая кривая) поверхности слоя (e),  $Re_m = 10^{-6}$ .  $A - B_r\big|_{\Gamma_1} = B_r\big|_{\Gamma_2} = 0$ ;  $B - B_r\big|_{\Gamma_1} = 0.1$ ,  $B_r\big|_{\Gamma_2} = 0$ .

Из анализа результатов, приведенных на рис. 3, А, следует, что дальнейшее уменьшение магнитного числа Рейнольдса приводит к значительным изменениям всех расчетных полей по сравнению с результатами, представленными на рис. 1 и 2. В отличие от результатов, представленных на рис. 1 и 2, здесь уже в начальные моменты времени в слое жидкости формируются поля функции тока и вихря (рис. 3, А, б, в). Для результатов, приведенных на рис. 3, А, числа Нуссельта принимают следующие значения:  $\overline{Nu}_1 = 1.667$ ,  $\overline{Nu}_2 = 37.846$ ,  $Nu_1 \in$  [-17.592; 15.365],  $Nu_2 \in [0.002; 67.598]$  (1),  $\overline{Nu}_1 = 13.618$ ,  $\overline{Nu}_2 = 93.604$ ,  $Nu_1 \in [-$ 

11.541; 27.000],  $Nu_2 \in [0.124; 138.717]$  (2),  $\overline{Nu}_1 = -21.924$ ,  $\overline{Nu}_2 = 108.998$ ,  $Nu_1 \in [-$ 30.000; 10.478],  $Nu_2 \in [13.429; 147.529]$  (3). Температура жидкости возрастает по сравнению с режимами при Re<sub>m</sub> = 10<sup>-4</sup> и 10<sup>-5</sup>.  $\mathcal{G}_{max} = 4.584$ ,  $|\Psi_{max}| = 2.88 \cdot 10$ ,  $|\omega_{max}|$ =1.08·10<sup>3</sup>. Интенсивность теплообмена на внешней поверхности слоя выше, чем на внутренней поверхности для всех моментов времени.

Для результатов, приведенных на рис. 3, В, числа Нуссельта:  $\overline{Nu}_1 = 1.778$ ,  $\overline{Nu}$ , = 37.793, Nu<sub>1</sub>  $\in$  [-17.249; 16.783], Nu<sub>2</sub>  $\in$  [0.002; 67.586] (1), Nu<sub>1</sub> = 13.042, Nu<sub>2</sub>  $= 91.310$ , Nu<sub>1</sub>  $\in$  [-12.722; 28.363], Nu<sub>2</sub>  $\in$  [0.053; 133.524] (2), Nu<sub>1</sub> = -21.148, Nu<sub>2</sub> = 110.776, Nu<sub>1</sub>  $\in$  [-37.186; 11.825], Nu<sub>2</sub>  $\in$  [12.652; 160.956] (3). Интенсивность теплообмена на внешней поверхности слоя значительнее, чем на внутренней поверхности. Имеет место увеличение максимальной температуры жидкости до значения  $\theta_{max} = 4.712$ , которое превосходит соответствующее значение для режима, представленного на рис. 3, А.  $\Psi \in [-3.41 \cdot 10; 2.24 \cdot 10]$ ,  $B_r \in [0; 1]$ ,  $\omega \in [-1.20 \cdot 10^3; 8.56 \cdot 10^2].$ 

Из анализа полученных результатов можно сделать следующие выводы:

Уменьшение значения магнитного числа Рейнольдса приводит к значительному изменению тепловых и магнитогидродинамических полей, что можно объяснить увеличением вклада диссипации джоулева тепла в теплообмен. При  $Re<sub>m</sub>$ =  $10^{-5}$  и  $\tau$  = 1 происходит изменение интенсивности теплообмена на поверхностях сферического слоя жидкости, которое сохраняется (для рассмотренных моментов времени) при  $Re_m = 10^{-6}$ .

Оказалось, что поле меридиональной составляющей магнитной индукции не изменяется для всех рассмотренных режимов. Увеличение радиальной составляющей магнитной индукции приводит к асимметрии расчетных полей по сравнению с режимом при  $B_r|_{\Gamma_1} = B_r|_{\Gamma_2} = 0$ . Асимметрия увеличивается с уменьшением магнитного числа Рейнольдса.

Математическая модель и полученные результаты могут быть полезными при проектировании тепловых и магнитогидродинамических процессов в энергетических аппаратах, приборах и объектах, когда необходимо обеспечить максимум теплового потока на внутренней или внешней поверхности (в зависимости от поставленной задачи) сферического слоя жидкости.

#### **Список использованных источников**

1. Solov'уоv S. V. Heat exchange and magnetic hydrodynamics of a liquid in a spherical layer at small magnetic Reynolds numbers /[/ J. Eng. Phys. Thermophys.](http://link.springer.com/journal/10891) 2022. vol. 95. №6. рр. 1406–1420.

2. Solov'уоv S. V. Simulation of Convective Heat Exchange in the Electrically Conducting Liquid in a Spherical Cavity. Algorithm of Solution // [J. Eng. Phys. Thermophys.](http://link.springer.com/journal/10891) 2015. [vol. 88. Issue](http://link.springer.com/journal/10891/88/4/page/1)  [6. рр.](http://link.springer.com/journal/10891/88/4/page/1) 1416−1431.

**S. V. Solov'уоv T. S. Solov'уоva N. M. Zabud'ko**

# **INFLUENCE OF A MAGNETIC FIELD ON THE HEAT TRANSFER OF ELECTRICALLY CONDUCTIVELIQUID IN SPHERICAL LAYER**

*Keywords:* mathematical modeling, unsteady convective heat transfer, electrically conductive liquid, Joule heat, spherical layer.

The article describes the results of numerical simulation of heat transfer and magnetic hydrodynamics of an electrically conductive liquid in a spherical layer, taking into account the dissipation of Joule heat. The influence of the boundary conditions of the radial component of magnetic induction on heat transfer and magnetic hydrodynamics of the liquid at low values of the magnetic Reynolds number is studied.

УДК 51-74

**Т. В. Сясина,** канд. пед. наук

#### **В. Д. Бабицкая**

(Тихоокеанский государственный университет, г. Хабаровск)

# **ПРИМЕНЕНИЕ ОПРЕДЕЛЕННОГО ИНТЕГРАЛА К РЕШЕНИЮ ЗАДАЧ НЕФТЕГАЗОВОГО ДЕЛА**

*Ключевые слова*: нефтегазовое дело, интеграл, определенный интеграл, схема применения

<sup>©</sup> Сясина Т. В., Бабицкая В. Д., 2023

определённого интеграла к вычислениям, давление, работа постоянной силы.

В современном мире для решения многих научно-практических задач используются математические методы и модели вычислений. В статье рассматривается применение определенного интеграла к решению задач с профессиональным содержанием.

Одной из важнейших экономических отраслей Российской Федерации является нефтегазовая промышленность. Работать в столь специфической среде смогут только квалифицированные специалисты, понимающие в технических вопросах и умеющие принимать точные технологические решения. Чаще всего дипломированные нефтяники занимаются ремонтными работами, эксплуатацией и сервисом нефтепроводов, специального оборудования, а также конструкций. Без математических знаний и умений никак не обойтись.

Университетский курс математики содержит такой раздел математического анализа, как дифференциальное исчисление. Центральными понятиями дифференциального исчисления являются производная и интеграл, они прочно связаны с законами окружающей нас действительности. Приложения определенного интеграла к решению физических задач играют важную роль в становлении научного мировоззрения будущего работника нефтегазовой отрасли.

Математиками Древней Греции решались задачи, связанные с нахождением площадей и объемов, которые стали основой развития теории интегрального исчисления. Весомый вклад внес исчерпывающий метод Евдокса Книдского (ок. 408 – ок. 355 до н.э.), с помощью которого он показал, что площади двух кругов относятся как квадраты их диаметров, и что конус, имеющий основание и высоту, равные основанию и высоте цилиндра, имеет треть объема цилиндра.

Исчерпывающий метод при решении задач широко применял и усовершенствовал Архимед (ок. 287 – 212 до н. э.). Архимед доказал, что площадь круга меньше площади любого описанного около него правильного многоугольника, но больше площади любого вписанного; что при неограниченном удвоении числа сторон разность площадей этих многоугольников стремится к нулю; что для вычисления площади круга остается найти значение, к которому стремится отношение площади правильного многоугольника при неограниченном удвоении числа его сторон. Тем самым идеи Архимеда легли в основу интегрального исчисления. Однако, только через полторы тысячи лет из идей Архимеда была

разработана теория интегрального исчисления.

Основные понятия интегрального исчисления введены в работах Исаака Ньютона (1643-1727) и Готфрида Вильгельма Лейбница (1646-1716) в конце XVII века (первые публикации состоялись в 1675 году). Лейбницу принадлежит обозначение неопределенного интеграла  $\int y dx$ , напоминающее об интегральной сумме и сам символ *ſ*, от буквы S («длинная S») – первой буквы в латинском слове *summa* (тогда *ſumma*, сумма) [1]. Сам термин «интеграл» был предложен Иоганном Бернулли (1654-1705), учеником Лейбница. Предполагают, что основой послужило латинское слово *integro* – приводить в прежнее состояние, восстанавливать.

Понятие определённого интеграла возникло в связи с задачами о нахождении площади криволинейной трапеции, нахождении пути по известной скорости при неравномерном движении, вычислении работы силы за определённый промежуток времени и др. В начале XIXвека французский учёный Жан-Батист Жозеф Фурье ввел обозначение нижнего и верхнего пределов интегрирования, и появилась современная запись определенного интеграла  $\int_a^b f(x) dx$ .

Строгое изложение теории интегрального исчисления оформилось только в 19 веке. В развитии теории интегрального исчисления приняли и российские математики – В. М. Остроградский (1801-1862) – метод Остроградского, В. Я. Буняковский (1804-1889), П. Л. Чебышёв (1821-1894).

Метод Остроградского – метод интегрирования рациональных функцийс кратными неприводимыми множителями в знаменателе; позволяет одними лишь алгебраическими операциями свести задачу интегрирования произвольной рациональной функции к задаче интегрирования рациональной функции без кратных корней в знаменателе [2].

Интегральное неравенство Коши-Буняковского – неравенство, гласящее, что модуль определённого интеграла от произведения двух функций не превышает произведения корней из определённых интегралов от квадратов этих функций [3].

П. Л. Чебышёв доказал, что интегралы от дифференциальных биномов  $\int x^m (a + bx^n)^p dx$ , где  $m, n, p \in R$  выражаются через элементарные функции только в трех случаях: 1)  $p$  – целое число, тогда данный интеграл сводится к интегралу от рациональной функции с помощью подстановки  $x = t^s$ , где  $s$  – наименьшее общее кратное знаменателей дробей  $m$  и  $n$ ; 2)  $\frac{m+1}{n}$  – целое число, в

этом случае данный интеграл рационализируется с помощью подстановки  $a +$  $bx^n = t^s$ ; 3)  $\frac{m+1}{n} + p$  – целое число, в этом случае к той же цели ведет подстановка  $ax^{-n} + b = t^s$ , где  $s$  – знаменатель дроби  $p$  [4; с.232]. П. Л. Чебышёв показал, что при некоторых условиях есть интегралы, не берущиеся в элементарных функциях.

Общая схема применения определённого интеграла к вычислению разных величин:

1) Разобьём величину  $A$  на  $n$  элементарных величин  $\Delta A_i$ , где  $A = \Delta A_1 + \Delta A_2 + \cdots + \Delta A_i + \cdots + \Delta A_n = \sum_{i=1}^n \Delta A_i$ .

2) Найдем приближенное значение каждого элемента  $\Delta A_i \approx f(x_i) \Delta x$ .

3) Найдем приближенное значение величины

$$
A \approx \sum_{i=1}^n \Delta A_i \approx \sum_{i=1}^n f(x_i) \Delta x,
$$

где  $x$  – один параметров величины A, изменяется (по условию задачи) на отрезке от а до b;  $f(x)$  – определяемая из условия задачи функция от x;  $a = x_{0} \lt x_1$  $\cdots$ . <  $x_i$  <  $\cdots$  <  $x_{n-1}$  <  $x_n$  =  $b$  – точки разбиения интервала на n элементарных отрезков,  $\Delta x = \frac{b-a}{n}$ .

4) Находим  $A = \int_a^b f(x) dx$ .

Рассмотрим несколько задач на применение определенного интеграла.

Работа переменной силы. Пусть под действием некоторой силы тело движется по прямой линии, причем направление действия силы совпадает с направлением движения. Требуется определить работу, произведенную при перемещении тела из положения М в положение N. Если на всем пути сила постоянна, то, как известно, работа равна произведению силы на длину пути:  $A = P S$ , где  $P$ сила; S - длина пути.

Предположим теперь, что сила на пути от М к N изменяется. В каждой точке между  $M$  и  $N$  действующая сила принимает соответствующее значение  $P$ , т.е. сила Р есть некоторая функция расстояния:  $P = f(S)$ . Разобьем весь путь MN на *n* частей точками  $S_i$ , находящимися на расстояниях  $S_0 = 0, S_1, S_2, \ldots, S_n = S$ от точки М. Вместо переменной силы Р возьмем другую силу  $P_n$ , сохраняющую постоянное значение на каждом из участков  $[S_{i-1}, S_i]$  и равную  $P_n = f(\xi_i)$ , где  $\xi_i \in [S_{i-1}, S_i]$ . Так как работа на всем пути равна сумме работ, соответствующих отдельным участкам, то для работы  $A_n$ , произведенной силой  $P_n$ , имеем  $A_n$  =  $\sum_{i=1}^{n} f(\xi_i) \Delta S_i$ , где  $\Delta S_i = S_i - S_{i-1}$ ;  $A_n$  – приближенное значение искомой работы [5].

Работу А определяют как предел  $A_n$  при  $n \to \infty$  и  $max \Delta S_i \to 0$ :

$$
A = \lim_{\max \Delta S_i \to 0} \sum_{i=1}^n f(\xi_i) \Delta S_i = \int_0^S f(S) dS. \tag{1}
$$

*Задача.* Вычислить работу, совершаемую при выкачивании масла из цилиндрического резервуара высотой 8 метров и радиусом основания 4 метра. Плотность масла 917 кг/м<sup>3</sup>.

*Решение.* Обозначим высоту резервуара Н = 8м, радиус основания резервуара  $R = 4$ м, плотность  $\rho = 917 \text{ кr/m}^3$ . Плотностью жидкости  $\rho = \frac{m}{W}$  $\frac{m}{W}$ называется ее  $m$  масса, заключенная в  $W$  единице объема.

Пусть  $x$  – толщина слоя масла в резервуаре, тогда  $dx$  – элементарный слой масла. Величина работы  $A$ , затрачиваемой на поднятие некоторого тела зависит от высоты *х* его подъема:  $A = Px$ , где  $P$  – вес тела. Функция  $A(x)$  – работа по подъему слоя масла толщиной х. Найдем дифференциал этой функции  $\Delta A \approx$  $f(x)\Delta x$ .

Объем элементарного слоя масла  $dv = S_0 \cdot dx = \pi R^2 \cdot dx$ , вес элементарного слоя масла  $dp = \rho \cdot dv = \pi \rho R^2 \cdot dx$ , затраченная работа по подъему масла в элементарном слое  $dA = dp \cdot x = \pi \rho R^2 \cdot x \cdot dx$ .

Вся затраченная работа по подъему масла в резервуаре:

$$
A = \int_0^H dA = \int_0^H \pi \rho R^2 \cdot x \cdot dx = \pi \rho R^2 \int_0^H x dx = \pi \rho R^2 \left[ \frac{x^2}{2} \right]_0^H = \pi \rho R^2 \left( \frac{H^2}{2} \right) (2)
$$

$$
A = \pi \rho R^2 \left( \frac{H^2}{2} \right) \tag{3}
$$

 $A = \pi \cdot 917$ кг  $M<sup>3</sup>$  $\cdot$  16<sub>M</sub><sup>2</sup> · 64м 2 2  $= 176064\pi$  (кГм) ≈ 176064 ∙ 9,81 $\pi$ (дж) ≈  $≈ 1727187,84π(Дж).$ 

Для вычисления **силы давления жидкости** используют закон Паскаля – давление жидкости на площадку равно ее площади  $S$ , умноженной на глубину погружения *h*, на плотность  $\rho$  и ускорение силы тяжести  $g: P = \rho ghS$ .

*Задача.* Найти силу давления масла, находящегося в цилиндрическом резервуаре высотой 8 метров и радиусом основания 4 метра, на его стенки. Плотность масла 917 кг/м<sup>3</sup>.

*Решение.* Обозначим высоту резервуара  $h = 8$ м, радиус основания резервуара  $r = 4$ м, плотность  $\rho = 917 \text{ кr/m}^3$ .

Пусть  $x$  – толщина слоя масла в резервуаре и  $x \in [0; h]$ , тогда  $dx$  – элементарный слой масла. Длина окружности элементарного слоя по стенке резервуара  $S = 2\pi r$ . Давление на поверхность стенки в элементарном слое масла  $dP = \rho g 2\pi r x dx$ . Тогда сила давления масла на стенки резервуара:

$$
P = \int_0^h dP = \int_0^h \rho g 2\pi r x dx = 2\pi r \rho g \int_0^h x dx = 2\pi r \rho g \left[ \frac{x^2}{2} \right]_0^h = \pi r \rho g h^2 \tag{5}
$$

 $P = \pi r \rho g h^2$ <br> $P = \pi \cdot 4 \cdot 917 \cdot 9.8 \cdot 8^2$ H = 2300569,6 $\pi$ H  $\approx$  2300,6 $\pi$  KH.

Рассмотренные задачи показывают возможности применения математического аппарата для решения задач с профессиональным содержанием. Для инженера нефтегазовой отрасли владение математическими методами позволяет более легко освоить методики расчета профессиональных задач и характеристик научно-технических процессов.

#### Список использованных источников

1. Florian Cajori. A history of mathematical notations. Courier Dover Publications. 1993. P. 203-818. URL: https://archive.org/details/historyofmathema00cajo 0/page/203/mode/2up.

2. Остроградский М. В. Избранные труды / Под ред. В. И. Смирнова. Л.: Издательство Академии наук СССР. 1958. 471 с.

3. Корн Г., Корн Т. Справочник по математике для научных работников и инженеров. М.: Наука. 1970.

4. Высшая математика в упражнениях и задачах: учеб. пособие для вузов. В 2 ч. Ч. 1. / П. Е Данко, Т. Я. Кожевникова. 6-е изд. М.: ООО «Издательство Оникс»: ООО «Издательство «Мир и Образование». 2006. 304 с.

5. Задорожный В. Н., Зальмеж В. Ф., Трифонов А. Ю., Шаповалов А. В. Высшая математика для технических университетов. III. Интегральное исчисление: учеб. пособие. Томск: Изд-во ТПУ. 2006. 665 с.

## T.V. Syasina V. D. Babitskaya

## APPLICATION OF A DEFINITE INTEGRAL TO SOLVING OIL AND GAS **PROBLEMS**

Keywords: oil and gas business, integral, history of the integral, definite integral, scheme for applying the definite integral to calculations, pressure, work of a constant force.

In the modern world, mathematical methods and computational models are used to solve many scientific and practical problems. The article considers the application of a definite integral to solving problems with professional content.

## УДК 51-74

**Т. В. Сясина,** канд. пед. наук **Д. А. Поморцев**  (Тихоокеанский государственный университет, г. Хабаровск)

# **ПРИМЕНЕНИЕ МАТРИЧНЫХ ВЫЧИСЛЕНИЙ В ВЫСШЕЙ ГЕОДЕЗИИ**

*Ключевые слова*: матрица, матричные вычисления, геодезия, высшая геодезия, государственные системы координат, матрицы вращения, матрица Грама, критерий матрицы Грама, длина базисного вектора, угол между базисными векторами.

В современном мире для решения многих научно-практических задач используются математические методы и модели вычислений. В статье рассматривается применение матричного исчисления в высшей геодезии к исследованию Земли.

Бум строительства, последних десятилетий в России, определяет высокий интерес к профессии строителя и кадастрового инженера. Строительной промышленности требуются грамотные и образованные специалисты. Одной из важнейших строительных работ является геодезическое исследование площадки будущего строения. Для качественного исследования строительной площадки надо уметь выполнять математические расчеты при построении карт местности. Вычисления, проводимые с помощью матриц, тесно связаны с геодезией и потому весьма актуальны на данный момент времени.

Цель исследования: рассмотреть связь геодезии и высшей математики**.**

Задачи: рассмотреть понятие высшей геодезии, область ее знания и сферы применения; рассмотреть понятие матрицы, её ключевые особенности и роль в геодезии; рассмотреть виды матриц и применение их в решении задач.

#### **Общая информация о геодезии**

Геодезия и смежные с ней науки, такие как гравиметрия, теория фигуры Земли и астрономия предназначены для определения формы и размеров Земли,

<sup>©</sup> Сясина Т. В., Поморцев Д. А., 2023

внешнего гравитационного поля и их изменений во времени.

Высшая геодезия — наука, занимающаяся определением формы, размеров и гравитационного поля Земли, созданием государственных опорных геодезических сетей, изучением геодинамических явлений, решением геодезических задач на поверхности земного эллипсоида и в пространстве [1; с. 5].

По мнению великого ученого и практика Ф. Н. Красовского в высшей геодезии выделяют научные и научно-практические задачи [2].

В геодезических исследованиях широко используются новейшие достижения физики, математики, астрономии и других наук. Для практической разработки высокоточной измерительной техники применяют прикладную оптику, технологии точного приборостроения, радиоэлектроники и лазерной техники.

Для математической обработки результатов измерений широко применяются теория вероятностей, математическая статистика, метод наименьших квадратов и т. п. Все вычисления выполняются с использованием новейших компьютерных технологий и алгоритмов. К таким можно, например, отнести информационные нейронные сети, методы многофакторного анализа и др. В данной статье рассмотрению подлежит матричное исчисление и его роль в геодезии.

#### Матрицы как инструмент геодезии

При обработке результатов геодезических исследований используется такой раздел математики как матричное исчисление.

Под матрицей нами понимается прямоугольная таблица каких-либо элементов. Обычно элементы матрицы это - числа, которые являются различными данными об объектах, событиях или явлениях. В математике выделяют следующие виды матриц - квадратная, диагональная, нулевая, единичная, транспонированная, вектор-строка, вектор-столбец. В геодезии чаще всего используют матрицы второго и третьего порядка, так как вычисленный определитель позволяет выявить двумерный и трехмерный вектор соответственно. Для вычисления определителей матриц более высокого порядка используются компьютерные программы.

В основном матрицы используются в исследованиях по уравниванию результатов геодезических измерений и определений, и для решения задач трансформирования координат пунктов геодезической сети. В результате создания геодезической сети определяется местоположение пунктов данной сети, оно задается в виде координат и сопровождается их оценкой точности. Оценка точно-

сти заключается в том, чтобы определить среднее квадратическое ошибки координат пункта.

До широкого развития космических наблюдения использовались поверхностные координаты - двумерная прямоугольная система координат, поскольку измерения и вычисления производились на поверхности Земли (вычисление координат точек на земле, расстояний между этими точками и др.).

Современная геодезия, для наглядности, использует трехмерную прямоугольную декартову систему координат (пространственные координаты), что позволяет представить любую точку пространства.

С 1 января 2017 года установлены государственные системы координат, государственная система высот и государственная гравиметрическая система.

Установлены следующие государственные системы координат:

для использования при осуществлении геодезических и картографических работ – геодезическая система координат 2011 года (ГСК-2011), устанавливаемая и распространяемая с использованием государственной геодезической сети;

для использования в целях геодезического обеспечения орбитальных полетов, решения навигационных задач и выполнения геодезических и картографических работ в интересах обороны - общеземная геоцентрическая система координат «Параметры Земли 1990 года» (ПЗ-90.11), устанавливаемая и распространяемая с использованием космической геодезической сети и государственной геодезической сети [3].

#### Виды матриц, используемых в геодезии

При решении практических задач иногда появляется потребность в упрощении решения и для этого используется преобразования координат. Преобразование координат - это переход от прямоугольной декартовой системы координат к, например, полярной системе координат, или наоборот. Обычно такое преобразование выполняется для двумерной или трехмерной системы координат. Если преобразуются координаты одинаковых систем (обе двухмерные или трехмерные) то процедуру преобразования называют трансформированием. Именно так получают матрицу вращения. Вращение (поворот) - движение плоскости или пространства, при котором, по крайней мере, одна точка остаётся неподвижной.

Матрицей вращения (матрицей поворота или матрица направляющих косинусов) называется ортогональная матрица, умножение любого вектора на которую не меняет его длины [4]. Ортогональная матрица - это матрица с вещественными элементами, которая при умножении транспонированную матрицу имеет произведение равное единичной матрице [5].

Обозначим матрицу вращения буквой R. Исходя из определения ортогональной матрицы, имеем - координаты вектора в новом пространстве получают при умножении матрицы вращения на уже имеющиеся координаты исходного вектора. В двумерном пространстве  $R(\varphi)$  матрица вращения, описанная одним углом  $\varphi$ , имеет вид:

$$
R(\varphi) = \begin{pmatrix} \cos\varphi & -\sin\varphi \\ \pm \sin\varphi & \cos\varphi \end{pmatrix} \text{ with } R(\varphi) = \exp\left(\varphi \cdot \begin{bmatrix} 0 & -1 \\ \pm 1 & 0 \end{bmatrix}\right). \tag{1}
$$

Поворот выполняется путём умножения матрицы поворота на вектор-столбец, описывающий вращаемую точку:

$$
\begin{bmatrix} x' \\ y' \end{bmatrix} = \begin{bmatrix} \cos\varphi & \arrows \sin\varphi \\ \arrows \sin\varphi & \cos\varphi \end{bmatrix} \cdot \begin{bmatrix} x \\ y \end{bmatrix}.\tag{2}
$$

Координаты  $(x', y')$  в результате поворота точки  $(x, y)$  имеют вид:

$$
x' = x\cos\varphi_+ y\sin\varphi, y' = \pm x\sin\varphi + y\cos\varphi. \tag{3}
$$

Знаки в формулах зависят от правосторонней или левосторонней системы координат, и от выполнения ли вращения против часовой стрелки или по часовой стрелке. Верхний знак указывает, что система координат правосторонняя и вращение направлено против часовой стрелки, или система координат левосторонняя и вращение по часовой стрелке. В остальных двух комбинациях знак будет нижним.

Данная технология применяется во всех сферах человеческой деятельности, где задействовано вращение тел относительно своей оси. Для того, чтобы выполнить трехмерное трансформирование, необходимо определить значения семи параметров трансформирования: одного масштабного коэффициента, трёх углов вращения и трех сдвигов. Эти значения определяют, используя результаты измерений, выполненных методами космической (спутниковой) геодезии на пунктах созданной ранее наземными методами геодезической сети. Трёхмерное трансформирование применяют, если геодезическая сеть занимает существенную часть поверхности Земли. Примером такой сети является геодезическая сеть России [6].

Когда рассматривается совокупность пунктов геодезической сети, то максимально полную оценку точности дает ковариационная матрица.

Ковариационной матрицей случайного вектора  $X = (x_1, x_2, ..., x_n)$  называется матрица, элементами которой являются ковариации. Ковариация является мерой взаимосвязи двух отдельно взятых величин.

В геодезии специальную роль играет матрица Грама.

Пусть  $x_1, x_2, ..., x_n$  система векторов в евклидовом пространстве. Если в пределах действительного линейного пространства определены многочисленные произведения линейных векторов, то такое пространство называется евклидовым. В евклидовом пространстве помимо системы векторов  $e_1, e_2, ..., e_n$  образуется подпространство  $X$ , включающее в себя  $x_1, x_2, ..., x_n$ .

Матрицей Грама данной системы векторов называется матрица вида:

$$
G(x_1, x_2 ..., x_n) = (g_{ij}) = \begin{pmatrix} (x_1, x_1) & (x_1, x_2) & \dots & (x_1, x_n) \\ (x_2, x_1) & (x_2, x_2) & \dots & (x, x_n) \\ \dots & \dots & \dots & \dots \\ (x_n, x_1) & (x_n, x_2) & \dots & (x_n, x_n) \end{pmatrix}
$$
(4)

Матрица Грама представляет собой квадратную матрицу, состоящую из всевозможных произведений скалярных векторов, является частным случаем ковариационной матрицы.

При решении задач установления зависимости и независимости заданной системы векторов, с которой связаны такие важные задачи, как нахождение ранга матрицы и ортогональных преобразований матриц используется функция  $det G(x_1, x_2, \ldots, x_n)$  имеющая название определитель Грама [7; с. 23].

Свойства определителя Грама [8; с. 4]:

1.  $det G(x_1, x_2, ..., x_n) \geq 0;$ 

2.  $det G(x_1, x_2 ..., x_n) = 0 \Leftrightarrow x_1, x_2 ..., x_n$  линейно зависимы.

3. Для  $n = 1$ ,  $det G(x_1) = (x_1, x_1) = |x_1|^2$  – квадрат длины вектора.

Для n = 2, detG(x<sub>1</sub>, x<sub>2</sub>) =  $\binom{(x_1, x_1) - (x_1, x_2)}{(x_2, x_1) - (x_2, x_2)}$  – квадрат площади параллелограмма со сторонами  $(x_1, x_2)$ .

$$
\text{Q118 } n = 3, \ \det G(x_1, x_2, x_3) = \det \begin{pmatrix} (x_1, x_1) & (x_1, x_2) & (x_1, x_3) \\ (x_2, x_1) & (x_2, x_2) & (x_2, x_3) \\ (x_3, x_1) & (x_3, x_2) & (x_3, x_3) \end{pmatrix} - \text{RBAQOPT}
$$

объема параллелепипеда со сторонами (x<sub>1</sub>, x<sub>2</sub>, x<sub>3</sub>).

Для  $n = k$ 

 $k$  - мерного параллелепипеда со сторонами  $(x_1, x_2, ..., x_k)$ .

Процесс ортогонализации Грама-Шмидта не меняет величину опре- $\overline{4}$ . делителя Грама, имеет место равенство:

 $G(x_1, x_2, ..., x_n) = G(g_1, g_2, ..., g_n) = |g_1|^2 \times |g_2|^2 \times ... \times |g_n|^2$ .

Исходя из свойств определителя Грама можно выполнять решения различных геодезических задач.

#### Вычисление расстояния до линейного многообразия

Расстояние d от точки евклидова пространства  $x_0 \in E$  до линейного многообразия в евклидовом пространстве

$$
y_0 + L(y_1, y_2, \dots, y_n) = \{y_0 + \alpha_1 y_1 + \dots + \alpha_n y_n | \{\alpha_1, \dots, \alpha_n\} \in R\},\tag{5}
$$

при фиксированных линейно независимых  $\{y_0, ..., y_n\} \in E$ , вычисляется по формуле:

$$
d = \sqrt{\frac{G(y_1, y_2, \ldots, y_n, x_0 - y_0)}{G(y_1, y_2, \ldots, y_n)}}.
$$
\n<sup>(6)</sup>

### Найти матрицу Грама в заданном ортонормированном базисе

Если в ортонормированном базисе  $\{i, j, k\}$  базис задан координатами,  $x_1$  =  $(1,1,1); x_2 = (2,0,1); x_3 = (1,1,0),$  то для нахождения матрицы Грама в этом базисе выполним следующие действия:

1. вычислим скалярные произведения векторов

 $(x_1, x_1) = 1 \cdot 1 + 1 \cdot 1 + 1 \cdot 1 = 3$ ;  $(x_1, x_2) = 1 \cdot 2 + 1 \cdot 0 + 1 \cdot 1 = 3$ ;  $(x_1, x_3) = 1 \cdot 1 + 1 \cdot 1 + 1 \cdot 0 = 2$ ;  $(x_2, x_1) = 2 \cdot 1 + 0 \cdot 1 + 1 \cdot 1 = 2$ ;  $(x_2, x_2) = 2 \cdot 2 + 0 \cdot 0 + 1 \cdot 1 = 5$ ;  $(x_2, x_3) = 2 \cdot 1 + 0 \cdot 1 + 1 \cdot 0 = 2$ ;  $(x_3, x_1) = 1 \cdot 1 + 1 \cdot 1 + 0 \cdot 1 = 2$ ;  $(x_3, x_2) = 1 \cdot 2 + 1 \cdot 0 + 0 \cdot 1 = 2$ ;  $(x_3, x_3) = 1 \cdot 1 + 1 \cdot 1 + 0 \cdot 1 = 2.$ 

2. составим матрицу Грама:

$$
G(x_1, x_2, x_3) = \begin{pmatrix} (x_1, x_1) & (x_1, x_2) & (x_1, x_3) \\ (x_2, x_1) & (x_2, x_2) & (x_2, x_3) \\ (x_3, x_1) & (x_3, x_2) & (x_3, x_3) \end{pmatrix} = \begin{pmatrix} 3 & 3 & 2 \\ 2 & 5 & 2 \\ 2 & 2 & 2 \end{pmatrix}.
$$
 (7)

### Критерий матрицы Грама

Для того чтобы данная матрица была матрицей Грама она должна быть симметрична относительно главной диагонали и иметь положительные главные миноры.

B 6a3nce 
$$
S(x_1, x_2, x_3)
$$
 дана матрица  $G = \begin{pmatrix} 1 & -1 & 1 \\ -1 & 4 & -4 \\ 1 & -4 & 5 \end{pmatrix}$ .

Покажем, что данная матрица G является матрицей Грама.

По виду матрицы видим, что все элементы данной матрицы симметричные относительно главной диагонали  $(1, 4, 5)$ , то есть равны элементы  $a_{ii} = a_{ii}$ .

Вычислим главные миноры  $\Delta_1 = |1| = 1 > 0$ ,  $\Delta_2 = \begin{vmatrix} 1 & -1 \\ -1 & \Delta \end{vmatrix} = 3 > 0$ ,

$$
\Delta_3 = \begin{vmatrix} 1 & -1 & 1 \\ -1 & 4 & -4 \\ 1 & -4 & 5 \end{vmatrix} = 3 > 0.
$$
 Bce главные миноры строго положительны.

Итак, выполняются оба условия критерия матрицы Грама, следовательно, данная матрица есть матрица Грама.

## Нахождение длин базисных векторов и угла между ними

С помощью матрицы Грама

$$
G(x_1, x_2, x_3) = \begin{pmatrix} (x_1, x_1) & (x_1, x_2) & (x_1, x_3) \\ (x_2, x_1) & (x_2, x_2) & (x_2, x_3) \\ (x_3, x_1) & (x_3, x_2) & (x_3, x_3) \end{pmatrix} = \begin{pmatrix} 1 & -1 & 1 \\ -1 & 4 & -4 \\ 1 & -4 & 5 \end{pmatrix}
$$
 (8)

найдем длины базисных векторов  $x_1, x_2, x_3$ :  $|x_1| = \sqrt{(x_1, x_1)} = \sqrt{1} = 1$ ,

$$
|x_2| = \sqrt{(x_2, x_2)} = \sqrt{4} = 2, |x_3| = \sqrt{(x_3, x_3)} = \sqrt{5}.
$$

Вычислим углы между базисными векторами  $x_1, x_2, x_3$ :

$$
\cos(x_1, x_2) = \frac{(x_1, x_2)}{|x_1| \cdot |x_2|} = \frac{-1}{1 \cdot 2} = -\frac{1}{2} \implies \widehat{(x_1, x_2)} = \arccos\left(-\frac{1}{2}\right) = \frac{2\pi}{3},
$$
  

$$
\cos(x_1, x_3) = \frac{(x_1, x_2)}{|x_1| \cdot |x_3|} = \frac{1}{1 \cdot \sqrt{5}} = \frac{1}{\sqrt{5}} \implies \widehat{(x_1, x_3)} = \arccos\left(\frac{1}{\sqrt{5}}\right) = \frac{2\pi}{3},
$$
  

$$
\cos(x_2, x_3) = \frac{(x_2, x_3)}{|x_2| \cdot |x_3|} = \frac{-4}{2 \cdot \sqrt{5}} = -\frac{2}{\sqrt{5}} \implies \widehat{(x_1, x_2)} = \pi - \arccos\frac{2}{\sqrt{5}}.
$$

Геометрический смысл матрицы Грама играет ключевую роль для геодезии. поскольку представление всех скалярных произведений двух векторов как линейной системы уравнений позволяет определить коэффициент разложения одного вектора в пределах пространства другого вектора, длину заданного вектора в пространстве другого вектора, угол между векторами. Таким образом, матричные вычисления играют важную роль в высшей геодезии. Основной целью данных вычислений является определение положения векторов в пространстве, их длины с минимальной погрешностью. Использование математических инструментов позволяет выполнять качественное исследование геодезических проблем Земли.

#### **Список использованных источников**

1. Яковлев Н. В. Высшая геодезия: учебник для вузов. М. : Недра. 1989. 445 с.

2. Красовский Ф. Н. Избранные сочинения: в 2 Т. Т. 1 / под ред. Данилова В. В. М. : Издво геодезической лит-ры. 1953. 370 с. URL: [https://www.geokniga.org/bookfiles/geokniga](https://www.geokniga.org/bookfiles/geokniga-krasovskiy-fnizbrannye-sochineniyav-4-h-tomahtom-imgeodezizdat1953.pdf)[krasovskiy-fnizbrannye-sochineniyav-4-h-tomahtom-imgeodezizdat1953.pdf.](https://www.geokniga.org/bookfiles/geokniga-krasovskiy-fnizbrannye-sochineniyav-4-h-tomahtom-imgeodezizdat1953.pdf)

3. Постановление Правительства РФ от 24.11.2016 N 1240 «Об установлении государственных систем координат, государственной системы высот и государственной гравиметрической системы» / © КонсультантПлюс. URL: <http://www.consultant.ru/law/hotdocs/48005.htm> .

4. Лурье А. И. Аналитическая механика. М. : Физматлит. 1961. 824 с.

5. Ильин В. А., Позняк Э. Г. Линейная алгебра : учеб. пособие . 4-е изд. М : Наука. 1999. 158 с.

6. Шануров Г. А., Половнёв О. В. Матрицы в геодезии. Применение матриц в обработке и оценке точности результатов геодезических измерений и определений. URL: [https://www.mi](https://www.miigaik.ru/upload/iblock/ee9/ee9a4697f9ee0c7132127db9e0b270ac.pdf)[igaik.ru/upload/iblock/ee9/ee9a4697f9ee0c7132127db9e0b270ac.pdf.](https://www.miigaik.ru/upload/iblock/ee9/ee9a4697f9ee0c7132127db9e0b270ac.pdf)

7. Журкин И. Г., Нейман Ю.М. Методы вычислений в геодезии : учеб. пособие. М.: Недра. 1988. 304 с. URL: [https://www.geokniga.org/bookfiles/geokniga-zhurkin-ig-neyman-yum](https://www.geokniga.org/bookfiles/geokniga-zhurkin-ig-neyman-yum-metody-vychisleniy-v-geodezii-1988.pdf)[metody-vychisleniy-v-geodezii-1988.pdf.](https://www.geokniga.org/bookfiles/geokniga-zhurkin-ig-neyman-yum-metody-vychisleniy-v-geodezii-1988.pdf)

8. Мазуров Б. Т. Высшая геодезия: учебник. Новосибирск : СГУГиТ. 2016. 203 с.

## **T. V. Syasina D. A. Pomortsev**

## **APPLICATION OF MATRIX COMPUTATIONS IN HIGHER GEODESY**

*Keywords*: matrix, matrix calculations, geodesy, higher geodesy, state coordinate systems, rotation matrices, Gram matrix, Gram matrix criterion, basis vector length, angle between basis vectors.

In the modern world, mathematical methods and computational models are used to solve many scientific and practical problems. The article discusses the application of matrix calculus in higher geodesy to the study of the Earth.

## УДК 511.172, 372.851

# М. В. Червякова

## Ю. Л. Карташова

(Тихоокеанский государственный университет, г. Хабаровск)

## ПРИЛОЖЕНИЯ ТЕОРИИ СРАВНЕНИЙ: ПРИЗНАКИ ДЕЛИМОСТИ

Ключевые слова: признаки делимости, способ Паскаля, делимость целых чисел, деление с остатком, сравнение по модулю.

В статье приводится теоретическое обоснование признаков делимости целых чисел. Изложена методика применения способа Паскаля, который базируется на понятии сравнения целых чисел по натуральному модулю и на свойствах сравнений. Материал статьи будет полезен учителям математики и может быть использован при проведении факультативных занятий с учащимися средней школы. Применение аппарата элементарной теории чисел позволит объяснить закономерности, возникающие в ходе выполнения арифметических действий, что способствует более глубокому пониманию отношения делимости целых чисел и развитию навыков устного счета.

Развитие теории чисел тесно и непосредственно связано с одновременным развитием целого ряда других разделов математики: алгебры, геометрии, математического анализа, теории функций комплексного переменного. Теория чисел заимствовала не только понятийный аппарат для формализации теоретико-числовых проблем, но и методологию смежных дисциплин. Однако исторически теория чисел возникла как непосредственное развитие арифметики, основным объектом которой являются конкретные задачи о целых числах.

Теория делимости и теория сравнений составляют основу элементарной теории чисел. К сожалению, в последние годы вопросы арифметики в школьной программе изучаются весьма поверхностно. К такому выводу приводит наблюдение за студентами первого курса университета в рамках занятий по математике. Большинство студентов не владеют теоремой о делении с остатком, понятиями наибольшего общего делителя и наименьшего общего кратного, алгорит-

<sup>©</sup> Червякова М. В., Карташова Ю. Л., 2023

мом Евклида. Отсутствие теоретических представлений приводит к слабому развитию простейших навыков: разложение на множители чисел и многочленов, выполнение действий с целыми числами и дробями, упрощение дробно-рациональных выражений. Также можно отметить очень слабое представление выпускников школ о признаках делимости целых чисел. Основная масса учащихся при проведении устных расчетов ограничивается лишь применением признака делимости на два и совсем лишена представления о других математических «лайфхаках».

Итак, некоторые теоретико-числовые задачи возникают уже в школьном курсе математики, в период освоения программы начальной школы. Теория чисел позволяет объяснить факты и закономерности, возникающие в результате производимых арифметических вычислений. В статье мы рассмотрим теоретические основы признаков делимости, которые находят практическое применение при выполнении операции деления с целыми числами. Изложенный в статье материал может быть использован учителями математики на факультативных занятиях с учащимися средней школы.

Проблема построения признаков делимости состоит в следующем: пусть требуется определить, делится ли натуральное число N на натуральное число  $m$ ; надо построить функцию  $f(N)$ , имеющую только целые значения и удовлетворяющую условиям:

1)  $N$  и  $f(N)$  одновременно делятся или одновременно не делятся на  $m$ ;

2)  $|f(N)| < N$ , кроме случаев, когда N достаточно мало;

3) при данном N функция  $f(N)$  вычисляется более и менее просто.

Если требуется определить, делится ли N на  $m$ , то вычисляем  $f(N)$ ; если  $|f(N)|$  еще довольно велико, то вычисляем  $f(|f(N)|)$  и так далее, пока не получим достаточно малого числа, так что можно непосредственно видеть, делится ли оно на т [1].

Одним из способов построения функции  $f(N)$  является способ Паскаля, основанный на применении понятия сравнения и свойств сравнений. При этом мы оставим за рамками статьи понятие о классах вычетов и о кольце классов вычетов, поскольку это предполагает наличие у обучающего специальных знаний об алгебраических структурах.

99

**Определение.** Пусть  $a, b \in \mathbb{Z}$  и  $m \in \mathbb{N}$ , где  $m \neq 1$ . Если разность  $a - b$  делится на  $m$ , то числа  $a$  и  $b$  называются сравнимыми по модулю  $m$ . В этом случае записывают  $a \equiv b \pmod{m}$  [2].

Например,  $11 \equiv 3 \pmod{8}$  и  $11 \equiv -5 \pmod{8}$ .

**Определение.** Число  $a \in \mathbb{Z}$  делится на число  $b \in \mathbb{Z}$ , где  $b \neq 0$ , тогда и только тогда, когда найдется число  $q \in \mathbb{Z}$ , такое, что  $a = b \cdot q$  [2].

**Определение.** Разделить число  $a \in Z$  на число  $b \in Z$ , где  $b \ne 0$ , с остатком - значит найти такие числа  $q, r \in \mathbb{Z}$ , что  $a = b \cdot q + r$ , где  $0 \le r < |b|$ .

Число  $q$  называется неполным частным, число  $r$  – остатком от деления.

Например, число 38 делится на 5 остатком 3, так как  $38 = 5 \cdot 7 + 3$ .

Имеет место следующая теорема, которая выражает признак сравнимости чисел. Пусть  $a, b \in \mathbb{Z}$  и  $m \in \mathbb{N}$   $(m \neq 1)$ .  $a \equiv b \pmod{m}$  тогда и только тогда, когда числа а и *b* имеют одинаковые остатки при делении на *m* [3].

Так, применяя к числам 11, 3 и -5 понятие о делении с остатком, получим

$$
11 = 8 \cdot 1 + 3,\n3 = 8 \cdot 0 + 3,\n-5 = 8 \cdot (-1) + 3.
$$

Таким образом, по признаку сравнимости чисел, числа 11, 3 и -5 попарно сравнимы между собой по модулю 8, так как дают одинаковый остаток 3 при делении на 8.

Установим связь между делением с остатком и сравнимостью целых чисел. Если  $a = b \cdot q + r$ , то  $a - r = b \cdot q$ , и, значит, разность  $a - r$  делится на q. Но тогда, по определению сравнимости целых чисел, получаем, что  $a \equiv r \pmod{m}$ .

Сравнения обладают рядом свойств [2], мы укажем лишь те из них, которые поналобятся лля обоснования способа Паскаля.

1. Любое целое число сравнимо с самим собой, то есть для любого числа  $a \in Z$  справедливо  $a \equiv a \pmod{m}$ .

2. Сравнения по одному и тому же модулю можно почленно складывать и вычитать, то есть если  $a \equiv b \pmod{m}$  и  $c \equiv d \pmod{m}$ , то  $a \pm c \equiv b \pm d \pmod{m}$ .

3. Обе части сравнения можно умножить на одно и то же целое число, то есть если  $a \equiv b \pmod{m}$ , то для любого числа  $k \in \mathbb{Z}$  выполняется  $ka \equiv kb \pmod{m}$ 

Перейдем к описанию способа Паскаля для построения признаков делимости. Как известно, любое натуральное число  $N$  можно записать в десятичной системе счисления

$$
N = \overline{a_n a_{n-1} \dots a_1 a_0} = a_n 10^n + a_{n-1} 10^{n-1} + \dots + a_1 10 + a_0,
$$

где  $a_0, a_1, ..., a_n$  – целые числа от 0 до 9 включительно (цифры десятичной системы счисления). Так, например,  $3258 = 3 \cdot 10^3 + 2 \cdot 10^2 + 5 \cdot 10^1 + 8$ .

Используем систему сравнений

$$
1 \equiv 1 \pmod{m},
$$
  
\n
$$
10 \equiv b_1 \pmod{m},
$$
  
\n
$$
\vdots
$$
  
\n
$$
10^n \equiv b_n \pmod{m}.
$$

Здесь  $b_1, ..., b_n$  – наименьшие по абсолютной величине целые числа, сравнимые по модулю *m* с числами  $10, 10^2, \ldots, 10^n$  соответственно. Например, по модулю  $m = 4$  с числом 10 сравнимо бесчисленное множество целых чисел, вот некоторые из них:

$$
\ldots, -10, -6, -2, 2, 6, 10, \ldots
$$

Наименьшим по абсолютной величине целым числом, сравнимым с числом 10 по модулю  $m = 4$ , является число  $b_1 = 2$  или  $b_1 = -2$ .

По приведенному выше свойству 3 сравнений получим

$$
a_0 \equiv a_0 \pmod{m},
$$
  
\n
$$
a_1 \cdot 10 \equiv a_1 \cdot b_1 \pmod{m},
$$
  
\n
$$
\vdots
$$
  
\n
$$
a_n \cdot 10^n \equiv a_n \cdot b_n \pmod{m}.
$$

Складывая сравнения почленно, имеем

$$
a_n \cdot 10^n + \ldots + a_1 \cdot 10 + a_0 \equiv a_n \cdot b_n + \ldots + a_1 \cdot b_1 + a_0 \pmod{m}.
$$

В левой части сравнения получено число  $N$ . Введем обозначение

 $M = a_n \cdot b_n + \ldots + a_1 \cdot b_1 + a_0$ .

Тогда

$$
N \equiv M \pmod{m}
$$
.

Значит, по признаку сравнимости, числа N и M при делении на *m* дают одинаковые остатки, и, следовательно, одновременно делятся либо не делятся на  $m$ . Таким образом, нами получена функция  $f(N)$ , она задается формулой

$$
f(N) = M = a_n \cdot b_n + \dots + a_1 \cdot b_1 + a_0.
$$

Установим способом Паскаля известные нам из школьного курса математики признаки делимости.

**Признак делимости на два (** *<sup>m</sup>* <sup>=</sup> 2 **).** Запишем систему сравнений

$$
1 \equiv 1 \pmod{2}
$$
,  
\n $10 \equiv 0 \pmod{2}$ ,  
\n $\vdots$   
\n $10^n \equiv 0 \pmod{2}$ .

Tо есть  $b_1 = ... = b_n = 0$  и  $f(N) = M = a_0$ . Получаем

 $N \equiv a_0 \pmod{2}$ .

Таким образом, число *N* делится на два, если его последняя цифра а<sub>0</sub> делится на два.

**Признак делимости на три (** *<sup>m</sup>* <sup>=</sup> 3 **).** Запишем систему сравнений

 $10^2 = 100 \equiv 1 \pmod{3}$ ,  $10^3 = 1000 \equiv 1 \pmod{3}$ ,  $1 \equiv 1 \pmod{3}$ ,  $10 \equiv 1 \pmod{3}$ ,  $10^n \equiv 1 \pmod{3}$ .

Tо есть  $b_1 = ... = b_n = 1$  и  $f(N) = M = a_n + ... + a_1 + a_0$ . Получаем

 $N \equiv a_n + ... + a_1 + a_0 \pmod{3}.$ 

Таким образом, число *N* делится на три, только если сумма его цифр делится на три.

В некоторых случаях получаются более сложные закономерности.

**Признак делимости на четыре (** *<sup>m</sup>* <sup>=</sup> 4 **).** Запишем систему сравнений

 $10^2 = 100 \equiv 0 \pmod{4}$ ,  $10^3 = 1000 \equiv 0 \pmod{4}$ ,  $1 \equiv 1 \pmod{4}$ ,  $10 \equiv \pm 2 \pmod{4}$ ,  $10^n \equiv 0 \pmod{4}$ .

То есть  $b_1 = \pm 2$ ,  $b_2 = ... = b_n = 0$  и  $f(N) = M = a_0 \pm 2a_1$ . Получаем  $N \equiv a_0 \pm 2a_1 \pmod{4}$ .

Например, число 76 делится на 4, так как  $6 + 2 \cdot 7 = 20$ , или  $6 - 2 \cdot 7 = -8$  делится на 4. Число 562 не делится на 4, потому что  $2$  + 2  $\cdot$  6 = 14, или  $2$  – 2  $\cdot$  6 = –10 не делится на 4.

**Признак делимости на семь (** *<sup>m</sup>* <sup>=</sup> 7 **).** Запишем систему сравнений

 $10^2 = 100 \equiv 2 \pmod{7}$ ,  $10^3 = 1000 \equiv -1 \pmod{7}$ ,  $10^4 = 10000 \equiv -3 \pmod{7}$ ,  $10^5 = 100000 \equiv -2 \pmod{7}$ ,  $10^6 = 1000000 \equiv 1 \pmod{7}$ ,  $1 \equiv 1 \pmod{7}$ ,  $10 \equiv 3 \pmod{7}$ ,

Как видно, наблюдается периодичность значений  $b_i$   $(i = 1, 2, ..., n)$  . Имеем

$$
N \equiv (a_0 + 3a_1 + 2a_2) - (a_3 + 3a_4 + a_5) + \dots \pmod{7}.
$$

−−−−−−−−−−−−−−−−−

Таким образом, чтобы проверить, делится ли число *N* на 7, нужно разбить запись числа N справа налево на блоки по три цифры и определить, делится на запись числа *N* справа налево на блоки по три <br>7 число  $(a_0 + 3a_1 + 2a_2) - (a_3 + 3a_4 + 2a_5) + \cdots$ .

Так, например, число 952 делится на 7, так как  $2 + 3 \cdot 5 + 2 \cdot 9 = 35$  делится на 7. Число 86413 не делится на 7, так как  $3+3\cdot1+2\cdot4-(6+3\cdot8+2\cdot0) = -16$  не делится на 7.

**Признак делимости на восемь (** *<sup>m</sup>* <sup>=</sup> 8 **).** Запишем систему сравнений

 $10^2 = 100 \equiv \pm 4 \pmod{8}$ ,  $10^3 = 1000 \equiv 0 \pmod{8}$ ,  $10^4 = 10000 \equiv 0 \pmod{8}$ ,  $1 \equiv 1 \pmod{8}$ ,  $10 \equiv 2 \pmod{8}$ ,  $10^n \equiv 0 \pmod{8}$ .

Отсюда  $b_1 = 2$ ,  $b_2 = \pm 4$ ,  $b_3 = ... = b_n = 0$  и  $f(N) = M = a_0 + 2a_1 \pm 4a_2$ . Получаем  $N \equiv a_0 + 2a_1 \pm 4a_2 \pmod{8}.$ 

Например, число 736 делится на 8, так как  $6+2 \cdot 3+4 \cdot 7=40$ , или  $6 + 2 \cdot 3 - 4 \cdot 7 = -16$  делится на 8. Число 562 не делится на 8, потому что  $2 + 2 \cdot 6 + 4 \cdot 5 = 34$ , или  $2 + 2 \cdot 6 - 4 \cdot 5 = -6$  не делится на 8.

Заметим еще, что нам достаточно найти признаки делимости на числа  $m = p^{\alpha}$ , где  $p$  – простое число. Действительно, любое натуральное число можно единственным образом разложить в произведение простых множителей, то есть представить в виде  $m = p_1^{\alpha_1} \cdot p_2^{\alpha_2} \cdot ... \cdot p_k^{\alpha_k}$  ( $p_1, p_2,..., p_n$  – различные простые

числа). Число *N* делится *m* тогда и только тогда, когда оно одновременно делится на  $p_1^{\alpha_1}$ , на  $p_2^{\alpha_2}$  и так далее. Например, чтобы проверить делимость числа 23698944 на 24 нужно применить признаки делимости на 3 и на 8, поскольку 24 = 3 · 2<sup>3</sup> . Сумма цифр данного числа 2 + 3 + 6 + 9 + 8 + 9 + 4 + 4 = 45 делится на 3, следовательно, число делится на 3. Одновременно с этим число делится на 8, поскольку

 $a_0 + 2a_1 + 4a_2 = 4 + 2 \cdot 4 + 4 \cdot 9 = 48$  или  $a_0 + 2a_1 - 4a_2 = 4 + 2 \cdot 4 - 4 \cdot 9 = -24$ делятся на 8. Таким образом, число 23698944 делится на 24.

#### **Список использованных источников**

1. Сушкевич А. К. Теория чисел. Элементарный курс. Харьков: Издательство Харьковского государственного университета имени А. М. Горького, 1954. 204 с.

2. Бухштаб А. А. Теория чисел. М.: Просвещение, 1966. 384 с.

3. Куликов Л. Я. Алгебра и теория чисел: учеб. пособие для педагогических институтов. М.: Высш. школа, 1979. 559 с.

## **M. V. Chervyakova Y. L. Kartashova**

## **APPLICATIONS OF COMPARATIVE THEORY: SIGNS OF DIVISIBILITY**

*Keywords:* divisibility criteria, Pascal's method, divisibility of integers, division with remainder, modulo comparison

The article provides a theoretical justification for the signs of divisibility of integers. The application of Pascal's method is described, which is based on the concept of comparison of integers modulo natural and on the properties of comparisons. The material of the article will be useful to teachers of mathematics and can be used when conducting elective classes with secondary school students. The use of the apparatus of elementary number theory will explain the patterns that arise during the execution of arithmetic operations. This contributes to a deeper understanding of the ratio of divisibility of integers and the development of mental counting skills.

## A. M. IIIemer

Т. Г. Уленгова

(Тихоокеанский государственный университет, г. Хабаровск)

# ИССЛЕДОВАНИЕ НЕКОТОРЫХ ЭКОНОМИЧЕСКИХ ЗАДАЧ С ПРИМЕНЕНИЕМ ТЕОРИИ ДИФФЕРЕНЦИАЛЬНЫХ УРАВНЕНИЙ

Ключевые слова: дифференциальное уравнение, экономическая задача, спрос и предложение.

Представленная работа посвящена обзору некоторой экономической модели и ее реализации за счет составления и решения дифференциального уравнения.

Дифференциальные уравнения играют важную роль в описании множества явлений, включая физические и экономические. Математические методы, основанные на ДУ, часто применяются для исследования закономерностей, связанных с экономическими показателями, позволяя вычислять сложные зависимости между ними. Аппроксимация небольших изменений в этих показателях может быть использована для замены дифференциала и перехода от соотношений между размерностями к соотношениям между количествами и их производными. Эти отношения могут быть представлены в виде ДУ, которые служат основой для создания математических моделей экономических систем и процессов [1-3].

Дифференциальные уравнения широко применяются в экономике для моделирования и анализа различных процессов, связанных с производством, потреблением и инвестициями [4]. Некоторые примеры включают в себя:

1. Модели экономического роста: Дифференциальные уравнения используются для описания процессов экономического роста и для определения оптимальных стратегий инвестирования, которые могут привести к устойчивому экономическому развитию.

2. Модели потребления: Дифференциальные уравнения могут использоваться для описания динамики потребления и изменений в потребительских настроениях и предпочтениях.

<sup>©</sup> Шемет А. М., Уленгова Т. Г., 2023

3. Финансовые модели: Дифференциальные уравнения находят применение в финансовых моделях для решения задач, связанных с финансовыми рисками, ценовой динамикой финансовых инструментов и стратегиями управления портфелем.

4. Модели рынка труда: Дифференциальные уравнения используются для описания динамики рынка труда, включая изменения в трудовом предложении и спросе, а также взаимодействие на рынке труда между работниками и работодателями.

5. Модели рынка товаров: Дифференциальные уравнения могут быть использованы для описания изменений в спросе, предложении и ценах на товары и услуги на рынке.

Это только некоторые примеры использования дифференциальных уравнений в экономике, а их применения в этой области непрерывно расширяются благодаря росту математического моделирования и анализа данных [5].

Как правило, дифференциальные уравнения не имеют аналитических решений и требуют численного решения. Одной из особенностей дифференциальных уравнений является то, что они могут описывать сложные и нелинейные процессы, которые не могут быть описаны аналитически. Использование ДУ позволяет описывать макроэкономическую динамику и определять темпы роста населения, динамику изменения цен, функции спроса и предложения, а также эффективность рекламных кампаний и объемы производства различных поставщиков [6-8].

Дифференциальные уравнения также применяют для вычисления экономических закономерностей, которые чаще всего представляют собой сложные нелинейные соотношения между экономическими размерностями. Небольшие изменения этих размерностей можно приближённо заместить дифференциалом. Тогда соотношения между ними можно записать новыми соотношениями уже между величинами и их производными соответственно. Эти соотношения представляют собой дифференциальные уравнения, при помощи которых строится математическая модель экономической системы или процесса.

Как известно, спрос и предложение - экономические показатели товарного производства, которые существуют в области товарного обмена. При этом спрос - продемонстрированная на рынке необходимость в определённом продукте, а предложение – продукт, который есть на рынке или может быть привезён на него. Одним из экономических законов товарного производства рассматривается

закон спроса и предложения, который состоит во взаимосвязанности спроса и предложения и их объективном стремлении к соответствию. В простых ситуациях спрос на продукт чаще зависит только от его стоимости. В наиболее трудных случаях в расчёт принимается также зависимость спроса (предложения) от скорости видоизменения расценки. Для того чтобы узнать, на сколько целесообразны и актуальны дифференциальные уравнения, разберем пример.

Рассмотрим задачу. Пусть в ходе какого-то (длительного) времени производитель торгует на рынке фруктами (для примера, грушами), притом продает их после сбора урожая, с перерывами, длящимися неделю. Тогда, при запасах фруктов, которые уже имеются в хранилище, недельное предложение будет зависеть и от ожидаемой стоимости на новой неделе, и от допускаемого изменения стоимости в следующие недели. Если на новой неделе полагается, что стоимость снизится, а следующие недели увеличится, то предложение будет сдерживаться при условии превышения ожидаемого повышения цен над издержками хранения. При этом представление продукции в ближайшую неделю будет тем меньшим, чем большим в дальнейшем планируется повышение цены. И наоборот, если на новой неделе стоимость увеличится, а потом намечается ее снижение, то предложение увеличится тем больше, чем большим предусматривается снижение нены в лальнейшем.

Если указать через  $p$  -стоимость на фрукты в настающей неделе, а через  $p'$ - закономерность становления стоимости (производную стоимости во времени), то и спрос, и предложение будут функциями вышеуказанных размерностей. При этом в зависимости от различных аспектов спрос и предложение могут быть разными функциями стоимости и закономерности становления стоимости. В особенности, одна из таких функций задается линейной зависимостью, математически описываемой соотношением

$$
y = ap' + bp + c,
$$

где  $a, b, c$  – некоторые вещественные постоянные.

Тогда, если в данной задаче стоимость фруктов сначала составила 1 рубль за 1 кг, через *t* недель она стала  $p(t)$  рублей за 1 кг, а спрос q и предложение *s* определялись соответственно соотношениями

$$
q = 4p' - 2p + 39
$$
  

$$
s = 44p' + 2p - 1
$$

то для того, чтобы спрос коррелирован предложению, необходимо выполнение равенства
$$
4p' - 2p + 39 = 44p' + 2p - 1
$$

Тогда получаем дифференциальное уравнение:

$$
\frac{dp}{dt} = -\frac{p-10}{10}
$$

Данное уравнение является дифференциальным уравнением первого порядка с разделяющимися переменными. Разделяем переменные:

$$
\frac{dp}{p-10} = -\frac{dt}{10}
$$

интегрируем его и получаем:  $\ln |p-10| = -\frac{t}{10} + \ln C$ 

 $3$ начит,  $|p-10| = C \cdot e^{-\frac{t}{10}} \implies p = 10 \pm C \cdot e^{-\frac{t}{10}}$ .

C учётом начальных условий  $p=1$  при  $t=0$ :  $1=10\pm C \Rightarrow C=\pm 9$ 

Окончательно получаем:  $p = 10 \pm 9 \cdot e^{-\frac{t}{10}}$ .

Так как lim  $p = 10$ , то равновесная стоимость увеличивается и имеет место инфляция. Иными словами, если требовать, чтобы между спросом и предложением всегда было равновесие, необходимо, чтобы стоимость менялась на основании формулы, полученной выше.

Значение дифференциальных уравнений в решении экономических задач сводится к рассмотрению и реализации требований, более близких к действительности, ведь в реальной жизни не существует безупречного алгоритма. Помимо этого, использование различных методов отыскания решения позволяет принимать правильные решения в экономической сфере.

#### Список использованных источников

1. Кремер Н. Ш. Высшая математика для экономистов. 3-е изд. М.: ЮНИТИ-ДАНА, 2007.479 с.

2. Камке Э. Справочник по обыкновенным дифференциальным уравнениям: учеб. пособие 4-е изд. М.: Наука 1971, 576 с.

3. Орлова И. В. Экономико-математическое моделирование: учеб. пособие. 2-е изд., М.: НИЦ ИНФРА-М, 2014. 140 с.

4. Попов А. М. Экономико-математические методы и модели: учебник для бакалавров. М.: изд. Юрайт, 2011. 479 с.

5. Пучков Н. П., Денисова А. Л., Щербакова А. В Математика в экономике: учеб. пособие. Тамбов: Изд-во Тамб. гос. техн. ун-та, 2002.

6. Алесинская Т. В. Учебное пособие по решению задач по курсу "Экономико-математические методы и модели". Таганрог: Изд-во ТРТУ, 2002, 153 с.

7. Чикризова Е. В., Черская М. Э., Зотова С. А., Агишева Д. К., Светличная В. Б. Аппарат дифференциальных уравнений в экономике / Международный студенческий научный вестник. 2015. № 3-4. C. 10.

8. Минюк С. А. Дифференциальные уравнения и экономические модели: учеб. пособие. Минск: выш. шк., 2007. 141 с.

### **A. M. Shemet T. G. Ulengova**

## **INVESTIGATION OF SOME ECONOMIC PROBLEMS USING THE THE-ORY OF DIFFERENTIAL EQUATIONS**

*Key words*: differential equation, economic problem, supply and demand.

The presented work is devoted to an overview of some economic model and its implementation by compiling and solving a differential equation.

УДК 533.599; 537.525

**Т. А. Яковина С. А. Пячин**, д-р. физ.-мат. наук **М. С. Круглов** (Тихоокеанский государственный университет, г. Хабаровск)

# **КИНЕТИКА РАЗЛОЖЕНИЯ КРАСИТЕЛЯ В ПРИСУТСТВИИ ОКСИДА ВИСМУТА, ОБЛУЧЕННОГО ПЛАЗМОЙ ВЫСОКОЧАСТОТНОГО РАЗРЯДА**

*Ключевые слова:* высокочастотный разряд, оксид висмута, органический краситель, облучение плазмой, фотокаталитическая активность, коэффициент поглощения.

В данной работе исследуется фотокаталитическое разложение оксида висмута, облученного плазмой ёмкостного высокочастотного газового разряда, и его

<sup>©</sup> Яковина Т. А., Пячин С. А., Круглов М. С., 2023

влияние на водный раствор органического красителя метиленового синего. По результатам экспериментов установлено уменьшение интенсивности спектральных линий поглощения органического красителя, а также увеличение его степени превращения с течением времени облучения ртутной лампой.

#### **Введение**

Одной из проблем современного мира является загрязнение окружающей среды, которое представляет серьезную угрозу для существования всего живого, в том числе и жизни людей. Среди различных видов загрязнения окружающей среды, загрязнение воды имеет особое значение. Вода – важный природный ресурс. Для ее очистки требуется осуществить сложный комплекс различных мер. Применяемые на практике способы очищения воды от органических соединений: сорбция, ионный обмен и мембранная очистка – обладают исключительным изъяном – в результате их использования очищается одна среда, но при этом загрязняется другая.

К перспективным методам очистки воды относится фотокаталитическое разложение органических соединений при облучении ультрафиолетовым светом [1]. Этот метод основан на увеличение скорости протекания химических реакций деструкции органических молекул до углекислого газа и воды благодаря присутствию каталитических частиц, активность которых инициализируется поглощением энергии падающего излучения. Такой же процесс происходит с органическими загрязнениями в природе. Однако без катализатора разложение идет очень долго. Подобные материалы с высокой эффективностью в форме наночастиц стали применять сравнительно недавно [2]. Высокая активность нанокатализаторов обусловлена малым размером частиц. Оксид висмута имеет преимущества среди других катализаторов в том, что он проявляет свою активность при облучении светом оптического диапазона, при этом применение источника ультрафиолетового света не обязательно.

Цель данной работы заключалась в изучении кинетики фотокаталитического разложения модельного загрязнителя – органического красителя метиленового синего (МС) в водном растворе, облучаемом светом дуговой лампы. В качестве катализатора использован порошок оксида висмута, предварительно обработанный в плазме высокочастотного емкостного разряда для улучшения его фотокаталитической активности.

### **Методика проведения эксперимента**

Обработку частиц оксида висмута плазмой высокочастотного (ВЧ) разряда осуществляли с использованием экспериментальной установки, состоящей из задающего генератора (ГЗ-41), усилителя мощности (УМ), согласующего устройства (СУ), вольтметров электростатической системы (С-96) и (С-50) и других электроизмерительных приборов, а также вакуумной системы и вакуумной камеры [3].

Вакуумная камера (рис. 1) представляет собой полый стеклянный цилиндр с внутренним диаметром 74 мм. Длина камеры – 160 мм. Объем камеры –  $6,5\cdot10^{-4}$  м<sup>3</sup>. Толщина стенок камеры – 3 мм. К торцам цилиндра через резиновый уплотнитель прикладывают стеклянные пластины, к которым присоединяют внешние металлические активный и заземленный электроды. Истинными электродами являются внутренние боковые торцы камеры, сделанные из стекла, что уменьшает загрязнение камеры продуктами испарения материала электродов при протекании разряда.

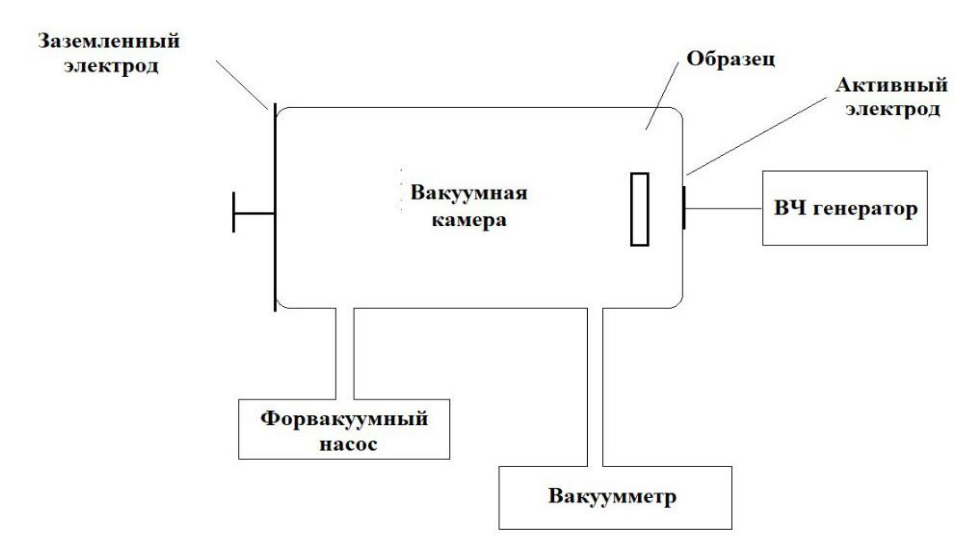

Рис. 1. Блок-схема вакуумной системы установки для облучения материалов плазмой ВЧ разряда низкого давления.

Оксид висмута наносили тонким слоем на стеклянную подложку толщиной около 2 мм, после чего помещали внутрь вакуумной камеры на расстоянии около 1 см от активного электрода. Плазменную обработку проводили при остаточном давлении воздуха порядка 60 мТор в течение 10 минут. При этом на внешние металлические электроды подавалось ВЧ напряжение амплитудой 2 кВ при частоте внешнего поля 11 МГц.

После плазменной обработки порошок оксида висмута засыпали в сосуд с

водным раствором метиленового синего. Для сравнения использовали чистый водный раствор метиленового синего и аналогичный раствор с красителем и необработанным оксидом висмута.

Образцы с растворами одновременно облучали дуговой ртутно-кварцевой лампой (ДРК-120), которая является источником света УФ и видимого диапазона. Для поддержания оксида висмута во взвешенном состоянии в водном растворе органического красителя использовались магнитные якоря с мешалкой. Через каждые 30 минут облучения излучением лампой ДРК-120 все три растворы МС помещались в спектрофотометр СФ-2000 для регистрации их спектров поглощения в диапазоне длин волн от 190 до 800 нм.

Фотокаталитическую активность оксида висмута оценивали по скорости снижения интегральной интенсивности линий поглощения красителя МС.

### **Результаты исследований**

Согласно работам [4,5] метиленовый синий имеет несколько полос поглощения: две в УФ-области с максимумами 247 и 291 нм, и в видимой области – линии 615 и 664 нм. Анализ кинетики разложения органического красителя под действием фотокатализатора проводится на основе изменения интенсивности вышеперечисленных линий поглощения МС. На рис. 2 представлен спектр поглощения МС при разном времени его облучения ртутной лампой.

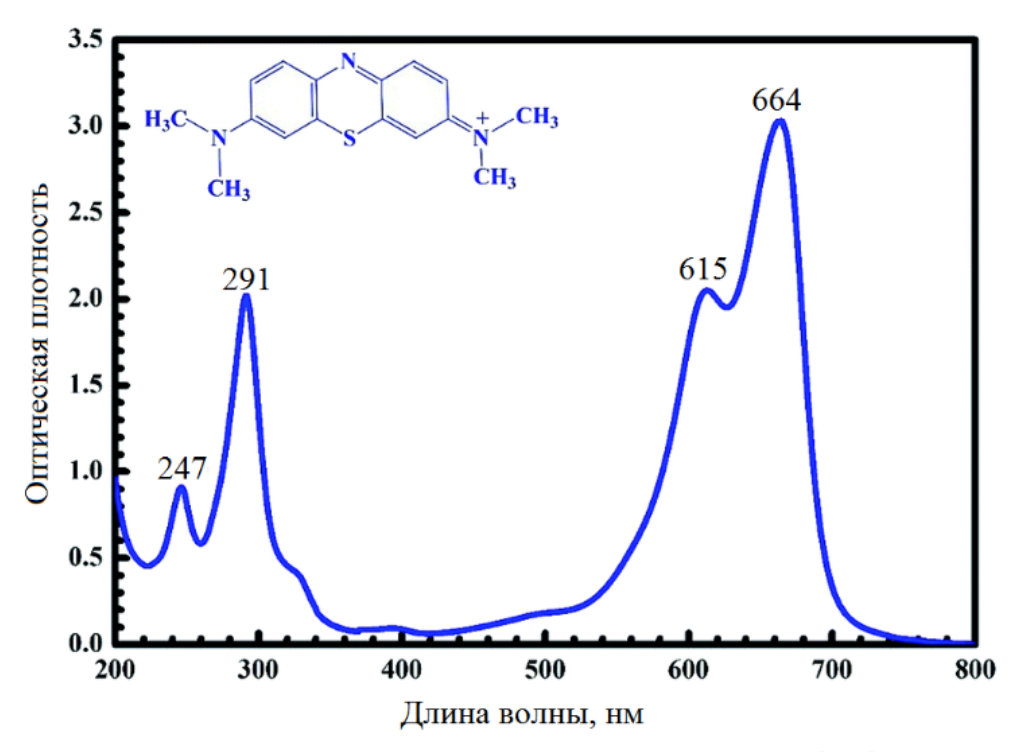

Рис. 2. Спектр поглощения метиленового синего [4,5]

Интенсивность линий поглощения уменьшается со временем облучения в связи с уменьшением концентрации органического красителя, что приводит к уменьшению коэффициента поглощения красителя в обеих областях спектрального диапазона. Подобная ситуация наблюдается и в случае наличия в органическом красителе катализатора  $Bi_2O_3$ , подверженного плазменной обработке. В случае, когда в раствор МС добавлен оксид висмута без плазменной обработки, то поведение спектра поглощения красителя занимает промежуточное положение между рис. 3 и 4.

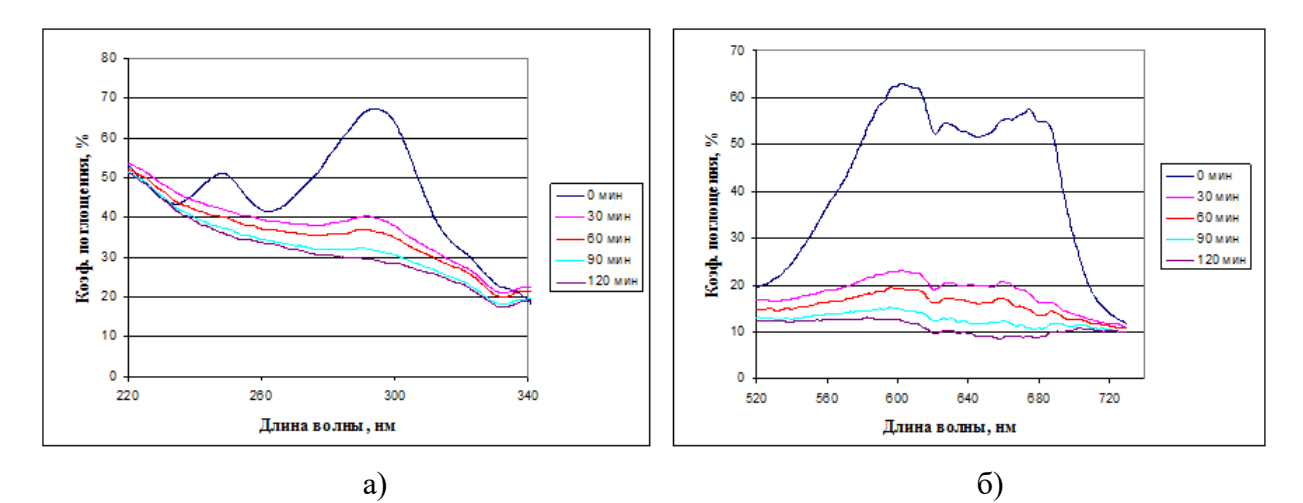

Рис. 3. Спектр поглощения органического красителя (без фотокатализатора): а) для УФ области спектра; б) для видимого диапазона

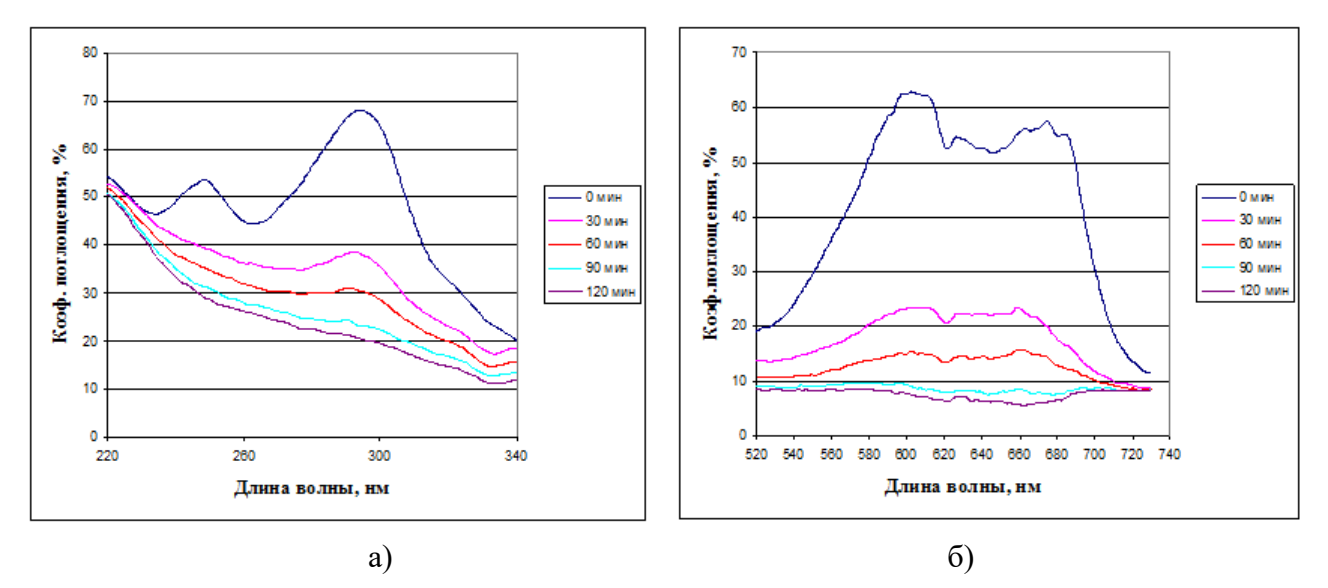

Рис. 4. Спектр поглощения органического красителя с порошком оксида висмута, облученного в плазме ВЧ разряд: а) для УФ области спектра; б) для видимого диапазона.

Исходя из сравнительного анализа рис. 3 и 4, видно, что коэффициент

поглощения МС при наличии в нем катализатора, с течением времени облучения ртутной лампой уменьшается быстрее, чем без катализатора. Такая тенденция характерна для УФ-области и видимого спектрального диапазона.

Увеличение скорости разложения органического красителя в присутствии катализатора в растворе под действием света с течением времени хорошо видно на рис. 5. После первых 30 минут облучения краситель в присутствии оксида висмута разлагается более чем на 12 %, в то время как концентрация чистого красителя в водном растворе уменьшилась только на 9 %. Далее расхождение графиков ненамного увеличивается, и в основном скорости разложения МС с катализатором и без него выравниваются. Тем не менее, наличие оксида висмута в растворе приводит к повышению степени превращения органического красителя.

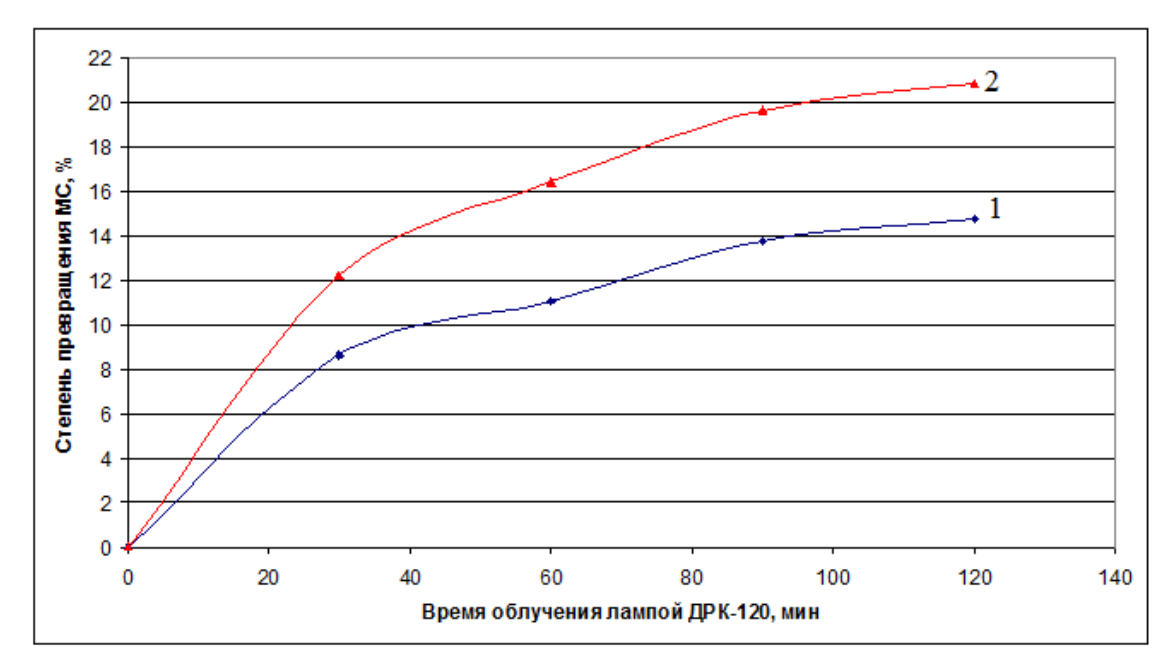

Рис. 5. Кинетические зависимости изменения относительной концентрации красителя: 1 – без оксида висмута; 2 – с оксидом висмута, подвергнутого плазменной обработке

### **Заключение**

Оксид висмута, облученный в плазме емкостного ВЧ разряда, проявляет свои фотокаталитические свойства, приводя к ускоренному разложению органического красителя метиленового синего. По сравнению с оксидом висмута, необлученным в плазме, эффект повышения фотокаталитической активности плазменной обработкой заметен, но незначителен. Интенсивность линий поглощения водного раствора МС уменьшается с течением времени облучения ртутной лампой во всем оптическом диапазоне измерения спектра.

#### **Список использованных источников**

1. Келер В. Д., Лепик А. С., Мосиенко Д. В., Мирошниченко А. А. Фотокаталитические методы очистки и обеззараживания воды // Материалы XVI Международной научно-практической конференции: Экологические проблемы региона и пути их решения. 2022. С.179-183.

2. Вершинин Н. Н., Гольдшлегер Н. Ф., Ефимов О. Н., Гусев А. Л. Каталитические системы окисления оксида углерода в мягких условиях // Международный научный журнал «Альтернативная энергетика и экология». 2008. №8(64). С. 99-116.

3. Круглов М. С., Пячин С. А., Бондарева Т. В. Установка для облучения твердых тел плазмой емкостного высокочастотного разряда низкого давления // Вестник ТОГУ. 2020. № 4(59). С. 55-62.

4. Лишай А. В., Савицкая Т. А., Цыганкова Н. Г., Гриншпан Д. Д., Чен Джун. Адсорбция метиленового голубого энтеросорбентами различной природы // Журнал Белорусского государственного университета. Химия. 2021. Т.1. С. 58-74.

**T. A. Yakovina S. A. Pyachin M. S. Kruglov**

### **KINETICS OF DYE DECOMPOSITION IN THE PRESENCE OF BISMUTH OXIDE IRRADIATED BY A HIGH-FREQUENCY DISCHARGE PLASMA**

*Keywords*: high-frequency discharge, bismuth oxide, organic dye, plasma irradiation, photocatalytic activity, absorption coefficient

In this work, we study the photocatalytic decomposition of bismuth oxide irradiated by the plasma of a capacitive high-frequency gas discharge and its effect on an aqueous solution of the organic dye methylene blue. According to the results of the experiments, a decrease in the intensity of the spectral absorption lines of the organic dye, as well as an increase in its degree of conversion with the passage of time of irradiation with a mercury lamp, was established.

# **Секция «Применение математических методов и информационных технологий в научной и производственной деятельности»**

**Подсекция 1. Математические методы и модели в прикладных исследованиях**

УДК 004.85

### **Д. А. Батяев**

### **Т. В. Кожевникова**

Обособленное подразделение Федерального государственного бюджетного учреждения науки Хабаровский Федеральный исследовательский центр Дальневосточного отделения Российской академии наук Вычислительный центр Дальневосточного отделения Российской академии наук, г. Хабаровск

### **С. А. Жданкина**

### **Д. А. Вандышев**

### **А. Ю. Синельников**

Дальневосточный государственный университет путей сообщения, г. Хабаровск

### **А. Л. Верхотуров**

Обособленное подразделение Федерального государственного бюджетного учреждения науки Хабаровский Федеральный исследовательский центр Дальневосточного отделения Российской академии наук Институт горного дела Дальневосточного отделения Российской академии наук, г. Хабаровск

# **ПОДХОДЫ К ФОРМИРОВАНИЮ НАБОРОВ ДАННЫХ ДЛЯ МОДЕЛИ ГЛУБОКОГО ОБУЧЕНИЯ В ЗАДАЧАХ ПРОГНОЗА ПОЖАРНОЙ ОПАСНОСТИ В БОРЕАЛЬНЫХ ЛЕСАХ ХАБАРОВСКОГО КРАЯ**

*Ключевые слова:* Хабаровский край, лесные пожары, набор данных, данные дистанционного зондирования Земли, нейронные сети, метеорологические параметры, индекс пожарной опасности, прогноз пожарной опасности, глубокое обучение.

<sup>©</sup> Батяев Д. А., Кожевникова Т. В., Жданкина С. А., Вандышев Д. А., Синельников А. Ю., Верхотуров А. Л., 2023

В данной работе рассмотрены подходы к формированию набора данных для модели глубокого обучения для задач оценки пожарной опасности территории Хабаровского края и Еврейской автономной области.

### **Введение**

Пожары в Хабаровском крае, оценка и прогноз пожарной опасности являются исторической проблемой региона. Начиная с 1930-х годов, здесь наблюдается один из самых высоких уровней горимости лесов. Уменьшение площадей хвойных лесов в результате пожаров на водосборах бассейна Амура способствует увеличению паводкового стока рек и рисков наводнений на Амуре в период муссонных и фронтальных циклонических дождей [1]. Причем количество пожаров и выгоревшая площадь возрастают как в исследуемом регионе, так и в целом по всей России и в других странах бореальной зоны, что согласуется с отмечаемым глобальным потеплением.

На практике пожарная опасность любой территории оценивается в России по данным ближайшей метеорологической станции, которая, однако, охватывает достоверными данными лишь площадь радиусом 15-20 км. Вместе с тем для обширной территории Хабаровского края (788600 км<sup>2</sup>), большой протяженности с севера на юг и горной местности подобная точечная оценка и прогноз пожарной опасности недостаточны. Благодаря развитию современных методов обработки данных дистанционного зондирования Земли появилась возможность проводить такие исследования на новом уровне. В частности, речь идет об обработке данных реанализов (температура, влажность, осадки и др.): Европейского центра среднесрочных прогнозов погоды (European Centre for Medium-Range Weather Forecasts, ECMWF) – ERA-5 [2]. Преимуществами таких данных является возможность проводить долгосрочный мониторинг исследуемой области (начиная с 2007) с целью прогнозной оценки, глобальный пространственный охват, а также ежедневная повторяемость измерений.

Ожидается, что активность лесных пожаров, будет только увеличиваться по мере повышения глобальной температуры. Поэтому, учитывая возрастающую роль потепления климата, в России (в том числе и на Дальнем Востоке), где сосредоточено почти 65% бореальных лесов мира, прогноз пожарной опасности является актуальной проблемой. На сегодняшний день модели глубокого обучения превосходят прочие методы машинного обучения, по тому, как можно создать какую угодно модель с какими угодно слоями. Это главное преимущество – сосредоточение на слоях модели и манипуляция над ними. Под «глубиной» подразумевается количество слоев в модели [3]. Однако наиболее трудоемкой задачей в глубоком обучении является сбор данных и дальнейшее формирование выборок из них.

В этой работе рассматриваются подходы к созданию набора данных (датасета) для модели глубокого обучения для задачи прогнозирования пожара в лесах Хабаровского края. Датасет должен содержать множество переменных, связанных с сезонными факторами, характеристиками ландшафта и особенностями пожаров исследуемой территории, такие как: климатические данные реанализов ERA-5; индексы пожарной опасности; спутниковые данные о «горячих точках» (hotspots) (пожарах в исследуемой территории за последние 30 лет), детектированных на основе коллекции данных, предоставленными ДальНИИЛХ; данные о породной структуре лесов и др.

### **Предварительные действия**

Перед непосредственной компоновкой набора данных требуется определиться с целью создания датасета (в нашем случае предсказание пожаров в краткосрочной перспективе на территории исследования), тип задачи (предсказание события), а также с данными, непосредственно используемыми в модели. Кроме того, создавая такой набор мы автоматически выдвигаем гипотезу, о том, что по входным данным, тем или иным образом можно однозначно определить выходные (между входными и выходными данными есть корреляция).

И так имеется гипотеза, что по данным реанализа, индексам КПО, данным о типах лесных покровов и некоторым другим данным, можно предсказать локализацию пожара в краткосрочной перспективе.

#### **Исходные данные**

Для предсказания лесных пожаров требуется большой массив данных. На сегодняшний день службами борьбы с пожарами используется индекс пожарной опасности по Нестерову (КПО).

Для вычисления комплексного показателя G (КПО) пожарной опасности в лесу по условиям погоды необходимы следующие данные: — температура воздуха и точки росы (°C) на 12 ч по местному времени; — количество выпавших осадков (мм) за предшествующие сутки, т.  е. за период с 12 ч предыдущего дня по местному времени (осадки до 3 мм в сутки в расчет не принимаются).

Общая формула для расчета индекса Нестерова (1) выглядит так:

$$
G = \sum_{i=1}^{n} T_i * d_i ; d_i = T_i - r_i
$$
 (1)

где Т – температура воздуха (°C) на 12 ч дня по местному времени;

 $r$  – точка росы (°C) на 12 ч дня по местному времени;

d – дефицит точки росы;

n – число дней после последнего дождя.

На данный момент имеются следующие данные:

– «ERA5 hourly data on single levels from 1959 to present» [2].

– Индексы Нестерова (КПО);

– Типы лесных покровов [1];

– Данные о локализации пожаров.

Наиболее вероятно, что в дальнейшем потребуются такие данные как:

– Вегетационный индекс NDVI;

– Данные влажности почвы;

– Дорожный граф;

– Населенные пункты;

– Водный граф;

– Рельеф местности.

Приведенные входные данные требуют нормализации поскольку данные имеют разнородные численные значения, к примеру КПО может достигать значения в 10000, тогда как температура воздуха имеет на порядки меньшее значение, а тип лесного покрова является многоклассовыми данными. Требуется привести данные к векторизованным значениям для передачи в нейронную сеть.

#### **Нормализация данных**

Этап нормализации является очень важным поскольку от представления данных зависит процесс обучения. Неподготовленные данные не позволят нейросети обучится на них в будущем. Решением данной проблемы является нормализация – процесс приведения разнородны данных к численным значениям одного порядка, желательно привести все значения в диапазон от 0 до 1.

Таким образом все значения КПО должны быть разделены на 10000, при условии, что не одно значения не превышает 10000. Данные реанализа так же следует привести к подобным значениям путем деления, для того чтобы данные были в диапазоне от 0 до 1. Следует отметить, что один тип данных должен быть разделен одним образом, для того чтобы данные не потеряли свою информативность. Так же имеется многоклассовые данные – тип лесного покрова, представляющий из себя нанесенные на карту данные о типах и распространенности леса (рис. 1).

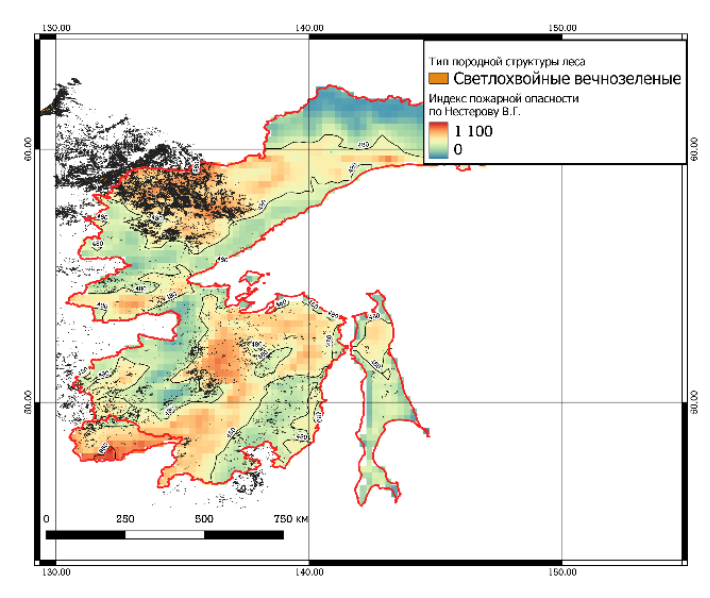

Рис. 1. Распределение светлохвойных лесов

Такой тип данных следует привести к векторным значениям, где значение от 0 до 1 будет отражать содержание в процентах того или иного типа леса в заданном участке, количество показателей, поданных нейронной сети отдельно, будет равно количеству классов типов лесов. К примеру, значение в ячейке может быть равно 0.43, что означает в заданной ячейке 43% деревьев определенного типа. Эти данные важны для обучения, поскольку разные типы леса имеют разную горимость по индексу Нестерова (рис. 2).

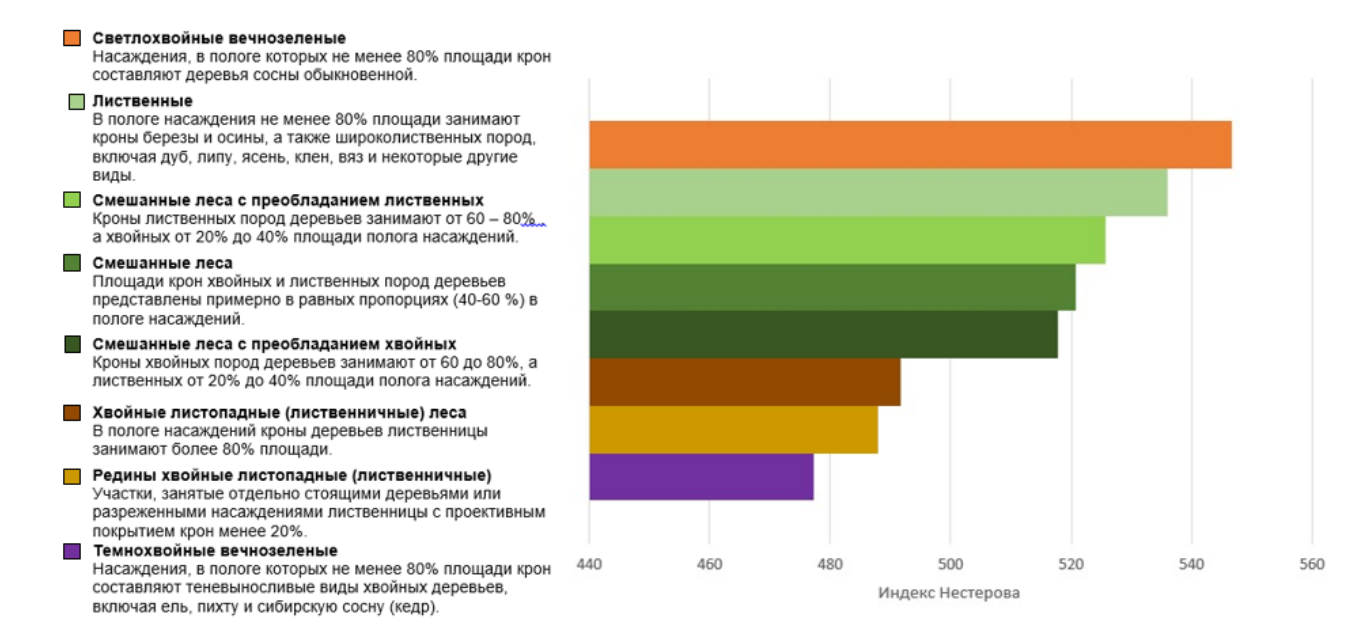

Рис. 2. Гистограмма горимости лесов

Для того чтобы дорожные графы, населенные пункты, а также водный граф представляли полезную нагрузку для нейронной сети, следует занести в каждый

элемент матрицы, отражающей карту территории исследование расстояние до ближайшей дороги, населенного пункта и водного ресурса по отдельности. Данные о локализации пожара можно привести к бинарным значениям 1 (есть пожар), 0 (нет пожара).

### **Формирование датасета**

Для выполнения данного этапа требуются нормализованные данные. Поскольку задачей является предсказание события мы имеем дело с пространственно-временными данными, где наименьшим временным отрезком являются сутки, а пространственным ячейка 0,25° В.Д. × 0,25° С.Ш.

Имеются данные за период с 1995 по 2020 по локализации пожаров на территории исследования. Требуется создать массив нормализованных данных, где будут учтены все показатели за единицу времени в заданных координатах, следовательно, нужно скомпоновать 4-х мерный массив, где по первой оси будут сутки, по второй – признаки, по третьей и четвертой – координаты, где пространственная ячейка примерно равна 27,75×27,75, км.

Такой датасет будет охватывать 5350 суток, поскольку наиболее пожароопасное время 214 суток в год, с 1 апреля по 1 ноября. Такой набор данных следует поделить на тренировочную выборку (train data), тестовую выборку (validation data), а также контрольную выборку (test data), 70%, 20%, 10% соответственно. Признаки подаются на вход нейронной сети, тогда как целевые данные в бинарном виде, отражающие есть пожар или нет, на выходной нейрон (рис. 3).

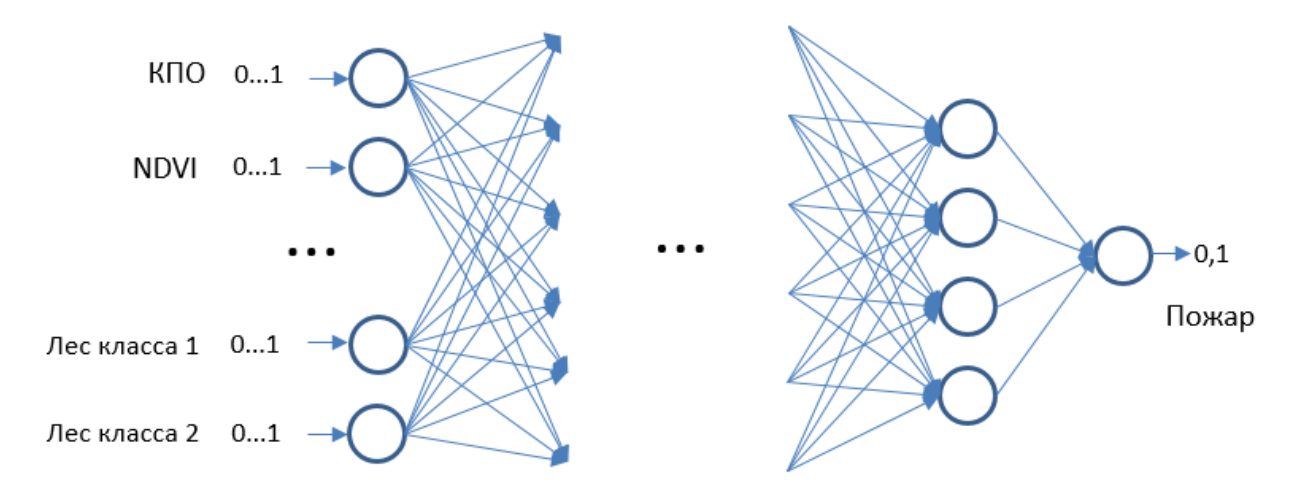

Рис. 3. Схема подачи данных на нейронную сеть

В процессе обучения, то есть непосредственной корректировки весов, будет участвовать тренировочная выборка данных, тестовая же не будет участвовать в обучении, но будет время от времени подаваться на вход нейронной сети как

данные, которые не участвовали в обучении, уменьшение ошибки нейросети в тестовой выборке является более важной, поскольку тестовая выборка имитирует реальную задачу. После обучения нейронной сети на вход нейронной сети будет подана контрольная выборка.

### **Заключение**

В этой работе освещены проблемы создания набора данных для нейронных сетей работа демонстрирует способы и подходы к формированию набора данных для нейронной сети, решающей задачу предсказания лесных пожаров. Полученные выводы будут использованы на практике в дальнейшем.

#### **Список использованных источников**

1. Sokolova G. V., Verkhoturov A. L., Korolev S. P. Impact of Deforestation on Streamflow in the Amur River Basin. Geosciences. 2019, 9, 262.

2. Hersbach H., Bell B., Berrisford P., Hirahara S., Horányi A., Muñoz Sabater J., Nicolas J., Peubey C., Radu R., Schepers D., et al. The ERA5 global reanalysis // Quarterly Journal of the Royal Meteorological Society. 2020.

3. Deep Learning with Python. Second edition. Fracois Chollet. 2023.

- **D. A. Batyaev T. V. Kozhevnikova S. A. Zhdankina D. A. Vandishev A.Y. Sinelnikov**
- **A. L. Verkhoturov**

# **APPROACHES TO FORMING DATA SETS FOR A DEEP LEARNING MODEL FOR FIRE HAZARD FORECASTING IN THE BOREAL FORESTS OF KHABAROVSK REGION**

*Key words:* Khabarovsk Region, forest fires, data set, Earth remote sensing data, neural networks, meteorological parameters, fire danger index, fire danger forecast, deep learning.

In this paper, approaches to the formation of a data set for a deep learning model for the tasks of assessing the fire danger of the territory of the Khabarovsk Territory and the Jewish Autonomous Region are considered.

### УДК 004.056.53

**Г. И. Бахрушина,** канд. физ.-мат. наук

### **В. И. Борисов**

### **Г. Н. Федорова**

(Тихоокеанский государственный университет, г. Хабаровск)

# **АЛГОРИТМ ЦИФРОВОГО МАРКИРОВАНИЯ ИЗОБРАЖЕНИЯ, ИСПОЛЬЗУЮЩИЙ ДВУХУРОВНЕВОЕ ДИСКРЕТНОЕ ВЕЙВЛЕТ- ПРЕОБРАЗОВАНИЕ И ДЕТЕКТОР ГРАНИЦ СОБЕЛЯ**

*Ключевые слова:* полутоновое изображение, сокрытие данных, ЦВЗ, дискретное вейвлет-преобразование, граница изображения, оператор Собеля, детектор границ Собеля.

В статье приводится детальное описание одного алгоритма цифрового маркирования изображений, использующего двухуровневое дискретное вейвлетпреобразование и детектор границ Собеля. В основе данного алгоритма лежит алгоритм, предложенный в 2011 году индийскими исследователями. На языке C# выполнена программная реализация алгоритма, приводится пример выполнения программы в условиях отсутствия атак.**<sup>5</sup>**

### **Введение**

Широкое распространение информационных технологий привело к ряду проблем, связанных с защитой прав на интеллектуальную собственность.

В частности, это относится к графической информации, что способствовало разработке большого числа обладающих различными свойствами алгоритмов сокрытия информации (например, в изображениях) [1]. Одним из них является реализованный в данной работе алгоритм цифрового маркирования изображений, предложенный индийскими исследователями P. Ramesh Kumar, K. L. Sailaja в 2011г. и опубликованный в статье [2].

### **Используемый в алгоритме математический аппарат**

В реализуемом алгоритме используются двумерное дискретное вейвлетпреобразование и детектор границ Собеля.

<sup>©</sup> Бахрушина Г. И., Борисов В. И., Федорова Г. Н., 2023

### Дискретное вейвлет-преобразование (DWT)

Вейвлеты - математические функции, широко применяемые для фильтрации, распознавания образов, при обработке и синтезе различных сигналов, для сжатия и обработки изображений, при обучении нейросетей и во многих других случаях. Одним из простых вейвлетов является вейвлет Хаара [3, 4].

Дискретное вейвлет-преобразование разделяет каждый сигнал на два компонента равного размера. Первый компонент является огрубленным сигналом, а второй содержит детализирующую информацию, необходимую для восстановления исходного сигнала. Так для одномерного дискретного входного сигнала  $S$ вейвлет-преобразование группирует соседние значения пикселей по два и вычисляет их полусумму и полуразность.

Пусть имеется одномерный сигнал  $S$  длины  $n(n -$ четное), тогда последовательно применяя формулы (1) и (2), получим DWT такого сигнала.

$$
a_i = \frac{S_{2i-1} + S_{2i}}{2},\tag{1}
$$

$$
d_i = \frac{S_{2i-1} - S_{2i}}{2},\tag{2}
$$

 $T_A$   $i = 1, 2, 3, \ldots, n/2$ ;  $a = (a_1, a_2, a_3, \dots, a_k)$  – огрубленный сигнал  $(k = n/2)$ ;  $d = (d_1, d_2, d_3, ..., d_k)$ — детализирующая информация.

Для восстановления исходного сигнала применяются обратные формулы:

$$
S_{2i-1} = a_i + d_i, \t\t(3)
$$

$$
S_{2i} = a_i - d_i \tag{4}
$$

Двумерное дискретное вейвлет-преобразование Хаара получается в результате применения одномерного вейвлет-преобразования последовательно к строкам и столбцам изображения. При этом изображение должно быть квадратным и иметь размеры, являющиеся степенью двойки.

Ниже приведен алгоритм одноуровневого DWT для изображения.

Шаг 1. Сканируется изображение слева направо, вычисляется значение полусуммы и полуразности каждой пары соседних пикселей. В результате формируются два новых сигнала, первый из которых является огрубленной версией исходного сигнала (каждой паре элементов соответствует их среднее арифметическое), а второй содержит детализирующую информацию, необходимую для восстановления исходного сигнала [3].

Сохраняя сумму слева и разницу справа после обработки всех строк в первой половине матрицы изображения формируется низкочастотная область (обозначенная символом L), а во второй половине матрицы изображения формируется высокочастотная область (обозначенная символом H) (рис. 1).

Шаг 2. Сканируется изображение сверху вниз, вычисляется значение полусуммы и полуразности каждой пары соседних пикселей по аналогичному принципу. Повторяется эта процедура до тех пор, пока не будут обработаны все столбцы. В результате такого преобразования выделяются четыре частотные области: низкочастотная (LL), среднечастотные (LH и HL) и высокочастотная (HH). Поддиапазон LL очень похож на оригинальное изображение (рис. 2).

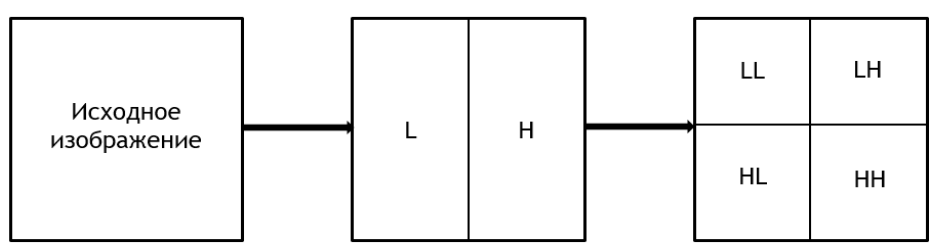

Рис. 1. Схема одноуровневого DWT изображения

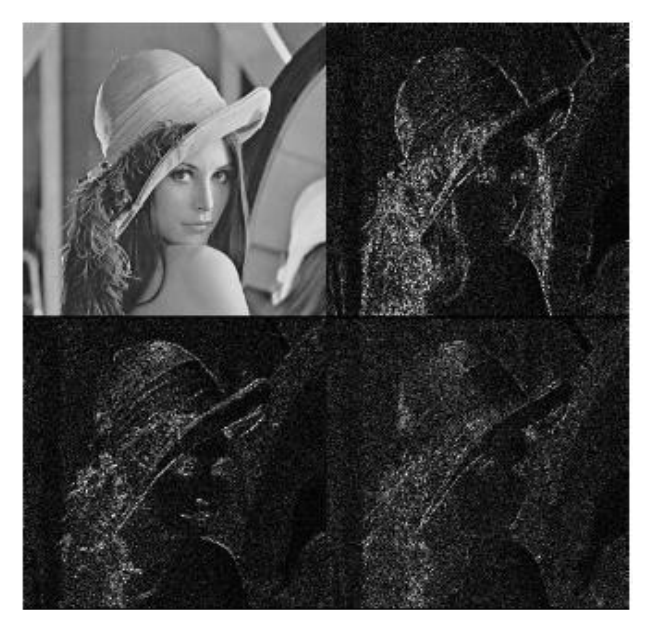

Рис. 2. Результат выполнения одноуровневого DWT изображения «Лена»

Под N-уровневым двумерным DWT понимается применение двумерного дискретного вейвлет-преобразования N раз [3, 4]. После выполнения DWT первого уровня выбирается поддиапазон, к которому снова применяется DWT следующего уровня. Неоднократное применение преобразования приводит к появлению частотных поддиапазонов более высокого порядка.

В нашем алгоритме используется двухуровневое DWT. После выполнения DWT первого уровня выбирается поддиапазон LL, к которому снова применяется DWT следующего уровня. Двукратное применение преобразования приводит к появлению частотных поддиапазонов более высокого порядка: LH2, LL2, HL2 и HH2 (рис. 3). Так же как в одноуровневом DWT, в двухуровневом DWT низкочастотный поддиапазон LL2 является очень похожим на оригинальное изображение (рис. 4).

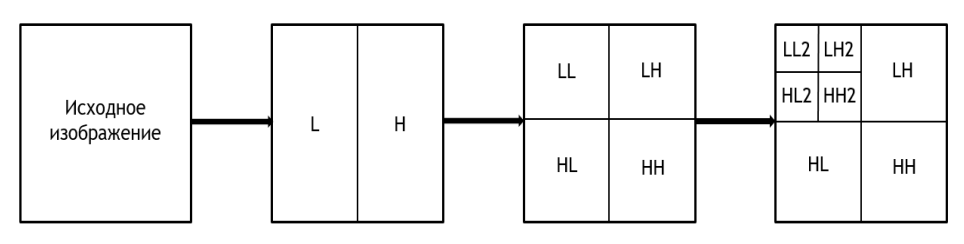

Рис. 3. Схема двухуровневого DWT изображения

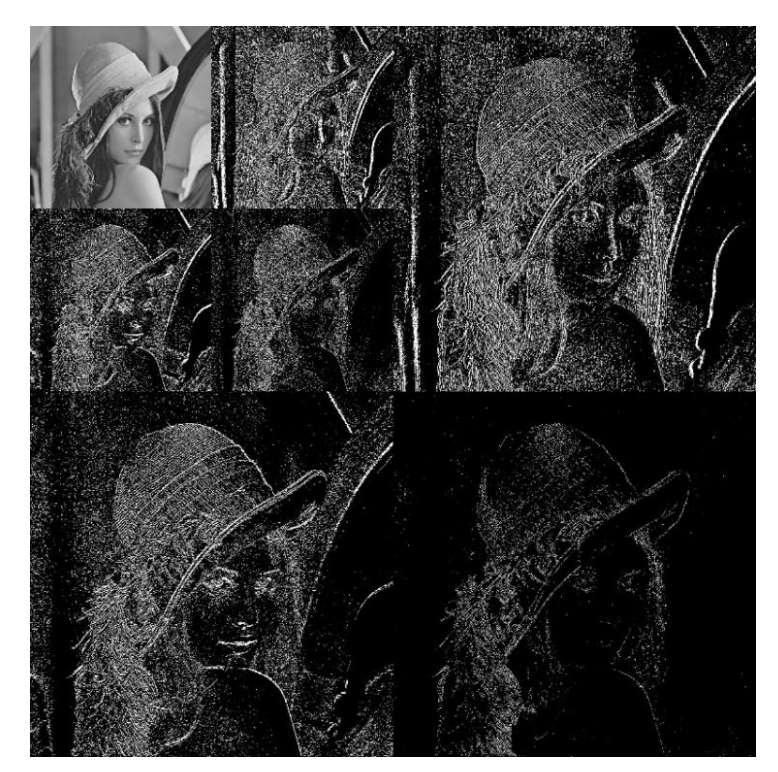

Рис. 4. Результат выполнения двухуровневого DWT изображения «Лена»

### *Детектор границ Собеля*

Границы изображения – точки цифрового изображения, в которых происходит резкое изменение яркости или других видов неоднородностей. Оператор Собеля – дискретный дифференциальный оператор, вычисляющий приближённое значение градиента функции яркости изображения. Детектор границ Собеля – это алгоритм выделения границ изображения, использующий оператор Собеля в каждой точке цифрового изображения [5, 6].

Детектор границ Собеля вычисляет градиент яркости изображения в каждой точке путем наложения на нее шаблона фильтрации (маски). Так находится направление наибольшего увеличения яркости и величина её изменения в этом направлении. Результат показывает, насколько быстро или медленно изменяется яркость изображения в каждой точке, а также определяет ориентацию границы.

Детектор границ Собеля может быть реализован простыми средствами как в аппаратном, так и в программном обеспечении: для вычисления соответствующего результата требуется всего восемь точек изображения вокруг текущей точки, а для вычисления приближенного значения нормы вектора градиента требуется только простая арифметика.

Оператор Собеля состоит из шаблонов фильтрации, представляющих собой две матрицы  $3\times3$ : для вертикальных границ в направлении х-координаты, возрастающей слева направо; для горизонтальных границ в направлении у-координаты, возрастающей сверху вниз (5). Эти матрицы разработаны таким образом, чтобы максимально реагировать на границы, идущие вертикально и горизонтально относительно сетки пикселей, по одному фильтру для каждой из двух перпендикулярных ориентаций:

$$
\begin{bmatrix} 1 & 0 & -1 \ 2 & 0 & -2 \ 1 & 0 & -1 \end{bmatrix}, \qquad \begin{bmatrix} 1 & 2 & 1 \ 0 & 0 & 0 \ -1 & -2 & -1 \end{bmatrix}.
$$
 (5)

Фильтры применяются отдельно к входному изображению, чтобы получить отдельные измерения компонента градиента в каждой проекции  $(G_x \cap G_y)$ .

Две производные  $G_r$  и  $G_s$  могут быть вычислены по формулам (6):

$$
G_x = \frac{1}{8} \begin{bmatrix} 1 & 0 & -1 \\ 2 & 0 & -2 \\ 1 & 0 & -1 \end{bmatrix} * I, \qquad G_y = \frac{1}{8} \begin{bmatrix} 1 & 2 & 1 \\ 0 & 0 & 0 \\ -1 & -2 & -1 \end{bmatrix} * I,
$$
 (6)

где  $I$  – часть исходного изображения, находящаяся под фильтром (матрица 3×3);  $*$  – оператор двумерной свертки (рис. 5).

В каждой точке изображения полученные производные градиента ( $G_{\nu}$ и $G_{\nu}$ ) могут быть объединены для получения величины градиента (G), в соответствии с формулой (7). Также можно вычислить направление градиента ( $\theta$ ) по формуле (8), где, например,  $\theta$  равно 0 для вертикальной границы, у которой слева находится темная сторона.

$$
G = \sqrt{G_x^2 + G_y^2} \tag{7}
$$

$$
\theta = \arctg \frac{G_y}{G_x} \tag{8}
$$

Для изображения может быть вычислено три различные двумерные карты: градиента с использованием только горизонтального шаблона, градиента с использованием только вертикального шаблона, градиента с использованием горизонтального и вертикального шаблонов.

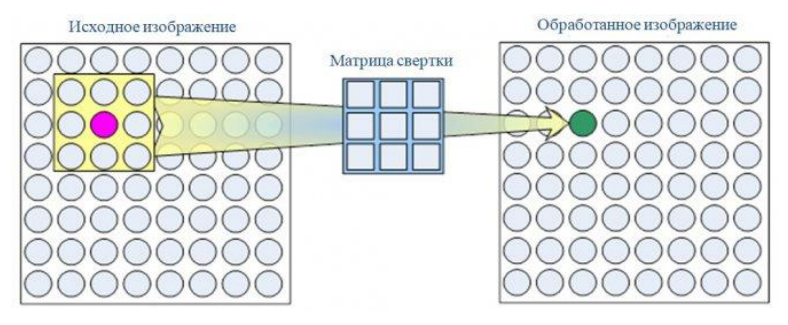

Рис. 5. Обработка изображения с помощью фильтра

Результатом работы детектора границ Собеля является двумерная карта градиента в каждой точке. Ее можно обрабатывать и просматривать так, как будто это само изображение. При этом области с высоким градиентом (вероятные границы) будут видны как белые линии (рис. 6).

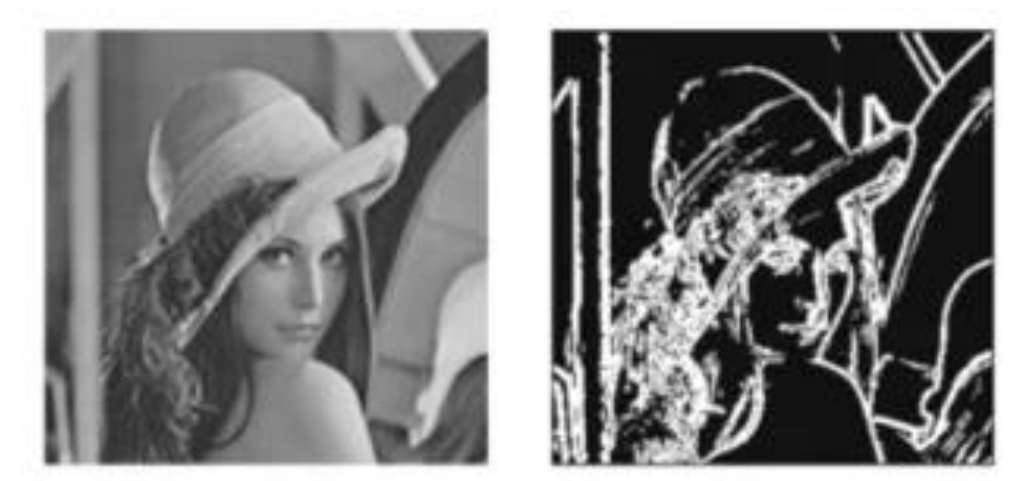

Рис. 6. Результат выполнения детектора границ Собеля с использованием горизонтального и вертикального шаблонов для изображения «Лена»

### **Общее описание алгоритма**

Рассматриваемый алгоритм, как и другие алгоритмы цифрового маркирования, включает два последовательных этапа – внедрение ЦВЗ и извлечение ЦВЗ. Пошаговое описание этих этапов приведено ниже. В данном алгоритме встраивание ЦВЗ осуществляется в граничные точки низкочастотного поддиапазона LL2 двумерного вейвлет-преобразования, что должно позволить делать это незаметно и безопасно. Оценка качества внедрения и извлечения ЦВЗ осуществляется с помощью таких известных метрик как PSNR и NCC соответственно.

Пошаговый алгоритм маркирования изображения ЦВЗ выглядит следующим образом:

Шаг 1. Выполнить первый уровень DWT на исходном изображении, разложив его на четыре набора коэффициентов - LL, HL, LH, HH.

Шаг 2. Выполнить второй уровень DWT на области LL (низкочастотная часть), чтобы получить четыре меньших набора коэффициентов LL2, HL2, LH2, НН2, называемых поддиапазонами.

Шаг 3. Применить оператор Собеля к каждому вейвлет-коэффициенту на области LL2 для получения граничных вейвлет-коэффициентов.

Шаг 4. Применить формулу (9) к каждому вейвлет-коэффициенту исходного изображения, где градиент, определенный с помощью детектора Собеля, варьируется от 0 до 1:

$$
C_{ni} = C_{oi} + G_i \times W_i, \tag{9}
$$

где  $C_{ni}$  – i-й вейвлет-коэффициент маркированного изображения;

 $C_{\alpha}$ – і-й граничный вейвлет-коэффициент исходного изображения, полученный с помощью детектора границ Собеля;

 $G_i$  – значение градиента i-го элемента в диапазоне от 0 до 1;

W .- i-й вставляемый коэффициент водяного знака.

Шаг 5. Выполнить второй уровень обратного DWT (IDWT) к матрице из шага  $4$ .

Шаг 6. Выполнить первый уровень обратного DWT (IDWT) к сформированной на шаге 5 матрице с целью получения маркированного изображения.

Пошаговый алгоритм извлечения ЦВЗ из маркированного изображения выглядит следующим образом:

Шаг 1. Выполнить первый уровень DWT на исходном изображении, разложив его на четыре набора коэффициентов - LL, HL, LH, HH.

Шаг 2. Выполнить второй уровень DWT в области LL исходного изображения, чтобы получить четыре меньших набора коэффициентов LL2, HL2, LH2, НН2, называемых поддиапазонами.

Шаг 3. Применить оператор Собеля к каждому вейвлет-коэффициенту для получения граничных коэффициентов исходного изображения.

Шаг 4. Выполнить первый уровень DWT на маркированном изображении, разложив его на четыре набора коэффициентов – LL, HL, LH, HH.

Шаг 5. Выполнить второй уровень DWT в области LL на маркированном изображении, чтобы получить четыре меньших набора коэффициентов LL2, HL2, LH2, HH2, называемых поддиапазонами.

Шаг 6. Для извлечения водяного знака применить формулу (10) к каждому вейвлет-коэффициенту исходного изображения, где градиент, определенный с помощью детектора Собеля, варьируется от 0 до 1:

$$
W_i^* = \frac{C_{ni}^* - C_{oi}}{G_i},
$$
\n(10)

гдe \* *W<sup>i</sup>* – i-й коэффициент извлеченного водяного знака;

 ${C_{n i}^{\quad \ast}} - {\rm i}$ -й вейвлет-коэффициент изображения с водяным знаком;

*<sup>C</sup>oi*– i-й граничный вейвлет-коэффициент исходного изображения по методу Собеля;

*<sup>G</sup><sup>i</sup>* – значение градиента i-го элемента в диапазоне от 0 до 1.

### **Программная реализация алгоритма**

Программа разработана на языке программирования C# на платформе .NET Framework 4.8 для операционной системы Windows 10 с использованием инструментов Windows Forms в среде разработки (IDE) Microsoft Visual Studio 2019 Community.

Для демонстрации работы программы было выбрано несколько полутоновых изображений размера 2048 х 2048. В качестве ЦВЗ использовались полутоновые изображения размера 16 х 16.

На рис. 7 представлен результат внедрения и извлечения ЦВЗ «Колба» для изображения «Лена». Полученные значения метрик: PSNR = 45,06 дБ, NCC = 0,9746. Значения этих метрик подтверждают высокое качество внедрения ЦВЗ (PSNR > 35 дБ) и достаточно высокое качество его извлечения в условиях отсутствия атак (NCC близок к 1). В окне есть кнопка, позволяющая исследовать алгоритм на устойчивость к атакам (направление дальнейшей работы).

### **Заключение**

• изучен алгоритм внедрения ЦВЗ в полутоновое изображение, основанный на двухуровневом DWT и детекторе границ Собеля;

• разработана программа на языке C#, обеспечивающая незаметное встраивание ЦВЗ в изображение и качественное его извлечение в условиях отсутствия атак;

• в качестве направления дальнейших исследований можно выделить исследование на устойчивость ЦВЗ к различным атакам.

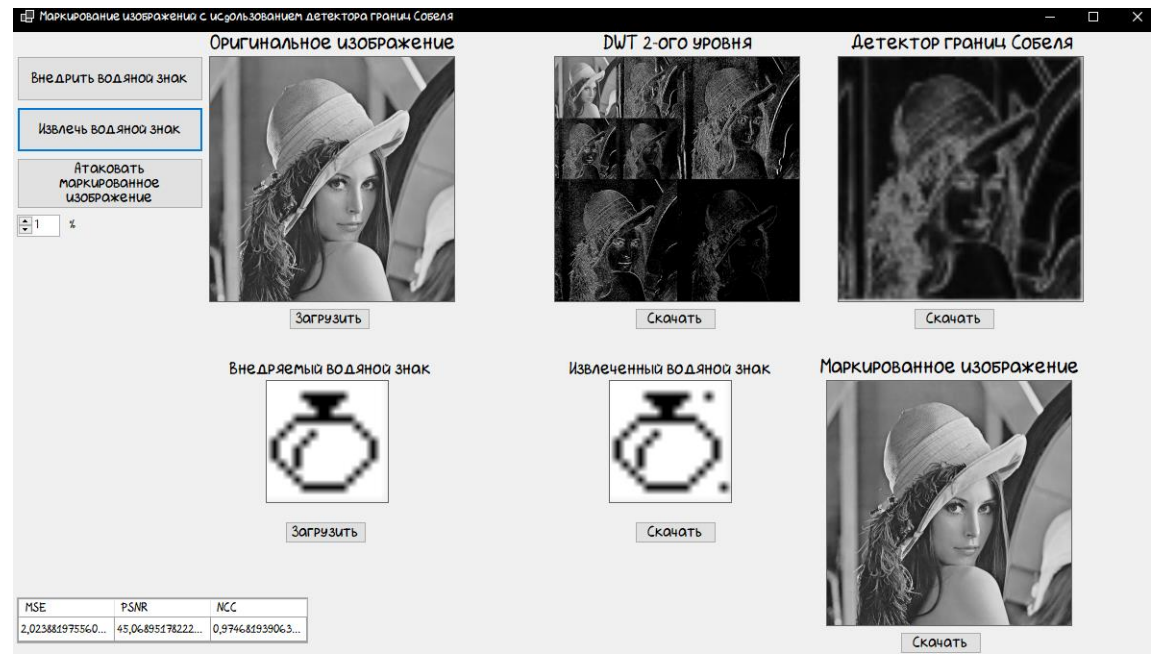

Рис. 7. Пример выполнения программы

#### **Список использованных источников**

1. Алгоритмы встраивания информации в изображения [Электронный ресурс]: Национальная библиотека им. Н. Э. Баумана. URL: https://ru.bmstu.wiki (дата обращения 20.03.2023).

2. P. Ramesh Kumar, K. L. Sailaja. Watermarking Algorithm Using Sobel Edge Detection. Int. J. Advanced Networking and Applications Volume: 02, Issue: 05, Pages: 861-867 (2011).

3. Методы маркирования цифровых изображений в частотной области [Электронный ресурс]: URL: https://cyberleninka.ru (дата обращения 05.04.2023).

4. Разложение изображений с помощью двумерного дискретного вейвлет-преобразования и быстрого преобразования Хаара [Электронный ресурс]: URL: https://cyberleninka.ru (дата обращения 28.03.2023).

5. Реализация и исследование алгоритма встраивания цифровых водяных знаков в область дискретного вейвлет-преобразования В. В. Генрих, Д. И. Некрасов [Электронный ресурс]: Файлы ТУСУР. URL: https://storage.tusur.ru (дата обращения 30.04.2022).

6. Ханова А. А., Некрасов Д. И. Обзор методов выделения контуров на изображениях [Электронный ресурс]: Файлы ИИТР. URL: http://iitr.vlsu.ru (дата обращения 20.03.2023).

# **WATERMARKING ALGORITHM USING 2-LEVEL DWT AND SOBEL EDGE DETECTION**

*Keywords:* greyscale image, data hiding, watermark, DWT, edge, Sobel operator, Sobel edge detection.

The paper presents a detailed description of one algorithm for digital image labeling using 2-level DWT and Sobel edge detection. This algorithm is based on the algorithm proposed in 2011 by Indian researchers. The program implementation of the algorithm was performed in C#, an example of program execution in the absence of attacks is given.

УДК 539.14

**А. О. Белозеров А. И. Мазур**, канд. физ.-мат. наук (Тихоокеанский государственный университет, г. Хабаровск) **А. М. Широков**, канд. физ.-мат. наук (НИИ ядерной физики им. Д. В. Скобельцына МГУ, г. Москва)

# **СХОДИМОСТЬ МЕТОДОВ МАШИННОГО ОБУЧЕНИЯ ПРИ ЭКСТРАПОЛЯЦИИ РЕЗУЛЬТАТОВ РАСЧЕТОВ** *AB INITIO* **В ЗАДАЧАХ ТЕОРИИ СТРУКТУРЫ ЯДРА**

*Ключевые слова*: машинное обучение, методы экстраполяции, энергия основного состояния, оболочечная модель ядра.

Рассмотрен алгоритм экстраполяции результатов расчетов *ab initio*, основанный на одновременном обучении множества искусственных нейронных се-

<sup>©</sup> Белозеров А. О., Мазур А. И., Широков А. М., 2023

тей. Предложенный метод протестирован на задаче экстраполяции расчетов МО-БИК энергии основного состояния ядра <sup>6</sup>Li с реалистическим потенциалом Daejeon16. Показано, что разработанный алгоритм не зависит от количества используемых данных и демонстрирует быструю сходимость и точность предсказаний.

#### Ввеление

В настоящее время модель оболочек без инертного кора (МОБИК) [1] является одним из основных методов описания атомных ядер. МОБИК относится к подходам *ab initio*, в которых нет упрощений, связанных с использованием каких-либо модельных предположений. В качестве входной информации используется только реалистическое нуклон-нуклонное взаимодействие, например [2-5]. Параметрами МОБИК являются величина осцилляторной энергии  $\hbar\Omega$  и максимальное число квантов возбуждения  $N_{max}$ , определяющее размер модельного пространства.

Использование подхода *ab initio* позволяет получить достоверные результаты, однако, отсутствие модельных предположений существенно усложняет расчеты в таких методах. Увеличение параметра  $N_{max}$  приводит к экспоненциальному росту требуемых вычислительных ресурсов. В настоящее время в МО-БИК проведены расчеты ядер с массовым числом  $A \leq 20$ . При этом технические возможности современных суперкомпьютеров позволяют получить данные в модельных пространствах с  $N_{max} \le 20$  только для самых легких ядер,  $A \le 6$ . Для ядер середины р-оболочки доступными модельными пространствами являются уже только  $N_{max} \sim 10 \div 12$ .

Согласно вариационному принципу, результаты расчетов в МОБИК приближаются к точному значению с ростом  $N_{max}$ . В связи с этим актуальным становится вопрос разработки методов их экстраполяции на случай  $N_{max} \rightarrow \infty$ . В работах [6, 7] был предложен и использован относительно простой метод такой экстраполяции, Extrapolation B, однако, он не имеет строгого физического обоснования.

Применение методов машинного обучения начинает использоваться в различных областях ядерной физики. Так, для экстраполяции расчетов энергии основного состояния ядра <sup>6</sup>Li в МОБИК был предложен алгоритм, основанный на методах машинного обучения [8]. В [9] искусственные нейронные сети (ИНС) используются для экстраполяции результатов расчетов в МОБИК энергии связи легких гиперядер, а в работе [10] машинное обучение применялось для получения универсального алгоритма экстраполяции энергии основного состояния, полученной в МОБИК с различными потенциалами для широкого спектра ядер.

Нами был разработан алгоритм, основанный, как и в работе [8], на обучении большого количества ИНС, но имеющий ряд существенных отличий в архитектуре ИНС и других гиперпараметрах. Достоинство предложенного алгоритма заключается в существенном повышении скорости расчетов.

В данной работе исследуется сходимость предсказаний разработанного нами алгоритма по мере увеличения модельного пространства для разных вариантов выборки входных данных, используемых при обучении ИНС. В качестве исходных данных используются результаты расчетов МОБИК энергии основного состояния ядра <sup>6</sup>Li.

### Входные данные

Для обучения ИНС используются результаты расчетов энергии основного состояния  $E_{as}$  ядра 6Li в МОБИК с реалистическим взаимодействием Daejeon16  $[5]$  (рис. 1).

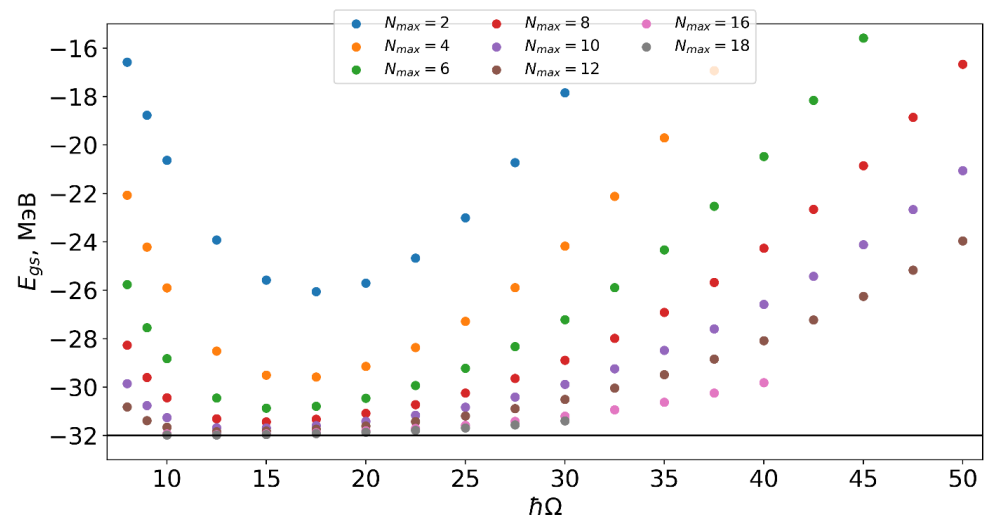

Рис. 1. Зависимость энергии основного состояния  $E_{as}$  ядра <sup>6</sup>Li от  $N_{max}$  и  $\hbar\Omega$ , полученная в МОБИК с реалистическим NN-потенциалом Daejeon16

Как и в других оболочечных моделях, энергия основного состояния  $E_{gs}$  является функцией осцилляторной энергии  $\hbar\Omega$  и максимального числа квантов возбуждения  $N_{max}$ . Расчеты проводились в модельных пространствах  $N_{max} = 2 \div$ 18 при  $\hbar \Omega = 8.9$ , 10 МэВ и далее с шагом 2.5 МэВ до 50 МэВ.

Важно отметить, что при работе предложенного нами алгоритма не используются данные, лежащие левее минимума кривой  $E(\hbar\Omega)$  для каждого заданного  $N_{max}$ . Такой подход к выбору данных приводит к существенному улучшению предсказаний алгоритма.

### Алгоритм экстраполяции

Обычно методы машинного обучения не применяются для решения задач экстраполяции с малым количеством данных, однако, обучение большого количества ИНС, а также использование определенных техник при обучении, позволяет достигнуть корректных результатов.

Существенную роль при использовании методов машинного обучения играют гиперпараметры используемой модели. Под гиперпараметрами понимаются все параметры, задаваемые до начала процесса обучения ИНС. Выбор оптимальных гиперпараметров обсуждался нами в [11].

В отличие от 1 скрытого слоя в [8], нами используется ИНС с 3 скрытыми слоями и с 10 нейронами в каждом из них. Увеличение количества скрытых слоев позволяет повысить уровень абстракции ИНС, сделать её предсказания более устойчивыми к изменению других гиперпараметров. В качестве активирующей функции второго и третьего скрытых слоев используется сигмоидальная функция, для всех остальных используется линейная функция. Также, для улучшения результатов работы алгоритма экстраполяции, при обучении использовалась циклическая скорость обучения [12].

Для отбора заведомо неправильно обученных ИНС нами используются два ограничения на их предсказания: мягкое соблюдение вариационного принципа и отсутствие зависимости  $E_{as}(\hbar\Omega)$  для достаточно больших значений  $N_{max}$ .

Вариационный принцип заключается в том, что зависимость  $E_{as}(N_{max})$  при заданном значении  $\hbar\Omega$  должна быть строго убывающей. Поскольку предсказания ИНС могут содержать в себе незначительный шум, нами используется мягкий вариант вариационного принципа, при котором его нарушение не превышает 5 кэВ. Аналогичное мягкое условие используется для оценки независимости предсказанной энергии  $E_{as}$  от  $\hbar\Omega$ .

После обучения 1024 ИНС, к ним применяются описанные выше отборы, при этом отбрасывается всего 10-20% от общего количества обученных ИНС, что говорит о стабильности расчетов, а также позволяет получить статистически достоверные предсказания, затрачивая минимальное количество вычислительных ресурсов. На рис. 2 представлены типичные результаты работы алгоритма.

Видно, что распределение предсказаний отобранных ИНС близко к нормальному. Зеленой кривой на рисунке показано распределение Гаусса, аппроксимирующее представленную гистограмму отобранных ИНС (синий цвет), оранжевой вертикальной линией - среднее значение предсказаний ИНС.

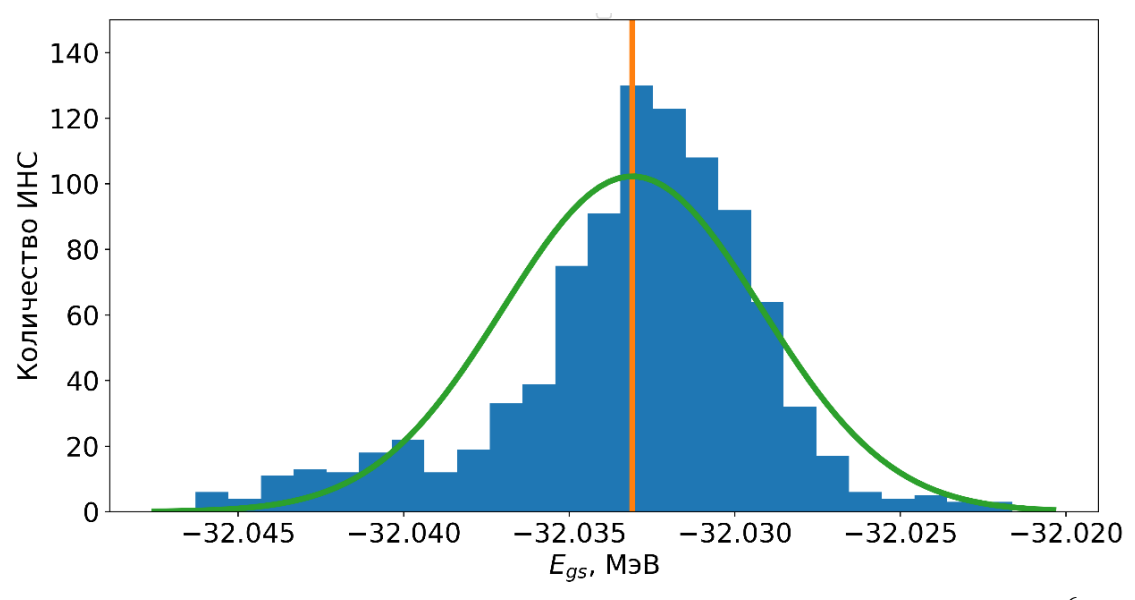

Рис. 2. Распределение предсказаний энергии основного состояния  $E_{as}$  ядра <sup>6</sup>Li

Учитывая описанный характер распределения, в качестве предсказанной алгоритмом энергии используется среднее значение предсказаний ИНС, а в качестве погрешности – их среднеквадратичное отклонение  $\sigma$  от среднего.

### Результаты

Сходимость предсказаний алгоритма для разных наборов данных, используемых при обучении ИНС, представлена на рис. 3. Зеленые точки соответствуют результатам экстраполяции при использовании исходных данных, красные и фиолетовые – при использовании данных, увеличенных в 4 и в 5 раз (интерполяция данных для каждого значения N<sub>max</sub> производилась с помощью полинома 5 степени) соответственно.

Для сравнения синими точками показана Extrapolation B [6,7], оранжевыми - результаты из работы [8]. Вертикальные линии возле каждой из точек соответствуют погрешностям о каждого из предсказаний. Черной линией обозначено экспериментальное значение энергии основного состояния ядра <sup>6</sup>Li,  $E_{as}$  =  $-31.995$  M<sub>3</sub>B.

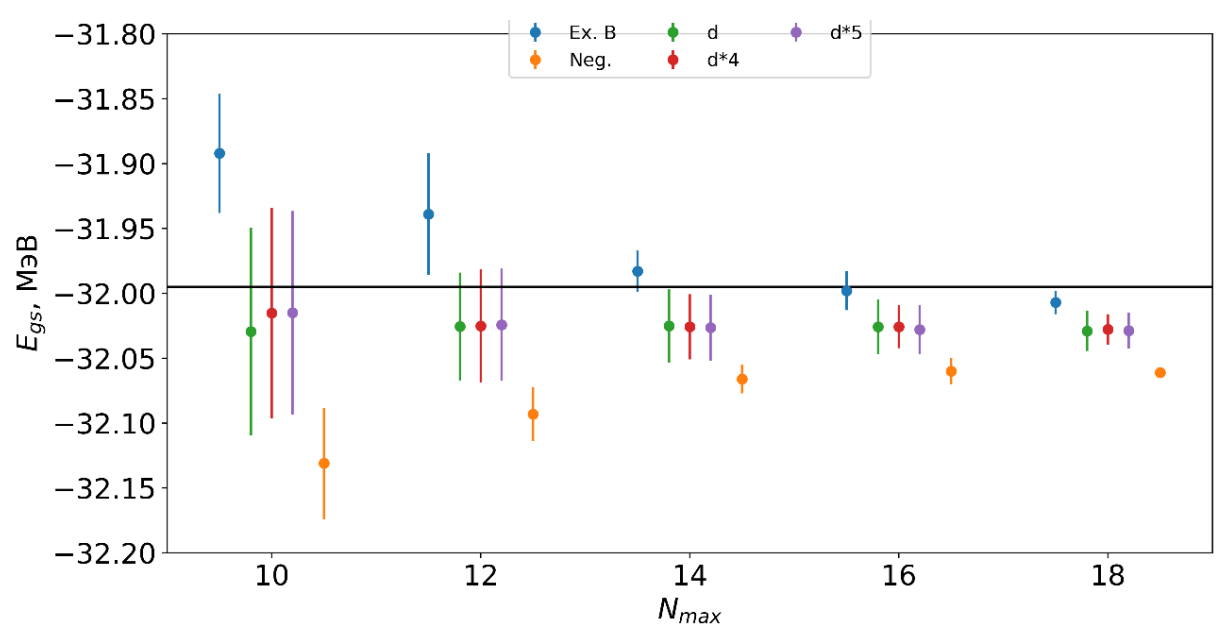

Рис. 3. Сходимость результатов работы алгоритма при использовании разных наборов данных

Видно, что использование наборов данных, увеличенных в 4 (точки d<sup>\*4</sup>) или в 5 (точки  $d*5$ ) раз за счет интерполяции результатов МОБИК с различными  $\hbar\Omega$ для каждого данного  $N_{max}$ , не приводит к улучшению предсказаний алгоритма, при этом среднее значение предсказанной энергии  $E_{as}$ , в отличие от работы [8], практически не изменяется с ростом  $N_{max}$ , а погрешность экстраполяции в нашем расчете, как и в [8], уменьшается с ростом  $N_{max}$ .

Несмотря на то, что обычно методам машинного обучения для корректной работы необходимо большое количество данных, работа нашего алгоритма не зависит от увеличения количества входных данных. Более того, при использовании сокращенного набора данных, соответствующих условию

$$
\min\left(E_{gs}(\hbar\Omega)\right) \leq \hbar\Omega \leq 40 \text{ MgB},\tag{1}
$$

наблюдается существенное уменьшение погрешности предсказаний о.

Рассмотрим сходимости предсказаний различных методов экстраполяции вариационных расчетов, примененных для решаемой нами задачи, для разных размеров модельного пространства N<sub>max</sub>.

В таблице 1 представлены результаты работы Extrapolation B [6,7], метода экстраполяции, основанного на обучении ИНС, предложенного в [8], а также нашего метода, при использовании сокращенного набора данных, соответствующего дополнительному условию (1).

#### *Таблица 1*

| Daejeon16. (Энергии приведены в единицах МэВ.) |                               |                          |               |               |  |  |  |  |  |
|------------------------------------------------|-------------------------------|--------------------------|---------------|---------------|--|--|--|--|--|
| $N_{max}$                                      | Верхняя гра-<br>ница $E_{as}$ | Extrapolation B $[6, 7]$ | Работа [8]    | Наша работа   |  |  |  |  |  |
| 10                                             | $-31.688$                     | $-31.892(46)$            | $-32.131(43)$ | $-32.040(53)$ |  |  |  |  |  |
| 12                                             | $-31.837$                     | $-31.939(47)$            | $-32.093(21)$ | $-32.029(20)$ |  |  |  |  |  |
| 14                                             | $-31.914$                     | $-31.983(16)$            | $-32.066(11)$ | $-32.031(10)$ |  |  |  |  |  |
| 16                                             | $-31.954$                     | $-31.998(15)$            | $-32.060(10)$ | $-32.032(7)$  |  |  |  |  |  |
| 18                                             | $-31.977$                     | $-32.007(9)$             | $-32.061(4)$  | $-32.032(5)$  |  |  |  |  |  |

**Сравнение значений энергии связи ядра 6Li, полученных с помощью различных методов экстраполяции результатов расчетов в МОБИК с реалистическим потенциалом Daejeon16. (Энергии приведены в единицах МэВ.)**

Наш метод демонстрирует стабильность предсказанного значения энергии основного состояния  $E_{as}$ , при этом сами значения лежат значительно ближе к результатам хорошо апробированной в многочисленных работах Extrapolation B [6, 7], чем предсказания, сделанные в работе [8]. Погрешность предсказаний  $\sigma$  не уступает погрешностям других методов.

### **Заключение**

Рассмотрен новый метод экстраполяции результатов расчетов характеристик ядер в МОБИК, основанный на одновременном обучении достаточно большого набора искусственных нейронных сетей.

На примере экстраполяции энергии основного состояния ядра <sup>6</sup>Li, полученной в МОБИК с реалистическим потенциалом Daejeon16, протестирована сходимость предложенного метода, проведено сравнение его результатов с другими методами.

Разработанный нами алгоритм экстраполяции результатов расчетов *ab initio* может использоваться при наличии сравнительно небольшого набора результатов МОБИК. Это важно, поскольку расчеты в модели оболочек без инертного кора затратны с точки зрения вычислений.

В сравнении с другими методами, наш алгоритм показывает стабильность предсказаний при использовании результатов МОБИК, полученных во всех модельных пространствах, ограниченных различным максимальным значением  $N_{max}$ : средние значения всех этих предсказаний лежат практически на одной линии. При этом погрешность предсказаний монотонно убывает при увеличении максимального значения  $N_{max}$  и не превосходит погрешности других методов.

Такой характер предсказаний свидетельствует о хорошей сходимости предложенного алгоритма.

Работа выполнена при поддержке Министерства науки и высшего образования Российской Федерации (проект № 0818-2020-0005), гранта фонда развития теоретической физики и математики «БАЗИС» (№21-1-1-67-3).

#### **Список использованных источников**

1. Barrett B. R., Navrátil P., and Vary J. P., Ab initio no core shell model // Progress in Particle and Nuclear Physics. 2013. vol. 69. no. 1. pp. 131-181.

2. Machleidt R. High-precision, charge-dependent Bonn nucleon-nucleon potential // Phys. Rev. C. 2001. vol. 63. pp. 024001.

3. Wiringa R. B., Stoks V. G. J., and Schiavilla R. Accurate nucleon-nucleon potential with charge-independence breaking // Phys. Rev. C. 1995. vol. 51. pp. 38-51.

4. Stoks V. G. J., Klomp R. A. M., Terheggen C. P. F., and de Swart J. J. Construction of highquality NN potential models // Phys. Rev. C. 1994. vol. 49. pp. 2950-2962.

5. Shirokov A. M., Shin I. J., Kim Y., Sosonkina M., Maris P., Vary J. P. N3LO NN-interaction adjusted to light nuclei in ab exitu approach // Physics Letters B. 2016. vol. 761. pp. 87-91.

6. Maris P., Vary J. P., and Shirokov A. M. Ab initio no-core full configuration calculations of light nuclei // Phys. Rev. C. 2009. vol. 79. pp. 014308.

7. Maris P. and Vary J. P. Ab initio nuclear structure calculations of p-shell nuclei with JISP16 // International Journal of Modern Physics E. 2013. vol. 22. no. 7. pp. 1330016.

8. Negoita G. A., Vary J. P., Luecke G. R., Maris P., Shirokov A. M., Shin I. J., Kim Y., Ng E. G., Yang C., Lockner M., and Prabhu G. M. Deep learning: Extrapolation tool for ab initio nuclear theory // Phys. Rev. C. 2019. vol. 99. pp. 054308.

9. Vidaña I. Machine learning light hypernuclei [Электронный ресурс]. // URL: <https://arxiv.org/abs/2203.11792v2> (дата обращения 06.03.2023).

10. Knöll M., Wolfgruber T., Agel M. L., Wenz C., Roth R. Machine learning for the prediction of converged energies from ab initio nuclear structure calculations [Электронный ресурс]. // URL:<https://arxiv.org/abs/2207.03828> (дата обращения 06.03.2023).

11. Белозеров А. О., Мазур А. И., Широков А. М. Оптимизация гиперпараметров алгоритма машинного обучения экстраполяции вариационных расчетов // Известия высших учебных заведений. Физика. т. 65. № 7. с. 3-8.

12. Smith L. N. Cyclical learning rates for training neural networks [Электронный ресурс]. // URL:<https://arxiv.org/abs/1506.01186> (дата обращения 06.03.2023).

# **CONVERGENCE OF MACHINE LEARNING METHODS FOR EXTRAPOLATING RESULTS OF** *AB INITIO* **CALCULACTIONS IN THE THEORY OF NUCLEAR STRUCTURE**

*Keywords:* machine learning, extrapolation methods, ground state energy, nuclear shell model.

An algorithm for extrapolating the results of *ab initio* calculations based on the simultaneous training of a set of artificial neural networks is considered. The proposed method was tested using no-core shell model calculation results for the <sup>6</sup>Li nucleus ground state energy obtained with the realistic Daejeon16 NN potential. It is shown that the proposed algorithm сan be utilized in the case of a not very large amount of available no-core shell model results and demonstrates good convergence and accuracy of predictions.

УДК 519.688

### **М. А. Гладких**

Научный руководитель В. В. Стригунов, канд. физ.-мат. наук (Тихоокеанский государственный университет, г. Хабаровск)

# **РЕАЛИЗАЦИЯ ПРОГРАММНОГО МОДУЛЯ ДЛЯ РЕШЕНИЯ МНОГОКРИТЕРИАЛЬНЫХ ЗАДАЧ МЕТОДАМИ СЕМЕЙСТВА PROMETHEE**

*Ключевые слова*: теория принятия решений, дискретная многокритериальная задача, методы PROMETHEE, программный модуль.

В статье рассматриваются методы решения дискретных многокритериальных задач PROMETHEE I и PROMETHEE II. Приводится описание программной реализации модуля для решения задач данными методами.

<sup>©</sup> Гладких М. А., 2023

### Введение

В течение своей жизни люди постоянно сталкиваются с процессом принятия решений. Например, менеджеру в компании необходимо сравнить поставщиков и выбрать наилучшего. Кандидаты при приёме на работу оцениваются по их опыту и результативности во время интервью. Абитуриенты выбирают вуз, ориентируясь на различные показатели учебных заведений. При принятии решения люди не руководствуются каким-то одним критерием, наоборот, анализируется множество критериев, чтобы подобрать наиболее выгодные и осознанные варианты решения своих проблем.

Изучением и разработкой методов, которые позволяют оказать поддержку лицу, принимающему решения, занимается дисциплина под названием теория принятия решений, в которую входит multi-criteria decision analysis (MCDA). Задачи со множеством критериев называются дискретными многокритериальными задачами (ДМКЗ). В данной статье рассматривается программная реализация методов решения ДМКЗ под названием PROMETHEE I и PROMETHEE II.

### Обшее описание метолов

Название данного семейства методов решения ДМКЗ является аббревиатурой от английского «Preference Ranking Organization METHod for Enrichment Evaluations». В 1982 г. на конференции в Университете Леваля (Канада) Жан-Пьер Бранс представил методы PROMETHEE I и PROMETHEE II [1]. Вскоре к работе присоединяется Бертран Марешаль. К 1983 появляются методы PROME-THEE III и PROMETHEE IV, а в 1988 Бранс и Морешаль разработали модуль GAIA, чтобы обеспечить методы семейства PROMETHEE наглядным графическим представлением.

К настоящему времени разработаны также методы PROMETHEE V и PROMETHEE VI. Наиболее же известными и освещёнными в научных публикациях методами являются первые два - PROMETHEE I и PROMETHEE II. Рассмотрим постановку задачи.

Пусть у нас есть следующая многокритериальная задача [2]:

$$
\max\{g_1(a), g_2(a), ..., g_j(a), | a \in A\},\
$$

где А – конечное множество возможных альтернатив  $\{a_1, a_2, ..., a_i, ...\}$  и  $\{g_1(\cdot), g_2(\cdot), ..., g_i(\cdot)\}$  – множество критериев оценки этих альтернатив.

Тогда может быть сформирована таблица оценок (evaluation table) (рис.1).

| $\boldsymbol{a}$ | $g_1(\cdot)$ | $g_2(\cdot)$ | $\cdots$ | $g_i(\cdot)$ | . | $g_k(\cdot)$ |
|------------------|--------------|--------------|----------|--------------|---|--------------|
| a <sub>1</sub>   | $g_1(a_1)$   | $g_2(a_1)$   |          | $g_i(a_1)$   |   | $g_k(a_1)$   |
| a <sub>2</sub>   | $g_1(a_2)$   | $g_2(a_2)$   | .        | $g_j(a_2)$   | . | $g_k(a_2)$   |
|                  |              |              |          |              |   |              |
| $a_i$            | $g_1(a_i)$   | $g_2(a_i)$   | .        | $g_j(a_i)$   | . | $g_k(a_i)$   |
| Ì                |              |              |          |              |   |              |
| $a_n$            | $g_1(a_n)$   | $g_2(a_n)$   |          | $g_i(a_n)$   |   | $g_k(a_n)$   |

Рис. 1. Таблина оненок

Во всех методах решения ДМКЗ такая таблица оценок является входной информацией, но методы различаются дополнительной информацией, которую они запрашивают, и самим алгоритмом выбора наилучшей альтернативы или ранжирования альтернатив. Методы PROMETHEE получили широкую популярность среди аналитиков и лиц, принимающих решения, из-за простоты и большей понятности запрашиваемых входных данных и самого алгоритма.

Кроме таблицы оценок дополнительными входными данными, необходимыми для методов PROMETHEE I и II, являются:

- данные о соотношении критериев (важность каждого из критериев, выраженная в весе);

- данные о предпочтении альтернатив в рамках каждого критерия (задается в виде функции полезности).

### Веса критериев

Данными о соотношении критериев является множество  $\{w_i, j = 1, 2, ..., k\},\$ отображающее относительную важность каждого критерия. Эти веса являются неотрицательными числами, независимыми от единиц измерения критерия. Чем больше вес, тем важнее критерий (рис. 2).

|       | $g_1(\cdot)$ $g_2(\cdot)$ $\ldots$ $g_j(\cdot)$ $\ldots$ $g_k(\cdot)$ |  |             |                                        |            |
|-------|-----------------------------------------------------------------------|--|-------------|----------------------------------------|------------|
| $W_1$ | $ w_2 $                                                               |  | $\vert w_i$ | $\begin{bmatrix} \ldots \end{bmatrix}$ | $\mid w_k$ |

Рис. 2. Веса критериев

В методе рассматривается нормализованный вес так, что:

$$
\sum_{j=1}^{k} w_j = 1 \tag{1}
$$

Назначить критерию вес - это непростая задача, которая задействует приоритеты и представления людей, ответственных за принятие решения. Назначение весов – полностью выбор аналитиков и лиц, принимающих решения.

### Функция полезности

Информацией о предпочтении альтернатив в рамках каждого критерия является оценка отклонения между альтернативами. Структура предпочтений PROMETHEE основана на попарных сравнениях. В этом случае учитывается отклонение между оценками двух альтернатив по тому или иному критерию. Для небольших отклонений лицо, принимающее решение, отдает небольшое предпочтение лучшей альтернативе и даже, возможно, не предпочтет, если считает, что это отклонение незначительно. Чем больше отклонение, тем больше предпочтение. Эти предпочтения считаются действительными числами, значения которых варьируются от 0 до 1. Для каждого критерия лицо, принимающее решение, задает функцию предпочтения:

$$
P_j(a,b) = F_j[d_j(a,b)] \,\forall a, b \in A \tag{2}
$$

где:

$$
d_j(a, b) = g_j(a) - g_j(b)
$$
 (3)

и для которых:

$$
0 \le P_j(a, b) \le 1 \tag{4}
$$

Иными словами, мы подставляем в функцию предпочтения разность значений одного критерия двух альтернатив.

Полученная пара  $\{g_i(\cdot), P_i(a, b)\}\$ называется обобщённым критерием, связанным с критерием  $g_i(\cdot)$ . Такой обобщённый критерий должен быть определён для каждого критерия. В рамках нашей задачи мы задействуем только линейную функцию предпочтения, которая изображена на рис. 3 [2].

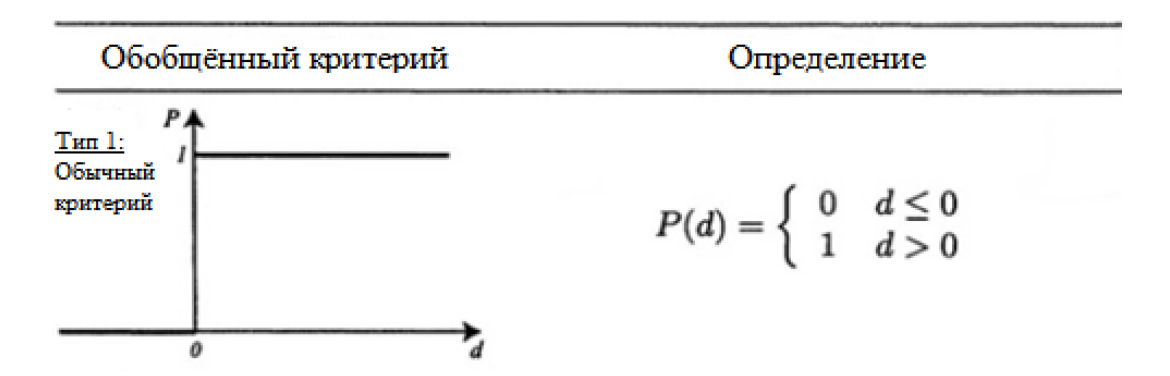

Рис. 3. Функция предпочтения
#### Рейтинги PROMETHEE I и II

Используя обобщённые критерии, вычисляются агрегированные индексы предпочтений:

$$
\begin{cases} \pi(a,b) = \sum_{j=1}^{k} P_j(a,b)w_j \\ \pi(b,a) = \sum_{j=1}^{k} P_j(b,a)w_j \end{cases}
$$
 (5)

 $\pi(a, b)$  отображает в какой степени альтернатива а предпочтительнее b по всем критериям, а  $\pi(b, a)$  отображает насколько b предпочтительнее a.

Каждая альтернатива а сталкивается с  $(n-1)$  других альтернатив. Тогда мы можем определить два потока превосходства:

- положительный поток выигрыша:

$$
\phi^+(a) = \frac{1}{n-1} \sum_{x \in A} \pi(a, x), \tag{6}
$$

- отрицательный поток выигрыша:

$$
\phi^{-}(a) = \frac{1}{n-1} \sum_{x \in A} \pi(x, a), \tag{7}
$$

Таким образом, мы должны посчитать индексы отношений каждой альтернативы по отношению ко всем остальным альтернативам, затем просуммировать эти индексы и умножить на  $\frac{1}{n-1}$ . Частичный рейтинг PROMETHEE I (P, I, R) получается из положительного и отрицательного потоков выигрышей. Оба потока обычно не дают одинаковых рейтингов. PROMETHEE I - их пересечение.

$$
\begin{cases}\naP^I b \; \text{if } f \begin{cases}\n\phi^+(a) > \phi^+(b) \text{ if } \phi^-(a) < \phi^-(b), \text{ with } \\
\phi^+(a) = \phi^+(b) \text{ if } \phi^-(a) < \phi^-(b), \text{ with } \\
\phi^+(a) > \phi^+(b) \text{ if } \phi^-(a) = \phi^-(b);\n\end{cases} \\
\text{and} \\
\begin{cases}\naI^I b \; \text{if } f \phi^+(a) = \phi^+(b) \text{ if } \phi^-(a) = \phi^-(b) \\
aR^I b \; \text{if } f \begin{cases}\n\phi^+(a) > \phi^+(b) \text{ if } \phi^-(a) > \phi^-(b)\n\end{cases} \\
\phi^+(a) < \phi^+(b) \text{ if } \phi^-(a) < \phi^-(b)\n\end{cases}\n\end{cases}\n\tag{8}
$$

где P<sup>I</sup>, I<sup>I</sup>, R<sup>I</sup> обозначают предпочтение, безразличие или несравнимость.

В рейтинге PROMETHEE II альтернативы могут сравниваться только на предпочтение и безразличие. Для рейтинга PROMETHEE II используется чистый поток предпочтения, который принимается за:

$$
\phi(a) = \phi^+(a) - \phi^-(a) \tag{9}
$$

Чем больше чистый поток, тем лучше альтернатива, поэтому:

$$
\begin{cases} aP^{II}b \text{ if } f \phi(a) > \phi(b) \\ aI^{II}b \text{ if } f \phi(a) = \phi(b) \end{cases} \tag{10}
$$

В рейтинге PROMETHEE II все альтернативы сравнимы между друг другом, но результирующая информация может быть спорной, так как информация теряется из-за учёта разности.

### Программная реализация методов PROMETHEE

Для реализации и визуализации методов PROMETHEE выбран язык программирования C++. Программа поделена на два независимых модуля:

- модуль для решения многокритериальных задач методами семейства PRO-МЕТНЕЕ – отвечает за получение информации, необходимой для работы методов, а также обработку и передачу этой информации в модуль визуализации;

- модуль визуализации решений методами PROMETHEE - отвечает за отображение результатов методов PROMETHEE в графическом виде.

Они взаимодействуют друг с другом, путём передачи информации, которая может потребоваться модулям для работы.

Рассмотрим подробнее модуль решения задачи. Модуль состоит из классов:

- класс MainWindow служит для взаимодействия между пользователем и модулями программного средства через графический интерфейс. Данный класс отвечает за обработку ввода данных пользователя в таблицу, а также дальнейшее обработку этой информации методами PROMETHEE;

- класс Actions хранит в себе информацию для каждой альтернативы, которую определит пользователь;

- класс PrometheeTable служит для вывода сводной таблицы с результаты методов PROMETHEE;

- класс NewProblemDialog необходим для работы окна создания новой многокритериальной задачи;

- класс helpdialog необходим для вывода справки.

Пользователь начинает работу с программой, путём определения своей задачи. Окно создания новой задачи продемонстрировано на рис. 4. Пользователь указывает количество альтернатив и количество критериев.

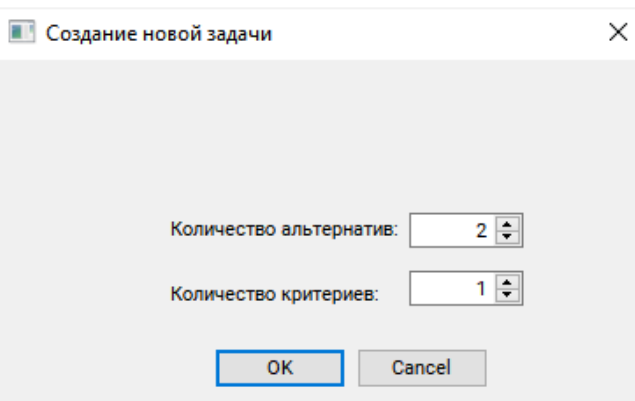

Рис. 4. Создание новой задачи

Далее пользователю необходимо заполнить формы, представленные на рис. 5, необходимыми значениями. Работа методов PROMETHEE над входными данными происходит автоматически, без участия пользователя.

|      | <b>III</b> Методы PROMETHEE |                      |                               |                      |                                              |                      |                                              |                      |                                              |                      |                                              |                      | $\Box$                                       | × |
|------|-----------------------------|----------------------|-------------------------------|----------------------|----------------------------------------------|----------------------|----------------------------------------------|----------------------|----------------------------------------------|----------------------|----------------------------------------------|----------------------|----------------------------------------------|---|
| Файл | Методы PROMETHEE            | Справка              |                               |                      |                                              |                      |                                              |                      |                                              |                      |                                              |                      |                                              |   |
|      |                             |                      |                               |                      |                                              |                      |                                              |                      |                                              |                      |                                              |                      |                                              |   |
|      | Критерии                    | Критерий1            |                               | Критерий2            |                                              | Критерий3            |                                              | Критерий4            |                                              | Критерий5            |                                              | Критерий6            |                                              |   |
|      | Шкала                       | Числовая             | $\checkmark$                  | Числовая             | $\checkmark$                                 | Числовая             | $\checkmark$                                 | Числовая             | $\checkmark$                                 | Числовая             | $\checkmark$                                 | Числовая             | $\checkmark$                                 |   |
|      | Единицы<br>измерения        | единица<br>измерения |                               | единица<br>измерения |                                              | единица<br>измерения |                                              | единица<br>измерения |                                              | единица<br>измерения |                                              | единица<br>измерения |                                              |   |
|      | Свойства                    |                      |                               |                      |                                              |                      |                                              |                      |                                              |                      |                                              |                      |                                              |   |
|      | Мин./Макс                   | Минимум              | $\checkmark$                  | Минимум              | $\checkmark$                                 | Минимум              | $\checkmark$                                 | Минимум              | $\checkmark$                                 | Минимум              | $\checkmark$                                 | Минимум              | $\checkmark$                                 |   |
|      | <b>Bec</b>                  | 1.00                 | $\div$                        | 1.00                 | $\div$                                       | 1,00                 | $\div$                                       | 1,00                 | $\frac{1}{\tau}$                             | 1.00                 | $\frac{1}{\ast}$                             | 1,00                 | $\div$                                       |   |
|      | Статистика                  |                      |                               |                      |                                              |                      |                                              |                      |                                              |                      |                                              |                      |                                              |   |
|      | Минимум                     | n/a                  |                               | n/a                  |                                              | n/a                  |                                              | n/a                  |                                              | n/a                  |                                              | n/a                  |                                              |   |
|      | Максимум                    | n/a                  |                               | n/a                  |                                              | n/a                  |                                              | n/a                  |                                              | n/a                  |                                              | n/a                  |                                              |   |
|      | Среднее                     | n/a<br>n/a           |                               | n/a<br>n/a           |                                              | n/a<br>n/a           |                                              | n/a<br>n/a           |                                              | n/a<br>n/a           |                                              | n/a<br>n/a           |                                              |   |
|      | Стандартное<br>отклонение   |                      |                               |                      |                                              |                      |                                              |                      |                                              |                      |                                              |                      |                                              |   |
|      | Альтернативы                |                      |                               |                      |                                              |                      |                                              |                      |                                              |                      |                                              |                      |                                              |   |
|      | Альтернатива1               | 0,00                 | $\blacktriangle$<br>∓         | 0,00                 | $\div$                                       | 0,00                 | $\div$                                       | 0,00                 | $\blacktriangle$<br>$\overline{\phantom{0}}$ | 0,00                 | $\frac{1}{\sqrt{2}}$                         | 0,00                 | $\blacktriangle$<br>$\overline{\phantom{a}}$ |   |
|      | Альтернатива2               | 0.00                 | $\overline{\phantom{a}}$<br>٠ | 0.00                 | $\hat{\cdot}$                                | 0.00                 | $\div$                                       | 0.00                 | ٠<br>$\overline{\phantom{a}}$                | 0.00                 | $\hat{\cdot}$                                | 0.00                 | ٠<br>۰                                       |   |
|      | Альтернатива3               | 0.00                 | ٠<br>$\overline{\phantom{0}}$ | 0,00                 | $\blacktriangle$<br>$\overline{\phantom{0}}$ | 0,00                 | ٠<br>$\overline{\phantom{0}}$                | 0,00                 | $\blacktriangle$<br>$\overline{\phantom{0}}$ | 0.00                 | $\frac{1}{\tau}$                             | 0,00                 | $\blacktriangle$<br>۰                        |   |
|      | Альтернатива4               | 0.00                 | ٠<br>∓                        | 0,00                 | ٠<br>▼                                       | 0,00                 | $\blacktriangle$<br>$\overline{\phantom{0}}$ | 0,00                 | $\blacktriangle$<br>$\overline{\phantom{a}}$ | 0.00                 | ٠<br>$\overline{\phantom{0}}$                | 0,00                 | $\blacktriangle$<br>$\overline{\phantom{a}}$ |   |
|      | Альтернатива5               | 0,00                 | ٠<br>$\overline{\phantom{0}}$ | 0.00                 | $\blacktriangle$<br>$\overline{\phantom{0}}$ | 0,00                 | $\div$                                       | 0,00                 | ۰<br>$\overline{\phantom{0}}$                | 0.00                 | $\blacktriangle$<br>$\overline{\phantom{0}}$ | 0,00                 | $\blacktriangle$<br>۰                        |   |

Рис. 5. Главное окно программы

Работа метода PROMETHEE начинается с определения отклонений на основе парных сравнений (1.3). Внешний цикл по переменной k определяет для какой альтернативы находятся отклонения с остальными альтернативами. Таким образом составляются таблицы отклонений для каждой альтернативы (рис. 6).

```
for (int k = 0; k < m_actionsCount; k++)for (int i = 0; i < m_actionsCount; i++)if (k == i)continue;
          \mathbf{r}for (int j = 0; j < m_ccriteriasCount; j++)//i+1, так как я хочу, чтобы счёт матриц вёлся от единицы<br>m_actions[k].getDifferTable()[i+1].push_back((m_actions[k].getCriteria()[j] - m_actions[i].getCriteria()[j]) * m_criteriasMinMax[j]);
         \overline{\phantom{a}}\overline{\phantom{a}}\mathbf{r}
```
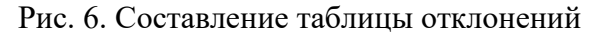

Затем, для нахождения индексов предпочтения положительных потоков выигрышей к каждому элементу таблиц отклонений каждой альтернативы применяется функция предпочтения (1.2), а результат умножается на вес (1.5) (рис. 7).

```
void MainWindow::buildPositivePreferenceIndicies(int k)
Ŧ.
    for (int i = 0; i < m_actionsCount; i++)
        for (int j = 0; j < m_ccriteriasCount; j++)if (m_actions[k].getDifferTable()[i+1].empty())
            Ŧ.
                continue;
             ŋ.
             if (m_actions[k].getDifferentable()[i+1][j] \le 0)Ŧ
                continue:
             }
            if (m_actions[k] .getDifference[file()[i+1][j] > 0)Æ.
                m_actions[k].getPositivePreferenceIndicies()[i] += 1 * m_criteriasWeight[j];
            Þ
        \mathbf{1}3
```
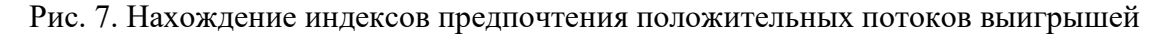

Для нахождения индексов предпочтения отрицательного потока выигрышей альтернативы к каждому элементу таблиц отклонений остальных альтернатив, принадлежащему той альтернативе, для которой высчитывается поток превосходства, применяется функция предпочтения (1.2), а затем умножается на вес  $(1.5)$  (puc. 8).

```
void MainWindow::buildNegativePreferenceIndicies(int k)
    for (int z = 0; z \le m actions Count; z^{++})
    \overline{A}if (k == z)\mathbf{f}continue;
         À
         for (int j = 0; j < m_ccriteriasCount; j++)if (m_actions[z].getDifferTable()[k+1].empty())
                  continue:
             if (m_actions[z].getDifferTable()[k+1][j] <= 0)
             £.
                  continue;
             Ą.
             if (m_actions[z], getDifference([k+1][j]) > 0)Ŧ
                  m_actions[k].getNegativePreferenceIndicies()[z] += 1 * m_criteriasWeight[j];
             \overline{1}þ
    <sub>1</sub>
```
Рис. 8. Нахождение индексов предпочтения отрицательных потоков выигрышей

Финальным шагом в применении методов PROMETHEE будет подсчёт положительных (1.6) и отрицательных потоков выигрышей (1.7) (рис. 9).

```
for (int i = 0; i < m actions Count; i++)Ŧ
    double sumPositivePreferenceIndicies = 0;
    double sumNegativePreferenceIndicies = 0;
    for (int j = 0; j < m actions Count; j++)Æ.
        sumPositivePreferenceIndicies += m actions[i].getPositivePreferenceIndicies()[i];
        sumNegativePreferenceIndicies += m_actions[i].getNegativePreferenceIndicies()[j];
   \mathbf{r}m_2 actions [i].getPhiPositive() = sumPositivePreferenceIndicies/(m_2actionsCount-1);
   m_actions[i].getPhiNegative() = sumNegativePreferenceIndicies/(m_actionsCount-1);
   m_actions[i] getPhi() = m_actions[i] getPhiPositive() - m_actions[i] getPhiNegative();
   qDebug() << "Action" << i+1 << "Phi Positive" << m_actions[i].getPhiPositive();
   qDebug() << "Action" << i+1 << "Phi Negative" << m_actions[i].getPhiNegative();
   qDebug() << "Action" << i+1 << "Phi " << m_actions[i].getPhi();
\mathbf{r}
```
Рис. 9. Нахождение положительных и отрицательных потоков выигрышей

#### **Список использованных источников**

1. Яковличев А. Ю., Мильман И. Е., Пилюгин В. В. Использование визуализации при решении дискретных многокритериальных задач методами семейства PROMETHEE // Научная визуализация. 2016. № 3. С. 78-94.

2. Greco S., Ehrgott M., Fugieira J., Multiple Criteria Decision Analysis. State of the Art Surveys. Springer, 2016. 1355 с.

3. Стригунов В. В. Решение дискретной многокритериальной задачи при планировании умной трансформации города в сфере ЖКХ. // Вестник ТОГУ. 2022. № 1. С. 65-72.

4. Tzeng G., Huang J. Multiple Attribute Decision Making. Methods and applications. CRC Press, 2011. 348 с.

5. Ishizaka A., Nemery P. Multi-Criteria Decision Analysis. Methods and Software Wiley, 2013. 304 с.

#### **M. A. Gladkikh**

## **IMPLEMENTATION OF A SOFTWARE MODULE FOR SOLVING MULTICRITERIA PROBLEMS USING METHODS OF PROMETHEE FAMILY**

*Keywords:* decision theory, discrete multicriteria problem, PROMETHEE methods, software module.

The article describes methods for solving discrete multicriteria problems PRO-METHEE I and PROMETHEE II. Also, a description of the software implementation of the module for solving problems by these methods is given.

# **Д. С. Ким**

(Тихоокеанский государственный университет, г. Хабаровск)

# **ИСПОЛЬЗОВАНИЕ ВАРИАЦИОННОГО АВТОЭНКОДЕРА ДЛЯ СОЗДАНИЯ МУЗЫКАЛЬНОЙ КОМПОЗИЦИИ**

*Ключевые слова*: нейронная сеть, вариационный автоэнкодер, WAV, музыкальная композиция.

В статье рассмотрена возможность создания музыкальной композиции с использованием вариационного автоэнкодера.

В настоящее время применение искусственных нейронных сетей является актуальной и перспективной технологией. Нейронные сети используются во многих сферах деятельности, таких, как медицина, игры, кино, искусство. Существуют всемирно известные архитектуры нейронной сети такие как: ChatGPT, midjourney, DALLE-2, stable diffusion и т.п.

Для обучения нейронной сети подойдет база данных (далее БД) «MusicNet Dataset», так как в этой БД музыкальные композиции хранятся в формате WAV.

Формат WAV содержит два вида данных. Первый – это массив значений амплитуд (рис. 1), второй – sample rate (частота дискретизации).

На вход нейронной сети должно постоянно подаваться неизменное количество параметров, а так как у каждой композиции разная длительность и она обычно превышает 2 минуты, их нужно стандартизировать. Можно разбить все композиции на 10 секундные дорожки. Значением sample rate аудиофайлов в БД "MusicNet Dataset" является 44100. Следовательно, на вход нейронной сети будет подаваться 441000 параметров [1].

Архитектура автоэнкодера (рис. 2) состоит из двух частей модели энкодера и декодера. Целью энкодера является сжатие входных данных в скрытое пространство. Так как данные в скрытом пространстве имеют намного меньший раз-

© Ким Д. С., 2023

мер, чем входные, то получается, что энкодер при сжатии теряет часть информации. В то же время, энкодер обучается сохранять как можно больше значимой информации и откидывать второстепенные детали. Цель декодера восстановить из скрытого пространства информацию идентично данным, поданным на вход нейронной сети.

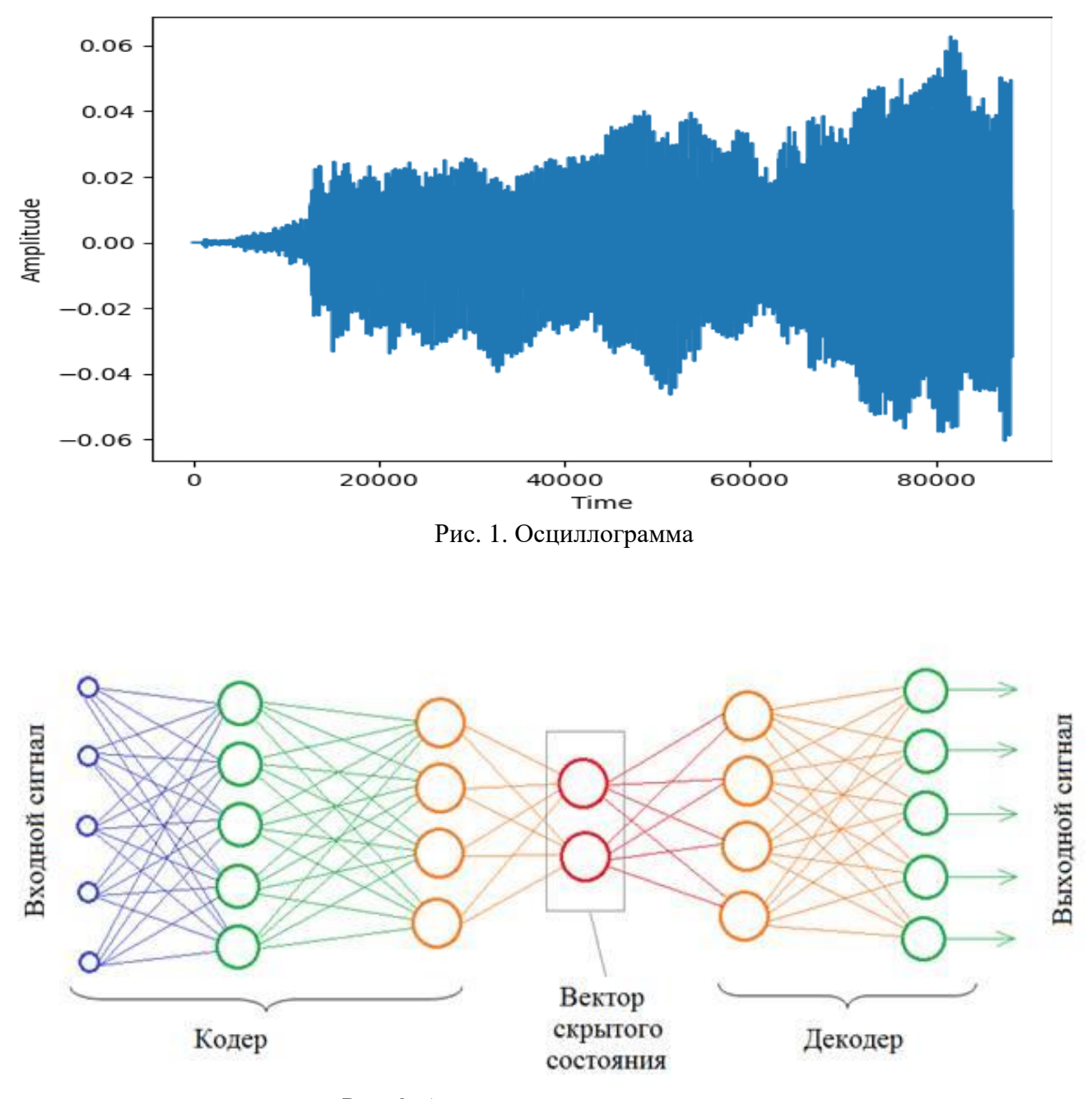

Рис. 2. Архитектура автоэнкодера

Функция потерь выбирается как среднеквадратичная ошибка или как кроссэнтропия между входными и выходными данными, также известная как потеря восстановления (reconstruction loss), которая не позволяет нейросети создавать выходные данные, сильно отличающиеся от входных [2].

Обычные автоэнкодеры обучаются кодировать входные данные и восстанавливать их. Однако их применяют в основном для создания шумоподавляющих кодеров.

Проблема автоэнкодеров заключается в том, что скрытое пространство, в котором они кодируют данные, и в котором лежат их закодированные векторы, может не быть непрерывным и не позволять производить интерполяцию.

Вариационный автоэнкодер (рис. 3) имеет одно уникальное свойство, которое отличает его от стандартного автоэнкодера. Именно это свойство делает вариационные автоэнкодеры столь полезными при генерации данных (в нашем случае для создания музыки): их скрытое пространство по построению является непрерывным, позволяя выполнять случайные преобразования и интерполяцию  $[3]$ .

Непрерывность скрытого пространства достигается тем, что на выходе энкодер выдаёт не один вектор размера n, а два вектора размера n - вектор средних значений и и вектор стандартных отклонений о.

Векторы µ и о являются средним и стандартным отклонением. Вместе эти величины образуют n-мерный случайный вектор, который посылается на декодер для восстановления данных.

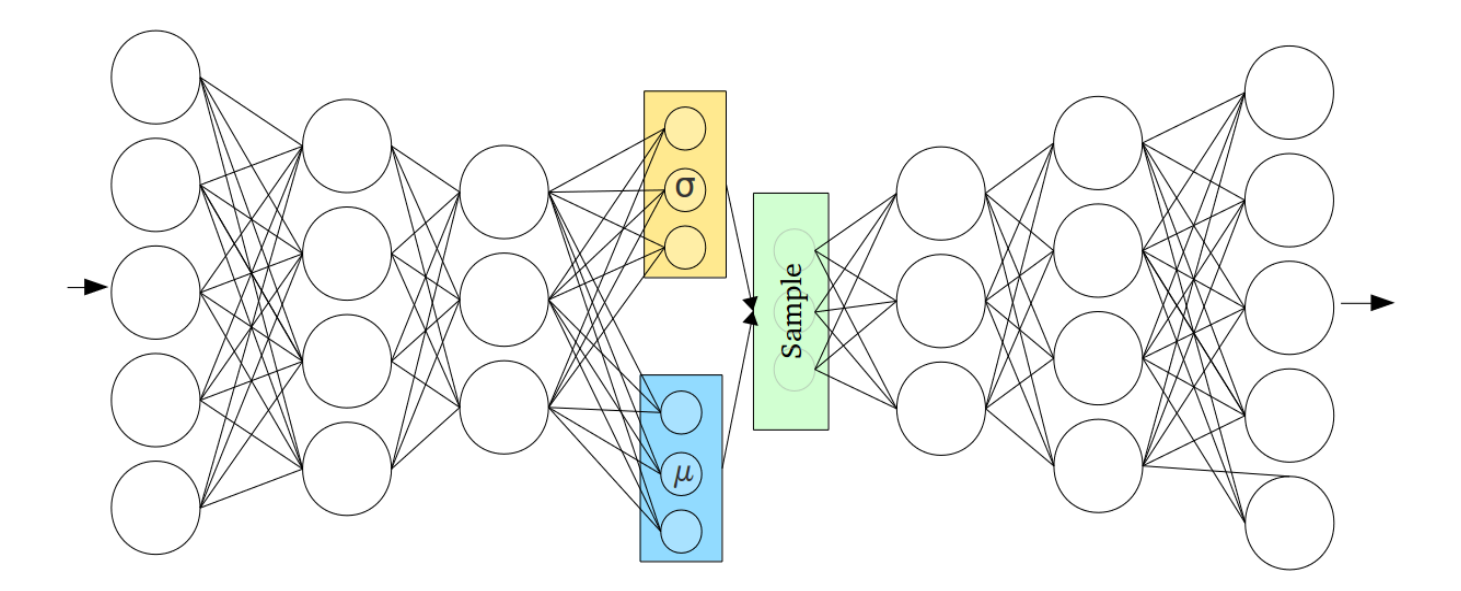

Рис. 3. Архитектура вариационного автоэнкодера

После обучения вариационного автоэнкодера потребуется только декодер на вход которого будет подаваться два массива со случайными значениями [4]. На выходе должен получиться массив значений амплитуд. Затем нужно будет конвертировать sample rate значение которого равна 44100 и массив амплитуд в аудиофайл в формате WAV.

#### **Список использованных источников**

1. MusicNet Dataset [Электронный ресурс]. URL: https://www.kaggle.com/datasets/ imsparsh/musicnet-dataset?select=musicnet (дата обращения 12.09.2022).

2. Анализ аудиоданных с помощью глубокого обучения и Python (часть 1) [Электронный ресурс]. URL: https://nuancesprog.ru/p/6713/ (дата обращения 16.01.2023).

3. Как работает вариационный автоэнкодер (VAE) [Электронный ресурс]. URL: https://neurohive.io/ru/osnovy-data-science/variacionnyj-avtojenkoder-vae/ (дата обращения 20.03.2022).

4. Вариационные автоэнкодеры (VAE) для чайников – пошаговое руководство [Электронный ресурс]. URL: https://proglib.io/p/variacionnye-avtoenkodery-vae-dlya-chaynikovposhagovoe-rukovodstvo-2021-07-05 (дата обращения 21.03.2022).

### **D. S. Kim**

## **USING A VARIATIONAL AUTOENCODER TO CREATE A MUSICAL COMPOSITION**

*Keywords*: neural network, variational autoencoder, WAV, musical composition.

The article considers the possibility of creating a musical composition using a variational autoencoder.

УДК 004.85

**И. Р. Клобуцкий** (ДВГУПС, г. Хабаровск) **Т. В. Кожевникова** (ВЦ ДВО РАН, ДВГУПС, г. Хабаровск)

# **КЛАСТЕРНЫЙ АНАЛИЗ КАК СРЕДСТВО ВЫЯВЛЕНИЯ ТИПОВ ПОЛИГОНОВ РАЙОНА СОЛНЕЧНЫЙ ПО ИНДЕКСУ NDVI**

*Ключевые слова:* статистика, кластерный анализ, индекс NDVI.

В работе представлены результаты классификации объектов горных работ в районе п.г.т. Солнечный на основе вегетационного индекса NDVI. Результаты исследования требуются для выбора модельного объекта из каждого класса для моделирования экологической обстановки района. Тема исследования актуальна для мониторинга экологического состояния территории в зоне промышленных работ (горнодобывающая промышленность) вокруг п.г.т. Солнечный. Кластеризация объектов позволяет существенно сократить объем экспериментальных данных. Описывается алгоритм разведочного анализа данных – классификация полигонов (объектов горных работ) в районе п.г.п. Солнечный на основе вегетационного индекса NDVI. Количество классов определяется экспертом-экологом. Как развитие темы исследования, предполагается подбор данных для выбора модельного объекта из каждого класса для дальнейшего изучения.

#### **Введение**

Анализ растительного покрова с помощью методов дистанционного зондирования – это одна из наиболее распространенных и успешно решаемых задач. Самый популярный и часто используемый нормализованных вегетационный индекс – Normalized Difference Vegetation Index (NDVI). Кластерный анализ – это метод классификационного анализа. Основное назначение кластерного анализа – разбиение множества исследуемых объектов и признаков на однородные в некотором смысле группы, или кластеры. Цель кластерного анализа состоит в том,

<sup>©</sup> Клобуцкий И. Р., Кожевникова Т. В., 2023

чтобы найти похожие группы субъектов, где "сходство" между каждой парой субъектов означает некоторую глобальную меру по всему набору характеристик.

### Исходные данные

Для проведения кластерного анализа был сделан подбор данных из универсальной системы Вега -Science [1-3]. Далее представлен фрагмент экспериментальных данных наблюдений за индексом NDVI в течении 20 лет (с 2001 по 2021) объектов горных работ территории п.г.п. Солнечный. Экспериментальные данные состоят из 48 строк (первая строка содержит года с 2001 по 2021, следующие строки со 2 по 48 содержат данные индекса NDVI для каждого объекта в указанный период, всего объектов 47) (рис. 1).

| 2001              | 2002     | 2003                   | 2004                       | 2005                                     | 2006              | 2007                                     | 2008                   | 2009          | 2010                       | 2011                                                                | 2012                   | 2013          |
|-------------------|----------|------------------------|----------------------------|------------------------------------------|-------------------|------------------------------------------|------------------------|---------------|----------------------------|---------------------------------------------------------------------|------------------------|---------------|
| 0,583333          |          |                        | 0,653333 0,663333 0,653333 | 0,646667                                 | 0,65              | 0,716667                                 | 0,73                   | 0,69          |                            | 0,773333 0,716667 0,646667 0,703333                                 |                        |               |
| 0.76              | 0.793333 | 0,813333               | 0,75                       | 0,793333                                 |                   | 0,713333 0,776667                        | 0,78                   | 0,8           | 0,773333                   | 0,743333                                                            | 0,81                   | 0,76          |
| 0.643333          |          |                        | 0,706667 0,686667 0,746667 | 0,646667                                 | 0,7               |                                          | 0,66 0,673333          | 0,583333      |                            | 0,7 0,753333 0,806667                                               |                        | 0,77          |
| 0.84              | 0,88     |                        | 0.886667 0.866667          |                                          | 0,863333 0,876667 |                                          | 0,86 0,896667 0,876667 |               | 0,86                       | 0.86                                                                |                        | 0.87 0.713333 |
| 0,813333          | 0,87     |                        | 0,853333 0,843333          | 0,883333                                 |                   | 0,84 0,856667                            | 0,78                   |               | 0,86 0,856667 0,843333     |                                                                     |                        | 0,8 0,803333  |
| 0,67              | 0.69     | 0,756667 0,736667      |                            | 0,75                                     |                   | 0,67 0,766667                            | 0,76                   | 0,76          | 0,8                        |                                                                     | 0,74 0,816667          | 0,77          |
| 0,713333          |          | 0,76 0,776667 0,706667 |                            | 0,75                                     |                   | 0,75 0,786667                            | 0,76                   | 0,8           |                            | 0,83 0,763333 0,793333 0,746667                                     |                        |               |
| 0,633333          | 0,72     |                        | 0,616667 0,636667 0,653333 |                                          |                   | 0,72 0,793333 0,803333 0,643333          |                        |               | 0,8                        |                                                                     | 0,806667 0,816667      | 0,826667      |
| 0,566667          |          | 0,653333 0,706667      |                            | 0,71 0,626667                            |                   | 0,66 0,653333 0,693333                   |                        | 0,69          |                            | 0,76 0,726667 0,716667                                              |                        | 0,796667      |
| 0,73              | 0.74     | 0,82                   |                            | 0,75 0,723333 0,743333 0,796667 0,766667 |                   |                                          |                        | 0,79          | 0,8                        | 0.783333                                                            | 0.78                   | 0.866667      |
| 0,8               |          | 0,81 0,816667 0,833333 |                            |                                          | 0,81 0,846667     | 0,843333 0,803333                        |                        | 0,84          | 0,86                       |                                                                     | 0,823333 0,826667      | 0,803333      |
| 0,823333          | 0,84     |                        |                            | 0,82 0,806667 0,843333 0,863333 0,873333 |                   |                                          | 0,87                   | 0,84          |                            | 0,89 0,876667 0,883333 0,946667                                     |                        |               |
| 0.87              |          | 0.866667 0.866667      | 0.87                       | 0.876667                                 | 0,873333          |                                          | 0,89 0,876667          | 0.866667      |                            | 0.91 0.886667                                                       | 0.92                   | 0,79          |
| 0.83              | 0,846667 |                        | 0.84 0.843333              |                                          |                   | 0,816667 0,843333 0,866667               |                        | 0,78 0,823333 |                            | 0,856667 0,853333 0,883333                                          |                        | 0,88          |
| 0.8               |          |                        | 0,82 0,816667 0,796667     |                                          |                   | 0,81 0,836667 0,836667                   | 0,83                   |               | 0,823333 0,856667          |                                                                     | 0,84 0,846667          | 0,776667      |
| 0,833333 0,796667 |          |                        | 0,84 0,826667              |                                          |                   | 0,84 0,863333 0,873333 0,873333          |                        |               | 0,786667 0,863333 0,853333 |                                                                     | 0.87                   | 0,856667      |
| 0,503333 0,753333 |          |                        | 0,79 0,796667              |                                          |                   | 0,79 0,796667 0,796667 0,826667 0,843333 |                        |               | 0,84                       |                                                                     | 0,84 0,843333          | 0,853333      |
| 0,756667          | 0,79     |                        | 0,76 0,756667              |                                          |                   | 0,74 0,733333 0,773333 0,776667          |                        |               | 0,79 0,776667              |                                                                     | 0,77 0,813333 0,766667 |               |
| 0,77              | 0,8      | 0,79                   | 0.79                       | 0.766667                                 | 0,813333          |                                          | 0,81 0,806667 0,806667 |               | 0,75                       |                                                                     | 0.82 0.856667          | 0.776667      |
| 0.753333 0.733333 |          | 0.76                   |                            | 0,77 0,756667 0,806667 0,776667 0,796667 |                   |                                          |                        |               |                            | 0,74 0,756667 0,796667                                              | 0.84                   | 0.663333      |
| 0,826667 0,816667 |          |                        | 0,85 0,816667              |                                          |                   | 0,8 0,843333 0,846667 0,846667           |                        |               | 0,853333 0,866667          |                                                                     | 0,82 0,863333 0,756667 |               |
| 0,853333          | 0,87     |                        | 0,86 0,833333              |                                          | 0,81 0,846667     | 0,87                                     | 0.9 <sub>1</sub>       |               | 0,873333 0,866667          |                                                                     | 0,87 0,893333          | 0,76          |
| 0,84              | 0,856667 | 0,84                   | 0,84                       |                                          |                   | 0,836667 0,856667 0,886667 0,886667      |                        | 0,84          | 0,88                       | 0,87                                                                | 0,87                   | 0,766667      |
| 0,84              |          | 0,866667 0,866667      |                            | 0,84 0,856667                            |                   | 0,87 0,896667                            | 0,866667               |               | 0,873333 0,896667          | 0,88                                                                |                        | 0,87 0,876667 |
| 0.696667          |          | 0,796667 0,733333      |                            | 0,73 0,763333                            | 0,76              | 0,733333 0,796667 0,796667               |                        |               |                            | 0,82 0,773333 0,786667                                              |                        | 0,803333      |
| 0.846667 0.856667 |          | 0,87                   |                            |                                          |                   |                                          |                        |               |                            | 0,85 0,846667 0,886667 0,886667 0,906667 0,846667 0,883333 0,866667 |                        | 0.87 0.856667 |

Рис. 1. Таблица со средними значениями NDVI

Кластерный анализ выполнялся в ППП STATISTICA 12. В данном пакете в модуле Cluster Analysic реализованы следующие методы кластеризации:

- Соединение (древовидная кластеризация), Joining (three clustering);
- Метод К-средних (K-means clustering):
- Двухвходовое объединение.

Рассмотрим возможности, которые представляет ППП STATISTICA 12 для реализации кластерного анализа.

*Древовидная кластеризация*. Древовидная кластеризация представляет собой группу так называемых иерархических алгоритмов кластеризации. В основе этих алгоритмов лежит идея последовательной кластеризации. В качестве расстояния между объектами выбирается некоторая метрика p. На начальном шаге каждый объект рассматривается как отдельный кластер. На следующем шаге некоторые из ближайших друг к другу кластеров будут объединяться в один новый кластер. В зависимости от выбора меры, по которой определяется расстояние между кластерами, реализуются следующие методы объединения объектов в кластеры (выбор осуществляется в зависимости от меры расстояния между кластерами).

*Метод одиночной связи* (Single Linkage) (рис. 2). Кластеры объединяются исходя из расстояния, измеряемого по методу «ближайшего соседа». Группы, между которыми расстояния самые маленькие, объединяются. Каждое объединение уменьшает число групп на единицу. Расстояние между группами определяется как расстояние между ближайшими членами групп. Метод приводит к «цепным» кластерам.

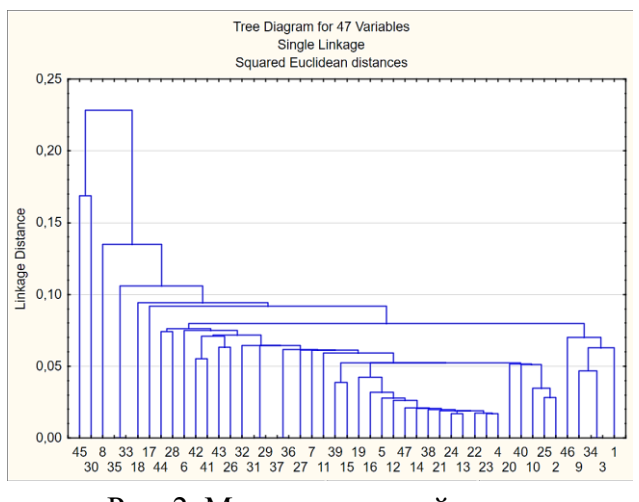

Рис. 2. Метод одиночной связи

*Метод полной связи* (Complete Linkage) (рис. 3). Расстояние между группами определяется как расстояние, измеряемое по принципу «дальнего соседа». Расстояние между объединяемыми кластерами равно диаметру наименьшей сферы, содержащей оба кластера. Метод создает компактные кластеры в виде гиперсфер, которые плохо объединяются с другими кластерами. Этот метод обычно работает хорошо, когда объекты происходят на самом деле из реально различных "рощ". Если же кластеры имеют в некотором роде удлиненную форму или их естественный тип является "цепочечным", то этот метод непригоден.

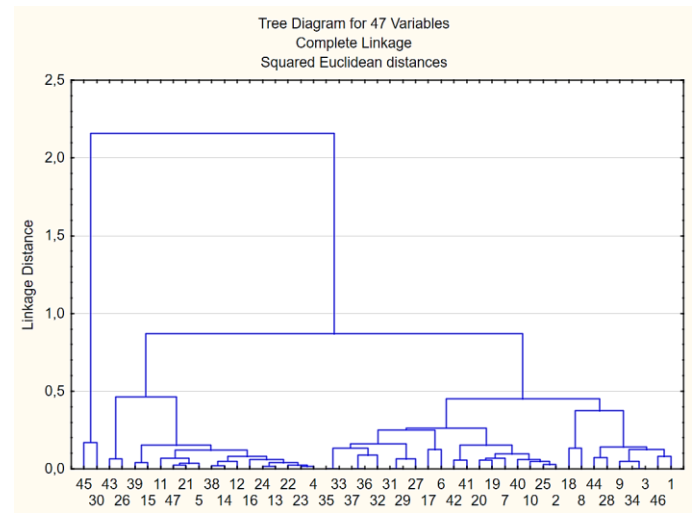

Рис. 3. Метод полной связи

*Метод К-средних*. Метод К-средних относится к группе так называемых эталонных методов кластерного анализа. Число кластеров К задается пользователем. Процедура состоит в следующем. На первом шаге определяют К кластеров – эталонов (это могут быть, например, первые К объектов). Далее каждый объект присоединяется к ближайшему эталону. В качестве критерия используется минимальное расстояние внутри кластера относительно среднего. Как только объект включается в кластер, среднее пересчитывается. После пересчета эталона объекты снова распределяются по ближайшим кластерам и т.д. Процедура заканчивается при стабилизации процесса, т.е. при стабилизации центров тяжести. На рис. 4, рис. 5 представлены результаты кластеризации объектов на три и пять классов соответственно. Стоит отметить, что при разбиении на большее количество классов первый кластер остается практически неизменным.

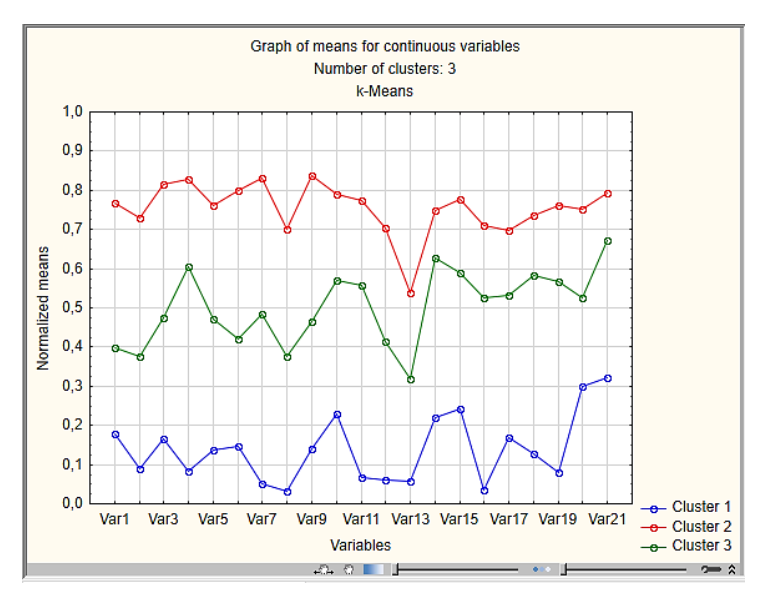

Рис. 4. Метод К-средних для 3 кластеров.

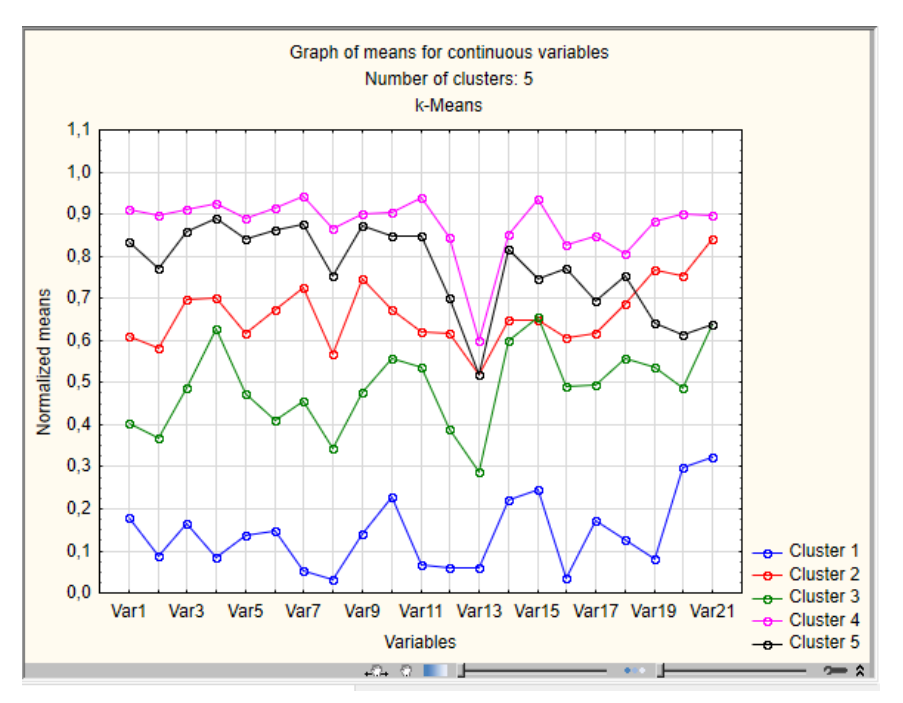

Рис. 5. Метод К-средних для 5 кластеров

На рис. 6, рис. 7 представлены результаты кластеризации объектов на пять и три класса соответственно, стоит отметить, что при разбиении на большее количество классов первый кластер остается практически неизменным.

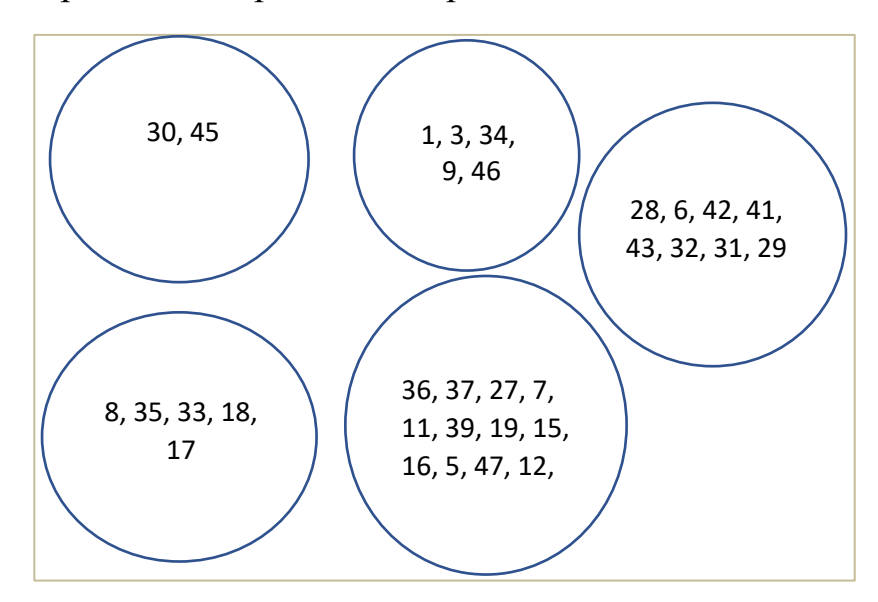

Рис. 6. Результаты кластеризации на 5 классов

В первом приближении можно сделать вывод, что при делении на три класса упускаются особенности некоторых полигонов. Предпочтительнее деление на пять классов, при котором из второго класса выделяются еще два. Окончательное заключение может быть сделано специалистом – экологом и будет зависеть от поставленной задачи и выбранной детализации объектов исследования.

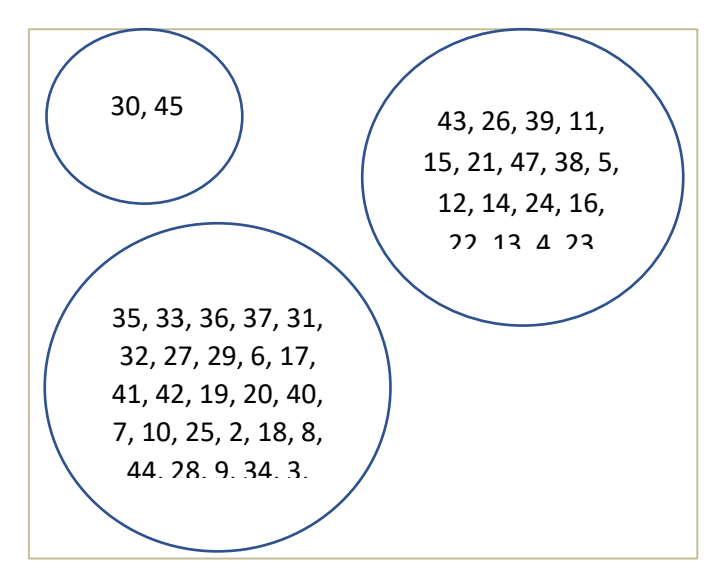

Рис. 7. Результаты кластеризации на 3 класса

#### **Заключение**

В данной работе представлен кластерный анализ для выявления классов полигонов района п.г.п. Солнечный по индексу NDVI. Полученные результаты переданы специалисту для окончательных выводов.

#### **Список использованных источников**

1. Антонушкина С. В., Егошкин Н. А, Зенин В. А. Современные технологии обработки данных дистанционного зондирования Земли. М. : Физматлит, 2015. 460 с.

2. Ушакова А. Е., Вардугина Я. Я. Подготовка данных дистанционного зондирования земли для задач мониторинга естественного восстановления растительности // Far East Math – 2021 : материалы национальной научной конференции. Хабаровск : Издательство ТОГУ, 2021. С. 63–72.

3. Прохоров Ю. В., Прохоров А. В. Курс лекций по теории вероятностей и математической статистике. М. : МЦНМО, 2019. С. 107–140.

### **I. R. Klobutsky T. V. Kozhevnikova**

## **CLUSTER ANALYSIS AS A MEANS OF REVEALING THE TYPES OF POLYGONS IN THE SOLNYCHNY REGION BY THE NDVI INDEX**

Key words: cluster analysis, index NDVI.

The article presents an overview of cluster analysis methods for searching for types of polygons in a certain area.

### УДК 004.42

## **А. В. Латынцев**

(Тихоокеанский государственный университет, г. Хабаровск)

# **МОДИФИКАЦИЯ АЛГОРИТМОВ СКРЕМБЛИРОВАНИЯ ИЗОБРАЖЕНИЙ НА ОСНОВЕ МАТРИЦ ПРЕОБРАЗОВАНИЙ АРНОЛЬДА И ФИБОНАЧЧИ**

*Ключевые слова*: скремблирование изображений, криптография, стеганография, преобразование Арнольда, преобразование Фибоначчи, обратное преобразование Арнольда, обратное преобразование Фибоначчи.

Предложена новая методика скремблирования, основанная на модификации матрицы преобразований в алгоритмах Арнольда/Фибоначчи. Проведена экспериментальная оценка эффективности алгоритмов Арнольда, Фибоначчи, а также нового алгоритма на основе предложенной методики.

**Введение.** Мы живем в эпоху стремительного развития цифровых информационных технологий. Они применяются в военной и банковской сфере, в промышленности, здравоохранении, образовании и т.д. Ускорение темпов технологических изменений и их внедрение приводит к неминуемому увеличению объема цифровой информации. Так в 2008 году впервые прозвучал термин «большие данные». К ним, в первую очередь, относятся наборы данных, которые слишком велики или сложны для обработки средствами традиционного прикладного программного обеспечения. Наравне с очевидными задачами, связанными со сбором, хранением, анализом, совместным использованием, обновлением больших данных, существует не менее актуальная проблема – обеспечение их защищенности и сохранение конфиденциальности.

Обеспечить безопасность защищаемых данных – основная задача криптографии и стеганографии. Одним из эффективных криптографических способов защиты информации от неправомерного использования является скремблирование. *Скремблированием* называют обратимое изменение характеристик потока

<sup>©</sup> Латынцев А. В., 2023

путем преобразования данных по псевдослучайному закону с целью предотвращения несанкционированного получения передаваемой информации в неискаженном виде [1]. Не получив параметры используемого алгоритма скремблирования, становится невозможным дескремблировать полученную информацию.

Технологию скремблирования можно использовать как предварительный этап для встраивания защищенной информации в контейнер. В качестве скремблируемого контейнера могу выступать любые данные, которые могут быть представлены в виде потока: числа, текст, аудио и видео информацию, изображения. В данном случаи скремблирование гарантирует некоторую случайность данных при встраивании защищаемой информации. Не имея информации об используемом контейнере и алгоритмах внедрения, становится невозможным извлечь секретные данные.

Целью данной работы является исследование алгоритмов скремблирования изображений на основе матриц преобразований Арнольда и Фибоначчи.

Алгоритм на основе матрицы с использованием преобразования Арнольда. Данное преобразование было открыто советским математиком В.И. Арнольдом в исследованиях по эргодической теории. Двумерное преобразование Арнольда представляет собой обратимое перемешивание, описываемое уравнением:

$$
\begin{bmatrix} x' \\ y' \end{bmatrix} = \begin{bmatrix} 1 & 1 \\ 1 & 2 \end{bmatrix} \times \begin{bmatrix} x \\ y \end{bmatrix} \text{mod } N,\tag{1}
$$

где  $x, y$  – координаты элемента в исходной квадратной матрице;  $x', y'$  – координаты элемента в новой матрице;  $N$  – порядок матрицы; mod  $N$  – остаток от деления на порядок матрицы.

Геометрически, на первом этапе происходит линейное преобразование координат, а на втором (операция взятия модуля) – обратный перенос пикселей, вышедших за пределы единичного квадрата (рис. 1) [2].

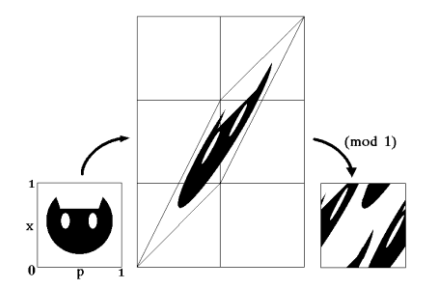

Рис. 1. Отображение кота Арнольда

Обратное преобразование. Арнольда выполняется по следующей формуле:

$$
\begin{bmatrix} x \\ y \end{bmatrix} = \begin{bmatrix} 2 & -1 \\ -1 & 1 \end{bmatrix} \times \begin{bmatrix} x' \\ y' \end{bmatrix} \mod N. \tag{2}
$$

Как правило, преобразования Арнольда выполняются последовательно несколько раз к получившемуся на предыдущем шаге набору пикселей. Однако при некотором повторении данной процедуры можно получить исходное изображение, что говорит о цикличности алгоритма [3].

Алгоритм на основе матрицы с использованием преобразования Фибоначчи. Преобразование Фибоначчи было предложено китайскими исследователями. Оно такое же, как преобразование Арнольда, с тем лишь различием, что используется Q-матрица Фибоначчи  $Q = \begin{bmatrix} 1 & 1 \\ 1 & 0 \end{bmatrix}$ .

Возможные модификации алгоритмов. Суть преобразований Арнольда и Фибоначчи сводиться к умножению на определенную матрицу М размера 2 на 2:

$$
\begin{bmatrix} x' \\ y' \end{bmatrix} = M \times \begin{bmatrix} x \\ y \end{bmatrix} \text{mod } N. \tag{3}
$$

Обратное преобразование похоже, только вместо М, используют обратную матрицу  $M^{-1}$ :

$$
\begin{bmatrix} x \\ y \end{bmatrix} = M^{-1} \times \begin{bmatrix} x' \\ y' \end{bmatrix} \text{mod } N. \tag{4}
$$

Автором данной статьи было обнаружено, что для подобных преобразований подходят ни только матрицы  $\begin{bmatrix} 1 & 1 \\ 1 & 2 \end{bmatrix}$  и  $\begin{bmatrix} 1 & 1 \\ 1 & 0 \end{bmatrix}$ , но и любые другие, чей определить по модулю равен 1:

<span id="page-161-0"></span>
$$
|M| = \pm 1\tag{5}
$$

Как известно, определитель матрицы М есть:

$$
|M| = \sum_{k=1}^{n!} (-1)^{N_k} \cdot a_{1j_1(k)} \cdot a_{2j_2(k)} \cdot \dots \cdot a_{nj_n(k)}.
$$
 (6)

Для матрицы порядка 2 на 2 справедливо:

$$
|M| = \begin{bmatrix} a_{11} & a_{12} \\ a_{21} & a_{22} \end{bmatrix} = a_{11} \cdot a_{22} - a_{12} \cdot a_{21}.
$$
 (7)

Таким образом, если соблюдено условие  $a_{11} \cdot a_{22} - a_{12} \cdot a_{21} = \pm 1$ , становится возможными обратные преобразования, т.е. дескремблирование изображения.

В качестве примера, могут подойти матрицы  $\begin{bmatrix} 0 & 1 \\ 1 & 9 \end{bmatrix}$ ,  $\begin{bmatrix} 1 & 0 \\ 1 & 1 \end{bmatrix}$ ,  $\begin{bmatrix} 1 & 0 \\ 6 & 1 \end{bmatrix}$ ,  $\begin{bmatrix} 2 & 7 \\ 1 & 3 \end{bmatrix}$ ,  $\begin{bmatrix} 8 & 7 \\ 9 & 8 \end{bmatrix}$ и т.д.

В данной работе в качестве «нового метода» для скремблирования была использована матрица  $\begin{bmatrix} 0 & 1 \\ 1 & 1 \end{bmatrix}$ , для дескремблирования  $-\begin{bmatrix} 1 & 0 \\ 0 & 1 \end{bmatrix}$ .

Промежуточным итогом можно заключить, что подобного рода матрицы задают лишь правила смещения пикселей в соответствующее число раз.

Также следует отметить, что матрица вида  $\begin{bmatrix} 1 & 0 \\ 0 & 1 \end{bmatrix}$  не подходит, несмотря на соблюдение условия (5), т.к. не происходит никаких преобразований (по очевидным причинам).

Для нахождения обратной матрицы  $M^{-1}$  следует воспользоваться следуюшим соотношением:

$$
M^{-1} = \frac{1}{|M|} \cdot M_A^T,\tag{8}
$$

где  $M_A^T$  – транспонированная матрица алгебраических дополнений соответствующих элементов матрицы М.

Оценка эффективности работы алгоритмов. Для объективной оценки степени скремблирования используют формулу [4]:

<span id="page-162-0"></span>
$$
Ds = DSF \cdot GSF,\tag{9}
$$

где  $Ds$  – степень скремблирования;  $DSF - \phi$ актор, определяемый расстоянием между начальным и конечным положением пикселей изображения;  $GSF - \phi$ актор, определяемый величиной изменения хаотичности изображения.

Расстояние между начальным положением пикселя изображения  $(x, y)$  и конечным  $(x', y')$  определяется по формуле:

$$
d(x, y) = \sqrt{(x - x')^2 + (y - y')^2}.
$$
 (10)

При обработке изображения размера  $m \times n$  можно рассчитать среднее значение  $d(x, y)$ :

$$
E(d) = \frac{1}{mn} \sum_{x=1}^{m} \sum_{y=1}^{n} d(x, y).
$$
 (11)

Нетрудно заметить, что если изображение не было скремблировано, т.е. при отсутствии смещения у пикселей,  $E(d)_{min} = 0$ , в противном случае:

$$
E(d)_{max} = \sqrt{(m-1)^2 + (n-1)^2}.
$$
 (12)

Поскольку между расстоянием, на которое были перемещены пиксели, и степенью скремблирования линейная зависимость, DSF фактор можно определить как:

$$
DSF(A, A') = \frac{E(d)}{E(d)_{max}},
$$
\n(13)

где  $A, A'$  – исходное и скремблирование изображения соответственно.

Согласно предыдущему анализу, если изображение разделено на одинаковые по размеру неизменяемые подблоки, то при скремблировании уровень каждого подблока ближе к хаотичному изображению, чем ближе среднее значение всех пикселей относительно среднего значения пикселей блока. В результате для расчета GSF можно использовать следующий подход.

Сначала делят исходное и зашифрованное изображение на непересекающиеся блоки k × k пикселей. Среднее значение для пикселей блока В находят по формуле:

$$
E(B) = \frac{1}{k \cdot k} \sum_{i=1}^{k} \sum_{j=1}^{k} B(i, j).
$$
 (14)

Поскольку изображение разделено на  $\frac{m}{k} \times \frac{n}{k}$  блоков, для всей совокупности блоков существует такое же количество средних значений. Для нахождения среднего значения пикселей изображения целиком применяют формулу (15). Затем вычисляют квадрат среднего квадратического отклонения (дисперсию) средних значений пикселей блоков от среднего значения пикселей всего изображения по формуле  $(16)$ .

<span id="page-163-1"></span><span id="page-163-0"></span>
$$
E(E(B)) = \frac{1}{\frac{m}{k} \cdot \frac{n}{k}} \sum_{m=1}^{m/k} \sum_{n=1}^{n/k} E(B).
$$
 (15)

$$
\sigma^2 = \frac{1}{\frac{m}{k} \cdot \frac{n}{k}} \sum_{m=1}^{m/k} \sum_{n=1}^{n/k} \Big( E(B) - E(E(B)) \Big)^2.
$$
 (16)

Чем меньше величина  $\sigma^2$ , тем более незначительны отличия фрагментов от целого изображения, следовательно, тем больше степень хаотичности изображения. И наоборот: с увеличением  $\sigma^2$  более значительны отличия и меньше степень хаотичности. Фактор GSF позволяет оценить эффективность алгоритма: чем он выше, тем более качественно отработал алгоритм по сравнению с другими. Ниже приведена формула для его расчета:

$$
GSF = \frac{\sigma_1^2}{\sigma_2^2} \tag{17}
$$

где  $\sigma_1^2$ ,  $\sigma_2^2$  – величина хаотичности, вычисленная для реального и скремблированного изображения соответственно.

Результаты работы. В качестве исходных были выбраны изображения мармеладки, сфинкса и перцев (рис. 2-4), которые входят в набор SIPI Image Database [5]. Картинки из SIPI набора является представителями класса стандартных тестовых изображений, используемых различными исследователями для обеспечения возможности сравнивать результаты как визуально, так и количественно [6].

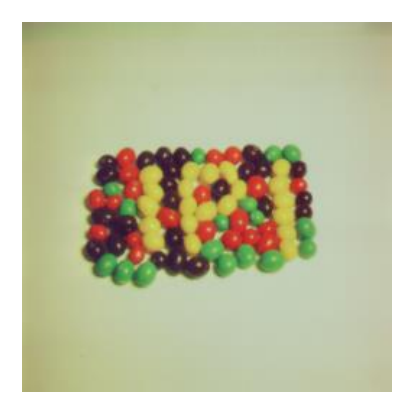

Рис. 2. Мармеладки  $(256x256)$ 

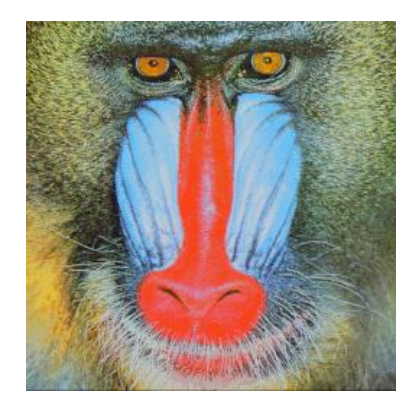

Рис. 3. Сфинкс (512х512)

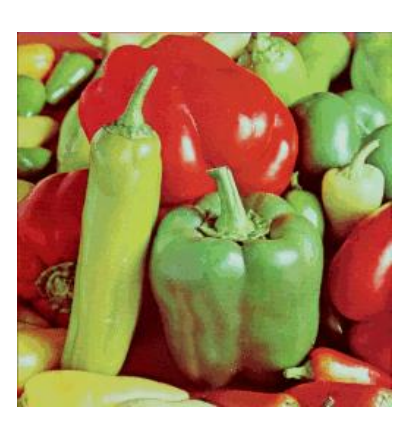

Рис. 4. Перцы (512х512)

Было выполнено скремблирование всех трех изображений тремя выбранными алгоритмами до 80 итераций для всех. На рис. 5-7 приведены примеры качественного (справа) и относительно некачественного (слева) скремблирования изображения «Перцы», если полагаться на оценку Ds.

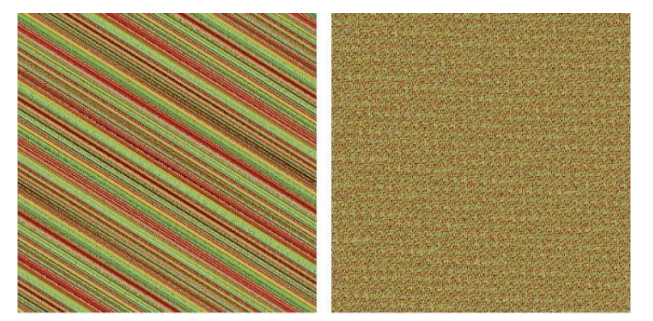

Рис.5. «Перцы» после 4 (слева) и 57 (справа) Рис. 6. «Перцы» после 4 (слева) и 16 (справа) циклов скремблирования по методу Арнольда

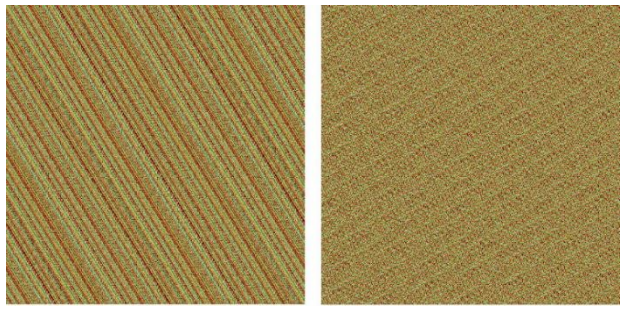

циклов скремблирования по методу Фибоначчи

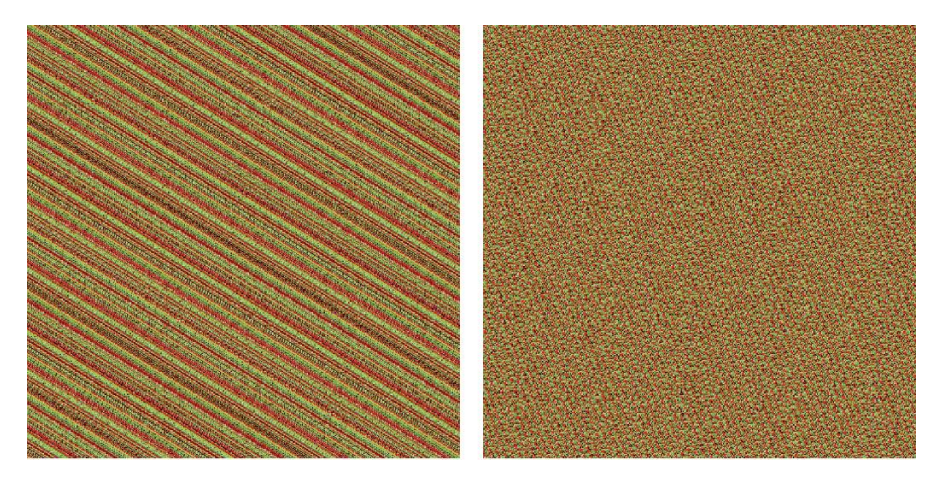

Рис. 7. «Перцы» после 10 (слева) и 16 (справа) циклов скремблирования по новому методу

Для оценки эффективности была использована формула [\(9\)](#page-162-0). Однако поскольку параметр Ds разнится от изображения к изображению, интересен не он как таковой, а его нормированное значение и оценка качества скремблирования в соответствии с количеством повторений циклов скремблирования.

Рассмотрим на примере изображения «Перцы» (рис. 8-9).

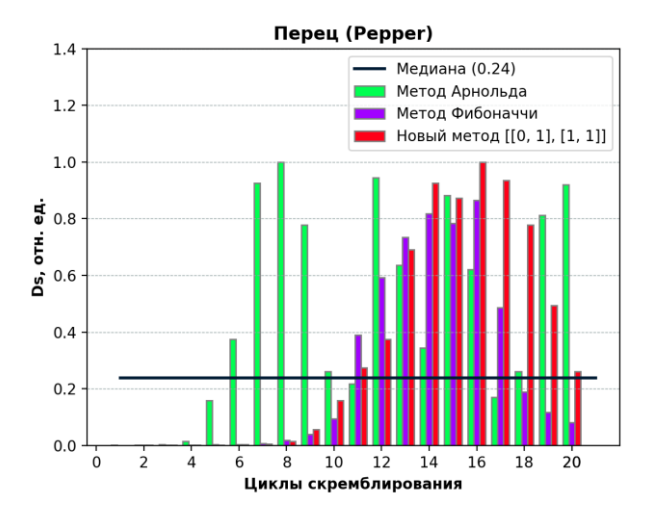

Рис. 8. «Перцы». 1-20 повторений циклов скремблирования

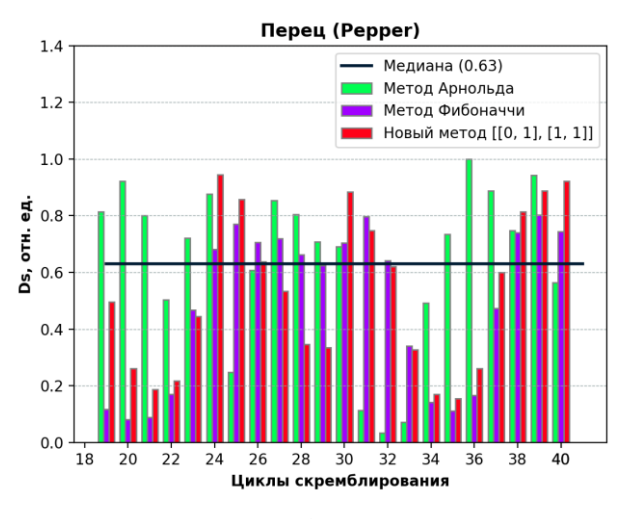

Рис. 9. «Перцы». 20-40 повторений циклов скремблирования

По рис. 8-11 видно, что наиболее эффективным оказался алгоритм Арнольда, в котором наибольшее значение Ds было получено после 8 повторений скремблирования. После него – новый метод (16 повторений). На последнем месте – метод Фибоначчи, в котором достигнуть тех же показателей удалось лишь на 72-й итерации.

Для изображения «Мармеладки» наивысшее значение Ds: 1) алгоритм Арнольда – 8-я итерация; 2) новый метод – 16-я; 3) Фибоначчи – 36-я.

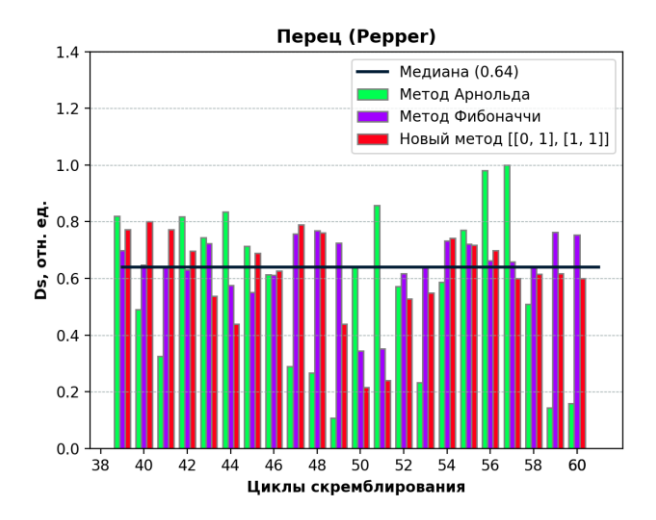

Рис. 10. «Перцы». 40-60 повторений циклов скремблирования

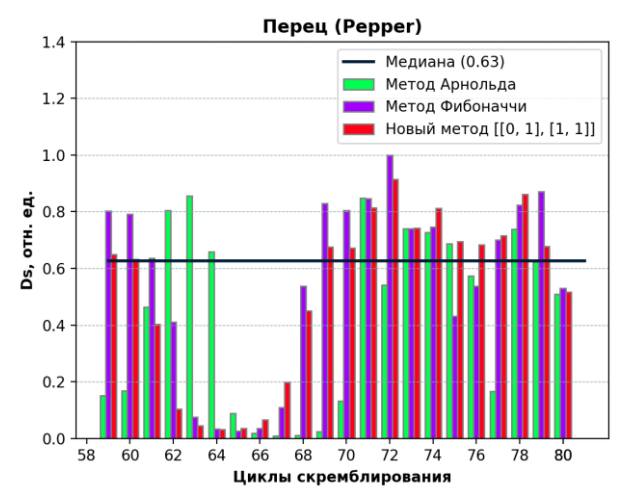

Рис. 11. «Перцы». 60-80 повторений циклов скремблирования

Для изображения «Сфинкс» наивысшее значение Ds: 1) алгоритм Арнольда – 12-я итерация; 2) Фибоначчи – 39-я итерация; 3) новый метод – за 80 циклов не получилось достичь тех же показателей, однако удалось достичь наиболее близких на 24-й итерации. *Примечание: графики для изображений «Мармеладки» и «Сфинкс» не приводятся, ввиду ограничения на объем страниц.*

Если посмотреть на графики в целом, можно заключить, что подобного рода алгоритмы имеют нелинейную хаотичную природу, и, возможно, подчиняются законам нормального распределения. Для 3-х изображений, выбранных в качестве «подопытных», алгоритм Арнольда раньше остальных показал наивысшие результаты. Но это не означает, что тоже самое справедливо для всех существующих изображений при их скремблировании. Для разных изображений разные алгоритмы дают наивысший результат на разных итерациях. Это связано, прежде всего, с природой самого изображения.

Так, например, можно условно назвать изображение «Перцы», скремблированное на 15-й итерации, исходным, провести 1 шаг скремблирования и заявить, что новый метод быстрее дал качественный результат по сравнению с алгоритмом Арнольда. Кроме того, если посмотреть на медианные значения нормированного Ds, сформированные после оценки Ds на очередном шаге для каждого изображения, выяснится, что изображение «Сфинкс», в целом, более предрасположено к качественному скремблированию (медианное значение Ds  $0.78 > 0.62$ (для «Перцев») > 0.45 (для «Мармеладок»)). Такие показатели, очевидно, связаны с большим количеством мелких деталей, а также яркостным разнообразием пикселей изображения «Сфинкс».

Таким образом, основной вывод: ни один из рассмотренных методов не может считаться лучше или хуже остальных. Однако в ходе работы был обнаружен принцип возможной замены матриц для алгоритмов Арнольда и Фибоначчи. Что может быть полезно для обеспечения некоторой случайности при шифровании данных за счёт возможности предварительного выбора любой другой матрицы, определитель которой равен  $\pm 1$ .

#### Список использованных источников

1. Мамчев Г. В. Теория и практика наземного цифрового телевизионного вещания: Учебное пособие для вузов. М.: Гор. линия-Телеком, 2012. 340 с.

2. Зенков А. В. Основы информационной безопасности: учебное пособие. М.: Вологда: Инфра-Инженерия, 2022. 104 с.

3. Де Касто В. Про криптографию: символ - машина -квант: научно-популярное издание. Санкт-Петербург: Страта, 2020. 240 с.

4. Бахрушина Г. И., Жукова Т. В. Скремблирование изображений: монография. Хабаровск: ТОГУ, 2020. 128 с.

5. SIPI Image Database - Misc [Электронный ресурс]. URL: https://sipi.usc.edu/database/  $database.php?volume=miscℑ=13#top$ 

6. Standard test image // Wikipedia. 2021.

### **A.V. Latinsey**

## MODIFICATION OF IMAGE SCRAMBLING ALGORITHMS BASED ON ARNOLD AND FIBONACCI TRANSFORM MATRIXES

Keywords: image scrambling, cryptography, steganography, Arnold transform, Fibonacci transform, inverse Arnold transform, inverse Fibonacci transform.

A new scrambling technique based on the modification of the transformation matrix in the Arnold/Fibonacci algorithms is proposed. An experimental evaluation of the effectiveness of the Arnold, Fibonacci algorithms, as well as a new algorithm based on the proposed methodology, was carried out.

### УДК 004.896

### **М. Е. Левенец**

**И. А. Астапов**, канд. физ.-мат. наук (Тихоокеанский государственный университет, Хабаровск)

# **ПОДГОТОВКА ДАННЫХ И ВОЗМОЖНЫЕ МЕТОДЫ МАШИННОГО ОБУЧЕНИЯ В ЗАДАЧЕ ПРЕДСКАЗАНИЯ ЭНЕРГИИ ГИББСА**

*Ключевые слова:* машинное обучение, энергия Гиббса, градиентный бустинг, нейронные сети, термодинамика, регрессия.

Исследуются нейронные сети и градиентный бустинг как возможные алгоритмы моделирования зависимости энергии Гиббса для различных фаз вещества от его состава и температуры, анализируется их применимость, рассматриваются соответствующие подходы подготовки данных для обучения моделей, приводятся первичные результаты применения этих моделей.

Одной из задач, решаемых с помощью машинного обучения, является предсказание энергии Гиббса образования вещества для различных фаз заданной системы. Энергия Гиббса образования вещества позволяет сделать вывод о том, протекает ли реакция образования самопроизвольно и делать выводы о протекании других реакций.

В качестве исходных данных для обучения использованы записи из базы FACT Pure Substance Database, которая содержит информацию о термодинамических свойствах более чем 20000 веществ. На вход модели должен поступать состав вещества, и температура, а на выходе значение энергии Гиббса для заданной на вход фазы или информация сразу о всех фазах в зависимости от используемого подхода.

Методы подготовки данных и извлечения признаков определяются применяемыми методами обучения, а применяемые методы обучения определяются конкретной постановкой задачи. Рассмотрим изначальные данные: записи сгруппированы по составу системы (C, CO2, C12H12) и по типу фазы для

<sup>©</sup> Левенец М.Е., Астапов И. А., 2023

каждой системы  $(S - solid, L - liquid, G - gas, Aq - aqueous solution)$ , для каждого вещества и соответствующей его фазы есть набор записей для различных температур со значениями энергии Гиббса, теплоемкости, энтальпии, энтропии, заряда. Для анализа формул и извлечения дополнительных признаков используется библиотека periodictable, в рамках данной статьи она будет использована для анализа и представления в удобном формате формул вещества.

Возможно несколькими способами уточнить задачу: предсказать энергию Гиббса для частично известной фазы частично известного вещества — для каждой фазы каждого вещества известны значения энергии при некоторых значениях температуры и требуется предсказать значения энергии при других значениях температуры (назовем это аппроксимацией внутри фазы), предсказать для неизвестных других фаз, при некоторых известных фазах вещества (назовем это аппроксимацией внутри вещества), предсказать энергии для всех фаз и температур неизвестного вещества при наборе известных параметров некоторых других веществ (назовем это аппроксимацией по всему классу веществ).

В простейшем случае для всех способов постановки задачи входы модели должны содержать следующие значения: состав вещества, тип фазы, номер фазы, температура, заряд.

Стоит обратить внимание, что фазы обозначены как «Aq1» или «S2», причем принцип нумерации неизвестен и никакой информации, позволяющей различить фазы одного агрегатного состояния нет. Присутствует функциональная зависимость предсказываемой величины от агрегатного состояния фазы, но, вероятно, отсутствует для номера фазы, что скажется на формулировке задачи и итоговой погрешности в случае некоторых подходов.

Исходя из изложенных рассуждений, следует ожидать, что при постановке задачи как аппроксимации внутри фазы погрешность будет минимальна не только из-за того, что о данном веществе и фазе уже есть некоторая информация, но и из-за того, что наличие каких-либо записей о всех фазах данного вещества в обучающей выборке позволит модели различать фазы по номеру, тогда как от остальных моделей можно ожидать погрешности порядка разброса значений энергии Гиббса внутри фаз одного типа для веществ.

Простейший подход к решению любой формулировки задачи предсказания энергии Гиббса — временно игнорировать описанные сложности. Таким образом и будут реализованы два следующих метода: градиентный бустинг и простейшие нейронные сети. Это будет означать, что записи в обучающей выборке будут содержать признаки, описанные в табл. 1.

Таблица 1

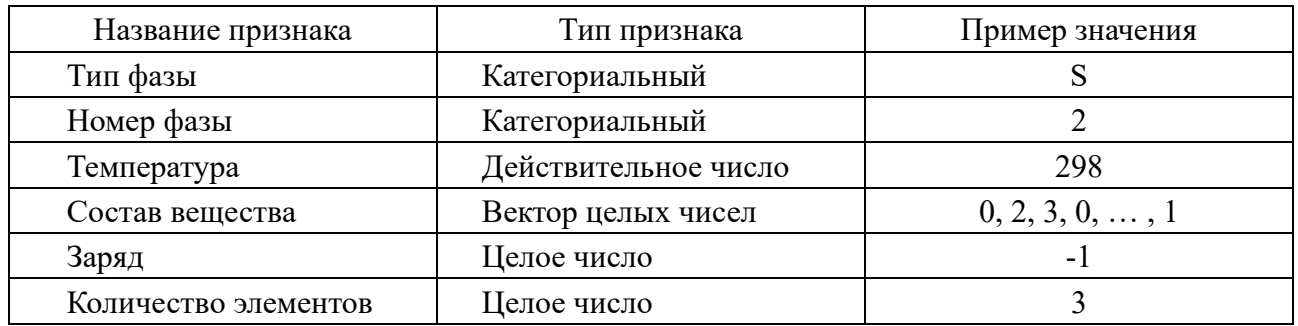

Признаки обучающей выборки

Номер фазы является целым числом, но определен как категориальный признак — т.е. в конкретном представлении обучающей выборки множество значений этого признака не упорядочено.

Библиотека CatBoost имеет собственные механизмы представления категориальных признаков: достаточно при создании объекта Pool для выборки отметить этот признак как категориальный. В случае нейронных сетей для представления номера фазы будет использовано one-hot кодирование.

Метод градиентного бустинга представляет собой идею обучения первичного предиктора и затем последовательное обучение моделей, предсказывающих ошибки предыдущих, а ответ формируется как сумма ответов начиная от первичного предиктора.

Лля его реализации была использована библиотека CatBoost, разработанная Yandex, которая обладает уже упомянутыми возможностями собственного представления категориальных признаков и собственными алгоритмами настройки скорости обучения, а также рядом других преимуществ по сравнению с аналогами (XGboost).

Модель была обучена с использованием гиперпараметров, указанных в табл. 2.

Таблица 2

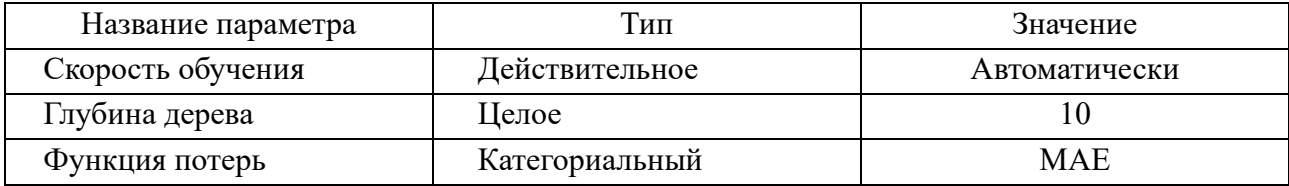

Гиперпараметры модели градиентного бустинга CatBoost

Скорость обучения была установлена как автоматически определяемая CatBoost, а функция потерь — МАЕ (Mean Average Error) из-за больших значений и разброса энергии Гиббса. Глубина дерева была установлена 10 как рекомендуемая по умолчанию. Модель была обучена на выборках, соответствующих трем формулировкам задачи, результаты приведены в табл. 3.

Таблица 3

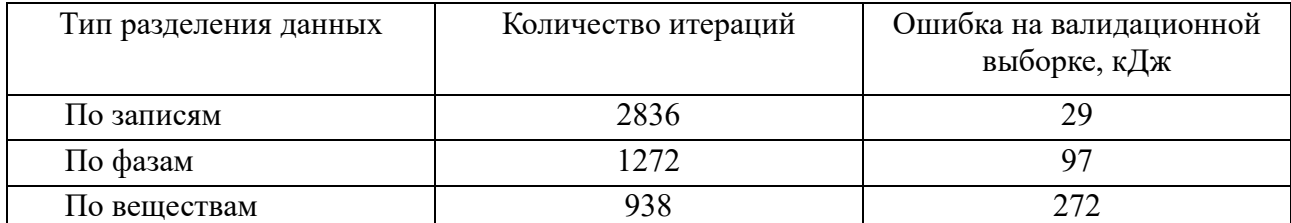

#### Результаты обучения модели градиентного бустинга CatBoost

В результате обучения достигнута минимальная погрешность в разделении по записям и максимальная в разделении по веществам, как и ожидалось: наличие любой информации о веществе в обучающей выборке позволяет существенно повысить точность предсказаний для записей о нем в валидационной выборке. Поскольку погрешность для разделения по фазам и записям представляется допустимой, а разделение по веществам - наиболее правильным с точки зрения общности задачи и наиболее тяжелым, в дальнейшем оно будет использовано для всех последующих исследований.

Для реализации простейшей нейронной сети был использован фреймворк Pytorch. Для нейронной сети признаки типа фазы и номера фазы были представлены one-hot кодированием. Полный перечень гиперпараметров и их значений приведен в табл. 4.

Таблииа 4

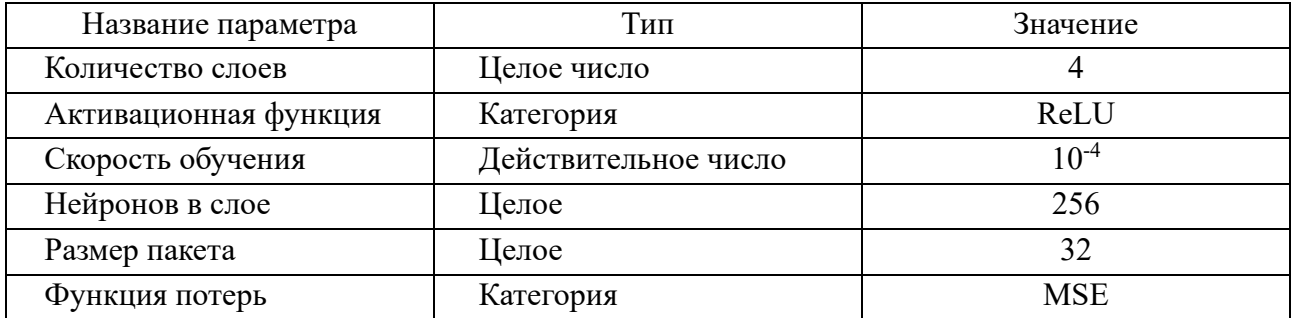

Гиперпараметры нейронной сети

Поскольку в качестве активационной функции для нейронной сети использовалась не ограниченная сверху ReLU, данные были стандартизированы (приведение математического ожидания к нулю, а среднеквадратичного отклонения к единице) вместо нормализации.

Нейронная сеть также была обучена на трех вариантах формулировки задачи, с применением соответствующих представлений признаков. Результаты обучения приведены в табл. 5.

Таблииа 5

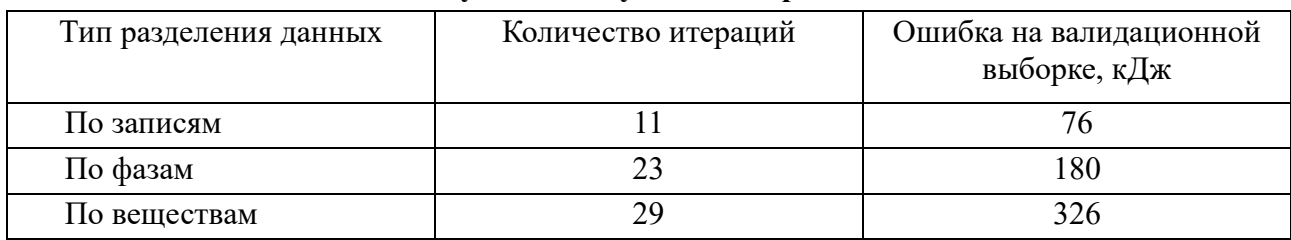

#### Результаты обучения нейронной сети

Нейронная сеть также ожидаемо дает худший результат при разделении по веществам и лучший при разделении по записям по тем же причинам, что и для модели градиентного бустинга.

Кроме того, нейронная сеть в целом дает результат хуже, чем модель градиентного бустинга, что можно объяснить необходимостью нормализации или стандартизации данных, при которой, из-за большого разброса величин энергии, малые колебания весов и входных значений могут оказывать существенное влияние на ошибку ответа, из-за чего может потребоваться длительное обучение моделей при маленькой скорости обучения или разделение моделей по специализациям. Также следует отметить, что нейронные сети хуже обучаются на гетерогенных признаках (смесь категориальных и непрерывных признаков) и лучше на гомогенных, а используемые для этой задачи признаки являются гетерогенными, поскольку включают и непрерывную величину значения температуры, и категориальные one-hot признаки типа фазы.

Для проверки модели градиентного бустинга были отобраны некоторые соединения и изъяты из выборки для обучения и валидации — модель никогда не видела их прежде. Затем модель градиентного бустинга, обученная на разделении по веществам, дала для них предсказания.

Истинные данные изображены на рис. 1 слева, а предсказания – справа. Как можно видеть, показания имеют схожую форму, хоть и смещены примерно на 300кДж.

Также на рис. 2 приведены истинные и предсказанные значения для ТіО.

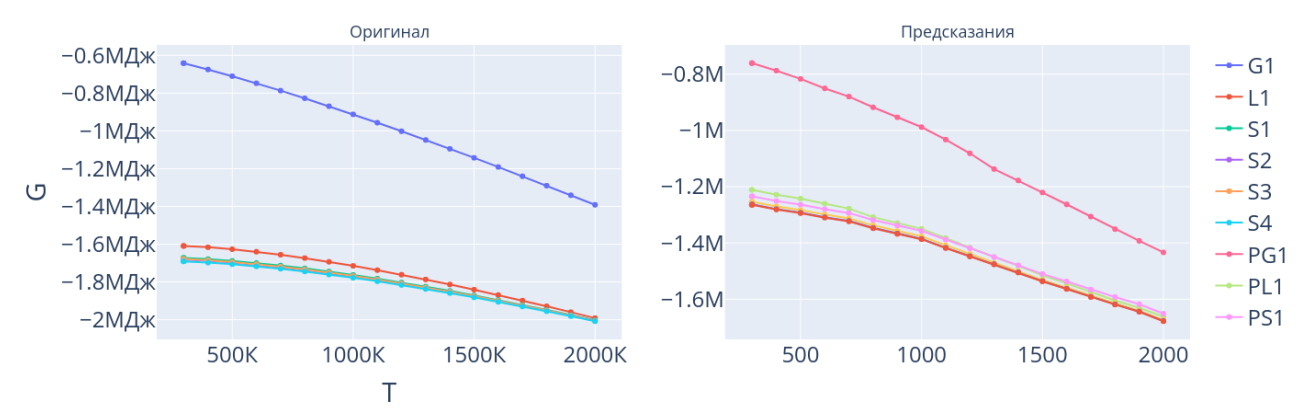

Рис. 1. Графики энергии для Al2O3

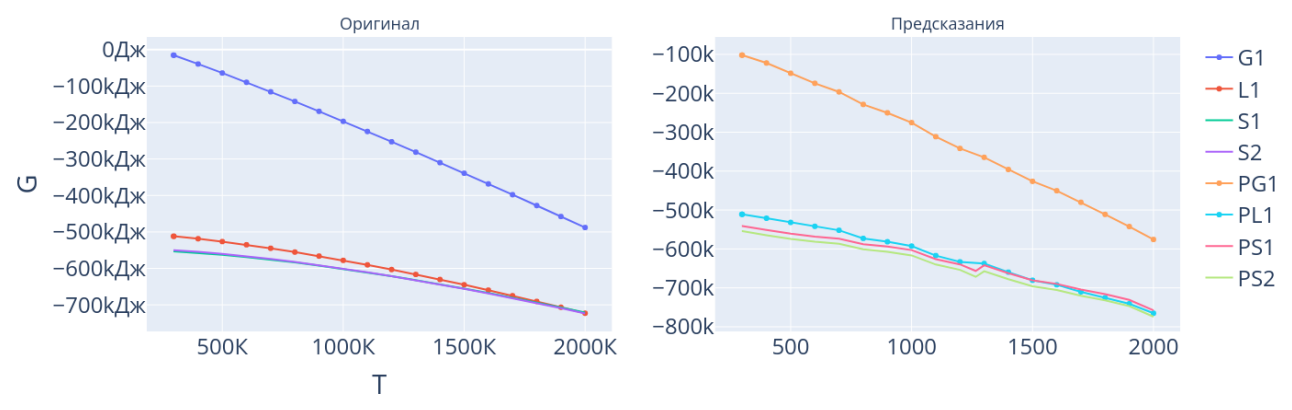

Рис. 2. Графики энергии для TiO

Из полученных результатов можно заключить, что применение простейших подходов машинного обучения позволяет получить приемлемые результаты. Модель градиентного бустинга дает лучшую точность в сравнении с простейшей нейронной сетью. Погрешность возрастает при обобщении задачи: она минимальна, если просто перемешать и разделить на валидационную и обучающую выборку записи и максимальна, если перемешивать и разделять записи блоками по формуле вещества.

Главными проблемами, приводящими к высокой погрешности, являются представление (адресация) фазы и представление состава вещества. Наиболее желательно предоставлять полную информацию о веществе и фазе: например, отдельно обучать модели для предсказаний о твердых веществах и предоставлять ей информацию о кристаллической решётке, соответствующей данной фазе. Эту проблему можно обойти, попросив сеть нарисовать «график» фаз вещества, а не запрашивать информацию о них в отдельности.

Тем не менее, простейшее представление состава как количества атомов соответствующего элемента может быть заменено использованием

автокодировщика и рекуррентных нейронных сетей, что позволит сообщать не количество атомов элемента, а набор характеристик участвующих атомов, что позволит делать предсказания и для веществ, содержащих отсутствующие в обучающей выборке атомы.

В дальнейшем будут исследованы различные подходы к преодолению указанных проблем.

#### **Список использованных источников**

1. Catboost: Unbiased boosting with categorical features / L. Prokhorenkova, G. Gusev, A. Vorobev [et al.] // Advances in Neural Information Processing Systems : 32, Montreal, QC, 02–08 декабря 2018 года. Montreal, QC, 2018. P. 6638-6648. EDN NRYEVS.

2. Bentéjac C. A comparative analysis of gradient boosting algorithms // Artificial Intelligence Review. 2020. DOI 10.1007/s10462-020-09896-5. EDN MOUISI.

3. Hancock J. T. CatBoost for big data: an interdisciplinary review // 2020. Vol. 7, No. 1. P. 94. DOI 10.1186/s40537-020-00369-8. EDN YFCPII.

4. Paul Laiu, Ying Yang, Massimiliano Lupo Pasini, Jong Youl Choi, Dongwon Shin A Neural Network Approach to Predict Gibbs Free Energy of Ternary Solid Solutions [Электронный ресурс] // arXiv.org. 2022. URL: https://arxiv.org/abs/2209.05609v1 (дата обращения: 22.01.2023).

5. Rasool Ahmad, Wei Cai Free energy calculation of crystalline solids using normalizing flow [Электронный ресурс] // arXiv.org. 2021. URL: https://arxiv.org/abs/2111.01292 (дата обращения: 18.02.2023).

## **M. E. Levenets I. A. Astapov**

## **DATA PREPARATION AND POSSIBLE MACHINE LEARNING METHODS FOR PREDICTING GIBBS ENERGY**

*Keywords:* machine learning, Gibbs energy, gradient boosting, neural networks, thermodynamics, regression.

Neural networks and gradient boosting are explored as possible algorithms for modeling the dependence of Gibbs energy for different phases of matter on its composition and temperature, their applicability is analyzed, corresponding approaches to data preparation for model training are considered, and preliminary results of applying these models are presented.

### УДК 004.8

### **С. А. Орлов**

(Вычислительный центр Дальневосточного отделения Российской академии наук, г. Хабаровск)

#### **Д. П. Барцев**

(Дальневосточный государственный университет путей сообщения, г. Хабаровск)

# **ПОДГОТОВКА НАБОРА ДАННЫХ ДЛЯ ОБУЧЕНИЯ НЕЙРОННОЙ СЕТИ В ЗАДАЧАХ РАСПОЗНАВАНИЯ ОБЪЕКТОВ ГОРНЫХ РАБОТ РАЙОНА СЕЛА БРИАКАН<sup>7</sup>**

*Ключевые слова:* ДЗЗ, спутниковые снимки, запыленность, подготовка данных, Sentinel-2.

В статье описывается проблема подготовки набора данных ДЗЗ (дистанционного зондирования Земли) для обучения нейронной сети. Также для подготовки данных по спутниковым снимкам рассчитываются вегетационные индексы, которые будут использоваться в обучении нейронной сети.

#### **Введение**

Стоит начать с того, что взятые для работы спутниковые снимки могут обладать дефектами, как техническими, например, склейка снимков или нечеткость изображения, так и фактическими, например, наличие облаков. Эти проблемы можно нивелировать путем поиска других более подходящих снимков с данной местности. Одним из наиболее важных этапов предварительной обработки космических снимков является атмосферная коррекция.

Атмосферная коррекция – это процесс устранения влияния атмосферы на значения коэффициента отражения изображений, полученных с помощью спутниковых или бортовых датчиков. Атмосферные эффекты в оптическом дистанционном зондировании значительны и сложны, резко изменяя спектральный характер излучения, достигающего удаленного датчика. В настоящее время, большая часть данных, попадающих в руки конечного пользователя, уже атмосферно

<sup>©</sup> Орлов С. А., Барцев Д. П., 2023

скорректирована, но остается значительная часть снимков на которых не проводилась атмосферная коррекция, это относится больше к более старым снимкам.

#### **Подготовка данных**

Для работы со спутниковыми снимками существует множество программ, наиболее популярной из которых является программа QGIS, ввиду своей открытости, гибкости и расширенного функционала. В связи с этим было решено использовать ее в данной работе. Помимо самой программы для работы использовался бесплатный плагин – Semi-Automatic Classification Plugin (SCP) [1], позволяющий контролировать классифицирование изображений дистанционного зондирования, обеспечивая инструменты для загрузки, предварительную обработку и постобработку изображений, растровый расчет, а также предоставляет возможности для атмосферной коррекции с помощью метода DOS1. В качестве исходных данных были выбраны снимки территории вблизи села Бриакан со спутников Sentinel-2 [2], так как они имеют высокое пространственное разрешение и открытый доступ. Загрузка снимков проводилась с портала Copernicus, который является архивом для снимков со спутников Sentinel.

Упомянутый выше метод атмосферной коррекции DOS1 не всегда является оптимальным, например, на исследуемой территории он работает некорректно. Поэтому атмосферная коррекция снимков проводилась в программе Sen2Cor, являющейся бесплатной программой, разработанной специально для проведения атмосферной коррекции на данных спутников Sentinel-2. Отличия работы атмосферной коррекции в этих программах хорошо заметны при сравнении подсчитанных значениях вегетационного индекса NDVI (Normalized Difference Vegetation Index) [3] – нормализованный относительный индекс растительности. Он является простым количественным показателем количества фотосинтетически активной биомассы. Один из самых используемых и распространенных индексов для решения задач, использующих количественные оценки растительного покрова. Для вычисления NDVI нужны снимки в красном канале, а также в ближнем инфракрасном канале. Вегетационный индекс вычисляется по формуле (1):

$$
NDVI = \frac{NIR - RED}{NIR + RED'},\tag{1}
$$

где NIR – значение в спектральном канале, соответствующему ближнему инфракрасному диапазону с длиной волны 0.76 – 1 мкм; RED – значение в спектральном канале, соответствующему видимой части спектра с длиной волны от 0.6– 0.76 мкм (красной части спектра).

Согласно этой формуле, плотность растительности (NDVI) в определенной точке изображения равна разнице интенсивностей отраженного света в красном и инфракрасном диапазоне, деленной на сумму их интенсивностей. На исследуемой территории нормальные значения NDVI для летних месяцев находятся в диапазоне от 0.5 до 0.7, что как раз видно слева на рис. 1.

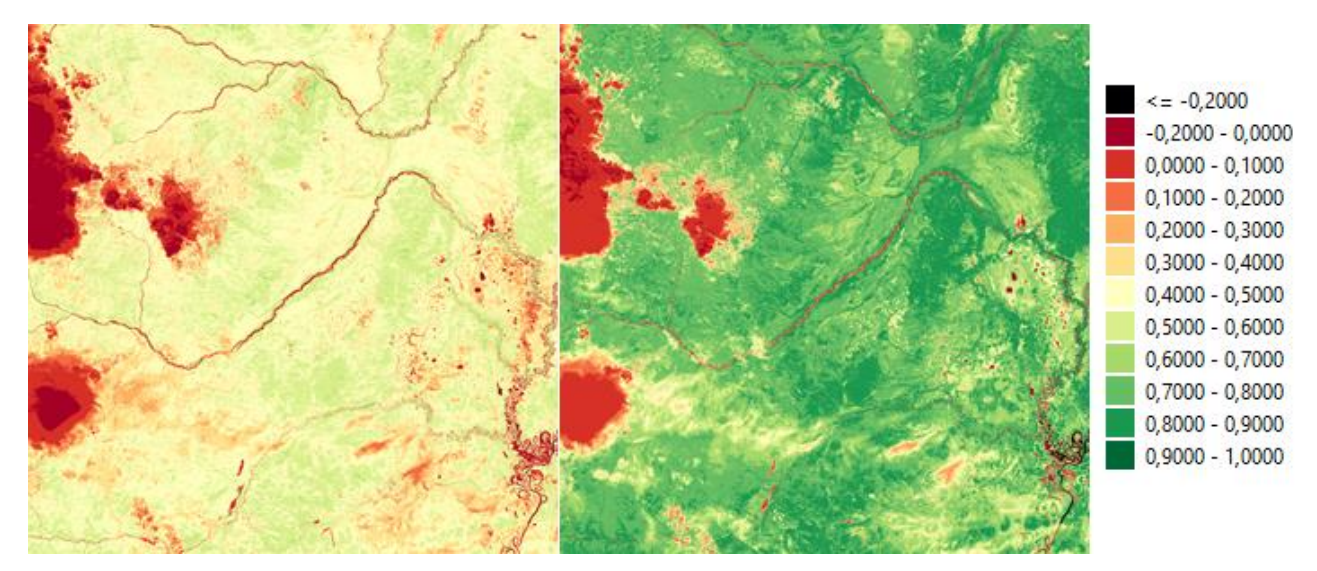

Рис. 1. Значения индекса NDVI (слева - после атмосферной коррекции в программе Sen2Cor, справа - после атмосферной коррекции по методу DOS1 в QGIS)

#### Подготовка данных для обучения нейронной сети

Для обучения нейронной сети необходимо составить обучающую выборку, в нашем случае, выборку изображений карьеров. Но обычного 3-х канального изображения RGB будет недостаточно, поэтому использовались дополнительные 2 канала. Первым из них стал канал со значениями ближнего инфракрасного спектра (NIR), являющийся 8 каналом спутникового снимка Sentinel-2. Вторым стал канал, содержащий рассчитанные значения вегетационного индекса SARVI (Soil Adjusted and Atmospherically Resistant Vegetation Index) [4]. Так как в отличии от индекса NDVI он обладает устойчивостью к влиянию почвы (различные почвы имеют разные спектры отражения) и атмосферы (воздушная прослойка поглощает некоторое количество света, проходящее через нее, а также рассеивает его, благодаря взвешенным аэрозолям).

Вегетационный индекс SARVI рассчитывается по формуле (2):

$$
SARVI = \frac{NIR - Rb}{NIR + Rb + L} * (1 + L),\tag{2}
$$

где  $Rb = RED - a * (RED - BLUE)$ , как правило,  $a = 1$ , при малом покрытии растительности и неизвестном типе атмосферы  $a = 0.5$ ;  $L = [0, 1]$ ,  $L = 0$  для наибольшего индекса облиствения,  $L = 1$  для наименьшего, оптимальное значение  $L = 0.5$ ; NIR – значение в спектральном канале, соответствующему ближнему инфракрасному диапазону; RED - значение в спектральном канале, соответствующему видимой красной части спектра; BLUE - значение в спектральном канале, соответствующему видимой синей части спектра (рис. 2).

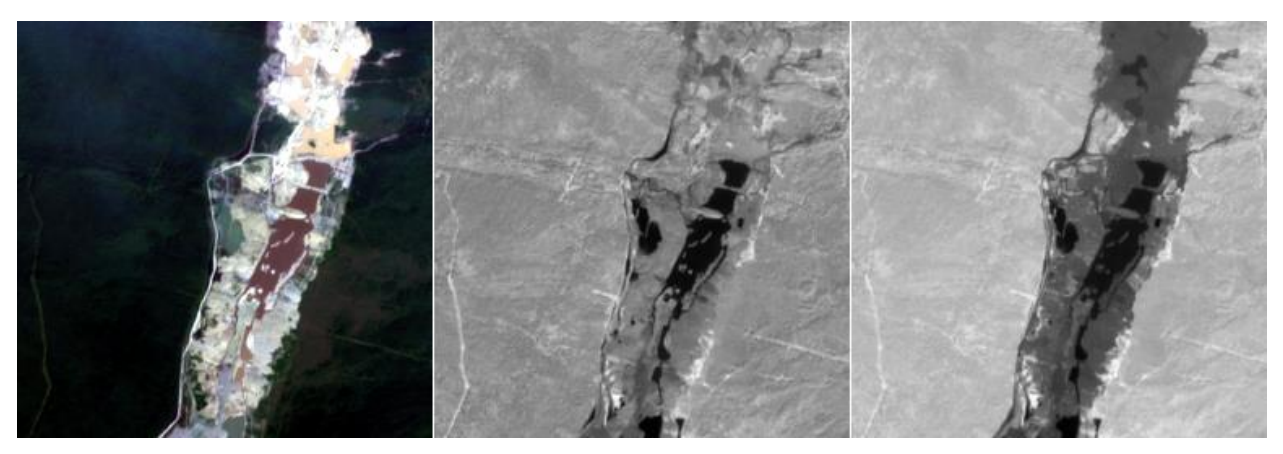

Рис. 2. Пример данных из выборки (слева – изображение RGB, по центру – канал NIR, справа - рассчитанный индекс SARVI)

В качестве нейронной сети будет использоваться U-Net, соответственно, требуется создать маску искомого объекта. Для облегчения создания маски будет происходить бинаризация слоя SARVI по подобранному значению и далее корректироваться вручную. Пример бинаризации представлен на рис. 3.

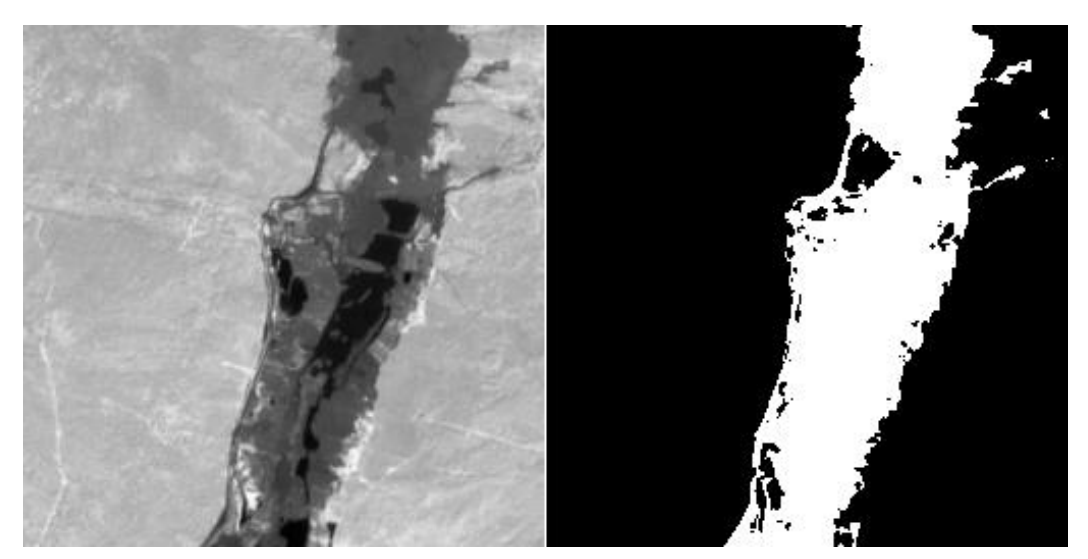

Рис. 3. Бинаризация индекса SARVI по значению 0.25

#### **Заключение**

В статье рассмотрена проблема подготовки набора данных ДЗЗ для обучения нейронной сети. Для набора данных будут использоваться следующие каналы: красный, зелёный, синий, ближний инфракрасный и рассчитанный вегетационный индекс SARVI, так как большинство карьеров окружены лесом. В качестве нейронной сети выбрана U-Net, которая часто используется для классификации объектов на спутниковых снимках.

#### **Список использованных источников**

1. Congedo L. Semi-Automatic Classification Plugin: A Python tool for the download and processing of remote sensing images in QGIS // Journal of Open-Source Software. 2021. Т. 6. №. 64. С. 3172.

2. Phiri D. et al. Sentinel-2 data for land cover/use mapping: A review // Remote Sensing. 2020. Т. 12. №. 14. С. 2291.

3. Huang S. A commentary review on the use of normalized difference vegetation index (NDVI) in the era of popular remote sensing // Journal of Forestry Research. 2021. Т.32. №1. С. 1-6.

4. Huete A., Justice C., Liu H. Development of vegetation and soil indices for MODIS-EOS // Remote Sensing of environment. 1994. Т.49. №3. С. 224-234.

## **S. A. Orlov D. P. Bartsev**

# **PREPARATION OF A DATA SET FOR TRAINING A NEURAL NETWORK IN THE TASKS OF RECOGNIZING MINING OBJECTS IN THE AREA OF THE VILLAGE OF BRIAKAN**

*Keywords:* remote sensing, satellite images, dustiness, data preparation, Sentinel-2*.*

The article describes the problem of preparing a data set of remote sensing (Earth remote sensing) data for training a neural network. Also, to prepare data from satellite images, vegetation indices are calculated, which will be used in training the neural network.
УДК 528.8.04

**И. О. Прохорец**  (ВЦ ДВО РАН, г. Хабаровск) **А. С. Степанов**, д-р фармацевт. наук (ДВНИИСХ, г. Хабаровск)

# **КАРТОГРАФИРОВАНИЕ ПАХОТНЫХ ЗЕМЕЛЬ: УТОЧНЕНИЕ ГРАНИЦ ПОЛЕЙ С ИСПОЛЬЗОВАНИЕМ ДАННЫХ ДЗЗ**

*Ключевые слова*: алгоритм, классификация, вегетационные индексы, Хабаровский край, цифровизация, пахотные земли

В статье рассматриваются алгоритмы классификации местности для уточнения границ пахотных земель. Обосновывается выбор алгоритма для конкретной задачи – выделение пахотных земель и уточнение их границ.

### **Введение**

Цифровое сельское хозяйство – сфера деятельности, связанная с сельским хозяйством, которая включает в себя точное земледелие, «предписательное земледелие» (использование интегрированных систем земледелия), системы управления сельскохозяйственными предприятиями и зависит от сбора, использования, координации и анализа данных из множества источников с целью оптимизации производительности, рентабельности и устойчивости сельскохозяйственных предприятий.

Для цифровизации сельского хозяйства необходимо обладать самыми актуальными данными, в частности уточненными границами пахотных земель. Наиболее эффективным методом решения этой задачи на данный момент является дистанционное зондирование Земли (ДЗЗ).

Целью исследования является разработка наиболее эффективной модели уточнения границ полей с использованием ДЗЗ с учетом особенностей климата и географического положения Хабаровского края. Это важно для составления кадастровых баз и поддержания их в актуальном состоянии.

<sup>©</sup> Прохорец И. О., Степанов А. С., 2023

Контуры пахотных земель зачастую не совпадают с границами, которые представлены в разных базах данных (федеральных, коммерческих и т.д.). Это связано с непрерывно происходящими природными процессами, которые усложняют поддерживание данных в актуальном состоянии. Поскольку ручное исследование границ пахотных земель невозможно исходя из их огромных размеров, количества и географического положения полей, а также погодных условий, для уточнения границ пахотных земель используются данные беспилотников либо космических аппаратов (спутников с датчиками). Актуальные данные, полученные от средств ДЗЗ, сопоставляются с уже имеющимися для оценки точности и поддержания их в актуальном состоянии.

Картографирование пахотных земель в своих трудах описывал Барталев С.А., который особое внимание уделил методам и алгоритмам предварительной обработки спутниковых данных с целью максимального улучшения входных данных для классификации [1]. Также Нгуен-Тхань Сон и Шу-Линг Чен в своих статьях описывали подход машинного обучения с целью предсказать урожайность риса на области исследования [2]. Они проводили сравнение результатов работы нескольких алгоритмов классификации (Random forest, SVM) для выявления максимально эффективного варианта обнаружения урожая риса. Бишаль Рой в своей работе по прогнозированию вида растительности по данным спутников MODIS, LANDSAT и SENTINEL тоже исследовал подход машинного обучения и сравнивал его с эффективностью обнаружения и классификации растительности нейросетями [3]. Результаты этих исследований очень важны, однако прямое их применение для идентификации пахотных земель Хабаровского края не представляется возможным. Связано это с тем, что для каждого района коэффициенты и значения каналов будут уникальны, что создает необходимость разработки собственной модели, которая будет учитывать особенности климата и территориального расположения Хабаровского края. Немаловажно то, что вышеперечисленные авторы использовали временной композит из набора снимков за большой период (несколько лет), что требует большего количества времени и вычислительных часов в сравнении с картографированием по одному снимку.

#### Материалы и методы

В качестве области исследования рассматривался Хабаровский район. Основной особенностью, которая оказала влияние на ход исследования является частое подтопление интересуемых областей дождями, которые могут в корне поменять картину контуров полей. Из-за особенностей климата, который сочетает

в себе как черты влажных областей, так и областей засухи, наблюдение и актуализация данных по границам полей требуют постоянной корректировки, которая исключает возможность копирования либо модернизирования уже существующих моделей классификации. Необходимым решением является изучение района на детальном уровне и разработка классификации специально с учетом всех особенностей территории.

Для этого используются спектральные каналы кадров, значения которых либо напрямую интерпретируются в информацию о границах пахотных земель, либо используются для вычисления вегетационных индексов (NDVI, EVI), по которым далее происходит оценка границ пахотных земель.

NDVI - нормализованный относительный индекс растительности - простой количественный показатель количества фотосинтетически активной биомассы (обычно называемый вегетационным индексом). Один из самых распространенных и используемых индексов для решения задач, использующих количественные оценки растительного покрова [4].

Вычисляется по следующей формуле:

$$
NDVI = \frac{NIR - RED}{NIR + RED}
$$
\n(1)

где NIR - отражение в ближней инфракрасной области спектра, RED - отражение в красной области спектра

Согласно этой формуле, плотность растительности (NDVI) в определенной точке изображения равна разнице интенсивностей отраженного света в красном и инфракрасном диапазоне, деленной на сумму их интенсивностей.

Расчет NDVI базируется на двух наиболее стабильных (не зависящих от прочих факторов) участках спектральной кривой отражения сосудистых растений. В красной области спектра (0,6-0,7 мкм) лежит максимум поглощения солнечной радиации хлорофиллом высших сосудистых растений, а в инфракрасной области (0,7-1,0 мкм) находится область максимального отражения клеточных структур листа. То есть высокая фотосинтетическая активность (связанная, как правило, с густой растительностью) ведет к меньшему отражению в красной области спектра и большему в инфракрасной. Отношение этих показателей друг к другу позволяет четко отделять и анализировать растительные от прочих природных объектов. Использование же не простого отношения, а нормализованной разности между минимумом и максимумом отражений увеличивает точность измерения, позволяет уменьшить влияние таких явлений как различия в освещенности снимка, облачности, дымки, поглощение радиации атмосферой и прочее.

Для отображения индекса NDVI используется стандартизованная непрерывная градиентная или дискретная шкала, показывающая значения в диапазоне от  $-1..1$  в % или в так называемой масштабированной шкале в диапазоне от 0 до 255 (используется для отображения в некоторых пакетах обработки ДЗЗ, соответствует количеству градаций серого), или в диапазоне 0..200 (-100..100), что более удобно, так как каждая единица соответствует 1% изменения показателя. Благодаря особенности отражения в NIR -RED областях спектра, природные объекты, не связанные с растительностью, имеют фиксированное значение NDVI (рису- $HOK)$  [5].

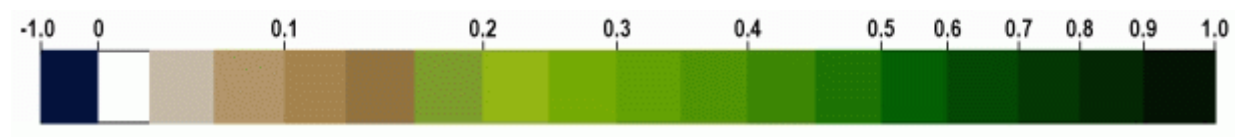

Дискретная шкала NDVI

EVI - усовершенствованный вегетационный индекс. Разработан как улучшение NDVI путем оптимизации сигнала растительности в областях с высоким индексом листовой поверхности (LAI). Индекс использует синюю область отражения для коррекции фоновых сигналов почвы и уменьшения атмосферных воздействий, в том числе аэрозольного рассеяния. Наиболее полезен в регионах с высоким уровнем LAI, где NDVI может перенасыщаться. Значения EVI для вегетационных пикселей должны находиться в диапазоне от 0 до 1. Яркие объекты, такие как облака и белые здания, наряду с темными объектами, такими как вода, могут привести к аномальным значениям пикселей в изображении EVI. Используется для оценки изменчивости развития культур как в условиях густого растительного покрова, так и в условиях разреженной растительности.

$$
EVI = 2.5 * \frac{(NIR - Red)}{(NIR + 6 * Red - 7.5 * Blue + 1)}
$$
\n
$$
(2)
$$

Индекс EVI основан на том же принципе, что и NDVI, однако включает в себя синий спектр, что позволяет избавиться от эффекта насыщения, который присущ индексу NDVI. Также синий спектр показывает лучшие результаты при большой разнообразности местности (вода, тени и т.д.) [9].

Для выбранной области исследования возможно использовать данные нескольких спутников (Landsat, Sentinel, MODIS):

- Программа Landsat — наиболее продолжительный проект по созданию

спутниковых снимков Земли. Первый из спутников в рамках программы был запущен в 1972; последний, на настоящий момент, Landsat 9— 27 сентября 2021. Оборудование, установленное на спутниках Landsat, сделало миллиарды снимков. Снимки, полученные в США и на станциях получения данных со спутников по всему миру, являются уникальным ресурсом для проведения множества научных исследований в области сельского хозяйства, картографии, геологии, лесоводства, разведки, образования и национальной безопасности. К примеру, Landsat 7 поставляет снимки в 8 спектральных диапазонах с пространственным разрешением от 15 до 60 метров на точку; периодичность сбора данных для всей планеты изначально составляла 16-18 суток [12].

− Спектрорадиометр MODIS (Moderate Resolution Imaging Spectroradiometer) является одним из ключевых инструментов на борту американских спутников Terra и Aqua серии EOS. MODIS имеет 36 спектральных каналов с 12-битным радиометрическим разрешением в видимом, ближнем, среднем и тепловом инфракрасном диапазонах. Благодаря непрерывному режиму работы и широкой полосе съемки (2 330 км) любая территория в пределах зоны видимости станции ежедневно снимается, как минимум, один раз. Это позволяет использовать данные MODIS для решения разнообразных задач по регулярному мониторингу природных явлений в пределах крупного региона (контроль ледовой обстановки, наблюдение динамики снежного покрова, мониторинг лесных пожаров, паводковой ситуации, состояния посевов на с/х полях и т.п.) [10].

− Sentinel-2 — семейство спутников дистанционного зондирования Земли Европейского космического агентства, созданное в рамках проекта глобального мониторинга окружающей среды и безопасности «Коперник». Спутники предназначены для мониторинга использования земель, растительности, лесных и водных ресурсов, также могут применяться при ликвидации последствий стихийных бедствий. Первый спутник, Sentinel-2A, запущен 23 июня 2015 года. Запуск второго спутника, Sentinel-2B, произведён 7 марта 2017 года. В январе 2016 года с Airbus Defence and Space подписан контракт на создание ещё двух спутников, Sentinel-2C и Sentinel-2D, которые будут запущены после 2021 года и обеспечат продолжение функционирования программы [11].

Для картографирования пахотных земель юга Хабаровского края были использованы снимки местности спутника Sentinel-2, в связи с их максимальной актуальностью, максимальным доступным разрешением (10м) и наличием удобных масок и уровней обработки [6,7,8].

Для обработки, расчета и представления данных было использовано программное обеспечение QGIS (https://qgis.org/ru/docs/index.html). QGIS, первоначально известная как Quantum GIS — свободная кроссплатформенная геоинформационная система, состоящая из настольной и серверной части: QGIS Desktop — настольная ГИС для создания, редактирования, визуализации, анализа и публикации геопространственной информации.

Программное обеспечение QGIS было выбрано в связи с возможностью максимальной кастомизации набора рабочих инструментов и удобством обработки данных, в том числе визуализации. Классификация снимков производилась тремя способами: по прямым значениям каналов, по NDVI и по EVI. Использовались алгоритмы minimum distance, random forest и clustering (кластеризация методом k-средних).

Метод случайного леса (random forest) — алгоритм машинного обучения, предложенный Лео Брейманом и Адель Катлер, заключающийся в использовании ансамбля решающих деревьев. Алгоритм сочетает в себе две основные идеи: метод бэггинга Бреймана и метод случайных подпространств, предложенный Тин Кам Хо. Алгоритм применяется для задач классификации, регрессии и кластеризации. Основная идея заключается в использовании большого ансамбля решающих деревьев, каждое из которых само по себе даёт очень невысокое качество классификации, но за счёт их большого количества результат получается хорошим [13].

Оценка минимального расстояния (minimum distance) — это концептуальный метод подбора статистической модели к данным, обычно эмпирическому распределению. Часто используемые оценки, такие как обычные методы наименьших квадратов, можно рассматривать как частные случаи оценки минимального расстояния. Хотя согласованные и асимптотически нормальные, оценки минимального расстояния обычно не являются статистически эффективными по сравнению с оценками максимального правдоподобия, потому что они опускают якобиан, обычно присутствующий в функции правдоподобия. Это, однако, существенно снижает вычислительную сложность задачи оптимизации.

Кластеризация (clustering) – группировка множества объектов на подмножества (далее кластеры) таким образом, чтобы представители одного кластера были схожи друг с другом больше, чем с представителями других кластеров по какому-либо критерию. На данный момент кластеризация играет важную роль, так как она используется для классификации объектов, сжатия данных, обнаружения шумов и ряда других задач. Основная часть. Метод k-средних - это итеративный

алгоритм, основанный на минимизации суммарного квадратичного отклонения точек кластеров от центров этих кластеров. Суть рассматриваемого алгоритма кластеризации заключается в следующем: данное изначально множество разбивается на заранее известное количество кластеров k. При каждой итерации алгоритм стремится минимизировать среднеквадратичное отклонение точек каждого кластера. Данная идея реализовывается благодаря перевычислению на каждой итерации центра масс для каждого кластера, полученного на предыдущем шаге. После перевычисления все элементы множества вновь разбиваются на кластеры, относя себя к тому, центр которого оказался ближе. Данные действия завершаются, если после перевычисления центра масс кластера он совпал с центром масс кластера, полученным на предыдущей итерации.

### **Ход исследования**

За основу был взят снимок в августе, потому что эмпирическим путем было выявлено, что наибольший контраст значений каналов достигается именно в период августа 2022. Значения 12 каналов и вегетационные индексы NDVI и EVI, рассчитанные на основе значений каналов, использовались для составления карт границ пахотных земель.

Было сформировано 5 классов местности (засеянное поле, распаханное поле, лес, вода, застройка). Обучающая выборка была сформирована путем экспертного выбора и очерчивания наиболее подходящих и интересующих областей, которые максимально однозначно могли определять нужный класс пикселей. На исследуемом изображении при помощи алгоритмов minimum distance, random forest и кластеризация методом k-средних было выделено 5 классов местности (засеянное поле, распаханное поле, лес, вода, застройка).

В результате получились обучающие выборки каждого класса, примерно по 5000 пикселей в каждом классе (соблюдение баланса количества пикселей в классах важна для сохранения размерности весов для некоторых моделей классификатора). Тестирование алгоритмов происходило для всех оставшихся пикселей спутникового снимка.

На следующем этапе производилось наложение последнего актуального shape-файла полей Хабаровского края на растровое изображение классификации, производилась его координатная коррекция и формировалась выделенная область классификации, входящая в shape-файл полей. В дальнейшем классы «Засеянное поле» и «Распаханное поле» объединялись и вычислялась общая точность на основе предыдущих границ полей, полученных из базы данных ЕФИС (https://efis.mcx.ru/landing/).

Для индексов NDVI и EVI обучающая выборка создавалась аналогичным образом, при этом была сформирована заново для каждого индекса, так как значения каналов, значения NDVI и значения EVI отличны друг от друга и имеют разную нормализацию.

Как видно из табл. 1, классы «Вода» и «Инфраструктура» очень хорошо отличаются от других классов, а также класс «Вода» на высоком уровне выделяют все 3 алгоритма.

*Таблица 1*

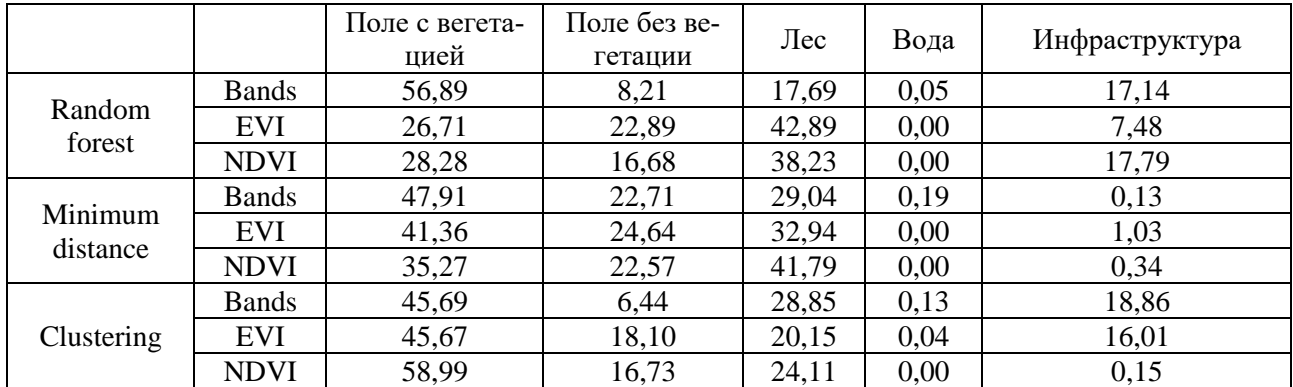

#### **Точность определения границ каждого класса**

Как следует из табл. 2, лучшую точность определения границ пахотных земель показал алгоритм кластеризации k-средних.

*Таблица 2*

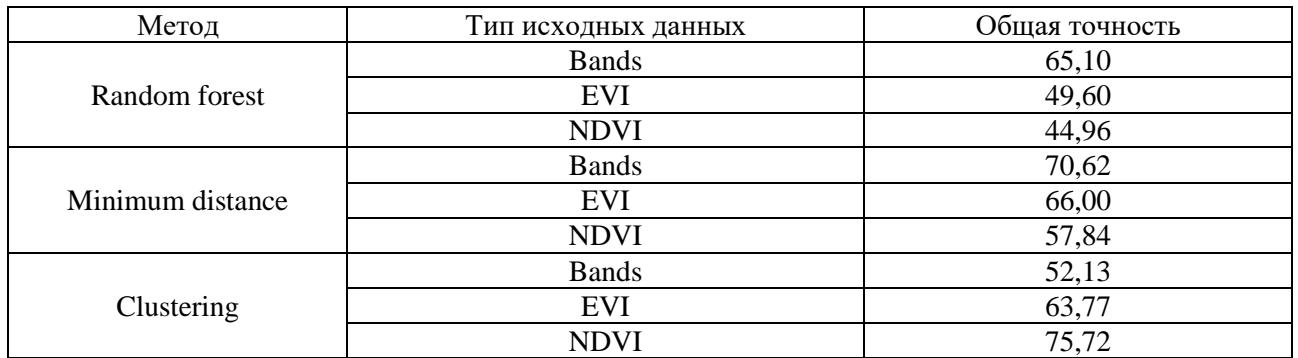

#### **Общая точность определения границ пахотных земель**

#### **Заключение**

Таким образом, в ходе проведенного исследования, была выбрана наиболее эффективная модель классификации местности в августе 2022 года для уточнения границ пахотных земель Хабаровского района: метод кластеризации kсредних по снимку спутника Sentinel-2 с разрешением 10 на 10 метров.

#### **Список использованных источников**

1. Nguyen-Thanh Son, Chi-Farn Chen, Youg-Sin Cheng, Piero Toscano, Cheng-Ru Chen, Shu-Ling Chen, Kuo-Hsin Tseng, Chien-Hui Syu, Horng-Yuh Guo, Yi-Ting Zhang « Field-scale rice yield prediction from Sentinel-2 monthly image composites using machine learning algorithms».

2. Bishal Roy «Optimum machine learning algorithm selection for forecasting vegetation indices: MODIS NDVI & EVI».

3. Барталев С. А., Егоров В. А., Жарко В. О., Плотников Д. Е., Хвостиков С. А., Шабанов Н. В. Спутниковое картографирование растительного покрова России. Москва. ИКИ. 2016.

4. Шовенгердт Р. А. Дистанционное зондирование. Методы и модели обработки изображений. Москва. Техносфера. 2013.

5. Mitchell Roznik, Milton Boyd, Lysa Porth «Improving crop yield estimation by applying higher resolution satellite NDVI imagery and high-resolution cropland masks».

6. Maruf Billah, Saiful Islam, Wasif Bin Mamoon, Mohammad Rezaur Rahman «Random forest classifications for land use mapping to assess rapid flood damage using Sentinel-1 and Sentinel-2 data».

7. Daniele la Cecilia, Manu Tom, Christian Stamm, Daniel Odermatt «Pixel-based mapping of open field and protected agriculture using constrained Sentinel-2 data».

8. Chirasmayee Savitha, Reshma Talari «Mapping cropland extent using sentinel-2 datasets and machine learning algorithms for an agriculture watershed».

9. Sadia Alam Shammi, Qingmin Meng «Use time series NDVI and EVI to develop dynamic crop growth metrics for yield modeling».

10. MODIS. URL:<https://www.scanex.ru/data/satellites/terra-aqua-modis/>

11. Sentinel. URL:<https://sentinel.esa.int/web/sentinel/missions/sentinel-2>

12. Landsat. URL:<https://landsat.gsfc.nasa.gov/>

13. Aparna Phalke, Mutlu Özdoğan , PrasadS. Thenkabail, Tyler Erickson, Noel Gorelik, Kamini Yadav, Russell G. Congalton «Mapping croplands of Europe, Middle East, Russia, and Central Asia using Landsat, Random Forest, and Google Earth Engine».

### **I. O. Prokhorets**

### **A. S. Stepanov**

# **MAPPING OF CROPLAND: REFINEMENT OF FIELD BOUNDARIES USING REMOTE SENSING DATA**

*Keywords*: algorithm, classification, vegetation indices, Khabarovsk Territory, digitalization, cropland.

The article discusses terrain classification algorithms to clarify the boundaries of cropland. The choice of an algorithm for a specific task is justified – the allocation of cropland and the clarification of their boundaries.

## УДК 004.8

## **Р. А. Секриеру**

(Вычислительный центр Дальневосточного отделения Российской академии наук, г. Хабаровск)

## **Е. А. Пельменёва**

(Дальневосточный государственный университет путей сообщения, г. Хабаровск)

Научный руководитель Т. В. Кожевникова

# **ПРОБЛЕМЫ ИСПОЛЬЗОВАНИЯ МЕТОДОВ МАШИННОГО ОБУЧЕНИЯ ДЛЯ КЛАССИФИКАЦИИ СНИМКОВ ДИСТАНЦИОННОГО ЗОНДИРОВАНИЯ ЗЕМЛИ**

*Ключевые слова*: дистанционное зондирование земли, методы машинного обучения, информационные технологии, космические снимки.

В статье рассматриваются методы машинного обучения для классификации снимков дистанционного зондирования земли (ДЗЗ) и проблемы их применения. Каждый из методов машинного обучения по-своему хорошо классифицирует при определенных условиях, но также имеет недостатки, которые могут только усложнить работу. Тема исследования актуальна для подготовки к разработке и обучению нейронной сети для решения задачи классификации объектов заданного района по снимкам ДЗЗ.

## **Введение**

Космический мониторинг активно используется в самых разных отраслях: государственных, региональных и хозяйственных. Например, с помощью спутниковых снимков можно отследить здоровье урожая, либо же незаконный посев, лесную выработку, горнодобывающую деятельность и т.д. В 2008 году Американская геологическая служба USGS предоставила бесплатный доступ к огромному архиву снимков спутников Landsat, а в 2015 году Европейское космическое агентство объявило о полном доступе к космическим снимкам спутников

<sup>©</sup> Секриеру Р. А., Пельменёва Е. А., 2023

Sentinel-2, что дало возможность всем людям использовать большой объем снимков высокого разрешения для решения различных задач. На сегодняшний день быстро развиваются космические технологии: улучшаются спутники, съемочная аппаратура, методы съемки и обработки снимков. Вовлеченность данных дистанционного зондирования земли в исследование и использование природных ресурсов постоянно растет, и в рамках этого процесса все более расширяется применение машинного обучения. И при данном активном развитии появляется всё больше проблем с использованием методов машинного обучения для классификации снимков. За последнее десятилетие более продвинутые методы, такие как искусственные нейронные сети (ИНС), метод опорных векторов, случайный лес, дерево решений и другие модели, получили исключительное внимание в приложениях, основанных на дистанционном зондировании, таких как классификация землепользования и земельного покрова. Таким образом, было проведено множество исследований по моделированию с использованием различных алгоритмов машинного обучения, а также сравнение этих алгоритмов. Кроме того, было проведено несколько исследований для определения наиболее подходящего и точного алгоритма среди используемых классификаторов машинного обучения для картирования землепользования и земельного покрова.

## Дистанционное зондирование земли и классификации

ДЗЗ представляет собой процесс, с помощью которого собирается однородная, и сопоставимая по качеству, объективная информация о больших территориях без прямого контакта с ними, отдельных объектов, динамических процессов и явлений путем регистрации и анализа их собственного или отраженного электромагнитного излучения [1]. Области применения ДЗЗ достаточно обширны, спутниковые снимки часто используются для мониторинга разработок полезных ископаемых, картирования, оценки состояния территории, количественной оценки некоторых свойств земной поверхности [2].

Классификация изображений ДЗЗ играет достаточно важную роль в технологии наблюдения за поверхностью Земли. Классификация - это процесс отнесения пикселя к какому-либо классу [3]. Классификация зависит от того, что интересует аналитика или пользователя. На данный момент существует множество различных моделей классификаций, но нет одной лучшей для всех изображений и проектов, поскольку они зависят от исходных данных и конечного использования. Существуют различные подходы к классификации, которые были разработаны и широко используются для составления карт почвенно-растительного покрова. Ключевые виды классификации - контролируемые и неконтролируемые. Их можно использовать как самостоятельные подходы, но часто их объединяют в один метод [4]. Невозможно определить, как было классифицировано изображение без письменного описания процесса и использованных методов.

К примеру, использовалась неконтролируемая классификация, при которой человек управляет процессом классификации и определяет области, которые при наступлении съемки заведомо относятся к каждому классу, или же использовалась неконтролируемая классификация, при которой этот же человек вносит наименьший вклад, иногда задает количество классов, но не управляет процессом. В неконтролируемой классификации представлены естественные группировки пикселей. На данный момент самыми распространенными методами классификации являются: метод опорных векторов (support vector machine или SVM), алгоритм случайного леса (Random Forest или RF), искусственные и сверточные нейронные сети (artificial neural networks (ANN) и convolutional neural networks  $(CNN)$ ).

### Метод опорных векторов

Метод опорных векторов - это непараметрический метод машинного обучения, используемый для решения задач классификации, который строит гиперплоскость в n-мерном пространстве для разделения объектов двух или более классов. Гиперплоскость выбирается таким образом, чтобы максимизировать расстояние между ней и ближайшими объектами разных классов [5]. Объекты, которые расположены ближе всего к гиперплоскости, называются опорными векторами.

Одна из главных идей этого метода заключается в том, чтобы преобразовать данные в пространство большей размерности, где объекты легче разделить. Это достигается через ядро, которое позволяет выполнить нелинейное преобразование данных, сохраняя при этом вычислительную эффективность.

Важнейшей частью метода является тип используемого ядра. Его функциональность в основном зависит от размера ядра, а сходство поверхности зависит от более значимой поверхности ядра. Для смоделированных и реальных гиперспектральных спутниковых данных метод с использованием опорных векторов показывает наилучшие результаты. Основная функция - найти оптимальную границу, которая увеличит разделение между всеми опорными векторами.

## Случайный лес

Случайный лес – это непараметрический ансамблевый алгоритм машинного обучения, использующий деревья решений, который может работать с различными данными, такие как спутниковые изображения и числовые данные.

Суть алгоритма заключается в том, что он создает множество решающих деревьев и использует их для предсказания классов объекта. Каждое дерево строится на случайном подмножестве обучающих данных и случайном подмножестве признаков. В результате, каждое дерево в ансамбле получается немного разным, что позволяет уменьшить эффект переобучения и повысить качество предсказаний [6].

### Нейронная сеть и сверточная нейронная сеть

В настоящее время это один из наиболее используемых методов непараметрической классификации. Для классификации нейронная сеть не обязательно должна быть сложной. Нейронная сеть может состоять из одного скрытого слоя и нелинейной функции активации. Функция активации - это математические уравнения или модели, которые определяют выход нейронной сети.

Одним из наиболее важных алгоритмов, которые использует нейронная сеть, является алгоритм обратного распространения, который представляет собой градиентный алгоритм. Его основная функция заключается в минимизации ошибки между фактическими выходами сети и выходами обучающих пар вход/выход.

Сверточная нейронная сеть - это класс нейронных сетей, которые применяются в анализе визуальных образов. Преимуществом является то, что не требуется большой предварительной обработки входящих изображений. Сверточная нейронная сеть состоит из большого количества слоёв: входного, выходного и некоторые скрытые слои между ними. За счёт применения свёртки получается уменьшить количество хранимой в памяти информации.

### Проблемы использования методов классификации

В начале статьи было написано про то, что одного общего метода классификации для всех случаев просто не существует. Для наилучшего результата работы нужно знать все преимущества и недостатки каждого метода.

Трудности использования разных методов классификации образуются из-за самих спутниковых снимков. На снимках возможно то, что тени с водой выглядят идентично. Из-за того, что они могут быть одинакового цвета, возникают проблемы с выделением границ объекта, модель выделит тень от горы и реки как один и тот же класс, в таком случае лучше могут справиться нейронные сети.

Таким образом получается, что конкретный объект или поверхность могут быть лучше классифицированы конкретной моделью, но чем сложнее задача и чем больше классов, тем сложнее реализация метода, так как становится предпочтительнее использовать более комплексные методы, состоящие из нескольких моделей, среди которых могут быть и контролируемые, и неконтролируемые.

Другая проблема заключается в том, что у объекта может не быть особенных характеристик в спектральном диапазоне и в данном случае удобнее использовать сверточные нейронные сети, так как они используют признаки объекта для классификации. Но их использование требует больше вычислительных ресурсов. Для того чтобы сформировать обучающий набор данных для сверточной нейронной сети, нужно выделить как можно точнее каждый пиксель объекта. Но чтобы сделать это, нужен специалист, который способен разобраться, где они находятся. Также, сам снимок имеет большое количество пикселей и из-за этого выделение объектов является трудоемкой задачей.

Формирование репрезентативного набора данных в свою очередь значительно влияет на точность модели. Так как рассматриваются большие территории, то если точность модели составляет приблизительно 85%, то для спутниковых снимков это может означать то, что из большого числа пикселей, 15% определились неправильно, а это значит, что есть тысячи квадратных метров или километров ошибочной классификации.

## Заключение

Данные ДЗЗ широко используются для решения задачи классификации объектов различной природы. В статье рассмотрены основные методы, использующиеся на сегодняшний день в этой задаче применительно к спутниковым снимкам и основные проблемы при её решении.

Для задач мониторинга восстановления растительности территории Хабаровского края предлагается использовать данные из универсальной системы **Вега-Science.** 

Нейронные сети - это оптимальный выбор для распознавания и классификации объектов горных работ на территории заданного района.

#### **Список использованных источников**

1. Михаленко Е. Б., Беляев Н. Д., Боголюбова А. А., Вилькевич В. В., Загрядская Н. Н., Ковязин А. В. Инженерная геодезия. Использование современного оборудования для решения геодезических задач: учеб. пособие. СПб.: Изд-во Политехн. ун-та, 2013. 98 с.

2. Курганович К. А., Кочев Д. В., Применение данных дистанционного зондирования земли в научной деятельности: учебное пособие ЗабГУ. 2021 г. С. 7-11.

3. Ying Li, Zhang, Haokui; Xue, Xizhe; Jiang, Yenan; Shen, Qiang. Deep learning for remote sensing image classification // WIREs Data Mining and Knowledge Discovery. 2018. pp. 1-17

4. Jwan Al-doski, Shattri B., Mansor dan Helmi Zulhaidi Mohd Shafri, Klasifikasi Citra dalam Penginderaan Jauh // Journal of Environment and Earth Science. 2013. Vol. 3. No. 10. pp. 141-147

5. Баев Н. О. Использование метода опорных векторов в задачах классификации // Международный журнал информационных технологий и энергоэффективности. 2017 г. С. 17-21.

6. Купенова Э. М., Кашницкий А. В. Метод случайных лесов в задачах классификации спутниковых снимков // Вестник ТвГУ. 2018 г. С. 99-107.

## **R. A. Sekrieru E. A. Pelmeneva**

## **PROBLEMS OF USING MACHINE LEARNING METHODS FOR CLASSIFICATION OF REMOTE SENSING IMAGES**

*Keywords:* remote sensing of the earth, machine learning methods, information technology, space images.

The article describes machine learning methods for classifying remote sensing (RS) images and the problems of their application. Each of the machine learning methods classifies well under certain conditions, but also has disadvantages that can only complicate the work. Research topic is relevant for preparing the development and training of a neural network to solve the problem of classifying objects in a given area using remote sensing images.

## **А. А. Селезнёв**

## **М. А. Брижик**

(Хабаровский институт инфокоммуникаций (филиал) федерального государственного бюджетного образовательного учреждения высшего образования «Сибирский государственный университет телекоммуникаций и информатики», г. Хабаровск)

## **С. А. Погорелов**

(Обособленное подразделение Федерального государственного бюджетного учреждения науки Хабаровский Федеральный исследовательский центр Дальневосточного отделения Российской академии наук Вычислительный центр Дальневосточного отделения Российской академии наук, г. Хабаровск)

# **РАЗРАБОТКА ПРОГРАММНОГО ОБЕСПЕЧЕНИЯ ДЛЯ ЧИСЛЕННОГО РЕШЕНИЯ ЗАДАЧ ДИФРАКЦИИ**

*Ключевые слова:* уравнение математической физики, численное решение, задача акустики, Fortran, C++.

В данной работе рассматривается проблема разработки программного обеспечения для численного решения задачи акустики с заданными граничными условиями. Обосновывается выбор инструментария и метода разработки.

## **Введение**

Задачи математической физики представляют собой широкий спектр задач, который во многом определяет не только развитие науки, но и развитие технологий. Они встречаются в различных областях физики, геофизики, оборонной промышленности, материаловедении и д.р. Применение численных методов для их решения позволяет расширить класс решаемых задач так как аналитические решения, как правило, могут быть найдены только для простейших случаев. В данной работе рассмотрены уравнения Гельмгольца [1], как более важные для практических задач. Для решения СЛАУ, полученных в результате аппроксима-

<sup>©</sup> Селезнёв А. А., Брижик М. А., Погорелов С. А., 2023

ции, используем быстрые методы решения [2]. Называя метод быстрым, имеем ввиду, что его сложность составляет  $O(M^2)$ .

## Постановка залачи

Требуется разработать программу для решения уравнения Гельмгольца (рисунок).

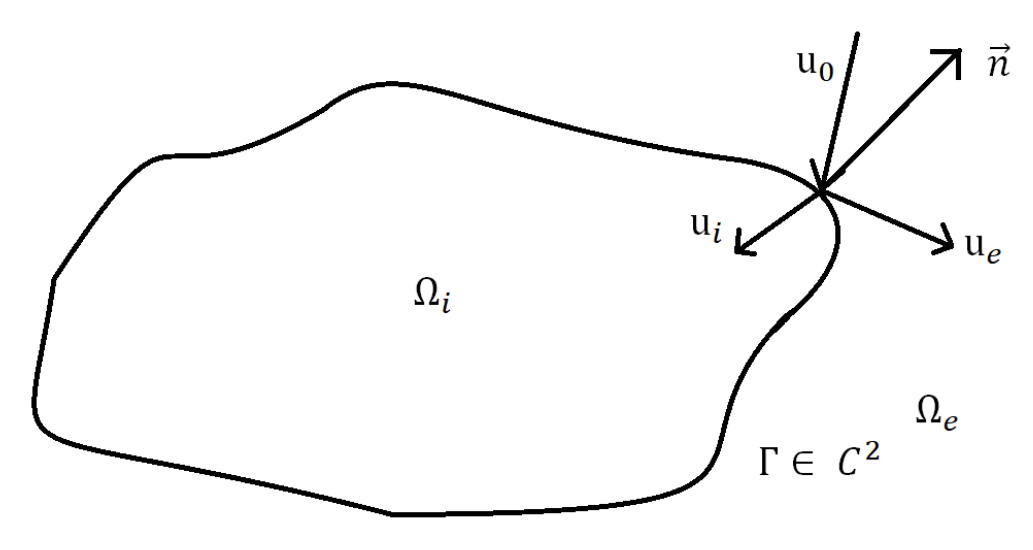

Геометрия задачи дифракции

 $\Omega_e = R^3 \backslash \overline{\Omega}_i$ 

 $u_0$  – суммарная амплитуда поля давления звуковых источников u<sub>i</sub> - комплексная амплитуда давления проходящего волнового поля u<sub>e</sub> - комплексная амплитуда давления отраженного волнового поля  $\rho_{i(e)}$  — плотность  $C_{i(e)}$  – скорость расспространения волн в $\Omega_{i(e)}$  $\gamma_{i(e)}$  – коэффициент поглощения  $\Lambda_{11} \perp L^2_{11} = \Lambda_R \Omega$ 

$$
\Delta u_i + \kappa_i u_i = 0 \text{ B } \Omega_i
$$
  
\n
$$
\Delta u_e + k_e^2 u_e = 0 \text{ B } \Omega_e
$$
 (1)

С условием непрерывности полного поля давлений и нормальных составляющих поля смещений при переходе через границу области Г, записанном виде

$$
u_i + u_e = u_0
$$
  

$$
\rho_i \frac{\partial u_i}{\partial n} - \rho_e \frac{\partial u_e}{\partial n} = \rho_e \frac{\partial u_0}{\partial n} \text{ Ha } \Gamma
$$
 (2)

где  $n = n(x)$  – единичный вектор нормали к S (направлен в сторону  $\Omega_e$ )

Условие излучения на бесконечности:

$$
\frac{\partial u_e}{\partial |x|} - ik_e \tilde{u}_e = O(|x|^{-1}), \text{ при } |x| \to \infty
$$
 (3)

при требовании отсутствия волн, приходящих из бесконечности.

$$
k_{i(e)}^{2} = \frac{\omega[\omega + i\gamma_{i(e)}]}{c_{i(e)}^{2}}
$$
  

$$
\rho_{i(e)} = \frac{1}{\rho_{i(e)\omega[\omega + i\gamma_{i(e)}]}} , \quad Im(k_{i(e)}) \ge 0
$$
 (4)

где  $\omega$  - круговая частота звуковых колебаний

Программа для численного решения данной задачи была разработана в 90-е  $-$  двухтысячных годах разрабатывалась на языке Fortran 4, Fortran 90. Так же разрабатывалась версия для расчётов для "Вычислительный кластер ВЦ ДВО РАН": гетерогенная система с суммарной производительностью в 1520 ГФлопс (состоит из 1 управляющего и 17 вычислительных узлов, построенных на базе процессоров Intel Xeon и AMD Opteron. В процессе эксплуатации программы в неё вносились доработки, которые оптимизировали процесс вычисления на пример, итерационные методы решения СЛАУ были заменены на более современные методы (GMRES) [3].

## Проблемы текущей реализации комплекса на языке Fortran

С текущей политической обстановкой многие производители программного обеспечения закрыли доступ к своим продуктам, в том числе Intel IMSL. Данная библиотека предоставляла специальные математические функции, необходимые для решения задач, поставленных этим комплексом. Среди данных задач такие как: метод численного решения СЛАУ (Работа с матрицами комплексных значений), расчёт интегралов различного рода и форм. Для решения поставленной задачи была принята альтернатива о поиске библиотек или написание локальных функций, заменяющих собой продукт Intel IMSL.

Далее рассмотрим позитивные и негативные стороны предложенных нами решений.

## Использование библиотеки Boost Library

При проведении анализа программных продуктов, включающих в себя специальные математические функции и работающих с матрицами комплексных компонентов была найдена библиотека Boost Library. Данная библиотека является некоммерческим продуктом, имеет открытый исходный код и полную документацию по всем функциям и компонентам. Для нас открытый исходный код является существенным преимуществом, так как для нашей поставленной задачи может потребоваться внесение изменений в стандартные алгоритмы. Еще одним преимуществом является возможность интеграции данной библиотеки на языке C++ в программный комплекс на языке Fortran. В дальнейшем возможен перенос комплекса на язык C++. Кроме того, библиотека Boost Library предназначена для широкого использования, является универсальной и может быть использована во многих других программных комплексах.

Среди минусов данного подхода можно отметить смешение двух языков программирования в одном программном продукте, что существенно усложнит дальнейшую поддержку. Так же в связи с данным подходом возрастают временные потери на передачу массива в данных между компиляторами.

## Использование локальных функций

Данный подход подразумевает в себе написание или использование отдельных функций, не связанных в единую библиотеку. Такой метод даёт большую гибкость и вариативность при выборе решения поставленной задачи. В ходе реализации данного метода были разработаны, либо заимствованы из открытых источников информации следующие функции:

- Функция для вычисления полного эллиптического интеграла второго рода.

- Функция для вычисления неполного эллиптического интеграла Карлсона первого рода.

- Функция для вычисления неполного эллиптического интеграла Карлсона второго рода.

- Умножение квадратной комплекснозначной матрицы на комплекснозначный вектор.

- Функция, вычисляющая элементарный интеграл, на основе которого можно вычислять обратные тригонометрические функции, логарифмы и обратные гиперболические функции (ERFC).

- Функция вычисления масштабированной функции, связанной с функцией ERFC.

- Функция нахождение обратной треугольной комплекснозначной матрицы.

Для примера рассмотрим, как выглядит одна из вышеуказанных функций: Subroutine CElliptic $(e, xk, e1, e2, n)$ 

```
! Label: 10
  real*8 e,xk,e1,e2,pi
  real*8 A(0:99), B(0:99)
  integer j,m,n
  pi = 4. d0 * datan(1.d0)
```

```
A(0)=1.d0+xk; B(0)=1.d0-xkn=0if (xk < 0.00) return
  if (xk > 1.d0) return
  if (e \le 0.00) return
 10 n = n + 1! Generate improved values
  A(n)=(A(n-1)+B(n-1))/2.d0
  B(n)=dsart(A(n-1)*B(n-1))if (dabs(A(n)-B(n)) > e) goto 10
e1 = \pi i / 2 \cdot d0 / A(n)e2 = 2.00m=1do i = 1, n
 e^{2} = e^{2} - m^{*}(A(i)^{*}A(i) - B(i)^{*}B(i))m=m*2end do
e2 = e2 \cdot e1/2.d0
return
end
```
Данная функция предусматривает в себе вычисление полных эллиптических интегралов первого и второго рода, была унифицирована под решение универсальных задач программного комплекса.

## Заключение

В этой работе рассмотрены проблемы разработки программного обеспечения для численного решения задачи акустики с заданными граничными условиями. Рассмотрена постановка задачи дифракции в виде уравнений Гельмгольца с граничными условиями. Обоснован выбор инструментария и метода разработки, соответствующие поставленной задачи.

#### Список использованных источников

1. Каширин А.А., Смагин С.И. О численном решении задач Дирихле для уравнения Гельмгольца методом потенциалов // Журнал вычислительной математики и математической физики. 2012. Т. 52, № 8. С. 1492-1505.

2. Каширин А. А., Смагин С. И., Талтыкина М. Ю. Применение мозаично-скелетонного метода при численном решении трехмерных задач Дирихле для уравнения Гельмгольца в интегральной форме // ЖВМиМФ. 2016. Т. 56, № 4. С. 625-638.

3. Saad Y., Schultz M. GMRES: A generalized minimal residual algorithm for solving nonsymmetric linear systems // SIAM J. Sci. Statist. Comput., 7 (1986). P. 856-869.

# **DEVELOPMENT OF SOFTWARE FOR NUMERICAL SOLUTION OF DIFFRACTION PROBLEMS**

*Keywords*: Mathematical physics equation, numerical solution, acoustics problem, Fortran, C++.

This paper discusses the problem of developing software for the numerical solution of an acoustics problem with given boundary conditions. The choice of tools and development method is justified.

УДК 519.688

## **Д. Д. Титов**

Научный руководитель В. В. Стригунов, канд. физ.-мат. наук (Тихоокеанский государственный университет, г. Хабаровск)

# **РЕАЛИЗАЦИЯ ПРОГРАММНОГО МОДУЛЯ ВИЗУАЛИЗАЦИИ РЕШЕНИЙ МЕТОДАМИ PROMETHEE**

*Ключевые слова:* дискретная многокритериальная задача, методы PROMETHEE, программный модуль, визуализация.

В статье рассматриваются способы визуализации решения дискретных многокритериальных задач методами PROMETHEE I и PROMETHEE II. Приводится описание программной реализации модуля по визуализации решений.

## **Введение**

Изучением и разработкой методов, которые позволяют облегчить принятие решений, занимается дисциплина под названием теория принятия решений, ко-

<sup>©</sup> Титов Д. Д., 2023

торую в англоязычной литературе принято называть multi-criteria decision analysis (MCDA) или multi-criteria decision making (MCDM). Задачи со множеством критериев называются дискретными многокритериальными задачами (ДМКЗ).

Для решения многокритериальных задач разработано множество методов, например ELECTRE, АНР, MACBETH, TOPSIS, DEA и др. [1]. К методам MCDA относится и семейство методов PROMETHEE. Свое название методы получили из аббревиатуры полного названия: Preference Ranking Organisation METHod for **Enrichment Evaluations.** 

Большинство людей воспринимает информацию через изображения лучше, чем через текст или набор данных, и одним из основных преимуществ семейства методов PROMETHEE является возможность визуализации промежуточных и выходных данных при решении задачи.

В данной статье рассматривается проектирование и реализация программного модуля для визуализации решения многокритериальных задач методами PROMETHEE I *H* PROMETHEE II.

### Общее описание способов визуализации методов PROMETHEE

К настоящему времени разработано 6 методов рассматриваемого семейства, два из которых PROMETHEE III (ранжирование на основе интервалов) и PROMETHEE IV (непрерывные проблемы принятия решений) не были реализованы. Работу методов семейства PROMETHEE можно описать с помощью общей схемы, представленной на рис. 1 [2].

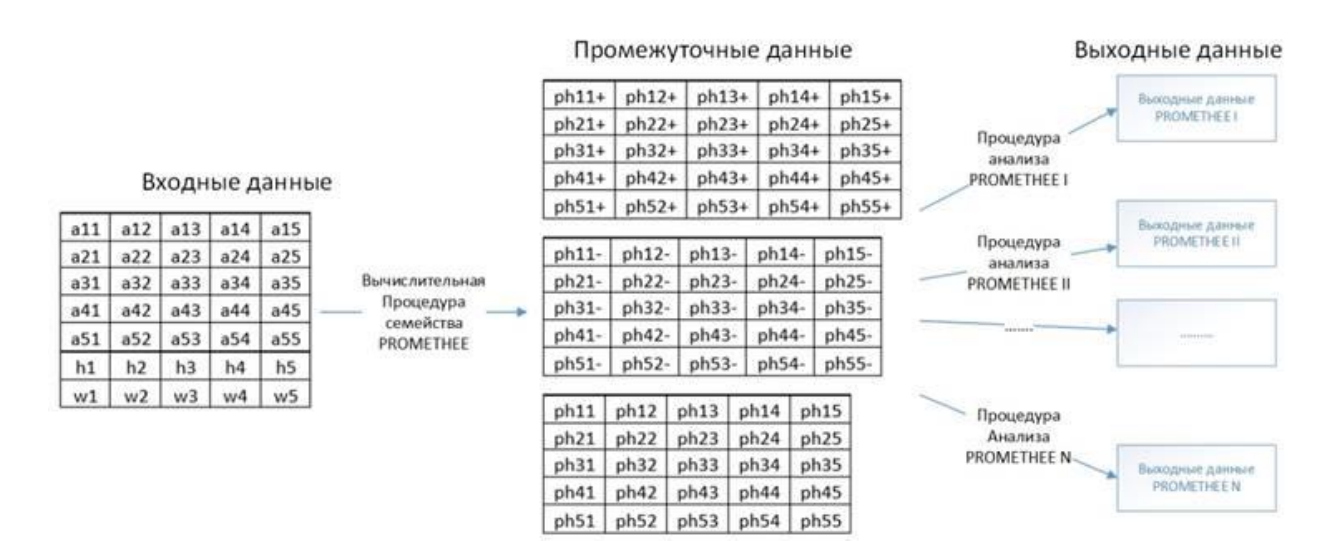

Рис. 1. Схема работы методов семейства PROMETHEE

Важной особенностью методологии PROMETHEE является возможность визуализации промежуточных и выходных данных при решении задачи (например, диаграммы «PROMETHEE I Partial Ranking», «PROMETHEE II Complete Ranking», «PROMETHEE Diamonds», «PROMETHEE Network»), а также разработанный для нее метод графического анализа GAIA. Наиболее известными и освещённым методами семейства PROMETHEE являются методы PROMETHEE I и PROMETHEE II. Эти методы наиболее часто и успешно используются на практике. Рассмотрим использование визуализации в этих методах.

На диаграмме, изображённой на рис. 2, представлена визуализация промежуточных данных, используемая для решения дискретных многокритериальных задач методом PROMETHEE I [3]. Альтернативы на графике изображаются в виде отрезка. При соединении точек, соответствующих одной и той же альтернативе на осях Phi+ и Phi- получаются отрезки. Ось, соответствующая Phi+ направлена вверх. Ось, соответствующая Phi- направлена вниз.

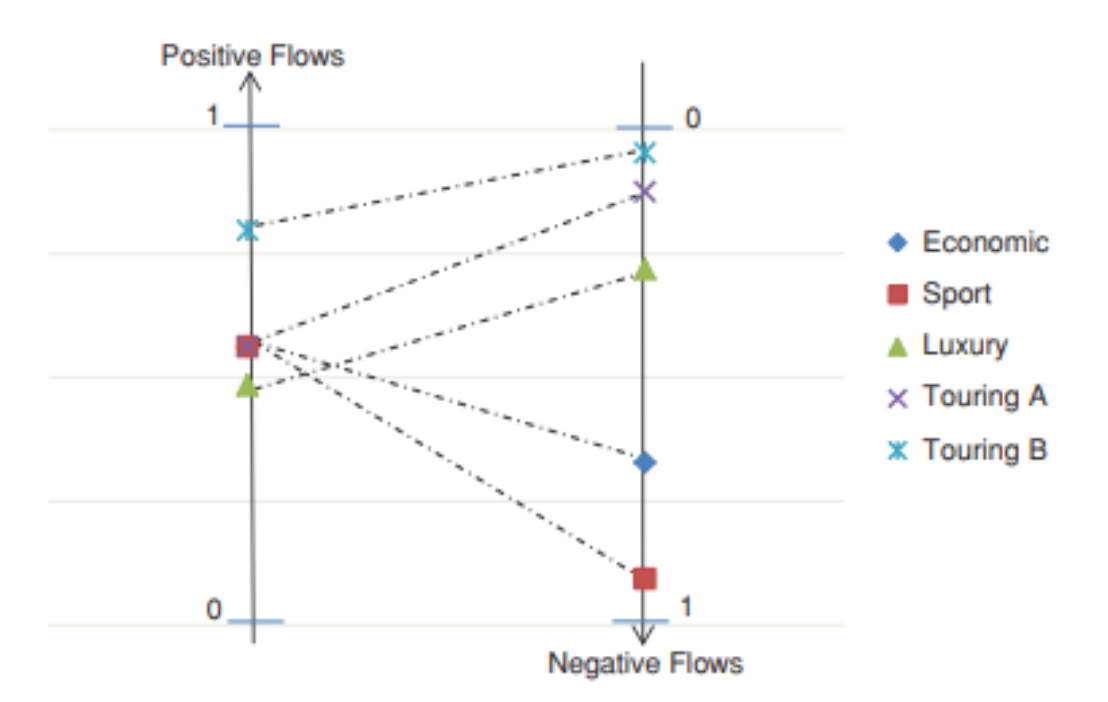

Рис. 2. Визуализация метода PROMETHEE I

Если один отрезок альтернативы расположен выше другого отрезка и не имеет с ним общих внутренних точек, то считается, что между альтернативами установлено отношение строгого предпочтения (>).

Если один отрезок альтернативы расположен ниже другого отрезка и не имеет с ним общих внутренних точек, то считается, что между альтернативами установлено отношение строгого антипредпочтения (<).

Если отрезки, соответствующие альтернативам, имеют одну общую внутреннюю точку, то считается, что между альтернативами установлено отношение несравнимости (N).

Для полностью совпадающих отрезков устанавливается отношение безразличия  $(\sim)$ .

Если бы два отрезка имели общую конечную точку (на одной из осей), но один из них лежал бы выше другого, то альтернатива, соответствующая отрезку, который расположен выше, считалась бы более предпочтительной.

Табличное представление результатов решения дискретных многокритериальных задач методом PROMETHEE I с помощью матрицы бинарных отношений и графическое представление содержат в себе одну и ту же информацию, представленную в разной форме. Из-за погрешностей изображения или плохого восприятия цветовой гаммы у пользователя могут возникнуть трудности при анализе графического представления. Но графическое представление всё же является более удобным для пользователя, так как позволяет ему быстрее анализировать результаты решения многокритериальных задач методами семейства PROMETHEE. Следовательно, достоинством данной и всех последующих визуализаций является высокая скорость формирования суждений об альтернативах.

На диаграмме, изображённой на рис. 3, представлена визуализация данных, используемая для решения дискретных многокритериальных задач методом PROMETHEE II [3].

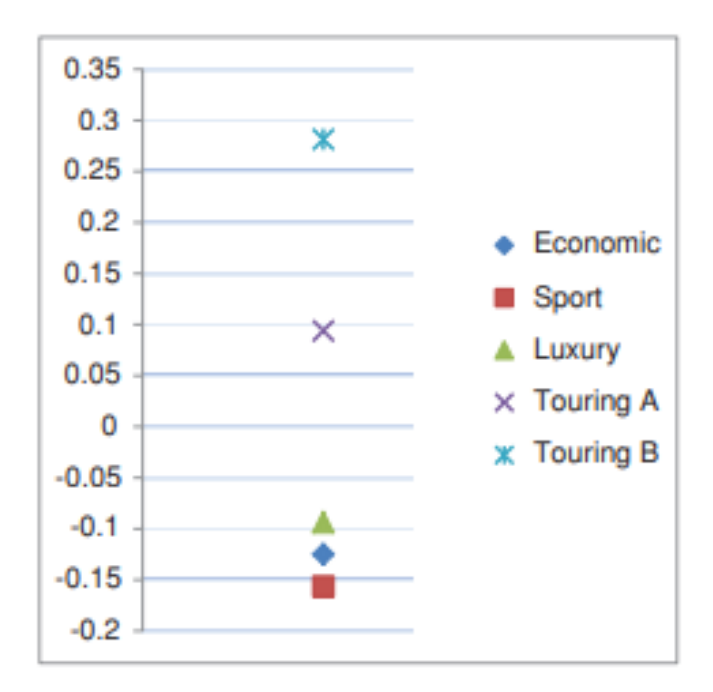

Рис. 3. Визуализация метода PROMETHEE II

На данной диаграмме, в отличии от диаграммы PROMETHEE I, только одна ось, отражающая значения Phi для каждой альтернативы. Число Phi вычисляется как разность между Phi+ и Phi-. На данной диаграмме альтернативам ставятся в соответствие не отрезки, а точки. Это обеспечивает такую же высокую точность, которую обеспечивает матрица бинарных отношений в табличном представлении. Метод PROMETHEE II не устанавливает между альтернативами отношение несравнимости. Он устанавливает только отношения безразличия или строгого предпочтения между двумя любыми альтернативами.

Если две точки на оси Phi совпадают, то между соответствующими этим точкам альтернативами устанавливается отношение безразличия. Если одна из точек выше, то соответствующая ей альтернатива считается более предпочтительной, а если ниже, то, соответственно, менее предпочтительной.

#### Описание программной реализации

Рассматриваемый программный модуль реализован на языке C++ с использованием фреймворка Qt – библиотеки классов и набора инструментального программного обеспечения для создания кроссплатформенных приложений с графическим интерфейсом. В качестве среды разработки использована IDE Qt Creator.

Основная функция для модуля визуализации методов PROMETHEE - функция Drawing. Входными данными для этой функции являются массив альтернатив, а также значения Phi+, Phi- и Phi для каждой альтернативы. На основании этих данных строятся графические интерпретации для методов PROMEHEE I и PROMETHEE II. Функция строит отрезки для значений Phi+ и Phi- в случае с PROMETHEE I и отрезок для значений Phi в случае с PROMETHEE II. Соответствующий фрагмент кода представлен на рис. 4.

```
greenRight.setCoords(700,100,680,400);
redRight.setCoords(700,400,680,700);
greenMid.setCoords(395,100,405,400);
redMid.setCoords(395.400.405.700):
scene->addRect(greenLeft,blackPen,darkGreenBrush);
scene->addRect(redLeft,blackPen,darkRedBrush);
scene->addRect(greenRight,blackPen,darkGreenBrush);
scene->addRect(redRight,blackPen,darkRedBrush);
scene->addRect(greenMid,blackPen,darkGreenBrush);
scene->addRect(redMid,blackPen,darkRedBrush);
```
Рис. 4. Фрагмент функции Drawing

После чего значения Phi преобразуются, чтобы удовлетворять координатам отрезков, в соответствии с рис. 5. Точки значений Phi+ и Phi- для частичного рейтинга PROMETHEE I соединяются прямой, образуя отрезки альтернатив. Для лучшего понимания графической интерпретации методов функция также добавляет на графические поля названия альтернатив, и для полного рейтинга PRO-МЕТНЕЕ II значения Phi для каждой альтернативы.

```
rectPositiveY = (m_windowHeight - m_verticalIndent) - m_phiRectangleHeight * phiPositiveArray[i];<br>rectNegativeY = (m_windowHeight - m_verticalIndent) - m_phiRectangleHeight * phiNegativeArray[i];
scene->addLine(m_phiPosRightEdge, rectPositiveY, m_phiNegLeftEdge, rectNegativeY, yellowPen);
scene->addLine(m_phiPosLeftEdge, rectPositiveY, m_phiPosRightEdge, rectPositiveY, yellowPen);
scene->addLine(m_phiNegLeftEdge, rectNegativeY, m_phiNegRightEdge, rectNegativeY, yellowPen);
```

```
Рис. 5. Фрагмент функции Drawing
```
Пользовательский интерфейс разработанного модуля прост для понимания и ориентирован на эффективность работы программы. Основные элементы интерфейса - меню и таблица альтернатив и критериев оценивания. Взаимодействие с пользователем происходит через диалоговые окна, ввод и редактирование данных пользователем - через поля таблицы.

Исходные данные (количество альтернатив и критериев) для решения задачи задаются через диалоговое окно, которое вызывается через меню, расположенное в верхней части главного окна программы.

Выходные данные - визуализация решений - предоставляются пользователю посредством диаграмм, отражающих результат работы методов PROME-**THEE I и PROMETHEE II в отдельном окне.** 

С помощью раздела «Файл» можно создать новый файл, выбрав соответствующий пункт (рис. 6).

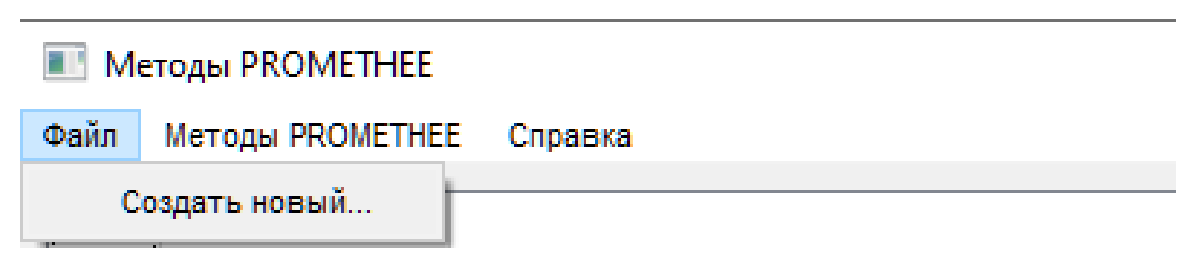

Рис. 6. Разлел меню «Файл»

При вызове пункта появится диалоговое окно, в котором пользователю необходимо указать количество альтернатив и критериев для решаемой задачи и нажать на кнопку «ОК» (рис. 7).

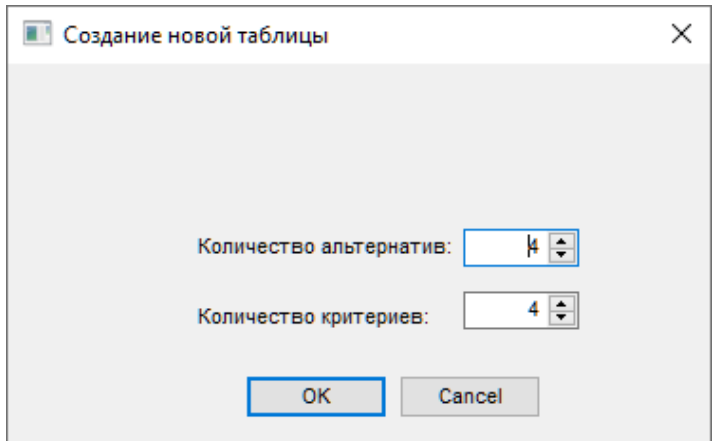

Рис. 7. Диалоговое окно для создания нового файла

С помощью раздела меню «Методы PROMETHEE» (рис. 8) пользователь может получить таблицу, отражающую решение задачи, в которой альтернативы отсортированы по приоритету в порядке убывания, а также вызвать на экран окно с графической реализацией метода PROMETHEE I при условии, что ранее пользователь ввел исходные данные для решения задачи. Для вызова окна с графической реализацией в разделе «Методы PROMETHEE» необходимо выбрать пункт «Рейтинг PROMETHEE». Для вызова таблицы с решением необходимо выбрать пункт «Таблица PROMETHEE».

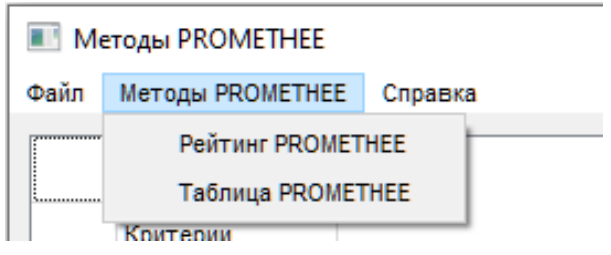

Рис. 8. Раздел меню «Методы PROMETHEE»

В разделе меню «Рейтинг PROMETHEE» содержится графическая интерпретация методов PROMETHEE I и PROMETHEE II. Для ее корректного отображения необходимо, чтобы пользователь ввел исходные данные для многокритериальной задачи и заполнил поля таблицы альтернатива-критерий.

Во вкладке «PROMETHEE I Частичный рейтинг», изображенной на рис. 9 содержится визуализация метода PROMETHEE I. Во вкладке «PROMETHEE II Полный рейтинг», изображенной на рис. 10 содержится визуализация метода PROMETHEE II. Для изменения диаграмм необходимо закрыть окно визуализации, после чего внести коррективы в таблицу критериев и альтернатив и повторно вызвать окно визуализации.

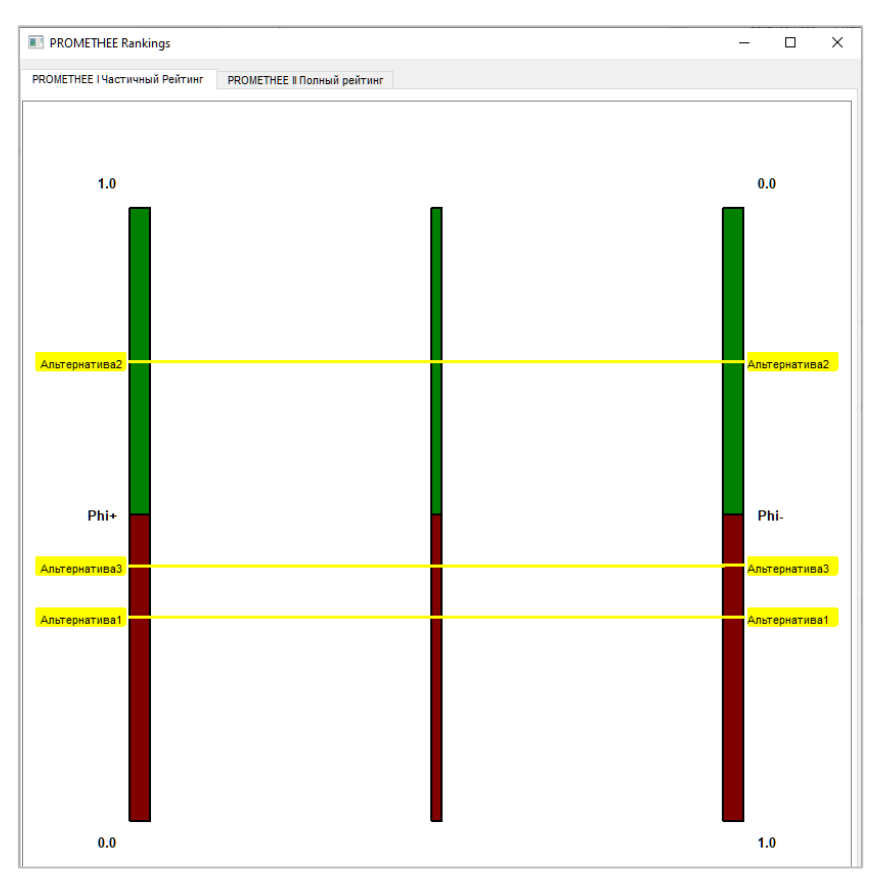

Рис. 9. Диаграмма для метода PROMETHEE I

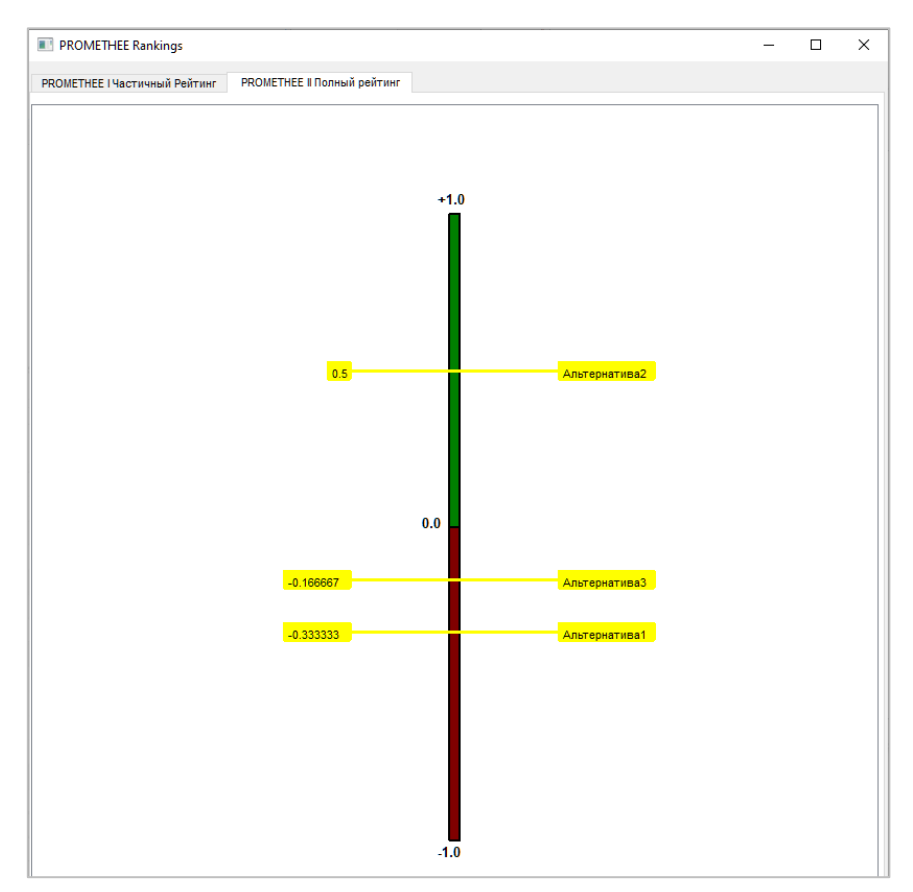

Рис. 10. Диаграмма для метода PROMETHEE II

#### **Список использованных источников**

1. Стригунов В. В. Решение дискретной многокритериальной задачи при планировании умной трансформации города в сфере ЖКХ // Вестник ТОГУ, № 1 (64). 2022. Режим доступа: [https://pnu.edu.ru/media/vestnik/articles-2022/011\\_%D0%A1%D1%82%D1%80%D0](https://pnu.edu.ru/media/vestnik/articles-2022/011_%D0%A1%D1%82%D1%80%D0%B8%D0%B3%D1%83%D0%BD%D0%BE%D0%B2.pdf)

[%B8%D0%B3%D1%83%D0%BD%D0%BE%D0%B2.pdf](https://pnu.edu.ru/media/vestnik/articles-2022/011_%D0%A1%D1%82%D1%80%D0%B8%D0%B3%D1%83%D0%BD%D0%BE%D0%B2.pdf) (дата обращения 15.01.2023).

2. Яковличев А. Ю., Мильман И. Е., Пилюгин В. В. Использование визуализации при решении дискретных многокритериальных задач методами семейства PROMETHEE. [Электронный ресурс]. URL: <http://sv-journal.org/2016-3/06/ru/index.php?lang=en> (дата обращения 15.01.2023).

3. Majid Behzadian, R. B. Kazemzadeh, A. Albadvi, M. Aghdasi Majid Behzadian [PROMETHEE: A comprehensive literature review on methodologies and applications](https://www.mendeley.com/catalogue/7184f405-36a6-3d5f-a3ac-d2dcd94a2e8f) // European Journal of Operational Research (2010)/ 1455 с.

4. Mareschal B., Smet Y. De [Visual PROMETHEE: Developments of the PROMETHEE &](https://www.mendeley.com/catalogue/71606bc7-929f-335e-8f34-b6fbe3bbce42)  [GAIA multicriteria decision aid methods](https://www.mendeley.com/catalogue/71606bc7-929f-335e-8f34-b6fbe3bbce42) // IEEE International Conference on Industrial Engineering and Engineering Management (2009). 1520 с.

5. Liuhao Chen, Zeshui Xu [A new prioritized multi-criteria outranking method: The prioritized](https://www.mendeley.com/catalogue/cfa1ec0c-c7a7-3079-a9d8-d95789b0f787)  [PROMETHEE](https://www.mendeley.com/catalogue/cfa1ec0c-c7a7-3079-a9d8-d95789b0f787) // Journal of Intelligent and Fuzzy Systems (2015). 1435 с.

6. Brans J. P., Mareschal B., Ph Vincke. [Promethee: a new family of outranking methods in](https://www.mendeley.com/catalogue/7bfabc85-4463-37df-be6d-1b9f1f7eb958)  [multicriteria analysis.](https://www.mendeley.com/catalogue/7bfabc85-4463-37df-be6d-1b9f1f7eb958) 1771 с.

### **D. D. Titov**

## **IMPLEMENTATION OF THE VISUALIZATION SOFTWARE MODULE SOLUTIONS BY PROMETHEE METHODS**

*Keywords*: discrete multiobjective problem, PROMETHEE methods, software module, visualization.

The article discusses ways to visualize the solution of discrete multicriteria problems using the PROMETHEE I and PROMETHEE II methods. A description of the software implementation of the module for the visualization of solutions is given.

## УДК 681.323(075)

## **А. Е. Утюпин**

**Г. И. Бахрушина,** канд. физ.-мат. наук (Тихоокеанский государственный университет, г. Хабаровск)

# **НАНЕСЕНИЕ ЦВЗ НА ИЗОБРАЖЕНИЕ С ПОМОЩЬЮ НЕЙРОСЕТЕЙ С ЦЕЛЬЮ ЗАЩИТЫ СИСТЕМ ОБРАБОТКИ ИЗОБРАЖЕНИЙ**

*Ключевые слова:* защита изображения, цифровой водяной знак, U-Net, генеративносостязательная сеть, машинное обучение.

В данной статье описана модель нанесения цифрового водяного знака на графическое изображение с помощью нейросетей. Также в статье приведена частичная программная реализация данной модели. Эту модель можно применять для защиты авторских прав и правомерного контроля использования систем обработки изображений, использующих нейронные сети или традиционные алгоритмы обработки изображения.

С развитием информационных технологий и упрощением доступа к информации возникает одна из важных проблем - защита данных от несанкционированного доступа. Для решения этой проблемы обычно используют методы компьютерной стеганографии, которые позволяют скрытно внедрять нужную информацию в любые массивы данных и объекты цифрового контента. Одним из наиболее перспективных направлений компьютерной стеганографии является технология использования цифровых водяных знаков (ЦВЗ). ЦВЗ — это специальные маркеры, которые внедряются в файлы с целью контроля их правомерного использования. Существует два типа ЦВЗ: видимые (такие как логотипы) и невидимые.

По сравнению с видимыми знаками невидимые водяные знаки наиболее безопасны и надежны. Они часто встроены в исходную пространственную область или другие области преобразования изображений, такие как область дискретного косинусного преобразования (DCT) [1], область дискретного вейвлет-преобразования (DWT) [2] или область дискретного преобразования

<sup>©</sup> Утюпин А. Е., Бахрушина Г. И., 2023

Фурье (DFT) [3]. Однако все эти традиционные алгоритмы встраивания водяных знаков часто способны скрыть лишь небольшое количество информации. Также в случае защиты обработанного изображения (с помощью нейронных сетей или традиционных алгоритмов обработки изображения) не все алгоритмы способны обеспечить защиту от изменения классификации изображения и от атаки суррогатной модели, с помощью которой можно украсть принцип обработки изображений у систем (под суррогатной моделью здесь подразумевается нейронная сеть, которая обучается на парах ввода-вывода данных конкретной сети).

В последние годы были представлены некоторые модели нанесения водяных знаков на графические изображения на основе искусственных нейронных сетей. Однако большинство из них способно обеспечить защиту только от изменения классификации.

Рассмотрим модель, представленную китайскими исследователями Джи Чжан и др. в работе [4] (рис. 1).

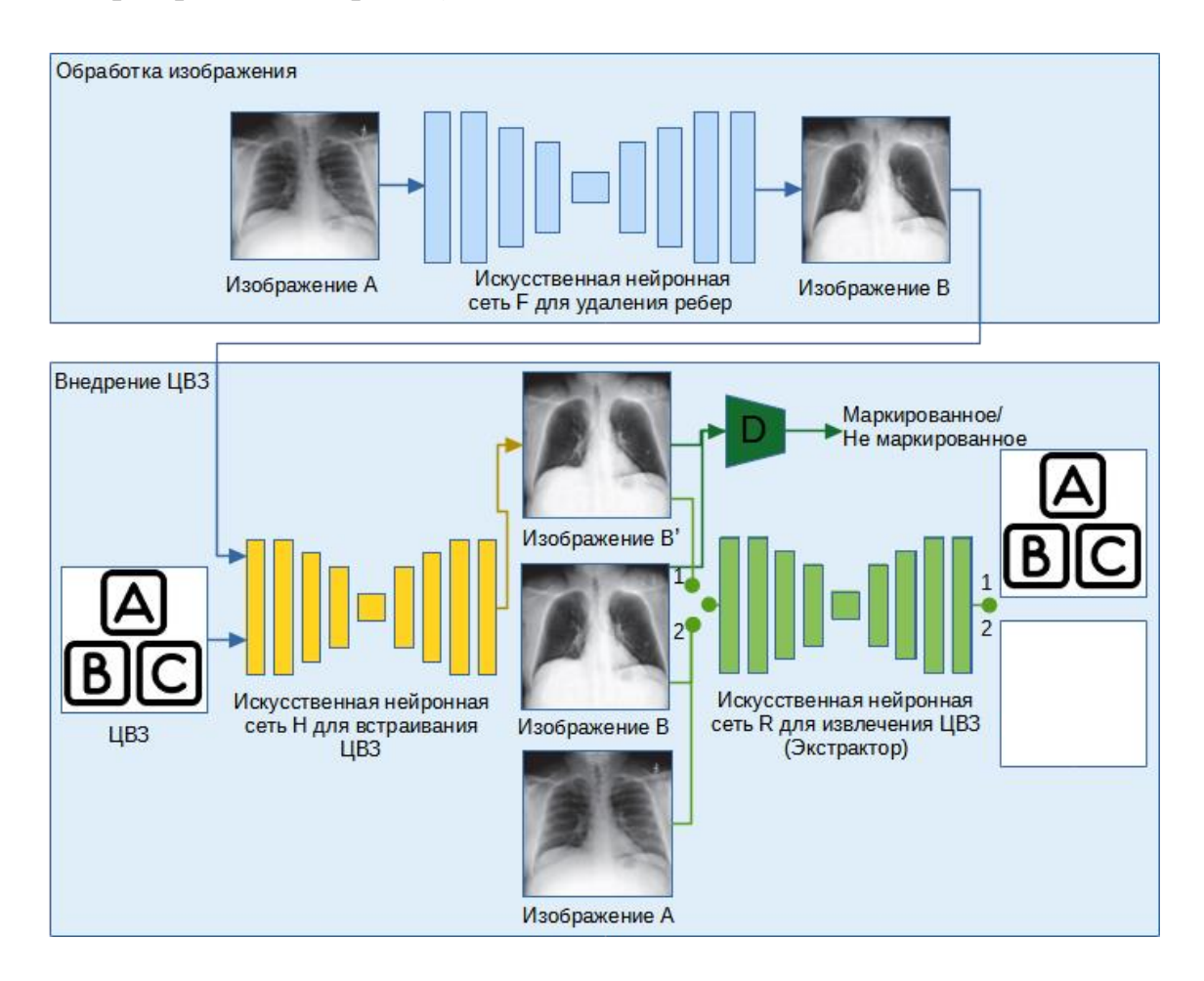

Рис. 1. Укрупненная схема модели Джи Чжан и др.

Основная идея представленной модели состоит в том, что к системе обработки изображения F (в данном случае это искусственная нейронная сеть для удаления ребер с рентген снимков) каскадно подключена сеть Н для встраивания ЦВЗ, которая внедряет ЦВЗ невидимым способом. Каскадное подключение обеспечивает бесшовную передачу данных между сетями Н и F, т.е. при передаче изображения в F на выходе мы будем получать обработанное изображение с уже внедренным ЦВЗ. Чтобы гарантировать невидимость воляного знака.  $H$ обучается состязательным способом  $\mathbf{c}$ помошью дискриминатора D (изображения с ЦВЗ невозможно отличить от изображений без водяных знаков). Экстрактор R обучен таким образом, чтобы корректно извлекать ЦВЗ из изображений, созданных Н, и нулевой (пустой) ЦВЗ для других изображений.

Теперь злоумышленник предположим, что получил доступ  $\mathbf{K}$ представленной модели (доступ к сетям F и H). Так как суррогатные модели обучают с помощью набора пар ввода-вывода данных исходной модели, модель злоумышленника будет неявно учиться создавать изображения, содержащие водяной знак. Однако часто эти модели добавляют некоторый шум к изображению, что затрудняет работу сети R, а отсюда необходимо провести её дополнительное обучение.

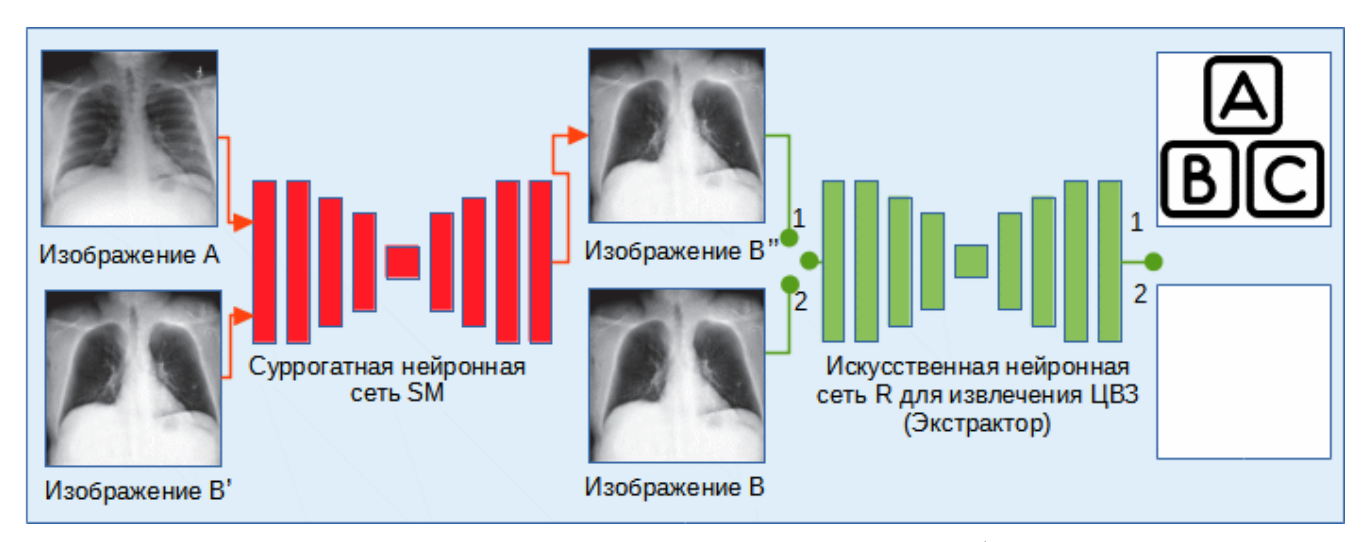

На рис. 2 показан дополнительный этап обучения сети R.

Рис. 2. Укрупненная схема дополнительного этапа обучения сети

Для дополнительного этапа обучения сети R нужно реализовать локальную суррогатную модель SM с некоторой функцией потерь и обучить её. После обучения SM полученные изображения используются для обучения сети R.

Таким образом, мы получим модель, устойчивую к атаке суррогатной модели, и сможем подтвердить авторские права.

На момент написания статьи модель находится на стадии программной реализации, которая выполняется в рамках магистерской диссертации. Были реализованы и обучены две нейронных сети (F) для обработки изображений: сеть для удаления ребер с рентген снимков и сеть для удаления эффекта дождя. Также реализована и обучена нейронная сеть (H) для нанесения ЦВЗ на изображения, которые были созданы сетью для удаления ребер с рентген снимков (было создано 2000 изображений).

Для реализации была выбрана нейронная сеть U-Net с энкодером EfficientNetB0 (данный энкодер представляет собой сверточную нейронную сеть, которая была предварительно обучена на базе данных ImageNet). Этот энкодер является популярным, так как он позволяет обучить сеть быстрее, чем стандартная конфигурация U-Net, и на выходе получается лучший конечный результат [5]. Данную нейронную сеть можно будет использовать как сеть для обработки изображений (F) и сеть для нанесения ЦВЗ (H), так и сеть для суррогатной модели (SM).

Для обучения сетей обработки изображений (F) были выбраны следующие наборы данных:

− исходный набор Chest X-ray 8 (высококачественные фотографии грудной клетки (в оттенках серого));

− обработанный набор Chest X-ray 8 (у фотографий удалены ребра) [6];

− исходный набор Pascal VOC (цветные фотографии различных объектов);

− обработанный набор Pascal VOC (на фотографии был добавлен эффект дождя).

При этом были использованы два разных набора изображений. Каждый из наборов включал 1050 изображений, где 900 из них использовались для обучения, 100 – для проверки и 50 – для тестового набора. В результате сеть для удаления ребер была обучена за 35 эпох, а сеть для удаления эффекта дождя потребовала 90 эпох обучения.

Ниже на рис. 3 и 4 показаны графики зависимости ошибок на обучающем и проверочном наборе данных от эпохи обучения.

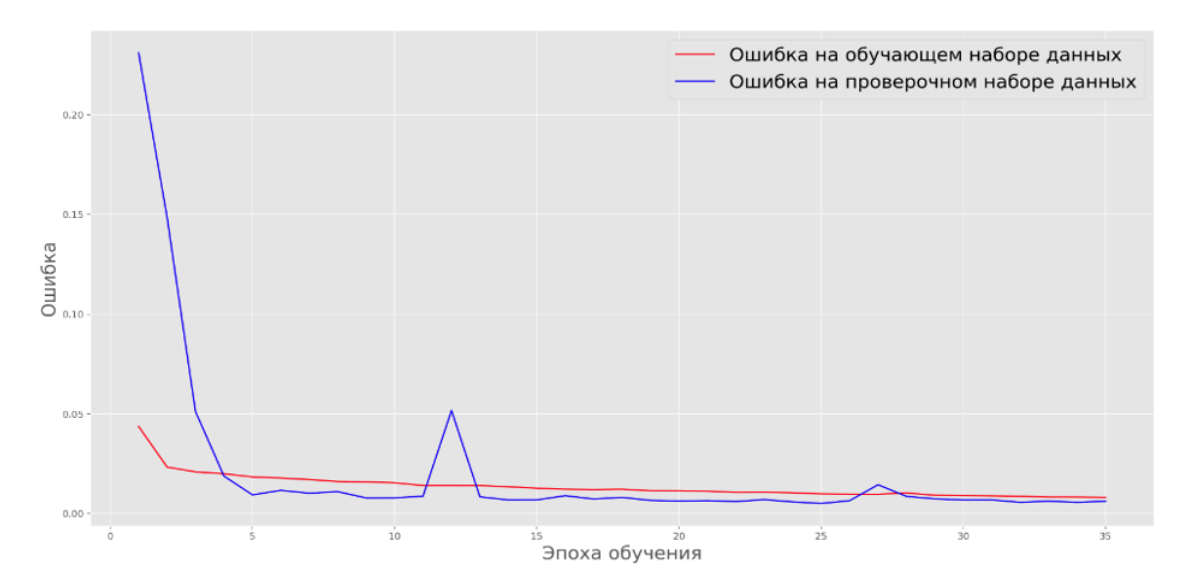

Рис. 3. График зависимости ошибок на обучающем и проверочном наборах данных от эпохи обучения для сети по удалению ребер

На графике видно, что ошибка на проверочном наборе данных почти сразу сходится к ошибке на обучающем наборе данных, т.е. получен хороший результат.

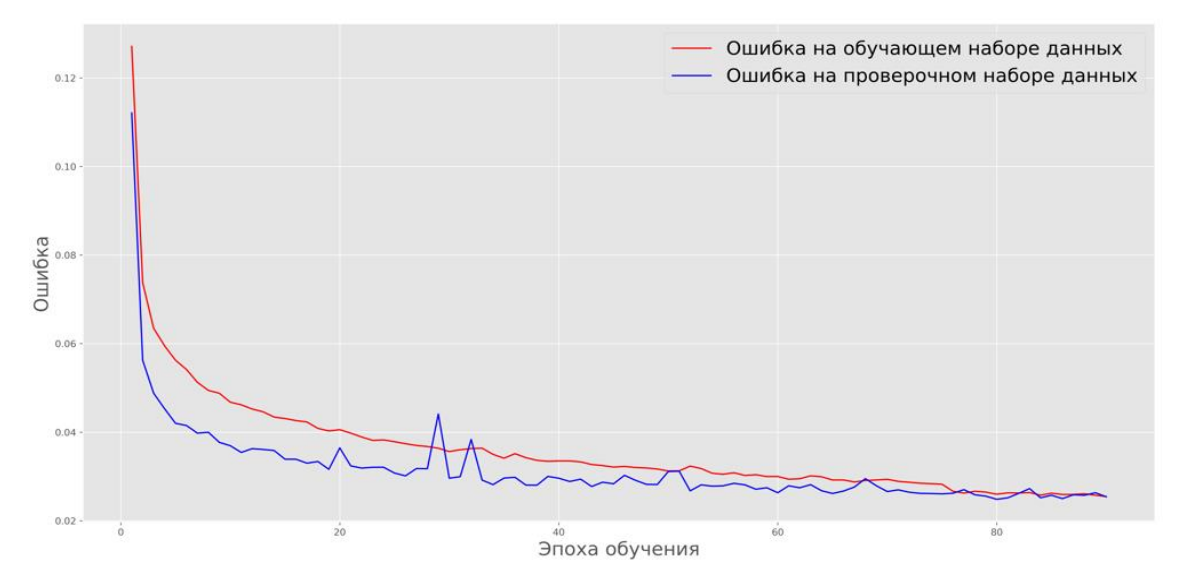

Рис. 4. График зависимости ошибок на обучающем и проверочном наборах данных от эпохи обучения для сети по удалению эффекта дождя

По результатам графика видно, как график ошибок на проверяющем наборе на ранних эпохах приближается к ошибкам на обучающем наборе и сохраняет значения примерно на том же уровне. Это неплохой результат.

На рис. 5 представлены исходное, обработанное изображения из набора данных, а также результат работы нейронной сети для удаления ребер.

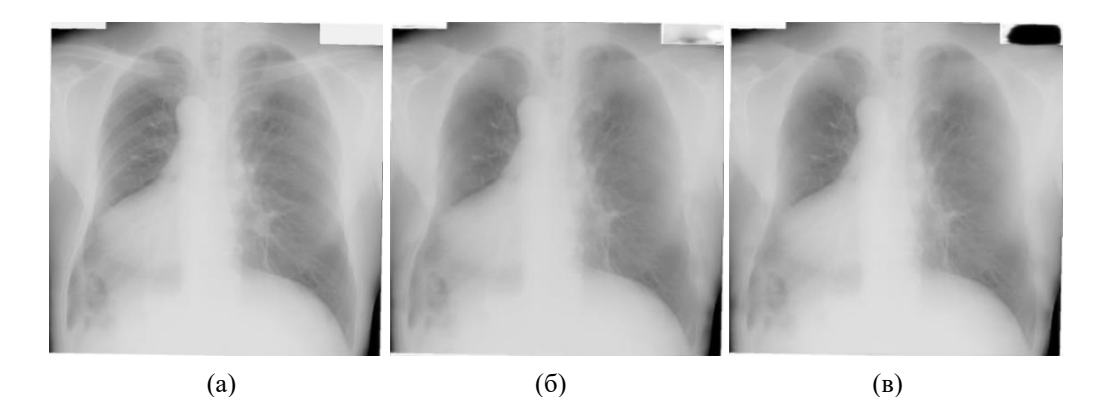

Рис. 5. Исходное изображение (а), обработанное изображение (б), изображение, полученное нейросетью для удаления ребер (в)

Для сравнения обработанного и полученного изображения использовались метрики – PSNR, NC и SSIM.

**PSNR:** 34,80786173568; **NC:** 0,99391930573; **SSIM:** 0,97788284999.

Значения метрик говорят о том, что полученное изображение имеет довольно хорошее качество, так как очень похоже на исходное изображение.

На рис. 6 представлены результаты для сети по удалению эффекта дождя.

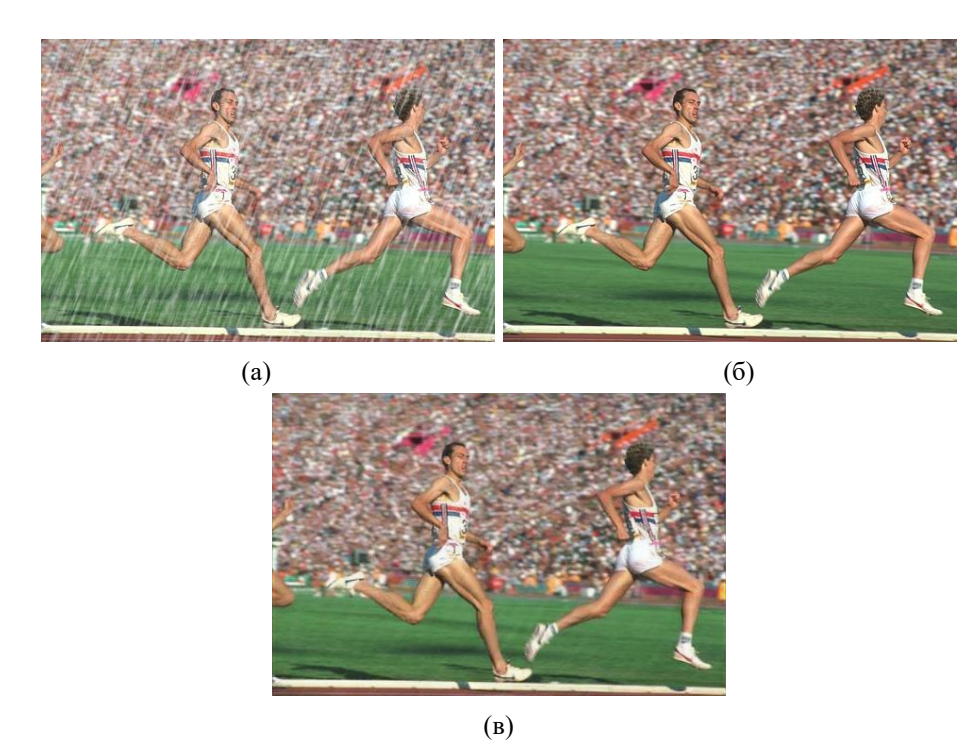

Рис. 6. Исходное изображение (а), обработанное изображение (б), изображение, полученное нейросетью для удаления эффекта дождя (в)

**PSNR:** 32,50414981488; **NC:** 0,99899760780; **SSIM:** 0,94585011581.

Значение показателя PSNR ниже 35 дБ. Следовательно, полученное изображение имеет некоторые артефакты (плохие пиксели). Другие показатели находятся на хорошем уровне.

Перед началом обучения нейронной сети H необходимо добавить ЦВЗ в качестве канала (слоя) на изображения, которые были получены при помощи сети для удаления ребер. После этой операции будут получены двухканальные изображения, и этого достаточно для обучения сети. Но такие изображения невозможно продемонстрировать, так как на сегодня не существует ни одной двухканальной цветовой модели для отображения изображений, поэтому для наглядности добавим на изображения еще один канал с ЦВЗ.

Ниже на рис. 7 представлены ЦВЗ, изображение, сгенерированное сетью, а также результат операции по добавлению каналов.

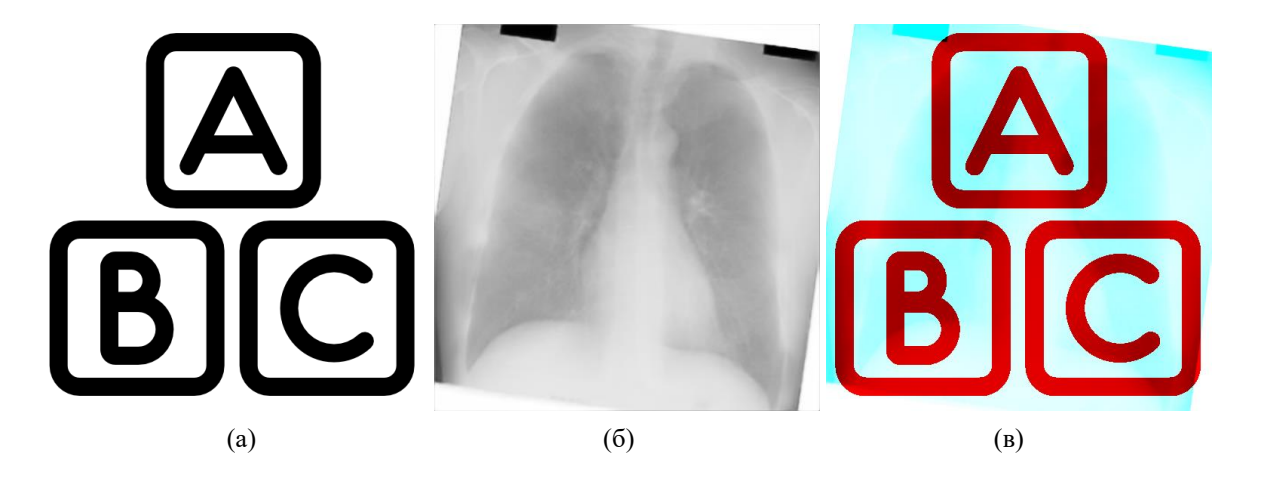

Рис. 7. ЦВЗ (а), изображение, полученное нейросетью для удаления ребер (б), результат операции по добавлению каналов (в)

Для обучения сети Н также был использован аналогичный набор из 1050 изображений, где 900 из них использовались для обучения, 100 – для проверки и 50 – для тестового набора. В результате сеть для нанесения ЦВЗ была обучена за 49 эпох.

По аналогии с рис. 3, на рис. 8 представлен график зависимости ошибок на обучающем и проверочном наборах данных от эпохи обучения.

Из графика видно, что ошибка на проверочном наборе данных сходится к ошибке на обучающем наборе данных на девятой эпохе, а далее практически совпадает с ним. Это хороший результат.
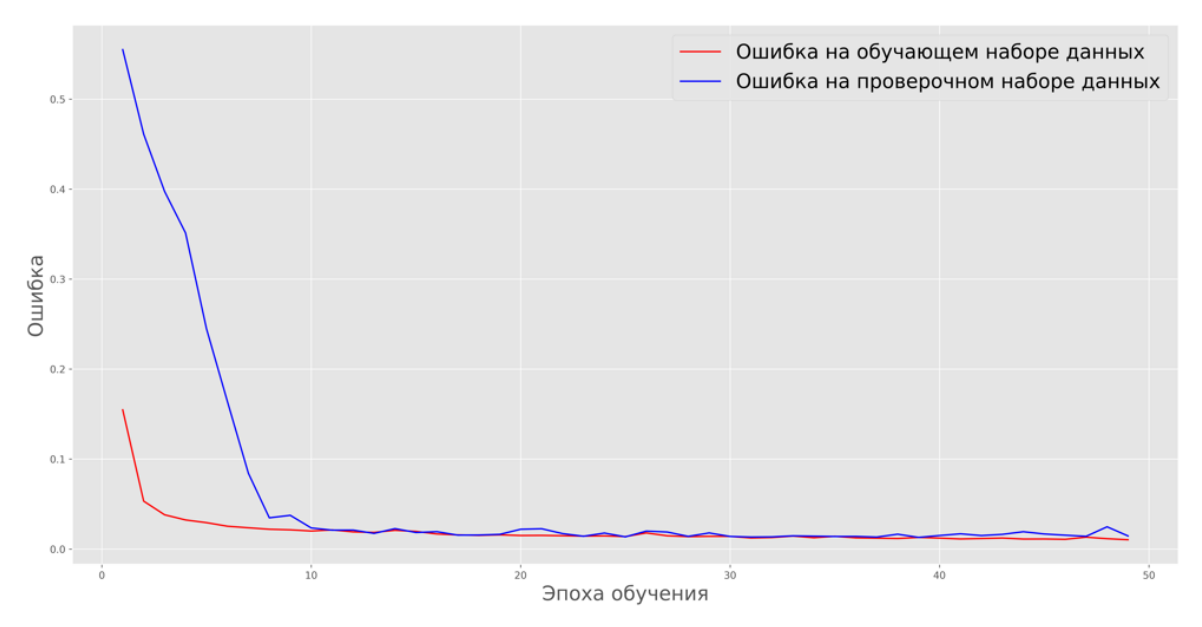

Рис. 8. График зависимости ошибок на обучающем и проверочном наборах данных от эпохи обучения для сети по нанесению ЦВЗ

На рис. 9 представлены исходное изображение, полученное нейросетью для удаления ребер, результат работы нейронной сети для нанесения ЦВЗ и обработанное изображение из набора данных.

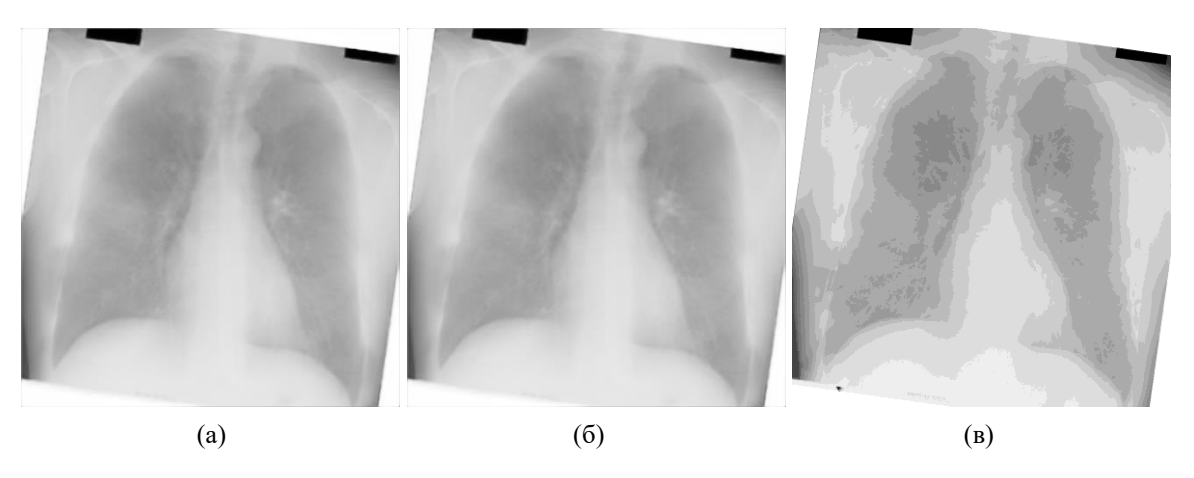

Рис. 9. Изображение, сгенерированное сетью для удаления ребер (а), изображение, полученное нейросетью для нанесения ЦВЗ (б), обработанное изображение (в)

Значение метрик между исходным и полученным изображениями: **PSNR:** 28.17722593465; **NC:** 0.96150742175; **SSIM:** 0.90918718264. Значение метрик между обработанным и полученным изображениями: **PSNR:** 34.95439387553; **NC:** 0.99967156462; **SSIM:** 0.96920365514. ЦВЗ, который был нанесен с помощью нейронной сети почти незаметен и

виден только под большим увеличением изображения, как показано на рис. 10.

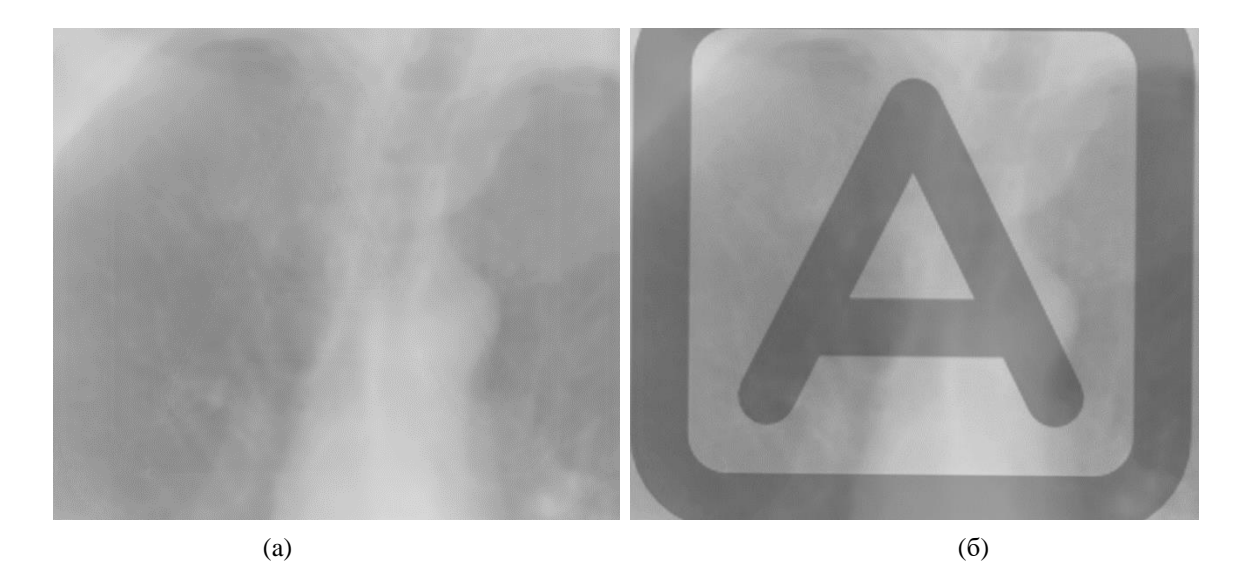

Рис. 10. Часть ЦВЗ из полученного изображения (a), часть ЦВЗ из полученного изображения, обработанного в графическом редакторе (б)

В дальнейшем планируется улучшить полученный результат и сделать ЦВЗ невидимым для человеческого глаза (для этого нужно реализовать генеративносостязательную сеть (дискриминатор D) и подключить её к сети для нанесения ЦВЗ во время обучения), реализовать экстрактор R на основе нейросети CEILNet, провести исследование на устойчивость модели к отдельным атакам.

#### **Список использованных источников**

1. Hernandez J. R., Amado M., Perez-Gonzalez F., DCT-domain watermarking techniques for still images: detector performance analysis and a new structure. IEEE Trans Image Process. 2000; 9(1):55-68.

2. Barni M., F. Bartolini and A. Piva, Improved wavelet-based watermarking through pixelwise masking, in IEEE Transactions on Image Processing, vol. 10, no. 5, pp. 783-791, May 2001.

3. Ruanaidh J., Dowling W. J., Boland F. M., Watermarking digital images for copyright protection, IEE Proceedings-Vision, Image and Signal Processing, 143, (4), 1996, pp. 250-256.

4. Zhang J., Chen D., Liao J., Fang H., Zhang W., Zhou W., Cui H., Yu N., Model watermarking for image processing networks, in: Proceedings of the AAAI Conference on Artificial Intelligence, Association for the Advancement of Artificial Intelligence (AAAI). 2020. pp. 12805–12812.

5. Rajaraman S., Cohen G., Spear L., Folio L., Antani S., DeBoNet: A deep bone suppression model ensemble to improve disease detection in chest radiographs. 2022.

6. Rajaraman S., Zamzmi G., Folio L., Alderson P., Antani S., Chest X-ray Bone Suppression for Improving Classification of Tuberculosis-Consistent Findings. 2021.

## **A. E. Utyupin G. I. Bakhrushina**

## **APPLYING A DIGITAL WATERMARK TO AN IMAGE USING NEURAL NETWORKS TO PROTECT IMAGE PROCESSING SYSTEMS**

*Keywords:* image protection, digital watermark, U-Net, generative adversarial network, machine learning.

This article describes a model for applying a digital watermark to a graphic image using neural networks. The article also provides a partial software implementation of this model. This model can be used for copyright protection and legitimate control of the use of image processing systems using neural networks or traditional image processing algorithms.

УДК 004.8

### **К. С. Цыгулёв**

(Вычислительный центр Дальневосточного отделения Российской академии наук, г. Хабаровск)

### **А. М. Тихонов**

### **А. С. Бордаков**

(Дальневосточный государственный университет путей сообщения, г. Хабаровск) Научный руководитель Т. В. Кожевникова

# **ПОДГОТОВКА ДАННЫХ ДЗЗ ДЛЯ ОПРЕДЕЛЕНИЯ ЗАПЫЛЕННОСТИ ТЕРРИТОРИИ АО «УРГАЛУГОЛЬ»**

*Ключевые слова*: ДЗЗ, спутниковые снимки, запыленность, подготовка данных, Sentinel-2.

В статье рассматривается подготовительный этап определения запыленности территории горных работ по данным ДЗЗ, состоящий из двух шагов:

<sup>©</sup> Цыгулёв К. С., Тихонов А. М., Бордаков А. С., 2023

получения и предобработки спутниковых снимков; получения данных по объекту с портала ВЕГА-Science. Для его выполнения был составлен соответствующий алгоритм действий. Спутниковые снимки брались за зимний период, так как в этот период можно определить уровень запыленности по осадку на снегу.

Определение запыленности территории горных работ является важной задачей для оценки их экологического состояния и её влияния на прилегающие территории. Для этого используются различные методы, как правило, предполагающие выезд непосредственно на исследуемую территорию и проведение анализа с помощью специально созданных для этого приборов. Такой процесс является довольно трудоемким, а также финансово и временно затратным.

С появлением спутников, позволяющих получить снимки территории высокого разрешения, стало возможным проведение анализа этих снимков для решения различных задач, в том числе и определение запыленности. Несмотря на менее точные результаты, в сравнении с полевыми методами, использование данных ДЗЗ позволяет предварительно оценить уровень запыленности территории с минимальными затратами по времени и финансам.

Для определения запыленности была выбрана территория АО «Ургалуголь», а именно её правобережный разрез. Здесь проводятся открытые работы по добыче угля, из-за чего поднимается пыль и распространяется в разные стороны. Данные ДЗЗ решено брать за зимний период, так как по осадку на снегу можно с большей вероятностью определить уровень запыленности.

Но прежде, чем анализировать данные ДЗЗ необходимо: получить спутниковые снимки и провести их предварительную обработку; получить данные по исследуемой территории.

Загрузка снимков проводилась с портала Copernicus, который является архивом для снимков со спутников Sentinel. Были взяты снимки со спутников Sentinel-2 [1], представляющие собой оптические изображения. Для предварительной обработки использовалась программа Quantum Geographic Information System (QGIS) с плагином Semi-Automatic Classification Plugin (SCP) [2].

Чтобы получить данные по исследуемой территории, был использован портал ВЕГА-Science [3], содержащий различные показатели, от вегетационных индексов до свойств почвы. Для решения этих задач был разработан алгоритм, состоящий из двух этапов.

Первый этап алгоритма, а именно получение снимков, выполняется следующим образом:

1) На карте выделяем нужную зону (рис. 1).

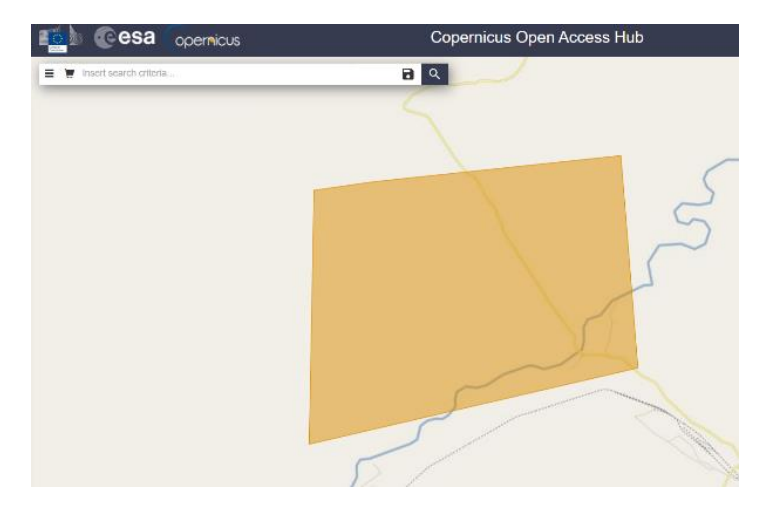

Рис. 1. Выделение территории

2) В фильтрах поиска выставляем необходимые параметры (рис. 2).

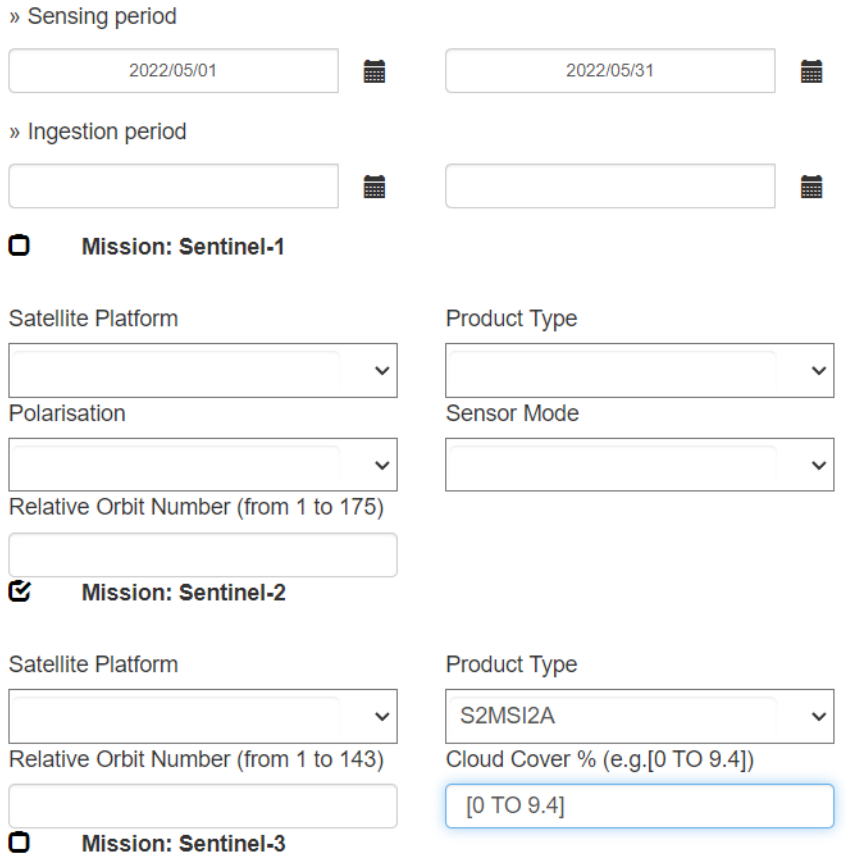

Рис. 2. Выставление параметров поиска

3) В полученном списке выбираем и загружаем снимок (рис. 3).

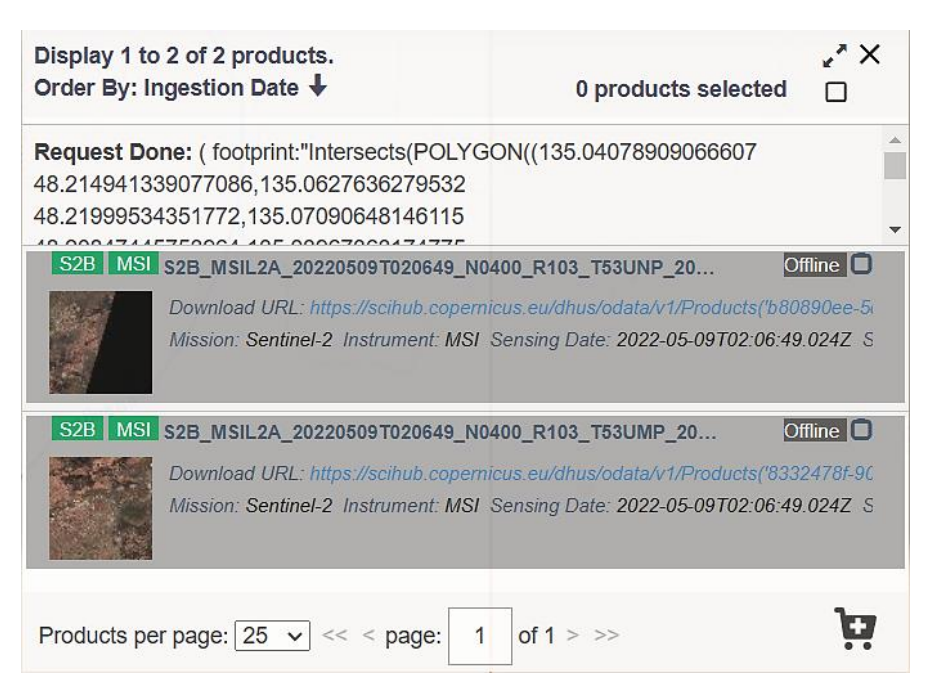

Рис. 3. Загрузка снимка

4) Скачанный архив распаковываем в папку и открываем программу QGIS (рис. 4).

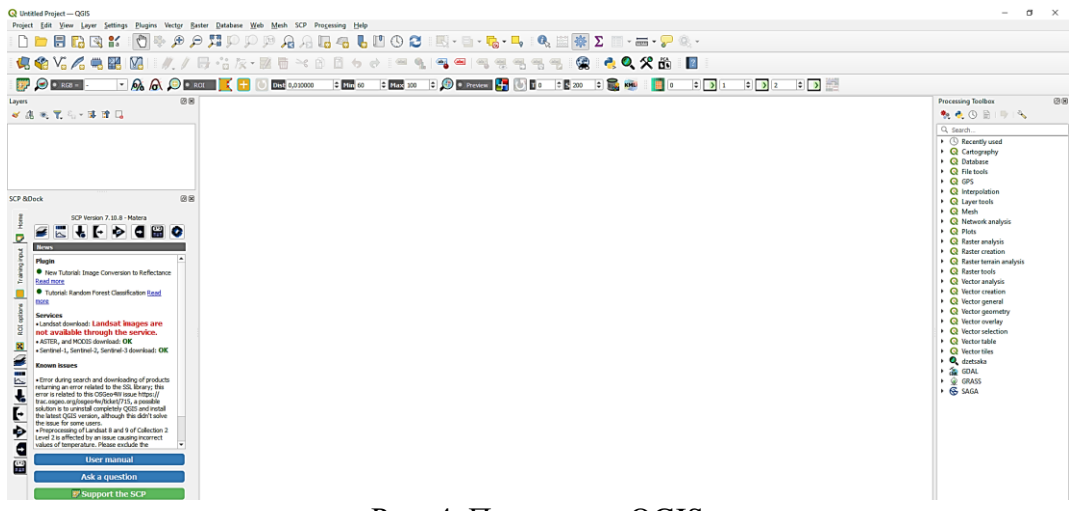

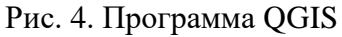

5) В верхней панели находим вкладку «SCP», входим в «Preprocessing», там выбираем нужный нам спутник, а именно «Sentinel-2» (рис. 5).

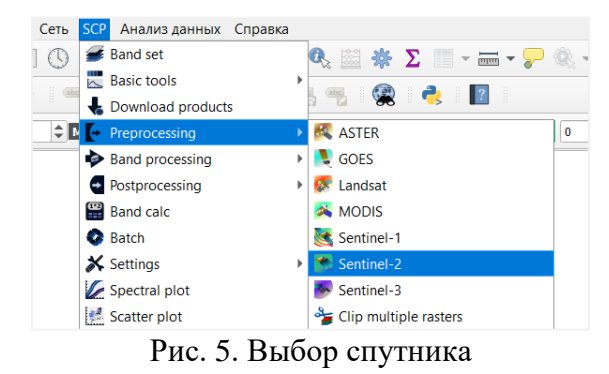

6) В открывшемся окне выбираем папку, где лежат каналы снимка, отвечающие за определенный спектральный диапазон, и файл с метаданными в формате XML (рис.  $6$ )

| Semi-Automatic Classification Plugin<br>Filter |                                                                        |                                                                                            |                             |                         | $\Box$    |
|------------------------------------------------|------------------------------------------------------------------------|--------------------------------------------------------------------------------------------|-----------------------------|-------------------------|-----------|
|                                                | Sentinel-2 conversion                                                  |                                                                                            |                             |                         |           |
| <b>Band set</b>                                |                                                                        |                                                                                            |                             |                         |           |
| <b>Basic tools</b><br>$\overline{\mathbb{R}}$  | Directory containing Sentinel-2 bands                                  | C:/Users/Hp/Desktop/q/S2B MSIL1C 20220509T020649 N0400 R103 T53UMP 20220509T040439.SAFE/GR |                             |                         |           |
| <b>Download products</b><br>▼ Preprocessing    | Select metadata file (MTD_MSI)                                         | C:/Users/Hp/Desktop/q/S2B_MSIL1C_20220509T020649_N0400_R103_T53UMP_20220509T040439.SAFE/MT |                             |                         |           |
| <b>EQ</b> ASTER                                |                                                                        |                                                                                            |                             |                         |           |
| <b>GOES</b>                                    | Apply DOS1 atmospheric correction                                      |                                                                                            |                             | V Use value as NoData 0 | ¢         |
| Landsat                                        | Preprocess bands 1, 9, 10                                              |                                                                                            |                             |                         |           |
| <b>X</b> MODIS                                 | V Create Band set and use Band set tools V Add bands in a new Band set |                                                                                            |                             |                         |           |
| Sentinel-1                                     | Metadata                                                               |                                                                                            |                             |                         |           |
| Sentinel-2                                     |                                                                        |                                                                                            |                             |                         |           |
| Sentinel-3                                     | Satellite Sentinel-28                                                  | Date (YYYY-MM-DD) 2022-05-09                                                               |                             | Product S2MSI1C         |           |
| Clip multiple rasters                          |                                                                        | <b>Band</b>                                                                                | <b>Quantification value</b> | Solar irradiance        |           |
| z<br><b>Cloud masking</b>                      | T53UMP 20220509T020649 B01.ip2                                         |                                                                                            | 10000                       | 1874.3                  |           |
| Mosaic band sets                               | T53UMP_20220509T020649_B02.jp2<br>2                                    |                                                                                            | 10000                       | 1959.75                 |           |
| Neighbor pixels                                | T53UMP_20220509T020649_B03.jp2<br>B                                    |                                                                                            | 10000                       | 1824.93                 |           |
| Reproject raster bands                         | T53UMP 20220509T020649 B04.jp2<br>z                                    |                                                                                            | 10000                       | 1512.79                 |           |
| Split raster bands                             | s<br>T53UMP 20220509T020649 B05.jp2                                    |                                                                                            | 10000                       | 1425.78                 |           |
| Stack raster bands                             | T53UMP 20220509T020649 B06.jp2<br>6                                    |                                                                                            | 10000                       | 1291.13                 |           |
| Vector to raster                               | T53UMP 20220509T020649 B07.jp2<br>7                                    |                                                                                            | 10000                       | 1175.57                 | $\bm \Xi$ |
| Band processing                                | T53UMP 20220509T020649 B08.jp2<br>8                                    |                                                                                            | 10000                       | 1041.28                 |           |
| Postprocessing<br>н<br>璺<br><b>Band calc</b>   | T53UMP_20220509T020649_B09.jp2<br>g                                    |                                                                                            | 10000                       | 817.58                  |           |
| z<br><b>Batch</b>                              | 10 T53UMP_20220509T020649_B10.jp2                                      |                                                                                            | 10000                       | 365.41                  |           |
| X Settings                                     | 11 T53UMP_20220509T020649_B11.jp2                                      |                                                                                            | 10000                       | 247.08                  |           |
|                                                | 12 T53UMP_20220509T020649_B12.jp2                                      |                                                                                            | 10000                       | 87.75                   |           |
|                                                | 13 T53UMP 20220509T020649 B8A.ip2                                      |                                                                                            | 10000                       | 953.93                  |           |
|                                                |                                                                        |                                                                                            |                             |                         |           |
| <b>EE</b> User manual<br>(●) Help<br>About     |                                                                        |                                                                                            |                             |                         |           |

Рис. 6. Окно предобработки снимка

7) Получаем каналы снимков в виде отдельных слоёв (рис. 7).

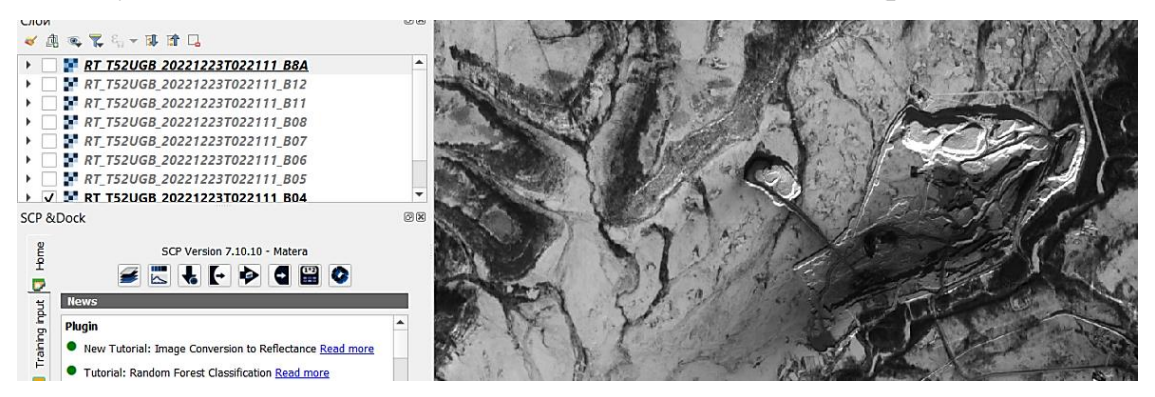

Рис. 7. Слои с каналами снимка

8) Для обрезки в верхней панели выбираем вкладку «Растр», в нем «Извлечение», после «Кадрировать растр по обхвату» (рис. 8).

| PacTp | База данных Интернет Сеть SCP Анализ данных Справка |  |                |                                      |                                                                                                    |  |                                             |
|-------|-----------------------------------------------------|--|----------------|--------------------------------------|----------------------------------------------------------------------------------------------------|--|---------------------------------------------|
|       | - Калькулятор растров                               |  |                | 63 IRIY EIY 『QY 『QY & ぷ              |                                                                                                    |  |                                             |
|       | Совместить растры                                   |  |                | ab <sub>0</sub><br>$\sqrt{abc}$      |                                                                                                    |  |                                             |
|       | Привязка растров                                    |  |                |                                      | ■ 慢喝喝喝!!                                                                                                    |  |                                             |
|       | Анализ                                              |  | <b>Max</b> 100 |                                      | $\begin{array}{ c c c c c c }\n\hline\n\end{array}$ $\begin{array}{ c c c c c }\n\hline\n\end{array}$ $\begin{array}{ c c c c }\n\hline\n\end{array}$ $\begin{array}{ c c c c }\n\hline\n\end{array}$ $\begin{array}{ c c c c }\n\hline\n\end{array}$ $\begin{array}{ c c c }\n\hline\n\end{array}$ $\begin{array}{ c c c }\n\hline\n\end{array}$ $\begin{array}{ c c c }\n\hline\n\end{array$ |  | $\stackrel{\blacktriangle}{\mathstrut\psi}$ |
|       | Проекции                                            |  |                |                                      |                                                                                                    |  |                                             |
|       | Прочее                                              |  |                |                                      |                                                                                                    |  |                                             |
|       | <b>Извлечение</b>                                   |  |                | <b>И Кадрировать растр по охвату</b> |                                                                                                    |  |                                             |
|       | Конвертация                                         |  |                | Кадрировать растр по маске           |                                                                                                    |  |                                             |
|       |                                                     |  |                | Создать изолинии                     |                                                                                                    |  |                                             |

Рис. 8. Выбор меню обрезки

9) В открывшемся окне выбираем «Охват кадрирования» и «Указать в окне карты» (рис. 9).

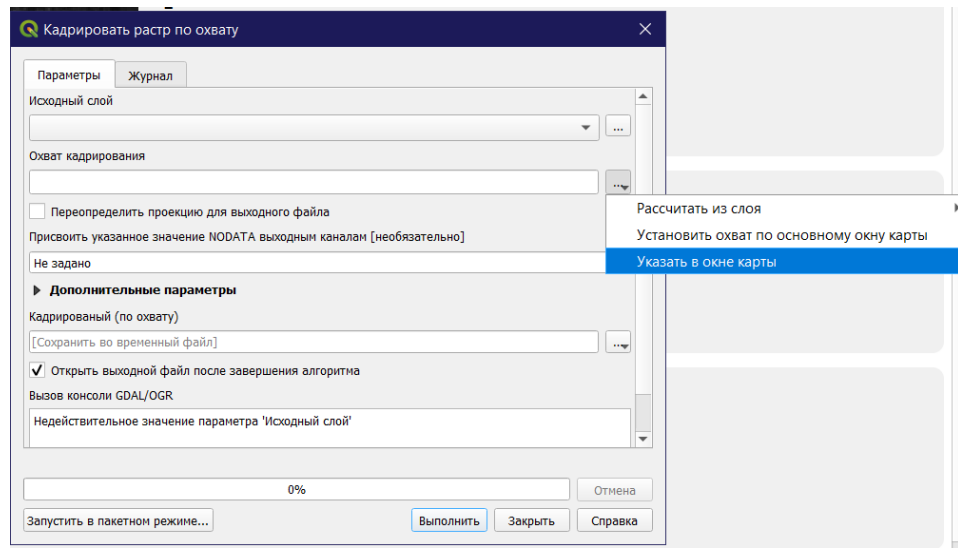

Рис. 9. Обрезка изображения

10) Обрезаем таким образом все каналы снимка. На выходе получаются каналы снимка в формате TIFF, обрезанные до исследуемой территории.

Второй этап алгоритма, а именно получение данных по исследуемой территории, выполняется следующим образом:

1) На карте ВЕГА-Science переходим на вкладку «Анализ данных» и выбираем «Точечные объекты» (рис. 10).

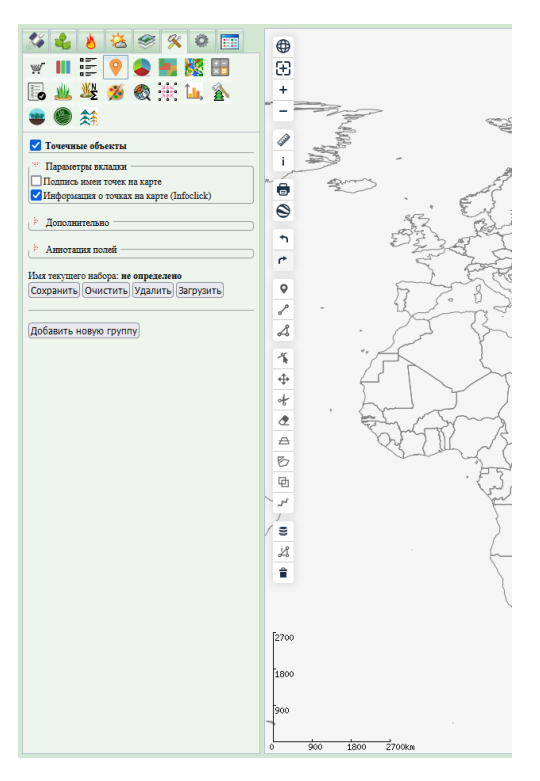

Рис. 10. Точечные объекты

2) Создаем группу точек (рис. 11).

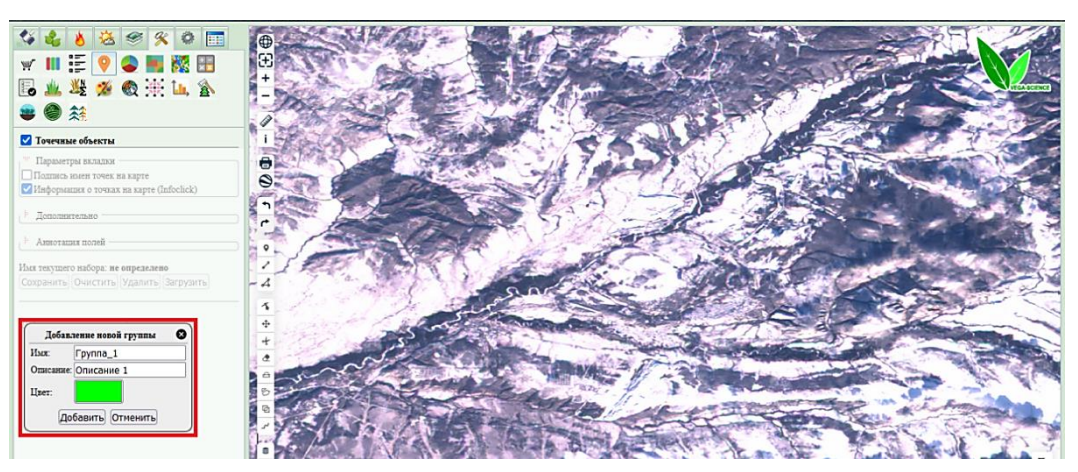

Рис. 11. Группа точек

3) Отмечаем точки на карте и добавляем их в группу через «Добавить в БД» (рис. 12).

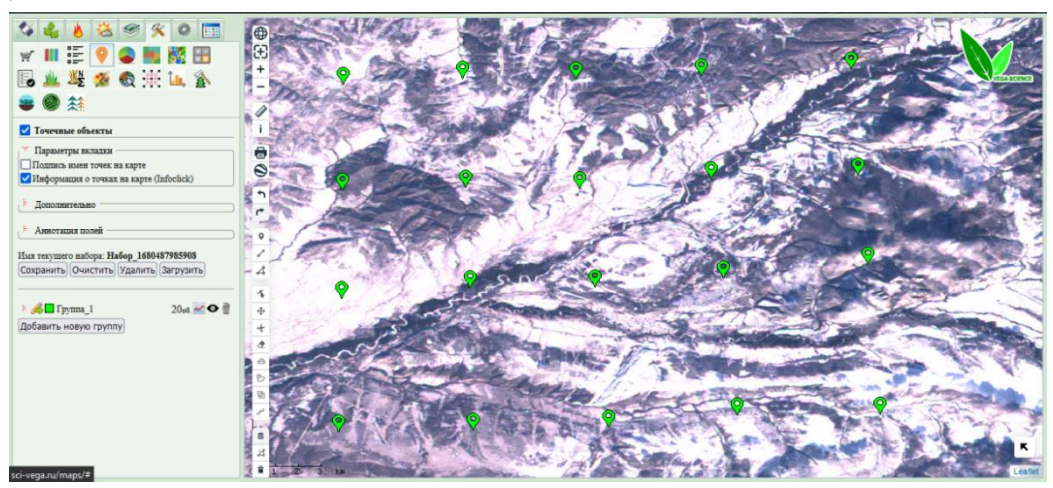

Рис. 12. Добавленные точки

4) Переходим в меню построения графиков и выбираем нужные показатели (рис. 13).

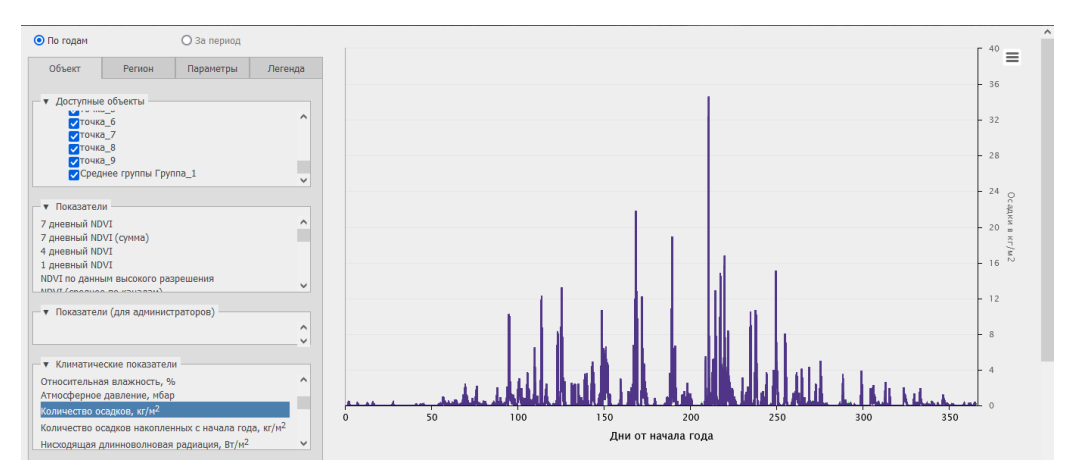

Рис. 13. Графики

#### 5) Скачиваем данные в формате CSV и открываем их в Excel (рис. 14).

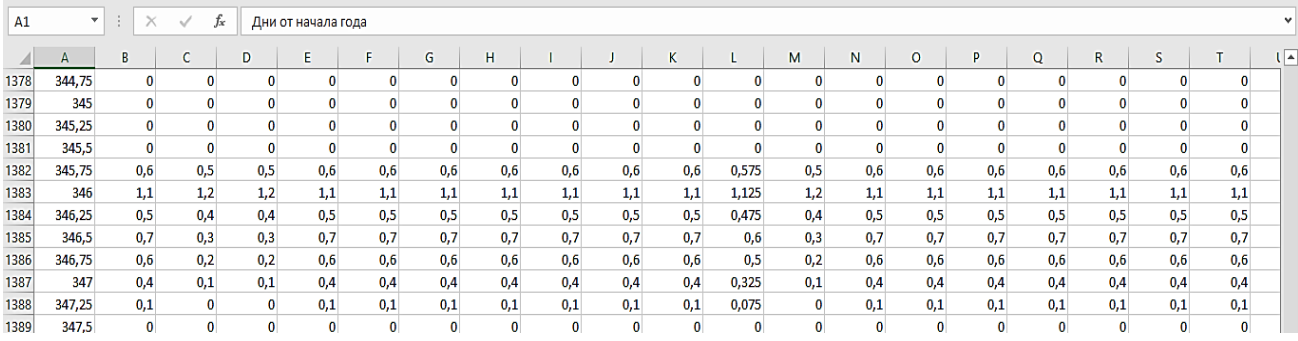

Рис. 14. Скачанные данные

#### 6) Усредняем данные за день (рис. 15).

|                                                                                            |              |     |          | Количество осадков |              |          |              |              |          |                 |         |         |         |         |         |         |         |         |         |
|--------------------------------------------------------------------------------------------|--------------|-----|----------|--------------------|--------------|----------|--------------|--------------|----------|-----------------|---------|---------|---------|---------|---------|---------|---------|---------|---------|
| Дни от начала года точка 9 точка 7 точка 5 точка 2 точка 1 точка 3 точка 4 точка 6 точка 8 |              |     |          |                    |              |          |              |              |          | день            | точка 9 | точка 7 | точка 5 | точка 2 | точка 1 | точка 3 | точка 4 | точка 6 | точка 8 |
| 0,75                                                                                       | $\bf{0}$     | 0   | $\bf{0}$ | $\bf{0}$           | $\bf{0}$     | $\bf{0}$ | $\bf{0}$     | 0            | $\bf{0}$ |                 | 0,03    | 0,00    | 0.00    | 0.00    | 0.03    | 0,03    | 0.03    | 0.03    | 0,03    |
|                                                                                            | $\mathbf{0}$ | 0   | 0        | $\bf{0}$           | 0            | 0        | 0            | 0            | 0        |                 | 0,38    | 0,25    | 0,13    | 0,13    | 0.23    | 0,23    | 0,23    | 0,23    | 0,38    |
| 1,25                                                                                       | $\bf{0}$     | 0   | $\bf{0}$ | $\bf{0}$           | $\bf{0}$     | $\bf{0}$ | $\mathbf{0}$ | 0            | $\bf{0}$ |                 | 0,00    | 0,00    | 0.00    | 0.00    | 0.00    | 0.00    | 0.00    | 0.00    | 0.00    |
| 1,5                                                                                        | 0.1          | 0   | $\bf{0}$ | $\bf{0}$           | 0,1          | 0,1      | 0,1          | 0,1          | 0,1      |                 | 0,00    | 0,00    | 0.00    | 0.00    | 0.00    | 0,00    | 0,00    | 0,00    | 0,00    |
| 1,75                                                                                       | 0.6          | 0.4 | 0.3      | 0.3                | 0.5          | 0,5      | 0.5          | 0.5          | 0.6      |                 | 0,00    | 0.00    | 0.00    | 0.00    | 0.00    | 0.00    | 0.00    | 0.00    | 0.00    |
| $\overline{2}$                                                                             | 0.5          | 0,4 | 0,2      | 0,2                | 0,3          | 0,3      | 0.3          | 0,3          | 0,5      |                 | 0,00    | 0.00    | 0.00    | 0.00    | 0.00    | 0.00    | 0.00    | 0.00    | 0,00    |
| 2,25                                                                                       | 0,2          | 0,2 | $\bf{0}$ | $\bf{0}$           | 0,1          | 0,1      | 0,1          | 0,1          | 0,2      |                 | 0,18    | 0.08    | 0.08    | 0.08    | 0.13    | 0.13    | 0.13    | 0.13    | 0.18    |
| 2,5                                                                                        | 0.2          | 0   | $\bf{0}$ | $\bf{0}$           | $\bf{0}$     | $\bf{0}$ | $\Omega$     | $\mathbf{0}$ | 0,2      |                 | 0,00    | 0.00    | 0.00    | 0.00    | 0.00    | 0.00    | 0.00    | 0.00    | 0,00    |
| 2,75                                                                                       | $\bf{0}$     | 0   | $\bf{0}$ | $\bf{0}$           | 0            | 0        | 0            | 0            | $\bf{0}$ |                 | 0,00    | 0,00    | 0.00    | 0.00    | 0.00    | 0,00    | 0,00    | 0,00    | 0,00    |
| 3                                                                                          | $\bf{0}$     | 0   | $\bf{0}$ | $\bf{0}$           | $\bf{0}$     | 0        | $\Omega$     | $\mathbf{0}$ | $\bf{0}$ | 10 <sup>1</sup> | 0.00    | 0.00    | 0.00    | 0.00    | 0.00    | 0.00    | 0.00    | 0.00    | 0.00    |
| 3,25                                                                                       | $\mathbf{0}$ | 0   | $\bf{0}$ | $\bf{0}$           | 0            | 0        | $\mathbf{0}$ | $\mathbf{0}$ | 0        | 11              | 0,00    | 0,00    | 0.00    | 0.00    | 0.00    | 0,00    | 0.00    | 0,00    | 0,00    |
| 3,5                                                                                        | $\bf{0}$     | 0   | $\bf{0}$ | $\bf{0}$           | $\bf{0}$     | 0        | $\mathbf{0}$ | 0            | $\bf{0}$ | 12              | 0.23    | 0.13    | 0.03    | 0.03    | 0.08    | 0.08    | 0.08    | 0.08    | 0.23    |
| 3,75                                                                                       | $\mathbf{0}$ | 0   | $\bf{0}$ | $\mathbf{0}$       | 0            | $\bf{0}$ | $\Omega$     | $\mathbf{0}$ | $\bf{0}$ | 13              | 0,18    | 0.05    | 0.00    | 0.00    | 0.03    | 0.03    | 0.03    | 0.03    | 0,18    |
| Δ                                                                                          | 0            | 0   | $\bf{0}$ | $\bf{0}$           | $\bf{0}$     | $\bf{0}$ | 0            | 0            | $\bf{0}$ | 14              | 0.03    | 0.00    | 0.00    | 0.00    | 0.00    | 0.00    | 0.00    | 0.00    | 0.03    |
| 4,25                                                                                       | $\bf{0}$     | 0   | $\bf{0}$ | $\bf{0}$           | $\mathbf{0}$ | $\bf{0}$ | $\Omega$     | $\mathbf{0}$ | $\bf{0}$ | 15              | 0,15    | 0.03    | 0.00    | 0.00    | 0.05    | 0.05    | 0.05    | 0.05    | 0,15    |
| 4,5                                                                                        | $\mathbf{0}$ | 0   | $\bf{0}$ | $\bf{0}$           | 0            | $\bf{0}$ | 0            | 0            | $\bf{0}$ | 16              | 0.28    | 0.18    | 0,10    | 0.10    | 0.18    | 0.18    | 0.18    | 0.18    | 0.28    |
| 4,75                                                                                       | $\bf{0}$     | 0   | $\bf{0}$ | $\bf{0}$           | $\bf{0}$     | 0        | $\Omega$     | $\bf{0}$     | 0        | 17              | 0.00    | 0.00    | 0.00    | 0.00    | 0.00    | 0.00    | 0.00    | 0.00    | 0.00    |
| 5                                                                                          | 0            | 0   | $\bf{0}$ | $\bf{0}$           | $\mathbf{0}$ | 0        | $\mathbf{0}$ | 0            | $\bf{0}$ | 18              | 0,10    | 0,00    | 0,00    | 0,00    | 0,00    | 0,00    | 0,00    | 0,00    | 0,10    |
| 5,25                                                                                       | $\bf{0}$     | 0   | $\bf{0}$ | $\bf{0}$           | $\bf{0}$     | $\bf{0}$ | $\bf{0}$     | $\bf{0}$     | $\bf{0}$ | 19              | 0.00    | 0,00    | 0.00    | 0.00    | 0.00    | 0.00    | 0.00    | 0.00    | 0.00    |
| 5,5                                                                                        | $\mathbf{0}$ | 0   | $\bf{0}$ | 0                  | $\Omega$     | $\bf{0}$ | n            | n            | 0        | 20              | 0,00    | 0,00    | 0,00    | 0,00    | 0,00    | 0,00    | 0,00    | 0,00    | 0,00    |

Рис. 15. Усредненные данные

На выходе получается таблица с данными, например, количества осадков, за указанный год, из которой отбираются значения за зимний период.

Таким образом, были получены снимки и данные за последние пять лет, которые в дальнейшем будут анализироваться с целью определения уровня запыленности и его изменения с течением времени.

#### **Список использованных источников**

1. Phiri D. et al. Sentinel-2 data for land cover/use mapping: A review // Remote Sensing. 2020. Т. 12. №. 14. С. 2291.

2. Congedo L. Semi-Automatic Classification Plugin: A Python tool for the download and processing of remote sensing images in QGIS // Journal of Open-Source Software. 2021. Т. 6. №. 64. С. 3172.

3. Лупян Е. А. и др. Система «Вега-Science»: особенности построения, основные возможности и опыт использования. 2021.

## **PREPARATION OF REMOTE SENSING DATA FOR DETERMINATION OF DUSTINESS OF THE TERRITORY OF URGALUGOL JSC**

*Keywords:* remote sensing, satellite images, dustiness, data preparation, Sentinel-2.

The article describes the preparatory stage for determining the dustiness of the mining area according to remote sensing data, which consists of two steps: obtaining and preprocessing satellite images, and obtaining data on the object from the VEGA-Science portal. For its implementation, an appropriate algorithm of actions was drawn up. Satellite images were taken for the winter period, since during this period it is possible to determine the level of dustiness by precipitation on the snow.

УДК 004.93

### **К. С. Цыгулёв**

(Вычислительный центр Дальневосточного отделения Российской академии наук, г. Хабаровск)

### **М. Р. Дубров**

### **Д. П. Барцев**

(Дальневосточный государственный университет путей сообщения, г. Хабаровск)

# **ФОРМИРОВАНИЕ ОБУЧАЮЩЕЙ ВЫБОРКИ ДЛЯ КЛАССИФИКАЦИИ ОБЪЕКТОВ РАЙОНА ПОСЕЛКА СОЛНЕЧНЫЙ С ПРИМЕНЕНИЕМ НЕЙРОННЫХ СЕТЕЙ**

*Ключевые слова*: NDVI, нейронная сеть, обучение, STATISTICA, особенности.

В статье были рассмотрены основные особенности обучения нейронной сети при наличии всего 1 параметра в Пакете Прикладных Программ STATIS-

<sup>©</sup> Цыгулёв К. С., Дубров М. Р., Барцев Д. П., 2023

ТІСА (ППП STATISTICA). Работа является подготовительным этапом для проведения мониторинга состояния объектов горных работ.

Открытая добыча полезных ископаемых является главным направлением развития горнодобывающей промышленности РФ. Однако, такие работы очень сильно влияют на экологическое состояние территорий, где они проводятся, а именно разрушая её.

Для мониторинга состояния территорий горных работ по данным дистанционного зондирования Земли необходимо обозначить границы этих территорий. Вручную такой процесс может занять довольно много времени, в связи с чем решено рассмотреть возможность использования нейронной сети для автоматизации этого процесса.

Нейронная сеть - это математическая модель, а также её программное или аппаратное воплощение, построенная по принципу организации и функционирования биологических нейронных сетей - сетей нервных клеток живого организма [1]. ИНС (искусственная нейронная сеть) представляет собой систему соединённых и взаимодействующих между собой простых процессоров (искусственных нейронов). Такие процессоры обычно довольно просты (особенно в сравнении с процессорами, используемыми в персональных компьютерах). Каждый процессор подобной сети имеет дело только с сигналами, которые он периодически получает, и сигналами, которые он периодически посылает другим процессорам. И, тем не менее, будучи соединёнными в достаточно большую сеть с управляемым взаимодействием, такие по отдельности простые процессоры вместе способны выполнять довольно сложные задачи. С точки зрения машинного обучения, нейронная сеть представляет собой частный случай методов распознавания образов, дискриминантного анализа, а точки зрения математики, обучение нейронных сетей - это многопараметрическая задача нелинейной оптимизации. Нейронные сети не программируются в привычном смысле этого слова, они обучаются. Возможность обучения - одно из главных преимуществ нейронных сетей перед традиционными алгоритмами. Технически обучение заключается в нахождении коэффициентов связей между нейронами. В процессе обучения нейронная сеть способна выявлять сложные зависимости между входными данными и выходными, а также выполнять обобщение. Это значит, что в случае успешного обучения сеть сможет вернуть верный результат на основании данных, которые отсутствовали в обучающей выборке.

В качестве такой нейронной сети была выбрана Нейронная сеть пакета прикладных программ STATISTICA [2].

Решены следующие задачи:

1. Корректное составление входных данных и таблиц для обучения нейронных сетей;

2. Найден наиболее оптимальный метод обучения нейронных сетей;

3. Проверено качество обучения при разных настройках.

По итогу была получена готовая модель нейронной сети, которая в результате работы определяет, что и в каком объеме изображено на снимке.

Одна из главных особенностей создания нейронной сети в ППП STATIS-TICA заключается во входных данных.

В качестве исходных данных использовались данные о состоянии выделенного объекта (NDVI, температура воздуха, количество осадков, специальный индекс) (рис. 1). В ППП STATISTICA уже реализована функция подготовки и обучения нейронной сети, что позволяет проводить предварительный анализ данных [3]. Данная технология предоставляет широкие возможности для классификации и определения объектов в рамках одной программы.

|                      |                           |                                              |                       | <b>Q</b> File Statistics Data Mining Graphs Data Window Help |                |                                                                           |                             |                                        |                                     |                                              |                        |                                                           |                                |                                    |                                             |               |                                          |                                                               |               |                                     |                         |                                 |                                          |                                    |
|----------------------|---------------------------|----------------------------------------------|-----------------------|--------------------------------------------------------------|----------------|---------------------------------------------------------------------------|-----------------------------|----------------------------------------|-------------------------------------|----------------------------------------------|------------------------|-----------------------------------------------------------|--------------------------------|------------------------------------|---------------------------------------------|---------------|------------------------------------------|---------------------------------------------------------------|---------------|-------------------------------------|-------------------------|---------------------------------|------------------------------------------|------------------------------------|
|                      | $-3 - 0 - 0 =$<br>ГЛАВНАЯ |                                              | <b>BCTABKA</b>        | РАЗМЕТКА СТРАНИЦЫ                                            |                | <b>COPMY/IN</b>                                                           | ЛАННЫЕ                      |                                        |                                     | <b>РЕЦЕНЗИРОВАНИЕ</b>                        |                        | BMA                                                       |                                | ABBYY FineReader 12                |                                             |               |                                          |                                                               |               |                                     |                         |                                 |                                          |                                    |
|                      | Х. Вырезать               |                                              | Calibri               | $-11 -$                                                      | $A^*$ $A^*$    | $\equiv \equiv \equiv$                                                    | $\mathcal{D}_{\mathcal{F}}$ |                                        | <b>Перенести текст</b>              |                                              |                        |                                                           |                                | Общий                              |                                             |               |                                          |                                                               |               |                                     | Обычный                 |                                 |                                          | Нейтральны                         |
| Вставить             |                           | <b>Па Колировать</b><br>S' Формат по образцу |                       | $\mathbb{H}$<br>м                                            |                | <u> ◇ · △</u> · 三三三 <del>EZ EZ</del> 200+ pour a vinowectivity a upinpe · |                             |                                        |                                     |                                              |                        |                                                           |                                | 四 - % 00 % 3                       |                                             |               | Условное                                 |                                                               |               | Форматировать                       | Хороший                 |                                 | Ввод                                     |                                    |
|                      | Буфер обмена              |                                              | г,                    | Шрифт                                                        | $\tau_{\rm m}$ |                                                                           |                             |                                        | Выравнивание                        |                                              |                        |                                                           | $\tau_{\rm m}$                 | Число                              |                                             | $\sqrt{2}$    |                                          | форматирование - как таблицу -                                |               |                                     |                         | Стили                           |                                          |                                    |
| C41                  | ÷                         | $\infty$                                     | f.<br>$\mathcal{A}$ . | 40                                                           |                |                                                                           |                             |                                        |                                     |                                              |                        |                                                           |                                |                                    |                                             |               |                                          |                                                               |               |                                     |                         |                                 |                                          |                                    |
|                      |                           |                                              |                       |                                                              |                | D.                                                                        | $\mathbb{R}$                | х.                                     | $\mathbb{Z}$                        | H                                            |                        |                                                           | $\mathcal{L}$                  | x.                                 | $^{18}$                                     | N             | O                                        | 27                                                            | $\circ$       | $\mathbb{R}$                        |                         | T.                              | u.                                       | v.                                 |
|                      |                           | ши                                           |                       |                                                              |                | NNSET                                                                     | 2001                        | 3002                                   | 2005                                | 3004                                         | 2005                   | 2008                                                      | 2007                           | zoca                               | 2009                                        | 2010          | 3011                                     | 2012                                                          | 2013          | 2014                                | 3015                    | 2016                            | 2017                                     | 2018                               |
|                      |                           |                                              |                       |                                                              |                | <b>TRAIN</b>                                                              |                             | 0.983333 0.653333                      |                                     | 0.663333 0.653333 0.646667                   |                        |                                                           | 0.65 0.716667                  | 0.71                               |                                             |               | 0.69 0.773333 0.716667                   | 0.646667                                                      | 0.703333      |                                     | $0.7$ 0.723333          | 0.756667                        |                                          | 0.814965 0.995535 0.               |
|                      |                           |                                              |                       |                                                              |                | SELECT                                                                    |                             |                                        | 0.78 0.793111 0.813333              |                                              |                        | 0.75 0.793333 0.713333 0.776667                           |                                | 0.78                               |                                             |               | 0.8 0.773333 0.743333                    | 0.81                                                          | 0.76          |                                     | 0.8 0.756667            | 0.76                            | 0,77                                     | 0.79.0                             |
|                      |                           |                                              |                       |                                                              |                | TRAIN                                                                     |                             |                                        |                                     | 0.643333 0.706567 0.686667 0.746667 0.646667 |                        | 0.71                                                      |                                | 0.66 0.673333                      | 0.583333                                    |               | 0.7 0.755533 0.806667                    |                                                               | 0, T7         |                                     |                         | 0.8 0.796667 0.733335           | 0.805333 0.726667                        |                                    |
|                      |                           |                                              |                       |                                                              |                | <b>SELECT</b>                                                             | 0.54                        |                                        |                                     | 0.88 0.886667 0.966667 0.863333 0.876667     |                        |                                                           | 0.86                           | 0.890667                           | 0.876667                                    | 0.86          | 0.88                                     |                                                               | 0.87.0.713333 | 0.84                                | 0.39                    | 0.88                            |                                          | $0.87 - 0.906667 - 0.$             |
|                      |                           |                                              |                       |                                                              |                | TRAIN<br>TRAIN                                                            | 0.913333<br>0.67            |                                        | 0.69 0.756667 0.756667              | 0.57 0.553333 0.543333                       | 0.883333<br>0.75       |                                                           | 0.84 0.856667                  | 0.78<br>0.76                       | 0.76                                        | 0.8           | 0.86 0.656667 0.543333                   | 0.8<br>0.74 0.816667                                          | 0.803333      | 0.77 0.766687                       | 700657 0.526657<br>0.76 | 0.846667<br>0.84                | 0.92                                     | 0.74 0.886667                      |
|                      |                           |                                              |                       |                                                              |                | <b>SELECT</b>                                                             | 0.713333                    |                                        | 0.76 0.776667 0.706667              |                                              | 0.73                   |                                                           | 0.67 0.766667<br>0.75 0.786667 | 0.76                               | 0.8                                         |               |                                          | 0.83 0.763333 0.793333                                        |               | 0.746667 0.726667 0.776667          |                         | 0.84                            | 0.87                                     | 1.01<br>0.9 <sup>o</sup>           |
|                      |                           |                                              |                       |                                                              |                | <b>TRAIN</b>                                                              | 0,633333                    |                                        |                                     | 0.72 0.616667 0.658667 0.653353              |                        |                                                           |                                | 0.72 0.793333 0.803333             | 0,643333                                    |               | C.S 0.806667 C.R16667                    |                                                               |               | 0.826667 0.843333 0.483333 0.856667 |                         |                                 | 0.879965                                 | 1,903333 0.                        |
| 10                   |                           |                                              |                       |                                                              |                | SELECT                                                                    | 1886667                     |                                        | 0.653333 0.706667                   |                                              | 0.71 0.626667          |                                                           |                                | 0.66 0.653333 0.693333             | 0.89                                        |               | 0.76 0.736667 0.716667                   |                                                               | 0.796667      |                                     |                         | 0.76 0.796667 0.736667          | 0.755553                                 | 0.79                               |
| 11                   |                           |                                              |                       |                                                              |                | <b>SELECT</b>                                                             | 0,73                        | 0,74                                   | 0.82                                |                                              |                        | 0.75 0.723333 0.743333 0.796867 0.766667                  |                                |                                    | 0.79                                        |               | 0.8 0.783555                             | 0.78                                                          |               | 0.866667 0.806667                   |                         | D.83 0.806647                   | 0,816667                                 | 0.85                               |
| 12                   |                           |                                              |                       |                                                              |                | <b>TRAIN</b>                                                              | 0.8                         |                                        | 0.81 0.816667 0.833333              |                                              |                        | 0.81 0.846667                                             | 0.843333.                      | 0.805333                           | 0.84                                        |               | 0.56 0.525533 0.826667                   |                                                               | 0.805333      | 0.61                                | 0.84                    | 0.85                            | 0.856667                                 | 0.85                               |
| $^{13}$              |                           |                                              |                       |                                                              |                | SELECT                                                                    | 0.825533                    | 0.84                                   |                                     | 0.82 0.806667                                |                        | 0.643333 0.863333                                         | 0.873333                       | 0.87                               | 0.84                                        |               | $0.88$ $0.876667$                        | 883333                                                        | 0.946667      | 0.756667 0.876667 0.863333          |                         |                                 | 0.88                                     | 805533 0.                          |
| 14                   |                           |                                              |                       |                                                              |                | <b>TT TRAIN</b>                                                           |                             | 0.87 0.866667                          | 0.886667                            | 0.87                                         | 0.676667 0.875553      |                                                           |                                | 0.88 0.876667 0.866667             |                                             |               | 0.91 0.886667                            | 0.02                                                          |               | 0.79 0.856647 0.893333              |                         | 0.9                             | 0.8                                      | 0.9                                |
| 15                   |                           |                                              |                       |                                                              |                | TRAIN                                                                     |                             | 0.83 0.846667                          |                                     | C.54 C.543333 G.616667 C.543333 C.866667     |                        |                                                           |                                |                                    |                                             |               | 0.78 0.823333 0.856667 0.853333 0.883333 |                                                               |               | 0.88 0.863333 0.856667 0.743333     |                         |                                 | 0.87                                     | 0.87.0                             |
| 16<br>37             |                           |                                              |                       |                                                              |                | TRAIN<br><b>ES SELECT</b>                                                 | 0.8.<br>0.833333            | 0.796667                               | 0.82 0.816667 0.796667              | 0.84 0.826667                                |                        | 0.81 0.836667 0.836667<br>0.64 0.865555 0.875555 0.875555 |                                |                                    | 0.83 0.823333 0.856667<br>0.786667 0.863333 |               | 0.853333                                 | C.Bs C.BASSET G.776667 C.256667 C.373113 C.BASSET<br>0.87     | 0.856667      |                                     | 0.86 0.866667           | 0.905567                        | 0.89                                     | 0.84<br>0.805553 0.946667 0.       |
| 18                   |                           |                                              |                       |                                                              |                | <b>TA SELECT</b>                                                          |                             | 0.505555 0.755355                      |                                     | 0.79 0.796667                                |                        | 0,79 0,796667 0,796667                                    |                                | 0.826687                           | <b>G. BARRES</b>                            | 0.84          |                                          | 0.84 0.843333                                                 | 0.855333      | 0.84                                |                         | 0.82 0.816667                   |                                          | 0.82 0.943355 0.                   |
| 19                   |                           |                                              |                       |                                                              |                | <b>TE TRAIN</b>                                                           | 0.756667                    | 0.79                                   |                                     | 0.76 0.756667                                |                        | 0.74 0.755555 0.775555 0.776667                           |                                |                                    |                                             | 0.79 0.776667 |                                          | 0.77 0.813333 0.766667                                        |               |                                     | $0.78$ $0.496667$       | 0.8                             |                                          | 0.73 0.966667                      |
| 20                   |                           |                                              |                       |                                                              |                | <b>ID SELECT</b>                                                          | 0.77                        | 0.8                                    | 0.79                                |                                              | 0.79 0.766667 0.813333 |                                                           |                                | 0,81 0,806667 0,806667             |                                             | 0.75          |                                          | 0.82 0.856667                                                 | 0.778667      |                                     |                         | 0.83 0.833333 0.836667          | $-0.778667 - 0.936667$                   |                                    |
| 21                   |                           |                                              |                       |                                                              |                | <b>SELECT</b>                                                             | 0,753333.                   | 0.733333                               | 0,76                                |                                              |                        | 0.77 0.756657 0.906667                                    | 0.776662                       | 0.796687                           |                                             | 0.74 0.756667 | 0.798867                                 | 0.84                                                          | 0.663333 0.   |                                     | 706667 0,788667         |                                 | 0.79 0.756667                            | 0.84:0.                            |
| 22                   |                           |                                              |                       |                                                              |                | SELECT                                                                    |                             | 0.826667 0.816667                      |                                     | 0.85 0.816667                                |                        | 0.8 0.643333                                              | 0.846667                       |                                    | 0,846667 0,853333 0,866667                  |               |                                          | 0.82 0.863333 0.756667 0.825333                               |               |                                     |                         | 0.81 0.836667                   |                                          | 0.8 0.000867 0.                    |
| 23                   |                           |                                              |                       |                                                              |                | <b>FE TRAIN</b>                                                           | 0.853333                    | 0.87                                   |                                     | 0.88 0.833333                                |                        | 0.81 0.546667                                             | 0.87                           |                                    | 0.9 0.873333 0.566667                       |               |                                          | <b>O.NT 0.895555</b>                                          |               | 0.76 0.753333 0.856667 0.846667     |                         |                                 | 0,893333 0,943333                        |                                    |
| 24                   |                           |                                              |                       |                                                              |                | <b>TRAIN</b>                                                              |                             | 0.54 0.856667                          | 0.84                                |                                              |                        | 0.54 0.556667 0.556657 0.886667 0.555667                  |                                |                                    | 0.84                                        | 0.88          | 0.87                                     |                                                               |               | 0.87 0.766667 0.833333 0.846667     |                         | 0.84                            |                                          | 0.87 0.883333 0.1                  |
| 25                   |                           |                                              |                       |                                                              |                | <b>ES SELECT</b>                                                          |                             | $0.34$ $0.966667$                      | 355567                              |                                              | $0.54 \t0.856667$      |                                                           |                                | 0.57 0.596657 0.555557             | 0.875335 0.806667                           |               | 0.88                                     |                                                               | 0.87 0.876667 |                                     |                         | 0.57 0.883553 0.846667          | 0.893333                                 | $0.88 \t0.1$                       |
| 76<br>$\overline{1}$ |                           |                                              |                       |                                                              |                | TRAIN<br>TRAIN                                                            |                             | 0.606667 0.796667<br>0.846667 0.856667 | 0.755553<br>0.87                    |                                              | 0.73 0.763333          | 0.85 0.846667 0.896667                                    | 0.886657                       | 0.76 0.733333 0.796667<br>0.906647 | 0.795557<br>0.846667 0.885333               | 0.82          | O SAAAA'                                 | 0.775533 0.786667 0.805333 0.816667 0.743333 0.796667<br>0.87 |               | 0.856667 0.866667 0.863333 0.836667 |                         |                                 |                                          | 0.81 0.796667<br>0,89 0,873335 0.  |
| 28                   |                           |                                              |                       |                                                              |                | TRAIN                                                                     |                             |                                        | 0.803333 0.796667 0.723333 0.706667 |                                              |                        | 0.75 0.806687 0.786667 0.811533                           |                                |                                    | 0,786667 0,856667                           |               |                                          | 0.76 0.673333 0.756687                                        |               | 0.7                                 |                         |                                 |                                          | 0.75 0.723333 0.776667 0.766667 0. |
| 25                   |                           |                                              |                       |                                                              |                | SELECT                                                                    |                             |                                        | 0.68 0.693333 0.616667              | 0.713333 0.686667                            |                        | 0.69                                                      | 0.713333                       | 0,60                               | 0.686657 0.726667                           |               | 0.716667                                 | 0.706661                                                      |               | 0.72 0.683333                       |                         | 0.69 0.746667                   | 0.733333 0.706667                        |                                    |
| 33                   |                           |                                              |                       |                                                              |                | <b>TRAIN</b>                                                              | 0.746867 0.706667           |                                        | 0.68                                | 0.77668                                      |                        | 0.69 0.726657 0.713335 0.765553                           |                                |                                    |                                             | 0.76 0.793333 | 0.75                                     | 0.T                                                           | 0.74          | 0.74                                |                         | 0.72 0.726667                   | 0.756687 0.755533                        |                                    |
| 31                   |                           |                                              |                       |                                                              |                | TRAIN                                                                     | 0.525555                    |                                        | 0.58 0.466667                       | 0.54                                         |                        | 0.466657 0.546667 0.513333                                |                                |                                    | 0.82 0.506667                               |               |                                          | 0.54 0.563333 0.656667                                        | 0.683333      |                                     |                         |                                 | 0.55 0.536667 0.606667 0.626667 0.586667 |                                    |
| 12                   |                           |                                              |                       |                                                              |                | <b>TE CALACT</b>                                                          | <b>STARRY</b>               | G. 70AAA7                              | 0.88                                | <b>C. Theast</b>                             |                        |                                                           |                                | <b>OTIERS OTHESS</b>               |                                             | 0.76 0.761111 | 0.75                                     | 63                                                            | 0.74          | 0.74                                |                         | 5.72 0 724447 S.754447 O.753315 |                                          |                                    |

Рис. 1. Данные тестового примера

После выставления параметров задаются веса (точность и аккуратность обучения нейронной сети), необходимо для дальнейшего выбора более точной нейронной сети (рис. 2).

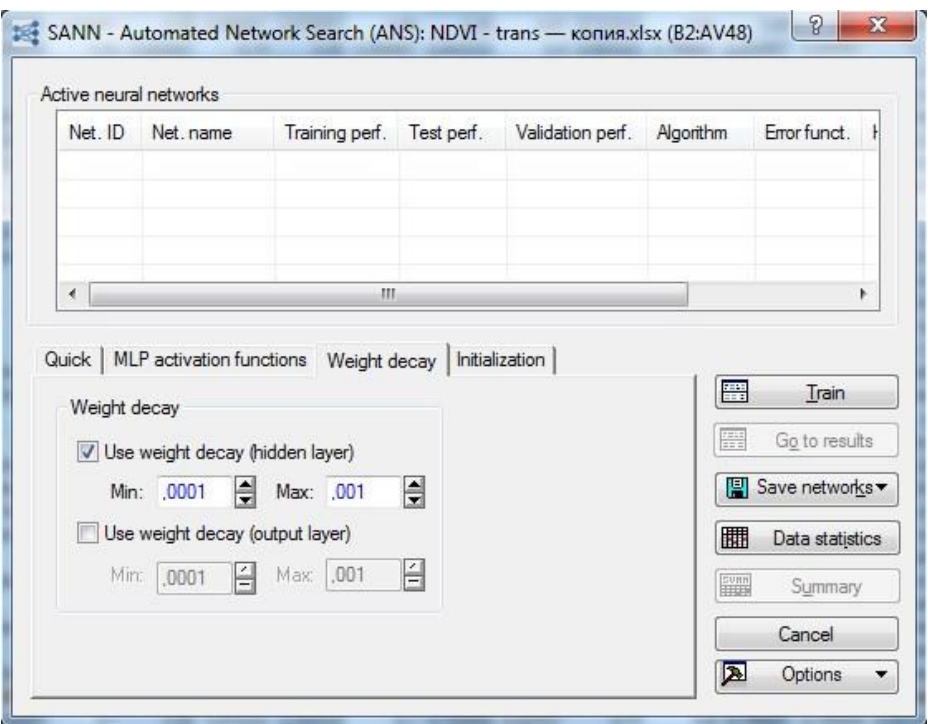

Рис. 2. Окно обученных нейронных сетей

После принятия настроек идет обучение нейронных сетей. На экране можно увидеть в каких местах нейронная сеть ошибается (рис. 3). Скорость обучения зависит от введённых настроек.

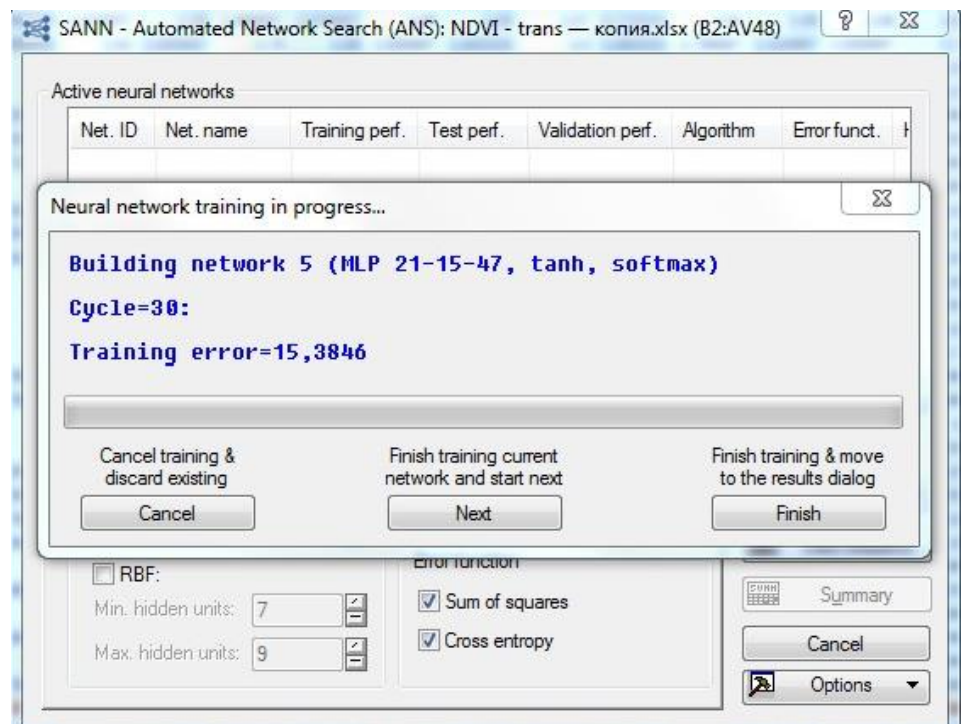

Рис. 3. Процесс обучения

На выходе получится 5 вариантов нейронных сетей, которые были обучены по первому типу параметров (рис. 4).

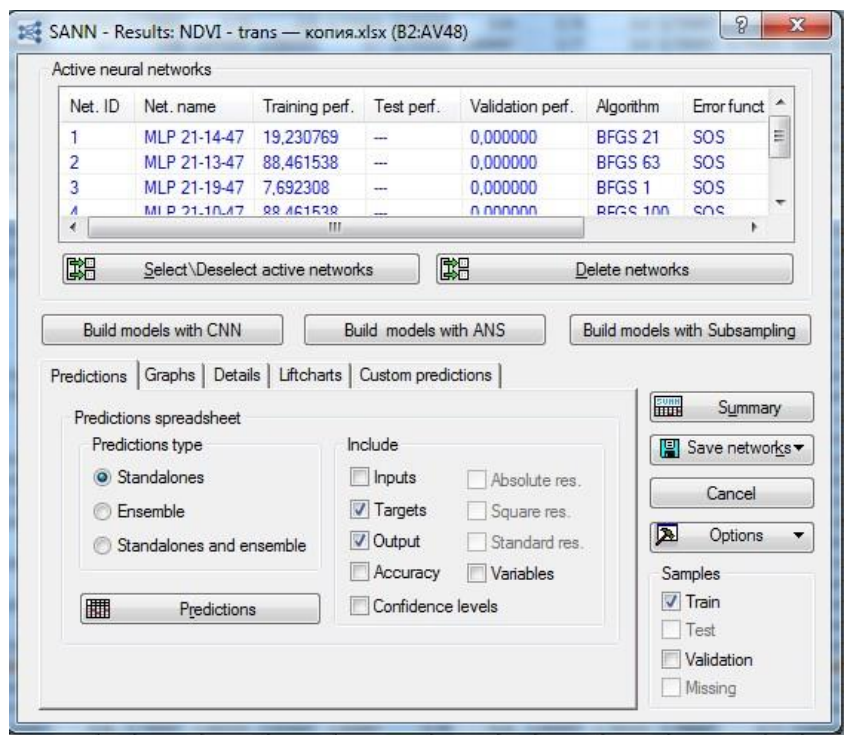

Рис. 4. Результат обучения первых нейронных сетей

При объявлении других параметров и включения в обучение тестовой и обучающей выборки получим еще 5 нейронных сетей, которые обучились хуже в связи с тем, что обучение происходило лишь по одному параметру (рис. 5-6).

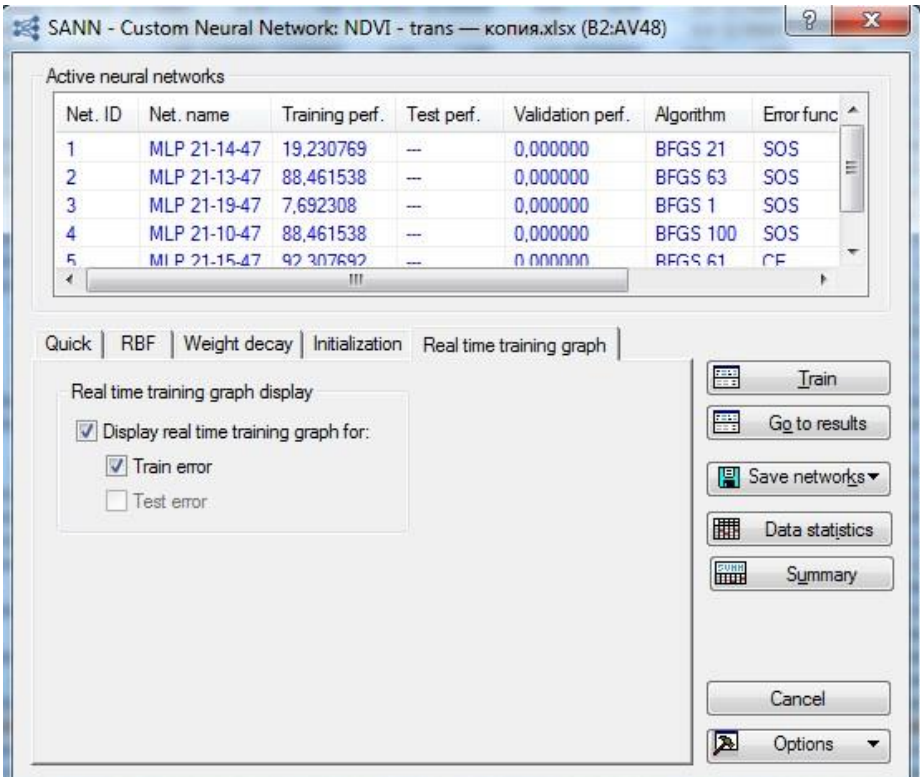

Рис. 5. Включение тестовой и обучающей выборок

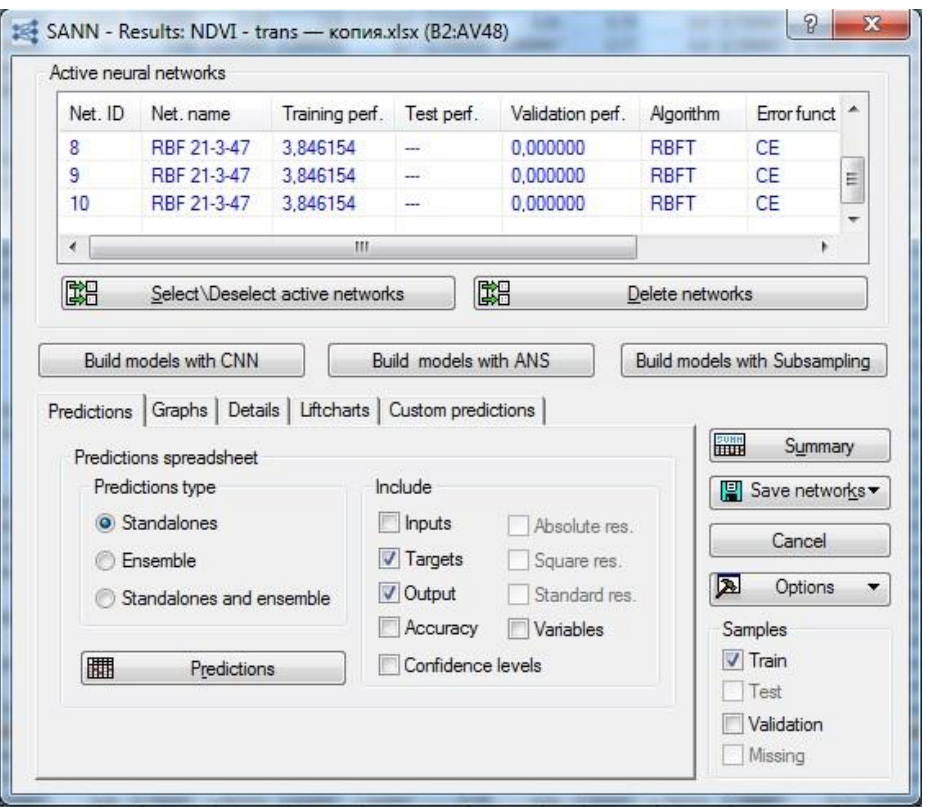

Рис. 6. Обучение нейронных сетей

Так же при изменении типа нейронной сети на базисную радиальную [4] и добавлении 2000 поколений на выходе получаем еще 2 нейронные сети с процентом обучения в половину хуже первой пятерки (рис. 7).

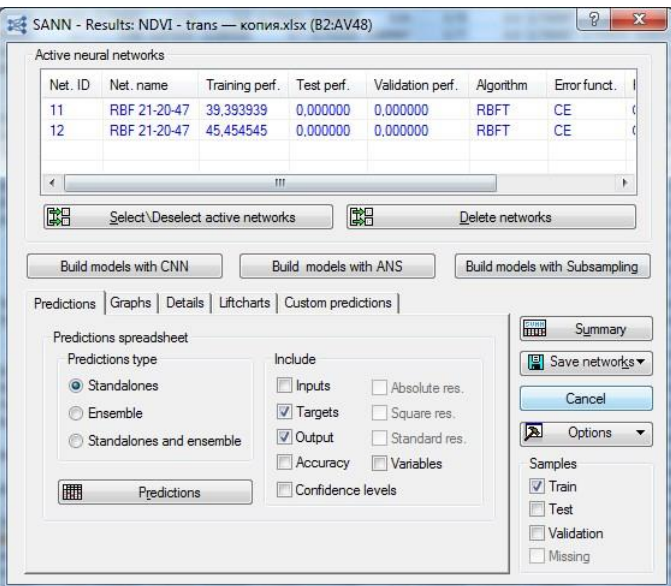

Рис. 7. Обучение нейронных сетей

Результатом обучения нейронных сетей стало 12 готовых нейронных сетей из которых была выбрана номер 5, так как она определила правильно около 92% данных (рис. 8).

|          |              |                |            | Summary of active networks (NDVI - trans — копия xlsx (B2:AV48)) |                    |                 |                   |                   |
|----------|--------------|----------------|------------|------------------------------------------------------------------|--------------------|-----------------|-------------------|-------------------|
| Index    | Net. name    | Training perf. | Test perf. | Validation perf.                                                 | Training algorithm | Error function  | Hidden activation | Output activation |
|          | MLP 21-14-47 | 19.23077       |            | 0.00                                                             | BFGS <sub>21</sub> | SOS.            | Logistic          | Logistic          |
|          | MLP 21-13-47 | 88.46154       |            | 0.00                                                             | BFGS 63            | SO <sub>S</sub> | Logistic          | Tanh              |
|          | MLP 21-19-47 | 7.69231        |            | 0.00                                                             | BFGS <sub>1</sub>  | SO <sub>S</sub> | Logistic          | Logistic          |
|          | MLP 21-10-47 | 88.46154       |            | 0.00                                                             | <b>BFGS 100</b>    | SO <sub>S</sub> | Logistic          | Tanh              |
|          | MLP 21-15-47 | 92,30769       |            | 0.00                                                             | BFGS 61            | Entropy         | Tanh              | Softmax           |
|          | RBF 21-3-47  | 3.84615        |            | 0.00                                                             | <b>RBFT</b>        | Entropy         | Gaussian          | Softmax           |
|          | RBF 21-3-47  | 3.84615        |            | 0.00                                                             | <b>RBFT</b>        | Entropy         | Gaussian          | Softmax           |
|          | RBF 21-3-47  | 3.84615        |            | 0.00                                                             | <b>RBFT</b>        | Entropy         | Gaussian          | Softmax           |
| $\alpha$ | DRE 21 3 47  | 3 84615        |            | 0.00                                                             | <b>DRET</b>        | Entrant         | Cauccian          | Softmay           |

Рис. 8. Список нейронных сетей

Главной особенностью обучения нейронных сетей в ППП STATISTICA является числовое значение точности каждой из нейронных сетей и много другой информации об обученных нейронных сетях: тип функции ошибок, метод обучения, скрытые активаторы и т.п. Всё это позволяет быстро и точно определить наиболее подходящую нейронную сеть для определения объектов [5].

Далее на рис. 9 и 10 показаны веса и типы данных, которые оказали наибольшее влияние на нейронную сеть.

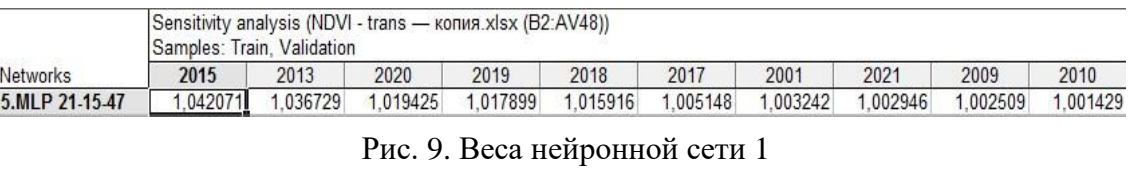

| 2010<br>2014        | 2008     | 2004     | 2007     | 2003     | 2011     | 2012     | 2006     | 2002     | 2016     | 2005     |
|---------------------|----------|----------|----------|----------|----------|----------|----------|----------|----------|----------|
| 1.001429<br>.000261 | 0.999948 | 0.999925 | 0.999390 | 0.998448 | 0.998067 | 0.996497 | 0.993187 | 0.991765 | 0.991499 | 0.990098 |

Рис. 10. Веса нейронной сети 2

Предварительные расчеты помогут оперативно получать как графическое, так и текстовое описание объектов на графиках и в таблицах, а также поможет классифицировать объекты по полученным данным.

Все задачи выполнены в полном объеме, результаты будут использованы в ВКР бакалавра.

#### Список использованных источников

1. Руководство от StatSoft. Электронный учебник по статистике. Нейронные сети. URL: http://statsoft.ru/home/textbook/modules/stneunet.html

2. Халафян А. А. Statistica 6. Статистический анализ ланных. М.: БИНОМ, 2007. 512 с.

3. Вуколов Э. А. Основы статистического анализа. Практикум по статистическим методам и исследованию операций с использованием пакетов EXCEL и STATISTICA. 2 изд. М.: Форум, 2008. 464 с.

4. Бочаров П. П. Теория вероятностей. Математическая статистика. М. 1998. 328 с.

5. STATISTICA Automated Neural Networks Автоматизированные нейронные сети. Контроль качества, Промышленная статистика. анализ процессов, планирование экспериментов в пакете STATISTICA. Под редакцией В.П. Боровикова. 2-е изд. 2008 г.

# **FORMING A TRAINING SAMPLE FOR CLASSIFICATION OF OBJECTS IN THE AREA OF THE VILLAGE OF SOLONCHNY WITH THE USE OF NEURAL NETWORKS**

*Keywords:* NDVI, Neural network, training, STATISTICA, specificities.

The article describes the main specificities of neural network if in the STATISTICA Application Software Package (ASP STATISTICA) only 1 parameter. The work is a stage for monitoring the state of mining facilities.

УДК 519.6

**Р. Э. Шарыпов А. И. Мазур**, канд. физ.-мат. наук (Тихоокеанский государственный университет, г. Хабаровск) **А. М. Широков**, канд. физ.-мат. наук (НИИ ядерной физики им. Д. В. Скобельцына МГУ, г. Москва)

# **УСТОЙЧИВОСТЬ ПРЕДСКАЗАНИЙ ИСКУССТВЕННЫХ НЕЙРОННЫХ СЕТЕЙ РАЗЛИЧНЫХ ТОПОЛОГИЙ НА ОСНОВЕ РЕЗУЛЬТАТОВ ВАРИАЦИОННЫХ РАСЧЕТОВ В ЯДЕРНОЙ ФИЗИКЕ**

*Ключевые слова*: машинное обучение, искусственные нейронные сети, атомное ядро.

В данной работе рассматривается влияние топологии искусственных нейронных сетей и масштабирования данных для обучения применительно к задаче экстраполяции результатов расчетов, полученных в рамках модели оболочек без инертного кора на бесконечный базис с помощью нейронных сетей.

<sup>©</sup> Шарыпов Р. Э., Мазур А. И., Широков А. М., 2023

Показано, что использование более сложной топологии позволяет уменьшить зависимость получаемых с помощью искусственных нейронных сетей предсказаний от масштабирования данных.

#### Введение

Модель оболочек без инертного кора (МОБИК) [1] является одним из основных методов описания свойств атомных ядер. Такой подход называется ab initio (из первых принципов), поскольку в качестве входной информации используется только реалистическое нуклон-нуклонное взаимодействие (различные типы реалистичных потенциалов представлены в работах [2-5]).

Результаты расчетов в оболочечных моделях, включая МОБИК, зависят от двух параметров: размера базисного пространства модели, определяемого максимальным числом осцилляторных квантов  $N_{max}$ , и величины осцилляторной энергии  $\hbar\Omega$ .

Основная проблема МОБИК — резкое увеличение требуемых вычислительных ресурсов с увеличением  $N_{max}$ , что связано с экспоненциальным ростом количества базисных функций. В результате современные суперкомпьютеры позволяют проводить расчеты в МОБИК для легких ядер с массовым числом вплоть до  $A = 20$ , причем если для легчайших ядер *s*- и начала *p*-оболочки (<sup>3</sup>He, <sup>3</sup>H, <sup>4</sup>He, <sup>6</sup>He, <sup>6</sup>Li) возможны расчеты с  $N_{max}$  = 20, то для ядер середины *p*-оболочки доступны расчеты с  $N_{max} \le 12 \div 14$ . Для предсказания результатов, соответствующих бесконечному базису, разработаны различные методы экстраполяции [6-14]. Однако все они не имеют строгого обоснования, поэтому вопрос поиска новых методов экстраполяции остается актуальным.

В данной работе исследуется метод экстраполяции результатов вариационных расчетов на случай бесконечно больших модельных пространств, основанный на машинном обучении. Мы рассматриваем две различные топологии искусственных нейронных сетей (ИНС) и влияние масштабирования данных на точность предсказаний метода.

#### Входные данные решаемых задач

В качестве входных данных используются результаты расчетов для ядра <sup>6</sup>Li с взаимодействием Daejeon 16. Зависимости энергии E основного состояния и среднеквадратичного радиуса R от осцилляторной энергии  $\hbar\Omega$  представлены на рис. 1 и 2.

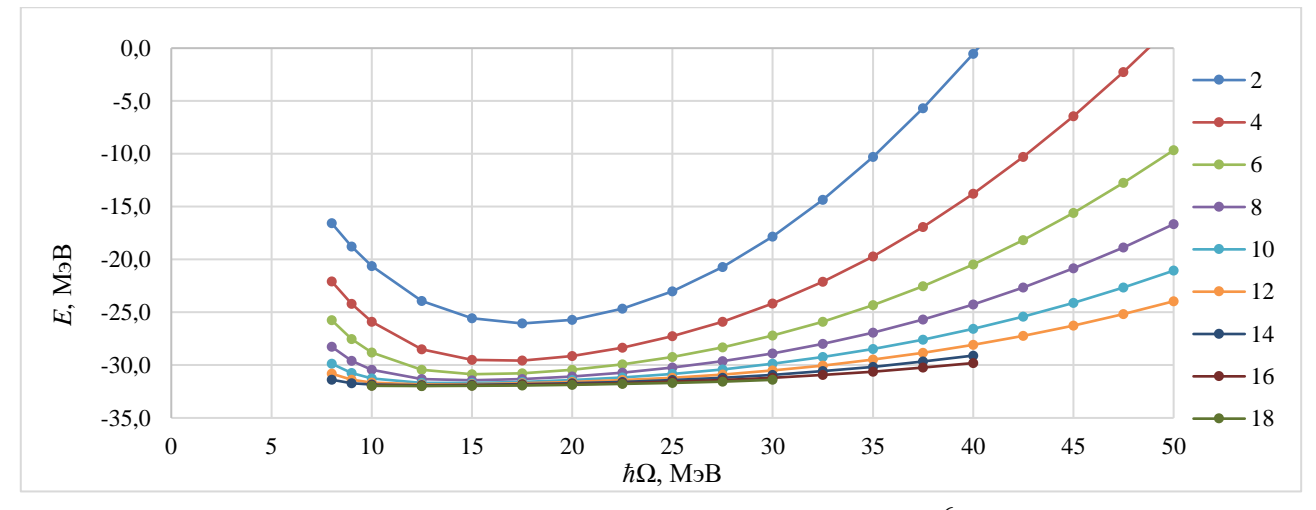

Рис. 1. Зависимость от  $\hbar\Omega$  энергии основного состояния ядра <sup>6</sup>Li в расчетах в МОБИК с NN-потенциалом Daejeon 16 при с  $N_{max} = 2 \div 18$  (каждому  $N_{max}$  соответствуют точки, соединенные линией того же цвета).

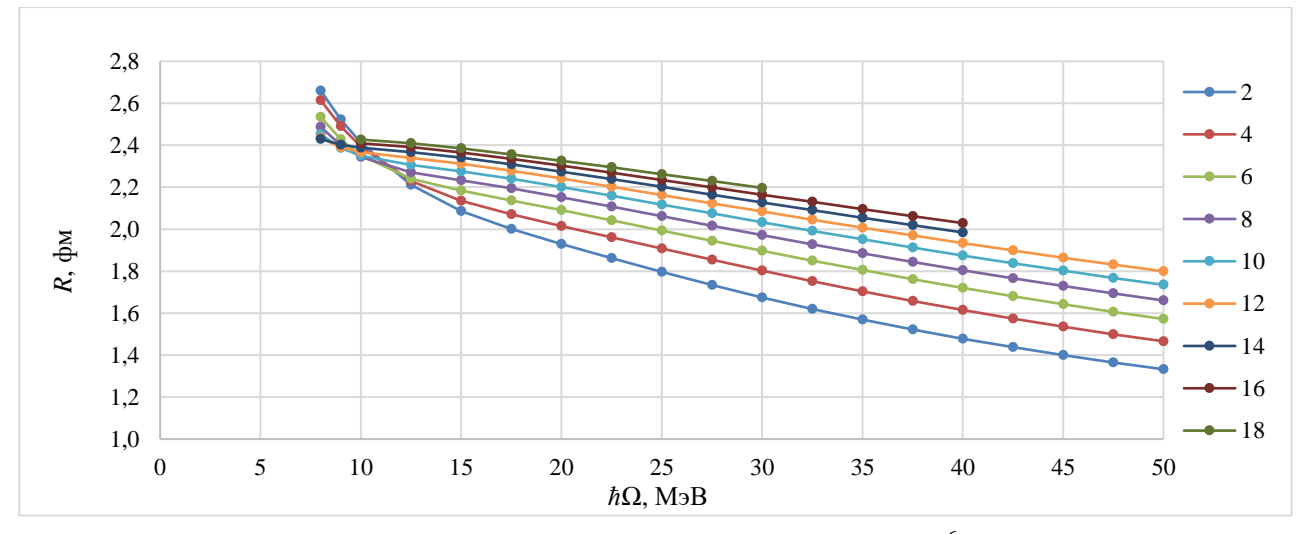

Рис. 2. Зависимость от  $\hbar\Omega$  среднеквадратичного радиуса ядра <sup>6</sup>Li в расчетах в МОБИК с NN-потенциалом Daejeon 16 при с  $N_{max} = 2 \div 18$ . Обозначения как на рис. 1.

Для обучения ИНС используются не все данные из исходного набора. Вопервых, берутся только данные модельных пространств  $N_{max} = 6 \div 14$ . Во-вторых, данные ограничиваются до значения  $\hbar\Omega = 40$  МэВ. В-третьих, для обучения ИНС, предсказывающих энергию, берутся только значения (Ε,  $hΩ$ ), лежащие правее минимальной энергии при каждом  $N_{max}$ .

После предварительного отбора данных для обучения проводится их линейное масштабирование:

$$
x' = a + \frac{(x - x_{min})(b - a)}{x_{max} - x_{min}},
$$
\n(1)

где  $x$  – исходная величина,  $x'$  – масштабированная величина,  $x_{min}$  и  $x_{max}$  –

минимум и максимум исходного набора данных соответственно,  $a$  и  $b$  – границы масштабированного набора данных, величины а и b выбираются заранее. В общем случае входные и выходные данные (т. е. величины, принимаемые нейронами входного слоя, и величины, с которыми сравниваются значения с выходного слоя в процессе обучения) могут быть масштабированы по-разному. Например, интервал  $\Delta x_{in} = [a, b]$  входных величин  $N_{max}$  и  $\hbar \Omega$  может отличаться от интервала  $\Delta x_{out}$  выходных величин  $E$ .

#### Исследуемые топологии ИНС и алгоритм обучения

Исследуются две топологии полносвязных искусственных нейронных сетей прямого распространения: топология ИНС с одним скрытым слоем, обозначаемую как А1, и топология ИНС с тремя скрытыми слоями, обозначаемую как А2. В каждом скрытом слое содержится 10 нейронов. Их схемы представлены на рис. 3. На вход одного из нейронов первого слоя поступает значение  $N_{max}$ , на вход второго — осцилляторный параметр  $\hbar\Omega$ , на выходном слое получается значение энергии Е. Таким же образом идет работа со среднеквадратичном радиусом R: на вход одного из нейронов первого слоя поступает значение  $N_{max}$ , на вход второго — осцилляторный параметр  $\hbar\Omega$ , на выходном слое получается значение R. Топология A1 характеризуется 41 обучаемым параметром: 20 весов между входным и скрытым слоем, 10 весов между скрытым слоем и выходным слоем, по одному смещению на каждый нейрон скрытого слоя (всего 10) и одно смещение на нейроне выходного слоя; топология А2 характеризуется 261 обучаемым параметром.

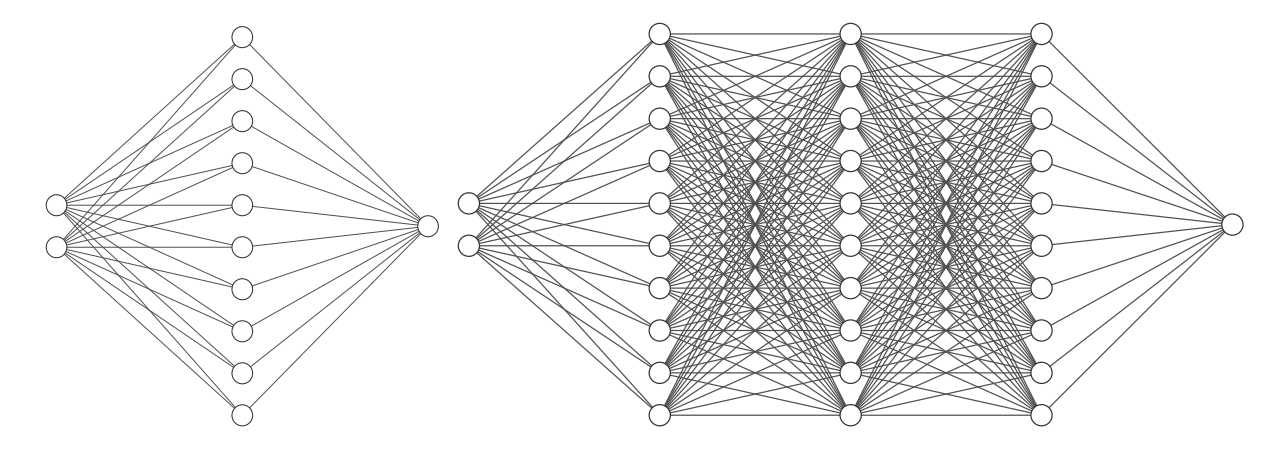

Рис. 3. Схемы исследуемых топологий ИНС: слева — топология А1, справа - А2.

В работе [15] используется топология сети А1, при этом как на скрытом, так и на выходном слое используется сигмоидальная активирующая функция  $f(y) = 1/(1 + e^{-y})$ , где  $y = \sum_{i=1}^{N} w_{ij}x_i + b_j$  – выходной сигнал нейрона (здесь  $w_{ij}$ 

- вес связи,  $x_i$  — сигнал, приходящий на нейрон,  $b_i$  – смещение (bias) нейрона). В данной работе для топологии А1 дополнительно рассматривается случай, когда на выходном слое применяется линейная активирующая функция:  $f(y) = y$ . Выбор линейной активирующей функции обусловлен тем, что, в отличие от сигмоидальной, выходной сигнал нейрона выходного слоя заведомо не ограничен. Для топологии А2 на первом скрытом слое стоит линейная активирующая функция, на втором и третьем — сигмоидальная, на выходном слое — линейная. Выбор линейной активирующей функции на первом скрытом слое обусловлен тем, что это позволяет достаточно быстро добиться насыщения связей между нейронами, когда входной параметр  $N_{max}$  будет увеличиваться в процессе экстраполянии.

Обучение проводится с помощью алгоритма оптимизации весов  $W_{ii}$ Adam [16] в течение  $10^6$  эпох. Такое большое количество эпох выбрано для того, чтобы каждая из нейросетей была обучено достаточно хорошо.

Для более качественного обучения нейросетей используется метод циклической скорости обучения [17, 18], т. е. когда при работе алгоритма обратного распространения ошибки величина скорости обучения  $\eta$  в формуле

$$
\Delta w_{ij} \sim -\eta \frac{\partial L}{\partial w_{ij}},\tag{2}
$$

посредством которой вычисляется изменение весов  $\Delta w_{ij}$ , на каждом шаге изменяется циклическим образом (см. рис.4).

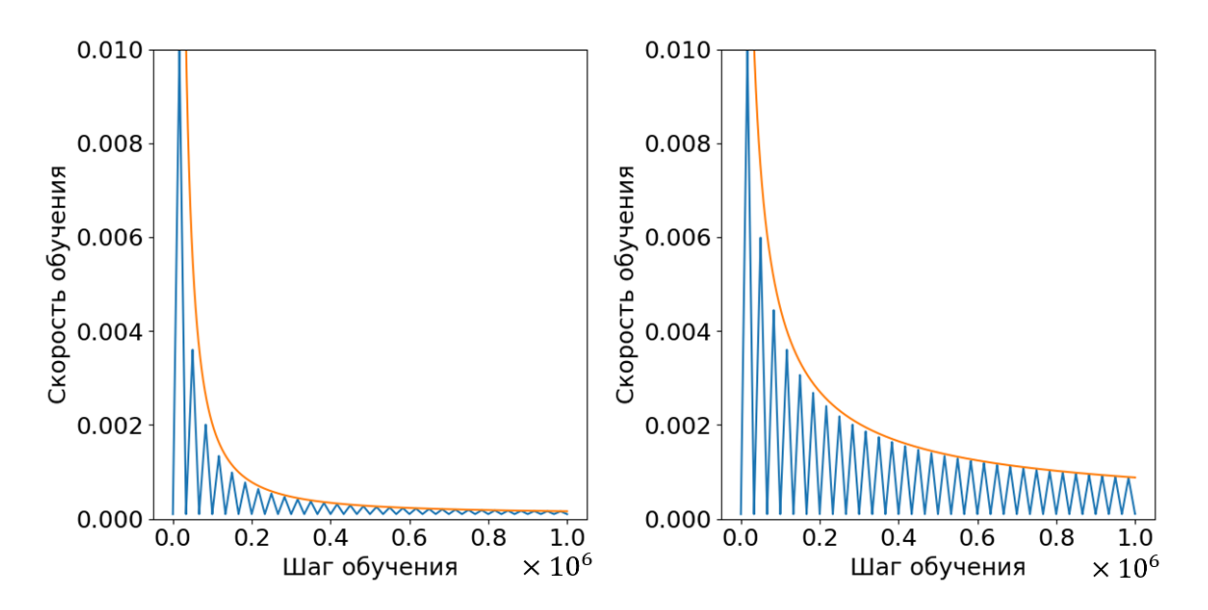

Рис. 4. Различные режимы работы циклической скорости обучения. Синим цветом схематически обозначена величина скорости обучения в зависимости от шага обучения, оранжевым — огибающая функция

Скорость обучения в каждом цикле, включающем два шага, возрастает и убывает линейно; к концу обучения циклический характер сохраняется. В качестве loss-функции L выбран средний квадрат отклонения (mse). Размер пакета для обучения (batch size) совпадает с размером всего набора данных для обучения. Смещения нейронов  $b_i$  также подстраиваются с учетом циклической скорости обучения.

На рис. 4 (слева) амплитуда цикла к концу обучения становится такой малой, что можно считать  $\eta = const$ , на правом — когда к концу обучения сохраняется циклический характер  $\eta$ . Амплитуда циклов задается огибающей кривой, которая может быть достаточно произвольной.

Алгоритм получения интересующих энергетических величин — среднего значения энергии  $E_{ana}$  и погрешности  $\Delta E$  – состоит в следующем:

1. Обучение ансамбля из  $N = 1024$  ИНС на выбранном наборе данных. Известная проблема переобучения в выбранной задаче не стоит: аппроксимируемые зависимости достаточно гладкие и регулярные, поэтому нейронная сеть именно аппроксимирует, а не запоминает данные. Наши численные эксперименты показали, что на итоговый результат практически не влияет добавление данных путем интерполяции. ИНС из ансамбля отличаются лишь значениями весов и смещений перед процедурой обучения. Начальное распределение весов равномерное.

2. Получение предсказаний для каждой нейросети из ансамбля при значениях  $N_{max}$  вплоть до 300 с шагом 2. Значение  $N_{max} = 300$  выбрано так, что при этом значении зависимости энергии E от осцилляторного параметра  $\hbar\Omega$  практически нет, то есть  $E(N_{max} = 300, \hbar\Omega) \approx const.$  Значения  $\hbar\Omega$ , для которых производятся предсказания, совпадают со значениями, которые содержатся в наборе данных для обучения.

3. Отбор нейросетей, предсказания которых удовлетворяют вариационному принципу. Реализуется это следующим образом. Рассмотрим два последовательных значения  $N_{max}$ :  $N_{max} = N - 2$  и  $N_{max} = N$ . Сравним зависимости  $E(N-2, \hbar\Omega)$  и  $E(N, \hbar\Omega)$  при каждом значении  $\hbar\Omega = \hbar\Omega_1$ ,  $\hbar\Omega_2$ , ...,  $\hbar\Omega_n$ :  $E(N Z, \hbar\Omega$ )  $\leq$   $E(N, \hbar\Omega)$  с учетом небольшого допуска ε; выберем ε = 0.1 кэВ. Наличие такого допуска является следствием того, что сами исходные данные имеют точность порядка 1 кэВ и что небольшое нарушение вариационного принципа может быть обусловлено численными ошибками округления в процессе счета, особенно при больших  $N_{max}$ . Таким образом, проверяется совместное выполнение неравенств:

$$
\begin{cases}\nE(N, \hbar\Omega_1) - E(N - 2, \hbar\Omega_1) \le \varepsilon \\
E(N, \hbar\Omega_2) - E(N - 2, \hbar\Omega_2) \le \varepsilon \\
&\dots \\
E(N, \hbar\Omega_n) - E(N - 2, \hbar\Omega_n) \le \varepsilon\n\end{cases}
$$
\n(3)

Если хотя бы одно из неравенств (3) не выполнено, то соответствующая нейросеть отбрасывается. Затем описанная схема реализуется при значениях  $N_{max} = N$  и  $N_{max} = N + 2$  и так далее до значения  $N = N_{\rm vp} = 70$ . Выбор конечного значения N<sub>vp</sub> определяется эмпирически так, чтобы предсказанные зависимости  $E(N_{max} = N_{\text{vp}}, \hbar \Omega)$  были практически не зависящими от параметра  $\hbar \Omega$ ; это зависит от конкретного ядра.

4. Затем, в соответствии с работой [13], итеративно реализуется "правило трех сигм": для каждой предсказанной различными ИНС зависимости  $E(h\Omega)$  при  $N_{max}$  = 300 вычисляется минимум энергии. Для полученного набора минимумов энергии вычисляется среднее значение  $\bar{E}$  и среднеквадратичное отклонение  $\sigma$ , и отбрасываются нейросети, которые предсказывают минимум энергии вне интервала  $\bar{E} \pm 3\sigma$ . Далее вычисляются  $\bar{E}$  и  $\sigma$  для новой выборки. Процесс повторяется, пока относительное изменение предыдущего  $\sigma_{old}$  и нового  $\sigma_{new}$  значения не станет менее  $10^{-5}$ :  $(\sigma_{old} - \sigma_{new})/\sigma_{old} < 10^{-5}$ .

5. Для нейросетей, которые прошли фильтрацию описанным выше способом. ансамблю вычисляется среднее  $\Pi{\rm O}$ значение минимума энергии  $E_{avg}$  при  $N_{max} = 300$  и соответствующее среднеквадратичное отклонение  $\Delta E$ .

Алгоритм получения среднего значения радиуса  $R_{avg}$  и погрешности  $\Delta R$ схож с алгоритмом, описанным выше, за исключением того, что в этом случае не используется вариационный принцип. Вместо этого проверяется независимость предсказаний ИНС от осцилляторного параметра  $\hbar\Omega$  при  $N_{max} = 300$ , то есть кривая  $R(h\Omega)$  на асимптотике должна вести себя как прямая линия. Таким образом, отбрасываются ИНС, предсказания которых не удовлетворяют неравенству  $\max(R(\hbar\Omega)) - \min(R(\hbar\Omega)) < 0.005$  фм.  $(4)$ 

#### Результаты экстраполяции

В табл. 1 и 2 представлены результаты расчетов энергии основного состояния и среднеквадратичного радиуса с соответствующими погрешностями для топологии А1 (один скрытый слой), когда в качестве активирующей функции выходного слоя использовалась сигмоидальная или линейная. Использовались, согласно формуле (1), различные интервалы масштабированных входных и выходных данных:  $\Delta x_{in}$  и  $\Delta x_{out}$  соответственно.

Таблииа 1

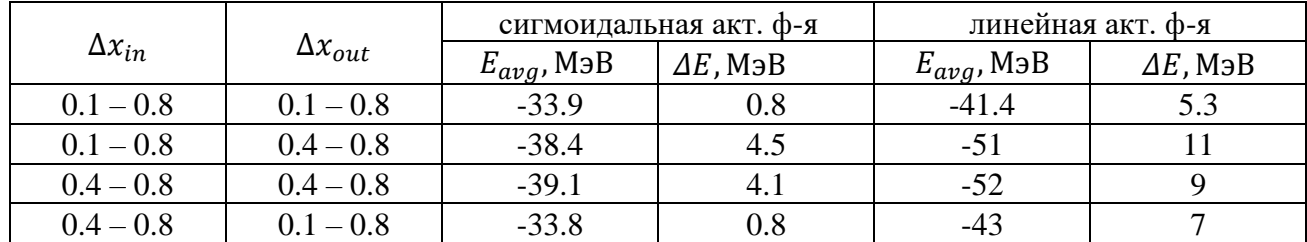

Расчет энергии основного состояния для топологии А1

Таблииа 2

|                 |                  |                | сигмоидальная акт. ф-я |                      | линейная акт. ф-я |
|-----------------|------------------|----------------|------------------------|----------------------|-------------------|
| $\Delta x_{in}$ | $\Delta x_{out}$ | $R_{avg}$ , фм | $\Delta R$ , фм        | $R_{avg}$ , $\phi$ M | $\Delta R$ , фм   |
| $0.1 - 0.8$     | $0.1 - 0.8$      | 2.4            | $\rm 0.2$              | 2.5                  | 0.4               |
| $0.1 - 0.8$     | $0.4 - 0.8$      | 2.3            | $\rm 0.2$              | 2.5                  |                   |
| $0.4 - 0.8$     | $0.4 - 0.8$      | 2.9            |                        | 2.9                  | 0.9               |
| $0.4 - 0.8$     | $0.1 - 0.8$      | 7 7            |                        | 3.2                  | $0.8\,$           |

Расчет среднеквадратичного радиуса для топологии А1

Как видно из табл. 1 и 2, снятие ограничения с нейрона выходного слоя путем замены активирующей функции с сигмоидальной на линейную, приводит к существенному увеличению неопределенности предсказаний. По-видимому, это происходит из-за того, что не происходит насыщения связей нейронов скрытого слоя, и сигмоидальной активирующей функции "искусственным" образом ограничивает результат экстраполяции.

В табл. 3 представлены результаты расчетов с топологией ИНС А2 (3 скрытых слоя), активирующая функция на выходном слое — линейная. Видно, что использование более сложной топологии существенно уменьшает неопределенность предсказаний как для энергии, так и для радиуса, даже когда на выходном слое применяется линейная активирующая функция.

Таблица 3

| $\Delta x_{in}$ | $\Delta x_{out}$ | $E_{avg}$ , МэВ | $\Delta E$ , M <sub>3</sub> B | $R_{avg}$ , $\phi$ <sub>M</sub> | $\Delta R$ , фм |
|-----------------|------------------|-----------------|-------------------------------|---------------------------------|-----------------|
| $0.1 - 0.8$     | $0.1 - 0.8$      | $-32.05$        | 0.03                          | 2.46                            | 0.04            |
| $0.1 - 0.8$     | $0.4 - 0.8$      | $-32.7$         | 0.7                           | 2.47                            | 0.04            |
| $0.4 - 0.8$     | $0.4 - 0.8$      | $-32.9$         | 0.9                           | 2.48                            | 0.07            |
| $0.4 - 0.8$     | $0.1 - 0.8$      | $-32.2$         | $\rm 0.2$                     | 2.47                            | 0.06            |

Расчет энергии и среднеквадратичного радиуса для топологии А2

Сравнивая данные в табл. 3 с данными в табл. 1 и 2, можно сделать вывод, что насыщение связей при использовании топологии А2 происходит во внутренних слоях нейросети, и это приводит к уменьшению неопределенности предсказаний. Также, при использовании топологии А2, происходит, по-видимому, перемасштабирование входных сигналов, что приводит к меньшей зависимости получаемых результатов от масштабирования входных данных. Можно отметить, что результат экстраполяции энергии  $-32.05 \pm 0.03$  МэВ находится в согласии с результатом, полученным в работе [13]:  $-32.07 \pm 0.01$  M<sub>3</sub>B. То же можно скаэкстраполяции радиуса:  $2.46 \pm 0.04$  фм про результат зать  $\overline{M}$ против  $2.53 \pm 0.05$  фм.

Работа выполнена при поддержке Министерства науки и высшего образования Российской Федерации (проект № 0818-2020-0005) и фонда развития теоретической физики и математики "Базис" (грант #21-1-1-67-2).

#### Список использованных источников

1. Barrett R., Navratil P. and Vary J. P. Ab initio no core shell model // Prog. Part. Nucl. Phys. 2013. vol. 69. pp. 131-181.

2. Machleidt R. High-precision, charge-dependent Bonn nucleon-nucleon potential // Phys. Rev. C. 2001. vol. 63. 024001.

3. Wiringa R. B., Stoks V. G. J., and Schiavilla R. Accurate nucleon-nucleon potential with charge-independence breaking // Phys. Rev. C 1995. vol. 51. pp. 38-51.

4. Stoks V. G. J., Klomp R. A. M., Terheggen C. P. F., and de Swart J. J. Construction of highquality NN potential models // Phys. Rev. C 1994. vol. 49. pp. 2950-2962.

5. Shirokov A. M., Shin I. J., Kim Y., Sosonkina M., Maris P., and Vary J. P. N3LO NNinteraction adjusted to light nuclei in ab exitu approach // Physics Letters. 2016. vol. 761. pp. 87–91.

6. Maris P., Vary J. P., and Shirokov A. M. Ab initio no-core full configuration calculations of light nuclei // Phys. Rev. C 2009. vol. 79. 014308.

7. Maris P., and Vary J. P. Ab initio nuclear structure calculations of p-shell nuclei with JISP16 // Int. J. Mod. Phys. E. 2013. vol. 22. 1330016.

8. Coon S. A., Avetian M. I., Kruse M. K. G., van Kolck U., Maris P., and Vary J. P. Convergence properties of ab initio calculations of light nuclei in a harmonic oscillator basis // Phys. Rev. C. 2012. vol. 86. 054002.

9. Furnstahl R. J., More S. N., and Papenbrock T. Systematic expansion for infrared oscillator basis extrapolations // Phys. Rev. C. 2014. vol. 89. 044301.

10. Zhan H., Nogga A., Barrett B. R., Vary J. P., and Navrátil P. Extrapolation method for the no-core shell model // Phys. Rev. C. 2004. vol. 69. 034302.

11. More S. N., Ekström A., Furnstahl R. J., Hagen G., and Papenbrock T. Universal properties of infrared oscillator basis extrapolations // Phys. Rev. C. 2013. vol. 87. 044326.

12. Kruse M. K. G., Jurgenson E. D., Navrátil P., Barrett B. R., and Ormand W. E. Extrapolation uncertainties in the importance-truncated no-core shell model // Phys. Rev. C. 2013. vol. 87. 044301.

13. Negoita G. A., Vary J. P., Luecke G. R., Maris P., Shirokov A. M., Shin I. J., Kim Y., Ng E. G., Yang C., Lockner M., and Prabhu G. M. Deep learning: Extrapolation tool for ab initio nuclear theory // Phys. Rev. C 2019. vol. 99. 054308.

14. Shirokov A. M., Mazur A. I., and Kulikov V. A. On the Convergence of Oscillator Basis Calculations // Physics of Atomic Nuclei. 2021. vol. 84(2). pp. 131-143.

15. Vidaña I. Machine learning light hypernuclei. arXiv:2203.11792v2 [nucl-th]. 2023.

16. Kingma D. P., Ba J. Adam: A Method for Stochastic Optimization. arXiv:1412.6980v9 [cs.LG]. 2017.

17. TensorFlow Addons Optimizers: CyclicalLearningRate. URL: https://www.tensorflow.org/addons/tutorials/optimizers\_cyclicallearningrate.

18. Smith Leslie N. Cyclical Learning Rates for Training Neural Networks. arXiv:1506.01186 [cs.CV]. 2017.

## **R. E. Sharypov A. I. Mazur A. M. Shirokov**

## **STABILITY OF DIFFERENT TOPOLOGY NEURAL NETWORK PREDICTIONS BASED ON RESULTS OF VARIATIONAL CALCULATIONS IN NUCLEAR PHYSICS**

*Keywords*: machine learning, artificial neural networks, nuclear physics.

In this paper we consider the effect of artificial neural network topology and data scaling in machine learning in application to the problem of extrapolation of no core shell model results to an infinite basis. We demonstrate that the use of a more complex topology reduces the dependence of the artificial neural network predictions on the scaling of the data.

## **Подсекция 2. Применение информационных технологий в научной и производственной деятельности**

УДК 004: 630

**Н. О. Бегункова,** канд. техн. наук **О. И. Бегунков,** канд. техн. наук **А. С. Устинов** (Тихоокеанский государственный университет, г. Хабаровск)

# **ПРИМЕНЕНИЕ ЦИФРОВЫХ ТЕХНОЛОГИЙ ДЛЯ МОНИТОРИНГА СОСТОЯНИЯ ДЕРЕВЬЕВ**

*Ключевые слова:* мониторинг, дендрометр, расходомер, стволовой психрометр, датчик, состояние деревьев, количественная оценка.

В статье рассматриваются современные возможности цифровых технологий для постоянного мониторинга за состоянием деревьев в лесу, приведено описание приборов и инструментов, которые позволяют осуществлять количественную оценку состояния деревьев и передавать данные пользователям.

В России c 2017 году действует утвержденная правительством национальная программу «Цифровая экономика РФ» [1, 2]. В число инновационных проектов по цифровизации в регионах вошли в том числе и проекты в сфере лесной промышленности. Цифровые технологии открывают новые перспективы в лесопользовании и лесовосстановлении, способствуют более эффективному решению задачи устойчивого управления лесным комплексом, которая включает регулирование лесных экосистем, сохранение естественного биоразнообразия, эксплуатацию и воспроизводство ресурсов, охрану от пожаров, а также защиту от вредителей и болезней.

Для объективного управления биоразнообразием лесных культур необходима количественная оценка здоровья деревьев и их стресса. И только примене-

<sup>©</sup> Бегункова Н. О., Бегунков О. И., Устинов А. С., 2023

ние, на наш взгляд, цифровых технологий позволит реализовать качественное выполнение этой задачи, осуществляя постоянный мониторинг за состоянием деревьев в лесу [3–7]. Это позволит обеспечить возможность лесной системе продолжать расти в течение многих поколений с высокой продуктивностью.

Предметом исследования в данной работе являются методы и инструменты для мониторинга некоторых процессов, происходящих в растущем дереве. Мониторинг состояния растений имеет решающее значение для понимания реакции растений на условия окружающей среды и широко применяется в различных областях, включая биологию, агрономию, ботанику и садоводство.

Анализ ряда источников [3–12] позволил сформулировать ряд задач, позволяющих осуществить в той или иной степени количественную оценку состояния деревьев и тем самым способствовать проведению их мониторинга. Для количественной оценки были рассмотрены следующие приборы:

1) расходомер сока SFM1,

2) стволовый психрометр PSY1,

3) дендрометр,

4) датчик состояния растительности TreeTalker,

5) датчик движения PiCUS Tree.

1. Расходомер сока SFM1 (рис. 1) является автономным, отдельно стоящим прибором для измерения расхода сока или транспирации в растениях. SFM1 представляет собой полный пакет, содержащий датчики потока сока, регистратор данных, программное обеспечение интерфейса и внутреннюю батарею, которую можно заряжать с помощью внешней солнечной панели. Используя принцип метода теплового соотношения (HRM), расходомер сока SFM1 способен измерять высокие, низкие и обратные скорости потока как в небольших древесных стеблях и корнях, так и в больших деревьях [8].

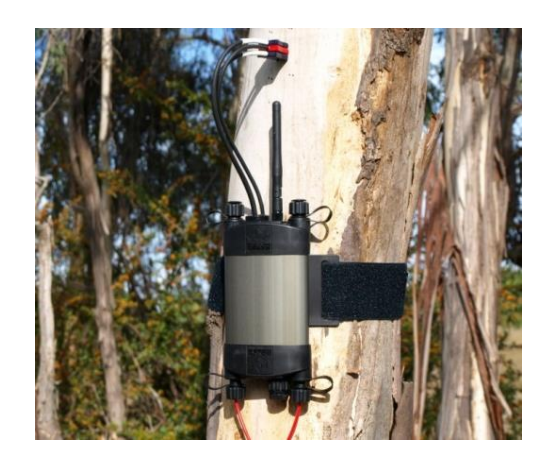

Рис. 1. Расходомер сока SFM1 на дереве

Расходомер сока SFM1 является наиболее мощным и гибким прибором для непосредственного измерения расхода воды в растениях. С помощью этого прибора можно определить потоки сока в стволах, стеблях и корнях различных типов и размеров растений в разных экологических условиях вплоть до засухи.

Короткий тепловой импульс является индикатором для этого термометрического метода измерения потоков сока в ткани ксилемы. Это позволяет рассчитать количество и направление потока сока из соотношения количества теплоты, транспортируемой к двум симметрично расположенным датчикам температуры.

2. Стволовой психрометр PSY1 (Stem Psychrometer) является многофункциональным инструментом, отражающим все параметры окружающей среды, воздействующие на установку, такие как солнечная радиация, температура, влажность, скорость ветра и доступность воды, в единую непрерывно измеряемую переменную [8].

PSY1 – это автономный прибор для измерения потенциала стеблевой воды (рис. 2). Он может непрерывно регистрировать изменения в состоянии, потенциале воды, которые напрямую отражают энергию, необходимую для доступа к ней, или нагрузку (стресс), которой подвергается растение.

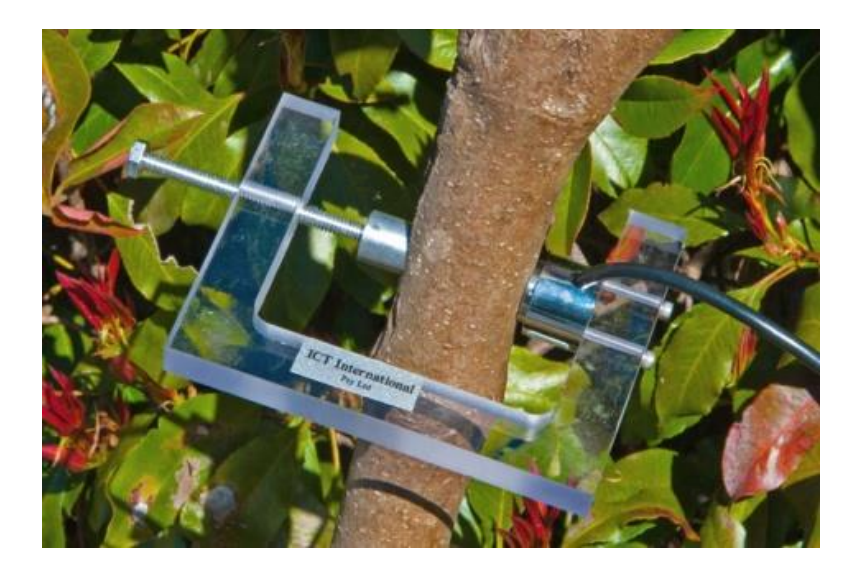

Рис. 2. Психрометр PSY1 с зажимом PSY-LC

Стволовой психрометр PSY1 состоит из двух сварных термопар, соединенных последовательно внутри хромированной латунной камеры, которая образует большую изолирующую тепловую массу.

3. Дендрометры представляют собой точные датчики, которые могут измерять рост растений [9]. Они используются исследователями, садоводами и лесниками для измерения роста стебля, ствола, ветви, корней или плодов с течением

времени. Дендрометр (рис. 3) имеет кабель для соединения с регистратором данных, фиксирует изменение в окружности дерева, температуру.

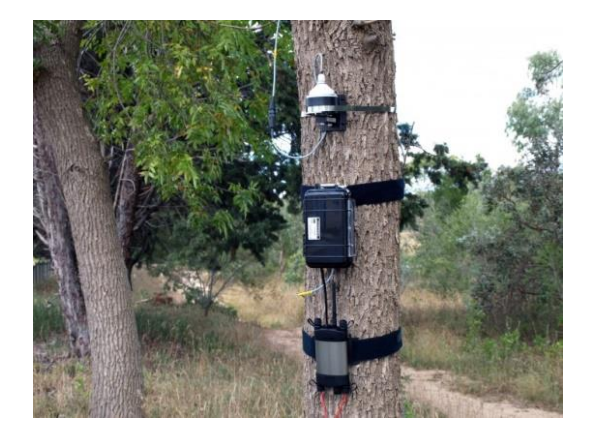

Рис. 3. Дендрометр

4. TreeTalker представляет собой компактный датчик (рис. 4) состояния растительности и окружающих его абиотических факторов. Этот датчик является новым словом в мониторинге состояния древостоя [10]. Он отличается сравнительно малой ценой, что позволяет устанавливать его целыми кластерами и одновременно проводить мониторинг различных зон леса и деревьев, дифференцированных по возрасту, здоровью и антропогенной нагрузке.

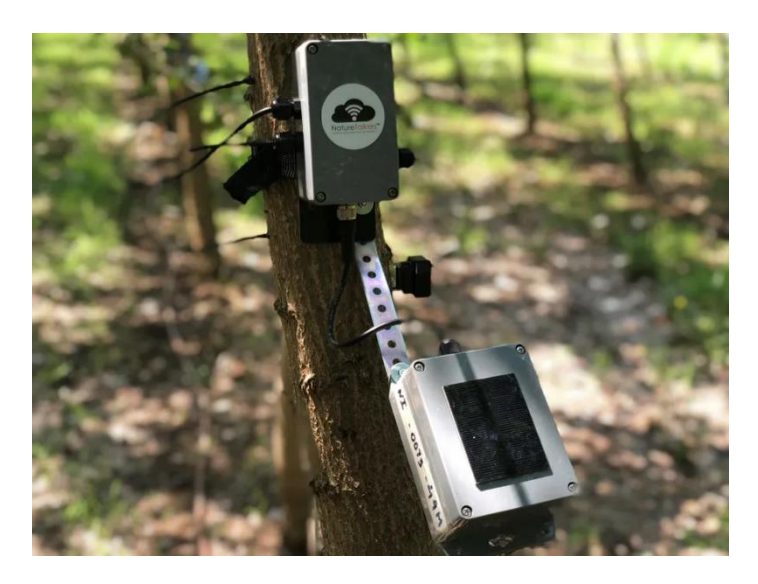

Рис. 4. Датчик состояния растительности TreeTalker

Помимо этого, с помощью TreeTalker можно измерять различные экофизиологические, биологические параметры: движение сока внутри дерева, содержание воды в стволе, рост диаметра и качество, количество листвы дерева. Данный прибор способен показать, находится ли дерево под атакой насекомых или болезни, а также отправить такую информацию, например, исследователю.

5. Датчик движения PiCUS Tree используется для измерения ветровой реакции [11]. С помощью такого датчика могут выполняться углубленные обследования деревьев для получения информации об устойчивости дерева, определяемой его корневой силой закрепления в земле. Прибор записывает динамическое структурное движение корневой зоны для точного измерения реакции дерева на ветер. Осуществляя точное измерение движения наклона структурной корневой зоны дерева при сильном ветре, можно оценить устойчивость дерева [12].

Таким образом, рассмотренные выше приборы предоставляют их пользователям возможность количественной оценки ряда показателей, характеризующих состояние деревьев лесного фонда. Этому во многом способствуют цифровые технологии, позволяющие с помощью специальных приборов получать информацию о состоянии деревьев. Поэтому, собственно, и были разработаны и используются приборы, регистрирующие движение сока в растениях, их динамику роста, распределение биомассы, поглощение углерода и ряд других биологических и экофизиологические параметров.

Безусловно, рассмотренные методы и инструменты для мониторинга процессов, происходящих в растущих деревьях, имеют определенные недостатки, например, высокую стоимость, низкую точность или сложность эксплуатации. Однако применение таких датчиков и приборов открывает новые перспективы для более эффективного управления лесным комплексом, в частности, лесопользованием и лесовосстановлением.

#### **Список использованных источников**

1. Паспорт национального проекта «Национальная программа «Цифровая экономика Российской Федерации» [Электронный ресурс]: утв. президиумом Совета при Президенте РФ по стратегическому развитию и национальным проектам протоколом № 7 от 04.06.2019 // Доступ из справ.-правовой системы «Консультант-плюс». URL: https://www.consultant.ru/ (дата обращения: 09.03.2023).

2. Об утверждении программы «Цифровая экономика Российской Федерации» [Электронный ресурс]: утв. распоряжением Правительства РФ № 1632-р от 28.07.2017 // Доступ из справ.-правовой системы «Консультант-плюс». URL: https://www.consultant.ru/ (дата обращения: 09.03.2023).

3. The «Internet of Trees»: startup develops IoT tech for remote forest monitoring [Электронный ресурс]: информационный сайт. URL: https://www.eedesignit.com/startup-develops-iot-tech-for-remote-forest-monitoring/ (дата обращения: 10.03.2023).

4. Internet of Trees [Электронный ресурс]: информационный сайт. URL: [https://busi](https://business.esa.int/projects/iotrees)[ness.esa.int/projects/iotrees](https://business.esa.int/projects/iotrees) (дата обращения: 10.03.2023).

5. Tunes S. Startup innovates by developing IoT technology for forestry sector [Электронный ресурс] // Phys.org. 2018 (17 июл.). URL: https://phys.org/news/2018-07-startupiot-technology-forestry-sector.html (дата обращения: 10.03.2023).

6. Azambuja E. Startup develops IoT tech for remote forest monitoring [Электронный ресурс] // Electronic specifier. 2018 (30 июл.). URL: https://wireless.electronicspecifier.com/iot-1/startup-develops-iot-tech-for-remote-forest-monitoring (дата обращения: 10.03.2023).

7. Шмуратко А.С. Обзор современных устройств, предназначенных для исследования состояния древесины [Электронный ресурс]: информационный сайт. URL: http://www.drevoved.ru/Publikacii/ustrojstva.html (дата обращения: 10.03.2023).

8. Forest Sensors and Monitoring Technologies [Электронный ресурс]: информационный сайт.URL: http://www.ictinternational.com/casestudies/forest-sensors-and-monitoring- technologies/ (дата обращения: 11.03.2023).

9. Dendrometers [Электронный ресурс]: информационный сайт. URL: https:// www.edaphic.com.au/products/dendrometers/ (дата обращения: 11.03.2023).

10. Fostering tree monitoring technologies to support climate adaptation and mitigation [Электронный ресурс]: информационный сайт. URL: https://www.pefc.org/what-we-do/our-collective-impact/our-projects/fostering-tree-monitoring-technologies-to-support-climate-adaptationand-mitigation (дата обращения: 11.03.2023).

11. Treesensor [Электронный ресурс]: информационный сайт. URL: [http://www.treesen](http://www.treesensor.com/)[sor.com/S](http://www.treesensor.com/)ensors.aspx (дата обращения: 11.03.2023).

12. Анцифиров А. Опасные деревья [Электронный ресурс] // Живой лес. URL: https://givoyles.ru/articles/uhod/upavshee-derevo/ (дата обращения: 11.03.2023).

## **N. O. Begunkova O. I. Begunkov A. S. Ustinov**

## **THE USE OF DIGITAL TECHNOLOGIES FOR MONITORING THE CONDITION OF TREES**

*Keywords:* monitoring, dendrometer, sap flow meter, stem psychrometer, sensor, tree condition, quantification.

The article considers the modern possibilities of digital technologies for constant monitoring of the tree condition in the forest, describes the devices and tools that allow quantifying the tree condition and transmitting data to users.

# **К. Л. Безматерных**

### **Н. Д. Берман**

(Тихоокеанский государственный университет, г. Хабаровск)

## **ОПТИМИЗАЦИОННЫЕ ЗАДАЧИ В ЛОГИСТИКЕ**

*Ключевые слова:* логистика, оптимизация, управление, искусственный интеллект, цифровые технологии, цифровизация, блокчейн.

Оптимизация логистики является неотъемлемой частью роста и успеха бизнеса. В статье рассматривается оптимизация транспортных процессов в логистической цепи.

В современном мире с каждым годом все больше и больше растут скорости движения грузов и пассажиров. Для того, чтобы обеспечить оперативное, качественное и экономичное движение материальных потоков, нужна логистика. Логистика является прикладной научной дисциплиной, она моделирует и анализирует экономические системы как сети и потоки объектов во времени и пространстве (в частности, товаров, информации, денег и людей), которые создают ценность для людей. В настоящее время логистика является динамично развивающейся наукой, которая повышает качество бизнес-процессов и позволяет компаниям быстрее реагировать на требования рынка и клиента. Цифровизация бизнес-систем и использование информационных и коммуникационных технологий оказали большое влияние на весь спектр деятельности в области логистики и управления цепями поставок. Сегодня, когда большое внимание уделяется качеству и высокому уровню предоставляемых услуг, применение методов оптимизации в логистических процессах является необходимостью [1]. Развитие транспортной инфраструктуры также является предпосылкой для обеспечения эффективных транспортных услуг для грузовых перевозок, которые в свою очередь обеспечивают доставку конечному потребителю и влияют на стоимость товара [2].

<sup>©</sup> Безматерных К. Л., Берман Н. Д., 2023

Оптимизация логистики – это поиск наиболее эффективных и рентабельных способов планирования, организации и выполнения перемещения товаров и услуг из одного места в другое. Оптимизация цепочки поставок относится ко всем видам процессов, которые помогают повысить ее производительность и эффективность. Каждый шаг в цепочке поставок имеет свои уникальные характеристики и потенциальные проблемы, такие как уровень запасов, который слишком высок или слишком низок для удовлетворения требований клиентов, задержка поставок и повреждение продуктов во время транспортировки. Оптимизация логистики фокусируется на каждой из этих проблем, сочетая технологии, анализ данных и другие инструменты для определения наиболее эффективных сетей распределения. Одним из возможных результатов оптимизации логистики является снижение затрат на топливо, поскольку перевозки осуществляются таким образом, чтобы избежать порожних миль. Компании оптимизируют затраты на логистику, сокращая время доставки и повышая удовлетворенность клиентов, с помощью инструментов и стратегии оптимизации логистики. Компании также стараются уменьшать воздействие транспорта на окружающую среду за счет оптимизации маршрутов путем определения наиболее экономичных маршрутов и видов транспорта [3].

Поэтому оптимизация логистических процессов требует от компаний анализа каждого шага в процессе цепочки поставок (например, поиск поставщиков, закупки, преобразование) и координации с партнерами по каналу (т. е. поставщиками, посредниками, сторонними службами и клиентами) и поиском возможностей для автоматизации и повышения эффективности.

Несмотря на огромные усилия, которые требуют оптимизации, компании используют цифровые инструменты для реагирования на непредвиденные обстоятельства и общую выгоду от снижения затрат [4]. Прозрачность цепочки поставок может позволить предприятиям более эффективно общаться с торговыми партнерами, сокращая потери из-за ошибок и общее снижение транспортных расходов. Внутри эти же процессы могут предложить улучшенную организацию запасов, повышенные стандарты безопасности для работников и сокращение сроков доставки.

Управление логистикой является важным звеном в процессе цепочки поставок, ответственным за все уровни оперативного планирования, реализации и исполнения, таких как контроль потока и обратного потока товаров, хранение товаров, услуг и связанной информации от пункта отправления до пункта назначения. потребления. Соответствующие действия могут включать управление входящим и исходящим транспортом, управление автопарком, складирование, обработку материалов, выполнение заказов, проектирование логистической сети, управление проектами, управление запасами, планирование спроса/предложения и управление сторонними поставщиками логистических услуг. В зависимости от продукта логистические функции могут быть связаны по всей цепочке поставок и могут включать в себя поиск и закупку сырья, планирование и составление графиков производства, упаковку и сборку, а также обслуживание клиентов. Любые усилия по оптимизации управления логистикой должны касаться бизнес-процессов доставки, доставки и цепочки поставок [5].

Технологии меняют логистические процессы, предлагая инструменты, которые обеспечивают автоматизацию, эффективное прогнозирование, снижение затрат и реагирование в режиме реального времени на изменения в цепочке поставок [6]. Приведем примеры использования технологий, оптимизирующих логистические процессы.

Промышленный Интернет вещей (IoT) – это датчики, подключенные к Интернету, обеспечивающие видимость операций, информирующие о принятии решений в режиме реального времени, вычислениях на конечных точках и поддерживающие аналитику данных, которая дает актуальную информацию. Профилактическое обслуживание прогнозирует потенциальные отказы машин на заводе, анализируя данные в режиме реального времени, собранные с датчиков IoT на машинах. Инструменты аналитики на основе машинного обучения улучшают прогнозную аналитику и выявляют закономерности в данных датчиков, чтобы технические специалисты могли принять меры до того, как произойдет сбой [7].

Блокчейн (система распределенного реестра) – изначально разработанный для поддержки биткойнов, блокчейн используется для логистики из-за ценности обработки транзакций без проверки третьей стороной. Поскольку каждый блок проверяет все предыдущие данные в цепочке, этот инструмент может практически исключить транзакционные ошибки, связанные со стыковкой, вводом, обменом новыми записями с заинтересованными сторонами [8].

Программное обеспечение для прогнозирования - поддержание соответствующего уровня запасов необходимо для обеспечения надлежащего удовлетворения спроса. Программное обеспечение для прогнозирования, управляемое искус-
ственным интеллектом, упрощает управление запасами, отслеживая производственные циклы, чтобы создать обоснованное пополнение запасов и планирование запасов.

Искусственный интеллект (ИИ) в управлении логистикой широко распространен. Возможности искусственного интеллекта позволяют организациям использовать данные в режиме реального времени в своих усилиях по прогнозированию. Искусственный интеллект помогает предприятиям анализировать спрос в режиме реального времени, чтобы динамически обновлять параметры планирования поставок для оптимизации потока цепочки поставок. При динамическом планировании поставок используется меньше ресурсов, поскольку оно сводит к минимуму потери. Складские роботы — еще одна технология искусственного интеллекта. Технология компьютерного зрения позволяет предприятиям выявлять повреждения и обеспечивать контроль качества складских операций. Модели искусственного интеллекта помогают предприятиям анализировать существующие маршруты и отслеживать их оптимизацию. Оптимизация маршрута использует алгоритмы кратчайшего пути в дисциплине анализа графов, чтобы определить наиболее эффективный маршрут для грузовых автомобилей.

Использование интегрированной системы управления транспортом повышает эффективность логистики, позволяя компаниям:

- сравнивать сторонних поставщиков логистических услуг с точки зрения тарифов и услуг и предлагать наиболее рентабельные маршруты доставки;

– объединять системы управления заказами и складами для более быстрой консолилации заказов:

- отслеживать отгрузки и доставки в режиме реального времени;

- создавать оптимизированные маршруты дистрибуции, чтобы сократить время выполнения заказа.

Оптимизация работы распределительных центров включает в себя автоматизацию складов. Исследования показывают, что к 2026 году объем рынка автоматизации складов удвоится и составит 30 миллиардов долларов (рисунок) [9].

Технология автоматизации склада обеспечивает продуктивную, эффективную и безопасную логистическую среду. Внедрение автоматизированных решений и программного обеспечения для управления складом увеличивает пропускную способность объекта и исключает возможность ошибки в операциях, происходящих на нем. Технология автоматизации, применяемая к складскому хозяй-

252

ству, состоит из внедрения роботизированных систем хранения, внутреннего транспорта и управления, способных перемещать товары на объекте без необходимости вмешательства человека. Автоматизация склада может быть частичной – внедрение технологических решений в одной или нескольких частях объекта, или полной, т. е. складами, в которых все операции роботизированы.

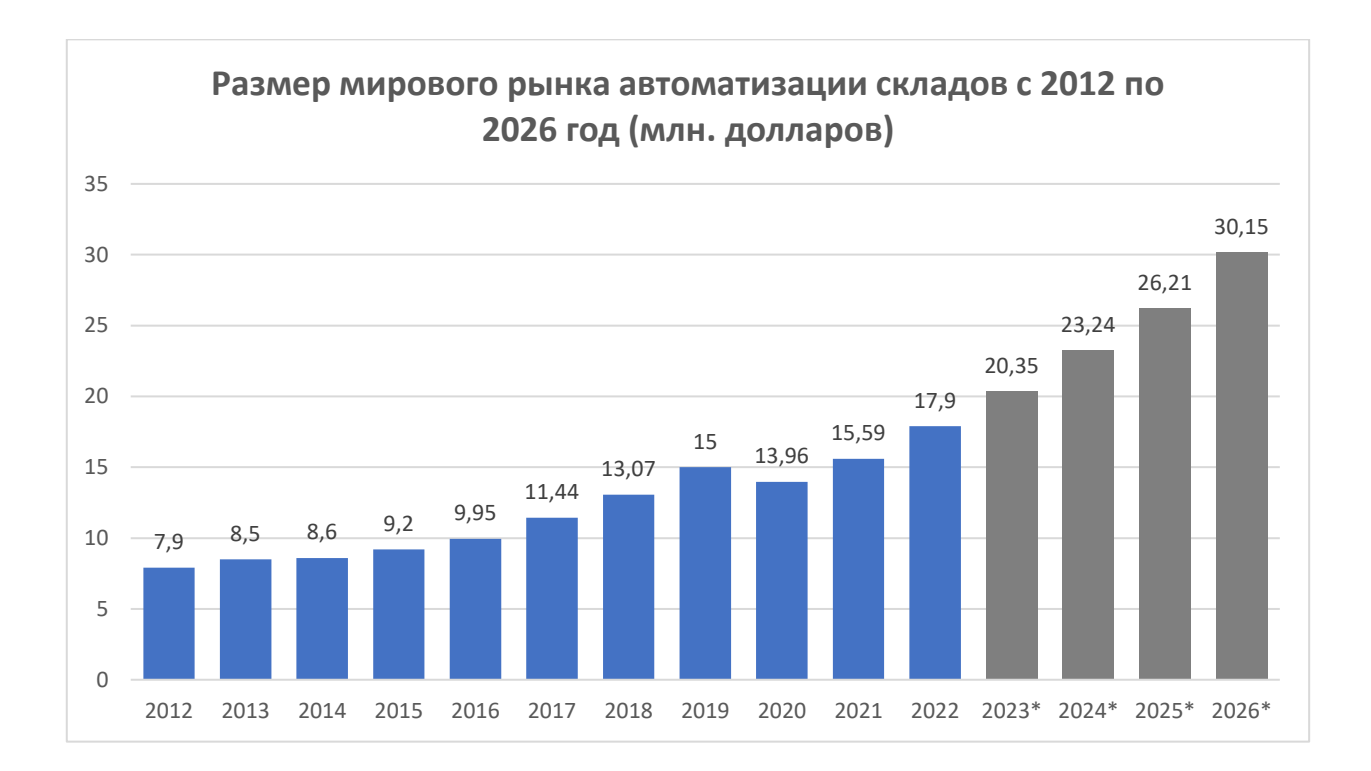

Такие технологии, как IoT, искусственный интеллект (ИИ) и цифровые двойники, способствуют разработке решений для внутренней логистики, которые максимизируют производительность объекта, ускоряют операционные циклы и устраняют риск ошибки. Автоматизированные складские и поисковые системы (AS/R) и транспортные системы – конвейеры и краны-штабелеры для коробок облегчают комплектование заказов в режиме реального времени, благодаря чему продукты автоматически поступают на станции комплектования. Этот метод способствует более гибкому комплектованию заказов, поскольку обеспечивает непрерывную поставку товаров в зону комплектования.

Инструменты оптимизации логистики включают в себя сложные алгоритмы, которые способны учитывать правила загрузки и разгрузки, стабильность загрузки в отношении снижения транспортных расходов, логику укладки на поддоны, ограничения штабелирования и эффективность склада. Методы стандартного отклонения и среднего абсолютного отклонения могут применяться для определения количества дополнительных запасов, которые следует поддерживать в запасах, чтобы снизить риск материального дефицита, вызванного непредсказуемым спросом [10].

Современные технологии оптимизации цепочек поставок обычно предоставляют платформу, на которой менеджеры цепочек поставок и аналитики по оптимизации цепочек поставок получают сквозную видимость операций цепочки поставок в режиме реального времени; позволяют стандартизировать, синхронизировать и автоматизировать бизнес-процессы и их выполнение, используя возможности машинного обучения и искусственного интеллекта для оптимизации цепочки поставок.

#### **Список использованных источников**

1. Губа К.А. Оптимизация логистических процессов на предприятии // Инфраструктурные отрасли экономики: проблемы и перспективы развития. 2013. № 1. С. 321-325.

2. Берман Н.Д. Влияние транспортной инфраструктуры на устойчивое развитие: тенденции и проблемы // International Journal of Advanced Studies. 2020. Т. 10. № 2. С. 7-14.

3. Голдин Д.И., Голдина И.И. Экологическое воздействие автомобиля на окружающую среду за полный жизненный цикл // Молодежь и наука. 2016. № 12. С. 44.

4. Дмитриева С.К., Берман Н.Д. Применение информационных технологий для обеспечения управленческой деятельности // В сборнике: ТОГУ-СТАРТ: ФУНДАМЕНТАЛЬНЫЕ И ПРИКЛАДНЫЕ ИССЛЕДОВАНИЯ МОЛОДЫХ. Материалы региональной научно-практической конференции. Хабаровск, 2021. С. 250-256.

5. Дерюгина И.А., Берман Н.Д. Интеллектуальные транспортные системы и технологии // В сборнике: ТОГУ-СТАРТ: ФУНДАМЕНТАЛЬНЫЕ И ПРИКЛАДНЫЕ ИССЛЕДОВАНИЯ МОЛОДЫХ. Материалы региональной научно-практической конференции. Хабаровск, 2021. С. 243-249.

6. 9 способов, которыми машинное обучение может улучшить управление цепочкой поставок. [Электронный ресурс]. URL: https://digitrain.ru/articles/220788/

7. Берман Н.Д. Цифровизация логистики: применение технологии "Blockchain" // International Journal of Advanced Studies. 2018. Т. 8. № 1-2. С. 21-28.

8. Шутихина Ю.В., Вить М.Г. Оптимизация маршрутов в цепях поставок // Логистика сегодня. 2013. № 2. С. 73-78.

9. Ежегодный отраслевой отчет MHI за 2023 г. [Электронный ресурс]. URL: https://www.mhi.org/publications/report

10. Лебедева И.А. Влияние транспортного фактора на запасы в логистических цепях движения ресурсов // Вестник Белорусского национального технического университета. 2011. № 3. С. 60-66.

## **OPTIMIZATION TASKS IN LOGISTICS**

*Key words: logistics, optimization, management, artificial intelligence, digital technologies, digitalization, blockchain.*

Logistics optimization is an essential part of business growth and success. The article discusses the optimization of transport processes in the logistics chain.

УДК 004.428.4

### **Е. Е. Беспятчук**

(Хабаровский институт инфокоммуникаций (филиал) федерального государственного бюджетного образовательного учреждения высшего образования «Сибирский государственный университет телекоммуникаций и информатики», г. Хабаровск)

# **ЦЕНТРАЛИЗОВАННАЯ АУТЕНТИФИКАЦИЯ С ИСПОЛЬЗОВАНИЕМ LDAP НА LINUX**

*Ключевые слова*: централизованная аутентификация, права доступа, LDAP, SLAPD, OpenLDAP, службы каталогов.

В статье рассмотрены особенности метода аутентификации LDAP в Linux системе. Проведён анализ служб каталогов LDAP.

Создание эффективного рабочего пространства – важная задача при планировании работы в группе. Для создания эффективной рабочей среды, с использованием большого количества машин, предполагает наличие механизма управле-

<sup>©</sup> Беспятчук Е. Е., 2023

ния доступом. Наличие централизованной системы аутентификации вне зависимости от деятельности компании и организации, должна присутствовать, так как позволяет упростить проверку авторизации пользователей. Благодаря реализации технологии центральной аутентификации можно добиться как приемлемой безопасности сети, так и достаточным механизмом регулирования прав доступа в сети, которой оно будет развёрнуто. В частности, речь будет идти о аутентификации с использованием LDAP (Lightweight Directory Access Protocol) протокола.

LDAP был разработан Мичиганским Университетом в 1992 под необходимостью доступа к глобальным службам каталогов. LDAP разрабатывался с целью, обеспечить функциональность стандарта Х.519, но с использованием протоколов ТСР/IР и имея возможность взаимодействовать с каталогами взятых из серии Х.500.

LDAP - это облегчённый протокол доступа к службам каталогов X.500. Такое название напрямую показывает его достоинство по отношение к предшественнику DAP, а именно значительно низкое требование к вычислительным ресурсам для обращения к ТСР/IР. На данный момент, LDAP чаще всего используется для встраивания в программные обеспечения серверов Х.500 (рис. 1).

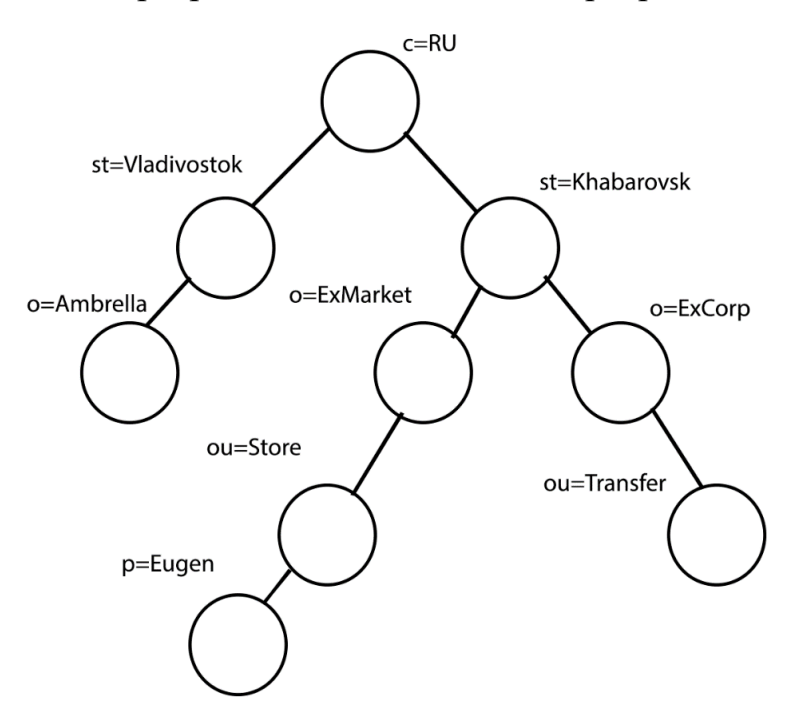

Рис. 1. Пример древа каталога LDAP

Централизованная аутентификация Linux пользователя по средствам LDAP это процедура проверки подлинности идентификационных данных, находящихся в системе базы данных сети. Отличается оно от обычной аутентификации, методом хранения данных о пользователе и иерархией ограничения доступа. К одному из преимуществ данного метода относят отсутствие необходимости в синхронизации /etc/passwd и /etc/shadow конфигураций на каждом персональном компьютере, т.е. данные о всех пользователях будут храниться на сервере, где можно с лёгкостью изменять необходимые параметры на усмотрение администратора.

Записи каталога LDAP формируются в иерархической древовидной структуре. Как правило, структура отражает организационное устройство хранимых данных. На вершине древа находятся записи, представляющие собой страны. Ниже, расположены записи, отражающие организации, подразделения организации, люди, оборудование или любую другую информацию, которую захотите добавить в каталог.

Построение древа может быть построено на доменных именах. Этот способ построения записей чаще применяется, поскольку обращения к каталогам, в таком случае имеет вид аналогичный с DNS. Обращение к записи в каталоге происходит с помощью уникального имени, которое формируется из собственного имени записи и записей имён предков. Таким образом, можно сказать, какое будет уникальное имя на рис. 2: p=Sullivan, ou=RadioStation,  $dc=ExComp, dc=com.$ 

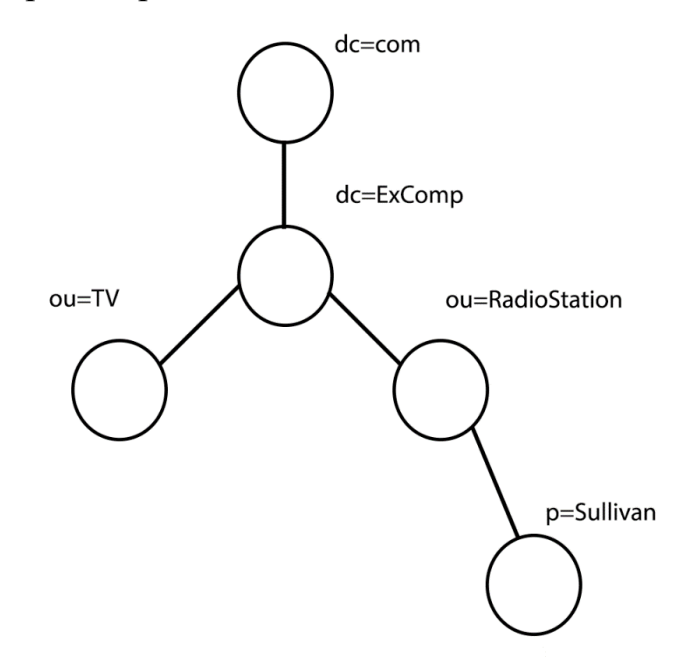

Рис. 2. Пример древа каталогов LDAP, построенного на доменных именах

В LDAP по отношению к информации можно произвести ряд операций, таких как: добавление и удаление записи, изменение и поиск существующей записи. Основной операцией для LDAP, по частоте использования, будет поиск записи. LDAP позволяет обращаться ко всему подкаталогу для поиска конкретной информации о пользователе, например запрос на поиск почты пользователя Sullivan, начиная с верхнего уровня dc=com, dc=ExComp и ниже, LDAP позволяет сделать.

LDAP обеспечивает защиту целостности информации в каталоге, но защиты от несанкционированного доступа нет в самих службах каталогах, что позволяет нежелательным лицам просматривать вложенную информацию. Однако LDAP предоставляет механизмы аутентификации и встроенный контроль доступа.

LDAP работает по принципу клиент – серверной модели. Может быть как один, так и несколько серверов LDAP, в совокупности, которые образуют информационно древо каталогов. Клиент, подключаясь к серверу, делает запрос. Сервер отвечает результатом обработанного запроса и указателем на дополнительные сведенья. Даже если серверов LDAP несколько, полученный ответ будет одинаковый. Записи, расположенные на одном сервере LDAP, будут указывать действующие ссылки при обращении к другому серверу LDAP. Что является одной из ключевых особенностей службы каталогов.

SLAPD это сервер службы каталогов, используемый для организации служб каталогов и её настройки. По средствам SLAPD, можно сделать механизм контроля доступа к записям в существующей базе данных. Контроль осуществляется благодаря информации о аутентификации из LDAP, доменному имени и IP адресу. SLAPD может быть настроен, для того чтобы проводить аутентификацию на основе сертификатов TLS и SSL. Контроль доступа может быть настроен на ограничении доступа, на основе топологии сети и на уровнях подключения. Такая возможность существует благодаря технологии TCP wrappers [2].

SLAPD поддерживает LDAPv3, а также работу LDAP параллельно с IPv4, IPv6 и Unix IPC.

Из всего выше сказанного можно подытожить, что LDAP это исключительно протокол, объявляющий методы, которые реализуют доступ к записям каталога. Он задает модель структуры данных используемых службой каталогов. И отвечает за способы управления данных, их импортом и экспортом. Протокол может быть легко расширен. Область стандартов LDAP приведена на рис. 3.

LDAP не отвечает за вопрос о способе хранении данных, только вопросы логистики. При обращении к серверу, он будет скрывать путь, откуда берутся данные, это задача стандарта. Чтобы уменьшения затрат времени на внедрение собственной системы взаимодействия со службой каталогов, советую обратить внимание на уже реализованные методы.

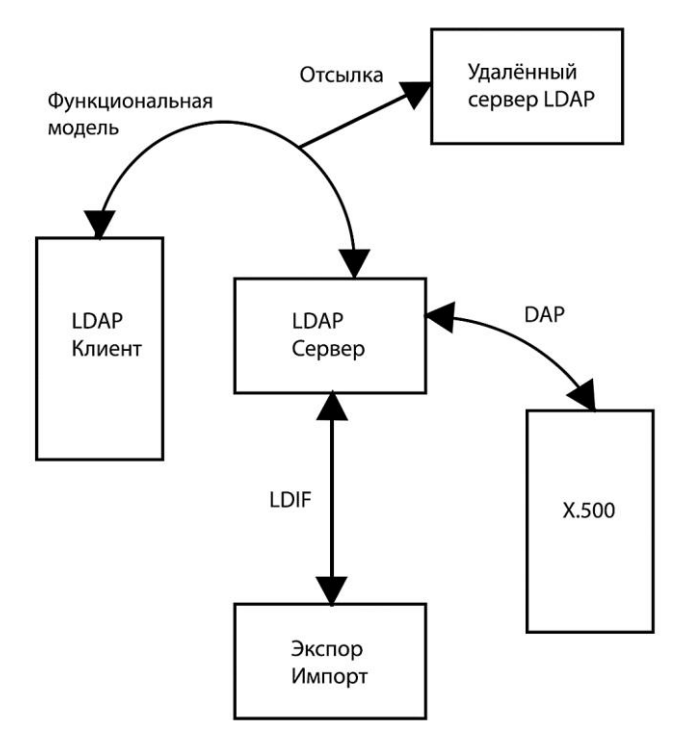

Рис. 3. Диаграмма сфер стандартов LDAP

Существует несколько реализаций LDAP от различных компаний. Наиболее известные из них это Microsoft Active Directory, Netscape Directory Service. Из некоммерческих можно выделить OpenLDAP.

Для организации службы каталогов распространённым предлагаю использовать OpenLDAP [1]. Он имеет несколько вариантов бэкенда, как LDBM - способ организации данных в текстовых файлах; SHELL - графический интерфейс для взаимодействия с базой данных; PASSWD - база, обращающаяся к /etc/passwd и /etc/group;  $SQL$  – интерфейс для баз данных, построенных на SQL. Для манипуляций экспорта и импорта доступен формат для обмена данных LDIF.

Централизованная аутентификация через архитектуру LDAP будет выглядеть точно также, как и обычное взаимодействие с каталогами по модели клиентсерверной связи.

Однако такой подход обладает некоторыми недостатками, как уже говорилось, LDAP сервер не может гарантировать безопасность транзакции, но можно принудительно обеспечить TLS, чтобы не передавать данные в открытом виде. Секрет аутентификации пользователя используется третьей стороной, для взаимодействия с каталогом от имени пользователя, что является недостатком.

Некоторые из перечисленных проблем можно избежать, если использовать конфигурацию SLAPD [3] в совокупности сетевым протоколом аутентификации, например Kerberos.

#### Список использованных источников

URL: https://help.ub- $\mathbf{1}$ . Рускоязычная документация OpenLDAP. untu.ru/wiki/руководство по ubuntu server/авторизация по сети/openIdap server

2. TCP Wrappers. URL: http://www.rhd.ru/docs/manuals/enterprise/RHEL-AS-2.1-Manual/custom-guide/tcp-wrappers.html

3. Варианты конфигурации SLAPD. URL:https://pro-ldap.ru/tr/admin24/config.html#Local%20Directory%20Service

### E.E. Bespyatchuk

### **CENTRALIZED AUTHENTICATION USING LDAP ON LINUX**

Keywords: centralized authentication, access rights, LDAP, SLAPD, OpenLDAP, directory services.

The article discusses the features of the LDAP authentication method in a Linux system. An analysis of LDAP directory services was carried out.

УДК 004.9

### Э. А. Большакова

(Тихоокеанский государственный университет, г. Хабаровск)

## РАЗРАБОТКА ВЕБ-СЕРВИСА ПО ПОДБОРУ ВАКАНСИЙ

Ключевые слова: веб-сервис, python, фреймворк, парсинг, вакансии.

В статье описываются особенности и технологии разработки веб-сервиса по подбору вакансий на основе парсинга данных.

Каждый человек хоть раз в свой жизни сталкивался с вопросом поиска работы. Некоторые находили вакансии через знакомых или доски объявлений, другие пользовались различными тематическими веб-сайтами, где компании ищут персонал. В современном мире технологии развиваются очень быстро: появля-

<sup>©</sup> Большакова Э. А., 2023

ются новые сервисы и способы поиска работы. Технологии стали настолько удобными, что можно составить резюме, отвечая на несколько вопросов, и по одному клику отправить его рекрутерам компаний. Но не смотря на множество преимуществ таких сайтов, в них есть несколько недоработок, которые требуют улучшений. Главным недостатком таких сервисов является то, что из-за множества вакансий, которые появляются там каждый день, очень трудно отслеживать те, которые подойдут тому или иному специалисту. Также больших сервисов по подбору вакансий в России насчитывается более пяти. Это также усложняет поиск для соискателя. Ведь теперь нужно отслеживать не один сайт с подборкой вакансий, а несколько. Это занимает много времени, а также усложняет поиск подходящей работы.

Есть несколько решений для устранения, проблем с большим объемом информации:

- создание веб-сервиса, который позволит подписаться только на один вид вакансий или профессию (например, Java программист);

- данный сервис может использовать технологию веб-парсинга (взятие данных с одного или нескольких сайтов для вывода их в базу данных) тем самым увеличивая количество вакансий в несколько раз;

- веб-сервис должен собирать данные ежедневно, что позволяет находить актуальные вакансии.

Таким образом, целью данной работы является разработка веб-сервиса по подбору вакансий с помощью парсинга данных для более удобного поиска работы.

Рассмотрим основы создания и разработки веб-сервисов.

Веб-сервис — это интерактивное приложение, созданное с использованием технологий веб-разработки, к которому пользователи могут получить доступ из своего браузера. Для полнофункциональной разработки веб-сервиса потребуются правильные интерфейсные и серверные инструменты, позволяющие отслеживать процесс разработки.

Для внешнего интерфейса используют HTML, CSS и JavaScript.

JavaScript - основной язык программирования на стороне клиента для любого типа веб-разработки. И почти 100% веб-разработчиков используют JavaScript для кодирования поведения на стороне клиента в своем веб-сайте или веб-приложении [1].

HTML - еще одна основная технология веб-разработки. Язык гипертекстовой разметки (HTML) отвечает за структурирование содержимого веб-страницы.

CSS - это язык для обозначения представления веб-страницы. Так же как JavaScript и HTML, это фундаментальная технология, которая делает Всемирную паутину тем, чем она является сегодня [2].

Серверная часть включает в себя более широкий спектр технологий, поскольку backend-разработка включает в себя несколько компонентов, таких как серверное программирование, базы данных, веб-серверы и АРІ.

Серверные или внутренние языки программирования должны реализовывать функциональные возможности веб-приложения, которые выполняются за кулисами. Внутренняя веб-разработка может включать работу с базами данных для отправки и получения данных, управление подключениями пользователей и аутентификацией безопасности и, в конечном итоге, расширение возможностей веб-приложения для работы должным образом.

Java, Python, Ruby и PHP — одни из самых популярных внутренних языков. Многие технологические компании используют более одного из этих языков, но, тем не менее, существует множество параллельных сравнений для проверки их полезности. Существуют также серверные веб-фреймворки для упрощения разработки программного обеспечения. Django и Ruby on Rails становятся все более известными в сообществе веб-разработчиков. Веб-приложения создаются с использованием комбинации интерфейсных и серверных технологий.

Веб-сервис по подбору вакансий использует интерфейсные и серверные технологии. Для разработки интерфейса приложения были выбраны такие технологии как HTML, CSS, Bootstrap.

Bootstrap - набор инструментов для создания сайтов и веб-приложений. Включает в себя HTML- и CSS-шаблоны оформления для типографики, вебформ, кнопок, меток, блоков навигации и прочих компонентов сайтов [3].

Для разработки серверной части приложения были выбраны язык программирования Python и фреймворк Django. Python - это высокоуровневый язык программирования общего назначения, который также используется для разработки веб-приложений. Язык нацелен на повышение производительности труда разработчиков и читабельности кода [4]. Python поддерживает различные парадигмы программирования: структурую, объектно-ориентированную, функциональную, императивную и аспектно-ориентированную. Язык включает в себя динамическую типизацию, автоматическое управление памятью, полное самонаблюдение, механизм обработки исключений, поддержку многопоточных вычислений и практические структуры данных высокого уровня.

Django - это веб-фреймворк высокого уровня, который позволяет пользователю разрабатывать безопасные и удобные в обслуживании веб-сайты. Он разработан на языке программирования Python [4]. Как и любой другой фреймворк, Django — это программная платформа, на которую разработчик «навешивает» дополнительные компоненты приложения. Для работы сервиса также используется технология парсинга данных.

Веб-парсинг — это автоматизированный метод, используемый для извлечения больших объемов данных с веб-сайтов. Данные на сайтах не структурированы. Веб-парсинг помогает собирать эти не структурированные данные и хранить их в структурированной форме [5].

Существуют различные способы очистки веб-сайтов, такие как онлайн-сервисы, АРІ или написание собственного кода. Для разработки сервиса по подбору вакансий были созданы два парсера данных в виде функций, которые находили нужные компоненты и теги на веб-страницах и «копировали» информацию из них в файл для базы данных.

Работа веб-парсеров достаточно проста. Главное заключается в том, чтобы найти правильную информацию. Когда вы запускаете код для парсинга веб-страниц, запрос отправляется на указанный вами URL-адрес. В ответ на запрос сервер отправляет данные и позволяет прочитать страницу HTML или XML, затем анализирует страницу, находит данные и извлекает их [6].

Чтобы извлечь данные с помощью парсинга веб-страниц с помощью Python, необходимо выполнить следующие основные шаги:

- найти URL-адрес, который нужно «спарсить»;

- найти данные, которые нужно извлечь;

- подключить библиотеку для парсинга данных;

- создать функции, которые будут извлекать нужную информацию из элементов HTML-кода;

- запустить код и извлечь данные;

- сохранить данные в нужном формате.

У Python есть много приложений и библиотек для разных целей. Для вебпарсинга можно использовать следующие библиотеки:

Selenium –это библиотека для веб-тестирования, использующаяся для автоматизации действий браузера;

Beautiful Soup – это пакет Python для анализа документов HTML и XML, создающий деревья синтаксического анализа, которые извлекают данные [5];

Pandas – это библиотека, используемая для обработки и анализа данных, для их извлечения и сохранения в нужном формате.

Для разработки веб-парсеров сайта по подбору вакансий была выбрана библиотека Beautiful Soup, которая является самой популярной библиотекой для парсинга данных на Python. Таким образом, после изучения основных понятий о разработке веб-сервисов и технологии парсинга данных был создан новый проект на фреймворке Django.

Веб-приложения Django получают доступ к данным и управляют ими через объекты Python, называемые моделями. Модели определяют структуру хранимых данных, включая типы полей и, возможно, их максимальный размер, значения по умолчанию, параметры списка выбора, текст справки для документации, текст меток для форм и т. д.

Веб-сервис по подбору вакансий должен хранить в себе информацию о названии языка программирования, города и вакансии. Для этого в Django были реализованы модели City, Language, Vacancy. Модель City хранит в себе поле с названием города. Модель Language – поле с названием языка программирования. Модель Vacancy – поле со ссылкой на вакансию, заголовком вакансии, названием компании, описанием вакансии, городом, языком программирования, датой. После создания основных моделей приложения была создана основная страница сервиса с отображением тестовых вакансий из базы данных (рис. 1).

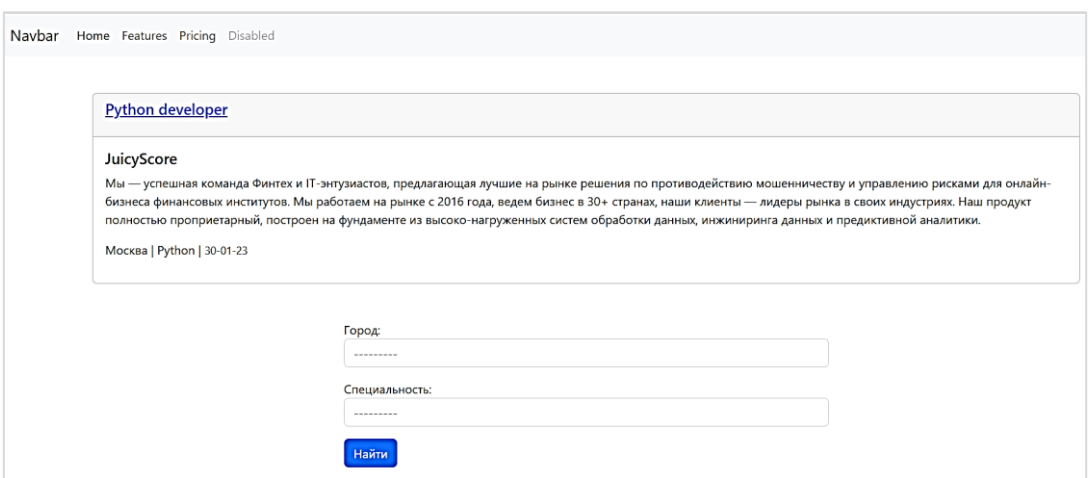

Рис. 1. Главная страница приложения

После создания главной страницы для поиска вакансий были созданы функции для парсинга данных с сайтов hh и Хабр Карьеры. Эти функции работают на основе библиотеки Beautiful Soup, которая производит синтаксический разбор файлов HTML/XML.

Парсер подключается к определенной странице по URL-ссылке. Далее происходит поиск различных блоков, тегов и классов для извлечения нужной информации и дальнейшего ее сохранения в базу данных [7]. Данные о вакансии сохраняются в списке jobs. Также есть обработчик ошибок, если данные не удалось извлечь. Ошибки сохраняются в списке errors. Основным методом для поиска информации является метод find(). При помощи него можно найти элементы страницы, используя различные опорные параметры, например, id или тег элемента. Извлеченные данные сохраняются в файле в формате json (рис. 2).

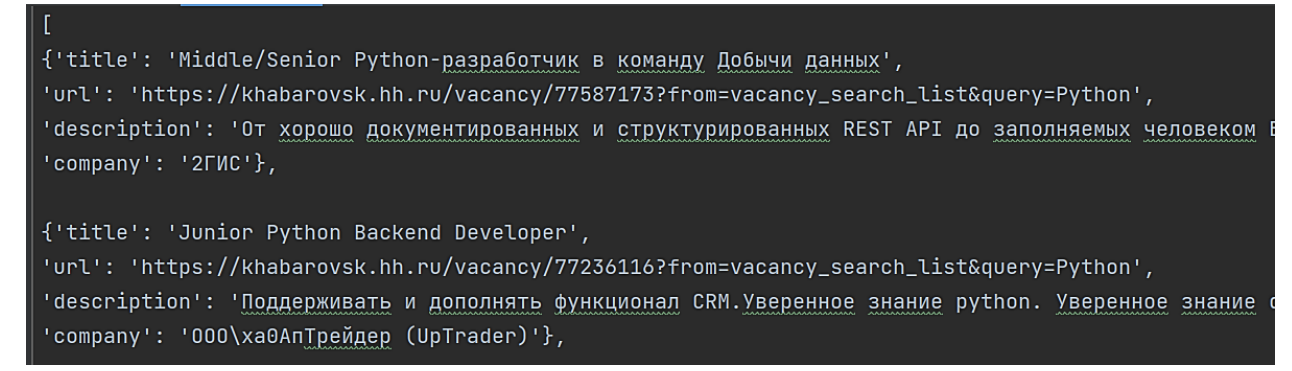

Рис. 2. Извлеченные данные с помощью парсеров

После разработки парсеров был добавлен файл для запуска этих парсеров одновременно. Файл запуска нужен для того, чтобы не приходилось запускать парсеры вручную. В данном файле описано несколько функций: get settings(), get urls().

Функция get settings() выбирает из базы данных пользователя и его настройки. В настройки входят такие поля как «Город» и «Язык программирования». Функция формирует словарь значений с ключами «Город» - «Язык программирования». Данный словарь дальше используется для функции get urls(), которая возвращает определенную ссылку на страницу с вакансиями именно для того города и языка программирования, который выбрал пользователь.

После получения ссылки на страницу с вакансиями происходит запуск парсеров и сохранение информации в базу данных. Затем полученные данные ва кансий отображаются на странице сервиса (рис. 3).

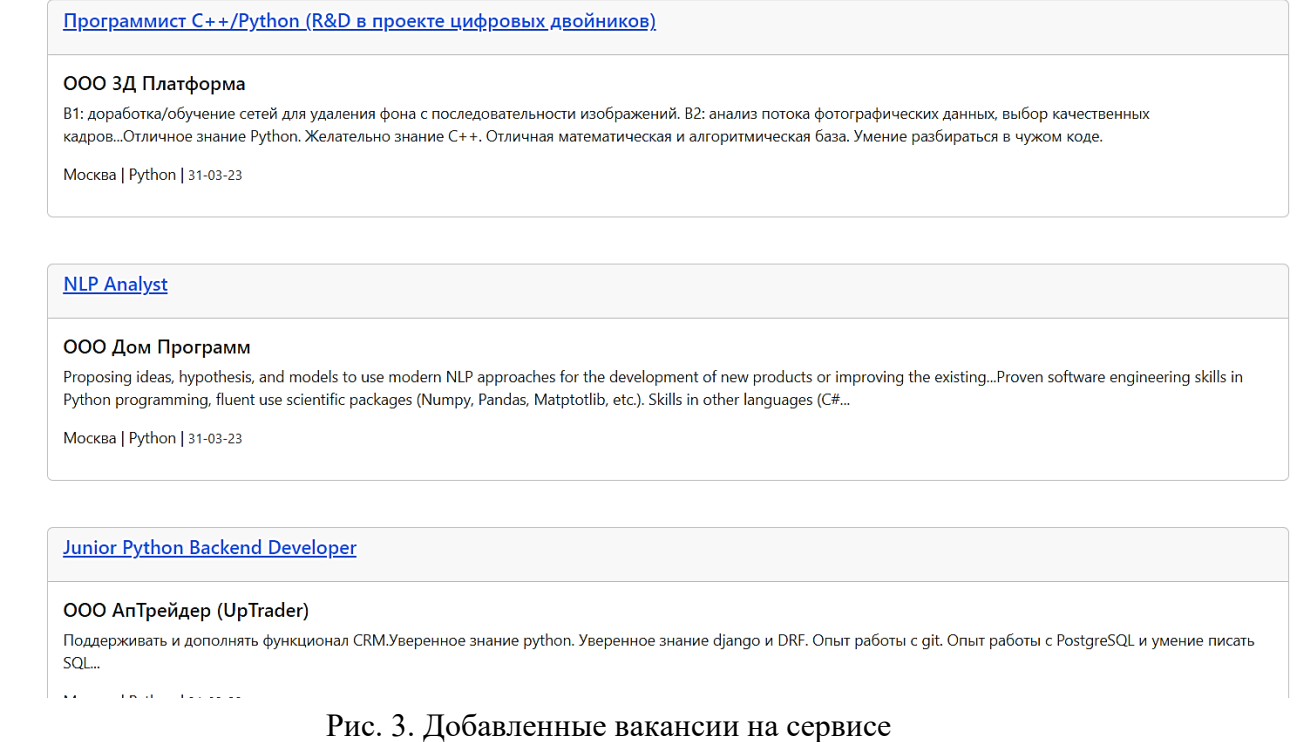

Таким образом, была реализована основная логика сервиса по подбору вакансий, изучены технологии сайтостроение и веб-парсинга данных. В дальнейшем планируется добавление такого раздела как личный кабинет пользователя, реализация регистрации новых пользователей и создание единого дизайна для всех страниц.

#### **Список использованных источников**

1. Алексеев А. П. Введение в Web-дизайн: учебн. пособие. М.: СОЛОН-ПРЕСС, 2008. 185 с.

2. Дакетт Д. HTML и CSS. Разработка и дизайн веб-сайтов. [пер. с англ. М. А. Райтман]. М. : Эскмо, 2013. 480 с.

3. Печников В. Н. Самоучитель Web-страниц и Web-сайтов. М.: Триумф, 2006. 446 с.

4. Использование Django [Электронный ресурс]. URL: [http://www.ibm.com/devel](http://www.ibm.com/developerworks/ru/library/l_django%20(дата)[operworks/ru/library/l\\_django](http://www.ibm.com/developerworks/ru/library/l_django%20(дата) (дата обращения: 10.01.2023).

5. Документация BeautifulSoup. [Электронный ресурс]. URL[:http://www.crummy.com/](http://www.crummy.com/software/BeautifulSoup) [software/BeautifulSoup](http://www.crummy.com/software/BeautifulSoup) (дата обращения: 12.02.2023).

6. Парсинг сайтов. Описание принципов [Электронный ресурс]. URL: <http://web2033.com/parsing-basisBootstrap> (дата обращения: 15.02.2023)

7. Осваиваем парсинг сайта: короткий туториал на Python [Электронный ресурс]. URL: https://proglib.io/p/Web-scraping (дата обращения: 08.02.2023).

### **E. A. Bolshakova**

## **DEVELOPMENT OF A WEB SERVICE FOR THE SELECTION OF VACANCIES**

*Keywords*: web service, python, framework, parsing, vacancies*.*

The article describes the features and technologies of developing a web service for the selection of vacancies based on data parsing.

УДК 004.42

### **А. В. Бочаров**

(Тихоокеанский государственный университет. г. Хабаровск)

# **МЕТОДЫ ЗАЩИТЫ WEB-ПРИЛОЖЕНИЙ ОТ CSRF-АТАК В DJANGO**

*Ключевые слова*: CSRF-атака, фреймворк, django, CSRF-токен, middleware, декоратор, домен, защита web-приложений.

В статье рассматриваются понятия и примеры CSRF-атак, а также описаны механизмы защиты от этого вида атак в одном из самых популярных фреймворках для web-приложений – django.

#### **Введение**

Защита веб-приложений от атак является одной из ключевых задач в области информационной безопасности. В настоящее время существует множество видов атак на веб-приложения, одним из наиболее распространенных является CSRF-атака (от англ. Cross-Site Request Forgery).

Цель CSRF-атаки – заставить пользователя выполнить нежелательные действия на защищенном сайте, путем отправки поддельных запросов от имени жертвы. Это может привести к серьезным последствиям, таким как доступ к кон-

<sup>©</sup> Бочаров А. В., 2023

фиденциальной информации или выполнение нежелательных действий от имени жертвы [1].

Для защиты веб-приложений от CSRF-атаки существуют различные методы, такие как использование механизма токенов (CSRF-token) и SameSite куки. Однако, ни один метод не может гарантировать полную защиту. Поэтому, важно использовать комплексный подход [2].

Цель данной работы - рассмотреть методы защиты веб-приложений от CSRF-атаки и предложить эффективные решения для обеспечения безопасности веб-приложений в одном из самых популярных фреймворках - Django.

#### Описание механизма работы Django-приложений

Django - это фреймворк для создания веб-приложений на языке программирования Python. Django использует немного измененный шаблон проектирования Model-View-Controller (MVC), который называется Model-View-Template (MVT). В MVT есть некоторые отличия от традиционного MVC, в основном связанные с тем, что django считает, что шаблоны не должны быть частью представлений [4-7].

- Модели (Models) - это слой, который отвечает за хранение данных;

- представления (Views) - этот слой отвечает за обработку запросов и предоставление ответа;

- шаблоны (Templates) - шаблоны отвечают за визуальное отображение данных;

Рассмотрим более подробно механизм работы web-приложения на django.

- Клиент отправляет HTTP-запрос на сервер django при переходе на определенную страницу;

- django получает запрос и применяет систему маршрутизации, чтобы определить, какой код должен обрабатывать запрос;

- django запускает соответствующий код в виде функции-представления или метода класса;

- затем django формирует HTTP-ответ, который включает HTML-код, который должен быть отображен на странице;

- ответ отправляется обратно на клиент, который обрабатывает HTML-код и отображает страницу на экране браузера.

На рис. 1 показана схема работы django-приложений.

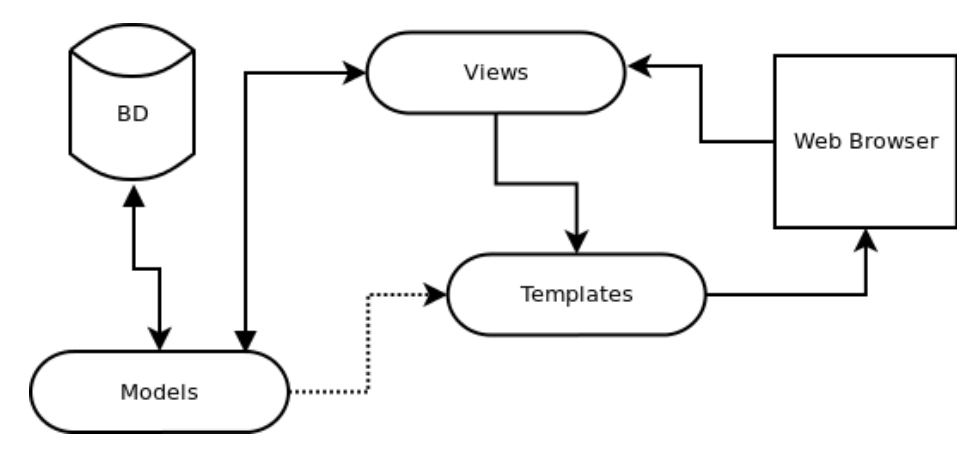

Рис. 1. Схема работы Django-приложений

#### **Методы защиты от CSRF-атак в django**

Django предоставляет следующие методы зашиты от CSRF-атак:

− Использование CSRF-токенов;

− использование декоратора;

− использование заголовков.

#### **Использование CSRF-токенов**

CSRF-токены представляют собой случайно сгенерированное значение, которое добавляется в каждый запрос на сервер. При отправке формы на сервер, этот токен проверяется на соответствие токену, хранящемуся на сервере. Если токены не совпадают, сервер не обрабатывает запрос.

Для защиты CSRF-токеном необходимо проделать следующие шаги. В шаблоне HTML-формы, которая будет отправлять запрос на сервер, необходимо добавить тег  $\frac{1}{6}$  csrf token %}. Этот тег вставляет скрытое поле в HTML-форму с уникальным CSRF токеном (рис. 2).

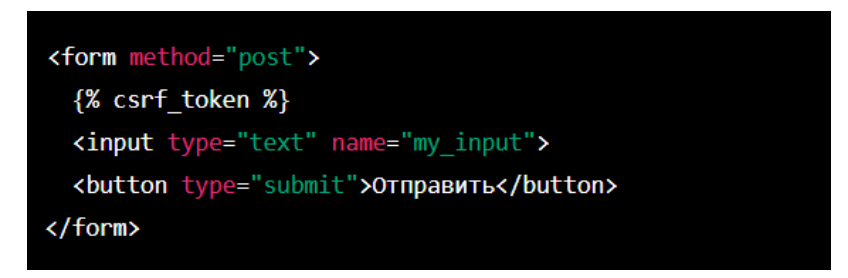

Рис. 2. Пример использования CSRF-токена

Включить в настройках django защиту CSRF токеном. В файле settings.py добавив строку django.middleware.csrf.CsrfViewMiddleware. Этот middleware проверяет наличие CSRF-токена в каждом POST-запросе и сравнивает его с токеном, сохраненным на сервере. Если CSRF-токены не совпадают, middleware

возвращает ошибку 403 Forbidden. На рис. 3 представлен пример использования middleware.

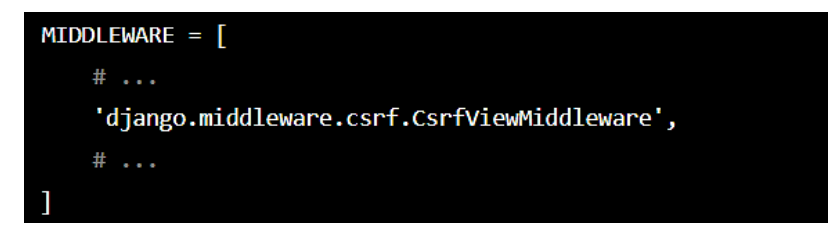

Рис. 3. Пример использования middleware

#### **Использование декоратора**

Django также предоставляет декоратор  $@csrf$  protect, который может быть применен к функциям-обработчикам запросов, чтобы защитить их от CSRF-атак. Он может быть полезен, если мы хотим дополнительно защитить конкретные функции. Декоратор @csrf protect добавляет CSRF-токен в контекст шаблона, который затем может быть включен в HTML-код страницы с помощью тега {% csrf token % }. На рис. 4 представлен пример использования декоратора.

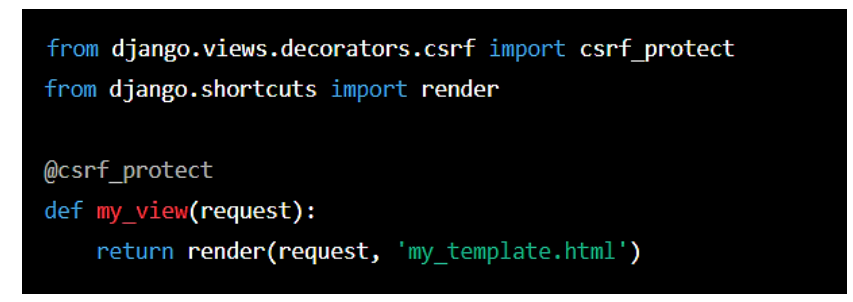

Рис. 4. Пример использования декоратора

#### **Использование Http-заголовков**

Так же для защиты от CSRF-атак django предоставляет различные HTTP заголовки, такие как SameSite и Referer. Заголовок SameSite используется для предотвращения атак CSRF, связанных с использованием сторонних кук. Он позволяет веб-серверу указать браузеру, что куки не должны быть отправлены с запросами, если они происходят с другого сайта. Это предотвращает подделку запросов между сайтами [8-9].

В django заголовок SameSite можно настроить с помощью настройки CSRF\_COOKIE\_SAMESITE. Возможные значения этой настройки:

− Lax – разрешены запросы из других сайтов, если они инициированы пользователем, например, щелчком на ссылке;

− strict – запрещены запросы из других сайтов, даже если они инициированы пользователем;

− none – разрешены запросы из других сайтов без ограничений.

Заголовок Referer также используется для предотвращения атак CSRF. Он позволяет веб-серверу проверять, откуда пришел запрос, и отклонять запросы, которые происходят с другого сайта. В django этот заголовок включен по умолчанию и настроен с помощью настройки CSRF TRUSTED ORIGINS. Эта настройка позволяет указать доверенные домены, откуда могут приходить запросы без этого заголовка. Если запрос приходит с недоверенного домена без заголовка Referer, django будет отклонять его как потенциально опасный. На рис. 5 показан пример включения заголовков SameSite и Referer.

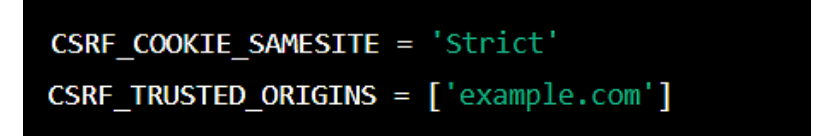

Рис. 5. Пример использования http-заголовков

### **Сравнительный анализ методов защиты от CSRF-атак в django**

Для более наглядного понимания эффективности методов защиты сравним и оценим их по скорости выполнения, нагрузке на сервер и другим параметрам.

*CSRF-токен*

Плюсы:

- − простой в реализации и использовании;
- − высокая скорость выполнения;
- − не требует дополнительных настроек сервера;
- − не зависит от настроек браузера.

Минусы:

− не защищает от атак, основанных на перехвате токена;

− при использовании AJAX может потребоваться дополнительная обработка ответа от сервера для обновления токена.

*Декоратор csrf\_protect*

Плюсы:

− автоматически защищает все представления, к которым он применен;

− высокая степень защиты;

− не требует внесения изменений в код функций-представлений.

Минусы:

− может замедлять работу сервера из-за большого количества проверок CSRF-токенов;

− высокая нагрузка на сервер;

− не защищает от атак, связанных с перехватом токена.

*Заголовки SameSite и Referer*

Плюсы:

− Защищают от атак, связанных с перехватом токена;

− не требуют внесения изменений в код представлений.

Минусы:

− требуют настройки сервера и/или браузера для работы;

− могут не работать на старых версиях браузеров;

− заголовок Referer может содержать конфиденциальную информацию о пользователе.

В зависимости от требований и особенностей проекта, можно выбрать тот метод, который наиболее подходит для конкретной ситуации. Если нужна простота и быстродействие, можно использовать CSRF-токен. Если же требуется автоматическая защита всех представлений, можно использовать декоратор csrf\_protect. Если необходимо обеспечить более надежную защиту, можно включить заголовки SameSite и Referer. Кроме того, возможно комбинирование нескольких методов для достижения максимальной защиты.

#### **Заключение**

В ходе выполнения работы были изучены методы защиты web-приложений использующих фреймворк django от CSRF-атак. Был проведен сравнительный анализ основных методов защиты, выявлены плюсы и минусы.

#### **Список использованных источников**

1. Методы защиты от CSRF-атак [Электронный ресурс]. URL: https://habr.com/ru/post/318748/ (дата обращения: 27.03.2023).

2. Межсайтовая подделка запроса [Электронный ресурс]. URL: https://tproger.ru/articles/mezhsajtovaja-poddelka-zaprosa-zashhita-ot-csrf-atak/ (дата обращения: 01.04.2023).

3. CSRF [Электронный ресурс]. URL: https://developers.webasyst.ru/docs/features/csrf/ (дата обращения: 16.03.2023).

4. How to use Django's CSRF protection [Электронный ресурс]. URL: https://docs.djangoproject.com/en/4.1/howto/csrf/ (дата обращения: 18.03.2023).

5. Защита от подделки межсайтовых запросов [Электронный ресурс]. URL: https://djangodoc.ru/3.2/ref/csrf/ (дата обращения: 18.03.2023).

6. Django CSRF protection [Электронный ресурс]. URL: https://www.stackhawk.com/ blog/django-csrf-protection-guide/ (дата обращения: 19.03.2023).

7. How to use Django CSRF protection [Электронный ресурс]. URL: https://runebook.dev/en/docs/django/howto/csrf (дата обращения: 19.03.2023).

8. Обеспечение безопасности веб-приложений [Электронный ресурс]. URL: https://intuit.ru/studies/courses/2336/636/lecture/13823 (дата обращения: 19.03.2022).

9. Как и зачем защищать веб-приложения [Электронный ресурс]. URL: https://itinfinity.ru/blog/21/ (дата обращения: 19.03.2022).

### **A. V. Bocharov**

# **METHODS OF PROTECTING WEB APPLICATIONS FROM CSRF ATTACKS IN DJANGO**

*Keywords*: CSRF attack, framework, django, CSRF token, middleware, decorator, domain, web application protection.

The article discusses the concepts and examples of CSRF attacks, as well as describes the mechanisms of protection against this type of attacks in one of the most popular frameworks for web applications - Django.

УДК 004.01

### **М. В. Жарков Е. В. Резак**

(Тихоокеанский государственный университет, г. Хабаровск)

# **ПРИНЦИПЫ СОСТАВЛЕНИЯ ТЕХНИЧЕСКОЙ ДОКУМЕНТАЦИИ ДЛЯ РЕАЛИЗАЦИИ ПРОГРАММНОГО ОБЕСПЕЧЕНИЯ**<sup>8</sup>

*Ключевые слова*: техническое задание, оформление технической документации.

Данная статья посвящена принципам составления технической документации (технического задания) для дальнейшей реализации программного средства. Произведён сравнительный анализ ГОСТов, предназначенных для разработки

<sup>8</sup> © Жарков М. В., Резак Е. В., 2023

подобной документации. Определён оптимальный план составления технического задания программного средства.

Техническая документация для программного средства помогает заказчику установить требования в понятной форме для разработчика. Однако у технического задания (ТЗ) есть несколько стандартов, которые имеют существенные отличия. Интересной задачей является составление универсального плана технического задания по действующим современным ГОСТам для программного средства. Для этого необходимо отобрать документы, определяющие техническое задание и составить план универсального технического задания.

Отталкиваясь от критерия соответствия ГОСТа для создания технического задания к предметной области, в электронных ресурсах были отобраны ГОСТ 19.201-78 и ГОСТ 34.602-2020, а также международные стандарты ISO/IEC/IEEE 29148:2018 и IEEE STD 830-1998, в которых определяются требования к составлению технического задания для автоматизированного программного средства.

Рассмотрим каждый из этих стандартов по отдельности.

Первым рассмотрим ГОСТ 19.201-78, где определены требования к ТЗ для автоматизированных систем. Данный ГОСТ определяет, что в техническое задание должны быть включены следующие разделы:

1) введение, в котором указывается наименование и область применения;

2) основания для разработки, где указываются документы для разработки;

3) назначение разработки, в котором указываются функциональное и эксплуатационное назначение программы;

4) требования к программе;

5) требования к программной документации;

6) технико-экономические показатели;

7) стадии и этапы разработки;

8) порядок контроля и приемки.

Следующий ГОСТ – ГОСТ 34.602-2020, устанавливает комплекс стандартов на автоматизированные системы, и определяет техническое задание на создание автоматизированной системы. Согласно данному ГОСТу, техническое задание должно содержать следующие разделы:

1) общие сведения;

2) цели создания автоматизированной системы;

3) характеристика объектов автоматизации;

4) требования к автоматизированной системе;

5) состав и содержание работ;

6) порядок разработки автоматизированной системы;

7) порядок контроля и приемки автоматизированной системы:

8) требования к составу и содержанию работ;

9) требования к документированию;

10) источники разработки АС.

Необходимо уточнить, что в случае отсутствия требований по разделу, ставится соответствующая пометка, в отличие от других стандартов, где пункт исключается.

Стандарт IEEE STD 830-1998 описывает содержание и качественные характеристики правильно составленной спецификации требований к программному обеспечению (SRS). Согласно данному стандарту SRS имеет следующее содержание:

1) введение;

2) общее описание;

3) детальные требования;

4) приложения;

5) алфавитный указатель.

Последний стандарт ISO/IEC/ IEEE 29148-2018. Он обеспечивает единую трактовку процессов и продуктов, используемых при разработке требований на протяжении всего жизненного цикла систем и программного обеспечения. Данный стандарт содержит два шаблона спецификации требований. System Requirements Specification (SyRS) определяет технические требования для выбранной системы и удобства взаимодействия предполагаемой системы и человека. Это аналог ТЗ, описанного в ГОСТ 34. SyRS содержит следующие разделы:

1) введение;

2) ссылки;

3) системные требования;

4) тестирование и проверка;

5) приложения.

Software requirements specification  $(SRS)$  – это спецификация требований для определенного программного изделия, или программы, которые выполняют

определенные функции в конкретном окружении. Это аналог ТЗ, описанного в ГОСТ 19. SRS, может содержать следующие разделы:

1) введение:

2) ссылки;

3) детальные требования:

4) тестирование и проверка;

5) приложения.

Все стандарты, представленные ранее, ставят целью описать в техническом задании программное средство настолько понятно, чтобы человек, не имеющий понятия о профессиональной среде, в которой будет работать данная программа, смог написать её. Рассмотрим пункты, которые, по нашему мнению, могут быть включены в универсальное техническое задание.

Первым пунктом является введение. В нём указаны название программы, выполняемая ею цель, область применения, основные определения, термины и сокращения для облегчения дальнейшего изучения технического задания и наименование организации-заказчика и организации-разработчика.

Следующим пунктом должно быть общее описание программного средства с кратким обзором. Данный раздел описывает функционирование продукта, пользователей, для которых предназначен разрабатываемый продукт, требования к наличию определённого оборудования, необходимого для функционирования программы, в каком порядке будет разрабатываться система, в каких условиях следует эксплуатировать систему. Помимо этого, пункт «общее описание» должен содержать критерии, которым должен соответствовать программный продукт, как будет осуществляться приём системы, как следует маркировать и транспортировать программное средство.

Третьим пунктом определяются детальные требования, такие как интерфейс программы, требования к производительности компьютера, перечисление основных классов и объектов, используемых в программе, ограничения проектирования, выражающие требования к языку программирования и операционной системе, а также сторонним компонентам, и иерархия тех функций, которые используются в программе.

Отдельным пунктом выделяются дополнительные требования, не подходящие под пункты, описанные ранее.

Необходимо отметить, что завершение технического задания обязательно

должно сопровождаться ссылками на материалы и внешние источники, используемые в разработке [1, 2]. При создании универсального технического задания соблюдается главный принцип написания подобных документов, который заключается в возможности создания программного средства разработчиком, не являющимся специалистом в предметной сфере заказчика [3, 4, 5].

В качестве заключения можно сказать, что определённая структура технического документа может быть изменена в зависимости от специфики разрабатываемого программного средства.

#### **Список использованных источников**

1. SWIRT. Профессиональная разработка технической документации. URL: [https://www.swrit.ru](https://www.swrit.ru/doc/espd/19.201-78.pdf) (дата обращения 23.03.2023).

2. Аналитический центр Москвы. ГОСТ 34.602-2020. URL: [https://ac-mos.ru](https://ac-mos.ru/about/price-expert/chatbot/market-price/download/estimate/223-ФЗ/Методика18-Р/НПА/10.%20ГОСТ%2034.602-2020.%20Межгосударственный%20стандарт.%20Информационны.pdf) (дата обращения 24.03.2023).

3. Сборник ключевых знаний, оригинальных идей, полезных сервисов. URL: [https://www.garshin.ru/it/\\_pdf/standards/ieee-std-830-1993-rus.pdf](https://www.garshin.ru/it/_pdf/standards/ieee-std-830-1993-rus.pdf) (дата обращения 24.03.2023).

4. PVSM. Стандарты и шаблоны для ТЗ на разработку ПО. URL: [https://www.pvsm.ru/](https://www.pvsm.ru/analiz-i-proektirovanie-sistem/255439) [analiz-i-proektirovanie-sistem/255439](https://www.pvsm.ru/analiz-i-proektirovanie-sistem/255439) (дата обращения 26.03.2023).

5. LiveJournal. M i kuznetsov: введение в работу с требованиями. URL : [https://m-i](https://m-i-kuznetsov.livejournal.com/159729.html)[kuznetsov.livejournal.com/159729.html](https://m-i-kuznetsov.livejournal.com/159729.html) (дата обращения 28.03.2023).

# **M. V. Zharkov E. V. Rezak**

## **THE PRINCIPLE OF COMPILING TECHNICAL DOCUMENTATION FOR SOFTWARE IMPLEMENTATION**

*Keywords*: terms of reference, execution of technical documentation.

This article is devoted to the principles of drawing up technical documentation (terms of reference) for the further implementation of the software tool. A comparative analysis of GOSTs intended for the development of such documentation has been made. The optimal plan for compiling the terms of reference for the software tool is determined.

**А. С. Зуфарова Я. И. Руднев Д. С. Мальцев** (Тихоокеанский государственный университет, г. Хабаровск) **Ю. С. Бузыкова В. С. Голыш** (МИРЭА-Российский технологический университет, г. Москва)

# **СПОСОБЫ ОЦЕНКИ ГЕНЕРАТОРОВ ПСЕВДОСЛУЧАЙНЫХ ЧИСЕЛ**

*Ключевые слова:* генераторы псевдослучайных чисел, случайное число, графический тест, статистический тест.

В статье обсуждается вопрос тестирования генераторов псевдослучайных чисел (ГПСЧ), а также требований, которым должны удовлетворять современные ГПСЧ.

Случайные числа используется везде и повсеместно: в моделировании, различных социологических и научных исследовании, в криптографии и информационной безопасности, в автоматизированных экспертных системах, в оптимизации функциональных зависимостей, но и даже в играх и различениях. Если изучать саму природу случайного числа и последовательности, то очевиден вопрос «истинно ли случайное число»?

Псевдослучайные числа – это те числа, которые сгенерированные арифметическим способом. Генератор псевдослучайных чисел – это метод генерации этих чисел. Генераторы псевдослучайных чисел (ГПСЧ) находят свое применение в различных областях научной и технической деятельности. Так, например, они широко применяются в криптографии, физике и других областях.

В криптографии случайные числа используется в генерации ключей, в протоколах аутентификации, в цифровой подписи, в шифроблоках. Рассмотрим функциональную модель ГПСЧ (рис.1).

<sup>©</sup> Зуфарова А. С., Руднев Я. И., Мальцев Д. С., Бузыкова Ю. С., Голыш В. С., 2023

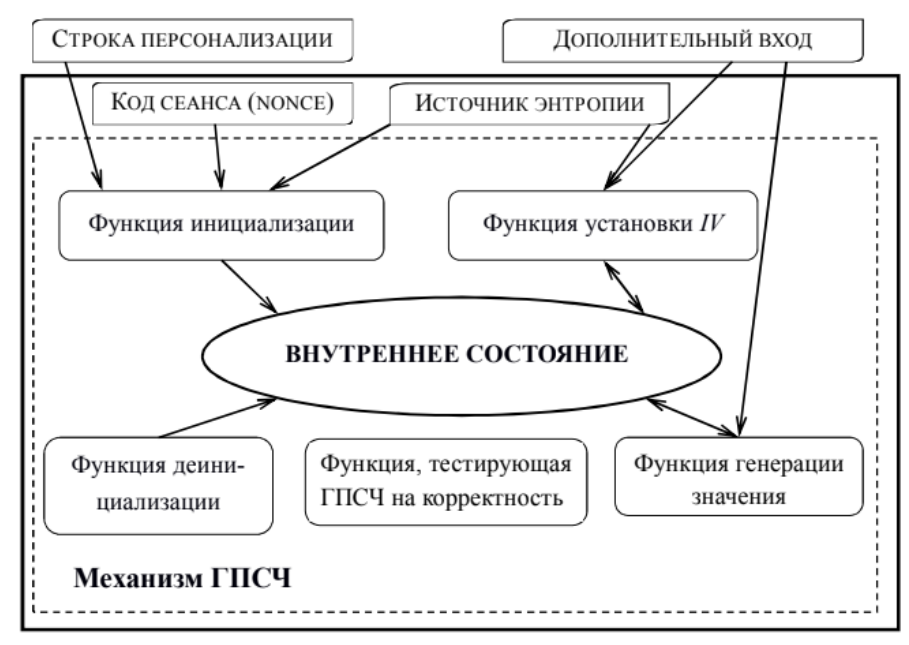

Рис.1. Функциональная модель ГПСЧ.

Так же последовательность псевдослучайных чисел имеет недостатки, один из них - это цикличность. Создание быстрого и эффективного ГПСЧ актуально и сейчас. Создать идеальный генератор оказалось очень трудной задачей. Так же, вместе с темой создания ГПСЧ большую актуальность имеет тема тестирования ГПСЧ.

Для начала хотелось бы привести список требований, которым должен соответствовать любой современный ГПСЧ:

1. ГПСЧ должен достаточно быстро генерировать псевдослучайную последовательность заданной длины.

2. Алгоритм ГПСЧ должен иметь возможность программной реализации на ЭВМ и недорогой аппаратной реализации, сохраняя принцип работы.

3. ГПСЧ должен генерировать последовательность, обладающую хорошими статистическими свойствами.

Если же речь идет о криптографических ГПСЧ, то к перечисленным выше требованиям добавляются следующие:

4. По сгенерированной ГПСЧ последовательности должно быть невозможно (по крайней мере вычислительно сложно) восстановить начальное состояние ГПСЧ.

5. Не должно существовать полиномиальной вероятностной машины Тьюринга, которая могла предсказать по сгенерированной ГПСЧ последовательности произвольной длины следующий бит этой последовательности с вероятностью большей, чем 0.5. Или, по крайней мере, такая полиномиальная машина должна работать с последовательностями, которые невозможно получить в реальных условиях.

Так как все ГПСЧ имеют конечное число состояний, то рано или поздно последовательность, генерируемая ГПСЧ зациклится. Тогда не последнее значение имеет вопрос о длине периода последовательностей, генерируемых ГПСЧ. ГПСЧ должен генерировать последовательности, период которых должен гарантировать отсутствие зацикливания в пределах решаемой задачи.

Для некоторых не криптографических ГПСЧ задача нахождения длины периода последовательности, генерируемой ГПСЧ может быть решена аналитически. Однако, когда речь заходит о криптографических ГПСЧ такая задача не может быть решена подобным способом ввиду того, что при создании криптографических ГПСЧ акцент делается на то, чтобы сделать невозможной, или, по крайней мере очень трудной задачу анализа работы ГПСЧ. И для криптографических ГПСЧ подобный вопрос либо вообще не исследуется, либо проверяется эмпирически.

Скорость работы ГПСЧ проверяется методами теории сложности вычислений, которые во многом уже представлены в русскоязычной литературе.

Требование 2 во многом специфично и его проверка сводится к проверке соответствия ГПСЧ вычислительным и аппаратным мощностям предполагаемой области применения этого ГПСЧ.

Требование 5 проверяется методами криптоанализа, которые во многом зависят от алгоритма работы ГПСЧ.

Таксономия тестов псевдослучайных и случайных чисел очень обширна. В мире нет официального набора критериев, который оценил бы последовательности, но можно выделить два класса критериев: эмпирические и теоретические.

Методы оценки качества генераторов случайных и псевдослучайных последовательностей можно разделить на две группы: графические и статистические.

Графические тесты. Это визуализированный метод. Последовательность отображается в виде графической зависимости: распределение на плоскости, гистограмма распределения элементов, проверка на монотонность и другое. Например, тест распределения на плоскости (рис. 2). Данный тест предназначен для определения зависимостей между элементами исследуемой последовательности. Построение распределения на плоскости осуществляется следующим образом. На поле размером  $(2^{r} - 1)(2^{r} - 1)$   $(R -$  разрядность чисел исследуемой последовательности,  $r = \log_2 R$ ) наносятся точки с координатами  $(\varepsilon_i, \varepsilon_{i+1})$ , где  $\varepsilon_i$ - элементы исследуемой последовательности  $\varepsilon$ ,  $i = \overline{1, n-1}$ ,  $n - \mu$ лина последовательности. Далее визуально анализируется полученная картина. Если между элементами последовательности отсутствуют зависимости, то точки на поле расположены хаотично. Если на получившемся изображении присутствуют «узоры»- последовательность не является случайной.

Графические тесты более наглядны чем статистические тесты, однако предоставляют крайне ограниченный набор информации о статистических свойствах ПСП. В отличие от графических тестов, статистические выдают численную характеристику последовательности и позволяют однозначно сказать, пройден ли тест.

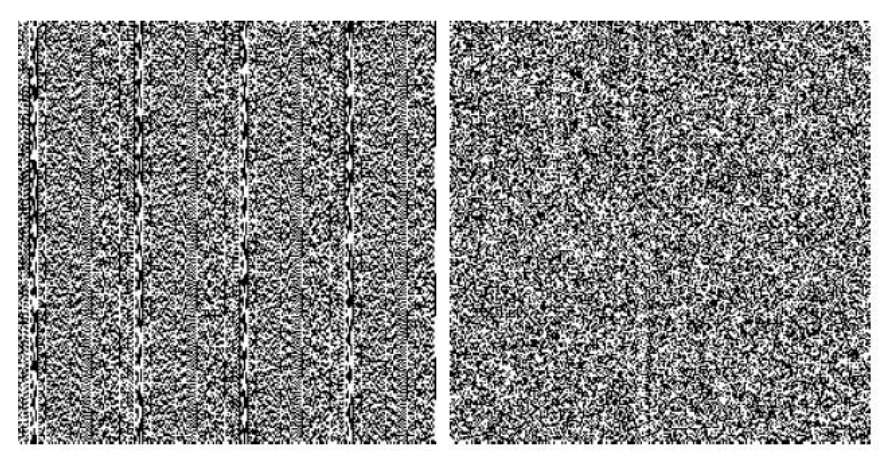

Рис. 2. Тест распределения на плоскости

Статистические тесты. Эти свойства определяются числовыми последовательностями. На основе полученных результатов делаются заключения. Наиболее известны следующие программные пакеты статистических тестов: DIEHARD, батарея тестов NIST, а также батарея тестов TEST-U01.

Ниже приведем краткое описание некоторых статистических тестов используемых в батарее тестов DIEHARD, а также разберем на примере трактовку результата одного из этих тестов (рис. 3).

Birthday Spacings test - выбираются случайные точки на большом интервале. Расстояния между точками должны быть асимптотически распределены по Пуассону.

Overlapping Permutations test - анализируются последовательности пяти последовательных случайных чисел. Все 120 возможных перестановок должны получаться со статистически эквивалентной вероятностью.

Parking Lot test — единичные окружности случайно размещаются в квадрате 100×100. Если окружность пересекает уже существующую, попытаться ещё. После 12000 попыток, количество успешно «припаркованных» окружностей должно быть нормально распределено.

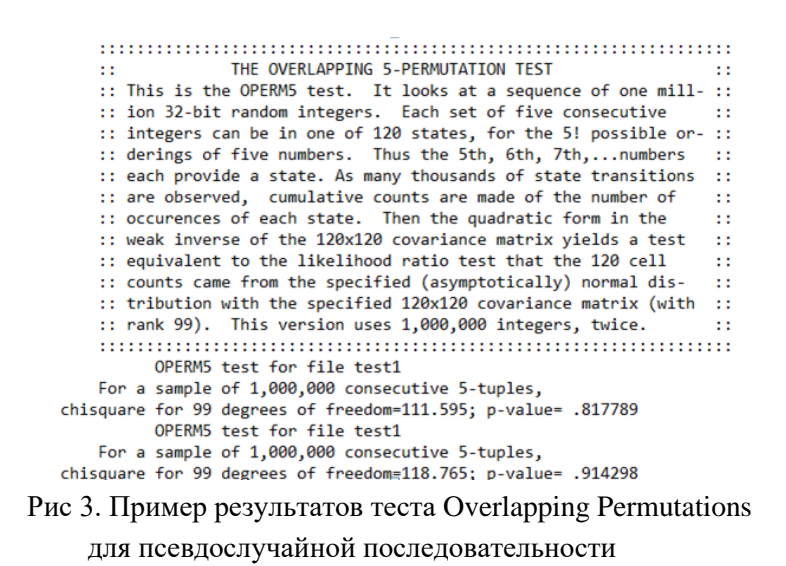

При работе с результатами статистических тестов нас в первую очередь будет интересовать  $p-value$  или же -значение. Эти р-значения могут быть получены разными способами, однако в случае с батареей тестов DIEHARD они получаются следующим образом  $p = F(x)$ , где -  $F(x)$  предполагаемая функция распределения генеральной совокупности. В случае если  $p < 0.025$  или  $p >$ 0,975, не стоит воспринимать такое р-значение как то, что последовательность провалила тест на уровне значимости 0,05. Такое р-значение может встречаться среди большого числа последовательностей генерируемых ГПСЧ, обладающих статистически «хорошими» свойствами. И как пишет сам автор тестов DIEHARD Джордж Марсалья [2]: «So keep in mind that " p happens"». В том случае, если тест действительно провален, р-значение будет равняться единице или нулю. В нашем случае, последовательность прошла тест Overlapping Permutations.

В заключение, хотелось бы отметить, что способы тестирования ГПСЧ во многом зависят от области применения ГПСЧ, и от тех требований, которые накладывает на ГПСЧ область его применения. Проблема генерации псевдослучайных и случайных последовательностей в криптографии актуально и посей день. Существует множество различных статистических тестов для проверки генераторов. В данной области осуществляется исследования и по сей день для нахождения более эффективного методов оценки качества ГПСЧ.

#### Список использованных источников

1. Будько М. Б., Будько М. Ю., Гирик А. В., Грозов В. А. Методы генерации и тестирования случайных последовательностей. СПб: Университет ИТМО, 2019. 70 с.

2. The Marsaglia Random Number CDROM including the Diehard Battery of Tests of Randomness. URL: https://web.archive.org/web/20160125103112/http://stat.fsu.edu/pub/diehard/

**A. S. Zufarova Ya. I. Rudnev D. S. Maltsev Yu. S. Buzykova V. S. Golysh**

### **METHODS FOR EVALUATING PSEUDORANDOM NUMBER GENERATORS**

*Keywords:* pseudorandom number generators, random number, graphical test, statistical test.

The article discusses the issue of testing GPS, as well as the requirements that modern GPS must meet.

УДК 004

**А. С. Зуфарова А. Д. Бурыкина** (Тихоокеанский государственный университет, г. Хабаровск) **Ю. С. Бузыкова В. С. Голыш** (МИРЭА-Российский технологический университет, г. Москва)

### **ОСНОВЫ РАЗРАБОТКИ ПРОГРАММНОГО ОБЕСПЕЧЕНИЯ ДЛЯ КЛИЕНТ-СЕРВЕРНОГО МОБИЛЬНОГО ПРИЛОЖЕНИЯ**

*Ключевые слова*: клиент-сервер, клиент-серверная архитектура, мобильные разработки, приложение, программист, Mobile-разработчик.

Смартфоны, планшеты стали частью нашей повседневной жизни, они полноценное продолжение нас. С помощью этих гаджетов не только общаемся друг с другом, обмениваемся информацией, но и совершаем покупки в интернет-магазинах и их приложениях, бронируем и покупаем билеты на самолеты и поезда, бронируем жилье, вызываем такси, записываемся на прием к врачу, используем телефоны как навигаторы, фото- и видеокамеры, читалки, онлайн-

<sup>©</sup> Зуфарова А. С., Бурыкина А. Д., Бузыкова Ю. С., Голыш В. С., 2023

банки, а также развлекаемся и коротаем время. Обратимся к статистике в Datareportal, 67% взрослых людей во всем мире ежедневно используют смартфоны, а это почти 5,19 млрд человек. Переход с простых телефонов на смартфоны увеличивается. В этой статье рассмотрены азы по проектированию мобильных приложений.

Сегодня большинство населения Земли даже не задумывается над тем, что можно прожить хотя бы часть своей жизни без использования современных информационных технологий. Для примера, пользователи, в своем большинстве, даже не представляют своего ежедневного существования без доступа к всемирной сети и по большей части не интересуются принципами ее работы, какие средства и современные инструменты при этом используются. Их основной целью и желанием является относительно легкое получение корректной к запросу, актуальной и наиболее полной информации вовремя, бесперебойно, в любой момент времени и качественно. Люди привыкли пользоваться планшетами, смартфонами. Утро начинается не с кофе, а смартфона. Открываются мобильные приложения для читки новостей, прогноза погоды, курса валют и другой информации. Пользователи заходят в мобильные приложения для совершения покупок. Пользователи не задумаются, кто создал их любимую игру и вдохнул в них жизнь.

Мобильные разработчики – это люди, которые вдыхают жизнь в бездушные мобильные коробочки и в них «оживает сказка» для нас, пользователей смартфонов.

Давайте разберемся в основах обработки запросов информации в мобильных приложениях. Как показывает практика, в смысле взаимодействия, одним из самых эффективных оказался подход «клиент-сервер» – концепция, под которой понимают две стороны: с одной стороны, клиент – заказ (для примера какой-либо услуги, информации) и сервер с другой стороны – в качестве поставщика заказанного (рис. 1).

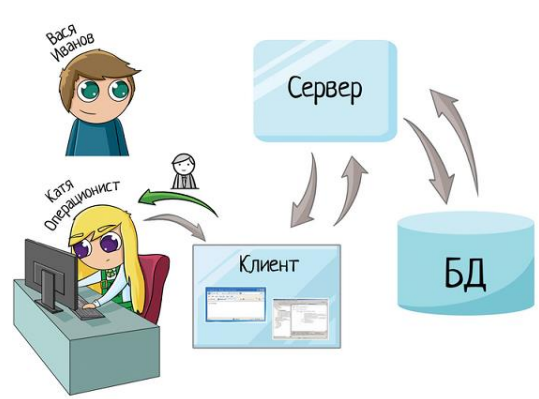

Рис. 1. Клиент-сервер

Клиент и сервер – это отдельные программы, например, типичным клиентом может быть браузер (рис. 2). В качестве сервера можно привести следующие примеры: все HTTP-серверы (в Apache); MySQL-сервер; локальный веб-сервер AMPPS или готовая сборка Denwer.

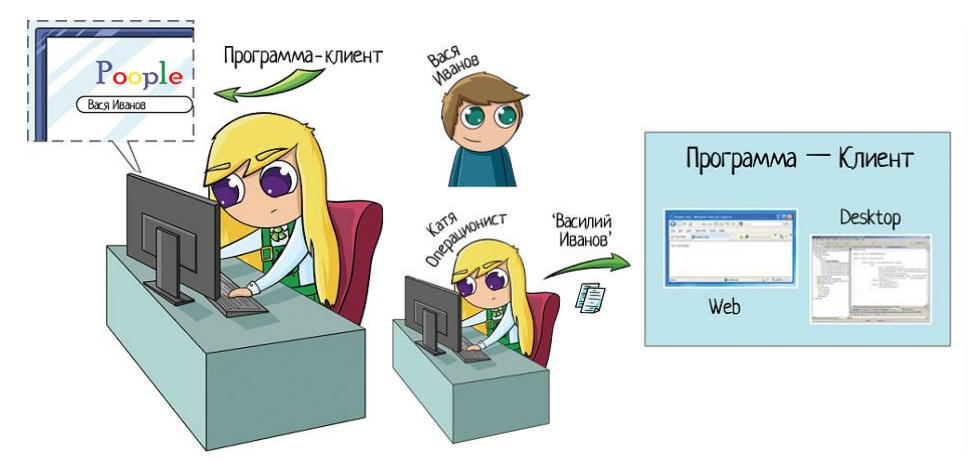

Рис. 2. Программа-клиент

Некоторые из приведенных – это целая совокупность серверов. Также стоит заметить, что в основе взаимодействия по типу «клиент-сервер» лежит принцип того, что работу всегда начинает только клиент, а серверная часть лишь откликается на его запрос. Кроме того, сервер информирует о том, возможно ли предоставить услугу клиенту и если да, то на каких условиях. Обычно как клиентское, так и серверное программное обеспечение может устанавливаться как на разных машинах, так и работать на одном компьютере.

Поскольку эффективность такого подхода является бесспорной, принято решение с помощью подхода «клиент-сервер» усовершенствовать через автоматизацию работу субъекта, связанную с актуальной на сегодняшний день деятельностью, в которой объектом может быть не только услуга, но и достоверная информация или любые данные, которые могут представлять коммерческий интерес.

Рассмотрим основные понятия клиент и сервер (рис. 3).

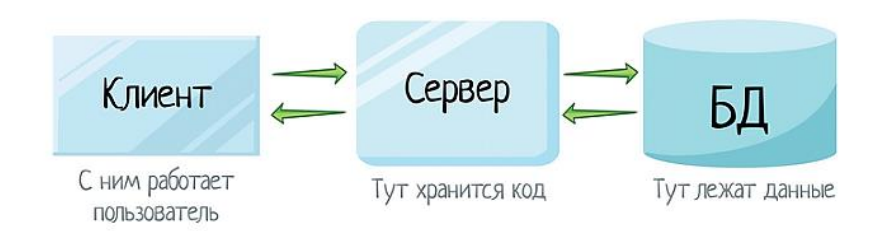

Рис. 3. Клиент-серверная архитектура

Клиент - это программное обеспечение, мобильное приложение, с которым работает пользователь. Он работает в браузере или с desktop-приложением. Он не видит программное года, только формы и кнопки. Минимум памяти и затрат для работы.

Сервер (сервер приложение, сервер БД) – это компьютер, на котором хранится само приложение: коды программ, справочники, т.е. вся начинка для работы. Базу данных и сервер приложения хранят на разных машинах для безопасности.

Кроме этого, к одному серверу могут обращаться одновременно несколько «клиентов», ведь участников процесса может быть, несколько (рис. 4).

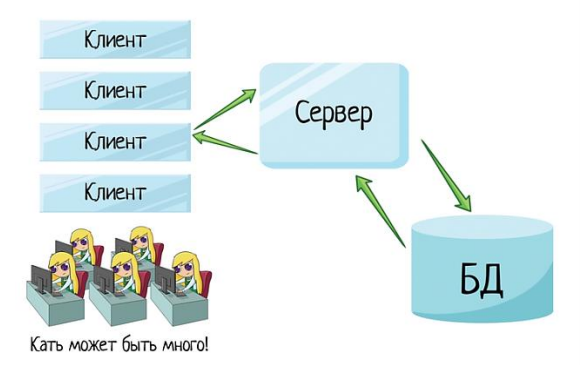

Рис. 4. Обращение нескольких клиентов.

Однако стоит заметить, что количество клиентов, которые могут одновременно напрямую взаимодействовать с сервером зависит от его мощности, а также от того, что хочет конкретно получить клиент от сервера.

В основе сетевого протокола лежит принцип взаимодействия с учетом особенностей, присущих специфике отрасли назначения программного продукта.

Приведем плюсы архитектуры:

- во-первых, один мощный сервер дешевле кучи клиентских машин. Даже если нагрузка будет большая, будет нужна одна или несколько хороших машин;

– во-вторых, нет дублирования кода. Если бы были клиентские машины, то на каждой из них хранился код и прочая информация. Но так как сервер и база данных вынесены в разные места, следовательно, освобождается много места. Код не дублируется, так как вынесен на сервер.

- в-третьих, персональные данные в безопасности. Простой пользователь не имеет доступа к информации. Не может ее изменять, удалять, копировать и другое.

Приведем минусы архитектуры:

– Сломался сервер или отвалилась база – все клиенты не работают.

- Высокая стоимость оборудования, к железу для серверов существуют определенные требования по надежности.

- Нужно пригласить сисалмина, который следит за всеми процессами.

Со вторым минусом можно решить проблему с помощью схемы резервирования, балансировщика, кластера.

В Facebook, Amazon, Google заходят миллионы пользователей сразу. Один сервер с ними не справятся, поэтому ставят кластер и балансировщик делит между ними нагрузку. В кластере может быть сколько угодно серверов (рис. 5).

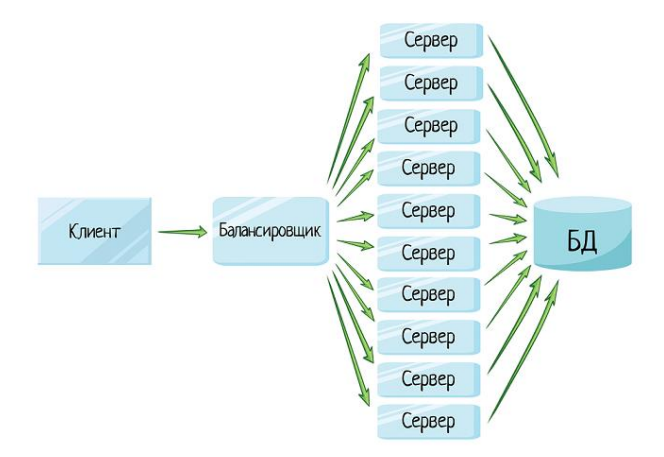

Рис. 5. Кластер серверов

В результате выполнения осмотра и сравнительного анализа подобных систем установлено, что они, в своей совокупности, не обладают достаточным уровнем гибкости, объективности и надежности.

Данная концепция взаимодействия была выбрана как самая удобная в первую очередь из-за того, что она дает возможность распределить нагрузку между участниками процесса обмена информацией (данными), а также для того, чтобы разделить программный код на стороне поставщика и на стороне заказчика.

С выбором архитектуры определились. Обратимся к области проектирования мобильных приложений. Поскольку специфика отрасли предполагает работу с приложениями, которые работают на устройствах Android (смартфоны, планшеты, встроенные системы), для реализации поставленной задачи был выбран язык программирования Java, поскольку она является одним из официальных языков программирования под Android, конкурируя лишь с Kotlin [1].
С клиентом (пользователем) работает программист или мобильные разработчики. Его работа превратить битики (нолики и единички) и программный код в красивую и понятную картинку – мобильное приложение. Пользователь не понимает языка программирования и SQL запросов. Ему нужен готовый продукт в виде красочных и понятных форм и кнопок [2-4].

Мобильные разработчики – это люди, которые вдыхают жизнь в бездушные мобильные коробочки и в них «оживает сказка» для пользователя (рис. 6).

Профессиональный программист – заключается не только в знании языков и технологии программирования, но еще иметь навыки системного мышления, креативного мышления, умения работать в слаженной команде. Так как серьезные проекты сложно написать в одиночку, нужны специалисты в различных областях (юридические, бухгалтерские, дизайнеры и другие). Уметь общаться и понимать заказчика, и создать тот конечный продукт, который видит заказчик [5].

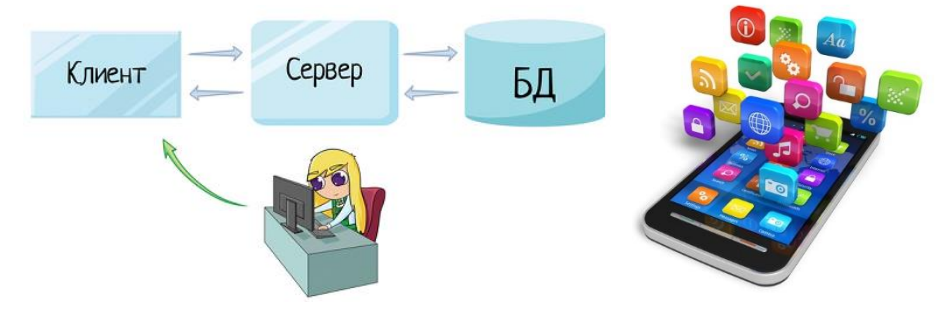

Рис. 6. Работа программиста

Разработчик мобильных приложений (Mobile-разработчик и Mobile-программист) – это программист, который разрабатывает программные приложения для мобильных устройств (смартфоны, планшеты). Именно с появлением на мобильных устройствах профессия Mobile-разработчика сейчас по праву считается самой модной и популярной в наше время [6].

Mobile-программист можно разделить в зависимости от программного обеспечения, для которого будут разрабатывать – iOS разработчики и Android-разработчики. Специалисты из первой категории считаются наиболее прибыльными на рынке труда. После появления языков Swift и Objective-C создание приложений для Apple стало очень легким и удобным. Программисты, создающие приложения для Android, использующих язык Java, который считается самой надежный для разработки мобильных приложений. Процесс разработки мобильных приложений производится на одной из существующих платформ Android или iOs, в интегрированной среде, которая позволяет производителю создавать от-

крытое кодирование, проводить тесты, решать текущие задачи и планировать дальнейшее внедрение приложении.

Если вы до сих пор не определились, для какой платформы разрабатывать мобильное приложение, предлагаем обратиться к статистическим данным. По состоянию на 2019 год около 50% пользователей предпочитают мобильные устройства на базе Android. 30% пользователей выбирают операционную систему iOs, разработанную американской компанией Apple.

На самом деле, для опытного программиста различия между гибридным и нативным программным обеспечением являются минимальными, потому что для каждого вида приложения нужно писать код для возможности использования и на Android, и на iOs.

Для компании мобильное приложение имеет более глубокое значение, чем может казаться на первый взгляд. Это не только площадка для продаж, но и доступ к мобильному телефону пользователя. Если на сайт потенциальный покупатель приходит целенаправленно, а рассылку по электронной почте даже не открывает, то сообщение на мобильном телефоне точно видит. В результате процент совершения покупок от таких сообщений значительно выше.

Также мобильное приложение является катализатором для сбора персональной информации (если пользователь дает свое согласие) и каналом пополнения участниками программы лояльности. Окупаемость мобильного приложения будет зависеть прежде всего от среднего чека и количества покупок в месяц, а также доли целевой аудитории, которая использует смартфон для заказа товара.

Исходя из данных исследований, в структуре продаж через мобильный телефон на приложения приходится более 47%. Можно задумываться о разработке программы, если на платформе будет осуществляться хотя бы 1000 покупок на месяц. Если же заказов меньше 100, то продукт будет окупаться очень долго.

Чаще всего покупатели сталкиваются с проблемами в процессе регистрации или входа на платформу, оформления, оплаты и доставки заказа. Эти проблемы наиболее «убыточны» для компаний, поскольку прямо влияют на процесс совершения покупки: не сумев даже войти в приложение, потенциальные клиенты и вовсе отказываются от идеи его использования.

Также пользователи жалуются на слишком частые сообщения, проблемы со списанием и начислением бонусов, отсутствие рейтинга продавцов (на маркетплейсах), незащищенность баз данных клиентов и продавцов, из-за чего информация может быть доступной для аферистов.

После разработки мобильного приложения главной целью для операторов является привлечение потенциального покупателя к его скачиванию. Проще тем компаниям, которые уже имеют определенную базу клиентов и популярность бренда. Они могут разослать сообщения своим клиентам, и процент отдачи здесь будет достаточно высоким. Если же интернет-магазин малоизвестен, то ему для полноценной работы нужно заниматься дополнительным продвижением. Реклама в социальных сетях и в торговых точках является необходимым миниму-MOM.

Принимая решение о разработке собственного продукта, нужно учитывать экономическую составляющую - при небольших объемах продаж лучше выбрать социальные сети или существующие маркетплейсы. А перед разработкой мобильного приложения, стоимость которого может не ограничиваться тысячами долларов, лучше составить финансовую модель, благодаря которой будет понятно, как быстро он окупится.

Для прогнозирования продаж через приложение можно опираться, с одной стороны, на анализ продаж через существующие интернет-каналы, с другой провести опрос среди своих клиентов и потенциальной целевой аудитории на предмет спроса.

Из выше сказанного актуальность разработки мобильных приложений растет не только с каждым годом, но и с каждым месяцем. Ежедневно появляются сотни новых мобильных приложений на площадках GooglePlay, AppStore.

Кажется, все придумали уже, но хорошие разработки в тандеме с маркетологом могут принести хорошие деньги создателю, например нашумевший Tik-Ток. С точки зрения технических возможностей нужно использовать современные технологии и языки программирования, которые применяются IOS, Android. Реально за пару месяцев создать свое первое приложение, например, игру, и получить небольшую прибыль.

Простое мобильное приложение может создать каждый «среднестатистический» разработчик-программист. Чтобы не оставаться в этих рядах придется поработать над собой, учиться, совершенствоваться и познавать новое в этой сфере, чтобы создать оригинальное и качественного приложение.

#### Список использованных источников

1. Зуфарова А. С., Сай С. В. Проблема визуализация данных в программном обеспечении // Информационные технологии XXI века. Сборник научных трудов. Ответственный за выпуск Е.А. Шеленок. Хабаровск, 2015. С. 265-273.

2. Акинин Ю. Р., Черников В. Н. Анализ моделей мобильных облачных вычислений // Информационные технологии моделирования и управления. 2013. № 2 (80). С. 142-148.

3. Ким В. Ю. Особенности разработки дизайна пользовательского интерфейса для мобильного приложения // Новые информационные технологии в автоматизированных системах. 2015. № 18. С. 479-481.

4. Клифтон Я. Проектирование пользовательского интерфейса в Android / Пер. с англ. – М: ДМК Пресс, 2017. 452 с.: ил.

5. Зуфарова А. С., Суходуб Р. А. Методика обучения программированию учащихся: проблемы и решения // Управление образованием: теория и практика. 2022. № 4 (50). С. 166-174.

6. Клиент-серверная архитектура в картинках [Электронный ресурс]. URL: https://habr.com/ru/post/495698/

**A. S. Zufarova A. D. Burykina Yu. S. Buzykova V. S. Golysh**

## **FUNDAMENTALS OF SOFTWARE DEVELOPMENT FOR A CLIENT-SERVER MOBILE APPLICATION**

*Keywords:* client-server, client-server architecture, mobile development, application, programmer, Mobile developer.

Smartphones, tablets have become part of our daily lives, they are a full extension of us. With the help of these gadgets, we not only communicate with each other, exchange information, but also make purchases in online stores and their applications. We also book and buy plane and train tickets, book accommodation, call a taxi, make an appointment with a doctor, use phones as navigators, photo and video cameras, readers, online banks, and just as a way to have fun and pass the time. Let's turn to the statistics in Datareportal, 67% of adults worldwide use smartphones daily, which is almost 5.19 billion people. The transition from simple phones to smartphones is increasing. This article covers the basics of mobile application design.

УДК 004.738

**О. В. Иорданашвили А. Н. Поляков Т. В. Кожевникова**  (ДВГУПС, ВЦ ДВО РАН, г. Хабаровск)

# **К ВОПРОСУ О НАСТРОЙКЕ FTP-СЕРВЕРА В UBUNTU ДЛЯ ИНФОРМАЦИОННОЙ СИСТЕМЫ УПРАВЛЕНИЯ ПРОЕКТАМИ ВЦ ДВО РАН**

*Ключевые слова:* FTP-сервер, Ubuntu, настройка FTP-сервера, управление проектами, информационная система.

В статье представлены вопросы разработки программного продукта, позволяющего интегрировать документы об образовательной и проектной деятельности, которые относятся к работе отдела сопровождения научно-технических разработок в информационную среду организации. При этом использовались вспомогательные ресурсы: FTP-сервер, сервер организации и FileZilla. Разработанное приложение позволило повысить эффективность документооборота отдела и сопровождать личные кабинеты участников проектов, студентов и аспирантов.

Любой проект, выполняемый на базе ВЦ ДВО РАН, требует информационного и документального сопровождения. Обычно требуется представление промежуточных отчетов о результатах, которые выкладываются на сайт организации. Для этого важно иметь конфигурацию (ИС), чтобы была возможность организовать хранение информации о деятельности отделов.

Данное решение проектируется как расширение функционала уже существующей ИС. Оно позволяет организовать хранение информации о деятельности отдела сопровождения научно-технических разработок.

Проектируемая информационная система способна решить задачу интегрирования документации отдела сопровождения научно-технических разработок в информационное пространство организации. Результат позволяет оперативно

<sup>©</sup> Иорданашвили О. В., Поляков А. Н., Кожевникова Т. В., 2023

работать с информацией, например, выкладывать информационные или отчётные материалы на сайт организации.

Ключевая задача, которую нужно было решить, работая над данным проектом, – организация пространства для хранения и передачи файлов различных проектов между преподавателями и учащимися, проще говоря – создание личных кабинетов. Для этого было решено использовать возможности подключения  $FTP$ -сервера, а для тестирования – приложение FileZilla.

Для хранения файлов работ студентов необходимо выделить пространство. Для этого был подключен сервер, на котором хранятся информационные ресурсы организации.

Перед началом работы с FTP-сервером необходимо установить дополнительные компоненты, а также произвести некоторые настройки для подключения. Первым делом стоит добавить компонент Сервер OpenSSH, если он ещё не установлен на ПК (рис. 1).

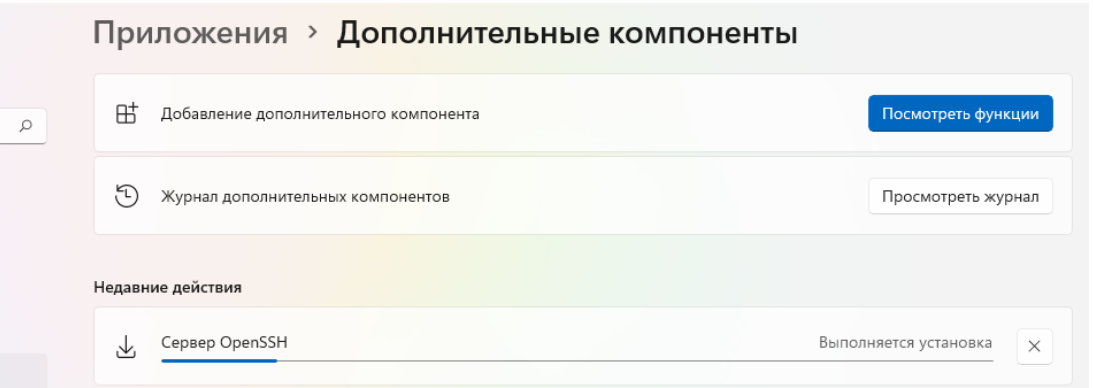

Рис. 1. Добавление дополнительных компонентов

Далее необходимо сформировать ключ SSH. В зависимости от сервиса VPS, последовательность создания будет отличаться, но все они имеют возможность создания ключа SSH.

Чтобы установить и настроить подключение через протокол FTP, было принято решение использовать Ubuntu 20.04 (но можно и другой дистрибутив на основе Debian).

FTP (протокол передачи файлов) – стандартный протокол, предназначенный для передачи файлов по TCP-сетям. Протокол построен на архитектуре "клиент-сервер" и использует разные сетевые соединения для передачи команд и данных между клиентом и сервером [1]. Для Linux доступно несколько FTPсерверов с открытым исходным кодом. Наиболее известными и широко используемыми являются PureFTPd, ProFTPD и vsftpd. Для данной разработки был установлен vsftpd (Very Secure Ftp Daemon.

Пакет vsftpd доступен в репозиториях Ubuntu. Для его установки необходимо выполнить следующие команды:

sudo apt update sudo apt install vsftpd

Служба ftp автоматически запустится после завершения процесса установки. Чтобы убедиться в этом, можно распечатать статус службы:

sudo systemctl status vsftpd

Вывод должен показать, что служба vsftpd активна и работает (рис. 2):

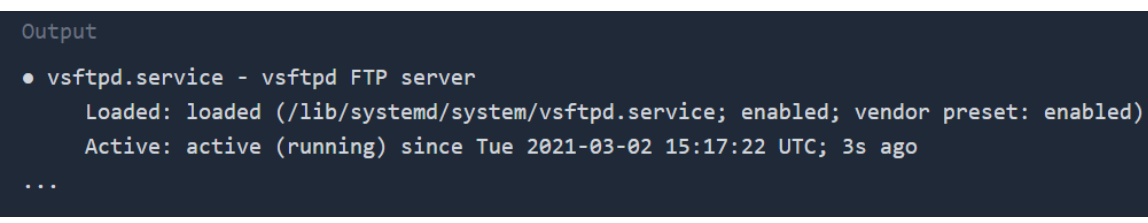

Рис. 2. Вывод статуса службы FTP

Конфигурация сервера vsftpd хранится в файле /etc/vsftpd.conf. Большинство настроек сервера хорошо документированы внутри файла. Чтобы открыть файл конфигурации, достаточно просто использовать команду:

sudo nano /etc/vsftpd.conf

Необходимо разрешить доступ к FTP-серверу только локальным пользователям. Для этого нужно найти директивы anonym enable и local enable и убедиться, что конфигурация соответствует строкам, представленным ниже:

anonymous enable=NO

local enable=YES

Далее потребуется найти и раскомментировать директиву write enable, это важно для разрешения изменений файловой системы (загрузка, удаление фай- $J(OB)$ :

write\_enable=YES

Чтобы запретить локальным пользователям FTP доступ к файлам за пределами их домашних каталогов, следует раскомментировать строку, начинающуюся с chroot local user:

chroot\_local user=YES

По умолчанию из соображений безопасности, когда chroot включен, vsftpd отказывается загружать файлы, если каталог, в котором заблокированы пользователи, доступен для записи.

Рекомендуемый метод, разрешающий загрузку при включенном chroot оставить включенной функцию chroot и настроить FTP-каталоги. В этом примере создаётся ftp-каталог внутри домашнего каталога пользователя, который будет служить chroot и доступным для записи каталогом загрузки для загрузки файлов:

user sub token=\$USER

local root=/home/\$USER/ftp

По умолчанию vsftpd использует активный режим. Чтобы воспользоваться пассивным режимом, устанавливается минимальный и максимальный диапазон портов:

pasv min port=30000

pasv max port=31000

И чтобы зашифровать FTP-передачи с помощью SSL, потребуется сертификат SSL и настроить FTP-сервер для его использования [2].

Также для работы необходимо разрешить FTP-трафик, для этого нужно открыть порты 20 и 21:

sudo ufw allow 20:21/tcp

И чтобы избежать блокировки:

sudo ufw allow OpenSSH

Далее необходимо самостоятельно создать sh скрипт, он понадобится для выполнения некоторых команд. Его можно создать как через командную строку, так и через файловый менеджер Ubuntu. После в этот файл необходимо прописать следующее (рис. 3):

| sudo useradd \$1                             |
|----------------------------------------------|
| echo \$1:\$3 chpasswd                        |
| echo \$2   sudo tee -a /etc/vsftpd.user_list |
| sudo mkdir -p /home/\$1/ftp/upload           |
| sudo chmod 550 /home/\$1/ftp                 |
| sudo chmod 750 /home/\$1/ftp/upload          |
| sudo chown -R \$1: /home/\$1/ftp             |
|                                              |

Рис. 3. создание sh скрипта

При работе над проектом был также написан bat файл. После всех настроек сервера нужно открыть файл RegROM.cmd, который предварительно необходимо добавить к базе, и в нем поменять содержащийся как пример ip-адрес на ранее созданный (рис. 4-5).

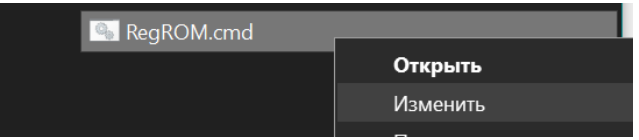

Рис. 4. Работа с bat файлом

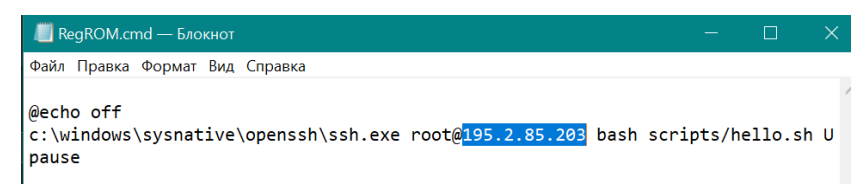

Рис. 5. Внесение изменений в созданный bat файл

Чтобы получить доступ к файлам на сервере организации с использованием FTP протокола, выгрузить их или загрузить, необходимо воспользоваться FTPклиентом. Было принято решение использовать FileZilla. FileZilla - кроссплатформенный мультиязычный клиент, простой в использовании, поддерживающий такие базовые протоколы, как FTP, SFTP, FTPS и другие, располагающий к себе удобным интерфейсом с возможностью перетаскивания, поддержкой вкладок, сравнением директорий, синхронизацией и удаленным поиском. Программа регулярно обновляется, что говорит об активном статусе ее разработки [3].

На рис. 6 представлено взаимодействие с интерфейсом программы FileZilla. Для того, чтобы подключиться к серверу через FTP клиент, необходимо ввести хост, логин и пароль необходимого каталога с файлами [4].

| Ura6@195.2.85.203 - FileZilla                                                                                                    | п                                                                                                    | × |
|----------------------------------------------------------------------------------------------------|----------------------------------------------------------------------------------------------------|---|
| Файл Редактирование Вид Передача Сервер Закладки Помощь                                                                                                    |                                                                                                    |   |
| É<br>$\mathbf{R}$ of<br>я<br>ŦΩ<br>丑                                                                                                    |                                                                                                    |   |
| 195.2.85.203<br>Ura <sub>6</sub><br>XOCT:<br>Имя пользователя:<br>Пароль:                                                                                                    | Порт:<br>Быстрое соединение<br>$\overline{\phantom{a}}$<br>0000                                                  |   |
| Соединяюсь с 195.2.85.203:21<br>Статус:<br>Статус:<br>Соединение установлено, ожидание приглашения<br>Инициализирую TLS<br>Статус:<br>TLS соединение установлено.<br>Статус:<br>Сервер не поддерживает символы не ASCII.<br>Статус:<br>Авторизовались<br>Статус:<br>Получение списка каталогов<br>Статус:<br>Список каталогов "/" извлечен<br>Статус:<br>Получение списка каталогов "/upload"<br>Статус:<br>Список каталогов "/upload" извлечен<br>Статус:<br>Получение списка каталогов "/"<br>Статус:<br>Список каталогов "/" извлечен<br>Статус:<br>Соединяюсь с 195.2.85.203:21<br>Статус:<br>Статус:<br>Соединение установлено, ожидание приглашения<br>Инициализирую TLS<br>Статус:<br>TLS соединение установлено.<br>Статус: |                                                                                                    |   |
| Сервер не поддерживает символы не ASCII.<br>Статус:<br>Авторизовались<br>Статус:                                                                                                    |                                                                                                    |   |
| Локальный сайт:<br><b>C:\Users\Токсик\</b><br>$\checkmark$                                                                                                    | Удаленный сайт: /                                                                                                |   |
| $\widehat{\phantom{0}}$<br>Default<br>₿.<br><b>Default User</b><br>Public<br>m.<br>$\checkmark$                                                                                                    | $\Box$ /<br>upload                                                                                               |   |
| Имя файла<br>Последнее и ^<br>Размер Тип файла<br>П.<br>$\blacksquare$ .fcc<br>20.06.2022 14<br>Папка с файл<br>On cene Mape<br>٠<br><b><i><u>Ranka e Anão</u></i></b><br><b>Midwell</b> ow<br>$\overline{\phantom{a}}$<br>$\rightarrow$                                                                                                    | Имя файла<br>Размер Тип фай Последнее Права<br>Владеле<br>Папка с  27.06.2022<br>drwxr-x--- 1008 1008<br>lupload |   |
| 11 файлов и 28 каталогов. Общий размер: 4 029 267 байт                                                                                                    | 1 каталог                                                                                                    |   |
| Сервер/Локальный фа Напр Файл на сервере                                                                                                    | Размер Прио Состояние                                                                                            |   |
| Успешные передачи (1)<br>Файлы в задании<br>Неудавшиеся передачи (1)                                                                                                    |                                                                                                    |   |
|                                                                                                    | $\Omega$ $\Omega$ $\Omega$ $3$ $3$ $3$ $3$ $4$ $9$ $1$ $1$ $1$ $1$ $1$                                           |   |

Рис. 6. Подключение к серверу через FTP клиент FileZilla

В процессе подключения к серверу в верхней части программы выводятся логи, которые информируют пользователя о статусе выполнения соединения.

После выполнения подключения к серверу справа во вкладке «Удаленный сайт» будет видна структура папок файловой системы. Подключаясь к серверу определенному логину и паролю, пользователь получает доступ к ПО

конкретному проекту, над которым он работает. На рис. 7 изображено, как пользователь может видеть файлы доступного ему проекта.

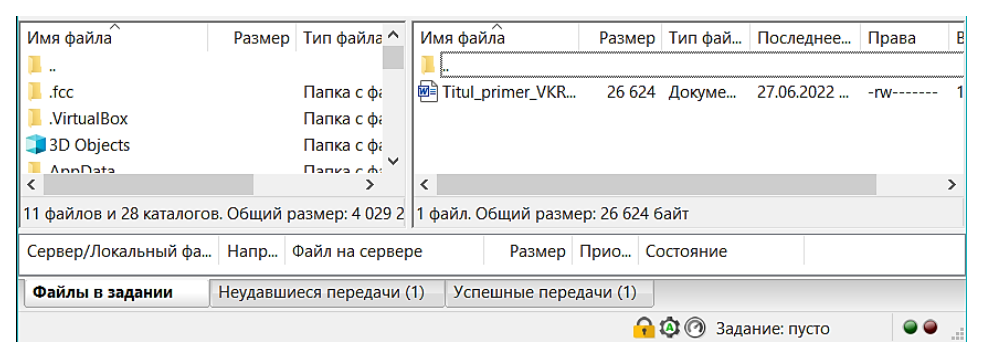

Рис. 7. Доступный каталог файлов

Ниже продемонстрировано, как пользователь загружает недостающие файлы для своего проекта с личного устройства (рис. 8).

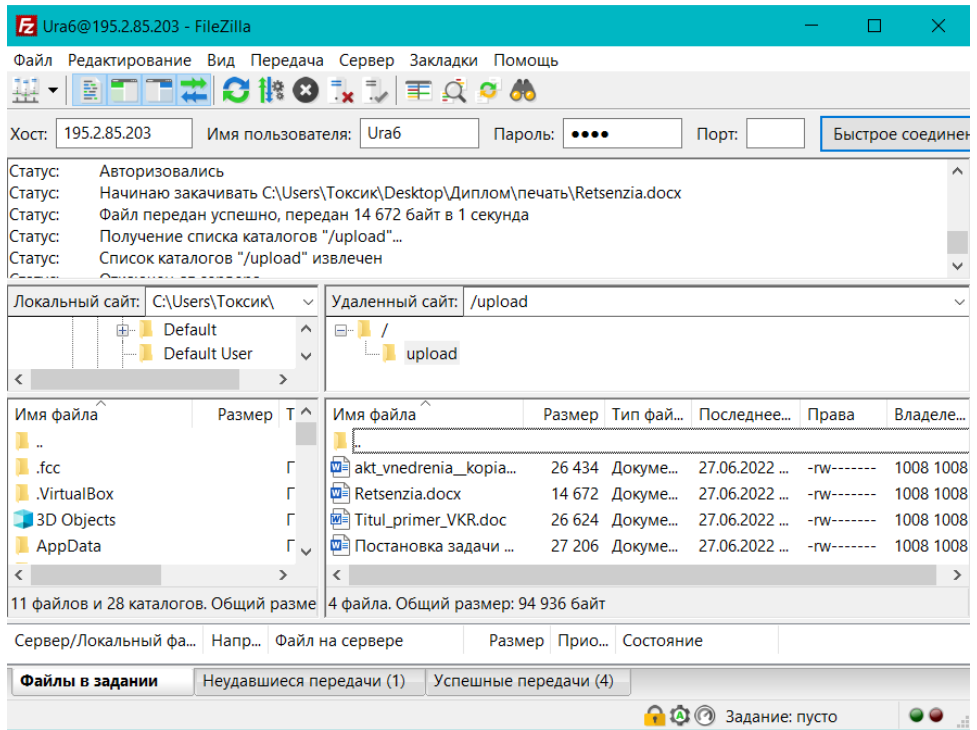

Рис. 8. Загрузка файлов на сервер через FTP клиент FileZilla

Результатом работы является прикладное решение, которое позволяет работать с информационным пространством организации. Отдел сопровождения научно-технических разработок (СНТР) хранит данные в информационной системе 1С и на личном компьютере руководителя. Разработанное прикладное решение позволяет оперативно переносить информацию из информационного пространства отдела на сайт организации. Это решение позволило расширить функционал сайта организации и повысить эргономичность работы отдела СНТР.

#### **Список использованных источников**

1. Лекция 10. Протоколы FTP, NTP. Лаборатория "Обработки и передачи данных" кафедры "Сетей связи и передачи данных". СПбГУТ им проф. М.А. Бонч-Бруевича. 2015. URL: <http://www.opds.spbsut.ru/> (дата обращения: 01.03.2023).

2. Linuxize, How to Setup FTP Server with VSFTPD on Ubuntu 20.04 // Linuxize.com. 2021. URL:<https://linuxize.com/post/how-to-setup-ftp-server-with-vsftpd-on-ubuntu-20-04/> (дата обращения: 01.03.2023).

3. Муравьев И. Путеводитель по бесплатным FTP-клиентам. URL: https://www.ixbt.com/ (дата обращения: 01.04.2023).

4. FileZilla. Пример использования для начинающих. // URL: [https://www.filezilla.ru/](https://www.filezilla.ru/documentation/FileZilla_Client_Tutorial) [documentation/FileZilla\\_Client\\_Tutorial](https://www.filezilla.ru/documentation/FileZilla_Client_Tutorial) (дата обращения: 02.04.2023).

**O. V. Iordanashvili A. N. Polyakov T. V. Kozhevnikova**

## **TO THE QUESTION OF SETTING UP AN FTP SERVER IN UBUNTU FOR A PROJECT MANAGEMENT INFORMATION SYSTEM OF THE CC FEB RAS**

*Keywords:* FTP server, Ubuntu, FTP server setup, project management, information system.

The article presents the issues of developing a software product that allows integrating documents on educational and project activities that relate to the work of the scientific and technical development support department into the information environment of the organization. At the same time, auxiliary resources were used: an FTP server, an organization server and FileZilla. The developed application made it possible to increase the efficiency of the department's document flow and to accompany the personal accounts of project participants, students and postgraduates.

## **Н. Д. Карнаухов**

(Тихоокеанский государственный университет. г. Хабаровск)

## **ОБРАБОТКА СТОЛКНОВЕНИЙ ПРИ СОЗДАНИИ ИГР В UNITY 3D**

*Ключевые слова*: Unity 3D, разработка игр, столкновения, коллайдер, скрипт, объект, компонент.

В статье рассматриваются понятия и примеры использования обработчиков столкновений и игровых сценариев в среде разработки компьютерных игр Unity.

**Введение.** Система обработки столкновений является одним из фундаментальных элементов любой среды разработки компьютерных игр. Она обеспечивает взаимодействие между игровыми объектами и создает реалистичную симуляцию физических процессов в игре. Unity 3D является одной из наиболее популярных игровых сред, которая предоставляет своим пользователям удобную и эффективную систему обработки столкновений.

Система обработки столкновений включает в себя множество алгоритмов и методов, позволяющих реализовать различные типы столкновений и их последствия в игре. Такая система основана на физических законах и принципах механики твердого тела, что позволяет создавать высококачественную и реалистичную игровую среду.

В данной работе будет рассмотрена система обработки столкновений в Unity 3D, ее основные компоненты, алгоритмы и методы. Будут рассмотрены различные типы столкновений и их обработка в игровой среде.

**Коллайдеры.** Система столкновений Unity работает за счет коллайдеров (Colliders). Простыми словами коллайдер – это компонент, который представляет собой невидимые "границы" объекта. В Unity 3D доступно несколько типов столкновений, каждый из которых может быть использован для разных целей в игре. Некоторые из наиболее распространенных типов столкновений в Unity 3D включают в себя.

<sup>©</sup> Карнаухов Н. Д., 2023

1. Сферические коллайдеры (Sphere Colliders) - используются для объектов сферической формы, таких как шары, мячи или головы персонажей.

2. Капсульные коллайдеры (Capsule Colliders) - используются для объектов, которые имеют форму капсулы или цилиндра, таких как персонажи или столбы.

3. Бокс-коллайдеры (Box Colliders) - используются для объектов прямоугольной формы, таких как ящики, двери или стены.

4. Сеточные коллайдеры (Mesh Colliders) - используются для объектов, которые имеют сложную форму, таких как горы, деревья или здания.

Кроме того, в Unity 3D доступны также коллайдеры типа Terrain Collider, которые используются для создания поверхностей (чаще всего игровой площадки), и коллайдеры типа Wheel Collider, которые используются для моделирования движения колес и автомобильной физики. Для обработки столкновений в двухмерных играх используются BoxCollider2D (прямоугольник), CircleCollider2D (круг) и PolygonCollider2D, который может быть произвольной формы. Пример внешнего вида коллайдеров приведен на рис. 1.

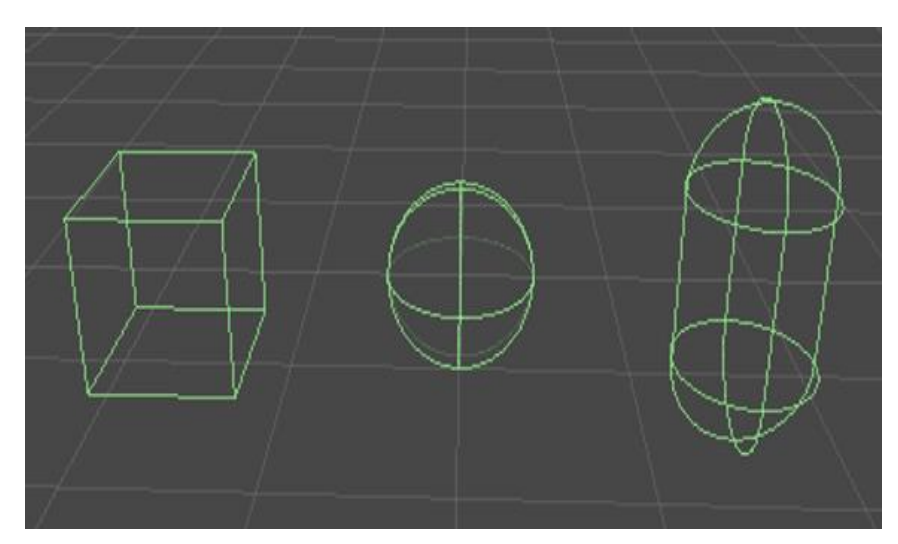

Рис. 1. Пример коллайдеров в среде разработки Unity 3D

**Триггеры.** Триггеры (Triggers) – это особый тип коллайдеров в Unity 3D, который не вызывает реакции на столкновения, но позволяет обнаруживать прохождение объектов через него и запускать соответствующие события.

Триггеры используются для реализации различных игровых механик, таких как сбор предметов, переход на новый уровень, активация сценариев и т.д. Когда объект входит в зону триггера, он вызывает событие OnTriggerEnter, а когда объект покидает зону триггера – событие OnTriggerExit.

Для работы с триггерами необходимо добавить компонент Collider к объекту и установить его свойство IsTrigger в значение True. После этого можно добавить скрипт (пользовательский сценарий), который будет обрабатывать события триггера. В скрипте можно определить методы OnTriggerEnter и OnTriggerExit, которые будут вызываться при прохождении объекта через триггер. В этих методах можно реализовать любые необходимые действия, например, увеличить счетчик собранных предметов или загрузить новый уровень.

Триггеры также могут использоваться в сочетании с физическими коллайдерами для создания более сложных игровых механик. Например, можно создать триггер, который будет реагировать только на определенные типы объектов, или триггер, который будет изменять свойства объектов при прохождении через него. Визуальное представление триггера представлено на рис. 2.

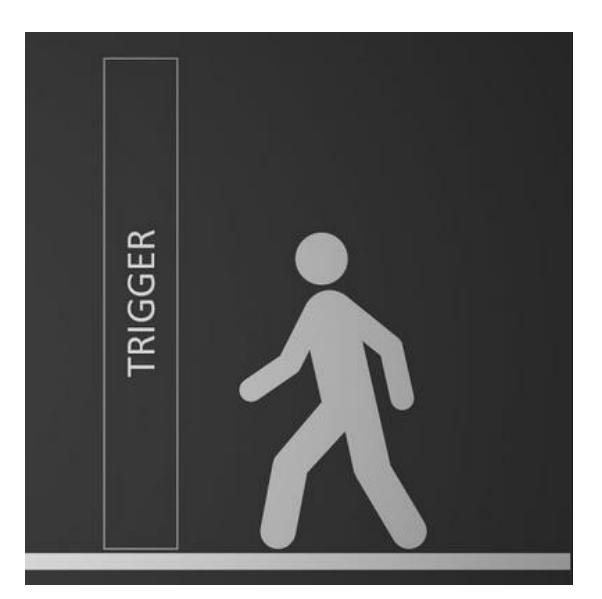

Рис. 2. Визуальное представление триггера

**Компонент обработчика столкновений.** Для того чтобы использовать возможности обработчиков столкновений необходимо выбрать объект, к которому будет прикреплен обработчик, и добавить необходимый коллайдер через меню «Add Component» (рис. 3).

Компоненты (Components) – это модули, которые прикрепляются к объектам и определяют их свойства и поведение. Например, компонент "Transform" определяет позицию, вращение и масштаб объекта. Для того чтобы обработчик событий считал столкновение между объектами у этих объектов должны быть компоненты коллайдеров, в противном случае столкновение обрабатываться не будет.

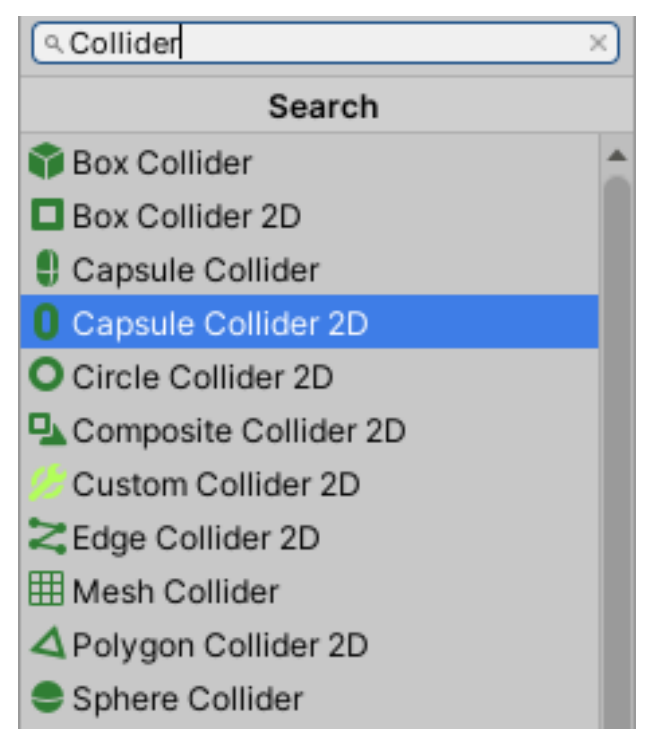

Рис. 3. Меню добавления компонентов к объекту

Кроме того, для реагирования на столкновения в Unity 3D используются компоненты физики, такие как Rigidbody. Компонент Rigidbody добавляет физические свойства объекту, позволяя ему реагировать на столкновения с другими объектами в игровом мире.

**Работа обработчиков столкновений с игровыми сценариями.** Обработчик столкновений можно использовать для создания сложных игровых механик, но для этого нужно описать сценарий, который будет выполняться после столкновения. В Unity 3D игровые сценарии называются скриптами.

Скрипты – это компоненты, написанные на языках программирования  $C#$ или JavaScript, которые прикрепляются к объектам в игре и позволяют управлять их поведением. Они могут быть использованы для обработки пользовательских вводов, управления движением объектов, реализации взаимодействий между объектами и т.д.

Для добавления скрипта к объекту необходимо выбрать объект в сцене, открыть вкладку Inspector и нажать кнопку "Add Component", после чего выбрать нужный скрипт из списка. Чтобы продемонстрировать работу обработчика столкновений воспользуемся функцией OnCollisionEnter. Эта функция вызывается в момент, когда происходит столкновение между двумя объектами, но только в тот момент, когда столкновение начинается. Эта функция позволяет обработать событие начала столкновения и произвести нужные действия в зависимости от условий столкновения. Создадим игровой сценарий для отслеживания столкновения главного объекта со всеми остальными. На рис. 4 представлен код скрипта.

public class Ball : MonoBehaviour private void OnCollisionEnter (Collision collision) print ("Collision detected");  $\}$ 

Рис. 4. Пример функции OnCollisionEnter

Теперь, когда нужный объект будет сталкиваться с каким-либо другим объектом, в консоль будет выводиться сообщение о столкновении. Если же заменить строку print("Collision detected") на print(collision.gameObject) то в консоль будет выводиться информация об объекте с которым столкнулся главный объект.

Коллайдеры также могут использовать и другие функции для отслеживания столкновений. Например, Функция OnCollisionStay вызывается каждый раз, когда происходит столкновение между двумя объектами, и они остаются в контакте друг с другом. А функция OnCollisionExit срабатывает всего один кадр – когда касание прекратилось.

**Работа триггеров с игровыми сценариями.** В Unity 3D триггеры являются основным инструментом для обнаружения столкновений, которые не приводят к физическому взаимодействию между объектами. Триггеры представляют собой коллайдеры, которые имеют опцию "IsTrigger" ("Является триггером"), которая включает их в работу в качестве триггера.

Триггеры используются для определения событий, которые происходят при входе в зону действия триггера (OnTriggerEnter), при выходе из зоны действия триггера (OnTriggerExit), и при нахождении в зоне действия триггера (OnTriggerStay).

Когда объект входит в зону действия триггера, срабатывает функция OnTriggerEnter, которая вызывается у скрипта, прикрепленного к триггеру. Функция OnTriggerEnter может быть использована для произведения нужных действий, например, для увеличения счета игрока, для запуска анимации или для изменения состояния других объектов в игре. Пример скрипта, использующего функцию OnTriggerEnter, приведен на рис. 5.

```
private void OnTriggerEnter(Collider other)
    if (other.gameObject.tag == "BigSizeZone")
        transform.localScale *= 10;
3
```
Рис. 5. Пример функции OnTriggerEnter

Когда объект выходит из зоны действия триггера, срабатывает функция OnTriggerExit, которая вызывается у скрипта, прикрепленного к триггеру. Функция OnTriggerExit может использоваться для прекращения действий, которые были начаты в результате срабатывания функции OnTriggerEnter, например, для остановки анимации или для сброса состояния объектов. Пример скрипта, использующего функцию OnTriggerExit, приведен на рис. 6.

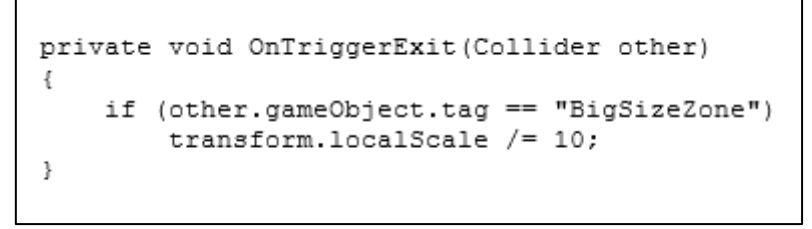

Рис. 6. Пример функции OnTriggerExit

Когда объект находится в зоне действия триггера, срабатывает функция OnTriggerStay, которая вызывается у скрипта, прикрепленного к триггеру. Функция OnTriggerStay может использоваться для проверки условий нахождения объекта в зоне действия триггера и для произведения действий на основе этих условий. Пример скрипта, использующего функцию OnTriggerStay, приведен на рис. 7.

```
private void OnTriggerStay(Collider other)
    if (other.gameObject.tag == "BigSizeZone")
        transform.localScale *= 1.01;
\mathbf{R}
```
Рис. 7. Пример функции OnTriggerStay

#### **Список использованных источников**

1. Игровые объекты (Game Object). [Электронный ресурс]. Unity 3D Game Development. Статьи и уроки по разработке игр под Unity 3D. URL: http://unity-dev.ru/basics\_game\_objects (дата обращения 25.03.2023).

2. Unity3D Manual. Документация. [Электронный ресурс]/ URL: http://docs.unity3d.com /Manual/index.html (дата обращения: 25.03.2023).

3. Как использовать функции столкновений в Unity. [Электронный ресурс]. URL: https://habr.com/ru/articles/709960/ (дата обращения: 23.03.2023).

4. Unity в действии. Мультиплатформенная разработка на C#. 2-е межд. изд. СПб.: Питер, 2019. 352 с.

## **N. D. Karnaukhov**

# **CLASSIFICATION OF COLLISIONS IN UNITY 3D GAME DEVELOPMENT**

*Keywords*: Unity 3D, game development, collisions, collider, script, object, component.

The article discusses the concepts and examples of the use of collisons and game scenarios in the development environment of computer games Unity.

УДК 004.942 + 004.051

## **А. В. Ковалев**

Хабаровский институт инфокоммуникаций (филиал) федерального государственного бюджетного образовательного учреждения высшего образования «Сибирский государственный университет телекоммуникаций и информатики».

# **АНАЛИЗ ПРОИЗВОДИТЕЛЬНОСТИ ВЫЧИСЛИТЕЛЬНЫХ ПРИЛОЖЕНИЙ С ИСПОЛЬЗОВАНИЕМ INTEL ADVISOR**

*Ключевые слова:* intel, advisor, roofline, процессор, код, кэш, анализ, приложение, программа, оптимизация, инструмент.

В статье рассмотрен вопрос о необходимости анализирующих инструментов в среде программирования на примере Intel Advisor и их возможностей. В работе представлены направления: понятие модели Roofline и ее взаимодействие с вычислительными процессами, проходящими во время работы программы;

<sup>©</sup> Ковалев А. В., 2023

анализ производительности и способы оптимизации программного кода для более плавной и качественной работы.

Многим известно, что скорость отклика, которой обладают многие программные продукты является залогом качественного программного кода, но не все понимают, что для достижения такого результата программисты и специалисты в области IT-сферы тратят уйму времени и проводят огромную работу над проектом. Для того, чтобы не концентрироваться на каждой строчке кода и не внедряться в программу полностью, есть определенные инструменты, которые помогают сократить время на поиск слабых мест, мест утечки лишней памяти и пределов использования аппаратных средств при написании каждой строки. Большинство дополнительных инструментов, которые можно найти в открытом доступе сами могут внедряться в программный код, который был написан ранее или же можно совместить две среды прежде, чем будет выполнена работа, с целью облегчения дальнейшей работы.

Intel Advisor – продукт, который создала крупная мировая компания Intel, включает в себя немалое количество инструментов и одним из них является модель Roofline Analysis, помогающая найти места утечки лишней памяти и дающая необходимые советы, отсылающие к исправлению ошибок и изменению программного кода с целью ускорения расчетов в приложении, которое было написано пользователем ранее [1].

**Intel Advisor.** Intel Advisor – это инструмент, необходимый для создания прототипов, который позволяет пользователям анализировать свой код, определять слабые места в нем и возможности добавления различных моделей многопоточности на вычислительных процессорах Intel. Он работает с кодом, написанным на таких языках программирования, как:  $C, C++$  и Fortran, и может моделировать параллелизм с использованием OpenMP, Intel Thread Building Blocks и Intel Cilk Plus. Advisor также может предоставить рекомендации, которые помогут улучшить векторизацию кода благодаря встроенному инструменту Roofline Analysis, в результате чего эта рекомендация может помочь при обучении и обеспечить понимание программной строки, а также стать неотъемлемой частью для изучения каждого программиста и специалиста [2].

Пример программного кода, в котором происходит инициализация масси-BOB.

 $\#$ include  $\lt$ stdio.h  $>$ #ifdef INTEL COMPILER #include<mkl cblas.h> #else #include $<$ cblas.h $>$ #endif #include <corecrt\_malloc.h> #define M 300 #define  $N$  400 #define  $K$  500 float  $A[M * K]$ , B[K][N].  $*C: int$  $main()$  $\{$ int i,  $i$ ;  $C = (float*){malloc}(M * N * sizeof(float));$ for  $(i = 0; i < M; i++)$ for  $(i = 0; j < K; j++)$  $A[i * K + j] = 3 * j + 2 * i;$ for  $(i = 0; i < K; i++)$ for  $(i = 0; j < N; j++)$ B[i][i] =  $5 * i + i$ : for  $(i = 0; i < M * N; i++)$  C[i] = 5; cblas sgemm(CblasRowMajor, CblasNoTrans, CblasNoTrans, for  $(i = 0; i < M; i++)$  // BbI-M, N, K, 1.0, A, K, &B[0][0], N, 0.0, C, N); водим результат на экран

 $\left\{ \right.$ for  $(i = 0; j < N; j++)$  printf("%.2f", C[ $i * N + j$ ]);  $print(f("n");$ J  $free(C);$ return  $0$ :  $\mathcal{E}$ 

В данном случае, при обработке программного кода, представленного в примере, программа показывает возможную рекомендацию по исправлению ошибки и изменению строки кода, с целью улучшения производительности при вычислительных процессах в процессоре [3]. Лишние вычислительные действия уменьшают доступный кэш в памяти, выделенной под программу, поэтому лучше исправлять и модернизировать такие аспекты в программе благодаря внедряемым инструментам и механикам иных приложений (рис. 1).

#### Плюсы использования Intel Advisor

1. Повышение качества производительности: Intel Advisor помогает ускорить работу программы, улучшая код и выявляя места ее замедления.

2. Удобство использования: Интерфейс Intel Advisor довольно понятен и прост в эксплуатации, что делает инструмент доступным для большого круга пользователей.

3. Взаимодействие с другими программными средствами Intel: Intel Advisor может работать с такими инструментами, как Intel VTune Amplifier и Intel Parallel Studio, что упрощает анализ производительности приложений.

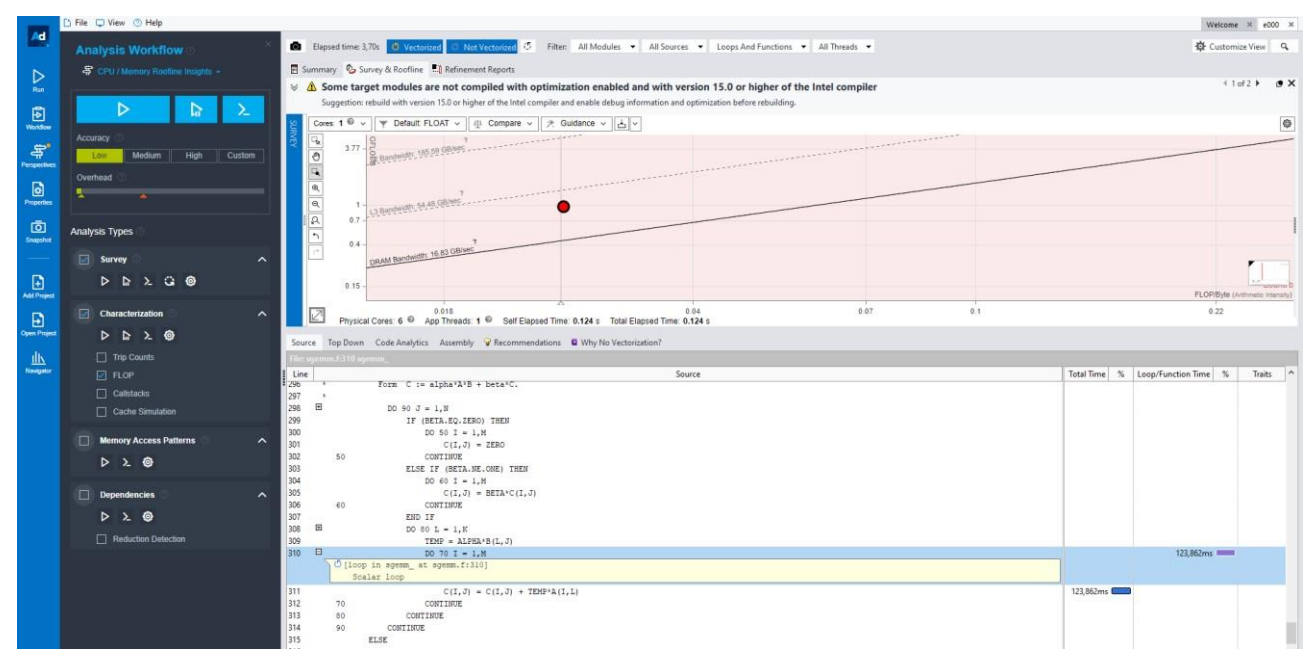

Рис. 1

### Минусы использования Intel Advisor

1. Сложность настройки: Некоторые пользователи могут столкнуться с трудностями при настройке Intel Advisor, что может затруднить его использование

2. Ограниченность функционала: несмотря на то, что Intel Advisor представляет собой мощный инструмент, он может быть ограничен в своих возможностях для некоторых типов приложений.

3. Стоимость: Intel Advisor является коммерческим продуктом, что может быть проблемой для пользователей, которые не готовы платить за его использование.

Roofline model. Модель Roofline становится все более популярным методом для фиксации соотношения вычислений и памяти вычислений и, следовательно, для быстрого определения того, связано ли вычисление с вычислением или памятью. Модель линии крыши часто представляется в виде двухмерного графика с производительностью (провалы/цикл или промахи/с) в Y-ось и оперативная (также известная как арифметическая или числовая) интенсивность (Flops/Byte) по оси  $X$  (рис. 2).

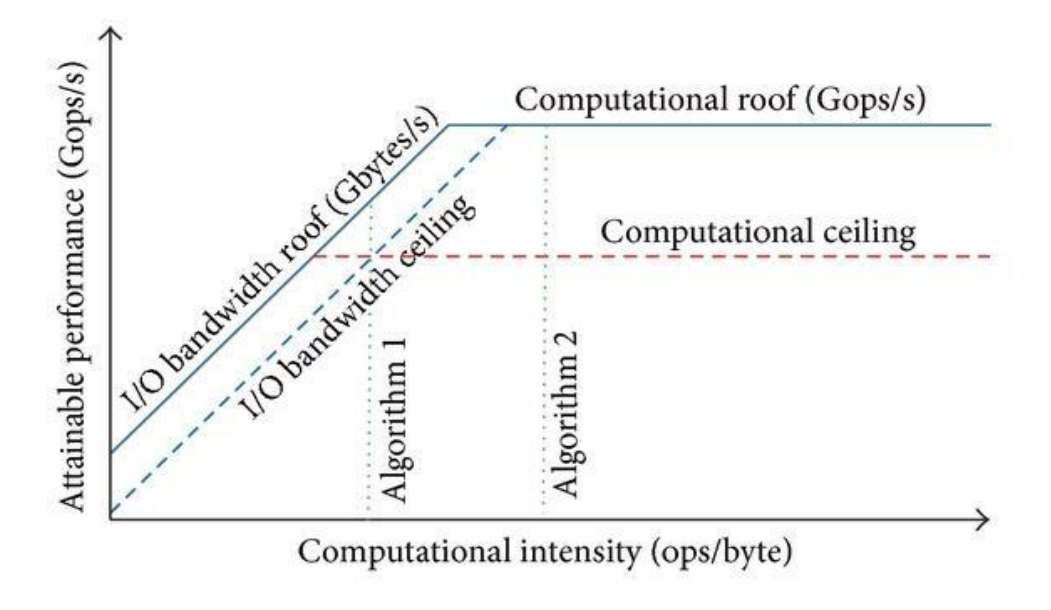

Рис. 2

Достижимый показатель Гфлоп/с = Min (пиковая пропускная способность памяти, Арифметическая интенсивность, пиковая производительность работы с числами с плавающей точкой).

Горизонтальные и диагональные линии дали этой простой модели имя и показывают ее значение. «Линия крыши» («roofline») устанавливает верхнюю границу производительности базового компонента в зависимости от его арифметической интенсивности. Если арифметическая интенсивность представляется в виде столба, упирающегося в крышу, то этот столб упирается либо в ее плоскую часть - ограничение производительности вычислительными возможностями, либо упирается в наклонную часть крыши - производительность ограничена пропускной способностью памяти.

Базовый компонент 2 является примером первого ограничения, а базовый компонент 1 - примером второго ограничения. При заданной для компьютера линии крыши ее можно использовать не один раз, поскольку она не зависит от базового компонента.

Заключение. В целом, Intel Advisor – это инструмент, который может значительно улучшить производительность приложений. Он имеет ряд преимуществ, но также может владеть некоторыми недостатками, которые могут затруднить его использование. Однако, при правильной настройке и навыке владения, Intel Advisor может быть очень полезным инструментом для разработчиков и программистов в целом. Roofline Analysis помогает идентифицировать узкие места в коде и предлагает оптимизации для улучшения производительности.

Таким образом, Intel Advisor и Roofline Analysis являются частями одного продукта, используемого для оптимизации производительности приложений.

#### **Список использованных источников**

1. Samuel Williams, Andrew Waterman, and David Patterson: An Insightful Visual Performance Model for Floating-Point Programs and Multicore Architectures // Parallel Computing Laboratory.

2. Intel: Intel® Advisor Roofline Analysis. 2017.

3. João M.P. Cardoso, Pedro C. Diniz, in Embedded Computing for High Performance: Roofline Model. 2017.

### **A. V. Kovalev**

## **PERFORMANCE ANALYSIS OF COMPUTING APPLICATIONS USING INTEL ADVISOR**

*Keywords:* intel, advisor, roofline, cache, processor, code, vectorization, visualization, analysis, architecture, application, program, linear algebra, optimization, tool.

The article considers the question of the need for analyzing tools in a programming environment using the example of Intel Advisor and their capabilities. The following directions are presented in the work: the concept of the Roofline model and its interaction with the computational processes that take place during the operation of the program; performance analysis and ways to optimize the program code for smoother and better performance.

### **А. Е. Коробова**

## **Н. Д. Берман**

(Тихоокеанский государственный университет, г. Хабаровск)

# **ЦИФРОВАЯ ЛОГИСТИКА: ИСПОЛЬЗОВАНИЕ ИСКУССТВЕННОГО ИНТЕЛЛЕКТА**

*Ключевые слова:* искусственный интеллект, логистика, транспорт, цифровые технологии, цифровизация, большие данные

Развитие сферы искусственного интеллекта и его внедрение в различных отраслях российской экономики является одной из приоритетных задач. В статье рассматриваются технологии искусственного интеллекта в логистике.

Цифровизация меняет многие аспекты нашей повседневной жизни, а также способ организации и функционирования нашей экономики и общества. Искусственный интеллект (ИИ) является одной из самых революционных технологий в современной истории. Он помогает бизнес-компаниям во всем мире становиться более эффективными и оптимизировать ресурсы. У логистической отрасли есть огромные возможности для повышения эффективности с помощью технологий искусственного интеллекта. Предоставляя мгновенную точную информацию, оптимизируя коммуникации, автоматизируя рутинные задачи и предоставляя всестороннюю информацию о логистических операциях, логистические компании повышают производительность и сокращают расходы. В последние годы, транспорт и логистика являются важными секторами в мировой экономике, а транспортная инфраструктура относится к системообразующей части экономики и связана со всеми ее элементами, от которых зависит устойчивое ее развитие [1].

С каждым годом увеличивается спрос на более быструю и эффективную доставку товаров и транспортные и логистические компании теперь обращаются к искусственному интеллекту (ИИ), робототехнике для оптимизации своих про-

<sup>©</sup> Коробова А. Е., Берман Н. Д., 2023

цессов. Интеграция искусственного интеллекта и робототехники изменяет транспортную отрасль и логистику.

В России уделяется большое внимание развитию и применению технологий искусственного интеллекта (ИИ). В рамках национальной программы «Цифровая экономика РФ» было проведено исследование «Индекс готовности приоритетных отраслей к внедрению искусственного интеллекта». На рисунке показано практическое применение технологий искусственного интеллекта в разрезе по отраслям [2].

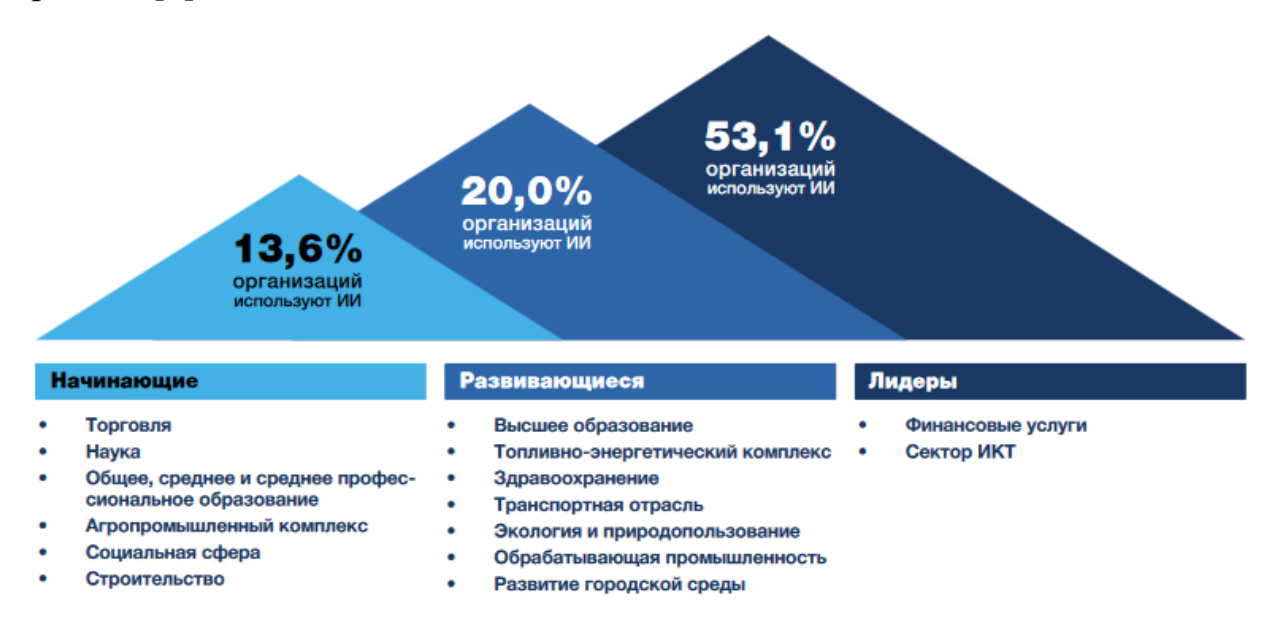

По данным Росстата доля транспортной отрасли в ВВП РФ составляет 6,5% [3]. Средняя выручка компаний отрасли в 2021 г. составила 166,2 млн руб. Консалтинговая компания Market Research Future приводит данные, что объем мирового рынка технологий ИИ в транспортной сфере в 2021 году составил 18,5 млрд долл. США, а к 2026 году рост рынка планируется до уровня в 44,8 млрд долл. США [4].

Одной из наиболее значимых областей применения технологий искуственного интеллекта является транспортная отрасль и логистика. Искусственный интеллект позволяет устранить критические технологические проблемы за счет улучшения оптимизации маршрутов в реальном времени, более эффективного управления запасами, действенного управления персоналом, сокращения эксплуатационных расходов, повышения безопасности рабочих мест и дорожного движения, улучшения прогнозного обслуживания и аналитики. ИИ также помогает

интегрировать устойчивые методы на разных этапах процесса и помогает транспортной отрасли сократить выбросы углерода.

Весь процесс в сфере логистики и транспорта влечет за собой создание огромных объемов данных, от управления складом до управления парком и цепочками поставок. Данные являются основой для процесса разработки, тестирования и внедрения интеллектуальных систем транспорта, производства и безопасности. Компании, которые принимают обоснованные решения, используя обработанные данные, имеют конкурентное преимущество, которое приводит к улучшению операций, удовлетворению ожиданий клиентов и увеличению доходов. Когда цифровые технологии применяется эффективно, происходит трансформация транспортного процесса, включая прогнозирование нагрузки на транспорт, динамическое руководство по маршруту, профилактическое обслуживание и автоматическое обнаружение происшествий.

Беспилотные автомобили, автономные транспортные средства и автономные автомобили в значительной степени зависят от искусственного интеллекта. Самоуправляемые транспортные средства, работающие без вмешательства человека, помогают снижать такие риски, как усталость водителя и улучшают управление дорожным движением. Для этого используется интеллектуальная транспортная система [5].

Планирование маршрута сочетает в себе прогнозную аналитику искусственного интеллекта и алгоритмы, такие как: кратчайший путь, для определения эффективного маршрута, порядок остановок для минимизации время в пути и потери топлива. Применение искусственного интеллекта в управлении дорожным движением огромно, потому что с его помощью анализируются в реальном времени данные об объемах автомобильного и железнодорожного движения, а использование интеллектуальных систем управления дорожным движением позволяет уменьшать заторы на дорогах.

В себестоимости продукции затраты на логистику занимают от 20% до 60%. Для снижения себестоимости и повышения конкурентоспособности компании используют современные цифровые решения. Для перевозки маркированных товаров необходимо передавать данные в государственные системы. С 2022 года элементами цифровой логистики в России является: электронный документооборот (ФНС России утверждены формы электронной транспортной накладной, электронного заказа-наряда, электронной сопроводительной ведомости), определен порядок взаимодействия всех участников цепочки поставок, происходит оптимизация всех логистических процессов [6].

Роботизированная автоматизация процессов помогает автомобильной и транспортной промышленности создавать интеллектуальные системы для выполнения повторяющихся задач без снижения качества продукции. Складские роботы используют технологию искусственного интеллекта для улучшения управления цепочками поставок в логистической отрасли. Роботы работают с минимальным вмешательством человека, помогая идентифицировать, собирать, сортировать, транспортировать и хранить посылки. По данным Forbes, отраслевые эксперты утверждают, что роботизация в логистике повышает производительность на 200-300% [7]. Перспективы применения технологий искусственного интеллекта обуславливаются тем, что позволяют сокращать расходы и повышать окупаемость транспортных средств [8]. Перечислим преимущества использования искусственного интеллекта в логистике и цепочке поставок.

*Планирование*. Прогностическая аналитика уже успешно используется в планировании спроса для выявления тенденций, позволяющих делать более точные прогнозы. Это обеспечивает полную прозрачность и корректировку рисков за счет сквозной оптимизации.

*Закупки*. Цифровая трансформация обеспечивает полную интеграцию данных с поставщиками. Товарные запасы основаны на процессе прогнозирования. Прогнозная аналитика и нейронные сети предоставляют расширенные возможности для выбора поставщиков.

*Производство*. Использование алгоритмов машинного обучения позволяет компаниям делать более точные прогнозы, которые могут сократить излишки или дефицит, значительно повышая эффективность систем планирования и составления графиков производства.

*Складирование*. Решения машинного обучения для складирования и упаковки обеспечивают преимущества за счет автоматизации, повышения производительности, эффективности и уровня контроля качества, а также сокращения затрат, времени и потребности в рабочей силе. Некоторые решения также обеспечивают дополнительные преимущества в плане безопасности, делая склады более автоматизированными за счет робототехники и автоматического мониторинга безопасности, позволяют прогнозировать будущие модели спроса и оптимизировать уровни запасов для обеспечения доступности продуктов.

*Логистика и дистрибуция*. Компании, использующие искусственный интеллект в логистике и дистрибуции используют такие преимущества как динамическая оптимизация маршрутов на основе данных для лучшего распределения транспортных средств и снижения расхода топлива. Одним из примеров такого решения являются алгоритмы глубокого обучения, которые помогают оптимизировать распределение нагрузки между различными грузовиками с учетом множества факторов, таких как время доставки, расстояние, количество доставок и т. д. Модели искусственного интеллекта помогают в ценообразовании на услуги грузоперевозок. Беспилотные грузовики и другие автономные транспортные средства являются важной и впечатляющей частью технологии искусственного интеллекта.

*Маркетинг и продажи*. Помимо оптимизации цепочки поставок, использование искусственного интеллекта в маркетинге и продажах позволяет улучшать качество обслуживания клиентов за счет более эффективных логистических услуг, чат-ботов для коммуникаций с клиентами, повышение операционной результативности, увеличение прибыльности и т. д. Алгоритмы машинного обучения предоставляют ритейлерам возможность делать прогнозы в реальном времени, которые значительно превосходят прогнозы продаж по сравнению с традиционными статистическими методами, тем самым значительно снижая операционные расходы за счет более низкого уровня запасов (снижение стоимости запасов). Прогнозирование спроса также используется для продвижения товаров, которые находятся на подъеме и нуждаются в дополнительном толчке для увеличения продаж.

*Операции бэк-офиса*. Хотя на первый взгляд это незаметно, операции бэкофиса составляют значительную часть операционных расходов логистической компании. Искусственный интеллект дает огромные преимущества для автоматизации бэк-офиса при выставлении счетов, обработки заказов, организации учета. Все операции выполняются автоматически без вмешательства человека или с минимальным контролем.

Искусственный интеллект трансформирует отрасль транспорта и логистики за счет улучшения логистики на основе данных, создания безопасной и регулируемой транспортной среды, автоматизации анализа и прогнозирования технического состояния транспортных средств, оптимизации цепочек поставок. Ожидается, что в ближайшем будущем системы искусственного интеллекта, основанные на алгоритмах глубокого обучения, будут широко использоваться компаниями, стремящимися оптимизировать свои бизнес-операции.

#### **Список использованных источников**

1. Берман Н.Д. Влияние транспортной инфраструктуры на устойчивое развитие: тенденции и проблемы // International Journal of Advanced Studies. 2020. Т. 10. № 2. С. 7-14.

2. Индекс готовности приоритетных отраслей экономики Российской Федерации к внедрению искусственного интеллекта. Аналитический отчет. – Аналитический центр при Правительстве Российской Федерации; МГУ имени М. В. Ломоносова, 2021. – 159 с.

3. Основные показатели транспортной деятельности в России. [Электронный ресурс]. URL: https://rosstat.gov.ru/storage/mediabank/Publ\_TR\_2021.pdf

4. AI in Transportation Market Research Report. [Электронный ресурс]. URL: https://www.marketsandmarkets.com/Market-Reports/artificial-intelligence-in-transportation-market-261260227.html

5. Дерюгина И.А., Берман Н.Д. Интеллектуальные транспортные системы и технологии // В сборнике: ТОГУ-СТАРТ: ФУНДАМЕНТАЛЬНЫЕ И ПРИКЛАДНЫЕ ИССЛЕДОВАНИЯ МОЛОДЫХ. Материалы региональной научно-практической конференции. Хабаровск, 2021. С. 243-249.

6. Государственная информационная система электронных перевозочных документов (ГИС ЭПД). [Электронный ресурс]. URL: https://mintrans.gov.ru/activities/214/312

7. Складские роботы революционизируют экономику по требованию. [Электронный ресурс]. URL: https://www.forbes.com/sites/johnkoetsier/2022/04/04/keeping-up-with-amazon-howwarehouse-robotics-is-revolutionizing-the-on-demand-economy/?sh=15d787d362f1

8. Гурский М.М., Берман Н.Д. Применение искусственного интеллекта на транспорте // В сборнике: Far East Math - 2021. Материалы национальной научной конференции. Редакционная коллегия: Е.Г. Агапова (ответственный редактор) [и др.]. Хабаровск, 2021. С. 86-91.

# **A. E. Korobova**

### **N. D. Berman**

### **DIGITAL LOGISTICS: USE OF ARTIFICIAL INTELLIGENCE**

*Keywords:* artificial intelligence, logistics, transport, digital technologies, digitalization, big data

The development of the field of artificial intelligence and its implementation in various sectors of the Russian economy is one of the priority tasks. The article deals with artificial intelligence technologies in logistics.

## УДК 004.9

## **М. Д. Кузнецова**

(Тихоокеанский государственный университет, г. Хабаровск)

# **РАЗРАБОТКА ВЕБ-СТРАНИЦ «ТРУДОУСТРОЙСТВО» ДЛЯ ОФИЦИАЛЬНОГО САЙТА ТОГУ**

*Ключевые слова*: веб-сайт, веб-дизайн, интерфейс, фреймворк, веб-программирование, база данных, работодатель, резюме, вакансия.

В статье описываются особенности и технологии разработки веб-сайтов. Определены и проанализированы инструменты для создания веб-сайта «Трудоустройство» для официального сайта ТОГУ.

В современном технологически развитом мире интернет прочно входит в повседневную жизнь людей, становится не просто местом для получения, передачи и обмена информацией, но и важным компонентом в системе маркетинговых коммуникаций. Сайт становится лицом компании в сети, презентуя её различным сегментам аудитории. Ни одна крупная компания немыслима без сайта. Важно не только наличие сайта, но и его качество, особенно веб-дизайн. Вебдизайн позволяет пользователю взаимодействовать с сайтом, создавать определенное впечатление об организации на основе её сайта.

Для вуза сайт имеет важное значение, т.к. позволяет перенести решение многих задач в интернет, обеспечивает вузу жизнь в цифровом пространстве, выполняя информационную, образовательную, имиджевую, коммуникативную, маркетинговую функции, а также функцию информационного сопровождения. Веб-дизайн создает удобную среду для выполнения всех этих функций, как с точки зрения пользователя, так и со стороны организации.

Тихоокеанский государственный университет является одним из наиболее крупных высших учебных заведений Дальнего Востока РФ и участвует в формировании единой культуры образовательного пространства высшей школы Российской Федерации.

<sup>©</sup> Кузнецова М. Д., 2023

Дата создания портала вуза – 17 мая 2012 года, то есть нынешняя версия сайта существует уже одиннадцать лет. С сентября 2013 года запущена английская версия портала.

Целю создания информационно-образовательного портала ТОГУ было объединение комплекса информационных ресурсов университета (сайтов кафедр, факультетов, подразделений, научных журналов), обеспечение открытости и доступности необходимой информации о деятельности вуза, обеспечение информационной среды для абитуриентов, студентов и работников, формирование имиджа учебного заведения, его инвестиционной привлекательности.

Целевая аудитория сайта вуза представляет собой несколько сегментов:

1) Абитуриенты ищут на сайте максимум информации по поступлению, информацию о вузе, его деятельности, проводимых программах, общежитии, стоимости обучения и т.д. Их заботит не только качество и количество представленной информации, но и сам образ сайта, настроение, которое он передает через веб-дизайн и визуальный язык. При равнозначности вариантов абитуриенты могут выбрать тот вуз, чей имидж им понравился больше.

2) Студенты интересуются расписанием, мероприятиями вуза, новостями и анонсами событий, различными конкурсами, программами обмена и стажировками. Для них важно иметь полную информацию о стипендии или возможностях получения скидок на оплату обучения. Кроме того, именно для студентов вуз размещает на сайте видео-лекции, методические пособия и научные статьи.

3) Руководство вуза, администрация, попечительский совет – это категория, которую интересуют мероприятия и события, проводимые вузом. Для них важна отчетность, наличие документов, а также новости и анонсы для СМИ и связей с общественностью. Им важно, чтобы деятельность вуза преподносилась в позитивном ключе, создавая положительный имидж в сети.

4) Работники вуза, преподаватели – это, как правило, пользователи личных кабинетов. Прежде всего им нужна информация о расписании мероприятий, событий, учебных днях, учебных планах, а также различная документация. Вся эта информация зачастую доступна при выполнении входа в личный кабинет, чтобы скрыть информацию от остальных сегментов аудитории, которым она не нужна.

5) Министерство образования РФ в лице, выполняющих проверки – самые требовательные представители аудитории. Они выявляют ошибки, проверяют информацию и любой контент с точки зрения соответствия законодательству, качество, количество и способы представления информации, разноплановость, точность и целостность информации, технические особенности сайта. Все эти данные используются для выставления сайту оценки и его ранжированию среди сайтов других вузов.

6) Работодателей интересуют возможности найма студентов и выпускников на рабочие должности. Для них важно наличие функционала, который бы обеспечивал поиск по специализациям и людям. Помимо этого, они заинтересованы в размещении рекламы и информационном освещении деятельности своей компании.

7) СМИ и общественность получают на сайте информацию, которую могут осветить в газетах, журналах, новостных и рекламных теле- и радиопередачах. Сайт формирует положительный имидж вуза в глазах СМИ и общественности, что позволяет продвигать вуз среди конкурентов.

8) Другие вузы и образовательные организации, научные и академические сообщества получают информацию о сотрудничестве и совместно проводимых программах посредством баннеров, новостей или анонсов.

Каждая отдельная часть аудитории посещает сайт с разными целями. Обратим отдельное внимание на категорию «работодатели».

Для каждого студента-выпускника актуальным вопросом является поиск работы после окончания обучения. Один из самых удобных способов поиска вакансий – специализированные веб-сайты, где компании размещают предложения о работе. С другой стороны, каждый работодатель заинтересован в том, чтобы все его вакансии были заняты квалифицированными, думающими, полезными для общего дела специалистами.

В процессе анализа существующей структуры информационного портала ТОГУ возникла идея объединить все разрозненные страницы, касающиеся трудоустройства выпускников и студентов, их профессионального развития, карьеры и взаимодействия с работодателями, в отдельный ресурс, который одновременно будет одним из подразделов портала вуза, и выполнить редизайн этого раздела.

В результате пользователи сайта получат новые преимущества:

- удобство использования: объединение на одной платформе вакансий и резюме, с возможностью их сопоставления, а также всей информации, касающейся трудовых отношений;

- единый интерфейс, в котором определены и выделены наиболее важные функции и информация, касающаяся поиска работы, а также оптимизировано расположение элементов на экране;

- актуальную адаптацию под размеры экранов различных устройств: персональных компьютеров, ноутбуков, планшетов и мобильных телефонов;

- оптимизацию структуры сайта, базы данных, связей между таблицами для более эффективного отбора, хранения и представления информации.

Таким образом, целью данной работы является разработка концепции редизайна веб-страниц сайта, предназначенного для облегчения, существенного упрощения и расширения сотрудничества вуза и его студентов-выпускников с работодателями региона и страны в целом.

Под понятием «редизайн» имеется ввиду оптимизация архитектуры сайта, может быть даже всего основного функционала. Это абсолютно новый сайт на старом проиндексированном домене, сохранивший всё лучшее, что было на старом сайте, но с добавлением нового актуального функционала, интересных решений с учетом современного уровня веб-дизайна, что безусловно позволит привлечь внимание посетителей и поисковых систем.

На отдельном сайте, являющемся по сути подразделом Информационно-образовательного портала Тихоокеанского государственного университета, работодатели смогут предлагать новые вакансии, а студенты – искать работу в компаниях, сотрудничающих с вузом.

Рассмотрим основы создания и разработки веб-сайтов.

Веб-сайт (англ. Website, от web – паутина, сеть, и site – место) — это набор веб-страниц и связанного с ними контента, который идентифицируется общим IP-адресом (доменным именем) и публикуется как минимум на одном веб-сервере.

Веб-сайты обычно посвящены определенной тематике или цели, например, новостям, образованию, коммерции, развлечениям или социальным сетям [1].

Когда пользователь просматривает веб-страницу, его веб-браузер получает HTML- и CSS-код с сервера, на котором расположен данный сайт. Чтобы создать страницу, пригодную для просмотра, браузер интерпретирует код [2].

Веб-разработка – создание веб-сайта и его развёртывание в Интернете, т.е. подготовка к использованию. Небольшие сайты обычно верстаются только на HTML и CSS. Более крупные сайты, например, те, что подвергаются регулярному обновлению и используют системы управления контентом, зачастую создаются с применением более сложных технологий, функционирующих на стороне веб-сервера. При этом для хранения информации часто используются базы данных и различные языки программирования.

Основные этапы создания сайта:

- определение назначения и структуры сайта;
- разработка дизайна, макетов страниц сайта;
- вёрстка, или фронтенд-разработка;
- веб-программирование, или бэкенд-разработка;

Веб-дизайн включает в себя проект графического дизайна сайта, вёрстку, создание структуры контента и работу над логикой и удобством пользования. Для того чтобы сделать хороший дизайн веб-сайта, нужно учесть взаимоотношение между его элементами и создать баланс между ними.

К оформлению внешнего вида сайта относятся, например, используемые цвета, шрифты и изображения. Макет сайта представляет, как информация структурирована и категоризирована. Хороший веб-дизайн прост в использовании, эстетичен и интуитивно понятен целевой группе пользователей. Необходимо избегать отображения посторонней информации и отвлекающего функционала, сбивающего пользователя с толку.

Отзывчивый и адаптивный дизайн - это два наиболее важных принципа разработки веб-сайтов, которые хорошо работают как на персональных компьютерах, так и на мобильных устройствах. В отзывчивом дизайне контент динамически перемещается в зависимости от размера экрана. В адаптивном дизайне содержимое веб-сайта фиксируется в размерах макета, соответствующих распространённым размерам экрана.

Краткий обзор элементов, которые нужно учитывать при разработке вебсайта [3]:

- макет и структура - дизайн в значительной степени зависит от понимания пространственных отношений между его отдельными компонентами;

- цвет - понимание теории цвета важно для выбора сочетающегося набора цветов, которые раскрывают общее содержание веб-сайта;

- текстуры - фактура веб-дизайна: текстуры, точки, линии и формы помогают сформировать индивидуальность и характер веб-сайта;

- типографика – это искусство расположения текста таким образом, чтобы

сделать его разборчивым, чётким и визуально привлекательным для читателя. Стиль, внешний вид и структура шрифта должны соответствовать общему стилю сайта и помогать его правильному восприятию;

− визуальный контент (фотографии, видео, векторные изображения, градиенты и т.д.) даёт веб-сайту эстетическую привлекательность.

Помимо внешнего вида веб-сайта важно продумать его структуру. Рассмотрим оформление и структуру портала ТОГУ на примере раздела «Трудоустройство, профессиональное развитие, карьера» (рисунок).

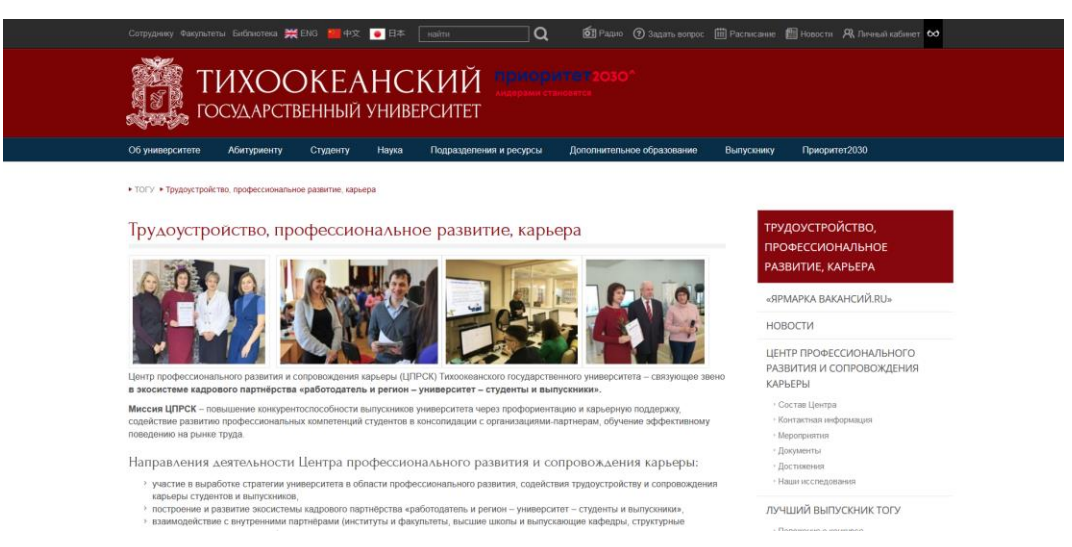

Раздел «Трудоустройство, профессиональное развитие, карьера»

Все страницы портала ТОГУ, кроме Главной, имеют одинаковую структуру и состоят из двух частей: неизменяемой (шапка, подвал, главное меню, боковое меню) и изменяемой (контентная область).

Шапка портала ТОГУ располагается в верхней части каждой страницы и содержит логотип, полное название вуза, кнопки, соответствующие различным функциям: переключение языка, поиск по сайту, переход на важные страницы портала, переключение на версию для слабовидящих.

Меню веб-сайта – это упорядоченный набор ссылок, которые ведут пользователей на другие страницы сайта. Меню должно быть интуитивно понятным, чтобы оптимизировать простоту использования. Главное меню сайта расположено под шапкой сайта, оно содержит список основных разделов и выпадающий список подменю при наведении на элементы меню. Боковое вертикальное меню располагается с правой стороны сайта и содержит список подменю того раздела, на котором находится пользователь.

Подвал («футер») сайта расположен в самом низу веб-страницы, он содержит уведомление об авторских правах, ссылку на политику конфиденциальности, карту сайта, логотип, контактную информацию, значки социальных сетей и форму регистрации по электронной почте. В общем, подвал улучшает общее удобство использования сайта.

Контентная область – это большая область в центре страницы, которая содержит уникальное содержимое, например, фотогалерею или тематическую статью. Эта область меняется от страницы к странице.

Внешний интерфейс сайта создаётся за счёт нескольких документов HTML, CSS и сценариев на языке JavaScript.

HTML (HyperText Markup Language) – это язык разметки. Размеченный документ содержит два типа текста: отображаемый текст и язык разметки, управляющий отображением текста при печати или отображении на мониторе.

HTML – это язык Интернета, который веб-браузеры используют для компоновки текста, аудио, изображений, видео, графики и других материалов на вебстранице [4]. Изначально язык HTML был создан для обмена научной и технической документацией [5]. Благодаря своей простоте, он идеально подошел для составления документов, которые можно было бы прочесть на компьютерах различных платформ, даже если его пользователи не являлись специалистами в области вёрстки.

CSS (Cascading Style Sheets) используется для оформления веб-сайта и представляет собой каскадные таблицы стилей, предназначенные для упрощения процесса создания презентабельных веб-страниц. Язык CSS позволяет создавать правила, определяющие представление каждого отдельного блока страницы (и его содержимого) [2].

JavaScript — это язык сценариев, используемый для обеспечения динамического и интерактивного поведения веб-сайта. JavaScript способен управлять как частью содержимого (HTML), так и его представлением (CSS). Многофункциональные библиотеки и фреймворки упрощают веб-разработку, позволяя разработчикам добавлять функциональные возможности без написания сложного кода. Фреймворки JavaScript обеспечивают упрощенную структуру сложных команд в виде простых блоков кода, тем самым упрощая и ускоряя процесс программирования [4].

Список фреймворков JavaScript постоянно растёт и развивается. К фрон-
тенд-фреймворкам JavaScript относятся, например, React, Angular и Vue. К бэкенд-фреймворкам JavaScript относятся, например, Node.js, Express и Meteor.js.

Bootstrap – это бесплатный набор инструментов с открытым исходным кодом для создания адаптивных веб-сайтов и веб-приложений [6].

Изначально Bootstrap был полностью основан на CSS, но теперь включает в себя множество плагинов JavaScript, которые тесно взаимосвязаны с формами и кнопками. С Bootstrap вам просто нужно добавить в проект файл CSS bootstrap.css и, при необходимости, файл JavaScript bootstrap.js, и вы готовы к работе. Все это позволяет ускорить развитие веб-интерфейса, опираясь на стабильную основу перспективного дизайна и разработки.

Разработка на стороне сервера, иногда называемая бэкенд разработкой, – это разработка программного обеспечения, работающего на сервере. При этом пользователи не видят, как веб-браузеры или клиенты взаимодействуют с веб-серверами для получения информации.

Серверная часть может отвечать за динамическое изменение веб-сайта для отдельных пользователей в зависимости от их предпочтений, а также взаимодействовать с пользователями посредством уведомлений или электронных писем.

Общие задачи на стороне сервера включают в себя:

- − кодирование динамических веб-сайтов;
- − разработку веб-приложений;
- − подключение веб-сайтов к базам данных;
- − внедрение систем управления контентом;
- − обеспечение правильного извлечения информации;
- − обеспечение безопасности систем от хакеров;
- − восстановление и резервное копирование файлов.

Разработчики на стороне сервера могут использовать множество языков программирования, такие как Java, Python, PHP и Ruby. Написание кода, выполнение операций на стороне сервера, поддержка и масштабирование приложения становятся намного проще благодаря веб-фреймворкам. Веб-фреймворки предоставляют простые механизмы для сопоставления URL-адресов с определенными функциями-обработчиками. Фреймворки также предоставляют инструменты и библиотеки для других общих задач на стороне сервера, таких как взаимодействие с базой данных, обработка сеансов, авторизация пользователей, защита от вредоносных атак и форматирование выходных данных.

Существует множество широко используемых бэкенд фреймворков, например, Express.js, CodeIgniter, Django, Flask, Laravel, Spring Boot и Ruby on Rails [7].

Diango – это фреймворк с открытым исходным кодом, созданный на Python. Он широко используется для гибкой разработки АРІ и веб-приложений с минимальным количеством фактической работы по кодированию. Django предоставляет разработчикам множество полезных инструментов, связанных с безопасностью от вредоносных атак, управлением базой данных, эффективной командной разработкой. Кроме того, в Django используется большое количество библиотек, поэтому его инструментарий достаточно широк и универсален.

В большинстве случаев для работы с веб-сайтами или веб-приложениями серверу нужно хранить большое количество данных: как те, которыми можно поделиться с пользователями, так и информацию о пользователях.

Управление базой данных в веб-приложениях является важной частью разработки и управления программным обеспечением. Базы данных обеспечивают правильную организацию данных приложения, а также их быструю обработку и извлечение в ответ на запрос пользователя. Они также обеспечивают абсолютную безопасность конфиденциальных бизнес-данных.

Существует два основных типа баз данных: SQL и NoSQL. Базы данных SQL - это базы с реляционной структурой, они хорошо подходят для работы со структурированными данными. Базы данных NoSQL не имеют реляционной структуры и подходят для хранения неструктурированных типов данных. Управление базами данных в веб-приложениях осуществляется с помощью систем управления базами данных (СУБД). Популярными СУБД для веб-разработки являются MySQL, PostgreSQL, Oracle Database, Microsoft SQL Server, MongoDB.

PostgreSQL - это пример реляционной СУБД с открытым исходным кодом, созданной сообществом разработчиков на основе SQL для разработки веб- и мобильных приложений. PostgreSQL работает с данными на основе объектно-реляционной модели и способен обрабатывать сложные процедуры и правила. Примерами расширенной функциональности являются декларативные SQL-запросы, многопользовательская поддержка, оптимизация запросов, наследование и массивы. PostgreSQL поддерживает определяемые пользователем операторы, функции, методы доступа и типы данных [9].

Большинство веб-фреймворков предоставляют отдельный слой для связи с базой данных. Он абстрагирует чтение, запись, запросы, удаление и другие операции с базой данных. Этот слой абстракции называется Object-Relational Mapper или сокращенно ORM [7].

Использование ORM имеет два преимущества:

– база данных может быть изменена, а код не обязательно должен быть изменён. Это позволяет легче оптимизировать код под характеристики другой базы данных на основе их использования;

- реализации для проверки данных могут быть выполнены внутри фреймворка. Так проще и безопаснее проверить, что данные заданного формата попадают в поле нужного типа в базе данных.

Часто вместе с ORM фреймворк также может предоставлять модели. Модели – это объекты, используемые для определения структуры записей базы данных. Они могут определять типы полей данных и их проверку. В спецификации полей можно также задавать максимальный размер, значения по умолчанию, параметры списка выбора, комментарии для документации и текст меток для форм. Модель не влияет на основной код базы данных, который может быть настроен и изменен отдельно.

После изучения основной теории по разработке веб-сайтов нужно было проанализировать существующие разделы на сайте ТОГУ и определить наполнение нового сайта. Основная информация о трудоустройстве находится в разделе «Трудоустройство, профессиональное развитие, карьера». За основу для разработки нового сайта были взяты следующие подразделы и страницы:

- подраздел «Выпускникам и студентам», в котором находится основная информация для трудоустройства студентов. В этом подразделе нас интересуют страницы «Анкета выпускника», которая позволяет вузу оценить значимость профессиональных качеств, сформированных за время обучения, и «База вакансий». Также в этом подразделе есть ссылка «Размещение/Редактирование резюме», которая перенаправляет пользователя в личный кабинет студента на portal.pnu.edu.ru;

- подраздел «Работодателю», в котором содержится информация для работодателей об организации сотрудничества с ТОГУ, контакты и ссылки на социальные сети вуза, личный кабинет работодателя для размещения вакансий, анкета работодателя и список резюме студентов.

Таким образом, новый сайт «Трудоустройство» объединяет в себе информацию и функционал как для студентов и выпускников, так и для работодателей.

326

Для разработки интерфейса вебсайта и форматирования его страниц применялись языки HTML, CSS и JavaScript. Для разработки серверной части сайта было принято решение использовать те же технологии, на которых разработан официальный портал ТОГУ. Серверная часть портала ТОГУ разработана с помощью фреймворка Django на языке программирования Python. Для хранения данных к порталу ТОГУ подключена СУБД PostgreSOL, которая хорошо интегрируется с фреймворком Django.

#### Список использованных источников

1. Website. [Электронный ресурс]. URL: https://en.wikipedia.org/wiki/Website (дата обращения 03.03.2023)

2. Дакетт Д. HTML и CSS. Разработка и дизайн веб-сайтов. [пер. с англ. М. А. Райтман]. М.: Эскмо, 2013. 480 с.

3. The Principles of Beautiful Web Design, 4th Edition / Jason Beaird, Alex Walker, James George. SitePoint, 2020, 282 p.

4. JavaScript for Modern Web Development: Building a Web Application Using HTML, CSS, and JavaScript / Alok Ranjan, Abhilasha Sinha, Ranjit Battewad. BPB Publications, 2020. 438 p.

5. Сырых Ю. А. Современный веб-дизайн. Эпоха Веб 3.0. 2-е изд. М.: ООО «И.Д. Вильямс», 2013. 368 с.

6. Jake Spurlock. Bootstrap: Responsive Web Development. O'Reilly Media, Inc. 2013. 128 p.

7. Modern Web Back-End / Joel Muittari // Oulu University of Applied Sciences, Information Technology, 2020. 27 p.

8. PHP and MySQL Web Development 2nd Edition / Luke Welling, Laura Thomson // Sams, 2003. 871 p.

9. Practical PostgreSQL / John C. Worsley, Joshua D. Drake // "O'Reilly Media, Inc.", 2002. 640 p.

#### M. D. Kuznetsova

## DEVELOPMENT OF "EMPLOYMENT" WEB PAGES FOR THE OFFICIAL **PNU WEBSITE**

Keywords: website, web design, interface, framework, web programming, database, employer, resume, vacancy.

Abstract. The article describes the features and technologies of website development. The tools for creating the website "Employment" for the official website of TOFY are identified and analyzed.

### УДК 620.17, 538.9

### **А. В. Латынцев**

**В. И. Римлянд**, д-р техн. наук (Тихоокеанский государственный университет, г. Хабаровск)

## **ДИНАМИКА МЕХАНИЧЕСКИХ СВОЙСТВ ЭПОКСИДНОГО ОЛИГОМЕРА В ПРОЦЕССЕ ПОЛИМЕРИЗАЦИИ**

*Ключевые слова:* твердость, механическое напряжение, измерения, время полимеризации, эпоксидная смола.

В статье рассматривается процесс полимеризации эпоксидных олигомеров и приводится разработанная методика для построения зависимости механической деформации от приложенного напряжения.

Прогресс современной техники требует новых конструкционных материалов,которые превосходят по своим упругим, прочностным и иным свойствам традиционные. К числу наиболее интересных и перспективных относятся полимерные материалы (пластики, эластомеры, волокна). Конструкционные полимерные материалывсе чаще применяют в современном машиностроении, причем их используют в тех случаях, когда ни один другой материал не отвечает день ото дня возрастающим запросам новейшей техники.

Объектом исследования в данной работе являются полимерные образцы на основе эпоксидного смолы ЭД-20, а именно измерения твердости и зависимости деформации *ε* от механического напряжения *σ*. Эпоксидная смола ЭД-20 относится к термореактивным полимерам классу эпоксидных олигомеров - соединения, содержащие в молекуле эпоксидные С—С или глицидиловые — СН — НС—СНг—группы [1]. Исследованию процесса полимеризации эпоксидных олигомеров посвящено достаточно большое количество работ. Актуальность определяется несколькими факторами: широкое использование и востребованность гомогенных композиций на основе эпоксидных полимеров; применение эпоксидных смол в качестве связующих в композиционных материалах различного назначения и состава [2, 3].

<sup>©</sup> Латынцев А. В., Римлянд В. И., 2023

#### **Методика измерений**

Для измерения твердости необходимо соблюсти требования к аппаратуре и образцам для испытания, регламентируемых государственным стандартом [4]. На рис. 1 показана установка, используемая для измерения твердости по Шору. Для мягких полимерных материалов используют дюрометр типа A (твердомер), для твердых — типа D. Калибровка дюрометра происходит согласно одной из приведенных ниже формул:

$$
F = 550 + 75H_A \tag{1}
$$

где *F* — прилагаемая сила, мН; *H<sup>A</sup>* – твердость, определенная по дюрометру типа А; *H<sup>D</sup>* – твердость, определенная по дюрометру типа D.

Рис. 1. Установка для измерения твердости по Шору: 1 — груз-гиря; 2 – направляющая втулка; 3 – твердомер; 4 – образцы для изме-

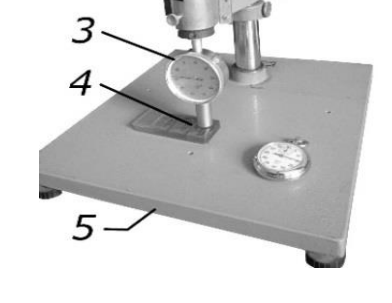

На рис. 2 изображена примененная в данной работе установка для измерений зависимости деформации от механического напряжения  $\varepsilon = f(\sigma)$ .

Рис. 2. Установка для измерения зависимости  $\varepsilon = f(\sigma)$ : 1 – поворотные механизмы, растягивающие образец: слева – винт растяжения, справа – ручка микрометра для приложения основной растягивающей нагрузки; 2 – образец; 3 – зажимы; 4 – динамометр

рения; 5 – столик

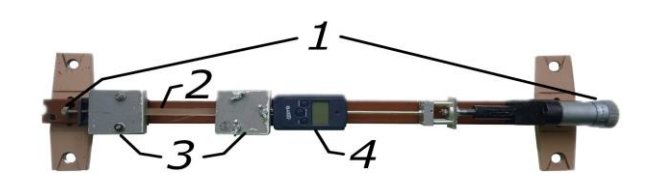

Процесс проведения испытаний проводился в следующей последовательности:

1. Заранее подготовленный образец помещают в фиксирующие зажимы;

2. Используя винт, задают величину растяжения образца, фиксируют значения динамометра;

3. Измеряют конечную площадь поперечного сечения по завершению испытания.

### **Образцы**

Для измерения твердости по Шору было изготовлено образцы на основе смолы ЭД-20 с добавлением отвердителя полиэтиленполиамина (ПЭПА) в количестве 5, 7 и 10%; 10% ПЭПА с добавлением пластификатора диэтиленгликоль (ДЭГ) в количестве 5, 10 и 20%; 5, 7, 10% ПЭПА с добавлением пластификатора дибутилфталата (ДБФ) в количестве 10%.

Технология изготовления включала: смешивание компонентов, центрифугирование, заливание в форму из полипропилена размером 33 х 20 х 5 мм и толщиной стенок 0,7 мм (рис. 3). Последняя серия образцов в течении 2,5 часов смешивались ЭД-20 с ДБФ при температуре 55 °С на водяной бане «Brookfield ТС-502», а затем в течении 5 минут состав перемешивался с ПЭПА.

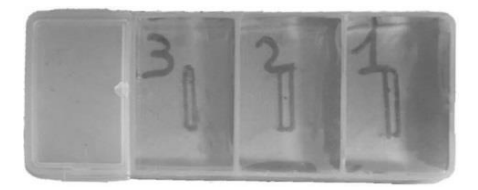

Рис. 3. Изготовленные образцы для измерения твердости

Измерения проводились через сутки после смешивания компонентов, когда образцы из жидкого высоковязкого состояния уже перешли в зависимости от состава в твердое высокоэластичное или твердое стеклообразное состояние. Для уменьшения величины случайной погрешности каждое измерение повторялось три раза в различных точках поверхности образца.

Процесс изготовления образцов для измерения зависимости *ε* = *f* (*σ*) отличался формой для заливки связующего. Была использована типичная для подобного рода испытаний форма, размеры которой приведены на рис. 4.

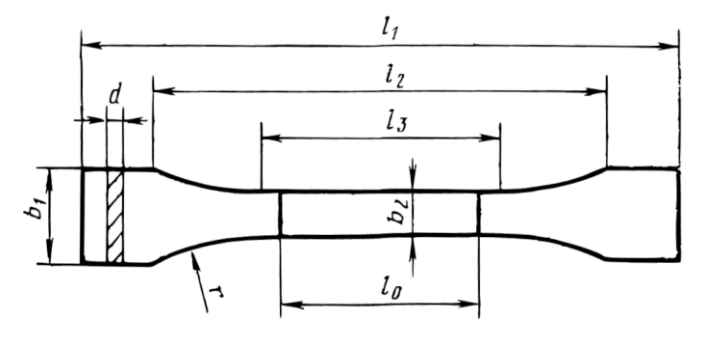

Рис. 4. Форма для заливки образцов. Общая длина *l<sup>1</sup>* = 170 мм, расстояние между метками, определяющими положение кромок зажимов на образце *l2* = 105 мм, длина рабочей части *l<sup>3</sup>* = 90 мм, расчетная длина *l<sup>0</sup> =*  75 мм, ширина головки  $b_1 = 20$  мм, ширина рабочей части *b<sup>2</sup>* = 10 мм, толщина *d* = 3,5 мм, радиус закругления *r* = 60 мм.

#### **Результаты измерений твердости**

Данные по измерению твердости *H<sup>A</sup>* приведены в таблице. Наиболее характерные зависимости  $H_A$  от времени отверждения  $\tau$  приведены на рис. 5.

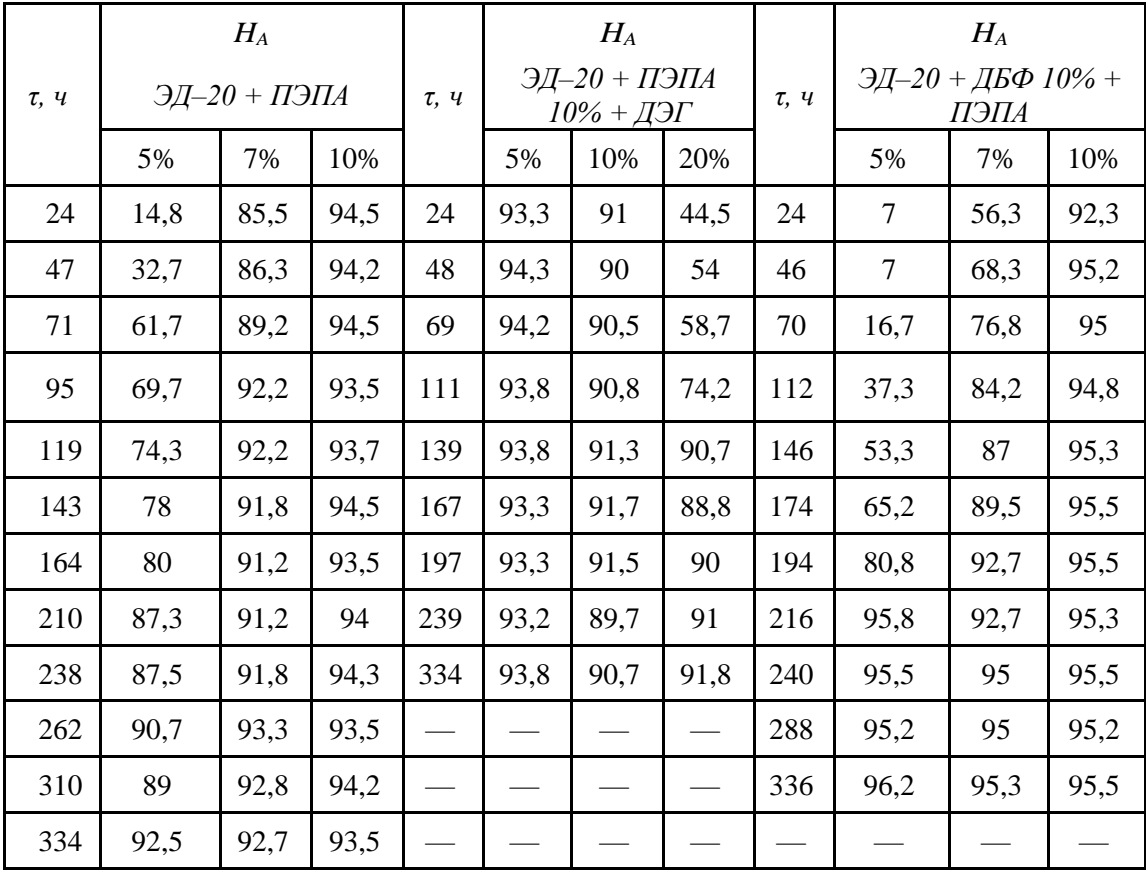

Из таблицы и рис. 5 видно, что твердость образца ЭД-20 + ПЭПА 10% фактически не изменяется в пределах погрешности при времени полимеризации больше 24 часов. Данный образец можно считать «стандартным» по своему составу, и согласно инструкции по использованию смолы ЭД-20 при  $\tau > 24$  ч происходит его полное отверждение [5-6]. Это также согласуется с измерениями других параметров, например скорости звука [7]. Добавление к этому составу пластификаторов в количестве до 10 % не приводит к изменению зависимости  $H_A(\tau)$ . Только добавка 20 % ДЭГ приводит к существенному уменьшению  $H_A$  в интервале  $\tau$  =24÷95 ч. Т. е. такое количество данного пластификатора существенно замедляет процесс полимеризации.

Необходимо отметить, что измеренные значения твердости по Шору  $H_A$  в интервале 90-100 находятся на пределе шкалы дюрометра типа А, соответственно погрешность достигает значительных значений. Следовательно, с одной стороны необходимы дополнительные измерения с дюрометром типа D, а с другой так как образцы уже находятся твердом стеклообразном состоянии, это не имеет существенного значения.

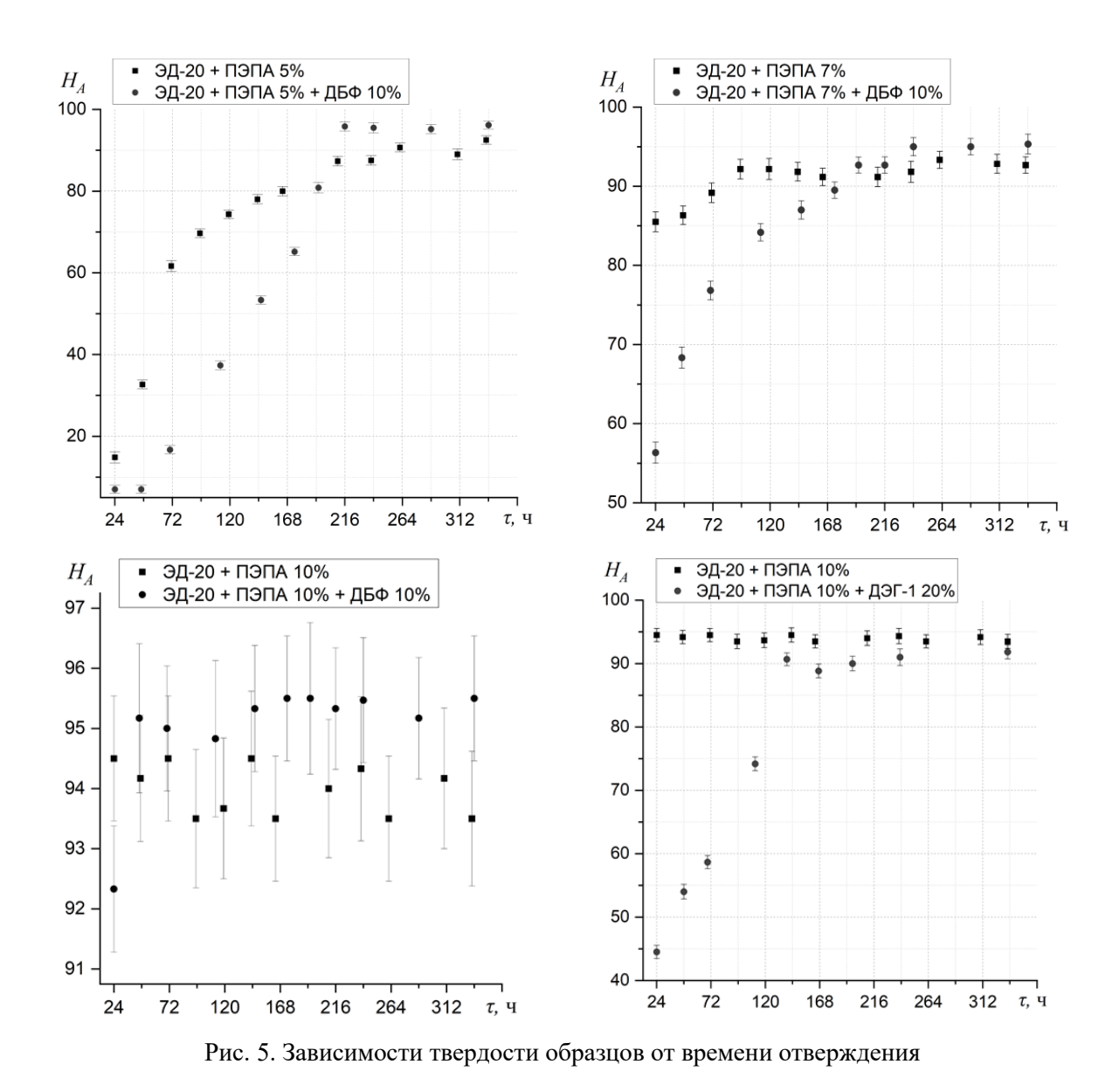

Уменьшение содержания отвердителя ПЭПА приводит к существенному уменьшению твердости. Так при 5 % ПЭПА и  $\tau$  =24÷47 ч значения  $H_A$  в 7 – 3 раза меньше, чем при  $\tau = 336$  ч (14 суток), когда процесс отверждения фактически завершился. Последний вывод можно сделать на основе сравнения значений  $H_A$  с 10 % ПЭПА. Низкие значения твердости при  $\tau$  = 24-47 ч говорят, о том, что в этом интервале образец находится в высокоэластичном состоянии и процесс полимеризации не завершён. С другой стороны, при  $\tau > 24$  ч все образцы хорошо сохраняют форму, т. е. находятся в твердом состоянии. Соответственно можно говорить, что формирование полимерных цепочек и отдельных блоков кристалличности произошло и при  $\tau > 24$  ч происходит сшивка полимерных цепочек и образование связей между отдельными блока - протекание 3D структуры [8]. Исключение составляет образец ЭД-20 + ДБФ 10% + ПЭПА 5%, который первые двое суток находится в вязко-текучем состоянии (не сохраняет форму). Для него значения  $H_A$  являются весьма условными. Увеличение содержания ПЭПА до 7 % приводит, как исследовало ожидать, росту  $H_A$  в сравнении с ПЭПА 5 %. При этом добавление ДБФ существенно замедляет скорость отверждения.

Основной вывод, который можно сделать на основе проведенных исследований - измерения твердости по Шору могут служить показателем степени отверждения полимеризующихся составов на основе смолы ЭД-20. Данные измерения позволяют определить переход из высокоэластичного состояния в твердое стеклообразное. Данный метод может быть применен для КМ на основе матрицы из эпоксидных смол на готовых изделиях, для которых другие методики неразрушающего контроля применить затруднительно.

### Результаты измерения зависимости  $\varepsilon = f(\sigma)$

На рис. 6 приведена кривая деформации, полученная в результате растяжения полимерного образца. Каждая точка на кривой по оси ординат представляет собой усредненное трех значений, полученных за шаг  $\Delta \varepsilon$ . Образец практически полимеризовался: в начале испытания заметен линейный рост напряжения. Рассчитанное на основе графика значение модуля Юнга как  $E = \frac{\Delta \sigma}{\Delta s}$  составляет 2  $10^8$  H/ $\text{m}^2$ , что совпалает с литературными ланными [8, 9].

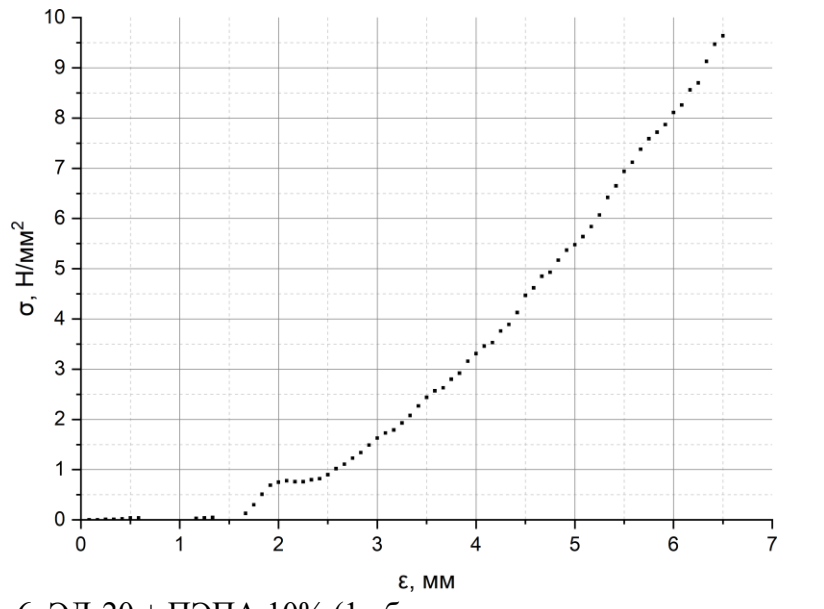

Рис. 6. ЭД-20 + ПЭПА 10% (1 образец, время отверждения — сутки)

### Заключение

Основные результаты, полученные в ходе исследований, состоят в следующем: проведены экспериментальные измерения твердости по Шору для поли-

мерных образцов на основе смолы ЭД-20 различного состава, построены соответствующие графики, оценена погрешность измерений; разработана методика для построения зависимости механической деформации от приложенного напряжения; проведены измерения зависимости механической деформации от приложенного напряжения полимерных образцов, построены соответствующие графики.

#### **Список использованных источников**

1. Ли X., Невилл К. Справочное руководство по эпоксидным смолам. М.: Энергия, 1973

2. Галимов Э. Р., Абдуллин А. Л. Современные конструкционные материалы для машиностроения: учебное пособие. СПб.: Лань, 2020. 268 с.

3. Галимов Э. Р. и др. Материаловедение для транспортного машиностроения: учебное пособие. СПб. : Лань, 2022. 448 с.

4. ГОСТ 24621-2015. Пластмассы и эбонит. Определение твердости при вдавливании с помощью дюрометра (твердость по Шору). введ. 01.01.2017. М.: Стандартинформ, 2016. 7 с.

5. ГОСТ 10587-84 Смолы эпоксидно-диановые неотвержденные технические условия. Изд. стандартов, 1989, 20 с.

6. Эпоксидно-диановые смолы ЭД-8, ЭД-16, ЭД-20, ЭД-22, YD-128, Э-40, Э-41, YD-011H [Электронный ресурс]. URL: https://www.chimexltd.com/content/data/store/images/f\_815\_49102\_1.pdf

7. Rimlyand V. I., Starikova V. N., Bakhantsov A. V. Dynamics of Mechanical, Acoustical, and Electrical Properties of Epoxy-Amine Compositions During Cure. // Journal of Applied Polymer Science, Vol. 117, 2010, pp.143–147.

8. Chemistry and technology of epoxy resins. Edited Bryan Ellis. Springer, 1993. 344 p.

9. Нелюб В. А., Бородулин А. С. Свойства эпоксидных материалов, применяемых для изготовления стеклопластиков методом намотки. Клеи. Герметики. Технологии. № 9, 2017.

### **A. V. Latyntsev V. I. Rimlyand**

## **DYNAMICS OF MECHANICAL PROPERTIES OF EPOXY OLIGOMER IN THE PROCESS OF POLYMERIZATION**

*Keywords*: hardness, mechanical stress, measurements, polymerization time, epoxy resin.

The article discusses the process of polymerization of epoxy oligomers and provides a developed method for constructing the dependence of mechanical deformation on the applied stress.

### УДК 004.428.4

### **А. В. Лушников**

(Тихоокеанский государственный университет, г. Хабаровск)

## **КЛЮЧЕВЫЕ ОСОБЕННОСТИ РАЗРАБОТКИ СИСТЕМЫ ДЛЯ КОНСТРУИРОВАНИЯ ВЕБ-РЕСУРСОВ С ТРЕХМЕРНОЙ ГРАФИКОЙ**

*Ключевые слова*: конструктор веб-ресурсов, веб-программирование, Angular, виртуальные туры.

В статье описаны основные положения, связанные с проектированием и реализацией программного продукта для конструирования веб-ресурсов с трехмерной графикой на примере создания виртуальных туров. Клиентская часть программного продукта основана на двух ключевых технологиях — это фреймворк Angular (на момент написания версии 14), обеспечивающий основную логику взаимодействия пользователя с программным продуктом, и технология WebGL, в частности библиотека three.js, на основе которой формируется трехмерная реализация виртуальных туров путем создания трехмерного представления ключевых мест тура, навигации, просмотра трехмерной сцены и представленной экспозиции. Актуальность разработки обусловлена проприетарностью существующих технологий по созданию виртуальных туров. Также создаваемый программный продукт основан на современных технологиях в среде веб-разработки, которые стали своего рода стандартами при решении подобных задач. Разработанная в результате данного проекта методология поможет сформировать понимание и определенные подходы при решении задач схожей тематики.

В статье «миграция веб-проекта с нативного javascript на фреймворк Angular» [1], было подробно описано как будет выглядеть и работать клиентская часть виртуального тура на примере проекта «Виртуальный музей ТОГУ» [2], при миграции на фреймворк Angular. В связи с этим, в данной статье будет

<sup>©</sup> Лушников А. В., 2023

рассмотрена часть программы, которая позволяет конструировать подобные клиентские веб-сервисы, сама клиентская часть получившихся туров описываться не будет.

Перед описанием программы необходимо обозначить основной процесс создания виртуальных туров. Можно выделить три основных этапа:

1. Формирование схемы карты навигации помещений.

2. Создание необходимого материала для тура.

3. Сборка виртуального тура.

На первом этапе необходимо обозначить: какие помещения (если их несколько) будут расположены в виртуальном туре; обозначить в каждом помещении точку обзора, с которой будет производиться обзор помещения и экспонатов; отобрать необходимое количество экспонатов, которые будут помещены в раздел экспозиции для пользователя; создать схему помещений с точками обзора – карту навигации, по которой пользователь будет ориентироваться и передвигаться при необходимости. В результате завершения первого этапа должен получиться пошаговый план для следующего этапа.

Во втором этапе необходимо по карте навигации создать обозначенные точки обзора при помощи техники позволяющей делать сферические панорамы. На данном этапе необходимо учитывать разрешение панорам, чтобы соблюсти баланс качества, потребляемой памяти для хранения и необходимого для отображения панорамы времени (здесь подразумевается время передачи с сервера на клиентскую часть изображения). Помимо этих факторов требуется соблюсти временные промежутки, в которых будет создаваться панорамы, желательно чтобы на всех панорамах было примерно одинаковая освещенность и временной промежуток, если съемка производится при дневном освещении. При необходимости, данный этап может быть реализован за продолжительный срок, чтобы учесть территориальные, погодные и сезонные условия. На этом этапе также требуется создать набор изображений, представляющий экспонаты и текст описывающих их. Требуемые экспонаты должны располагаться в списки экспозиции, спроектированной на первом этапе. В результате должен быть получен набор панорам всех точек обзора и необходимый материал для отображения экспозиции тура.

Третий этап является завершающим, в нем необходимо соединить все получившиеся материалы в единый виртуальный тур. Данный этап реализуется в разрабатываемом приложении, его можно разделить на несколько шагов:

1. Создание тура

- 2. Добавление помещения
- 3. Загрузка схематичной карты навигации для помещения
- 4. Добавление на карту точек обзора
- 5. Для каждой точки производится загрузка панорамы
- 6. Оформляется экспозиция точки обзора
	- 6.1. Добавление карточки экспоната
	- 6.2. Загрузка изображений экспоната
	- 6.3. Оформление текста и названия экспоната
- 7. Сохранить созданный тур
- 8. Сгенерировать файлы проекта клиентской части.

При необходимости, если в туре несколько помещений, процесс можно повторить с второго по шестой шаг. В результате проделанных шагов должен быть получен проект клиентской часть виртуального тура.

На данном этапе требуется обозначить два замечания к проектированию конструктора виртуальных туров:

Во-первых, планируется реализовать два режима в приложении: непосредственно режим конструирования и просмотра. Данная потребность выражается в том, что создателю тура будет необходимо просмотреть как будет выглядеть созданная точка обзора с сформированной экспозицией, без необходимости развертывать проект.

Во-вторых, для конструктора веб-сервисов, необходима тестовое развертывание проекта перед его непосредственной публикацией, для первичного тестирования работы результирующего проекта. В данном случае необходимо учесть, что проект будет разворачиваться на устройствах, не предназначенных для серверной работы, и как следствие необходимо оптимизировать тестовое разворачивание проекта из конструктора.

Для понимания структуры программного продукта для конструирования виртуальных туров был спроектирован его макет. На рисунке продемонстрирован макет программы. На макете можно выделить три основные зоны и одну дополнительную (строка состояния).

В зоне «Панель навигации» располагается карта виртуального тура. На этой панели можно добавлять помещения и загружать схемы для них, после загрузки необходимо проставить точки обзора на схеме. После добавления новой точки обзора необходимо перейти во вторую зону — «Изображение точки обзора», в этой зоне необходимо добавить сферическую панораму для обзора. Затем в третьей требуется добавить карточки с экспонатами, в них можно загрузить изображения и написать текст с описанием и названием экспоната. В строке состояния выводится текущее расположение и количество точек обзора.

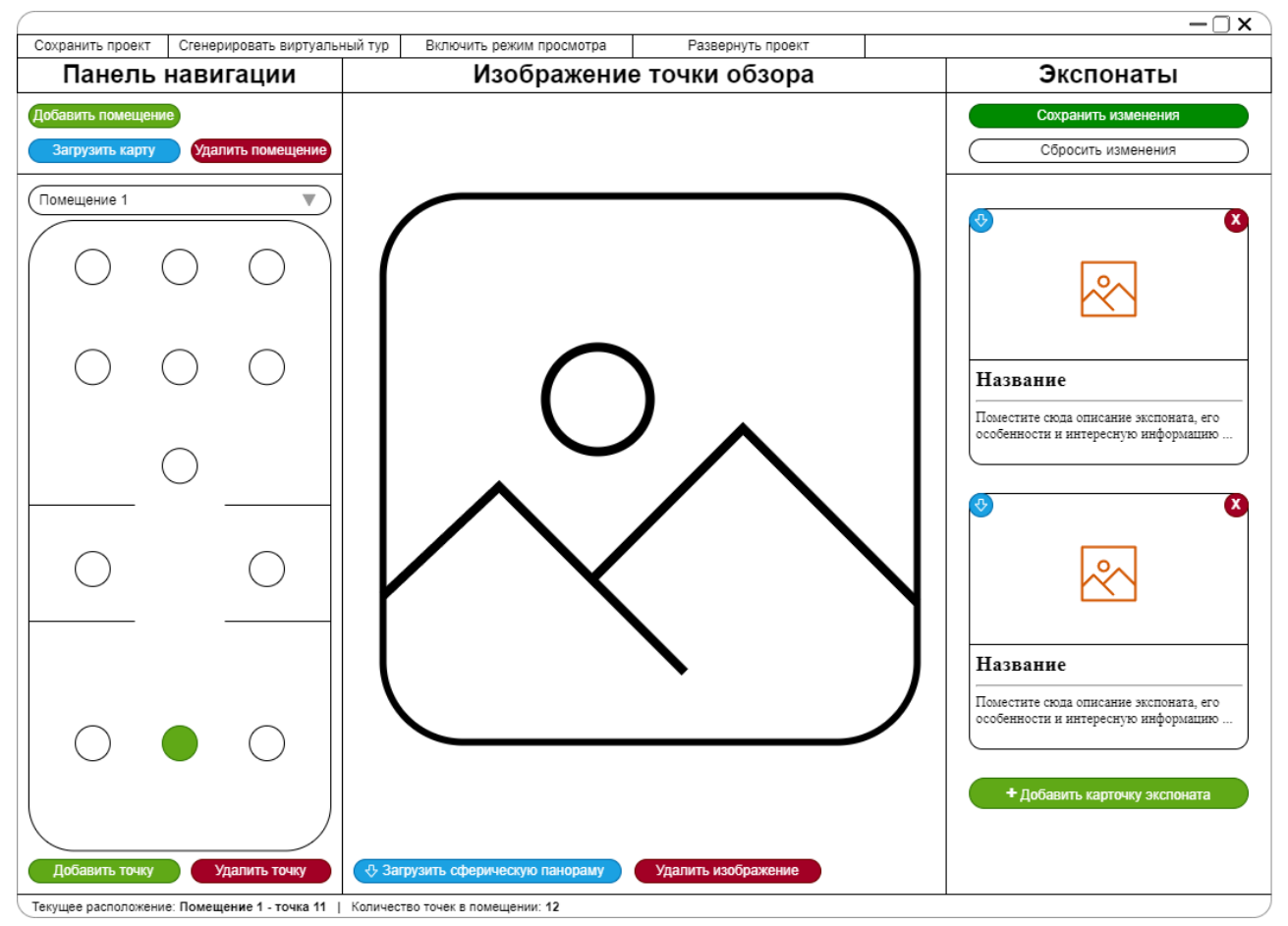

Макет конструктора виртуальных туров

В зоне «Панель навигации» располагается карта виртуального тура. На этой панели можно добавлять помещения и загружать схемы для них, после загрузки необходимо проставить точки обзора на схеме. После добавления новой точки обзора необходимо перейти во вторую зону – «Изображение точки обзора», в этой зоне необходимо добавить сферическую панораму для обзора. Затем в третьей требуется добавить карточки с экспонатами, в них можно загрузить изображения и написать текст с описанием и названием экспоната. В строке состояния выводится текущее расположение и количество точек обзора.

Для всех перечисленных зон существует возможность отменить действия по загрузке или добавлению элементов. Когда процесс конструирования будет завершен необходимо сохранить проект и сгенерировать виртуальных тур. При необходимости можно запустить режим просмотра или тестовое разворачивание проекта. Программный продукт планируется реализовывать при помощи

фреймворка ASP.NET Core, на платформе NET. 7.0, версия языка C# - 11. Данный выбор основывается на том, что данная технология является бесплатной, кроссплатформенной, open-source и обширный инструментарий, упрощающий процесс современной веб-разработки. [3-6]

Таким образом, при проектировании программного продукта для конструирования виртуальных туров, были обозначены необходимые шаги для реализации подобных задач. Описанный алгоритм может стать базисом при описании подробного процесса работы по созданию виртуальных туров в целом. Требования для конструктора описывают основные потребности при реализации данных задач, а схематическое изображение и описание требований к программе обеспечивает представление процесса разработки подобных проектов.

#### **Список использованных источников**

1. Миграция веб-проекта с нативного javascript на фреймворк angular [Электронный ресурс]. // URL: https://elibrary.ru/item.asp?id=50101122&pff=1 (дата обращения 02.04.2023).

2. Виртуальный музей тогу [Электронный ресурс]. // URL: https://elibrary.ru/item.asp?id=45423434 (дата обращения 02.04.2023).

3. Choose an ASP.NET Core web UI [Электронный ресурс]. // URL: https://learn.microsoft.com/en-us/aspnet/core/tutorials/choose-web-ui?view=aspnetcore-7.0 (дата обращения 05.03.2023).

4. Overview of ASP.NET Core [Электронный ресурс]. // URL: https://learn.microsoft.com/enus/aspnet/core/introduction-to-aspnet-core?view=aspnetcore-7.0 (дата обращения 12.03.2023).

5. Overview of Single Page Applications (SPA) in ASP.NET Core [Электронный ресурс]. // URL: https://learn.microsoft.com/en-us/aspnet/core/client-side/spa/intro?view=aspnetcore-7.0 (дата обращения 24.03.2023).

6. ASP.NET Core advantages [Электронный ресурс]. // URL: https://learn.microsoft.com/enus/aspnet/core/fundamentals/choose-aspnet-framework?view=aspnetcore-7.0#aspnet-core (дата обращения 29.03.2023).

### **A.V. Lushnikov**

## **KEY FEATURES OF DEVELOPING A SYSTEM FOR DESIGNING WEB RESOURCES WITH 3D GRAPHICS**

Keywords: web resource constructor, web programming, Angular, virtual tours.

The article describes the main provisions related to the design and implementation of a software product for designing web resources with three-dimensional graphics

using the example of creating virtual tours. The client part of the software product is based on two key technologies - this is the Angular framework (at the time of writing version 14) that provides the main logic of user interaction with the software product and WebGL technology, in particular the three.js library, on the basis of which a threedimensional implementation of virtual tours is formed - the creation of a threedimensional presentation of the key places of the tour, navigation, viewing the threedimensional scene and the presented exposition. The relevance of the development is due to the proprietary nature of existing technologies for creating virtual tours. Also, the created software product is based on modern technologies in the web development environment, which have become a kind of standard for solving such problems. The methodology developed as a result of this project will help to form an understanding and certain approaches in solving problems of similar subjects.

УДК 004.42

## **К. С. Мокшин В. С. Тормозов**, канд. техн. наук (Тихоокеанский государственный университет, г. Хабаровск) **Н. В. Анкудинов**, канд. пед. наук (Академия права и управления ФСИН России, г. Рязань) **С. В. Выговский** (Московский государственный технический университет им. Н. Э. Баумана, г. Москва)

## **АНАЛИЗ ПРЕИМУЩЕСТВ СОВРЕМЕННЫХ СИСТЕМ ДЛЯ ОБЛЕГЧЕНИЯ РАЗРАБОТКИ ВЕБ-ОРИЕНТИРОВАННЫХ ОБРАЗОВАТЕЛЬНЫХ ИНФОРМАЦИОННЫХ СИСТЕМ**

*Ключевые слова*: образовательные информационные системы, NetBeans, Eclipse, IntelliJ IDEA, интегрированная среда разработки, редактор, инструменты разработчика, сервер, приложение.

В статье рассматривается сравнение трёх сред разработки приложений на различных языках программирования.

<sup>©</sup> Мокшин К. С., Тормозов В. С., Анкудинов Н. В., Выговский С. В., 2023

**Обзор систем для облегчения разработки.** Интегрированная среда разработки или по-английски Integrated devet environment  $-$  IDE  $-$  это программа, которая содержит в себе инструменты для разработки программного обеспечения. Обычно современная среда разработки включает в себя [\[1\]](#page-345-0):

− текстовый редактор с подсветкой кода;

- − компилятор или интерпретатор;
- − браузер классов, инспектор объектов и диаграмму иерархии классов;
- − средства автоматизации сборки;
- − отладчик;
- − средства для интеграции с системами управления версиями (Git);

− инструменты для упрощения конструирования графического интерфейса пользователя.

**Анализ функциональных возможностей интегрированной среды разработки.** Современная IDE «Java-разработчика» должна поддерживать Java SE 17, Scala, Groovy, а также другие языки виртуальной машины Java, которые тот регулярно использует. Не оказалась бы лишней и поддержка основных серверов приложений и наиболее популярных веб-структур, в том числе — Spring MVC, JSF, Struts, GWT, Play, Wicket, Grails и Vaadin. IDE должна быть совместима с любыми билдами систем контроля версий, например, Ant, Maven или Gradle, вместе с Git, SVN, CVS, Mercurial или Bazaa r[2]. Дополнительно для среды разработки важно уметь работать с базами данных и клиентским слоем вашего стека, обладать поддержкой встроенного JavaScript, TypeScript, HTML, SQL, JavaServer Pages, Hibernate, а также API Java Persistence [3].

**Анализ интегрированной среды разработки Eclipse.** Eclipse был разработан в конце 1990-х годов в ответ на растущую потребность в универсальном редакторе. По словам Ири, компания International Business Machines (IBM) разработала Eclipse для редактирования, компиляции и отладки текста в более коммерческих масштабах. IBM не потребовалось много времени, чтобы сделать Eclipse открытым исходным кодом и предоставить ему бесплатную лицензию. Это позволило большему количеству компаний использовать программное обеспечение в коммерческих масштабах.

Eclipse сформировала Eclipse Foundation. Это некоммерческая организация, создающая независимый от поставщика источник для реализации, совместного использования и обучения разработкам открытого исходного кода в Eclipse. Eclipse Foundation действует и по сей день. Он нацелен на установление глобального сотрудничества как отдельных лиц, так и компаний для создания новых инноваций, и улучшения коммерческого опыта Eclipse.

Eclipse теперь обычно интегрируется в коммерческие установки. Eclipse был даже оригинальным конкурентом для разработчиков приложений для Android. IDE способна обрабатывать большие объёмы кода для создания мощных программ, приложений и расширений, улучшающих работу с Eclipse. Как и NetBeans, Eclipse написан на Java, поэтому он способен поддерживать почти все операционные системы, но не ограничивает своих пользователей написанием на Java.

Eclipse разрабатывался с учётом индивидуальных требований, поскольку в нём использовались различные расширения и плагины. Идея Eclipse заключается в том, что «из коробки» он функционирует на уровне самых «самых необходимых». Расширения и плагины Eclipse обеспечивают богатую функциональность. Эта функциональность делает Eclipse тем, чем он является [4].

Анализ интегрированной среды разработки IntelliJ IDEA. IntelliJ IDEA - это интегрированная среда разработки (IDE), написанная на Java для разработки компьютерного программного обеспечения, написанного на Java, Kotlin, Groovy и других языках, основанных на JVM. Он разработан JetBrains (ранее известной как IntelliJ) и доступен в виде лицензионной версии сообщества для Apache, и в проприетарной и коммерческом издании. Оба могут быть использованы для коммерческой разработки [5].

Особенности IntelliJ IDEA. IntelliJ IDEA обладает некоторыми наиболее производительными функциями завершения кода Java. Его алгоритм прогнозирования может точно предположить, что пытается ввести программист, и завершает это за него, даже если он не знает точного названия определенного класса, члена или любого другого ресурса. IntelliJ IDEA имеет глубокое понимание кода, а также контекста разработчика, что делает его таким уникальным среди других Java IDE [6].

– Поддерживает завершение кода на основе контекста. В нем приведен список наиболее важных символов, применимых в текущем контексте.

- Завершение цепочки кодов является расширенной функцией завершения кода, которая перечисляет применимые символы, доступные через методы или геттеры в текущем контексте.

- Завершение статического элемента позволяет использовать статические методы или константы и автоматически добавляет необходимые инструкции импорта, чтобы избежать ошибки компиляции.

– Обнаружение дубликатов позволяет находить повторяющиеся фрагменты кода на лету и выдавать уведомление / предложение об этом пользователю.

- Всякий раз, когда IntelliJ обнаруживает возможную ошибку, в той же строке появляется небольшое уведомление о лампочке, при нажатии на которую отображается список предложений.

Эргономика разработчика заключается в том, что IntelliJ IDEA разработан на основе принципа кодирования, согласно которому разработчикам должно быть разрешено писать коды, отвлекаясь как можно меньше. Вот почему в этом случае редактор - это единственное, что видно на экране, с выделенными ярлыками для всех других функций, не связанных с кодированием. Быстрые всплывающие окна помогают проверить дополнительную информацию, не выходя из текущего контекста. В IntelliJ IDEA есть сочетания клавиш практически для всего, включая быстрый выбор и переключение между окнами инструментов и многое другое. Встроенный отладчик позволяет отлаживать приложение в самой IDE. Это упрощает процесс разработки и отладки [7].

Анализ интегрированной среды разработки NetBeans. NetBeans стартовал в Праге как студенческий проект по созданию Java IDE. Проект привлёк столько внимания, что студенты успешно продали его как коммерческий проект. В 1999 году компания Sun Microsystems, создатель Java, полюбила NetBeans и заключила сделку со студентами. Sun Microsystems приобрела NetBeans и сохранила его с открытым исходным кодом. Oracle купила Sun Microsystems в 2010 году и приобрела Java и NetBeans. Oracle сделала NetBeans официальной средой разработки Java.

NetBeans – это больше, чем просто IDE, это платформа. Он поддерживает кодирование в HTML, Java и CSS с чёткой структурой. Предназначенной для упрощения внешнего вида больших проектов. NetBeans готов к использованию прямо из коробки. Для повышения удобства использования не требуются дополнительные плагины или расширения. Поскольку это открытый исходный код, тысячи других пользователей могут внести свой вклад в проекты. И, как отмечает сам NetBeans, у них даже есть пакет поддержки для разработчиков. Который поможет вам исправить то, что сообщество разработчиков открытого исходного кода не может. В целом, NetBeans является средой разработки Java с открытым исходным кодом, которая обеспечивает оптимальную функциональность и контроль версий прямо из коробки. Это бесплатное программное обеспечение, поддерживаемое той же компанией, которая владеет Java, что означает, что NetBeans имеет фантастическую поддержку Java [8].

Сравнение интегрированных сред разработки NetBeans с Eclipse и IntelliJ IDEA. Eclipse свободная интегрированная среда разработки модульных кроссплатформенных приложений [9].

— Платформа разработки Java с открытым исходным кодом для Java,  $C/C++$ , Perl, PHP, Ruby, Python, Java Script u Scala.

- Eclipse использует компилятор, отличный от компилятора Java Javac, что позволяет запускать неработающий код с неразрешенными ошибками и отображать больше предупреждений и ошибок по сравнению с компилятором javac.

– Eclipse использует компилятор, отличный от компилятора Java Javac, что позволяет запускать неработающий код с неразрешенными ошибками и отображать больше предупреждений и ошибок по сравнению с компилятором javac.

- Для поддержки Java EE и веб-разработки на основе Java требуется установка Eclipse IDE для Java EE и инструментов веб-разработчика.

- Она имеет разные окна и перспективы для разработки различных приложений, требует интеграции внешнего плагина, следовательно, требует практического опыта в настройке плагина.

 $-$  Платформа моделирования Eclipse (EMF) для разработки классов Java на основе модели UML требует хорошего понимания вариантов использования XML и UML.

- Eclipse поддерживает драйверы JDBC, но их необходимо настроить перед работой с базой данных.

- Требует загрузки M2Eclipse и интеграции для поддержки Maven.

- Требует меньше времени для открытия по сравнению с NetBeans IDE [10].

 $NetBeans -$  свободная интегрированная среда разработки приложений [11].

- Поддерживает разработку PHP, Java Script,  $C/C + H$  всех JavaFX, JavaEE, Java ME, Swing и веб-приложений.

- Среда IDE NetBeans использует компилятор Javac, присутствующий в JDK, установленном на клиентском компьютере, для компиляции исходного кода Јауа.

- Разработка корпоративных приложений Java, таких как JSP и Servlet, проще, чем в Eclipse IDE.

– Имеет единый вид для разработки всех приложений и проста в освоении, подходит для начинающих в разработке приложений Java.

- Среда IDE NetBeans не имеет встроенной поддержки моделирования и требует установки EMF SDK, пакета OSGi и инструментов Ecore.

− NetBeans имеет встроенные драйверы для MySQL и Oracle;

− NetBeans имеет лучшую поддержку Maven по сравнению с Eclipse.

− Занимает больше времени для загрузки IDE по сравнению с Eclipse [5].

*IntelliJ IDEA* интегрированная среда разработки программного обеспечения [12].

− IntelliJ поддерживает большинство популярных систем контроля версий, таких как Git, Subversion, Mercurial, CVS, Perforce и TFS.

− IntelliJ поддерживает Java и другие инструменты сборки, такие как Maven, Gradle, Ant, Gant, SBT, NPM, Webpack, Grunt и Gulp.

− IntelliJ IDEA позволяет легко выполнять модульное тестирование. IDE включает в себя тестовые программы и инструменты покрытия для основных тестовых платформ, включая JUnit, TestNG, Spock, Cucumber, ScalaTest, spec2 и Karma.

− IntelliJ поставляется со встроенным декомпилятором для классов Java. Если вы хотите заглянуть в библиотеку, для которой нет исходного кода, можно сделать это без использования каких-либо сторонних плагинов.

− IntelliJ предоставляет встроенный терминал. В зависимости от платформы можно работать с командной строкой, например PowerShell или Bash.

− IntelliJ предоставляет инструменты базы данных, которые позволяют подключаться к действующим базам данных; выполнять запросы; просматривать и обновлять данные; и даже управлять своими схемами в визуальном интерфейсе из самой IDE.

− IntelliJ поддерживает основные серверы приложений: Tomcat, JBoss, WebSphere, WebLogic, Glassfish и другие. Можно развернуть свои артефакты на серверах приложений и отлаживать развернутые приложения в самой IDE.

− С помощью отдельного подключаемого модуля IntelliJ предоставляет специальное окно инструментов, которое позволяет подключаться к локально запущенным компьютерам Docker [4].

#### **Список использованных источников**

<span id="page-345-0"></span>1. Bender. Eclipse, NetBeans или IntelliJ IDEA? Выбираем IDE для Java-разработки. URL: https://javarush.com/groups/posts/1642-eclipse-netbeans-ili-intellij-idea-vihbiraem-ide-dlja-javarazrabotki (дата обращения: 08.04.2023).

2. NetBeans или Eclipse: сравнение IDE. URL: https://bestprogrammer.ru/programmirovanie-i-razrabotka/netbeans-ili-eclipse-sravnenie-ide (дата обращения: 08.04.2023).

3. Билуха И. Н. Обзор интегрированных сред разработки. // Научно-практические исследования. 2020. №. 8-5. С. 8-10.

4. Intellij Idea. Быстрый Гайд. Особенности IntelliJ. URL: https://coderlessons.com/tutorials/java-tekhnologii/izuchite-intellidzh-ideia/intellij-idea-kratkoe-rukovodstvo (дата обращения: 08.04.2023).

5. Мунистер В. Д., Золкин А. Л., Тормозов В. С., Стригин Б. С. Управление информационными процессами информационно-аналитической системы с применением граничных вычислений // Вестник Российского нового университета. Серия: Сложные системы: модели, анализ и управление. 2022. №. 2. С. 31-42.

6. NetBeans против Eclipse: какая среда IDE лучше для Java-приложения. URL: https://www.softwaretestinghelp.com/netbeans-vs-eclipse/#Comparison\_Between\_NetBeans\_ Vs\_Eclipse (дата обращения: 08.04.2023).

7. Тормозов В. С., Золкин А. Л., Буштрук Т. Н., Петрушова М. В. Программное обеспечение для сбора, обработки и передачи данных о техническом состоянии поверхности коллектора электродвигателя // Программные продукты и системы. 2020. Т. 33. №. 3. С. 483-490.

8. Чеботарев В. А., Путивцева Н. П. Выбор интегрированной среды разработки C#-приложений // Цифровая наука. 2021. №. 6-1. С. 15-19.

9. Devillard N. The eclipse software. The Messenger, vol. 87, p. 19-20. 1997.

10. Boudreau T. et al. NetBeans: the definitive guide: developing, debugging, and deploying Java code. O'Reilly Media, Inc. 2002.

11. IntelliJ I. the most intelligent Java IDE URL: https://www. jetbrains. com/idea/# chooseYourEdition.

12. Зотов В. WebPACK ISE: интегрированная среда разработки конфигурации и программирования ПЛИС Xilinx // Компоненты и технологии. 2001. №. 16. С. 108-113.

**K. S. Mokshin V. S. Tormozov N.V. Ankudinov S. V. Vygovsky**

## **ANALYSIS OF THE ADVANTAGES OF MODERN SYSTEMS TO FACILI-TATE THE DEVELOPMENT OF WEB-ORIENTED EDUCATIONAL IN-FORMATION SYSTEMS**

*Keywords*: educational information systems, NetBeans, Eclipse, IntelliJ IDEA, IDE, integrated development environment, editor, developer tools, server, application.

The article discusses the comparison of three application development environments in different programming languages.

### УДК 314.8(519.22)

### **А. Ю. Мултуева**

**Е. Г. Агапова,** канд. физ.-мат. наук (Тихоокеанский государственный университет, г. Хабаровск)

## **АНАЛИЗ РАЗВИТИЯ МИГРАЦИОННЫХ ПРОЦЕССОВ ДАЛЬНЕГО ВОСТОКА РОССИИ**©

*Ключевые слова:* Дальний Восток, численность населения, миграция, показатели миграции, временной ряд, тренд.

На сегодняшний день роль миграции населения в современном мире и на Дальнем Востоке, в частности, возрастает с каждым днем. Миграция населения всегда занимала важное место в обществе, так как является одним из важнейших процессов демографического развития регионов России и Российской Федерации в целом. В статье приведены значения основных показателей миграции в Дальневосточном регионе с 2008 по 2020 г.

В настоящее время вопрос демографической ситуации на Дальнем Востоке вызывает серьезную озабоченность ученых, связанную и с депопуляцией территории, нарастающей поляризацией населения, ухудшением капитала здоровья и кризисом ценностей [1-11]. Последние тридцать лет негативные социально-экономические и демографические тенденции в регионе, напрямую граничащем со странами — сильнейшими экономиками мира, вызывают особые опасения [1].

Ежегодно на Дальний восток прибывает около 300 тысяч мигрантов. В период с 2018 по 2019 года во всем Дальневосточном федеральном округе и в большинстве регионов наблюдается положительная динамика.

К 2020 году ситуация изменилась, отклонение от 2019 года отрицательное почти во всех субъектах за исключением Республики Саха (Якутия), где количество прибывших возросло на 11,67%. Наиболее привлекательным для мигрантов является Приморский край, куда ежегодно поступает свыше 60 тысяч мигрантов. Самые низкие показатели у Магаданской области и Чукотского автономного округа, где ежегодное количество прибывшего населения в период с 2018 по

<sup>©</sup> Мултуева А. Ю., Агапова Е. Г., 2023

2020 года не превышает 8 тысяч человек. Макар С.В., Ярашева А.В., Симагин Ю.А. отмечают, что миграционный отток населения в таких регионах округа, как края Забайкальский и Хабаровский, Еврейская АО в наибольшей степени за счет активных в трудовом отношении людей. Из большинства других регионов уезжают в основном дети и пенсионеры, но в Камчатском крае, областях Магаданской и Сахалинской население в трудоспособном возрасте также вносит значительный вклад в общее отрицательное сальдо миграций [2, c. 121].

Ранее авторами на основе данных 2000-2014 гг. был построен прогноз на 2018-2020 гг. и проведено сравнение с фактическими данными регионов ДВФО [13, с. 41-46]. В данной работе проведем оценку объема миграции с помощью следующих показателей: масштабы выбытий; масштабы прибытий; миграционный прирост. На основе имеющихся количественных показателей миграции проанализируем объем миграции (табл. 1).

*Таблица 1*

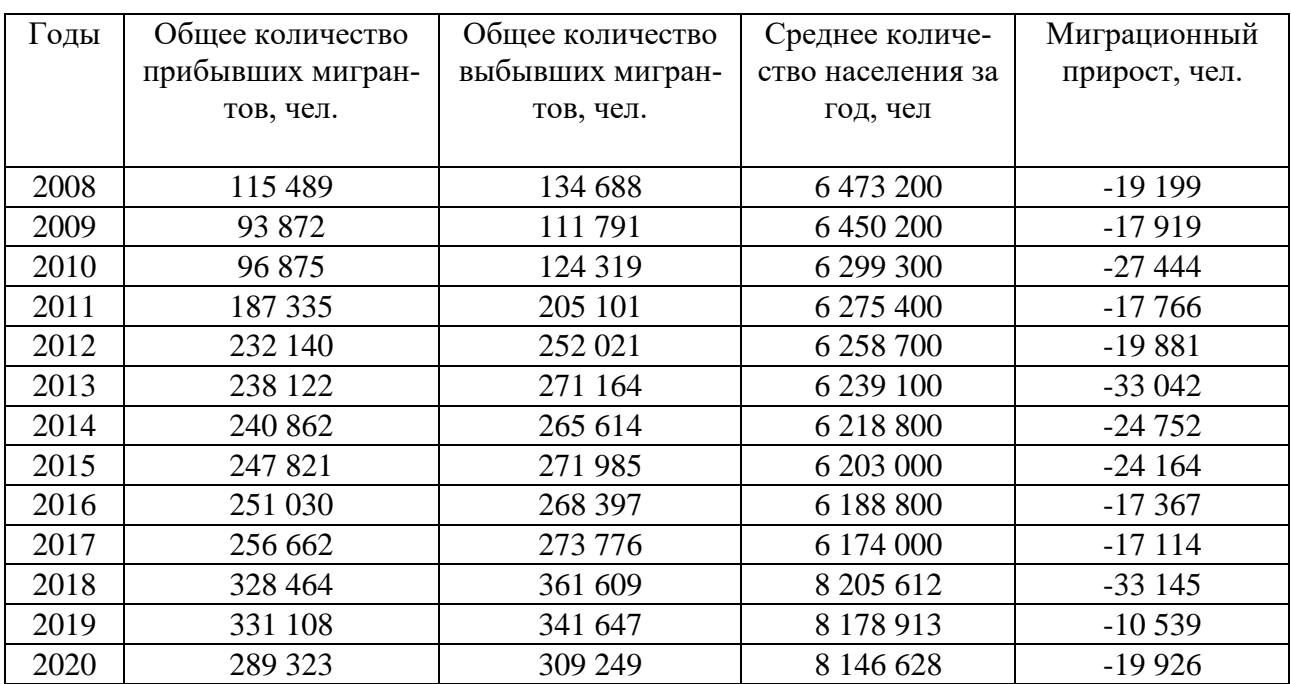

**Объём миграции населения ДФО (2008-2020 гг)**

Мы не можем сделать по данной таблице однозначные выводы, так как изменения данных не несут постоянный характер, меняясь с течением времени то в положительную, то в отрицательную сторону. Также следует отметить, что резкое изменение количества населения в 2018 году обусловлено присоединением к Дальневосточному федеральному округу Забайкальского края и Республики Бурятия.

Для наглядности изменения количества прибывших и выбывших мигрантов отобразим ситуацию на графике (рис. 1).

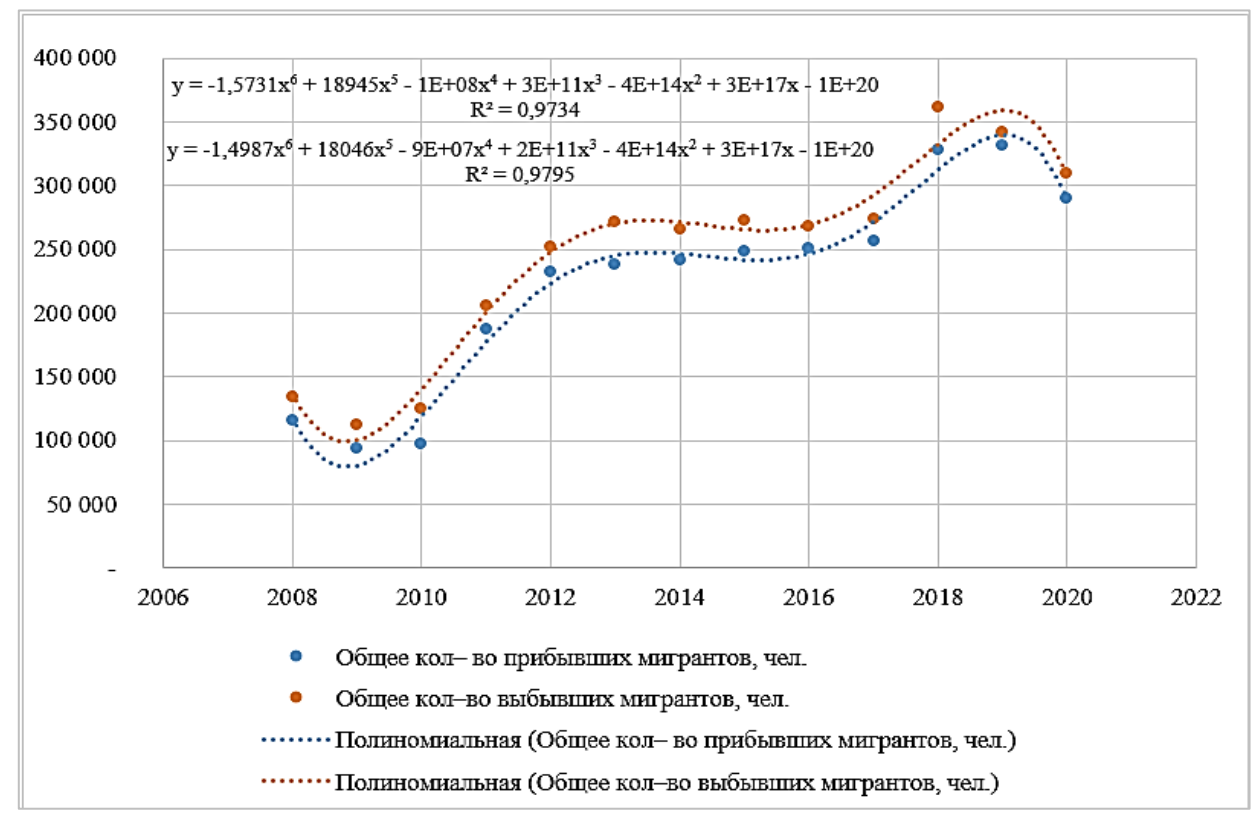

Рис. 1. Динамика миграции населения

Найдем наиболее подходящую линию тренда. Линия тренда используется в техническом анализе, для выявления тенденции временного ряда, и представляет собой среднее значение заданных показателей.

Анализируемый временной ряд лучше всего описывает полиномиальная трендовая модель, причем полином 6-й степени лучше аппроксимирует исходные данные.

Для оценки качества модели используют коэффициент детерминации  $R^2$ . В нашем случае коэффициент детерминации для выбывших  $R^2 = 0.9734$ , для прибывших  $R^2 = 0.9795$ , следовательно, уравнениями регрессии объясняется около 97% дисперсии результативного значения. Значение коэффициента является основным критерием оценки качества модели. Чем больше доля объясненной вариации, тем слабее роль остальных факторов, значит модель регрессии хорошо аппроксимирует исходный временной ряд.

Однако, отдельного внимания заслуживает изменение миграционного прироста (рис. 2).

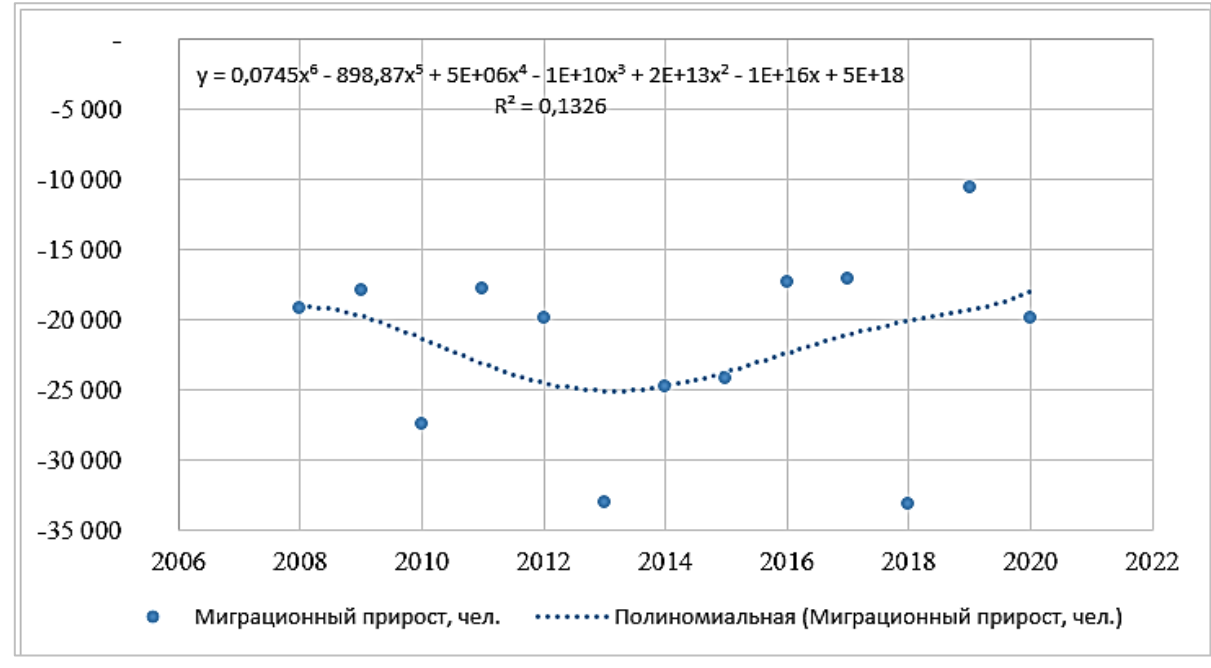

Рис. 2. Динамика миграционного прироста

В данном случае построить полиномиальную линию тренда с высоким коэффициентом детерминации уже не получается. Это говорит о том, что необходимо учитывать влияние других факторов.

Далее проведем анализ динамики показателей миграции. Для данного анализа мы будем использовать следующие относительные показатели: коэффициент прибытия, коэффициент выбытия, коэффициент интенсивности миграционного оборота, коэффициент миграционного прироста, коэффициент эффективности миграции.

Проанализируем объем миграции в ДВФО и его основные показатели на основе имеющихся количественных показателей миграции в период с 2008 по 2020 год (табл. 2).

Коэффициенты прибытия и выбытия показывают, сколько на каждую 1000 человек населения в среднем за год прибыло/выбыло мигрантов. По данным таблицы мы можем сказать, что доля прибывших/выбывших мигрантов на 100 человек примерно равна и за последние 5 лет рассматриваемого периода составляет 40-50 человек на 1000 человек населения.

Коэффициент интенсивности миграционного оборота отображает общее количество эмигрантов и иммигрантов из расчета на каждую тысячу граждан. Данный коэффициент с 2013 года превышает 80 человек, но в 2020 году значение опустилось до примерно 73 выбывших и прибывших мигрантов на 1000 человек населения.

*Таблица 2*

| Годы | Коэффициент | Коэффициент | Коэффициент   | Коэффициент   | Коэффициент   |
|------|-------------|-------------|---------------|---------------|---------------|
|      | прибытия в  | выбытия из  | интенсивности | миграционного | эффективности |
|      | ДФО, %      | ДФО, %      | миграционного | прироста, %   | миграции, %   |
|      |             |             | оборота, %    |               |               |
| 2008 | 17,84       | 20,81       | 38,65         | $-2,97$       | $-7,67$       |
| 2009 | 14,50       | 17,27       | 31,88         | $-2,78$       | $-8,71$       |
| 2010 | 14,97       | 19,21       | 35,11         | $-4,36$       | $-12,41$      |
| 2011 | 28,94       | 31,68       | 62,54         | $-2,83$       | $-4,53$       |
| 2010 | 14,97       | 19,21       | 35,11         | $-4,36$       | $-12,41$      |
| 2011 | 28,94       | 31,68       | 62,54         | $-2,83$       | $-4,53$       |
| 2012 | 35,86       | 38,93       | 77,36         | $-3,18$       | $-4,11$       |
| 2013 | 36,79       | 41,89       | 81,63         | $-5,30$       | $-6,49$       |
| 2014 | 37,21       | 41,03       | 81,44         | $-3,98$       | $-4,89$       |
| 2015 | 39,85       | 43,74       | 83,80         | $-3,90$       | $-4,65$       |
| 2016 | 40,37       | 43,16       | 83,93         | $-2,81$       | $-3,34$       |
| 2017 | 41,27       | 44,02       | 85,91         | $-2,77$       | $-3,23$       |
| 2018 | 52,82       | 58,15       | 84,10         | $-4,04$       | $-4,80$       |
| 2019 | 53,24       | 54,94       | 82,25         | $-1,29$       | $-1,57$       |
| 2020 | 46,52       | 49,73       | 73,47         | $-2,45$       | $-3,33$       |

**Объем миграции в ДФО и его основные показатели 2008-2020 гг.**

Коэффициент миграционного прироста определяет, сколько прибывших человек приходится на соответствующее число выбывших. В течение всего рассматриваемого периода данный коэффициент имеет отрицательное значение, что говорит о том, что количество выбывших преобладает над количеством прибывших мигрантов.

Коэффициент эффективности миграции позволяет выяснить удельный вес прироста (оттока) в обороте миграции населения. Данная величина рассчитывается в процентах. Коэффициент также имеет отрицательное значение, что говорит об оттоке населения.

Однако следует отметить, что в период с 2013 по 2017 наблюдается положительная динамика и увеличение коэффициента. А в 2019 году данный показатель составил минимальное значение в рассматриваемый период - 1,57%.

На основе имеющихся данных проанализируем динамику показателей миграции в ДВФО с 2008 по 2020 годы, разбив данный период на два полупериода (табл. 3.).

В течение всего рассматриваемого периода наблюдается рост таких показателей как коэффициент прибытия и выбытия, причем с 2008 по 2014 год темп роста обоих показателей составляет свыше 200%, а с 2014 по 2020 год около

120%. Несмотря на то, что количество выбывших и прибывших мигрантов меняется примерно одинаково, темп роста прибывших выше темпа роста выбывших.

*Таблица 3* 

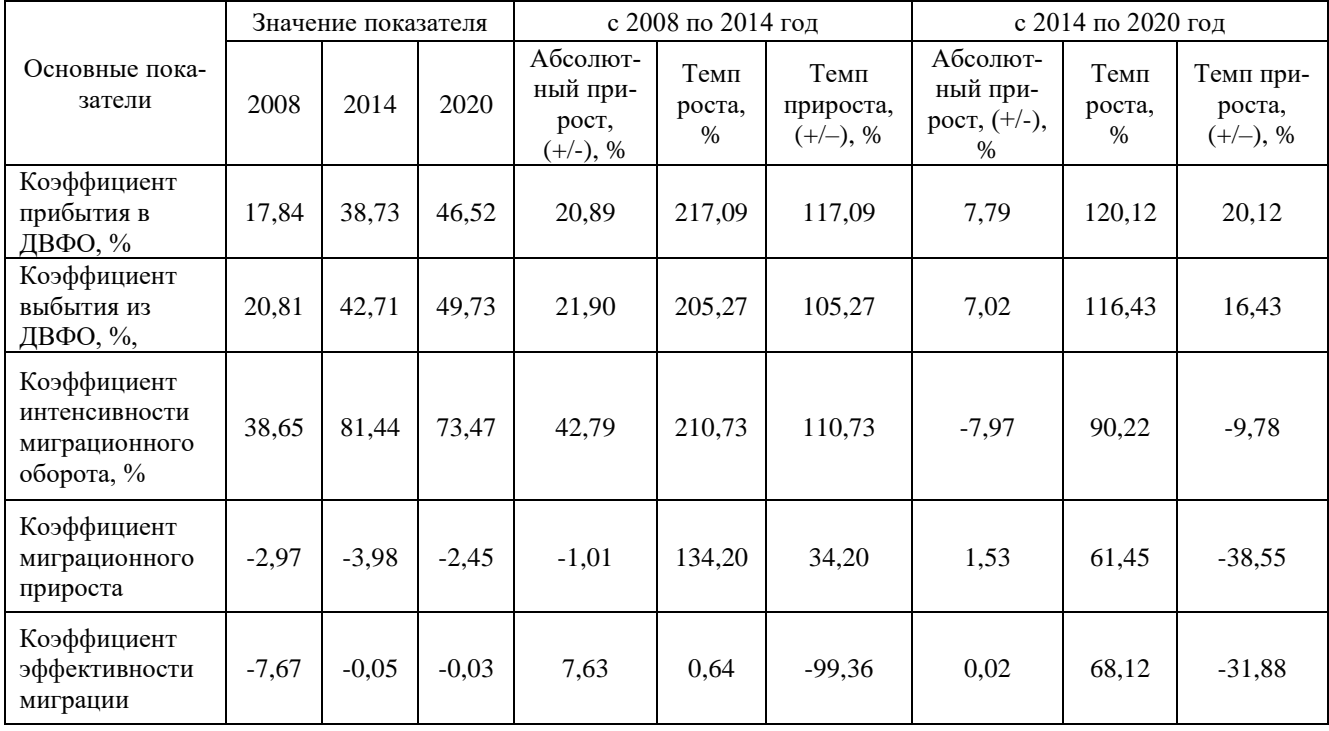

**Динамика показателей миграции в период с 2008 по 2020 гг**

Таким образом, рассчитав коэффициенты миграционного оборота, мы можем сказать, что Дальний Восток в последнее десятилетие характеризуется миграционным оттоком населения, что в сочетании с преобладающей в большинстве регионов естественной убылью ведет к довольно быстрому сокращению численности населения, которое ожидается и в перспективе вопреки задачам, сформулированным в программах социально-экономического развития как отдельных регионов, так и ДВФО в целом.

#### **Список использованных источников**

1. Безвербный В. А., Мирязов Т. Р. Трансформация системы расселения в Дальневосточном федеральном округе на уровне муниципальных образований. // Научное обозрение. Серия: Экономика и право. 2019. № 5. С. 102-114.

2. Макар С. В., Ярашева А. В., Симагин Ю. А. Пространственное развитие Дальнего Востока России: демографические и социально-экономические факторы. // Народонаселение. 2021. Т. 24, № 1. С. 117-130.

3. Латкин А. П., Чупахина Л. Е. [Миграционная политика на Дальнем Востоке России:](https://www.elibrary.ru/item.asp?id=47398874)  [вызовы и перспективы](https://www.elibrary.ru/item.asp?id=47398874) // [Ойкумена. Регионоведческие исследования.](https://www.elibrary.ru/contents.asp?id=47398871) 2021. [№ 4 \(59\).](https://www.elibrary.ru/contents.asp?id=47398871&selid=47398874) С. 15-23.

4. Фомин М. В., Мирязов Т. Р. Сценарии развития систем расселения Сибири и Дальнего Востока России до 2030 года // Народонаселение. 2021. Т. 24. № 3. С. 105-122.

5. Мотрич Е. Л., Березутский Ю. В. [Миграция в демографическом развитии Дальнего](https://www.elibrary.ru/item.asp?id=36382932)  [Востока России: проблемы и социальные последствия](https://www.elibrary.ru/item.asp?id=36382932) // [Социальная политика и социология.](https://www.elibrary.ru/contents.asp?id=36382913) 2018. Т. 17. [№ 2 \(127\).](https://www.elibrary.ru/contents.asp?id=36382913&selid=36382932) С. 141-150.

6. Мищук С. Н. [Безвозвратная миграция населения на Дальнем Востоке России: 2011-](https://www.elibrary.ru/item.asp?id=42471832) [2017 гг](https://www.elibrary.ru/item.asp?id=42471832) // [Вестник Приамурского государственного университета им. Шолом-Алейхема.](https://www.elibrary.ru/contents.asp?id=42471819) 2019. [№ 3 \(36\).](https://www.elibrary.ru/contents.asp?id=42471819&selid=42471832) С. 122-127.

7. Логинова В. А., Мурашова Е. В. [Внутренняя миграция: проблемы Дальнего Востока](https://www.elibrary.ru/item.asp?id=42637792)  [России](https://www.elibrary.ru/item.asp?id=42637792) // [Вестник Тихоокеанского государственного университета.](https://www.elibrary.ru/contents.asp?id=42637778) 2020. [№ 1 \(56\).](https://www.elibrary.ru/contents.asp?id=42637778&selid=42637792) С. 109-120.

8. Данеев О. В[. Миграционные процессы на Дальнем Востоке: существующие проблемы](https://www.elibrary.ru/item.asp?id=45777287)  [и способы их регулирования](https://www.elibrary.ru/item.asp?id=45777287) // [Научный вестник МГИФКСиТ.](https://www.elibrary.ru/contents.asp?id=45777276) 2020. [№ 4 \(66\).](https://www.elibrary.ru/contents.asp?id=45777276&selid=45777287) С. 87-93.

9. Пациорковский В. В., Симагин Ю. А., Муртузалиева Д. Д. [Динамика численности](https://www.elibrary.ru/item.asp?id=46246420)  [населения приоритетных геостратегических территорий россии в 2010-2018 г](https://www.elibrary.ru/item.asp?id=46246420)г. // [Вестник Ин](https://www.elibrary.ru/contents.asp?id=46246412)[ститута социологии.](https://www.elibrary.ru/contents.asp?id=46246412) 2021. Т. 12. [№ 2.](https://www.elibrary.ru/contents.asp?id=46246412&selid=46246420) С. 123-142.

10. Шмидт Ю. Д., Ивашина Н .В. [Оценка результативности новых инструментов](https://www.elibrary.ru/item.asp?id=46590397)  [миграционной политики в Дальневосточном регионе](https://www.elibrary.ru/item.asp?id=46590397) // [Экономика региона.](https://www.elibrary.ru/contents.asp?id=46590384) 2021. Т. 17. [№ 3.](https://www.elibrary.ru/contents.asp?id=46590384&selid=46590397) С. 902-916.

11. Мултуева А.Ю. Прогнозирование демографического развития дальнего востока России // В сборнике: ТОГУ-Старт: фундаментальные и прикладные исследования молодых. Материалы региональной научно-практической конференции. Редколлегия: Е.Г. Агапова (отв. редактор) [и др.]. Хабаровск, 2022. С. 39-47.

### **A. Yu. Multueva E. G. Agapova**

### **TRENDS IN MIGRATION PROCESSES IN THE FAR EAST OF RUSSIA**

*Keywords:* Far East, region, population, migration, migration indicators, time series, trend.

Today, the role of population migration in the modern world and in the Far East in particular is increasing day by day. Population migration has always occupied an important place in society, as it is one of the most important processes in the demographic development of the regions of Russia and the Russian Federation as a whole. The article presents the values of the main migration indicators in the Far Eastern region from 2008 to 2020.

### **А. В. Нездойменко**

### **Т. В. Жукова**

(Тихоокеанский государственный университет, г. Хабаровск)

## **АКТУАЛЬНЫЕ ТЕНДЕНЦИИ В ОБЛАСТИ ПРОГРАММНОЙ ИНЖЕНЕРИИ**

*Ключевые слова*: программная инженерия, нейронные сети, квантовое моделирование, технология дополненной реальности, технология виртуальной реальности.

В статье представлен обзор современных тенденций в области разработки программного обеспечения на основе ряда исследований. Отмечены такие передовые технологии, как нейронные сети, квантовое моделирование, дополненная и виртуальная реальность.

Рынок разработки программного обеспечения безостановочно развивается благодаря множеству изменений и улучшений в сфере информационных технологий. Например, по причине постоянно растущих требований рынка потребителей, как и поиска новых актуальных трендов для развития и усовершенствования программного обеспечения.

Технологии, которые мы знаем и к которым привыкли, такими темпами успевают устареть за довольно короткий срок. Процесс разработки программного обеспечения не стоит на месте, а продолжает стремительно развиваться. Многие важные тенденции меняются, что отражается на том, как видоизменяется и совершенствуется процесс исследования и разработки программного обеспечения, а также платформы, для которых ведется подобная разработка. В свою очередь, это помогает обеспечить постоянное создание и выпуск высококачественного программного обеспечения для пользователей. Программная инженерия является областью технологий и компьютерных наук, которая занимается исследованием, разработкой и построением программных систем, а также исследованием методов и подходов к разработке программного обеспечения.

<sup>©</sup> Нездойменко А. В., Жукова Т. В., 2023

Методология программной инженерии заключается в применении систематизированного, научного подхода ко всем аспектам производства: к процессу исследования, проектирования и разработки программных средств [1]. Основная цель данной области состоит в обеспечении высококачественного комплекса программ и эффективности всего жизненного цикла таких комплексов в различных областях. Для этого требуется реализовывать наиболее эффективные и совершенные методы проектирования.

Одним из актуальных направлений, к которому в последние годы наблюдается непрекращающийся рост интереса, является изучение нейронных сетей.

Нейронные сети – это набор алгоритмов, примерно смоделированных по образцу человеческого мозга, которые предназначены для распознавания закономерностей. Они интерпретируют сенсорные данные посредством своего рода машинного восприятия, маркируя или группируя исходные данные. Образцы, которые они распознают, являются числовыми, содержащимися в векторах, в которые должны быть переведены все данные реального мира, будь то изображения, звук, текст или временные ряды.

В статье Евгения Козака «Обучение нейронных сетей и его значение для развития программной инженерии» [2] автором рассматриваются особенности нейронных сетей и их обучения, тренды в области данного обучения, такие как: глубокое изучение, гибридное изучение и автоматическое обучение. Автор отмечает, что обучение нейронных сетей является перспективной областью исследования и имеет существенное практическое значение для программной инженерии. Причиной тому является то, что нейронные сети помогают обрабатывать большие объемы данных, благодаря чему один из трендов данной области – глубокое обучение – и получил свою популярность, ведь с ростом объема вводимых в них данных сети становятся совершеннее.

Актуальности обучения нейронных сетей также поспособствовал прогресс, которого удалось достигнуть в алгоритмах обучения. Процесс обучения нейронных сетей сам по себе трудоемкий и может проходить достаточно медленно, однако новые алгоритмы позволяют производить обучение сетей намного быстрее. Таким образом, на данный момент времени преимущество остается за нейронными сетями, ведь они способны превзойти почти любой другой алгоритм машинного обучения.

В качестве другой актуальной тенденции в программной инженерии можно выделить квантовое моделирование. На сегодняшний день разработка квантового программного обеспечения все еще находится на стадии своего развития. Квантовые языки программирования окончательно не сформированы и в основном работают на уровне строительных блоков.

Помимо этого, существует еще один сдерживающий фактор: проблема заключается в сложности написания квантового программного обеспечения. Поскольку квантовое программирование отличается от классического программирования, разработчиков квантового программного обеспечения найти достаточно трудно, ибо к ним предъявляется большое количество требований. Такие специалисты должны быть экспертами в квантовой теории, квантовой физике, а также владеть линейной алгеброй.

Книга О. В. Иванцовой, В. В. Коренькова, С.В. Ульянова «Квантовая программная инженерия. Преимущества квантового моделирования» [3] как раз освещает этот вопрос. В ней детально рассматриваются квантовые алгоритмы: принятие решений и квантовый поиск. Анализируется результативность разработанного квантового вычислительного инструментария для различных типов алгоритмов и рассматривается преимущество и превосходство квантового моделирования в целом.

В статье «Превосходство квантовой программной инженерии в интеллектуальной робототехнике» [4] можно найти применение методов квантового моделирования по узконаправленной тематике. Данный доклад раскрывает проблему открытия нового семейства квантовых алгоритмов. Представленный в нем способ берет за основу реализацию методов построения быстрых квантовых операторов интерференции, суперпозиции и запутывания, которые существенно увеличивают вычислительную способность. Также, рассматривается метод построения основных квантовых операторов и последующая аппаратная реализация алгоритма Гровера для интеллектуального управления роботами.

Таким образом, квантовая программная инженерия – это, несомненно, полезное направление, которое будет продолжать развиваться в будущем, ведь оно может охватывать различные сферы технологий и использоваться для интеллектуального роботизированного управления. Говоря об актуальных трендах программной инженерии, нельзя не затронуть технологию дополненной реальности. На данный момент времени это наиболее широко используемая технология, поскольку она применяется во многих сферах жизни и отраслях: от приложений для совершения покупок пользователями до навигации через GPS-приложения на базе дополненной реальности. Технология дополненной реальности объединяет виртуальную информацию с реальным миром, используя такие средства, как мультимедиа, 3D-моделирование, отслеживание в реальном времени, зондирование и многое другое. Основной принцип заключается в применении компьютерной виртуальной информации к реальному миру после моделирования [5].

В последние годы все больше растет интерес и спрос на исследования дополненной реальности, все больше известных исследовательских институтов, предприятий вкладывают средства в изучение данной отрасли.

Эти результаты демонстрируют осуществимость и инновационность дополненной реальности как технологии взаимодействия человека с компьютером. С улучшением вычислительной мощности программного и аппаратного обеспечения, дополненная реальность постепенно перешла из стадии теоретических исследований в лаборатории в стадию массового и промышленного применения [6].

Несомненно, в ближайшие годы исследование и производство технологий программной инженерии сделает большой шаг вперед. Инновация таких технологий, как нейронные сети, квантовое моделирование, виртуальная реальность и дополненная реальность позволят человечеству обрабатывать информацию более быстро, качественно и эффективно. Применение технологии виртуальной и дополненной реальности станет более актуальным и неизбежным трендом научно-технического развития. И, возможно, в будущем появится вероятность взаимодействовать с системой более естественным способом.

#### Список использованных источников

1. Методология и инструменты программной инженерии. [Электронный ресурс]. // URL: https://hsse.spbstu.ru/metodologiya i instrumentu programmnoy inzghenerii/ (дата обращения: 20.01.2023).

2. Обучение нейронных сетей и его значение для развития программной инженерии. [Электронный ресурс]. // URL: https://www.elibrary.ru/item.asp?id=46716045

3. Квантовая программная инженерия. Преимущества квантового моделирования. [Электронный ресурс]. // URL: https://www.elibrary.ru/item.asp?id=45677842

4. Превосходство квантовой программной инженерии в интеллектуальной робототехнике. [Электронный ресурс]. // URL: https://elibrary.ru/item.asp?id=44722012

5. Использование технологий дополненной реальности в программной инженерии. [Электронный ресурс]. // URL: https://www.elibrary.ru/item.asp?id=26029116

6. Yungiang Chen. An overview of augmented reality technology/ Yungiang Chen, Qing Wang, Hong Chen, Xiaoyu Song, Hui Tang and Mengxiao Tian. J. Phys.: 2019. – Pp. 1-6.

## **A. V. Nezdoymenko T. V. Zhukova**

## **CURRENT TRENDS IN SOFTWARE ENGINEERING**

*Keywords*: software engineering, neural networks, quantum modeling, augmented reality technology, virtual reality technology.

The article provides an overview of current trends in software development based on a number of studies. Such advanced technologies as neural networks, quantum modeling, augmented and virtual reality was noted.

УДК 004.4

# **В. В. Нечепоренко Е. В. Резак**

(Тихоокеанский государственный университет, г. Хабаровск)

## **ТЕКСТОВЫЙ РЕДАКТОР С ФУНКЦИЕЙ ПРЕОБРАЗОВАНИЯ ПЕЧАТНОГО ТЕКСТА В РУКОПИСНЫЙ**

*Ключевые слова:* разработка программы, текстовый редактор, рукописный текст, форматирование текста.

В статье рассматривается разработка текстового редактора рукописных конспектов. Программный продукт имеет панель инструментов, которая позволяет форматировать вводимый текст. Рассмотренный в статье продукт может быть использован студентами и школьниками.

Написание рукописных конспектов занимает огромное количество времени и сил. Особенно это отражается на студентах и школьниках, которым необходимо каждый день писать объёмные лекции на парах или уроках. Для решения

<sup>©</sup> Нечепоренко В. В., Резак Е. В, 2023

подобной проблемы можно использовать специализированные программные продукты, которые позволяют производить преобразование печатного текста в рукописный. Подобные программные средства чаще всего представлены в качестве онлайн-сервисов, которые зависят от интернет-трафика. Можно говорить, что возникает необходимость в разработке подобного программного продукта, обладающего тем же функционалом, но имеющее одно очень серьезное преимущество - независимость от интернет-трафика.

Программное средство рукописных конспектов должно выполнять следующие функции:

1) редактировать текст;

2) форматировать текст;

3) использовать собственный шрифт для преобразования печатного текста в рукописный;

4) выводить готовый текст на печать.

Данное программное средство реализовано на основе языка  $C++$  [1], [2] с использованием фреймворка Qt [3], [4], [5], которое даёт возможность работать с графическими интерфейсами. В качестве среды разработки будет использован Ot Creator.

Программный продукт называется «QuickNotes» работает с текстовыми документами формата «.txt» с возможностью их редактирования и форматирования с дальнейшим преобразованием его в файл формата «.pdf» и печати его с помощью принтера. Предполагается, что для работы с собственном шрифтом, пользователь уже имеет готовый файл формата «.ttf». Пользовательский интерфейс должен содержать следующие графические элементы (рис. 1):

- меню приложения;

- панель инструментов;

- дисплей содержимого текстового документа;

- дисплей количества слов и символов.

Основной функционал программного средства представлен ниже [8].

Функции по работе с файлами – данные функции дают возможность работы с файлами на устройстве. К таким функциям относятся:

- создать - при активации данной функции пользователю даётся возможность создания файла формата «.txt» в указанном пользователем месте;

- открыть файл - при активации данной функции пользователю даётся возможность открытия уже ранее созданного им файла формата «.txt»;
- сохранить - при активации данной функции пользователю даётся возможность зафиксировать изменения в открытом файле. Если файл ранее не был создан или открыт, то пользователю предлагается сохранить новый файл с указанием его местоположения;

- печать - при активации данной функции пользователю предлагается выбрать формат печати «.pdf» или печать на принтере;

- загрузить шрифт - при активации данной функции пользователю даётся возможность выбрать файл формата «.ttf» со своим собственным шрифтом, который в дальнейшем будет включен в список доступных пользователю шрифтов.

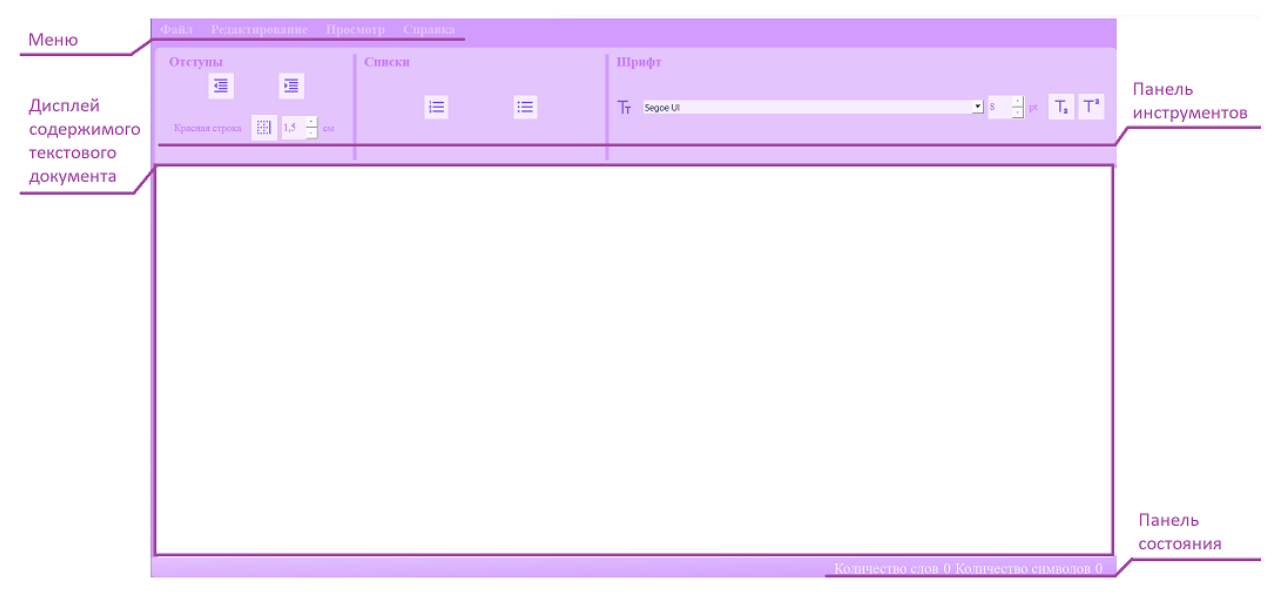

Рис. 1. Главное окно программного средства «QuickNotes»

Функции редактирования содержимого файла - данные функции дают возможность работы непосредственно с символами текстового документа. К таким функциям относятся: вырезать, копировать, вставить, удалить, выбрать все.

Функции форматирования содержимого файла – данные функции дают возможность форматирования содержимого текстового документа. К таким функциям относятся: увеличение отступа, уменьшение отступа, вставка красной строки, определение размера красной строки, нумерованный список, маркированный список, определение стиля шрифта, определение размера текста, определение нижнего индекса, определение верхнего индекса.

Функция справки «О приложении» – при активации данной функции открывается окно информации о приложении и его разработчике.

Функция изменения внешнего вида программы «Поменять тему» – при активации данной функции пользователю дается возможность изменения цветовой темы приложения с «Тёмной» на «Светлую» и наоборот.

Дополнительными функциями являются отмена действия, повтор действия, функция поиска, функция замены, статистика в качестве счётчиков количества слов и символов.

Реализованное программное средство «QuickNotes» может свободно эксплуатироваться в работе с текстовыми документами для создания рукописных конспектов.

#### **Список использованных источников**

1. Документация по языку C++.Microsoft, 2022. URL : [https://learn.microsoft.com/ru](https://learn.microsoft.com/ru-ru/cpp/cpp/?view=msvc-160)[ru/cpp/cpp/?view=msvc-160](https://learn.microsoft.com/ru-ru/cpp/cpp/?view=msvc-160) (дата обращения: 15.10.2022).

2. Руководство по языку программирования C++. URL:<https://metanit.com/cpp/tutorial/> (дата обращения: 15.10.2022).

3. Qt Documentation: документация фреймворка Qt.URL: [https: /doc.qt.io/](https://doc.qt.io/) (дата обращения: 28.11.2022).

4. Все о кроссплатформенном программировании: Qt 4.7.0 Документация. URL: <http://doc.crossplatform.ru/qt/4.7.x/> (дата обращения: 15.01.2023).

5. Qt Wiki: About Qt. URL : https://wiki.qt.io/About\_Qt (дата обращения 23.12.2022).

6. Резак Е. В. Введение в проектирование человеко-машинного интерфейса: учеб, пособие. Хабаровск: Изд-во Тихоокеан. гос. ун-та, 2018. 84 с.

7. IEEE 830-1998 Рекомендации IEEE по разработке требований к программному обеспечению. URL:<https://standards.ieee.org/ieee/830/1222/> (дата обращения: 26.11.2022).

8. IEEE 830-1998 Рекомендации IEEE по разработке требований к программному обеспечению: IEEE Std 830 – 1998(R2009). Взамен IEEE Std 830-1993; подтв. 1998-06-25; вновь подтв. 2009-12-09: The Institute of Electrical and Electronics Engineers, 1998. 39 с.

### **V.V. Necheporenko E.V. Rezak**

## **TEXT EDITOR WITH THE FUNCTION OF CONVERTING PRINTED TEXT TO HANDWRITTEN**

*Keywords:* program development, text editor, handwritten text, text formatting.

The article discusses the development of a text editor for handwritten notes. The software product has a toolbar that allows you to format the input text. The product discussed in the article can be used by students and schoolchildren.

### А. А. Олейник

### Е. В. Резак

(Тихоокеанский государственный университет, г. Хабаровск)

# ПРОГРАММНОЕ СРЕДСТВО ДЛЯ ВИЗУАЛИЗАЦИИ ГРАФИКОВ ФУНКЦИЙ, РАССМАТРИВАЕМЫХ В КУРСЕ АЛГЕБРЫ 7-го КЛАССА

Ключевые слова: разработка приложения, графики функций, графический калькулятор.

В статье рассматривается разработка приложения для построения графиков функций.

Изучение функциональной линии входит в основные темы школьного курса алгебры. Однако, как правило, она имеет высокую степень абстракции. Согласно ФГОС (Федеральный государственный образовательный стандарт) «Условия реализации основной образовательной программы должны обеспечивать для участников образовательных отношений возможность эффективного управления организацией, осуществляющей образовательную деятельность с использованием информационно-коммуникационных технологий, современных механизмов финансирования» [1]. Так, для более успешного усвоения темы построения графиков стоит использовать графическую визуализацию. Нужно отметить, что многие программные средства, доступные в сети Интернет, имеют ряд недостатков, среди которых непонятный принцип работы, нагроможденный интерфейс и отсутствие возможности сохранения работы [2, 3]. Возникает необходимость создания нового программного средства, подходящего для использования во время уроков и удобного в обучении данной темы школьников.

Целью работы является разработка программного средства для построения графиков по уравнениям функций для учащихся.

Для достижения поставленной цели были выделены следующие задачи:

- написать техническое задание;
- разработать программу по построению графиков функций;  $\equiv$
- провести тестирование программного средства.

<sup>©</sup> Олейник А. А., Резак Е. В., 2023

Программное средство носит название «Plotgraphics», что является соединением сокращения английского слова «plotting» (в переводе на русский «построение») и «graphics» (в переводе на русский «графики»). Клавиатура должна включать в себя часто используемые при написании уравнений символы и выражения, такие как цифры, арифметические операции, скобки и т.д [4].

Программа реализована в интегрированной среде разработки Microsoft Visual Studio на языке C# с помощью платформы Windows Presentation Foundation (WPF), которая представляет собой подсистему для построения графических интерфейсов. Для создания графической части используется язык разметки XAML [5, 6]. Программное средство должно быть реализовано в соответствии с рекомендациями IEEE 830-1998 и IEEE 1016-2009. При разработке программного средства учитывалась эргономика использования и предоставления необходимых функций для работы с графиками. Вид программного средства предоставлен на рис. 1.

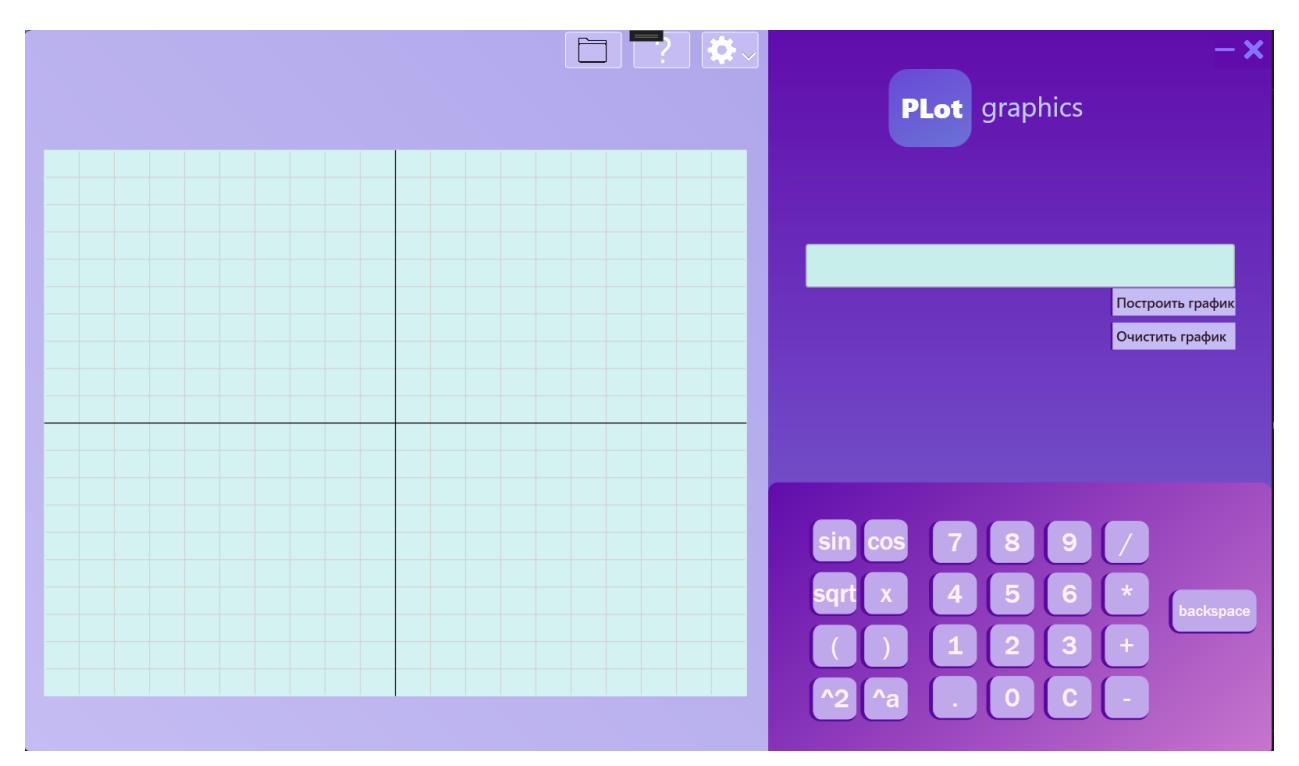

Рис. 1. Вид программного средства

Программное средство включает в себя следующие основные элементы для работы:

– верхняя панель элементов, в которой находятся вкладки настроек, справки и сохранения графика;

- рабочая область;

- поле ввода уравнения;

- клавиатура.

В рабочей области обозначены оси Х и Ү, содержащие по 20 единичных отрезков. Встроенная клавиатура содержит основные элементы, необходимые для написания уравнений, такие как:

- цифры от 0 до 9;

- основные арифметические операции, такие как сложение, вычитание, деление, умножение возведение в степень, извлечение квадратного корня;

- основные тригонометрические функции, такие как синус  $(\sin()$  и косинус  $(cos());$ 

- открывающая и закрывающая скобки.

Символы на клавиатуре хорошо просматриваются за счет коэффициента контрастности в диапазоне от 3 до 7, который рассчитывается исходя из разницы в яркости между двумя смежными цветами на экране. Диапазон значений - от 1 до 21 (обычно указывается как  $1:1-21:1$ ).

Программное средство реализует следующий функционал:

- возможность ввода уравнения со встроенной клавиатуры;

- кнопка построения графика и очищения графического поля;
- справка-помощь, с подробным описанием работы с ПС;
- возможность сохранения графика в формате «\*.png»;

- возможность смены темы графического окна.

Для ввода уравнения можно пользоваться клавиатурой, встроенной в программное средство. После написания уравнения и нажатия на кнопку «Построить график» график появляется в графическом окне. При нажатии на кнопку «Очистить график» графическое окно возвращается в первоначальное состояние. При нажатии на кнопку сохранения на верхней панели элементов, с изображением папки, открывается файловый диалог с возможностью сохранить график в формате «\*.png» в выбранную директорию.

Помимо цветового дизайна графического окна по умолчанию, в программном средстве реализованы еще 4 цветовые темы, которые можно сменить во вкладке настроек: white, beige, dark, red.

Вид цветовых тем предоставлен на рис. 2.

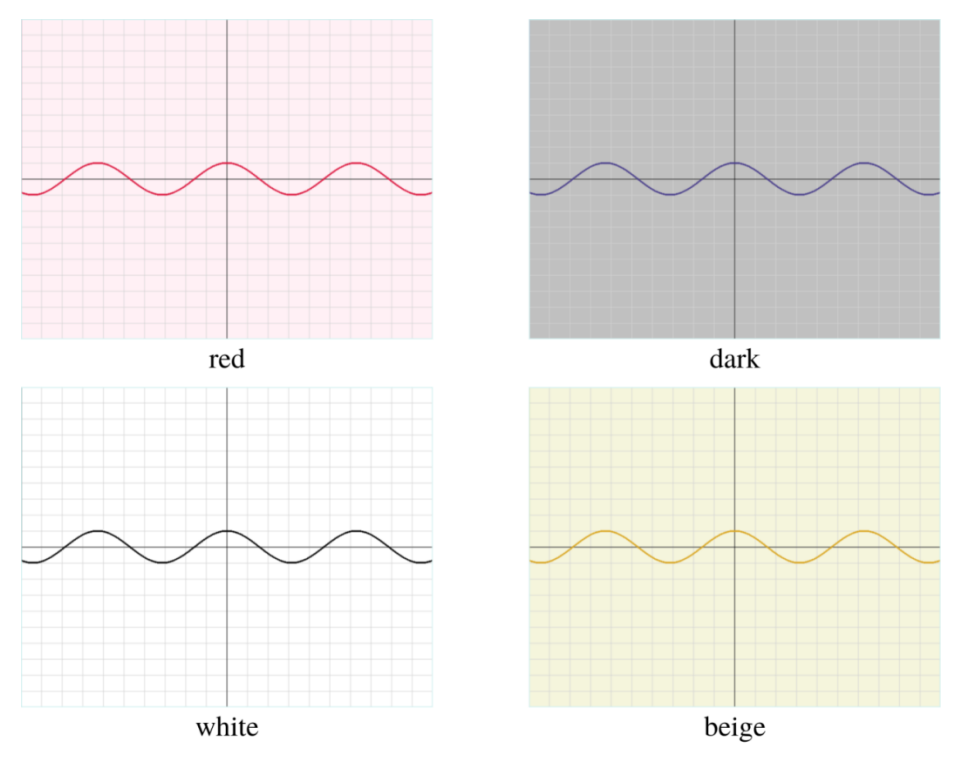

Рис. 2. Темы графического окна

Для появления справки необходимо нажать на соответствующую кнопку на верхней панели элементов. Справка описывает основные правила и возможности работы с программным средством (рис. 3).

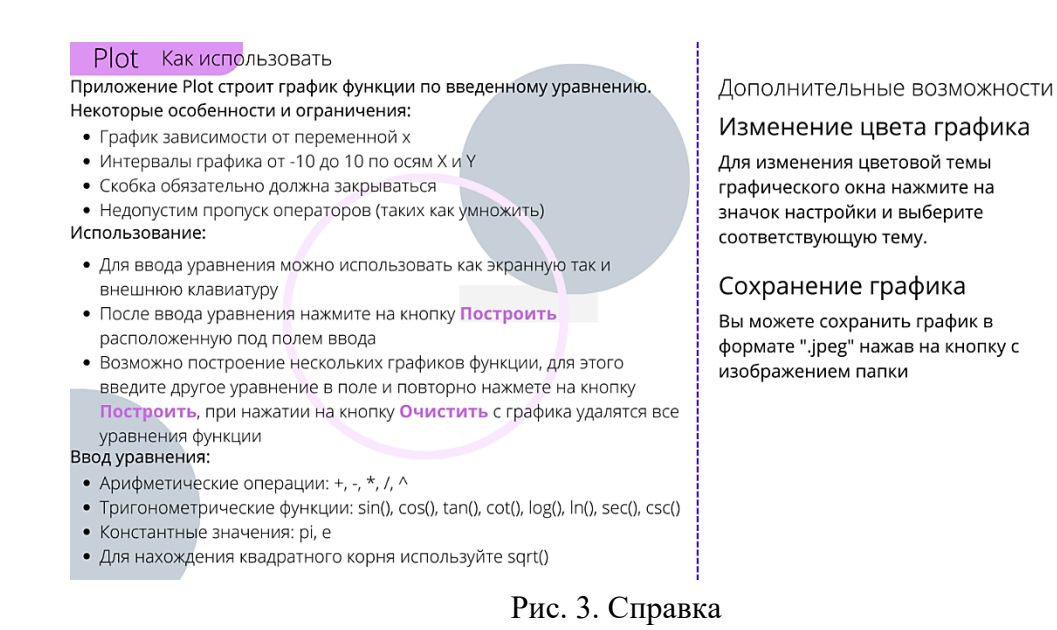

Так же в программном средстве предоставлена возможность предупреждения ошибок. При попытке построить некорректно введенное уравнение всплывает окно с ошибкой. Наиболее частые ошибки при написании уравнений: деление на ноль; незакрытые скобки; неизвестная лексема. Реализованное программное средство «Plotgraphics» позволяет задавать уравнение, визуализировать графики функций по составленным уравнениям, представлять в одних осях несколько графиков, сохранять результаты работы и может быть использовано школьниками для лучшего усвоения темы по алгебре построение и исследование графиков функций.

#### **Список использованных источников**

1. ФГОС основного общего образования. Приказ Минобрнауки России от 17.12.2010г. № 1897. [Электронный ресурс]. URL:<https://fgos.ru/fgos/fgos-ooo/>

2. Построение графика функции [Электронный ресурс]/ URL: [https://umath.ru/calc/graph/?&func=sin\(x\)](https://umath.ru/calc/graph/?&func=sin(x))

3. Графический калькулятор Desmos. URL:<https://www.desmos.com/calculator?lang=ru>

4. Горячкин Б. С., Паршева А. М., Белоногов И. Б. Выработка цветового решения для веб-ресурса на основе алгоритма генерации цветовой палитры // E-Scio. 2021. № 5 (56). С. 156- 173.

5. Документация по C# URL:<https://learn.microsoft.com/ru-ru/dotnet/csharp/>

6. Учебник XML для начинающих. URL: [https://msiter.ru/tutorials/uchebnik-xml-dlya](https://msiter.ru/tutorials/uchebnik-xml-dlya-nachinayushchih)[nachinayushchih](https://msiter.ru/tutorials/uchebnik-xml-dlya-nachinayushchih)

7. Малявко А.А. Обработка ошибок в синтаксическом анализаторе компилятора языка EL // Научный вестник Новосибирского государственного технического университета. 2019. № 2 (75). С. 37-48.

8. Никульшина Т. А., Силантьева А. В. Использование стека для вычисления значения арифметического выражения с учетом приоритетов выполнения математических операций // Научно-информ. изд. центр "Институт стратегических исследований", 2021 г.

9. IEEE 830-1998. IEEE Recommended Practice for Software Requirements Specifications IEEE Standards Association. URL:<https://standards.ieee.org/ieee/830/1222/>

10.IEEE 1016-2009. IEEE Standard for Information Technology - Systems Design - Software Design Descriptions URL:<https://standards.ieee.org/ieee/1016/4502/>

## **A.A. Olejnik E.V. Rezak**

## **A SOFTWARE TOOL FOR VISUALIZING GRAPHS OF FUNCTIONS CON-SIDERED IN THE 7TH GRADE ALGEBRA COURSE**

*Keywords:* application development, function graphs, graphing calculator.

The article discusses the development of an application for plotting functions.

### **К. Т. Павлова**

#### **Т. В. Кожевникова**

Обособленное подразделение Федерального государственного бюджетного учреждения науки Хабаровский Федеральный исследовательский центр Дальневосточного отделения Российской академии наук Вычислительный центр Дальневосточного отделения Российской академии наук, г. Хабаровск

# **РАЗРАБОТКА АЛГОРИТМА ИССЛЕДОВАНИЯ ТЕХНОГЕННОГО ОБЪЕКТА В РАЙОНЕ П.Г.Т. СОЛНЕЧНЫЙ ПО ДАННЫМ ДЗЗ**

*Ключевые слова:* Хабаровский край, ДЗЗ, статистический анализ данных, нейронные сети, метеорологические параметры, математическое моделирование

В данной работе рассматривается построение алгоритма для исследования изменения техногенного объекта п.г.т. Солнечный за длительный (двадцатилетний) период времени. Описываются информационные технологии исследования и этапы подготовки данных для мониторинга состояния объекта.

#### **Введение**

Современные информационные технологии (ИТ) определяются как непрерывные процессы обработки, хранения, передачи и отображения информации, направленные на эффективное использование информационных ресурсов, вычислительной техники и передачи данных при исследовании различных объектов на территории горных работ. ИТ оказывает влияние на все стороны деятельности человека, значительно повышая степень автоматизации всех информационных процессов, что является необходимым условием ускорения темпов научно-технического прогресса. Современные ИТ воспринимаются как активный инструмент в сфере научных исследований, открывающий новые возможности и перспективы.

Одной из особенностей экологических систем является их структурнофункциональная сложность, затрудняющая объективное изучение методами точ-

<sup>©</sup> Павлова К. Т., Кожевникова Т. В., 2023

ных наук. В науках о земле использовать данные из специализированных баз данных (гидрометеорологических, геофизических и т.д.), ориентировавшихся на количественный учет качественных характеристик среды (например, температуры, влажности воздуха и почвы и т.д.). Такой подход в изучении состояния экологических объектов предоставляет необходимые предпосылки для обработки первичных данных, разработки прогнозных и объясняющих математических моделей. В последствии, по результатам комплексных исследований предоставляется возможность мониторинга за состоянием природной среды изучаемого объекта с целью объяснения характера влияний отдельных техногенных процессов, а также прогноза динамики их поведения в течение определенного времени в будущем.

В рамках работы рассматривается алгоритм подготовки данных для мониторинга состояния техногенного объекта на примере техногенного объекта п.г.т. Солнечный. Разработанный алгоритм планируется использовать для мониторинга похожих объектов.

Солнечным горно-обогатительным комбинатом (ГОК), расположенном в Комсомольском оловорудном районе, осваивалось более 10 месторождений комплексных оловянно-полиметаллических руд. В системе ГОКа функционировали 4 рудника («Солнечный», «Перевальный», «Придорожный» и «Молодежный»), 2 обогатительные фабрики и 3 хвостохранилища.

Специфика добычи и обогащения оловянной руды на этом предприятии заключалась в извлечении и переработке огромного объема горной массы, часть которой использовалась, а остававшаяся накапливалась в виде техногенных отходов, размещенных в хвостохранилищах. Одно из них находится рядом с фабрикой и в непосредственной близости (около 100 м) с пос. Горный. Отходы в этом месте складировались около 30 лет, его площадь - 20 га, объем - 10,4 млн. т, среднее содержание олова в хвостах - 0,13%. Второе хвостохранилище центральной обогатительной фабрики (ЦОФ) расположено вблизи пгт. Солнечный ( $\sim$  700 м). Его площадь составляет 40,3 га, объем – 24,09 млн. т. Хвосты на этих двух хвостохранилищах находятся в сухом виде.

Следовательно, накопленные более чем за 30 лет отходы горного производства остались бесконтрольными. Таким образом, с учетом промышленной застройки, общая площадь отчужденных земель составляет не менее 209 га. По мнению исследователей, изучавших экологические проблемы района, описыва-

емая территория отнесена к категории техногенной пустоши с катастрофическим современным экологическим состоянием. Исходя из вышесказанного, очевидна необходимость дистанционного мониторинга состояния компонентов биоты в зоне воздействия указанного горнопромышленного объекта [4].

#### Геоинформационные технологии

Геоинформационный мониторинг показан как ведущий метод исследования процессами на старопромышленных территориях. В качестве геоинформационной системы выбран программный продукт QGIS. QGIS это географическая информационная система (ГИС) с открыты кодом.

QGIS предлагает множество ГИС-функций, предоставляемых основными функциями и подключаемыми модулями. Благодаря ей можно:

- просматривать комбинации векторных и растровых данных (в 2D или 3D) в различных форматах и проекциях без преобразования во внутренний или общий формат:

- составление карт и интерактивное исследование пространственных данных:

- создание, редактирование, управление и экспорт векторных и растровых слоев в нескольких форматах;

- анализ пространственных данных в пространственных базах данных и других форматах, поддерживаемых OGR. Также векторный анализ, растровый анализ, выборку, геообработку, геометрию и инструменты управления базами данных:

- QGIS можно использовать в качестве клиента WMS, WMTS, WMS-C, WFS, OAPIF и WFS-T, а сервер QGIS позволяет публиковать данные по протоколам WMS, WCS, WFS и OAPIF в интернете с помощью веб-сервера;

- подключаемые модули в QGIS. Внешние подключаемые модули для Python  $\alpha$  С [6].

#### Данные

Данные для исследования - космические многоканальные снимки со спутника Sentinel-2 техногенного объекта в районе п.г.т. Солнечный за 2020г и 2022г.  $\left[5\right]$ .

#### Алгоритм исследования

Для предварительной подготовки данных для мониторинга состояния техногенного объекта предложена следующая последовательность этапов.

1 этап. Выбор территории исследования и постановка задачи специалистомэкологом.

2 этап. Подготовка снимков территории выбранного объекта исследования в QGIS.

3 этап. Формирование набора данных за выбранный период времени

4 этап. Определение характеристик объекта: границ, площади и т.д.

5 этап. Подготовка первичной информации для анализа специалистом предметной области [1],[2], [3].

### **Результаты**

На рис.1 и в таблице представлены результаты обработки космических многоканальных снимков со спутника Sentinel-2 техногенного объекта в районе п.г.т Солнечный с помощью программы QGIS.

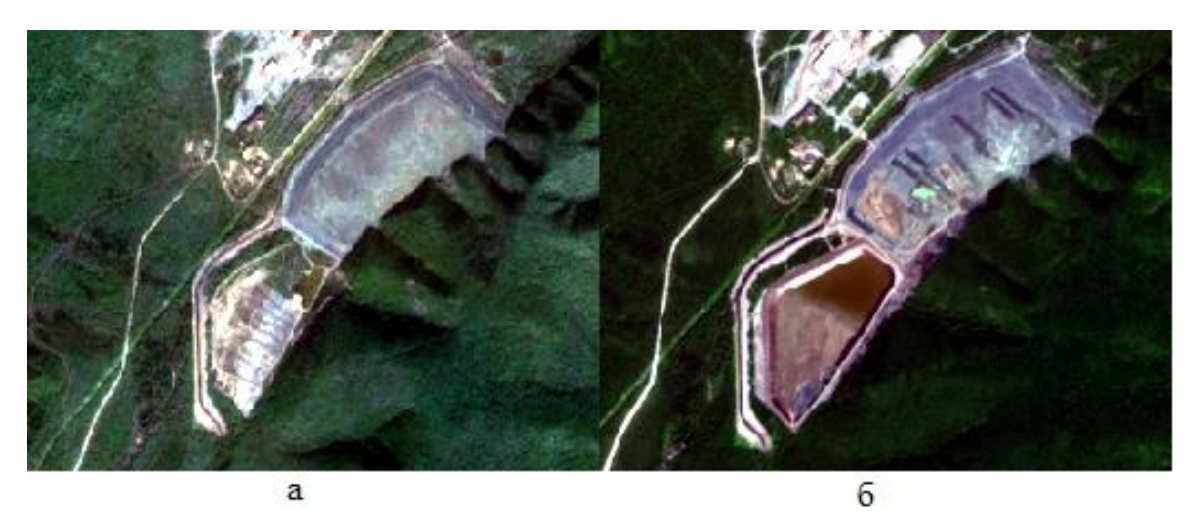

Рис. 1. *а*) снимок со спутника Sentinel-2 2020 г; *б*) снимок со спутника Sentinel-2 2022г

|                  | S техногенного объекта с                | S техногенного объекта               | S жидкости внутри обла-             |
|------------------|-----------------------------------------|--------------------------------------|-------------------------------------|
|                  | учетом растительности                   | без учета растительности             | сти техногенного объекта            |
|                  | внутри области                          | внутри области                       |                                     |
|                  |                                         |                                      |                                     |
| $2020 \text{ r}$ | $1273749,057$ <sub>M</sub> <sup>2</sup> | 1154755,631 <sup>2</sup>             | $19526,425M^2$                      |
| 2022 г           | 1421350,710 <sub>M</sub> <sup>2</sup>   | 1338820,701 <sub>M<sup>2</sup></sub> | 282500,139 <sub>M<sup>2</sup></sub> |

**Изменение площади техногенного объекта п.г.т. Солнечный за период 2020-2022гг**

### **Заключение**

В этой работе рассмотрен алгоритм для исследования изменения техногенного объекта п.г.т. Солнечный за длительный период времени. Описываются ин-

формационные технологии исследования и этапы подготовки данных для мониторинга состояния объекта. Представлены результаты изменения формы и площади объекта в течение двух лет (рис. 2).

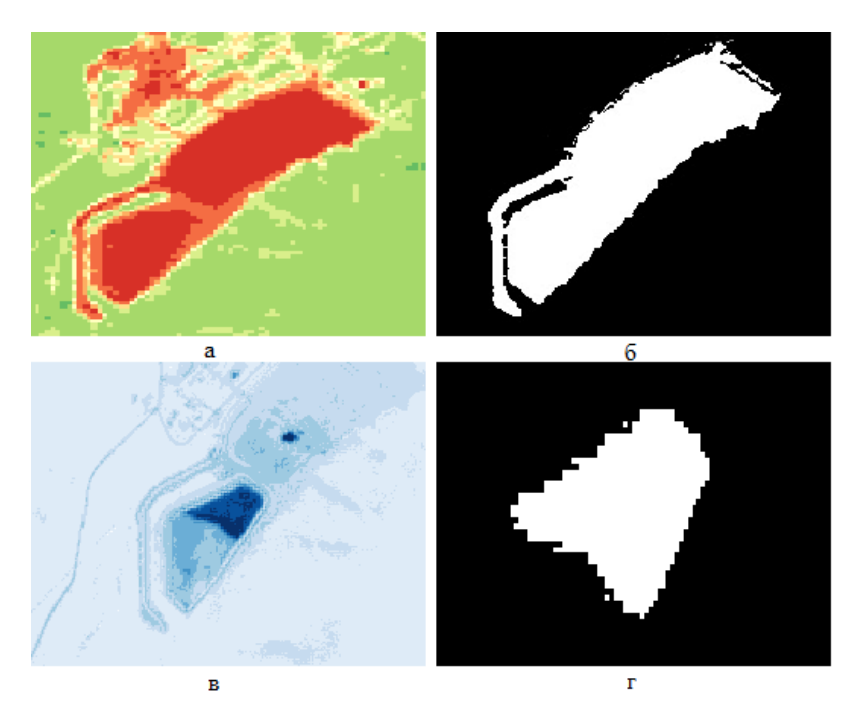

Рис. 2. *а*) индекс NDVI; *б*) бинаризованное по значение индекса изображение; *в*) индекс NDWI; *г*) бинаризованное по значению индекса изображение

#### **Список использованных источников**

1. Congedo L. Semi-Automatic Classification Plugin: A Python tool for the download and processing of remote sensing images in QGIS // Journal of Open Source Software. 2021. Т. 6. №. 64. С. 3172.

2. Лупян Е. А. и др. Система «Вега-Science»: особенности построения, основные возможности и опыт использования. 2021.

3. Еременко К. Работа с данными в любой сфере: как выйти на новый уровень, используя аналитику. Альпина Паблишер, 2019.

4. Озарян Ю. А., Бубнова М. Б., Усиков В. И. Методика дистанционного мониторинга природно-технических систем (на примере горнопромышленных районов юга Дальневосточного региона) // Горный журнал. 2020. № 2. С. 84-89.

5. Sokolova G. V., Verkhoturov A. L., Korolev S. P. Impact of Deforestation on Streamflow in the Amur River Basin. Geosciences. 2019, 9, 262.

6. Hersbach H., Bell B., Berrisford P., Hirahara S., Horányi A., Muñoz Sabater J., Nicolas J., Peubey C., Radu R., Schepers D., et al. The ERA5 global reanalysis // Quarterly Journal of the Royal Meteorological Society. 2020.

# **DEVELOPMENT OF AN ALGORITHM FOR INVESTIGATION OF A MAN-MADE OBJECT IN THE AREA OF P.G.P. SOLAR FROM ERS DATA**

*Keywords*: Khabarovsk Krai, remote sensing data, statistical data analysis, neural networks, meteorological parameters, mathematical modeling

In this paper, we consider the construction of an algorithm for studying changes in a man-made object of a settlement. Sunny over a long (twenty-twenty-year) period of time. The information technologies of research and the stages of data preparation for monitoring the state of the object are described.

УДК 004.9

## **М. С. Пиванов**

(Тихоокеанский государственный университет, г. Хабаровск)

# **ПРОЕКТИРОВАНИЕ И РАЗРАБОТКА ВЕБ-ПРИЛОЖЕНИЯ АРЕНДЫ ЖИЛЬЯ: НАСТРОЙКА БАЗЫ ДАННЫХ**

*Ключевые слова*: база данных, Docker, NoSQL-решение, MongoDB, Typegoose, TypeScript, программное средство.

В статье описывается разработка веб-приложения аренды жилья, относящегося к классу программных средств, для широкого использования в сфере туризма.

Веб-приложение аренды жилья – сервис для путешественников, не желающих переплачивать за аренду. Выбирать один из шести популярных городов для путешествий и получить актуальный список предложений по аренде. Подробная

<sup>©</sup> Пиванов М. С., 2023

информация о жилье, показ объекта на карте, а также лаконичный интерфейс сервиса помогут быстро выбрать оптимальное предложение. Разработка программного средства, посредством которого и будет происходить реализация данного процесса, является моей приоритетной задачей.

На данном этапе реализуется настройка базы данных приложения для аренды жилья, а именно выбор самой базы данных, реализация её взаимодействия с программным обеспечением, целью которого является автоматизации развёртывания и управления приложениями в средах с поддержкой контейнеризации, и описание модели для каждой сущности проекта.

При выборе базы данных было принято решение остановиться на NoSQL системе MongoDB. Возможности, которые стали причиной выбора не реляционного полхола:

1. Хранение больших объёмов неструктурированной информации.

2. В процессе работы можно добавлять новые типы данных.

3. Быстрая разработка.

4. Скорость обработки данных и масштабируемость.

5. Планы на дальнейшее развитие проекта, вследствие чего нечёткие требования к ланным.

Для поднятия и взаимодействия базы данных с приложением было принято воспользоваться Docker'ом. Docker - позволяет «упаковать» приложение со всем его окружением и зависимостями в контейнер, который может быть развёрнут на любой Linux-системе с поддержкой контрольных групп в ядре, а также предоставляет набор команд для управления этими контейнерами.

Для настройки базы данных с помощью Docker в директории проекта создаётся файл, с расширением \*.yml, в проекте, docker-compose.yml (рис. 1), в котором описываются все настройки базы данных: версия, порт, на котором будет подниматься образ базы данных, логин, пароль, имя базы данных, возможность перезапуска и так далее.

```
version: '3.5'
services:
 mongodb:
 image: mongo
 restart: always
 container_name: mongodb
 environment:
  MONGO INITDB ROOT USERNAME: admin
  MONGO INITDB ROOT PASSWORD: test
 ports:
```
 *- 27017:27017 volumes: - ./mongodb:/data/db*

 *mongodb-express: image: mongo-express restart: always container\_name: mongo-express ports: - 8081:8081 environment: ME\_CONFIG\_MONGODB\_ADMINUSERNAME: admin ME\_CONFIG\_MONGODB\_ADMINPASSWORD: test ME\_CONFIG\_MONGODB\_URL: mongodb://admin:test@mongodb:27017/*

Рис.1. Листинг файла docker-compose

Следующим этапом является описание модели для каждой сущности проекта. Описание выполнено при помощи языка TypeScript, также была использована библиотека-абстракция typegoose, предназначенная как раз для работы с mongo-моделями на языке TypeScript. Модель пользователь (рис. 2).

```
const {prop, modelOptions} = typegoose;
```

```
export interface UserEntity extends defaultClasses.Base {}
```

```
@modelOptions({
schemaOptions: {
  collection: 'hosts'
}
})
export class HostEntity extends defaultClasses.TimeStamps implements Host {
 constructor(data: Host) {
  super();
  this.email = data.email;
  this.avatarUrl = data.avatarUrl;
  this.name = data.name;
  this.password = data.password;
  this.isPro = data.isPro;
 }
 @prop({unique: true, match: [/^([\w-\\.]+@([\w-]+\.)+[\w-]{2,4})?$/, 'Email is incorrect'], required: 
true, default: ''})
 public email!: string;
```

```
@prop({default : 'avatar-max.jpg'})
public avatarUrl!: string;
```

```
@prop({required: true, default: ''})
 public password!: string;
 @prop({required: true, minlength: [1, 'Min length for name is 1'], maxlength: [15, 'Max length for 
name is 15']})
 public name!: string;
 @prop({required: true})
 public isPro!: boolean;
 public setPassword(password: string, salt: string) {
  this.password = createSHA256(password, salt);
 }
 public getPassword() {
 return this.password;
 }
 public verifyPassword(password: string, salt: string) {
  const hashPassword = createSHA256(password, salt);
  return hashPassword === this.password;
}
}
export const HostModel = getModelForClass(HostEntity);
```

```
Рис.2. Листинг файла host.entity.ts
```
Модель объявление описывается аналогичным образом, исключением является наличие связи пользователь-объявление (рис. 3).

```
@prop({
  ref: HostEntity,
  required: true
 })
public hostId!: Ref<HostEntity>;
}
export const OfferModel = getModelForClass(OfferEntity);
```
Рис.3. Часть листинг файла offer.entity.ts

Выполнение работы завершилось созданием базы данных и развёртыванием её на платформе Docker, а также созданием моделей для всех сущностей проекта и реализацией их функционала.

#### **Список использованных источников**

1. Docker Desktop. URL: https://www.docker.com/products/docker-desktop/

- 2. Кантор И. Современный учебник JavaScript. URL: https://learn.javascript.ru/
- 3. ООО «Интерактивные обучающие технологии». URL: https://htmlacademy.ru/
- 4. Typegoose. URL: https://typegoose.github.io/typegoose
- 5. MongoDB. URL: https://www.mongodb.com/ (дата обращения 25.03.23)

## **M. S. Pivanov**

# **DEVELOPMENT OF A WEB APPLICATION FOR RENTAL HOUSING: DA-TABASE SETUP**

*Keywords*: data base, Docker, NoSQL-solution, MongoDB, Typegoose, TypeScript, software.

The article describes the development of a web application for rental housing belonging to the class of software tools for widespread use in the tourism sector.

УДК 004.912

### **О. В. Сафронов**

**В. С. Тормозов**, канд. техн. наук (Тихоокеанский государственный университет, г. Хабаровск) **Н. В. Анкудинов**, канд. пед. наук.

(Академия права и управления ФСИН России, г. Рязань)

## **С. В. Выговский**

(Московский государственный технический университет им. Н. Э. Баумана, г. Москва)

# **РАЗРАБОТКА ВЕБ-ПЛАТФОРМЫ ДЛЯ ПРОВЕДЕНИЯ ОБРАЗОВАТЕЛЬНЫХ АКТИВНОСТЕЙ С ИСПОЛЬЗОВАНИЕМ ТЕХНОЛОГИЙ REST И GRAPHQL**

*Ключевые слова:* цифровые образовательные технологии, REST, GraphQL, PostgreSQL.

В данной статье описаны классы из проекта ReportMicroservice, которые

<sup>©</sup> Сафронов О.В., Тормозов В. С., Анкудинов Н. В., Выговский С. В., 2023

взаимодействуют с REST, GraphQL и базой данных PostgreSQL. Код классов находится в репозитории gitlab в группе EducationSocketSystem.

REST (от англ. Representational State Transfer «передача состояния представления») – набор архитектурных принципов, с помощью которых можно разрабатывать веб-службы, ориентированные на системные ресурсы, в том числе на то, как состояния ресурсов адресуются и передаются по HTTP широким кругом клиентов, написанных на разных языках [1].

REST требует от разработчиков использовать HTTP-методы явно и таким образом, чтобы это согласовывалось с определением протокола. Этот базовый принцип проектирования REST устанавливает однозначное соответствие между операциями и методами HTTP GET (получить), PUT (добавить, заменить), POST (добавить, изменить, удалить), DELETE (удалить). Действия CRUD могут выполняться как со всеми 4-мя методами, так и только с помощью GET и POST.

GraphQL - это язык запросов для API и среда для выполнения этих запросов с существующими данными [2].

B GraphQL можно выполнять два типа операций: queries (получение данных) и mutations (изменение данных). В GraphQL query – аналог GET, mutation – аналог **POST из REST.** 

Для реализации проекта с использованием REST и GraphQL используется база данных PostgreSQL и фреймворк Quarkus с расширениями JDBC Driver, Hibernate ORM, RESTEasy Reactive, RESTEasy Reactive JSON-B, RESTEasy Reactive Jackson, SmallRye GraphOL. Подобные технологии могут быть с успехом внедрены в работу интегрированных программных систем различного назначения [3].

Структуру базы данных, изображенную в виде диаграммы "сущность-связь" [4], можно увидеть на рис. 1.

Для взаимодействия с базой данных используется класс ReportService [5], который содержит интерфейс Hibernate ORM EntityManager и четыре метода:

1) getAllReports – метод, который возвращает список отчетов со списками информационных сообщений, предупреждений и ошибок;

2) getReport - метод, который по универсальному уникальному идентификатору возвращает отчет со списками информационных сообщений, предупреждений и ошибок;

3) saveReport – метод, который сохраняет или обновляет отчет в базе данных и возвращает списки информационных сообщений, предупреждений и ошибок;

4) deleteReport – метод, который по универсальному уникальному идентификатору удаляет отчет в базе данных и возвращает списки информационных сообщений, предупреждений и ошибок [6].

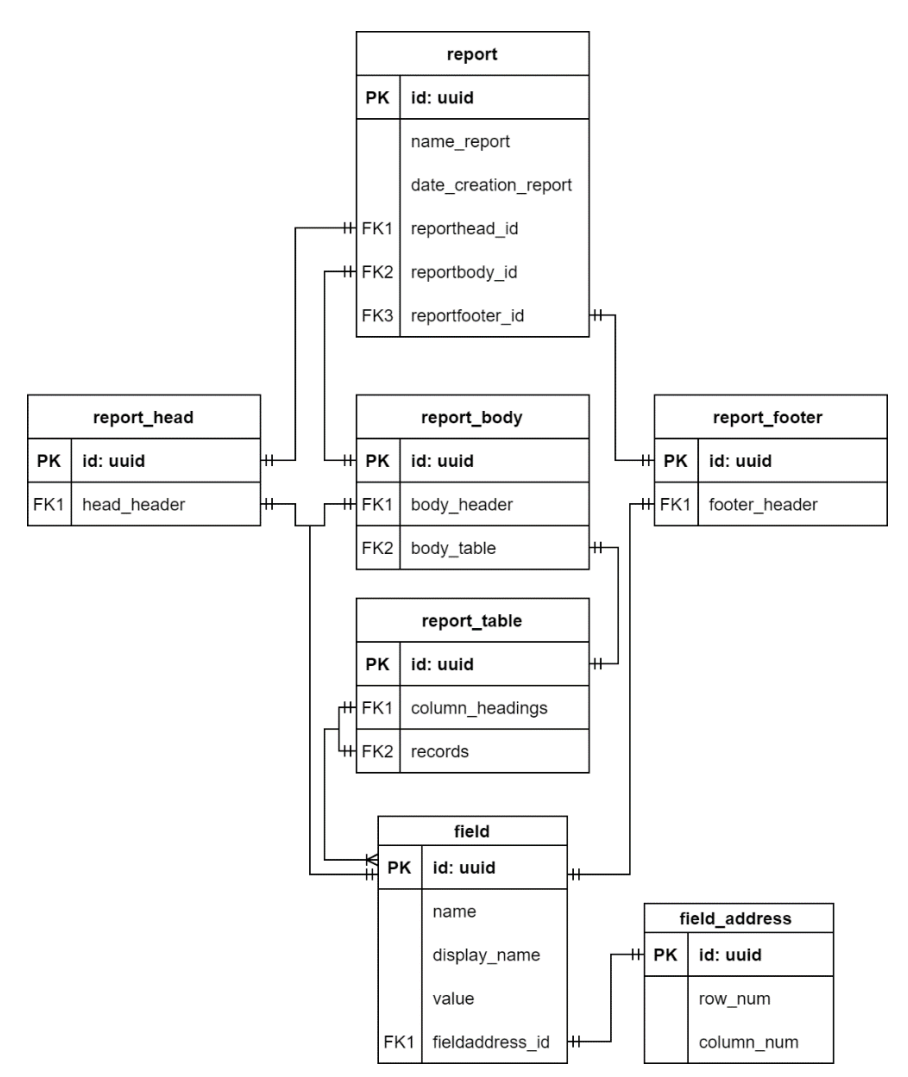

Рис. 1. Модель разработанной базы данных.

Для реализации REST и GraphQL используются классы ReportController и ReportGraphQlService, которые имеют пять методов:

1) getAllReports – метод, который возвращает список всех отчетов, который находятся в базе данных;

2) getReport – метод, который по универсальному уникальному идентификатору возвращает отчет из базы данных;

3) deleteReport – метод, который по универсальному уникальному идентификатору удаляет отчет в базе данных, подобный отчет применяется в автоматизированных программных системах обработки и передачи данных [7];

4) createReport – метод, который принимает отчет в JSON-формате и создает его запись в базе данных [8];

5) updateNameReport – метод, который по универсальному уникальному идентификатору и новому имени отчета изменяет имя записи отчета в базе данных [9].

Жизненный цикл и взаимодействие классов ReportService и ReportController [10] можно увидеть на рис. 2.

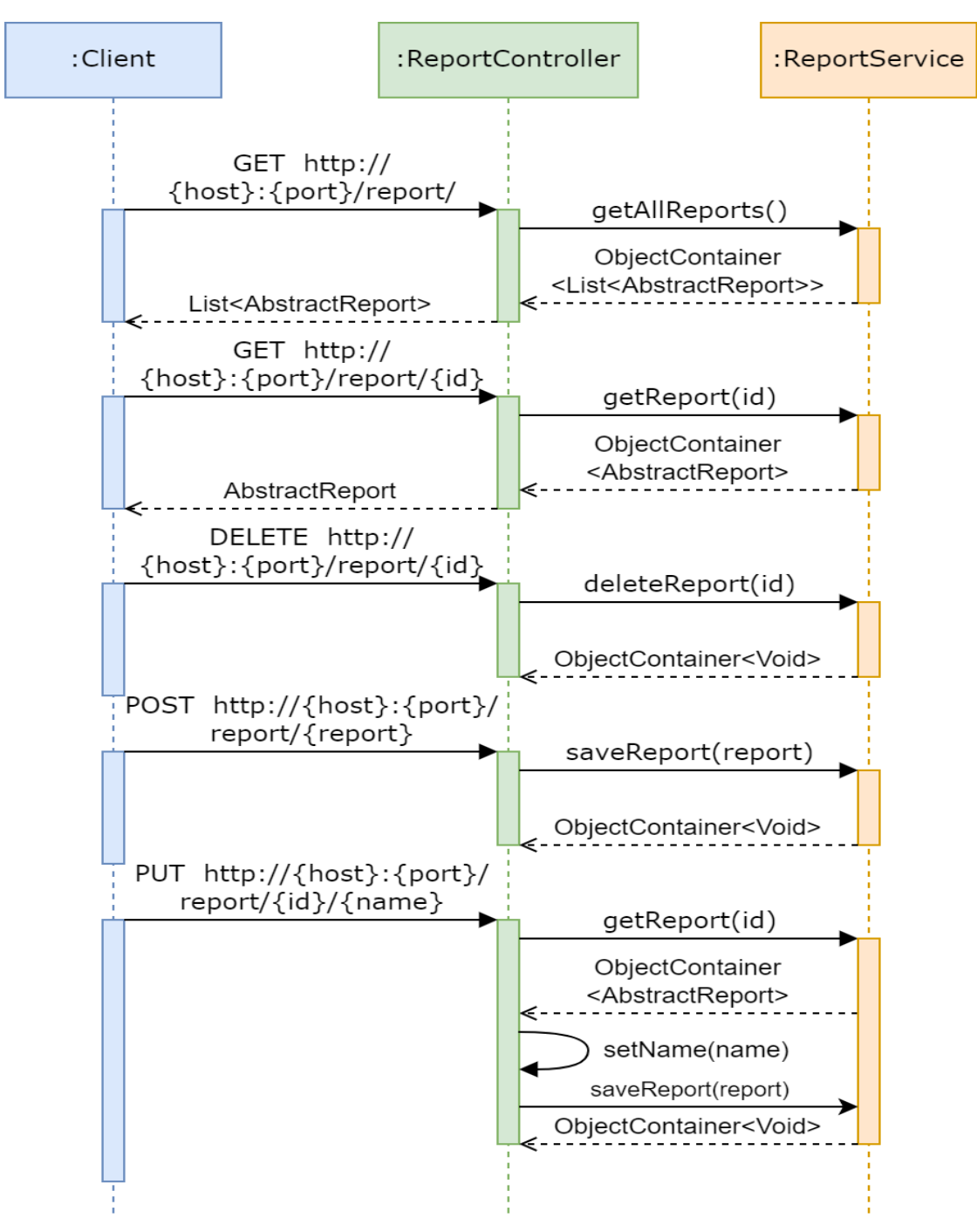

Рис. 2. Жизненный цикл и взаимодействие классов ReportService и ReportController.

Жизненный цикл и взаимодействие классов ReportService и ReportGraphQlService можно увидеть на рис. 3.

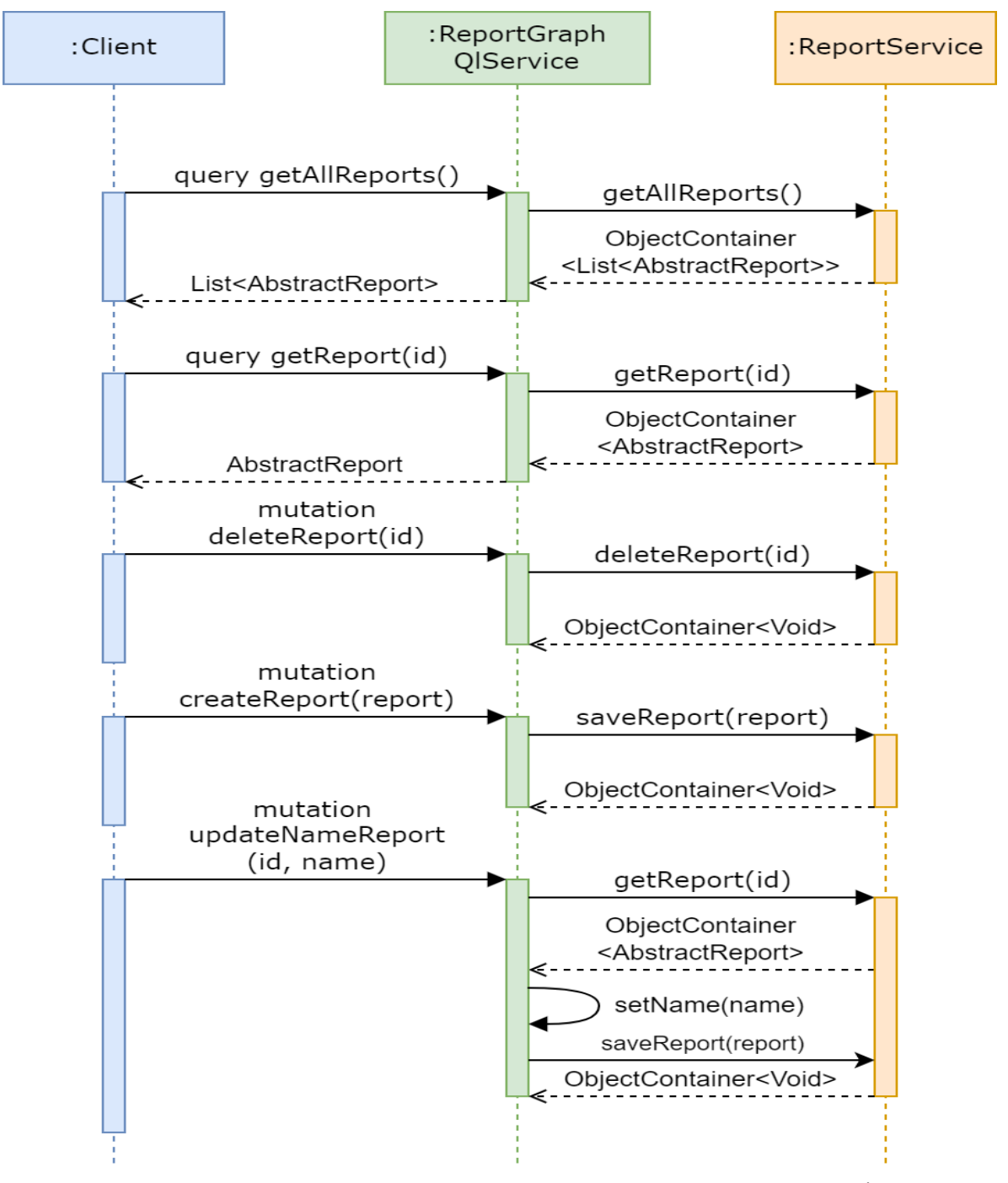

Рис. 3. Жизненный цикл и взаимодействие классов ReportService и ReportGraphQlService.

#### **Список использованных источников**

1. Rodriguez A. Restful web services: The basics // IBM developerWorks. 2008. Т. 33. С. 18.

2. A query language for your API. URL: https://graphql.org/ (дата обращения: 03.04.2023).

3. Золкин А. Л., Тормозов В. С. Принципы построения и внедрения интегрированной системы электронного документооборота // Вестник Дагестанского государственного технического университета. Технические науки. 2022. Т. 49. №. 1. С. 41-48.

4. Вторников А. Генерация отчетов по текстовым шаблонам // Системный администратор. 2010. №. 11. С. 82-86.

5. Абалуев Р. Н., Чиркин С. О., Картечина О. С. Проектирование и реализация информационно-справочной системы «Программное и аппаратное обеспечение аддитивных технологий» // Наука и Образование. 2020. Т. 3. №. 4.

6. Бандурова Е. Е., Омельченко Т. А. Механизмы обеспечения надежности объектов информационных систем // NBI-technologies. 2021. Т. 15. №. 4. С. 5-12.

7. Тормозов В. С., Золкин А. Л., Буштрук Т. Н., Петрушова М. В. Программное обеспечение для сбора, обработки и передачи данных о техническом состоянии поверхности коллектора электродвигателя // Программные продукты и системы. 2020. Т. 33. №. 3. С. 483-490.

8. Тюлявко И. М. Разработка веб-приложения универсальной образовательной платформы: выпускная бакалаврская работа по направлению подготовки: 02.03.03 Математическое обеспечение и администрирование информационных систем. 2022.

9. Протасевич Ю. А. и др. Разработка сервиса управления репозиториями GitLab в образовательном процессе: магистерская диссертация по направлению подготовки: 02.04.02 Фундаментальная информатика и информационные технологии. 2021.

10. Бедердинова О. И., Кремлева Л. В., Протасова С. В. Моделирование информационных систем на платформе SOFTWARE IDEAS MODELER. 2019.

**O. V. Safronov V. S. Tormozov N.V. Ankudinov S. V. Vygovsky**

## **DEVELOPMENT OF A WEB PLATFORM FOR CONDUCTING EDUCA-TIONAL ACTIVITIES USING REST AND GRAPHQL TECHNOLOGIES**

*Keywords:* digital educational technologies, REST, GraphQL, PostgreSQL

This article describes classes from the ReportMicroservice project that interact with REST, GraphQL, and a PostgreSQL database. The class code is located in the gitlab repository in the EducationSocketSystem group.

## УДК 004.93

## **Е. С. Син**

(Дальневосточный государственный университет путей сообщения,

г. Хабаровск)

## **Т. В. Кожевникова**

(Вычислительный центр Дальневосточного отделения Российской академии наук, г. Хабаровск)

# **РАЗРАБОТКА МОБИЛЬНОГО ПРИЛОЖЕНИЯ НА ПЛАТФОРМЕ 1С ДЛЯ ИНВЕНТАРИЗАЦИИ В ВЦ ДВО РАН**

*Ключевые слова*: мобильное приложение, платформа 1С, инвентаризация

В работе представлен обзор работы мобильного приложения на платформе 1С. На основе выбранной платформы разрабатывается алгоритм для проведения инвентаризационных мероприятий в ВЦ ДВО РАН.

Ещё недавно информационное обеспечение организаций складывалось из понятий учётно-отчётных информационных систем, поскольку первым объектом автоматизации и информации являлась область бухгалтерского учёта и отчётности. В данный момент на рынке по продажам программных продуктов для предприятий имеется хороший выбор решений на технологической платформе «1С: Предприятие 8.3».

Конечно же, на рынке продуктов 1С имеется Мобильное решение для 1С для проведения инвентаризации основных средств. Это решение обладает рядом преимуществ.

- Экономия времени: процесс инвентаризации значительно ускоряется (примерно в 5 раз) и упрощается.
- Сокращение трудовых затрат: больше не придется отвлекать работников от основной работы для проведения инвентаризации, теперь для этого требуется минимум усилий!
- Выявление злоупотреблений материально ответственных лиц.

<sup>©</sup> Син Е. С., Кожевникова Т. В., 2023

- Существенное снижение риска человеческого фактора, а значит без- $\bullet$ ошибочный учет основных материальных средств.
- Возможность учета основных средств по различным категориям: кабине- $\bullet$ там, сотрудникам, материально ответственным лицам.

Решение о разработке мобильного приложения в рамках ВКР обосновано тем, что ВЦ ДВО РАН не нуждается в достаточно дорогом программном продукте в связи с небольшим объемом МТЦ. Разработка мобильного приложения актуальна для оптимизации работы в ВЦ ДВО РАН и послужит для приобретения навыков успешной разработки на платформе 1С. В то же время, приложение позволит повысить эффективность проведения инвентаризации, упростить инвентаризационные мероприятия и снизить долю ручного труда в процессе работы.

Постановка задачи. Разработать прикладное решение для проверки активов и обязательств Вычислительного центра путём сопоставления фактического наличия с данными бухучёта через мобильное приложения на платформе 1С.

Развитие операционных систем мобильных платформ открывает новые возможности во всех сферах, информационных технологий, позволяет разработчикам создавать более гибкие системы для удобства работы пользователей. Одним из важнейших процессов проведения инвентаризации является подсчет имеющегося имущества, находящегося на предприятии и сравнение с отчетной ведомостью. Главной задачей мобильного приложения является оптимизация работы бухгалтера материального стола, путем автоматического внесения изменений и сверки итогов, а именно позволит оценить фактические остатки и состояние товара на складе. Для сравнения приведем две блок-схемы (рис. 1 и 2).

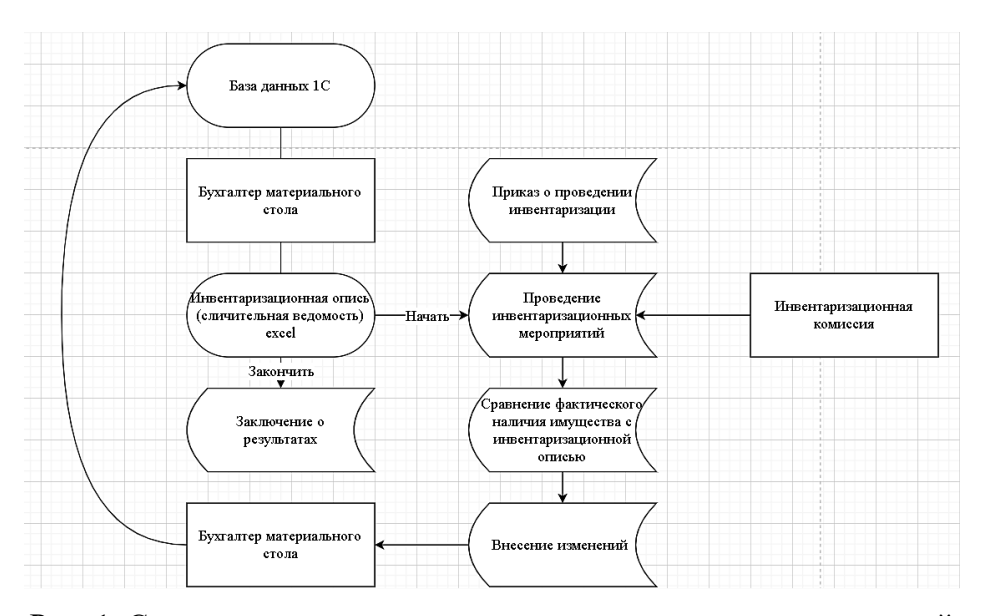

Рис. 1. Стандартное проведение инвентаризационных мероприятий

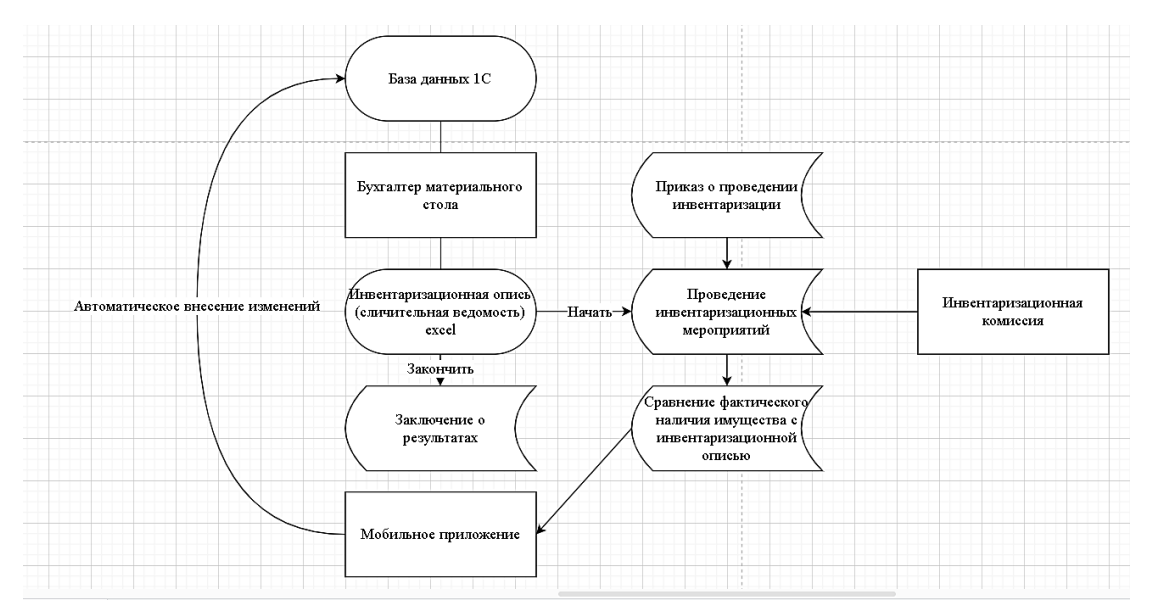

Рис. 2. Проведение инвентаризационных мероприятий с мобильным приложением

Как видно из данных рисунков прикладное решение берет на себя часть работы бухгалтера материального стола и автоматически корректирует при необходимости полученные данные. Для решения поставленной задачи потребуется разработать алгоритм в несколько этапов.

Этап 1. Каждому объекту инвентаризации присваивается штрих-код, который также является уникальным номером. Бухгалтер материального стола подготавливает нужную информацию о нужном объекте инвентаризации из базы данных 1С предприятие. Далее, из этих данных формируется инвентаризационная опись и передается инвентаризационной комиссии.

Этап 2. Инвентаризационная комиссия путем сканирования штрих-кодов через мобильное приложение осуществляет фактическое сравнение наличия имущества с инвентаризационной описью.

Этап 3. На данном этапе приложение автоматически проводит проверку данных, полученных инвентаризационной комиссией с данными бухгалтерского учета. Также автоматически вносит изменения и отражает результат (излишки, недостача) бухгалтеру материального стола.

Эффективная реализация объектно-ориентированного проектирования приложений, наличие конфигуратора с ассортиментом готовых объектов для построения объектов приложений и наличие встроенного инструментального языка программирования позволяет реализовать на практике взаимосвязи в сложных прикладных ращениях, использовать весь инструментарий 1С для моделирования различных процессов и информационных потоков внутри организации. Платформа «1С: Предприятие» позволяет моделировать различные виды бизнес-процессов, организационных структур и информационных потоков для реализации учётных задач. В платформе «1С: Предприятие» за построение отчётов отвечает механизм под названием «Система компоновки данных» (сокращенно СКД).

Одна из самых важных точек процесса автоматизации учетной деятельности - это отчетность. От того, насколько легко настроить под меняющиеся потребности бизнеса (и законодательства) существующий отчет или сделать новый, может зависеть очень многое, будь то отчет для налоговой инспекции или диаграмма зависимости спроса на товары от сезона и других факторов. Мощная и гибкая система отчетности, позволяющая легко извлечь из системы нужные данные, представить их в доступном для понимания виде, позволяющая конечному пользователю перенастроить стандартный отчет так, чтобы увидеть данные в новом свете - это то, к чему должна стремиться каждая бизнес-система.

Отчет - это объект системы «1С: Предприятие», который предназначен для обработки информации и предоставления ее пользователю в виде табличного документа, который может быть распечатан или сохранен как внешний файл. Компоновка данных является механизмом платформы, который помогает создать разработчику отчет.

Такая гибкость настроек и универсальность отчетов имеет и обратную сторону: настройка отчетов требует все больше навыков от пользователя. В мобильном приложении применяются основные методы приемы разработки отчетов инвентаризации, созданными с помощью СКД. Исходные данные поступают в виде простой таблицы, полученной из базы данных бухгалтерии. СКД используется для вывода этих данных в удобном для пользователя виде. На примере разработанных отчетов по инвентаризации видно, что СКД - это механизм, основанный на декларативном описании отчетов. Инвентаризационные Отчеты разрабатываются в удобном для бухгалтера материального стола виде, имеют сложную структуру, которая может быть гибко перестроена.

Одно из достижений новой платформы «1С: Предприятие 8» — это минимизация в прикладном решении объема кода, который нужно писать вручную, в частности, за счет визуального проектирования. Логично было бы пойти этим же путем и в механизме построения отчетов. Что и было сделано путем разработки нового механизма — СКД. Все задачи будут выполнены в полном объеме, результаты планируется использовать в качестве основы для ВКР бакалавра.

1. Представлен обзор возможностей мобильного приложения на базе 1С: Предприятие.

2. Проведены инвентаризационные мероприятия в ВЦ ДВО РАН.

3. Разработано приложение для удобной работы.

Разобраться, где и как применяется мобильная платформа 1С, понять её возможности и преимущества, научиться разрабатывать и тестировать мобильные приложения освоено с помощью материалы курсов фирмы 1С.

#### **Список использованных источников**

1. Khrustaleva E. Y., Introduction to the development of mobile applications on the 1C: Enterprise platform. 2014.

2. E. A. Kadysh, I. V. Fadeeva, S. Yu. Ryzhenkova. State and municipal institutions: accounting in 1C: Accounting department of the state institution 8", 2022.

3. Cайт предприятия, его функции и цели. // Softbusiness. [Электронный ресурс]. URL: https://www.softbusiness.net/ (дата обращения: 20.02.2023).

4. Информационные системы. Базы данных. [Электронный ресурс]. URL: http://www.kolomna-school7-ict.narod.ru/ (дата обращения: 20.02.2023).

#### **E. S. Sin**

#### **T. V. Kozhevnikova**

## **SPECIFICITIES OF BUILDING A NEURAL NETWORK FOR DETERMING THE OBJECTS OF THE ALBAZINO DEPOSIT**

*Keywords:* mobile application, 1C platform, inventory.

The paper presents an overview of the operation of a mobile application on the 1C platform. Based on the selected platform, an algorithm is being developed for carrying out inventory activities in Computing Center of the Far Eastern Branch of the Russian Academy of Sciences.

#### УДК 004.9

### Е. А. Сироткин

(Тихоокеанский государственный университет, г. Хабаровск)

# СОВРЕМЕННАЯ РАЗРАБОТКА ПРИЛОЖЕНИЙ ДЛЯ МОБИЛЬНЫХ **УСТРОЙСТВ**

Ключевые слова: мобильная разработка, Андроид ОС, язык программирования Dart, Flutter, интерфейсы, архитектура приложения, работа с сетью.

В статье идёт речь о современной мобильной разработке, компоновке пользовательского интерфейса, архитектуре мобильных приложений. В статье демонстрируется пример мобильного приложения «Дневник члена профсоюза студентов», реализован на языке программирования Dart с использованием инстру-Mehror Flutter.

Мобильная разработка – это разработка программ и приложений для планшетов, смартфонов и других мобильных устройств. Dart – это язык программирования общего назначения от Google, который предназначен в первую очередь для разработки прикладных программ. Основной областью применения языка Dart на сегодняшний день является разработка графических приложений с использованием кроссплатформенного фреймворка Flutter. В частности, Flutter позволяет создавать клиентские веб-приложения, мобильные приложения для Android и iOS, а также настольные приложения для Windows, macOS и Linux. Таким образом, мы можем написать программу с общим кодом на языке Dart и скомпилировать эту программу сразу для всех поддерживаемых платформ -Android, iOS, Windows, Linux, macOS, веб-браузера. Но, конечно, использование языка Dart не ограничивается фреймворком Flutter.

Flutter - это набор инструментов для разработки пользовательского интерфейса, который позволяет разработчикам создавать мобильные и веб-приложения и использовать для этого одну общую базу исходного кода. Набор инструментов Flutter работает быстро благодаря эффективному использованию аппа-

<sup>©</sup> Сироткин Е. А., 2023

ратных ресурсов смартфонов или компьютеров, поддержке видеокарт с аппаратным ускорением и машинного кода. Это позволяет специалистам работать максимально продуктивно, используя горячую перезагрузку, которая позволяет сразу увидеть изменения кода в приложении. Кроссплатформенный характер Flutter помогает развертывать его на самых разных платформах с сохранением исходного кода и гарантированной совместимостью и работоспособностью. Этот набор инструментов полностью основан на открытом исходном коде, нет необходимости приобретать лицензии или платить за инструменты разработки.

Для разработки приложений для мобильных устройств используется архитектура приложения. Архитектура - это план одновременного взаимодействия между компонентами, базами данных, промежуточными системами, пользовательскими интерфейсами и серверами в приложении. Одна из популярных архитектур это BLOC "Компонент бизнес-логики" (business logic component). Как следует из названия, это класс, который отделяет бизнес-логику приложения от пользовательского интерфейса. Такой компонент содержит код, который может быть повторно использован где угодно: в другом модуле, на другой платформе, в другом приложении.

Пользовательский интерфейс, или UI (пользовательский интерфейс) - это внешний вид продукта, способ коммуникации между пользователем и программой. Далее интерфейс мобильного приложения будет представлен на примере приложения "Дневник члена профсоюза студентов", более подробно рассмотрим экран "Личный профиль пользователя" (рис.1).

Экран "Личный профиль пользователя" включает в себя самописные виджеты: "Круглый аватар" пользователя с функцией замены изображения, список наград, а также текстовые поля.

Основой виджета "Круглый аватар" является контейнер Stack позволяет располагать одни элементы поверх других. Его параметры: key: ключ виджета; alignment: задает расположение вложенных виджетов; textDirection: определяет порядок расположения вложенных элементов по горизонтали; fit: определяет размеры для вложенных виджетов; overflow: устанавливает, надо ли усекать вложенное содержимое; clipBehavior: устанавливает, как вложенные элементы будут усекаться; children: набор вложенных элементов. Элементам этого контейнера являются виджеты buildImage и buildEditIcon. BuildImage состоит из ClipOval. ClipOval виджет закрепляет дочерний виджет в форме овала или круга.

Мы можем изменить форму дочернего виджета, изменив ширину и высоту. Если ширина и высота равны, то форма будет круглой. Если ширина и высота заданы по-разному, то форма будет овальной.

В ClipOval передаётся изображение и после этого, изображение отображается в форме окружности. BuildEditIcon состоит из контейнера, выполненного в форме окружности с иконкой. Список наград представлен контейнерами с виджетами InkWell. InkWell - прямоугольная область материала, которая реагирует на прикосновение, этой областью является виджеты image и Text (рис. 1).

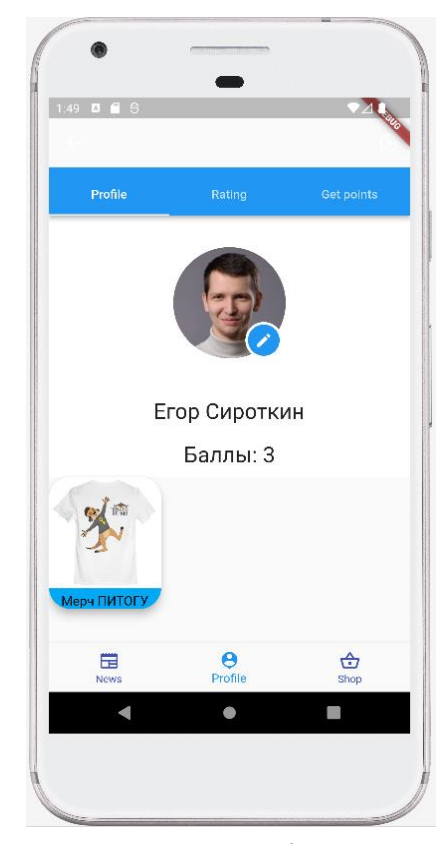

Рис. 1. Экран «Личный профиль пользователя»

Использование инструментов Flutter позволяет составлять гибкие интерфейсы мобильных приложений.

Обмен данными на мобильных устройствах осуществляется по сети с использованием протокола HTTP (HyperText Transfer Protocol - "протокол передачи гипертекста"). Протокол – это набор правил, по которым работают все сетевые устройства, в том числе и мобильные. Далее интерфейс мобильного приложения, с помощью которого происходит обмен даными по протоколу HTTP будет представлен на примере приложения "Дневник члена профсоюза студентов", более подробно рассмотрим экран "Вход в профиль или регистрация пользователя приложения" (рис. 2).

Экрана "Вход в профиль или регистрация пользователя приложения" состоит из следующих виджетов: контейнер, переключатель для отображения виджетов регистрации или входа, текст, поле ввода, кнопка.

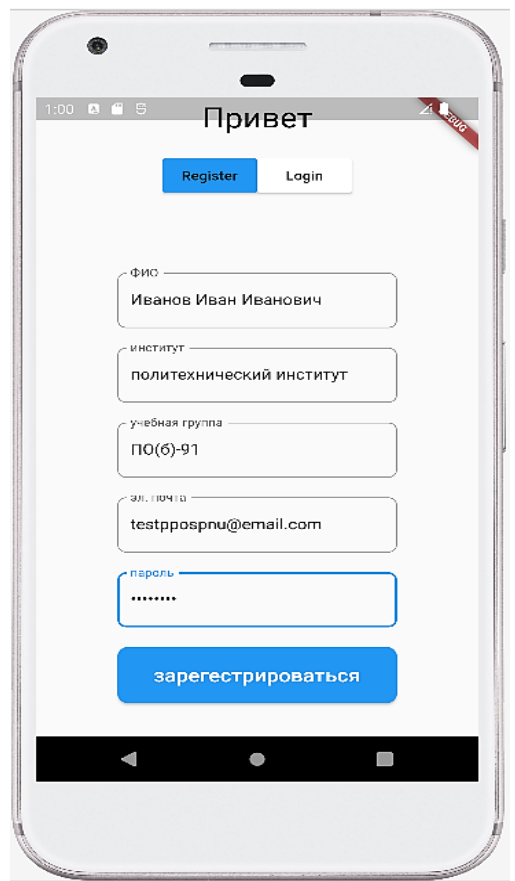

Рис. 2. Экран «Вход в профиль или регистрация пользователя приложения»

После заполнения всех полей и нажатия на кнопку "зарегистрироваться", происходит вызов метода запроса HTTP POST серверу, метод запроса POST предназначен для направления запроса, при котором веб-сервер принимает данные, заключённые в тело сообщения, для хранения. он часто используется для загрузки файла или представления заполненной формы, передаются параметры запроса, а именно то что было введено в поля для ввода, ФИО, институт, учебная группа, эл. почта, пароль. Так же в запросе передаётся тип передаваемой информации.

При получении запроса сервером выполняется занесение переданных по-

лей в базу данных. При входе в систему пользователем нужно ввести электронную почту и пароль указанные при регистрации. После нажатии на кнопку "войти" происходит вызов метода запроса HTTP POST серверу в параметрах передаётся эл. почта и пароль. Если при проверке на сходство эл. почты и пароля в таблице базы данных с эл. почтой и паролем переданных в запросе серверу всё верно, сервер отправляет ответный запрос с токеном мобильному устройству. Токеном является некоторый зашифрованный набор символов, привязанный к пользователю, который его получил. Этот токен потребуется для дальнейшей работы с сетью от имени пользователя (рис. 3).

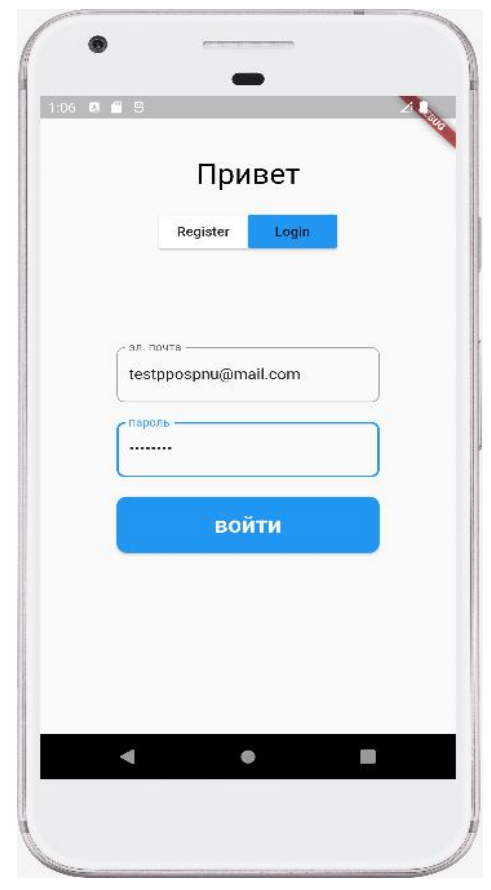

Рис. 3. Экран «Вход в профиль пользователя приложения»

При работе с сетью могут возникнуть ошибки, эти ошибки описаны в HTTP – протокол прикладного уровня передачи данных, эти ошибки представлены в виде кодов. Коды сгруппированы в 5 классов:

- − Информационные 100 199
- − Успешные 200 299
- − Перенаправления 300 399
- − Клиентские ошибки 400 499

− Серверные ошибки 500 - 599

Ошибка время ожидания подключения истекло. Эту ошибку получает при нестабильном подключении к сети интернет (рис. 4).

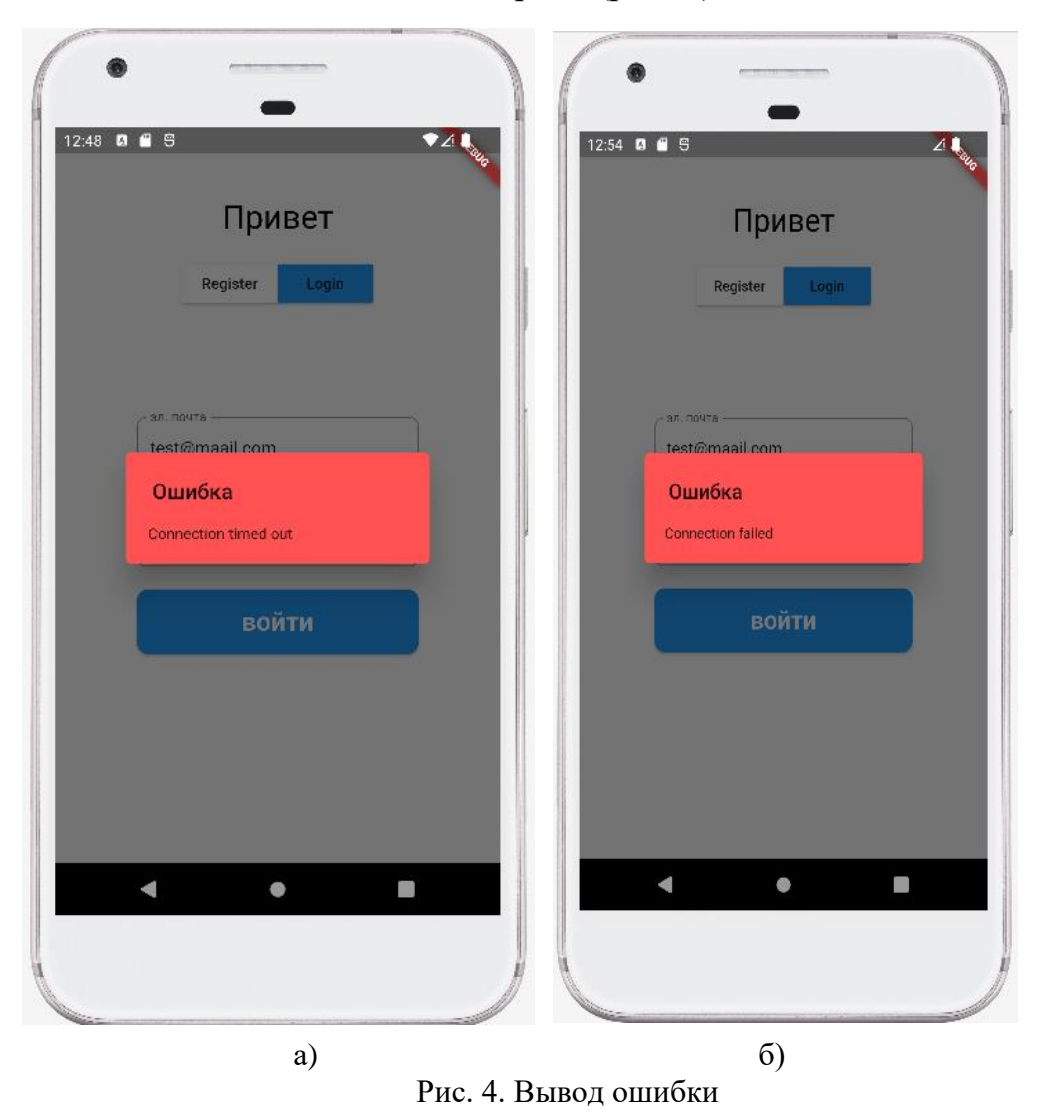

Если подключения нет пользователь получает ошибку сбой подключения. Код ответа на ошибку клиента с неподдерживаемым типом носителя HTTP 415 указывает, что сервер отказывается принимать запрос, поскольку формат содержимого сервером не поддерживается.

Код ответа на ошибку HTTP 404 Not Found указывает, что сервер не может найти запрошенный ресурс. Эта ошибка может быть получена пользователем, если сервер выключен и не принимает запросы (рис. 5).

В заключении стоит сказать, описанные в данной статье инструменты для разработки являются самыми популярными среди разработчиков мобильных приложений, гибкими и быстро развивающимися.

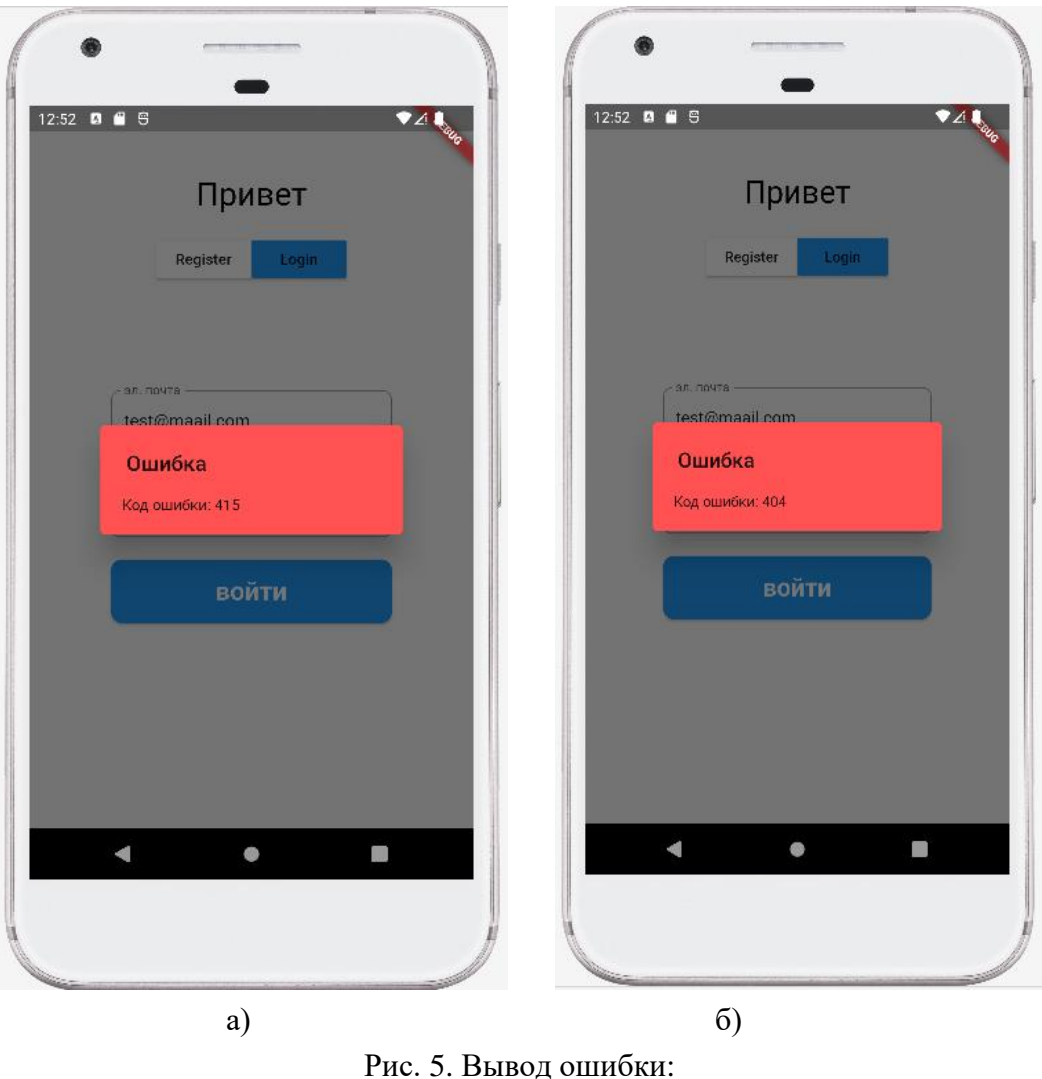

*а* – «неподдерживаемый тип информации»; *б* – «не найдено»

#### **Список использованных источников**

- 1. Документация Flutter. [Электронный ресурс]. URL: docs.flutter.dev
- 2. Документация Dart. [Электронный ресурс]. URL: dart.dev/guides
- 3. Простым языком об HTTP. [Электронный ресурс]. URL: habr.com/ru/articles/2155117

### **E. A. Sirotkin**

### **MODERN APPLICATION DEVELOPMENT FOR MOBILE DEVICES**

*Keywords:* mobile development, Android OS, programming language Dart, Flutter, interfaces, application architecture, working with the network.

The article deals with modern mobile development, the layout of the user interface, the architecture of mobile applications. In the article, the above is demonstrated by the

example of the mobile application "Diary of a student Union member", written in the Dart programming language using Flutter tools.

УДК 004.056.57

### **Д. В. Стаситис**

**Т. А. Жданова,** канд. пед. наук (Тихоокеанский государственный университет, г. Хабаровск)

# **КИБЕРБЕЗОПАСНОСТЬ И УГРОЗЫ, СВЯЗАННЫЕ С ИСПОЛЬЗОВАНИЕМ КОМПЬЮТЕРНЫХ ТЕХНОЛОГИЙ**

*Ключевые слова:* киберугроза, кибербезопасность, кибершпионаж, кибертерроризм, фишинг, кибератака, культура кибербезопасности, проактивные меры кибербезопасности.

В статье рассматриваются опасности и угрозы компьютерным системам, а также обеспечение кибербезопасности с помощью компьютерных технологий. Упреждающее, комплексное использование системы мер и модернизация систем защиты обеспечат защиту от киберугроз.

Современный мир не может существовать без компьютерных технологий. Они используются в банковской сфере, здравоохранении, образовании, производстве и других отраслях экономики. Однако, с развитием информационных технологий возникла необходимость в защите компьютерных систем от вредоносных атак. Нарушение работы компьютерных систем может привести к серьезным последствиям, таким как утечка конфиденциальной информации, потеря денежных средств и негативные последствия для бизнеса. Поэтому кибербезопасность становится одной из главных задач компаний и государственных учреждений.

Существует множество видов киберугроз, которые могут быть использованы для атаки на компьютерные системы. Они включают в себя вирусы, трояны,

<sup>©</sup> Стаситис Д. В., Жданова Т. А., 2023

фишинг, а также кибершпионаж и кибертерроризм. Каждый из этих видов угроз имеет свои характеристики и мотивации для атаки на компьютерную систему, более подробно, с ними можно ознакомиться в таблице.

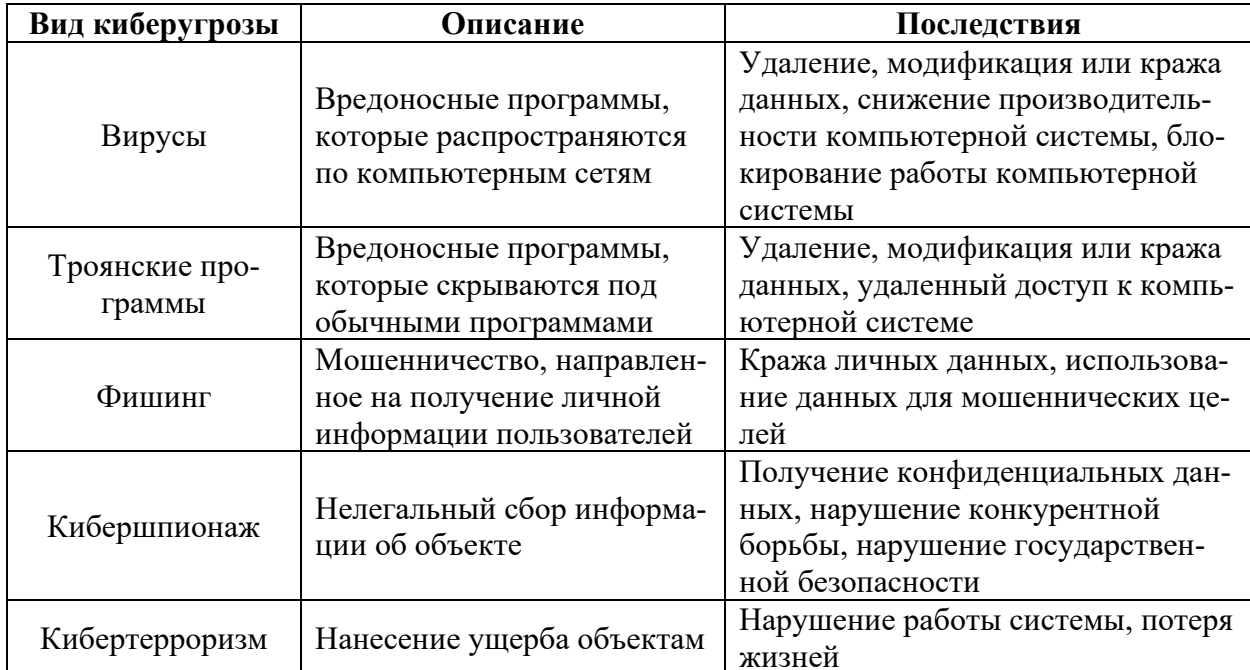

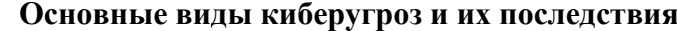

Как видно из таблицы, существует несколько основных видов киберугроз, каждый из которых имеет свои характеристики и последствия. Они могут привести к удалению, модификации или краже данных, снижению производительности компьютерной системы, блокированию работы компьютерной системы, краже личных данных, использованию данных для мошеннических целей, получению конфиденциальных данных, нарушению конкурентной борьбы, нарушению государственной безопасности и даже потере жизней.

Для защиты компьютерных систем от киберугроз необходимо использовать комплексную систему мер, которая включает в себя технические и организационные меры. К техническим мерам относятся:

1. Использование антивирусного ПО, которое может обнаруживать и удалять вирусы и другие вредоносные программы.

2. Использование брандмауэров, которые могут блокировать нежелательный трафик и защищать компьютерную систему от внешних атак.

3. Использование систем обнаружения вторжений, которые могут обнаруживать необычную активность в компьютерной системе и предотвращать взломы и другие атаки.
Также существуют и организационные меры по защите компьютерных систем и информации. Они являются одним из важных компонентов комплексной системы мер по обеспечению кибербезопасности. Эти меры включают в себя политики, процедуры и правила, которые регулируют использование информации и компьютерных систем внутри организации. Организационные меры направлены на снижение рисков, связанных с нарушением информационной безопасности, и на создание более безопасной рабочей среды для сотрудников.

Организационные меры включают в себя:

a) Установку политик безопасности, которые определяют правила использования компьютерной системы, требования к паролям, обработку конфиденциальной информации и т.д.

b) Проведение обучения сотрудников в области кибербезопасности, чтобы они знали, как правильно использовать компьютерную систему и как определить потенциальные угрозы.

c) Создание культуры безопасности, которая обучает сотрудников сохранять безопасность своей компьютерной системы и помогает предотвращать потенциальные угрозы.

Поэтому, для того чтобы обеспечить полную защиту от киберугроз, необходимо использовать комплексную систему мер, включающую в себя как технические, так и организационные меры, а также обеспечивать постоянное обновление и модернизацию системы защиты для того, чтобы она соответствовала новым требованиям и вызовам. Также стоит немного подробнее остановиться на теме последствий разных видов киберугроз, которые могут причинить серьёзный ущерб компаниям или организациям, поэтому необходимость защиты от кибератак становится все более актуальной. Последствия киберугроз могут быть катастрофическими для компаний и государственных учреждений. Согласно отчету компании IBM Security [1], средний размер ущерба от кибератаки составляет 3,86 миллиона долларов США или же почти 3 млрд рублей. Последствия атак могут включать в себя утечку конфиденциальной информации, потерю денежных средств, нарушение работы компьютерной системы и другие серьезные последствия.

Кибербезопасность является проблемой не только для отдельных компаний и государственных учреждений, но и для всего мира. Согласно отчету компании McAfee [2], в 2020 году было зарегистрировано 419 миллионов новых вирусов, что на 11% больше, чем в 2019 году. Одной из наиболее серьезных киберугроз является рост числа атак типа "рыболовные сети" (phishing) и "спам-атак"

(spamming). Также можно отметить, что в 2021 году было зарегистрировано рекордное количество кибератак. Согласно данным компании SonicWall [3], число кибератак в первом полугодии 2021 года выросло на 40% по сравнению с аналогичным периодом прошлого года. Специалисты также отмечают, что пандемия коронавируса стала одной из причин увеличения количества кибератак. За период пандемии многие компании перешли на удаленную работу, что создало новые уязвимости в системах безопасности и стало причиной увеличения количества кибератак. Прогнозы на ближайшее будущее также неутешительны. Как сообщает компания Cybersecurity Ventures [4], в 2023 году ожидается, что затраты на борьбу с киберугрозами достигнут 10,5 триллионов долларов, что в 4 раза больше, чем в 2015 году. Кроме того, они прогнозируют, что в 2024 году число кибератак достигнет 11,5 миллиардов в год.

Данные статистики показывают, что киберугрозы являются серьезной угрозой для бизнеса и общества в целом. Проактивное использование мер по обеспечению кибербезопасности становится все более важным, поскольку злоумышленники становятся все более изобретательными и находят новые способы атак.

Защита от киберугроз становится все более сложной задачей, поскольку злоумышленники постоянно совершенствуют свои методы атак. Поэтому важно следить за последними тенденциями в области кибербезопасности и использовать комплексную систему мер для защиты компьютерной системы.

Результаты исследования показывают, что кибербезопасность и угрозы, связанные с использованием компьютерных технологий, являются серьезной проблемой, которая требует внимания и комплексных мер по обеспечению безопасности информации. Существует несколько основных видов киберугроз, каждый из которых может привести к различным последствиям, таким как ущерб компьютерной системе, потере конфиденциальности данных, нарушению целостности данных, недоступности компьютерной системы и т.д. Для защиты от киберугроз необходимо использовать комплексную систему мер, включающую в себя технические и организационные меры, которые позволят предотвратить ущерб, который может нанести кибератака.

Кроме того, было обнаружено, что число кибератак постоянно растет. В 2020 году было зарегистрировано 419 миллионов новых вирусов, что на 11% больше, чем в 2019 году. В 2021 году число кибератак продолжило расти, причем пандемия коронавируса стала одной из причин увеличения количества кибератак. Прогнозы на ближайшее будущее также неутешительны, поскольку ожидается еще большее увеличение числа киберугроз в мире.

Таким образом, защита от киберугроз является одной из важнейших задач в области информационной безопасности. Для того чтобы обеспечить полную защиту от киберугроз, необходимо использовать комплексную систему мер, включающую в себя как технические, так и организационные меры, а также обеспечивать постоянное обновление и модернизацию системы защиты.

#### **Список использованных источников**

1. IBM Security. 2020 Cost of a Data Breach Report. [Электронный ресурс]. URL: <https://www.ibm.com/security/data-breach> (дата обращения: 25.03.2023).

2. McAfee. McAfee Labs Threats Report: November 2020. [Электронный ресурс]. URL: [https://www.mcafee.com/blogs/other-blogs/mcafee-labs/mcafee-labs-threats-report-november-](https://www.mcafee.com/blogs/other-blogs/mcafee-labs/mcafee-labs-threats-report-november-2020/)[2020/](https://www.mcafee.com/blogs/other-blogs/mcafee-labs/mcafee-labs-threats-report-november-2020/) (дата обращения: 25.03.2023).

3. SonicWall. 2021 SonicWall Cyber Threat Report. [Электронный ресурс]. URL: [https://www.sonicwall.com/resources/white-papers/2021-sonicwall-cyber-threat-report/283f84e7-](https://www.sonicwall.com/resources/white-papers/2021-sonicwall-cyber-threat-report/283f84e7-2d1c-4a72-8df0-6c8d01f23e69) [2d1c-4a72-8df0-6c8d01f23e69](https://www.sonicwall.com/resources/white-papers/2021-sonicwall-cyber-threat-report/283f84e7-2d1c-4a72-8df0-6c8d01f23e69) (дата обращения: 25.03.2023).

4. Cybersecurity Ventures. Cybersecurity Spending Predictions, 2021-2023. [Электронный ресурс]. URL: <https://cybersecurityventures.com/cybersecurity-market-report/> (дата обращения: 25.03.2023)

5. Митник К., Саймон У. Искусство обмана. Секреты социальной инженерии. М.: Альпина Паблишер, 2021. 384 с.

6. Павлов А. И., Лукичева Е. В., Трусова Ю. А. Кибербезопасность: учебник для студентов вузов. М.: Юрайт, 2019. 292 с.

7. Лебедев И. В. Кибербезопасность и информационные войны. М.: МИФИ, 2018. 168 с.

8. Гончаров С. В., Лукина Т. В. Кибербезопасность: учебник для вузов. СПб.: БХВ-Петербург, 2017. 416 с.

#### **D. V. Stasitis**

#### **T. A. Zhdanova**

### **CYBERSECURITY AND THREATS RELATED TO THE USE OF COM-PUTER TECHNOLOGY**

*Keywords*: cyber threat, cybersecurity, cyber espionage, cyberterrorism, phishing, cyberattack, cybersecurity culture, proactive cybersecurity measures.

The article discusses the dangers and threats to computer systems, as well as ensuring cybersecurity using computer technologies. Proactive, comprehensive use of the system of measures, as well as modernization of the protection system to protect the computer system from cyber threats.

УДК 004.4

# **К. О. Трухина**

### **Е. В. Резак**

(Тихоокеанский государственный университет, г. Хабаровск)

# **РАЗРАБОТКА ПРИЛОЖЕНИЯ ДЛЯ ВОЗМОЖНОСТИ САМООРГАНИЗАЦИИ СТУДЕНТОВ В ПРОЦЕССЕ ОБУЧЕНИЯ**

*Ключевые слова*: приложение, органайзер, планирование, задачи, заметки.

В статье представлено разработанное приложение для организации и планирования задач. В ней детально рассматриваются интерфейс и функционал приложения.

Способность к самоорганизации – важное качество личности, которое существенно помогает в обучении и работе [1]. Заблаговременное планирование является одним из способов организовать собственное время. Для этого можно использовать как традиционные ежедневники, так и более удобные приложенияорганайзеры. Подобные программные средства – объекты, состоящие из программ, процедур, правил, а также, если предусмотрено, сопутствующих им документации и данных, относящихся к функционированию системы обработки информации [2].

В результате проведенного анализа рынка подобных программных средств было обнаружено, что среди большого количества аналогов программ для организации задач и заметок трудно найти простое и понятное в использовании программное средство. Исходя из этого, целью данной работы являлось проектирование, разработка и реализация приложения-органайзера.

<sup>©</sup> Трухина К. О., Резак Е. В, 2023

Реализация осуществлялась на языке программирования С# [3], собравшим в себя лучшие идеи популярных языков программирования, с использованием Windows Presentation Foundation [4], который позволяет использовать все преимущества современных графических интерфейсов. В качестве среды разработки приложения была выбрана Microsoft Visual Studio.

Разработанное программное средство носит говорящее название «ToDoList», что в переводе означает «список дел» и предоставляет возможности планирования и организации дел и задач. Пользовательский интерфейс выполнен в стиле Flat Design [5]. Функционал программы представлен ниже:

1) добавление, удаление и изменение задач без привязки к дате;

2) добавление, удаление и изменение важных задач;

3) добавление, удаление и изменение заметок;

4) удаление всего списка задач и заметок;

5) поиск по задачам и заметкам.

Основные преимущества, которые были достигнуты - простота использования и минималистичный интерфейс. Окно приложения содержит следующие функциональные кнопки, изображенные на рис. 1: задачи, важное и заметки, которые выполняют переход между соответствующими вкладками. Также присутствуют кнопки сворачивания и закрытия приложения и текстовое поле для поиска залачи/заметки.

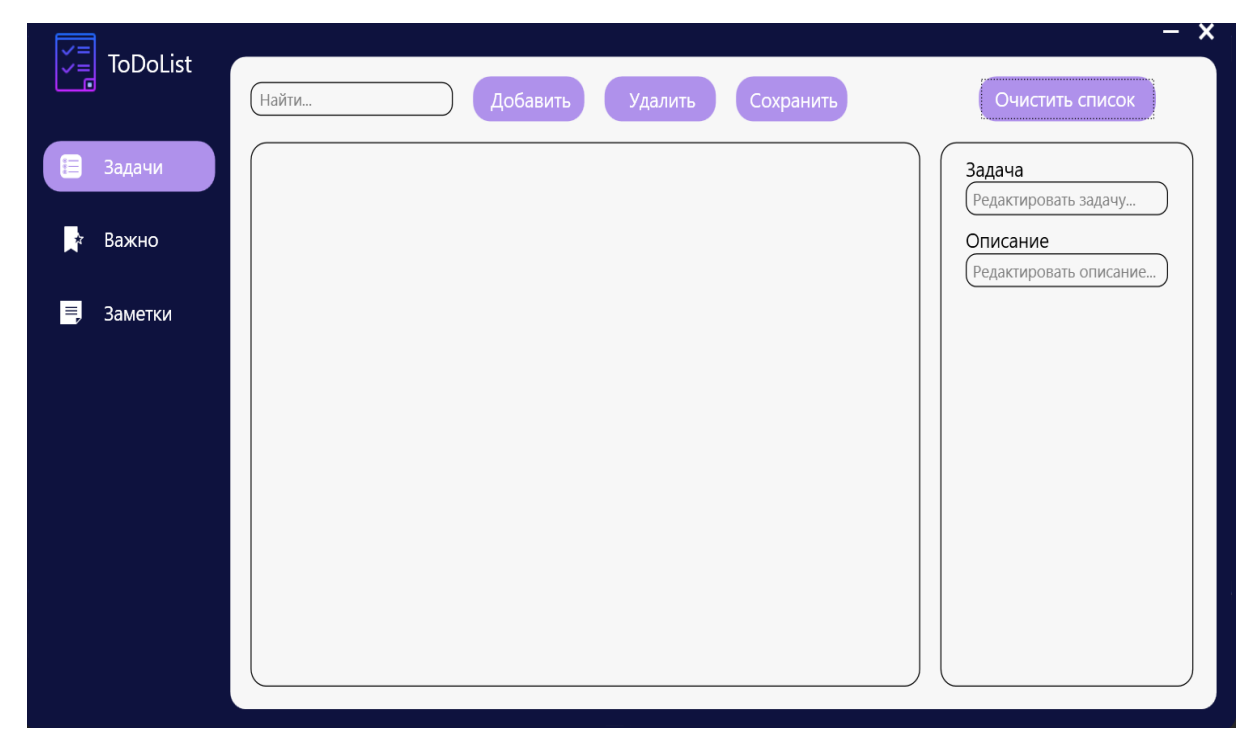

Рис. 1. Прототип дизайна программного средства

Выбор элементов интерфейсов производится с помощью мыши. Заполнение текстовых полей производится при помощи клавиатуры. Темные оттенки синего и фиолетовый цвет – основные цвета, которые используются в пользовательском интерфейсе. Интерфейс окна подтверждения выполнен в стилистике приложения. В соответствии с рис. 2, окно подтверждения содержит кнопки согласия и отказа от действия, а также кнопку закрытия окна. Данное окно необходимо для окончательного подтверждения пользователем удаления задачи/заметки или всего списка.

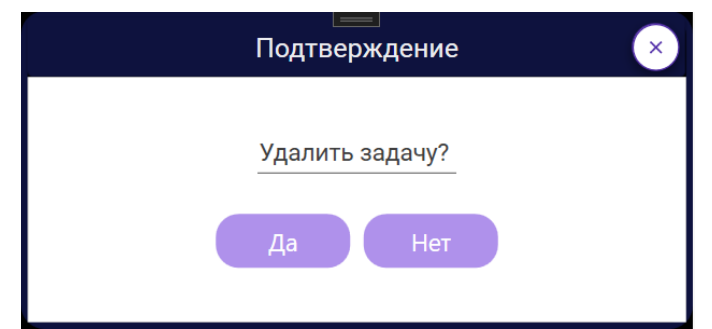

Рис. 2. Прототип дизайна окна подтверждения.

Для реализации сохранения и считывания информации в программе должно предусмотрено взаимодействие с файлами типа xml [6]. Функции программного средства разделены на несколько классов: класс «Задачи», класс «Важно», класс «Заметки».

Класс «Задачи» содержит список задач, которые пользователю необходимо сделать. Класс содержит атрибуты «Задача» и «Описание». Данные атрибуты имеют строковый тип данных. Функционал класса включает в себя: добавление задачи, изменение задачи, удаление задачи, удаление всего списка.

Класс «Важно» содержит список важных задач, которые пользователю необходимо выполнить в ближайшее время. Функционал данного класса включает в себя: добавление задачи, изменение задачи, удаление задачи, удаление всего списка.

Класс «Заметки» содержит какую-либо информацию, которую пользователь не может определить, как задачу. Функционал класса включает в себя: добавление заметки, изменение заметки, удаление заметки, удаление всего списка.

Основные функции программного средства, представлены на рис. 3.

Рассмотрим каждую из функций подробнее.

*Добавление задачи/заметки*. Для добавления задачи/заметки пользователь

нажимает кнопку «Добавить». Система создает новый экземпляр объекта, который отражает в рабочей области окна в виде списка. Атрибуты автоматически заполнены данными «Новая задача» и «Описание» или «Новая заметка» соответственно.

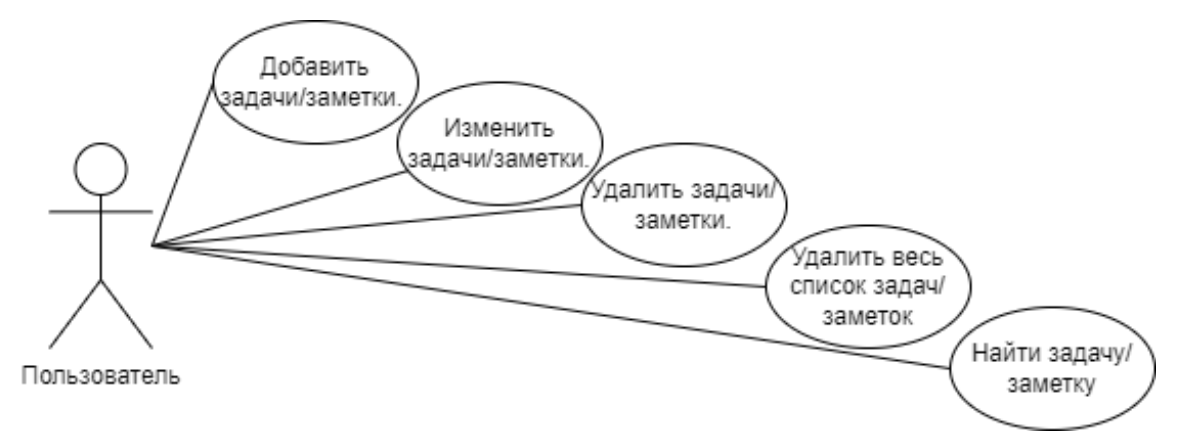

Рис. 3. Диаграмма вариантов использования

*Изменение задачи/заметки*. Для внесения изменений в задачу/заметку пользователь должен выбрать необходимую задачу/заметку правым щелчком мыши. Выбранная задача/заметка подсвечивается цветом, подходящим по цветовой палитре к интерфейсу программного средства. Данные выбранной задачи/заметки отражаются в окне редактирования, после чего пользователь может вносить необходимые изменения в задачу/заметку. Вносимые изменения сразу отображаются в выбранной задаче/заметке. После внесения изменений пользователь должен нажать кнопку «Сохранить». При переходе к другим вкладкам без сохранения внесенных изменений данные атрибутов задачи/заметки возвращаются в исходное состояние.

*Удаление задачи/заметки*. Для удаления задачи/заметки пользователь должен выбрать необходимую задачу правым щелчком мыши. Выбранная задача/заметка подсвечивается цветом, подходящим по цветовой палитре к интерфейсу программного средства. Пользователь должен нажать кнопку «Удалить», после чего появляется окно подтверждения. При нажатии на кнопку «Да» в окне подтверждения, система удаляет соответствующую задачу/заметку. При выборе кнопки «Нет» или кнопки закрытия окна, изменений в системе не происходит.

*Удаление всего списка*. При нажатии на кнопку «Очистить список» появляется окно подтверждения. При нажатии на кнопку «Да» в окне подтверждения, весь список задач/заметок удаляется из системы. При нажатии кнопки «Нет» или кнопки закрытия окна, изменений в системе происходит.

*Поиск по задачам/заметкам*. Для поиска по задачам пользователь должен ввести в поисковую строку символ (или символы), после чего в списке останутся лишь те задачи, которые содержат данный символ (или символы).

В качестве заключения можно сказать следующее: программное средство представляет собой законченный и отлаженный программный продукт, позволяющий добавлять, редактировать и удалять свои задачи и заметки, в который в будущем могут быть добавлены возможности переноса обычных задач в важные и наоборот, изменения порядка расположения задач/заметок в списке.

#### **Список использованных источников**

1. Рыжкова О. Б. Основы формирования навыков самоорганизации обучающихся // Вестник науки. 2021. Т. 2. № 6-1 (39). С. 45-49.

2. ГОСТ 28806-90 Качество программных средств. Термины и определения. [Электронный ресурс]. URL: [https://docs.cntd.ru/document/1200009077.](https://docs.cntd.ru/document/1200009077)

3. Документация по C#. [Электронный ресурс]. URL: [https://learn.microsoft.com/ru](https://learn.microsoft.com/ru-ru/dotnet/csharp/)[ru/dotnet/csharp/.](https://learn.microsoft.com/ru-ru/dotnet/csharp/)

4. Документация по Windows Presentation Foundation. [Электронный ресурс]. URL: [https://learn.microsoft.com/ru-ru/dotnet/desktop/wpf/?view=netdesktop-6.0.](https://learn.microsoft.com/ru-ru/dotnet/desktop/wpf/?view=netdesktop-6.0)

5. Хорунжая Е.И. Роль коммуникативного дизайна в развитии веб индустрии // В сборнике: Современные проблемы высшего образования. Творчество в дистанционном формате. Материалы VI международной научно-практической конференции. Под общей редакцией С.М. Низамутдиновой. Москва, 2021. С. 636-640.

6. Учебник XML для начинающих. URL[: https://msiter.ru/tutorials/uchebnik-xml-dlya-na](https://msiter.ru/tutorials/uchebnik-xml-dlya-nachinayushchih)[chinayushchih.](https://msiter.ru/tutorials/uchebnik-xml-dlya-nachinayushchih)

# **K. O. Trukhina**

**E. V. Rezak**

# **DEVELOPMENT OF AN APPLICATION FOR THE POSSIBILITY OF SELF-ORGANIZATION OF STUDENTS IN THE LEARNING PROCESS**

*Keywords:* application, organizer, planning, tasks, notes*.*

The article presents a developed application for organizing and scheduling tasks. It discusses in detail the interface and functionality of the application.

# **Секция «Методика преподавания фундаментальных и информационных дисциплин»**

УДК 372.853

### **Ю. В. Бабенко Н. Е. Пишкова**

(Тихоокеанский государственный университет, г. Хабаровск)

### **ИСПОЛНИТЕЛИ В КУРСЕ РАННЕГО ОБУЧЕНИЯ ИНФОРМАТИКЕ**

*Ключевые слова:* исполнитель, команда исполнителя, алгоритм, информатика, список команд.

В статье рассматривается понятие исполнителя, способы трактовки в пропедевтическом курсе информатики, примеры изучения составления алгоритмических задач на уроке. Представлены примеры исполнителей, с помощью которых можно изучить данную тему.

Как известно, традиционной темой для любой версии школьного курса информатики является алгоритмизация, пропедевтический курс не исключение. Она составляет значительную часть содержания, в будущем будет связана с программирование. В пропедевтическом курсе применяется другой подход к изучению алгоритмизации – кибернетический. Исполнители предназначены для обучения структурному проектированию алгоритмов и формирования алгоритмического мышления при изучении информатики в пропедевтическом курсе.

*Примеры исполнителей, которые можно представить для изучения*. Знакомство детей с исполнителями можно начать с Стрелочки. Стрелочка – это исполнитель, выполняющий чертежи и рисунки на экране дисплея. Стрелочка очень проста и понятна в использовании, так как в ней не нужно писать, все команды уже заданы и представлены в виде кнопок с соответствующим названием.

<sup>©</sup> Бабенко Ю. В., Пишкова Н. Е., 2023

Детям, еще не усвоившим правила написания команд, будет нетрудно работать в подобном исполнителе. Для начала можно представить примеры команд, рассказать их принцип и показать конечный результат. Для того, чтобы дети поняли, что же вообще такое исполнитель Стрелочка, то первым делом стоит познакомить их с устройством самого исполнителя, объяснить значения всех вкладок и кнопок. Первым делом детям нужно объяснить, что такое строка с режимами (Начать, разработка, отладка, точки, размер поля). После этого нужно показать и объяснить, что такое система команд, кнопки с процедурами и управляющими структурами можно пока не рассматривать. А также рассказать про алгоритм и его составление (рис. 1).

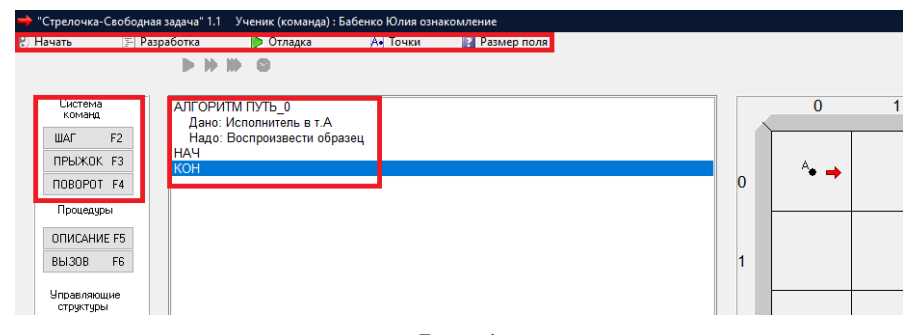

Рис. 1

После ознакомления можно показать пример простейших задач и объяснить, как они выполняются. Задача «Линия» (рис. 2). Задача «Лесенка» (рис. 3).

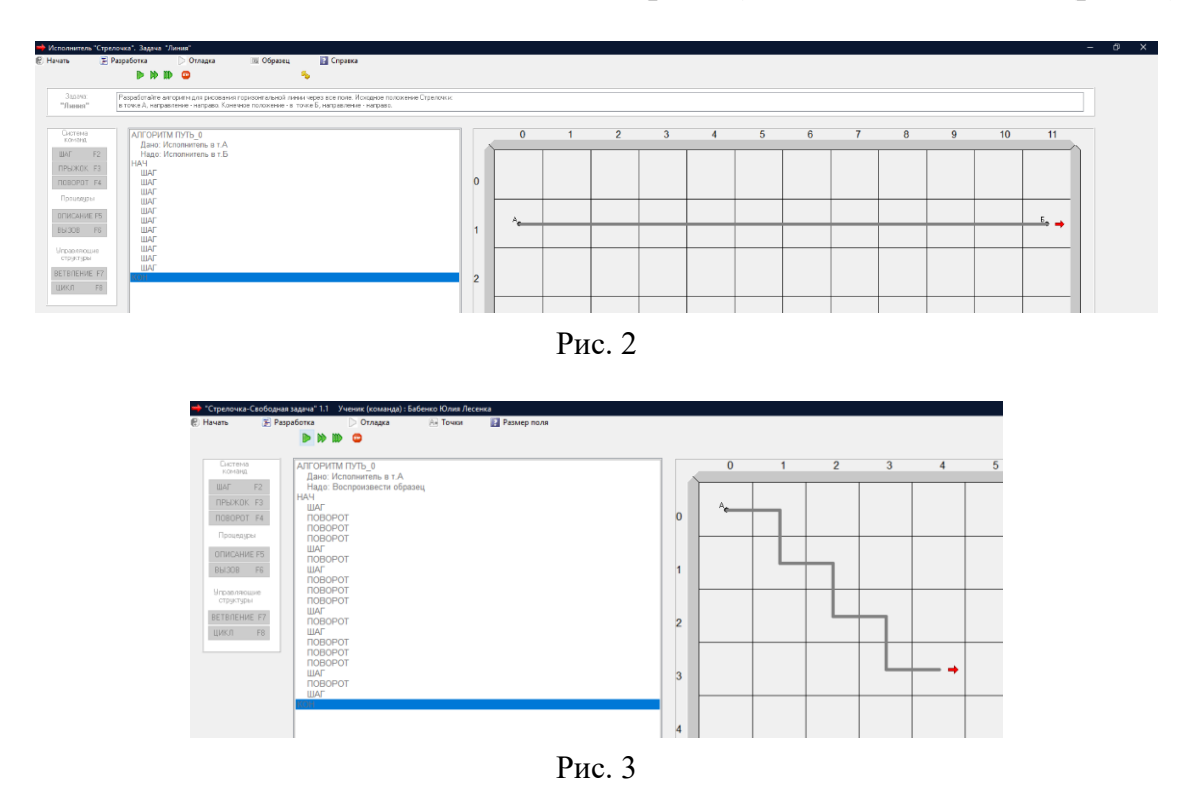

После приведенных примеров можно дать творческое задание ученикам попробовать самим сделать свою задачу. Данное задание поможет детям не только усвоить понятие исполнителя и правила составления алгоритмов из команд, но и развить наглядно-действенное мышление.

Рассмотрим так же других исполнителей, с которыми можно познакомить детей.

*Черепашка* – это исполнитель, представленный в виде нарисованной черепашки, которая с помощью списка определенных команд рисует линию, перемещаясь по продиктованному маршруту (рис. 4). Черепашка наглядно и доступно объясняет детям правила написания команд. Сделать это ей помогает понятные и простой интерфейс и возможность написания команд.

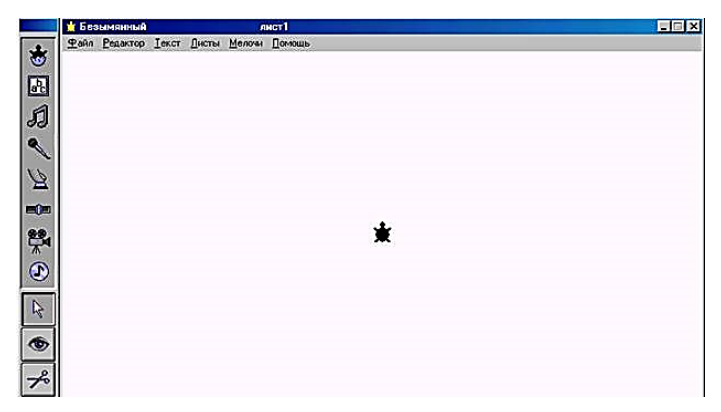

Рис. 4

*Кенгуру* – это графический исполнитель, представленный в виде нарисованного кенгуренка, который с помощью встроенных команд перемещается по определенному маршруту (рис. 5). Кенгуру, как и Стрелочка прост и понятен в использовании, так как в нем есть встроенный набор команд, оформленный кнопками. В наличии имеются не только простые команды, но и продвинутые, что помогает ученикам повысить свой уровень обучения.

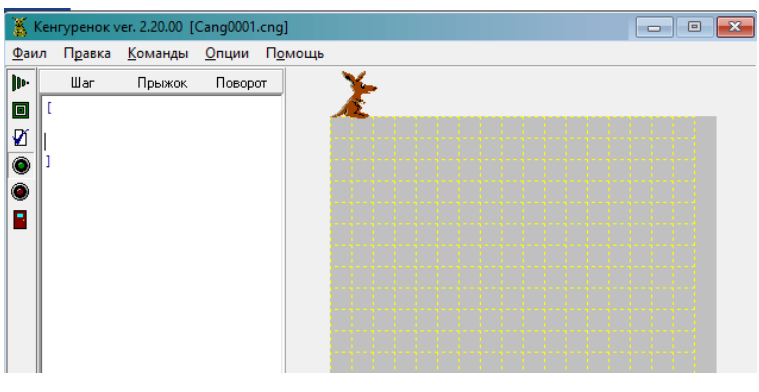

Рис. 5

*Роб* – исполнитель, предназначенный для рисования узоров на клетчатых полях различного размера и прохождению по лабиринтам. Узоры будут составлять из линий, соединяющих центры соседних клеток. Линии будут только вертикальными и горизонтальными. Создавать рисунок Роб будет, прочерчивая отрезки своим собственными следами. Через промежутки, в которых рисовать ничего не надо, Роб может переигрывать. Поворачиваясь, Роб может выбирать направление движения.

*Строитель* – это графический исполнитель, представленный в виде строителя, который с помощью простого встроенного набора команд продвигает человека по определенному маршруту (рис. 6). Строитель, как и Черепашка пример красочного исполнителя, который своими яркими картинками привлечет внимание учащихся. Помимо простых команд (Наверх, вниз, налево, направо и др.) в исполнителе так же имеются интересные дополнительные команды, например, «Положить кирпич».

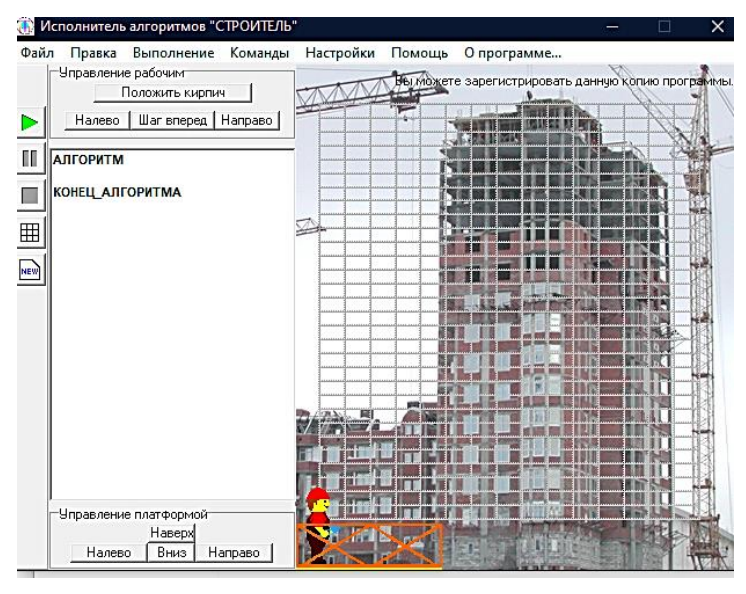

Рис. 6

Одно и самых важных понятий в информатике – это исполнитель. Это понятие относят к первичным, оно имеет свое четкое определение, которым дети должны свободно оперировать. Исполнитель – это человек, коллектив, животное или техническое устройство, которые понимают и умеют точно исполнять задаваемые им команды. Изучение темы следует начать не только с формулировки определения, но и с представления примеров, которые дети с помощью учителя генерируют на основе вступительного слова учителя. Следующим этапом будет классификация, а после этого ученики подводят итоги и суммируют полученную информацию.

*Игра, организованная на тему «Исполнители»*. Одно из типовых начал темы «Исполнители» – это игры, организованные в классе. Эта игра берет на себя «главную роль» ведущего урока. Ученикам представляется набор команд, представленных учителем. Важный элемент этого урока – это составление набора этих самых команд: список должен быть не длинный и доступный, команды должны быть понятными и легкими. Так же в списке должны быть «обратные» команды. Например, на обычную команду «СКАЖИТЕ ДА» можно составить «обратную» команду «СКАЖИТЕ НЕТ».

Из-за строгих ограничений, которые накладываются на систему команд исполнителя, дети должны составлять список команд исполнителя (СКИ) совместно с учителем, он направит их в нужное русло и даст совет. Составленный детьми, список команд отдается учителю на корректировки и согласование. После этого список выводится на доску или экран проектора. Пример СКИ:

СКАЖИТЕ ДА СКАЖИТЕ НЕТ ВСТАНЬТЕ СЯДЬТЕ ПОДНИМИТЕ РУКУ

Начинается игра. В роли исполнителя будет выступать учитель, а дети будут давать команды. Команды СКАЖИТЕ ДА и СКАЖИТЕ НЕТ можно повторять несколько раз, так как на них нет никаких ограничений, учитель может говорить без остановки. Команды ВСТАНЬТЕ И СЯДЬТЕ можно использовать только один раз, до тех пор, пока не будет дана «обратная» команда. Команду ПОДНИ-МИТЕ РУКУ можно выполнить только два раза, так как при первой команде поднимается одна рука, при второй команде вторая. Дальше команда не может быть воспроизведена, так как руки уже подняты, а «обратной» команды нет.

Если ученики скажут команду, не прописанную в списке, например, СКАЖИ ДА, то учитель должен остановить ученика, и объяснить, что такой команды не существует в списке. Если человек и поймет, что за команду имел ввиду другой человек, то другой исполнитель, например, компьютер, не поймет эту команду, так как она отличается от тех команд, которые были заложены в него. Эта игра полезна для детей с методической точки зрения, она помогает детям понять правила написания команд для исполнителя, работу самого исполнителя и принцип составления списков команд для исполнителя. После этой игры класс обсуждает совместно с учителем примеры исполнителей: исполнителейживотных, исполнителей-людей, исполнителей-учреждений и т.д. Так же дети должны объяснить, почему тот или иной пример является исполнителем и какие команды он может выполнять. Исходя из данного разговора можно привлечь детей к теме роботов и технических устройств.

Для подведения итогов данной темы вместе с детьми можно провести урокпроект под названием «Задача в исполнителе». Ученикам предлагается составить и представить свою задачу в любом понравившемся ему исполнителе. Задача может быть любого уровня сложности. Данный проект показывает уровень усвоения учениками данной темы, оперирования командами и исполнителями. Так же в ходе выполнения дети развивают творческое мышление.

#### **Список использованных источников**

1. Первин Ю. А. Методика раннего обучения информатике. Москва, БИНОМ. Лаборатория знаний. 2005 г.

2. ФГОС. [Электронный ресурс]. URL:<https://fgos.ru/>

**Yu. V. Babenko N. E. Pishkova**

### **PERFORMERS IN THE COURSE OF EARLY LEARNING IN COMPUTER SCIENCE**

*Key words*: executor, executor's team, algorithm, informatics, list of commands.

The scientific article discusses the concept of an executor, ways of interpretation in a propaedeutic course in computer science, examples of studying the compilation of algorithmic tasks in a lesson. Examples of performers with the help of which you can study this topic are presented.

### УДК 372.853

### **А. С. Бодрикова**

Научный руководитель Л. В. Горбанева (Тихоокеанский государственный университет, г. Хабаровск)

# **ИНФОРМАЦИОННАЯ ПОДДЕРЖКА ПОДГОТОВКИ К ВСЕРОССИЙСКИМ ПРОВЕРОЧНЫМ РАБОТАМ**

*Ключевые слова:* Всероссийские проверочные работы, общеобразовательные учреждения, интернет-платформа

В работе рассматриваются возможные варианты подготовки школьников к Всероссийским проверочным работам. После анализа всех возможных средств обучения была создана интернет-платформа в качестве информационной поддержки подготовки к ВПР по физике для 7-х классов общеобразовательных учреждений.

Всероссийские проверочные работы (ВПР) – это итоговые контрольные работы, которые проводятся по отдельным учебным предметам с целью оценить уровень подготовки школьников с учетом требований Федерального государственного образовательного стандарта.

Это проверочная работа, проводимая по всей Российской Федерации на основе единых заданий. Впервые ВПР провели в 2015 году в 4-х классах, затем их ввели в 5, 6, 7 и 8-х классах. С 2021 года решение об участии в ВПР учащихся старших классов, а именно 10-х и 11-х, принимают школы. Обычно проверочные работы проходят под конец учебного года, весной.

Согласно официальным письмам Рособрнадзора (главный регулятор качества образования в России) от 02.02.2017 № 05-41 и от 17.01.2018 № 05-11 «О Всероссийских проверочных работах» (далее – ВПР), ВПР «можно сравнить с контрольными работами, традиционно проводившимися в прошлые десятилетия во многих регионах и отдельных образовательных организациях». При этом в письмах прямо указано, что ВПР «не являются государственной итоговой атте-

<sup>©</sup> Бодрикова А. С., 2023

стацией», а их результаты Рособрнадзор «не рекомендует образовательным организациям использовать для выставления годовых отметок обучающимся».

В письме от 02.02.2017 № 05-41 указано, что «ВПР позволит осуществлять мониторинг результатов введения Федеральных государственных образовательных стандартов, а также послужит развитию единого образовательного пространства в Российской Федерации» [1].

Порядок проведения ВПР в школе законодательно не урегулирован. Положение о порядке проведения ВПР - это обязательный локальный нормативный акт образовательной организации. Он принимается педсоветом и утверждается приказом директора. Документ регулирует процесс организации и проведения проверочных работ среди школьников.

ВПР - это возможность узнать уровень подготовки учеников конкретной школы по конкретному предмету. Если рассматривать уже имеющиеся формы контроля в школах, контрольные и проверочные работы на уроках, как правило, проводятся по конкретным темам, которые в дальнейшем, скорее всего, забываются. А ОГЭ и ЕГЭ сдают по нескольким отдельным предметам, натаскивая себя на них и забывая про остальные. ВПР даёт возможность не упустить в изучении предметы, по которым ученик не сдаёт государственный экзамен, а другим классам – подготовить более прочную базу по изучаемым предметам.

Что такое ВПР школьники узнают уже в 4 классе и пишут их вплоть до самого выпуска из учебного заведения. Хоть это и не экзамен, детей и родителей пугают проведением ВПР и оценками за нее не меньше, так как результаты этой контрольной работы влияют на рейтинг школы. При этом учителя также не в восторге от обязательств организации и проведения еще одной проверочной работы. Поскольку ВПР - это не экзамен, а мониторинг уровня подготовки школьников во всех регионах страны, их результаты не имеют большого веса для учеников. Рособрнадзор не рекомендует школам опираться на результаты ВПР для выставления годовых отметок обучающимся. Так же не предусматривает такой меры и закон «Об образовании РФ». Однако результаты проверочной работы могут спровоцировать внимание со стороны проверяющих Рособрнадзора, если они им покажутся необъективными. К примеру, если будут заметны признаки необъективного оценивания работ: завышение среднего балла, резкие колебания результатов в разных классах одной параллели или же несоответствие результатов ВПР успеваемости детей.

Например, в 2019 году было выявлено порядка 2500 таких школ, из которых

почти 200 показывали необъективные результаты ВПР несколько лет подряд. Рособрнадзор рекомендовал уволить их директоров. Поэтому общеобразовательные учреждения заинтересованы в подготовке детей к написанию ВПР и в результатах, которые в целом будут соответствовать уровню успеваемости учеников школы.

Рособрнадзор заявляет, что целенаправленная подготовка к ВПР не требуется, так как варианты контрольно-измерительных материалов содержат задания, соответствующие школьной программе. Поэтому ВПР, по сути своей, лишь проверяет, насколько качественно были усвоены те знания, которые должны быть усвоены учениками в рамках школьной программы. Но если школьник не уверен в своих знаниях по конкретному предмету, или хочет проверить свой уровень подготовки, или же просто хочет написать такую проверочную работу на высокий результат, то у него есть вариант самостоятельно обратиться к дополнительным источникам [2].

На данный момент самостоятельно готовиться к ВПР можно разными способами: с помощью пособий на бумажных носителях или же при помощи сети Интернет. Тренировочные варианты в бумажных пособиях мы считаем не совсем удобными, так как варианты в них не обновляются, оценивать себя приходится полностью самому, а также если ученик затрудняется дать ответ на вопрос, то пояснение к решению этого задания может быть недостаточным для понимания.

С помощью сети Интернет готовиться гораздо удобнее. Но поискав там платформы для подготовки, мы нашли буквально пару штук, где есть тренировочные варианты с развернутым пояснением к решению каждого задания. Изучив эти интернет-платформы, мы поняли, что в них нам не хватает полноценного курса для подготовки к работе. Курса, в котором были бы и теоретические сведения, и множество заданий для отработки конкретных тем по предмету, и целый тренировочный вариант ВПР для закрепления пройденного материала.

Так же, задания в ВПР напрямую связаны с практико-ориентированностью, то есть с теми знаниями, которые понадобятся школьникам в жизни. В учебниках таких задач, к сожалению, недостаточно для полноценного понимания и усвоения материала.

Именно по всем этим причинам мы создали курс, который разместили на интернет-платформе Stepik, так как именно эта площадка показалась нам наиболее доступной и удобной в использовании. Курс создан по учебному предмету Физика и рассчитан для учеников 7 класса. Его можно использовать, во-первых, школьникам при подготовке к ВПР или для самоконтроля знаний, во-вторых, учителям в качестве сборника практико-ориентированных задач, и, в-третьих, родителям учеников для проверки успеваемости своего ребёнка. В настоящее время курс проходит апробацию в МБОУ «Волочаевский лицей» и в МБОУ СОШ №23 города Хабаровск. Регистрация на платформе является бесплатной ровно так же, как и пользование курсом. Курс составлен из нескольких модулей, каждый из которых посвящен конкретной теме, поднимаемой в проверочной работе. Главная страница курса наглядна и проста в использовании (рис. 1).

| $\oslash$ stepik<br>Моё обучение<br>Каталог | Преподавание                                                                      | Q Поиск | <b>А</b> Русский ∨<br>A <sub>5</sub> |
|---------------------------------------------|-----------------------------------------------------------------------------------|---------|--------------------------------------|
|                                             | 2. Темы заданий                                                                   |         | ∩<br>6/81                            |
| Подготовка к ВПР                            | <b>Mariana</b><br>2.1 Измерение физических величин @<br>$-27777775$<br>$-1111111$ |         | 2/5                                  |
| № ЧЕРНОВИК<br>₩ БАЗОВЫЙ                     | 2.2 Объяснение физических явлений @<br>-25                                        |         | 1/12                                 |
| Опубликовать                                | <b>MALINE BUALBOARDS</b><br>2.3 Применение базовых формул <sup>@</sup>            |         | 0/10                                 |
| $\mathbf{m}$ Kypc $\sim$<br>Описание        | 11111111<br>2.4 Чтение графиков <sup>@</sup>                                      |         | 0/11                                 |
| Содержание<br>Чек-лист                      | <b>CONTRACTOR</b><br>2.5 Интерпретация результатов физического эксперимента @     |         | 1/10                                 |
| □ Общение с учащимися >                     |                                                                                   |         |                                      |
| . П. Аналитика >                            | 2.6 Текстовая задача из реальной жизни <sup>@</sup>                               |         | 0/7                                  |

Рис. 1. Главная страница курса

В каждом модуле пользователь сможет найти теоретические сведения, требуемые для решения данного типа заданий, а также сами задачи для тренировки решения конкретной темы. Чтобы переключаться между теоретическими сведениями и заданиями внутри одной темы, следует использовать иконки в верхней части экрана (рис. 2).

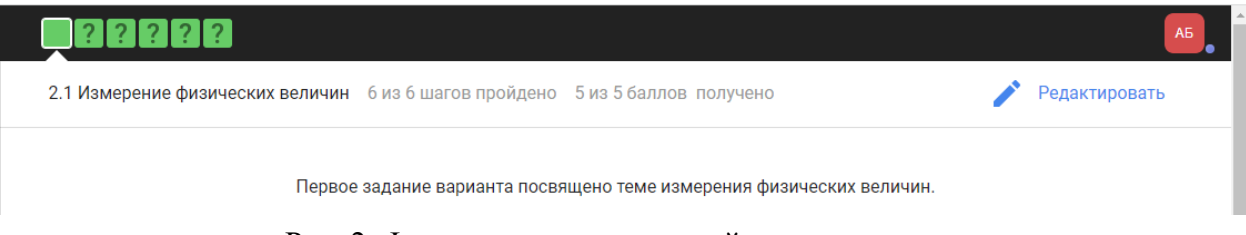

Рис. 2. Фрагмент курса в верхней части экрана

Чтобы переключаться между темами и модулями, следует использовать левую часть экрана (рис. 3). В конце всего курса учащиеся смогут проверить себя, решив полноценный тренировочный вариант. Каждое задание оценивается автоматически платформой. При вводе неправильного ответа программа покажет пользователю правильное развернутое решение и даст возможность его изменить.

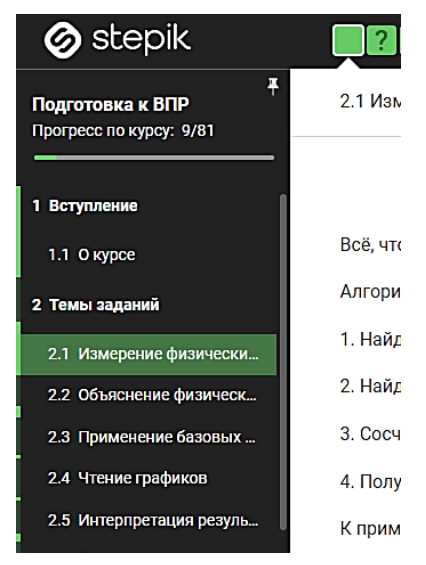

Рис. 3. Фрагмент курса в левой части экрана

Мы надеемся, что созданный нами курс, сможет хотя бы частично избавить учителей и учеников от проблем подготовки к ВПР, а также даст старт для создания большего количества подобных ресурсов по различным предметам и для разных классов общеобразовательных учреждений.

#### **Список использованных источников**

1. Министерство образования и молодежной политики Владимирской области / Письмо Рособрнадзора от 02.02.2017 №05-41. [Электронный ресурс]. URL: [https://xn--](https://департамент.образование33.рф/deyatelnost/222/11894/) [80aakec5bilkue.xn--33-6kcadhwnl3cfdx.xn--p1ai/deyatelnost/222/11894/](https://департамент.образование33.рф/deyatelnost/222/11894/)

2. Всероссийские проверочные работы. [Электронный ресурс]. URL:<https://ru-vpr.ru/>

### **A. S. Bodrikova**

### **INFORMATION SUPPORT OF PREPARATION FOR THE ALL-RUSSIAN VERIFICATION WORKS**

*Keywords:* all-russian verification works, educational institutions, internet platform.

The paper considers possible options for preparing schoolchildren for the All-russian verification works. After analyzing all possible teaching aids, an Internet platform was created as information support for the preparation for All-russian verification works in physics for 7 classes of educational institutions.

#### УДК 519.179.2+621.396.13

#### **Е. А. Буракова**

**А. Е. Поличка,** д-р пед. наук (Тихоокеанский государственный университет, г. Хабаровск)

# **РОЛЬ ПРИНЦИПА ВАРИАТИВНОСТИ В РАЗВИТИИ ТВОРЧЕСКОЙ СПОСОБНОСТИ УЧАЩИХСЯ СТАРШИХ КЛАССОВ ПРИ ОБУЧЕНИИ МАТЕМАТИКЕ**

*Ключевые слова*: вариативность, принцип вариативности, вариативное мышление, творчество, творческие способности, творческое мышление, учащиеся старшего школьного возраста.

В статье рассматриваются следующие вопросы: необходимость развития творческого мышления учащихся; познавательные особенности учащихся старших классов; принцип вариативности; роль принципа вариативности при формировании творческих способностей.

Развитие творческих способностей школьников – актуальная проблема современного образования не только в России, но и во всём мире. Новые условия, которые ставит перед нами жизнь, заставляют пересматривать фундаментальные научные установки, проблемы и пути их решения.

Федеральный государственный образовательный стандарт нового поколения ставит перед всеми ступенями образования новые цели. Помимо передачи обучающимся суммы готовых знаний, им должны привить универсальные учебные действия. Метапредметные результаты освоения основной образовательной программы основного общего образования должны отражать: умение определять понятия, создавать обобщения, устанавливать аналогии, классифицировать, самостоятельно выбирать основания и критерии для классификации, устанавливать причинно-следственные связи, строить логическое рассуждение, умозаключение и делать выводы. Иными словами, у учащихся должны быть сформированы ключевые компетенции.

Понятие «ключевая компетенция» подразумевает умение личности справ-

<sup>©</sup> Буракова Е. А., Поличка А. Е., 2023

ляться с самыми разными заданиями, комплекс навыков, которые потребуются для выполнения конкретной работы [1]. Это общая готовность учащегося использовать приобретенные знания в практической деятельности, способность реализовать свои умения в постоянно меняющихся реалиях рыночной экономики. В частности, на уроках математики формируется математическая компетенция.

Математическая компетенция [2] - это способность структурировать данные (ситуацию), вычленять математические отношения, создавать математическую модель ситуации, анализировать и преобразовывать её, интерпретировать полученные результаты. Иными словами, математическая компетенция учащегося способствует адекватному применению математики для решения возникающих в повседневной жизни проблем. В таком случае математическая компетентность - это обладание человеком математической компетенцией, включающее его личностное отношение к ней и к предмету деятельности.

Для формирования математических компетентностей нужны:

1) способность творчески мыслить, последовательно рассуждать и презентовать свои идеи;

2) уметь работать в команде (определять приоритеты, планировать результаты и нести ответственность за их реализацию);

3) эффективно применять знания в реальной жизни.

В основе универсальных учебных действий лежит информационная, коммуникативная и образовательная компетенции учеников, однако к ключевым компетенциям относят и другие аспекты: следовать правилам установленной деятельности, воплощать творческие замыслы, соблюдая технику безопасности и выработанные в классе правила жизни [3]. Таким образом, одной из важнейших задач, стоящих перед учителями, является развитие творческого мышления, которое позволит учащимся логически рассуждать, строить умозаключения, приводить доказательства, высказывания, делать выводы, обосновывая свои суждения, и, в конечном итоге, расти не просто носителем определённой суммы знаний, а носителем, способным применить эти знания при решении конкретной проблемы в любой области человеческой деятельности.

Творчество – оригинальное, высокоэффективное решение задач педагогического процесса [4]. Исходя из сформулированного определения творчества, развивать его нужно для того, чтобы школьники имели возможность решать задачи педагогического процесса эффективно и оригинально.

В развивающихся новых отраслях знаний о человеке выдвигаются соответствующие принципы, требования, правила, которые призваны обеспечить изменения в организации педагогического процесса, в управлении педагогическими системами, воспитанием и развитием в них. В педагогике творческого саморазвития (В. А. Андреев) выдвигаются принципы системности, принцип оптимальности, принцип развития (динамичности) педагогического процесса, принцип управления, информативности, принцип социализации, принцип индивидуализации, принцип перехода педагогического управления в самоуправление, принцип периодической мобилизации и релаксации, принцип сотворчества педагога и ученика, принципы творческого саморазвития личности и др. Для решения поставленной задачи формирования творческого мышления как нельзя лучше подходит принцип вариативности.

Термин «вариативность» [5] (лат. variatus – «изменчивость» и varius – «разный») означает наличие нескольких способов для решения той или иной задачи. Принцип вариативности [6] предполагает развитие у учащихся вариативного мышления, то есть понимания возможности различных вариантов решения поставленной задачи, умения осуществлять систематический перебор вариантов, сравнивать их и находить оптимальный из имеющихся вариантов. Поэтому в современном мире необходимо развивать способность [7] у учащихся вариативно мыслить, что как следствие разовьёт их способность и к творчеству.

Старший школьный возраст (14–18 лет) – это переходный период между подростковым и юношеским возрастом. Развитие познавательных процессов учащихся старших классов достигает такого уровня, что они оказываются практически готовыми к выполнению всех видов умственной работы взрослого человека, включая самые сложные.

У старшеклассников отмечается способность делать выводы на основании частных посылок и, напротив, переходить к частным умозаключениям на базе общих посылок, т. е. способность к индукции и дедукции. Важнейшее интеллектуальное приобретение подросткового возраста - это умение оперировать гипотезами.

В старшем школьном возрасте под влиянием обучения у способных учащихся возникает разностороннее восприятие математического материала, то есть, когда задачу или математическое выражение ими воспринимается и оценивается с разных точек зрения [8]. Если более способный ученик отвлекается от конкретных данных и воспринимает только соотношения между величинами, то менее способный ученик видит, лишь конкретные предметы, с которыми нужно производить какие-то действия.

Способность улавливать общее в разных задачах и примерах и видеть разное в общем начинает складываться у школьников раньше всех других способностей. Для способных к математике старшеклассников характерно обобщение математического материала и перевод уже общей задачи к еще более общему виду.

Умение оперативно решать поставленные задачи - динамическая характеристика практического интеллекта. Подростковый возраст отличается повышенной интеллектуальной активностью, которая стимулируется не только естественно возрастной любознательностью подростков, но и желанием развить, продемонстрировать окружающим свои способности, получить высокую оценку со всех сторон [7]. Подростки могут формулировать гипотезы, рассуждать предположительно, исследовать и сравнивать между собой альтернативы при решении одних и тех же задач.

Таким образом, у учащихся старшего школьного возраста появляется предрасположенность мыслить вариативно и поэтому этот период является наиболее удачным для того, чтобы использовать принцип вариативности в образовательном процессе [6]. Опираясь на принцип научности, вариативности, доступности, прочности знаний, через использование элементов передовых технологий с применением занимательного материала, игры, карточек, заданий вариативного характера, работы в группах, парах с проведением тестирования, контроля: выработать у учеников умение трудиться с самого раннего возраста – первейшая задача школьного обучения.

Следовательно, принцип вариативности является существенным фактором развития творческой способности учащихся старших классов при обучении математике, так как он позволяет школьникам самостоятельно ставить учебные задачи и искать их решения, выдвигать гипотезы и проверять их, тем самым формируя у учащихся необходимые математические компетенции.

#### Список использованных источников

1. Леонова А. Л. Ключевые компетенции учащихся по ФГОС. [Электронный ресурс]. https://www.menobr.ru/article/65304-qqq-17-m5-klyuchevye-kompetentsii-uchashchihsya-URL:

po-fgos (дата обращения 03.04.2023).

2. Лунькова Т. М. «Формирование компетенций на уроках математики». [Электронный ресурс]. URL: http://festival.1september.ru/articles/530530/ (дата обращения 03.04.2023).

3. Утемов В. В., Зиновкина М. М., Горев П. М. Креативная педагогика : учебное пособие для вузов. Москва : Издательство Юрайт, 2020. 237 с.

4. Стефановская Т. А. Педагогика: наука и искусство. Курс лекций. Учебное пособие для студентов, преподавателей, аспирантов. Москв, Изд-во «Совершенство», 1998. 368 с.

5. Воронин А. С. Словарь терминов по общей и социальной педагогике. Екатеринбург: ГОУ ВПО УГТУ-УПИ, 2006. 135 с.

6. Петерсон Л. Г. Концептуальные идеи примерной основной общеобразовательной программы дошкольного образования «Мир открытий» (от рождения до 7 лет). Научно-методическое пособие. М.: Институт системно – деятельностной педагогики, 2012. 64 с.

7. Буракова Е. А., Поличка А. Е. Задачный материал для развития творческой способности школьников на основе принципа вариативности // FAR EAST MATH-2021: Материалы национальной научной конференции. Редакционная коллегия: Е. Г. Агапова (ответственный редактор) [и др.]. Хабаровск: Тихоокеанский государственный университет. 2021. с. 208-214.

8. Голубева Э. А. и др. Опыт комплексного исследования учащихся в связи с некоторыми проблемами дифференциации обучения // Вопр. психол. 1990. С.132-140.

# **E. A. Burakova**

### **A. E. Polichka**

# **THE ROLE OF THE VARIABILITY PRINCIPLE IN THE CREATIVITY DE-VELOPMENT**

*Keywords*: variability, the principle of variability, variable thinking, creativity, creativity, creative thinking, high school students.

The article deals with the following issues: the need for the development of creative thinking of students; cognitive characteristics of high school students; the principle of variability; the role of the principle of variability in the formation of creative abilities.

### А. А. Бурнаева

#### Е. А. Редько

(Тихоокеанский государственный университет, г. Хабаровск)

# **ИССЛЕДОВАНИЕ ВОЗМОЖНОСТЕЙ ЯЗЫКА РҮТНОМ** ДЛЯ РЕШЕНИЯ ЗАДАЧ ЕГЭ ПО ИНФОРМАТИКЕ

Ключевые слова: школьная информатика, программирование, язык Python, ЕГЭ по информатике, задачи на обработку последовательности чисел.

Изучение программирования в школьном курсе информатики предполагает знакомство с базовыми типами данных и конструкциями языка высокого уровня, написание избранных алгоритмов в парадигме структурного программирования. В настоящее время, при обучении школьников программированию, все более массовым становится выбор в качестве инструмента языка Python. Также отметим, что с 2015 года язык Python включен в перечень доступных языков программирования при выполнении заданий ЕГЭ по информатике. Авторами статьи выполнен обзор возможностей языка Python и некоторых особенностей синтаксиса в простейших программах, показан пример решения одной из задач итоговой аттестации по информатике для дальнейшего исследования методики обучения информатике в рамках линии «Программирование» на углубленном уровне.

Python - высокоуровневый язык программирования общего назначения, ориентированный на повышение производительности разработчика, читаемости кода и его качества, а также на обеспечение переносимости написанных на нем программ. В списке самых популярных языков программирования в рейтинге марта 2023 года Python занимает 1-е место [1]. Python – самый популярный язык программирования и для новичков. Он опирается на общие выражения, пробелы и табуляцию при структурировании текста программы, что позволяет писать значительно меньше кода по сравнению с Java или C++. К тому же он обладает более низким барьером входа, так как напоминает повседневный язык, поэтому

<sup>©</sup> Бурнаева А. А., Редько Е. А., 2023

читать готовый код на Python легко даже на начальном уровне изучения языка.

Python предлагает большой спектр библиотечных инструментов и пакетов услуг [2]. Таким образом, вы получите доступ к предварительно написанному коду с ускоренным временем на разработку приложений. Например, вы сможете воспользоваться Numpy для высокопроизводительных научных вычислений и анализа данных и Pandas для общего анализа данных, Pygal для построения графиков и SLQALchemy для вложенных запросов. Python также обладает отличными веб-фреймворками – например, Django и Flask. За счет своей популярности Python часто обновляется новыми функциями и библиотеками. Также Python обладает отличной документацией и поддержкой сообщества, что значительно помогает начинающим в изучении языка.

В связи с перечисленными преимуществами языка Python в последние годы и в России, и в других странах происходит переход в процессе обучения на данный язык, который «вытесняет» из школьной информатики такие языки, как  $C/C++$ , Pascal и Basic, используемые ранее при изучении информатики в рамках содержательной линии «Программирование» [4, 5].

Рассмотрим некоторые особенности языка Python, выделяющие его среди других языков высокого уровня и находящие отражение в синтаксисе простейших программ.

1. Динамическая типизация. Python является языком с динамической типизацией. А это значит, что переменная не привязана жестко с определенному типу. Тип переменной определяется исходя из значения, которое ей присвоено (рис. 1).

|  | $1 \quad A = \Theta$ #int                                           |
|--|---------------------------------------------------------------------|
|  | 2 $A = 1.1111$ #float                                               |
|  | $3$ A = True #bool                                                  |
|  | 4 А = "Я люблю тебя" #str                                           |
|  | 5 $A = \begin{bmatrix} 1 & 2 & 13 \\ 3 & 3 & 5 \end{bmatrix}$ #List |
|  | 6 $A = \{1, 2, 8\}$ #set                                            |
|  | 7 $A = \{ 'A': 1, 'B': 11 \}$ #dict                                 |
|  |                                                                     |

Рис. 1. Примеры определения типа переменной при динамической типизации

2. Функция может вернуть любое значение. Функции Python могут возвращать значения любого типа с помощью оператора возврата return (ключевое слово языка). Одна функция может возвращать любое количество разных типов  $(p<sub>HC</sub>, 2)$ .

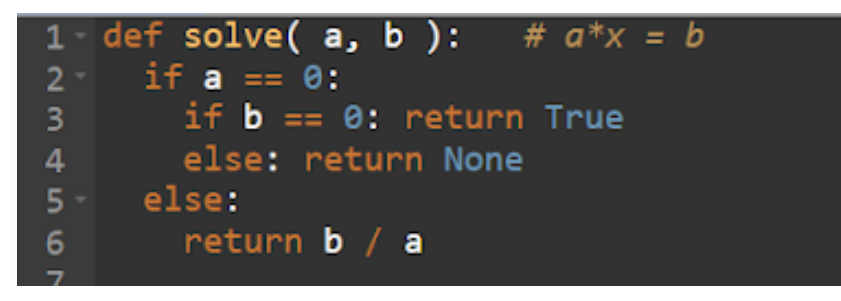

Рис. 2. Пример, в котором функция, в зависимости от условия, возвращает разные по типу результаты

3. Множественное присваивание. Рассмотрим пример на рисунке 3, который иллюстрирует принцип множественного присваивания.

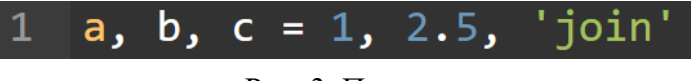

Рис. 3. Пример

Количество объектов справа от присваивания и количество переменных слева должны совпадать. Результат выполнения такого присваивания свяжет целочисленный объект 1 с переменной а, вещественный объект 2.5 – с переменной b, строковый объект 'join' с переменной с. - порядок присваивания формируется слева направо. При помощи множественного присваивания можно поменять значения переменных (рис. 4).

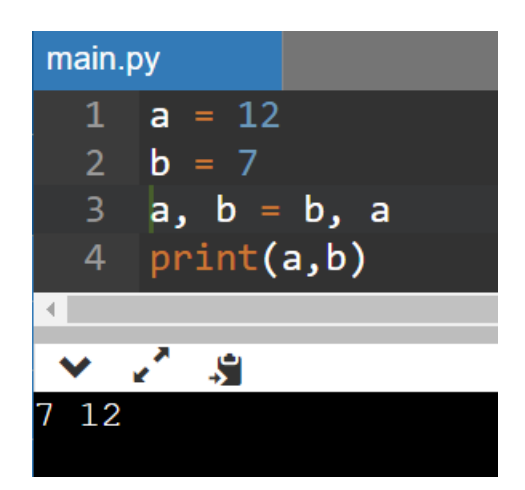

Рис. 4. Обмен значений двух переменных

4. Работа со списками. Списки являются встроенной структурой данных в языке Python, и представляют собой упорядоченную динамическую последовательность элементов (возможно разного типа). Массив - это структура данных для хранения значений одного типа. Для работы с массивами в языке Python есть специальная библиотека аггау. Тем не менее, списки работают аналогичным образом, имеют мощный инструментарий, более гибки в использовании, поэтому списки представляются более простым и удобным средством обработки «массивов» в их концептуальном понимании (рис. 5).

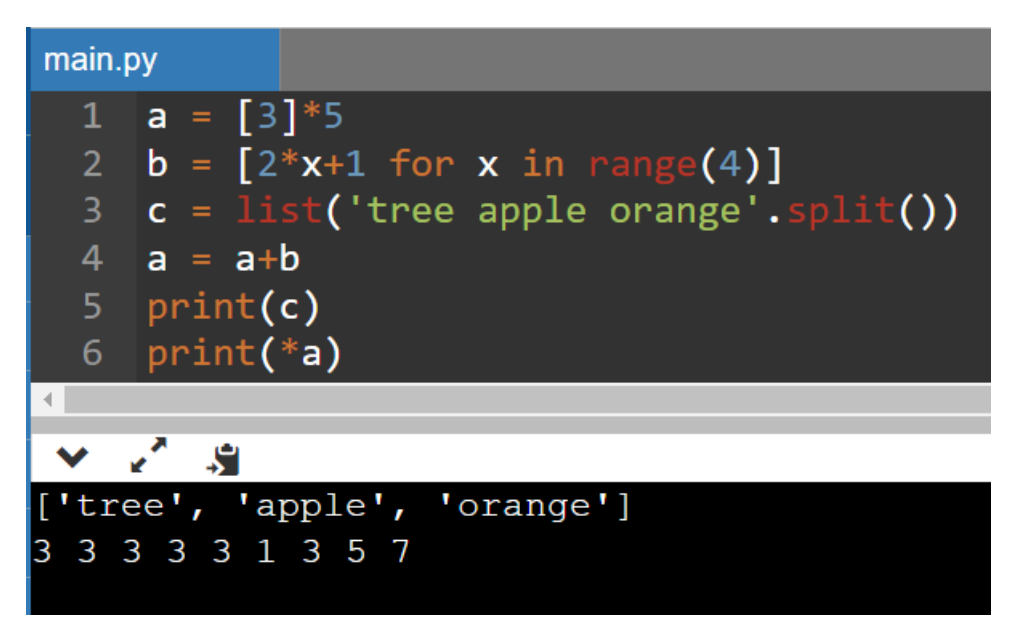

Рис. 5. Некоторые приемы в работе со списками

5. Невысокий порог вхождения. Простейшая программа на языке Python – это пустая программа, то есть не содержащая никаких дополнительных заголовков и описаний.

Рассмотрим далее пример решения задания 17 контрольно-измерительных материалов итоговой аттестации по информатике [3].

Задача. В файле 17 1. txt содержится последовательность целых чисел. Элементы последовательности могут принимать целые значения от -10000 до 10000 включительно. Определите и запишите в ответе сначала количество пар элементов последовательности, в которых оба числа делятся нацело на 7, затем минимальную из сумм элементов таких пар. В данной задаче под парой подразумевается два подряд идущих элемента последовательности. Например, для последовательности из пяти элементов: 7; 14; 21; -7; 4 - ответ 3 14.

Решение. Напишем программу на языке Python:

```
f = open('17 1.txt')1.
```

```
2.1a = [int(x) for x in f]
```

```
3. f.close()
```

```
4. count=0
```

```
5.
    sm = 20000
```

```
6.
    for i in range (len(a)-1):
7.if a[i] 87 == 0 and a[i+1] 87 == 0:
8.
              count+=19.
              sm = min(sm, a[i] + a[i+1])10. print (count, sm)
```
Комментарий к решению. В строке 1 происходит связывание файловой переменной f с физическим файлом на диске и одновременное открытие его для чтения функцией open (). Короткое имя файла в параметрах функции open () допустимо, если хранить и файл с данными, и файл программы в одном каталоге.

Вторая строка создает список целых чисел а на основе содержимого текстового файла с использованием генератора списков for - это возможно за счет того, что файл является итерируемым объектом. Далее (в строке 3) файл закрываем, вызывая для файловой переменной метод close ().

Переменная count отвечает за количество пар, удовлетворяющих условию задачи, переменная sm - за минимальную сумму элементов подходящих пар. Начальное значение переменной sm - это максимальное число, которое теоретически может получится (10000 + 10000). Это делается для того, чтобы данное значение можно было легко «победить» при поиске минимальной суммы.

Так как условие задачи требует обработки соседних пар чисел, то организуем проход по списку при помощи индекса і (строка кода 6 с циклом), тогда соседняя пара, которую будем обрабатывать в теле цикла - это элементы а [i] и а [i+1]. Для исключения ситуации выхода за границы массива чисел параметр функции range (), который вычисляется как len (a) - длина массива, уменьшаем на единицу.

Далее в теле цикла, используя условный оператор if и сложное условное выражение с конъюнкцией, проверяем условие задачи (строка 7) – если одновременно два числа из пары делятся на 7, то мы подсчитываем такую пару (строка 8).

Также, если пара подходит, то проверяем сумму элементов этой пары на минимальность (строка 9). В переменную sm заносится минимальное значение из прежнего значения sm и претендующего нового значения a [i] + a [i+1].

Вывод результата (в строке 10) осуществляется через функцию  $print()$ . Ответ: 97 -15820.

Учитывая рассмотренные преимущества языка Python и такой аспект обучения в школе, как актуальность полученных знаний, их востребованность в современной IT-индустрии, будем считать выбор языка Python при изучении содержательной линии «Программирование» и выполнении заданий единого государственного экзамена (ЕГЭ) по информатике обоснованным. Результаты настоящего исследования будут использованы для дальнейшей работы над методикой обучения программированию в школьном курсе информатики на углубленном уровне, а также над методикой подготовки выпускников к сдаче единого государственного экзамена по информатике.

#### Список использованных источников

1) TIOBE Index for April 2023. [Электронный ресурс]. URL: https://www.tiobe.com/tiobeindex/ (дата обращения 04.04.2023)

2) Python для новичков: сферы применения и возможности. [Электронный ресурс]. URL: https://skillbox.ru/media/code/dlya chego nuzhen python (дата обращения: 20.03.2023).

3) Генератор вариантов ЕГЭ. Сайт К. Ю. Полякова. [Электронный ресурс]. URL: https://kpolyakov.spb.ru/school/ege/generate.htm (дата обращения: 20.03.2023).

4) Карташова Н. А. Python как основной язык программирования в средней школе // Молодой ученый. 2019. № 5 (243). С. 15-16.

5) Поляков К. Ю. Язык Python глазами учителя // Информатика. 2014. № 9. С. 4-16.

### A. A. Burnaeva E. A. Redko

# THE STUDY OF THE POSSIBILITIES OF THE PYTHON LANGUAGE FOR SOLVING PROBLEMS OF THE UNIFIED STATE EXAM IN COMPUTER **SCIENCE**

Keywords: school computer science, programming, Python language, Unified State Exam in computer science, tasks for processing a sequence of numbers.

The study of programming in a school computer science course involves familiarity with basic data types and high-level language constructs, writing selected algorithms in the structured programming paradigm. Currently, when teaching students programming, the choice of Python as a tool is becoming more and more widespread. Also, we note that since 2015, the Python language has been included in the list of

available programming languages when completing USE tasks in computer science. The authors of the article reviewed the capabilities of the Python language and some syntax features in the simplest programs, showed an example of solving one of the tasks of the final certification in computer science for further research on the methodology of teaching computer science within the framework of the «Programming» line at an in-depth level.

УДК 372.853

**У. А. Бусарова Б. В. Галстян С. Д. Филипишина Л. В. Горбанева** (Тихоокеанский государственный университет, г. Хабаровск)

# **РАЗВИТИЕ НАВЫКОВ СМЫСЛОВОГО ЧТЕНИЯ НА УРОКАХ ФИЗИКИ**

*Ключевые слова:* смысловое чтение, блок-схема, физические тексты, навыки, визуализация.

В статье рассматривается проблема смыслового чтения физических текстов. Предложены методические приемы, позволяющие формировать навыки смыслового чтения.

В ФГОС ООО подчеркивается важность обучения смысловому чтению. Это определяется тем, что в метапредметные результаты в качестве обязательного компонента включено "овладение навыками смыслового чтения текстов различных стилей и жанров в соответствии с целями и задачами". Навык смыслового чтения является основой развития ценностно-смысловых качеств личности школьника. Смысловое чтение способствует выработке навыков работы с информацией, понимания содержания текста, извлечения информация. Под по-

<sup>©</sup> Бусарова У. А., Галстян Б. В., Филипишина С. Д., Горбанева Л. В., 2023

нятием «смысловое чтение» мы понимаем вид чтения, который требует от читателя абсолютного понимания содержания текста. Смысловое чтение - это умение понимать и анализировать текст не только на уровне поверхностного смысла, но и на глубинном уровне. Чтобы развить этот навык, можно использовать следующие советы:

1) Для того, чтобы понимать глубинный смысл текста, нужно читать внимательно и неспешно. Важно не забывать обращать внимание на детали и описания, они могут дать ключ к пониманию текста.

2) Задавать себе вопросы о том, что происходит в тексте, почему это происходит и какие могут быть последствия. Это поможет анализировать текст и углублять свое понимание.

3) Связывать информацию, полученную из текста, с личными знаниями и опытом. Попробовать найти связи между разными аспектами текста, чтобы лучше понять его смысл.

4) После прочтения текста, попробовать сформулировать свои выводы и мысли. Это поможет запомнить информацию и лучше понять текст.

5) Обсуждать тексты с другими людьми. Обмен мнениями и идеями поможет лучше понять текст и увидеть его из другой перспективы.

6) Упражняться в смысловом чтении регулярно.

Такие навыки необходимы при решении любой физической задачи, изучении описания технического устройства, тексты с информацией о физических явлениях, наблюдаемых в природе. Умение понимать смысл физического текста, терминов, описывающих сложные физические процессы, выделять основные идеи из текста проверяются в заданиях ОГЭ по физике (задание 19, 20 направлены на проверку навыков интерпретировать информацию физического содержания), заданиях ВПР и ЕГЭ. Развивать умения вдумчиво читать физические тексты, извлекать из них нужную информацию, анализировать ее является одной из задач учителя физики.

В своем исследовании мы рассмотрели различные приемы, направленные на формирование навыков смыслового чтения, и выбрали те, которые, на наш взгляд, должны быть обязательно использованы учителем физики на уроках.

Одним из первых приемов является освоение содержания текста учебника (параграфа или части параграфа) на уровне понимания. Для этого необходимо составлять задания на выделение ключевых слов параграфа, составления плана параграфа.

После овладения такими навыками понимания текста учебника учитель должен переходить на более продвинутый уровень: учащимся предлагается прочитать параграф или небольшой отрывок научной статьи и на основе прочитанного выделить ключевые слова и соотнести их структурными связями, то есть составить блок-схему параграфа. Примером такой блок-схемы может быть блок-схема, составленная при изучении параграфа 4 «Теплопроводность» учебника Перышкина А.В. «Физика» 8 класса, [5] представленная на рис. 1.

Создание блок-схем будет способствовать развитию у учащихся следующих умений и навыков:

• Аналитические: при составлении схем учащимся необходимо анализировать и находить ключевые понятия, их взаимосвязь.

• Коммуникационные: при занятии по созданию блок-схем возможна работа как индивидуальная, так и групповая.

• Критическое мышление: при создании блок-схем школьники учатся анализировать и интерпретировать данные.

Итак, создание блок-схем помогает школьникам не только развить навыки смыслового чтения, но и другие не менее важные навыки.

Для составления блок-схемы по физике по определенной теме, стоит следовать следующим пунктам:

1. Определить тему, которую хотите представить в своей блок-схеме.

2. Разбить тему на подтемы и определить ключевые понятия, которые нужно включить в блок-схему.

3. Определить, какие типы элементов блок-схемы нужны для представления информации. Например, блоки с текстом, стрелки для показа направления движения, кружки для обозначения точек на графике и т.д.

4. Начать создавать блок-схему, используя эти элементы и соединяя их линиями и стрелками. Разместить элементы в логическом порядке, чтобы представить последовательность их связи между с собой.

5. Добавить текстовые описания к каждому элементу блок-схемы, чтобы обеспечить ее четкое и понятное описание.

6. Проверить блок-схему на правильность и логическую последовательность и внести изменения по мере необходимости.

7. Оформить готовую блок-схему в соответствии с вашими требованиями,

добавить заголовки, шрифты, цвета и т.д. Например, если вы хотите составить блок-схему о движении тела в пространстве, вы можете начать с определения ключевых понятий, таких как "векторная скорость" "ускорение", "траектория", "сила", и т.д. Затем вы можете использовать блоки с текстом и стрелки, чтобы показать, как эти понятия связаны друг с другом и как они влияют на движение тела. Вы также можете использовать графики и диаграммы, чтобы наглядно представить эти понятия.

### **\$4. ТЕПЛОПРОВОДНОСТЬ**

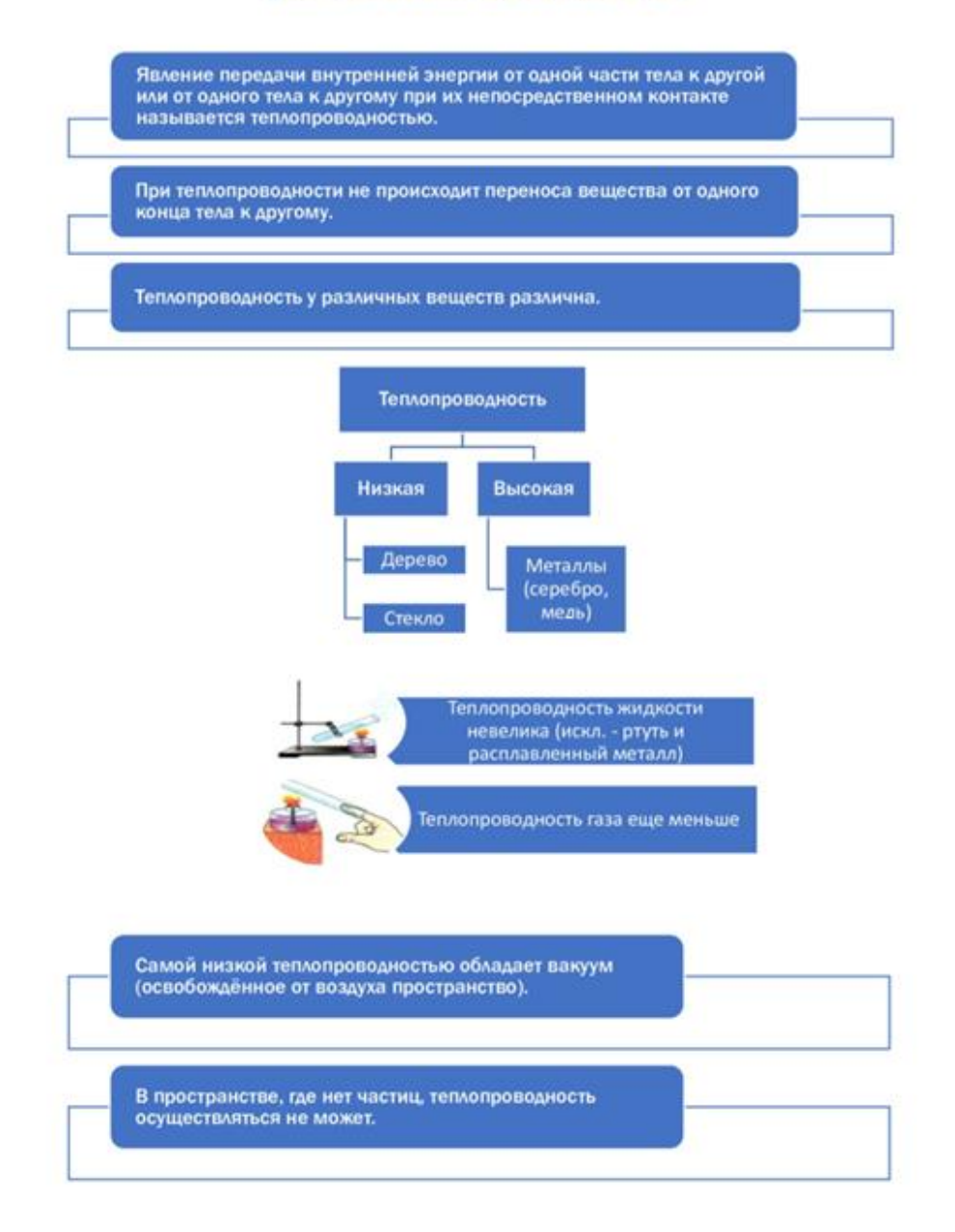

Рис. 1. Блок-схема темы «Теплопроводность» 8 класс

Еще одним приемом, направленным на развитие навыков смыслового чтения, является заполнение таблицы. Например, при изучении темы «Взаимодействие тел» учащимся предлагают заполнять таблицу, которая включает вопросы, требующие просто найти ответ в тексте учебника, а также вопросы, ответы на которые требуют осмысление прочитанного (таблица).

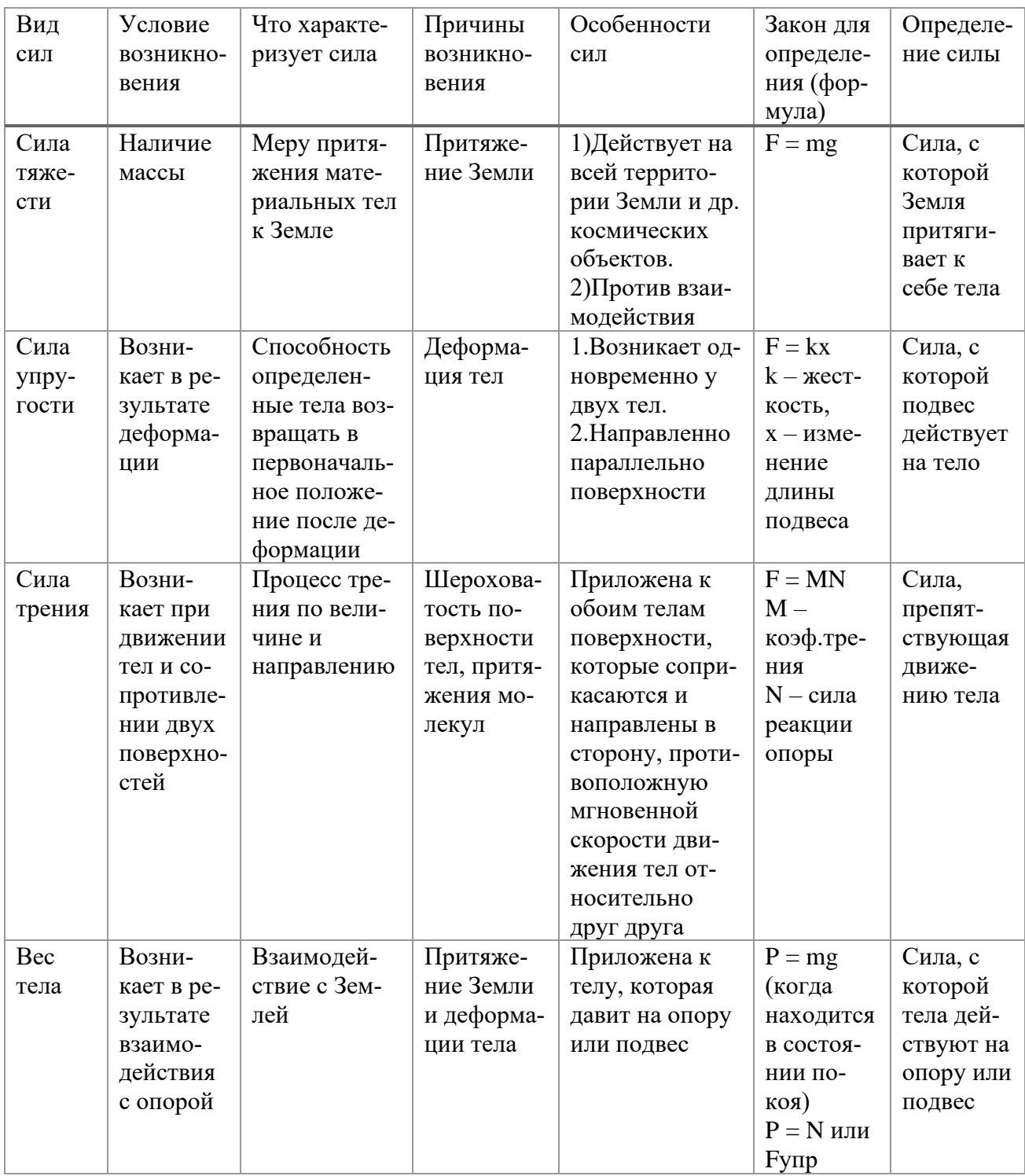

Развитие навыков смыслового чтения важно формировать не только изучая тексты учебника, но и используя более сложные тексты, например, из задания для ОГЭ. В этих заданиях можно встретить множество типов текстов: о природных и физических явлениях, устройстве приборов, также достаточное количество текстов по разделу оптики и электричества. Прежде чем выдавать задания к этим текстам (задания № 19, 20) необходимо предложить учащимся составить блок-схему прочитанного текста, затем на ее основе ответить на задания (рис. 2).

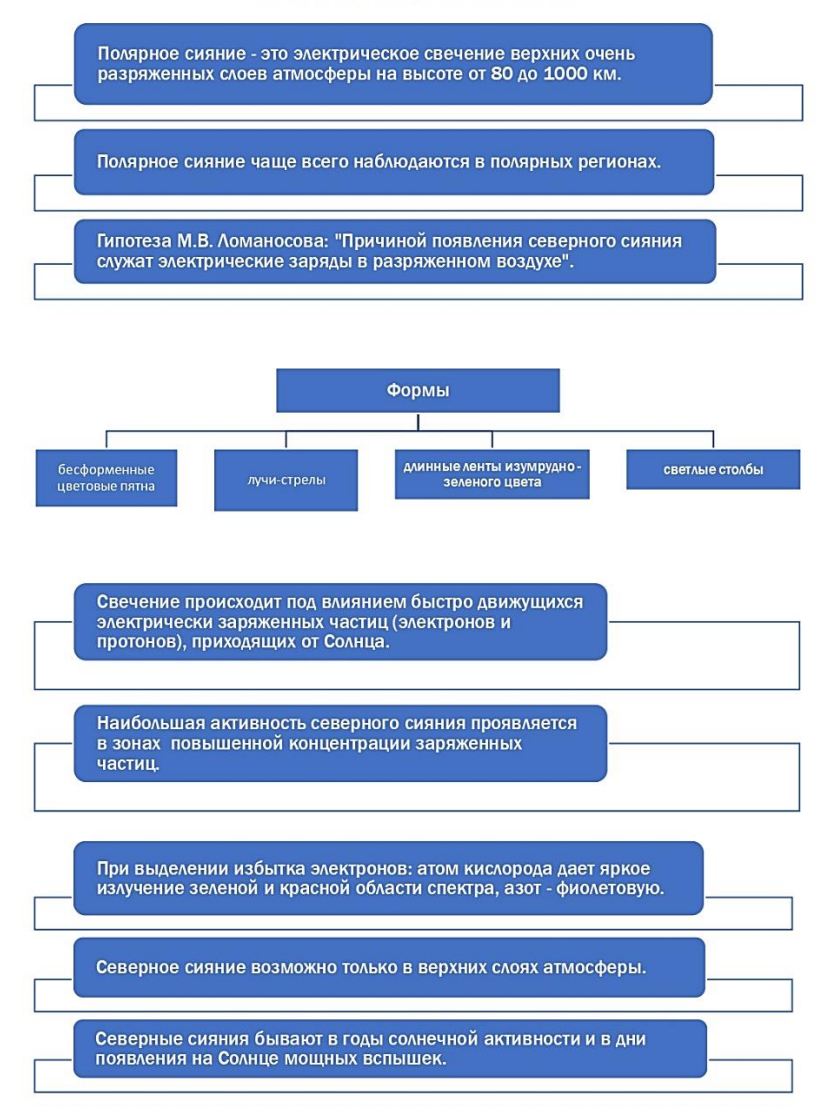

#### ПОЛЯРНОЕ СИЯНИЕ

Рис. 2. Блок-схема задания №19 ОГЭ по физике

Приемов, направленных на формирование смыслового чтения физических текстов, множество. В данной статье мы рассмотрели только часть из них. Считаем, что работа в данном направлении требует продолжения.
#### **Список использованных источников**

1. Табачук Н. П. Картирование как инструмент повышения мотивации студентов вуза к саморазвитию информационной компетенции // В сборнике: Социально-педагогические технологии в социализации будущего профессионала. материалы IV Всероссийской мультиформатной научно-практической конференции представителей академической науки и специалистов-практиков в области воспитательной деятельности в высшей школе. Хабаровск, 2021. С. 144-147.

2. Крутский А. Н., Косихина О. С. Психодидактика: новые технологии в преподавании физики // Физика. №22. 2005.

3. Горбанева Л. В. Методические принципы структурно-логического подхода к систематизации знаний по физике // Физика: фундаментальные и прикладные исследования, образование : материалы XVI региональной научной конференции, Хабаровск, 1–4 октября 2018 г. под ред. А. И. Мазура. Хабаровск : Изд-во Тихоокеан. гос. ун-та, 2018. С. 251-254.

4. Бусарова У. А., Галстян Б. В., Филипишина С. Д. Формирование физических знаний с использованием блок-схем на уроках // Far East Math – 2022 : материалы национальной научной конференции. Министерство науки и высшего образования Российской Федерации, Тихоокеанский государственный университет; редакционная коллегия: Е. Г. Агапова (ответственный редактор) [и др.]. Хабаровск : Издательство ТОГУ, 2022. С. 197.

5. Перышкин А. В. Физика 8 класс: учеб. Для общеобразоват. учреждений. М.: Дрофа, 2013. [Электронный ресурс]. URL:<https://file.11klasov.net/757-fizika-8-klass-peryshkin-av.html>

6. Перышкин А. В. Физика 7 класс: учеб. Для общеобразоват. учреждений. 2-е изд., стериотип. М.: Дрофа, 2013. [Электронный ресурс]. URL: [https://file.11klasov.net/191-fizika-7](https://file.11klasov.net/191-fizika-7-klass-uchebnik-peryshkin-av.html) [klass-uchebnik-peryshkin-av.html](https://file.11klasov.net/191-fizika-7-klass-uchebnik-peryshkin-av.html)

**U. A. Busarova B. V. Galstyan S.D. Filipishina L. V. Gorbaneva**

## **DEVELOPMENT OF SEMANTIC READING SKILLS IN PHYSICS LESSONS**

*Keywords:* semantic reading, flowchart, physical texts, skills, visualization.

The article deals with the problem of semantic reading of physical texts. Methodological techniques are proposed to form the skills of semantic reading.

## УДК 37

**У. А. Бусарова С. Д. Филипишина Н. П. Табачук**, канд. пед. наук (Тихоокеанский государственный университет, г. Хабаровск)

## **НАСТАВНИЧЕСТВО В ПРОЕКТЕ «КАРТЫ ВИЗУАЛИЗАЦИИ ПО ИНФОРМАТИКЕ» НА ПРИМЕРЕ РАЗДЕЛА «УСТРОЙСТВО КОМПЬЮТЕРА»**

*Ключевые слова:* наставник, наставляемый, наставничество, карты визуализации, визуальное мышление.

В статье представлен опыт наставничества студентов по работе со школьниками г. Бикина Хабаровского края. В работе отражены основные особенности организации и содержания наставнической практики, специфика реализации взаимодействия наставников и наставляемых в условиях отдаленности. Представлены разработанные учащимися карты визуализации по информатике: на примере двух параграфов «Процессор», «Устройства ввода и вывода информации».

На протяжении трех лет в рамках проектной деятельности инициативной группой студентов под руководством Н. П. Табачук разрабатывались карты визуализации по информатике, которые основывались на методах В. Ф. Шаталова и Н. И. Пака. Ранее, в наших работах, мы отмечали об основных преимуществах данных методов, об их эффективности в образовательном процессе. Напомним, что наиболее эффективен метод представления информации в виде карт визуализации в том случае, когда учащиеся сами составляют их [1-6].

На основе полученного опыта, была организована совместная работа студентов и учеников школы № 6 города Бикина. Данная работа заключалась в том, чтобы научить школьников анализировать полученную информацию и на ее основе составлять карты визуализации. В связи с тем, что студенты и ученики находились в разных городах, работа проходила в онлайн режиме: с помощью онлайн платформы была проведена ознакомительная встреча групп, где учащиеся узнали о том, что такое карты визуализации, зачем они нужны, как их со-

**<sup>©</sup>** Бусарова У. А., Филипишина С. Д., Табачук Н. П., 2023

ставлять и др. Далее каждая группа учащихся под руководством наставников анализировала свой параграф и на основе этого создавала карты визуализации. При этом наставники и наставляемые взаимодействовали с помощью приложения Telegram. При работе в роли наставников студенты получили хороший опыт для личностного роста и развития профессиональных навыков, который будет полезным в будущей профессии.

Одной из ключевых компетенций, которую студенты-наставники приобрели, является умение передавать информацию и объяснять сложные концепции простым языком информатики. Чтобы быть хорошим наставником, необходимо обладать навыками коммуникации и адаптировать стиль обучения под индивидуальные потребности каждого школьника. Студенты-наставники (авторы исследования) учились эффективно планировать свое время и организовывать учебный процесс так, чтобы уделять достаточно внимания каждому школьнику. Это также развивает ответственность и самоорганизацию, что является важными навыками в любой профессиональной сфере.

Студенты-наставники учились анализировать свою деятельность и старались улучшить свои навыки организации процесса обучения информатики. Объяснение сложных концептов и ответы на вопросы школьников смогли помочь им лучше понять тему и улучшить свои собственные знания в предмете информатика. В ходе работы у авторов исследования так же вырабатываются навыки коллективной работы и лидерства. Работа в роли наставника требовала анализа данных, оценки эффективность собственной работы и корректировки ее в соответствии с потребностями школьников. Таким образом, студенты в роли наставников могут приобрести множество профессиональных компетенций. Наставничество – это дополнительный опыт, который поможет им выделиться среди коллег и достичь успеха в будущей профессиональной деятельности.

Школьники же при создании карт визуализации развивают следующие умения и навыки:

•аналитические навыки: при создании карт необходимо анализировать и организовывать информацию, чтобы определить наилучший способ представления данных;

•визуальное мышление: создание карт визуализации требует от школьников умения работать с графическими элементами, чтобы проиллюстрировать информацию и сделать ее более понятной;

•работа с технологиями: школьники могут использовать различные инструменты и технологии для создания карт, такие как графические редакторы и документы Microsoft Word (при создании документа в Word возможно выбрать пустой документ или шаблон, имеются эффективные средства редактирования и рецензирования текста);

•коммуникационные навыки: школьники, создавая карты визуализации в группе, учатся представлять свои идеи напарникам и наставникам в понятной и ясной форме;

•критическое мышление: при создании карт визуализации школьники учатся анализировать и интерпретировать данные, а также оценивать точность и надежность источников информации.

Таким образом, создание карт визуализации помогает школьникам развивать широкий спектр навыков, которые будут полезными в учебе. В результате совместной работы наставников и наставляемых были созданы опорные листы по двум параграфам «Процессор» и «Устройство ввода и вывода» раздела «Устройство компьютера», которые представлены на рис. 1-6.

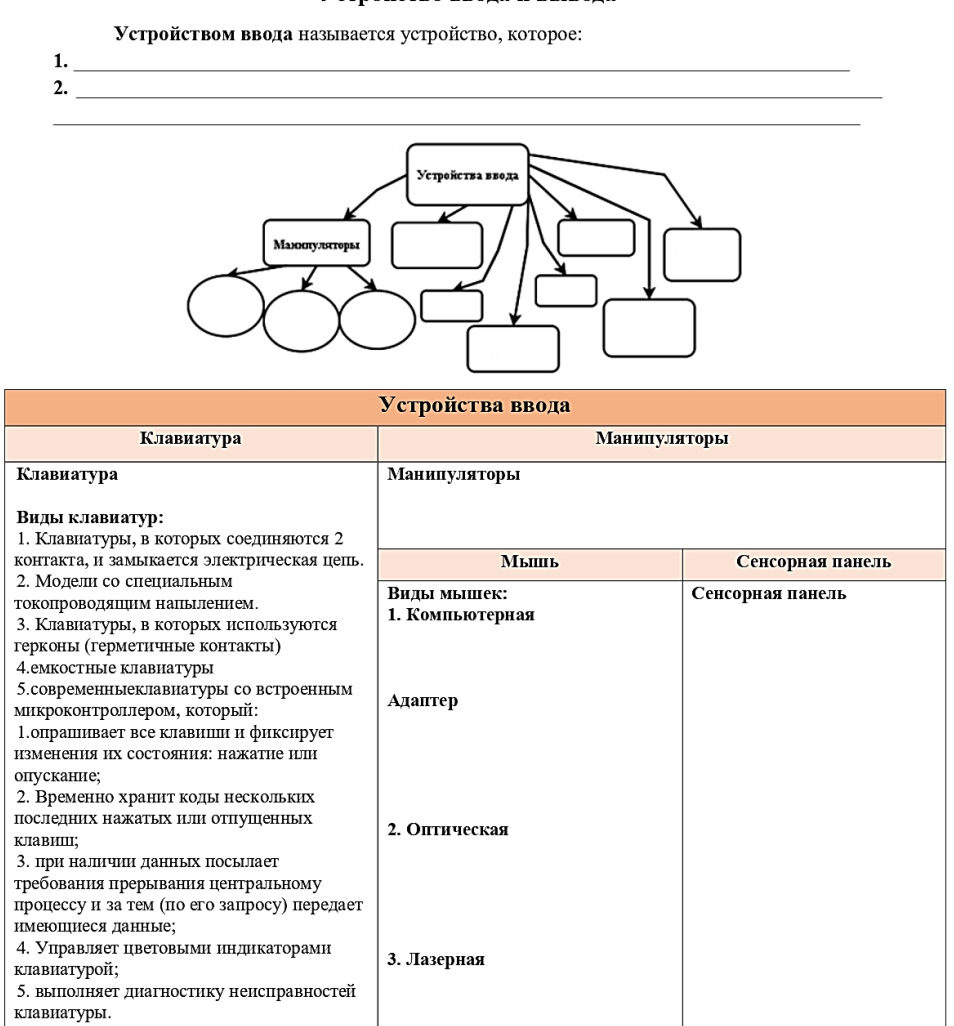

#### Устройство ввода и вывода

Рис. 1. Опорный лист по теме «Устройство ввода и вывода»

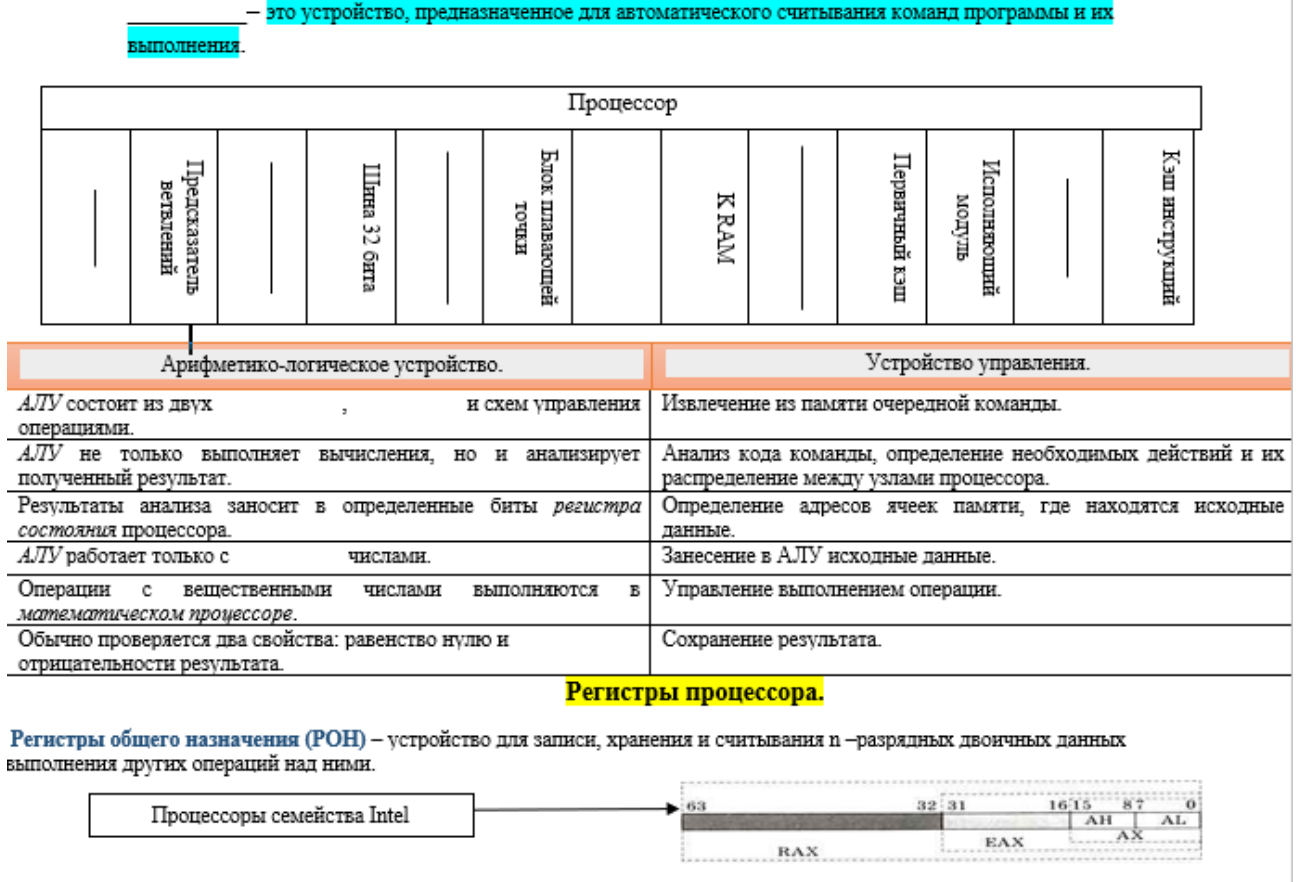

#### Основные характеристики процессора.

– количество тактовых импульсов за одну секунду (измеряется в гигагерцах, т.е. в миллиардах ( $10^9$ ) импульсов за секунду). - это максимальное количество двоичных разрядов, которые процессор способен обрабатывать за одну команду (чаще всего определяют как размер регистров процессора в битах). шины адреса процессора, тем шире

шины данных и шины адреса очень важны, т.к. чем больше

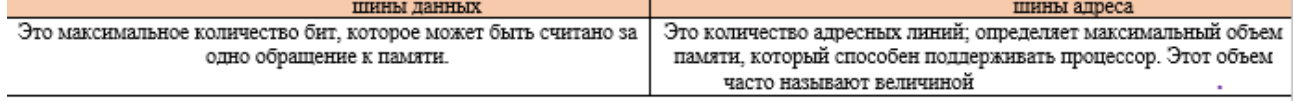

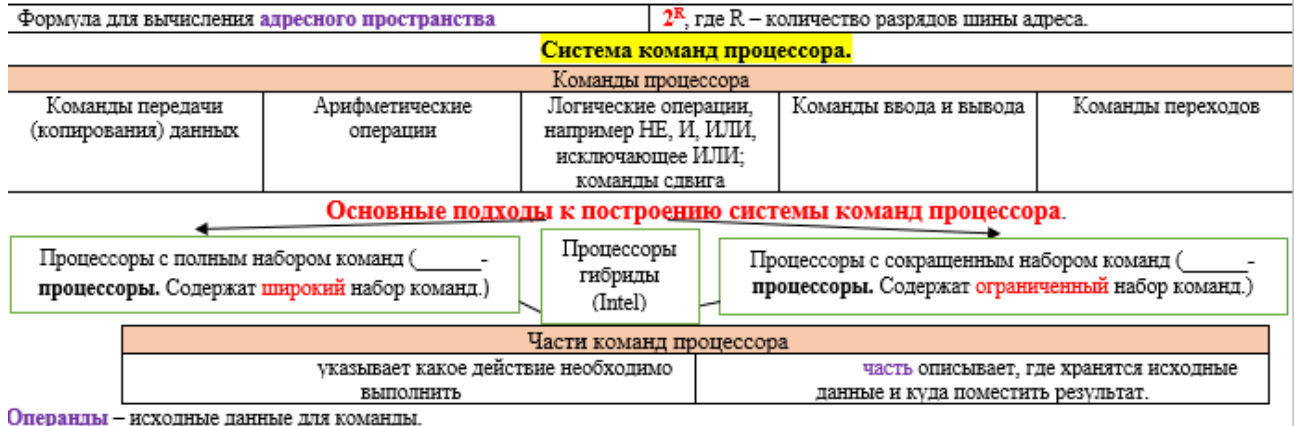

Рис. 2. Опорный лист по теме «Процессор»

#### Как устроен компьютер

Процессор - это устройство, предназначенное для автоматического считывания команд программы и их выполнения.

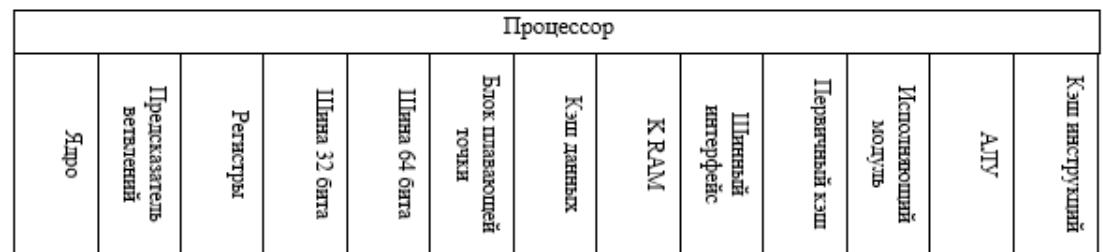

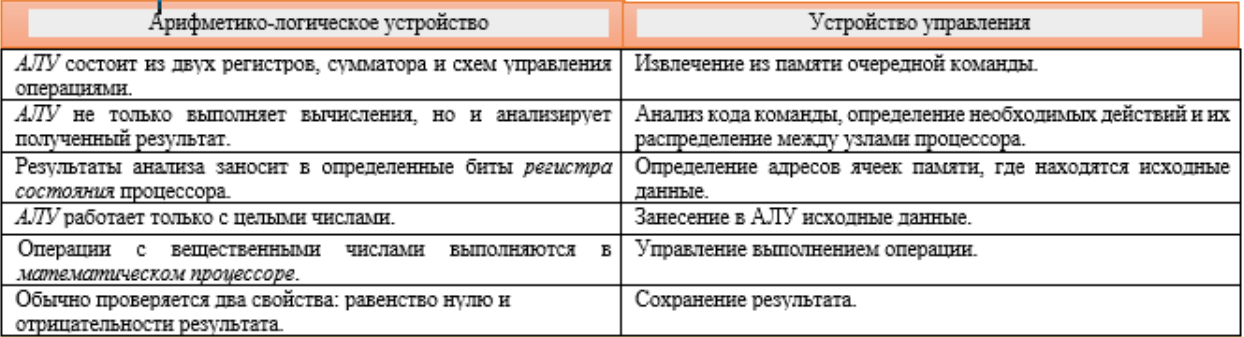

#### Регистры процессора

Регистры общего назначения (РОН) - устройство для записи, хранения и считывания n -разрядных двоичных данных выполнения других операций над ними.

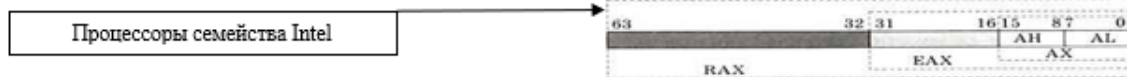

#### Основные характеристики процессора

Тактовая частота - количество тактовых импульсов за одну секунду (измеряется в гигагерцах, т.е. в миллиардах (10<sup>9</sup>) импульсов за секунду).

Разрядность - это максимальное количество двоичных разрядов, которые процессор способен обрабатывать за одну команду (чаще всего определяют как размер регистров процессора в битах).

Разрядность шины данных и шины адреса очень важны, т.к. чем больше разрядность шины адреса процессора, тем шире шина данных. Между ними эмпирическое соотношение.

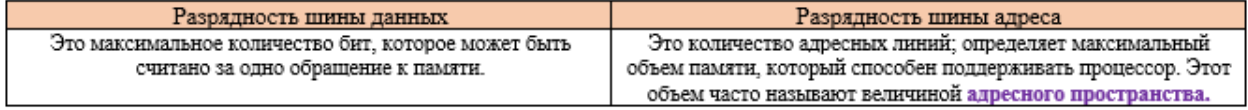

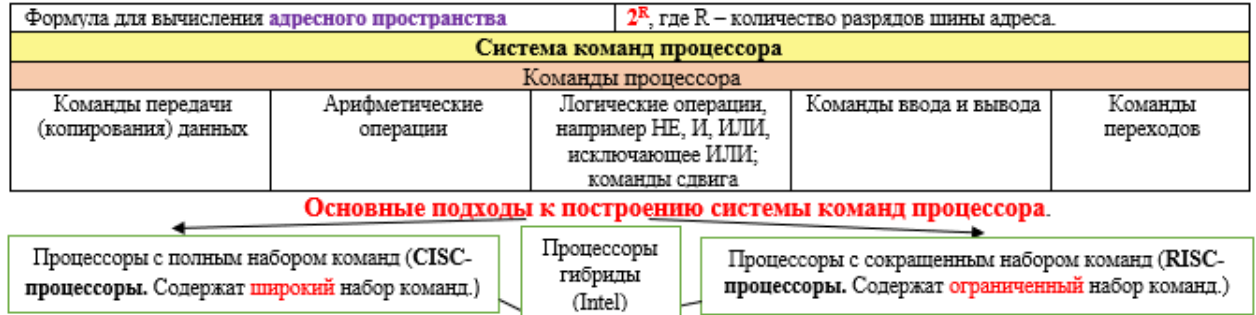

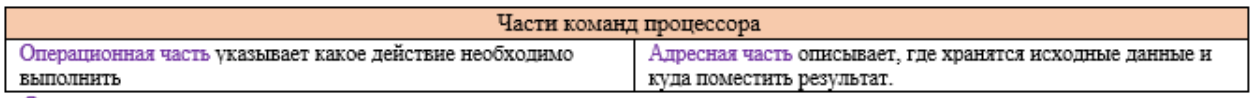

Операнды - исходные данные для команды.

Рис. 3. Карта визуализации по теме «Процессор»

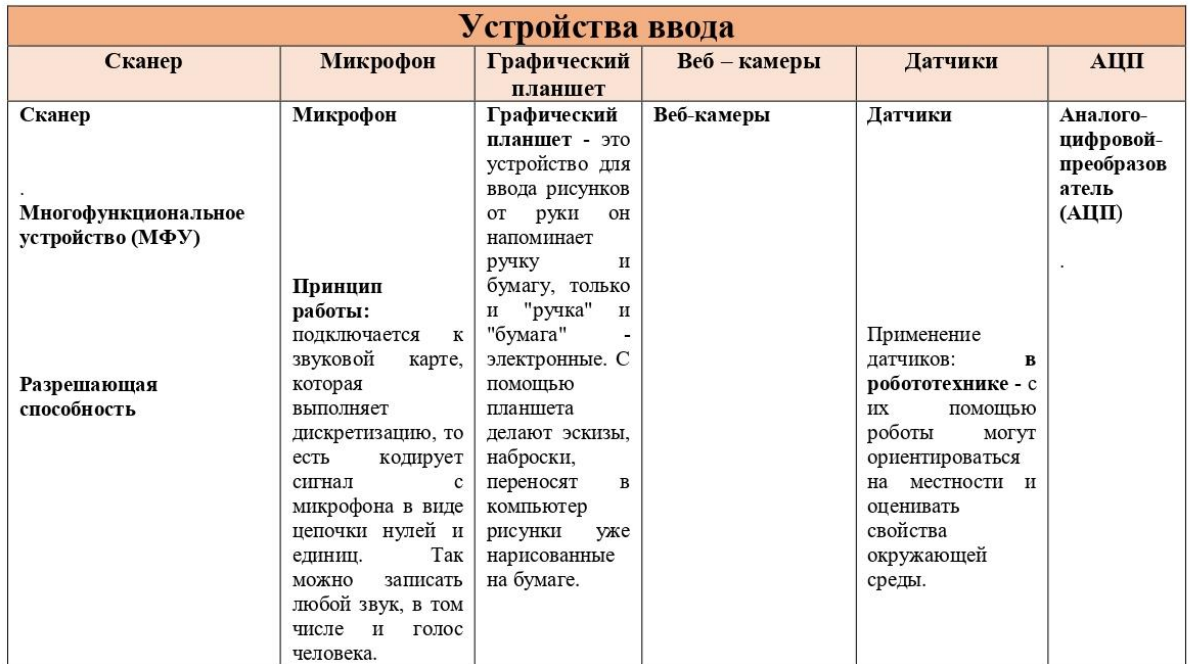

#### Устройства вывода

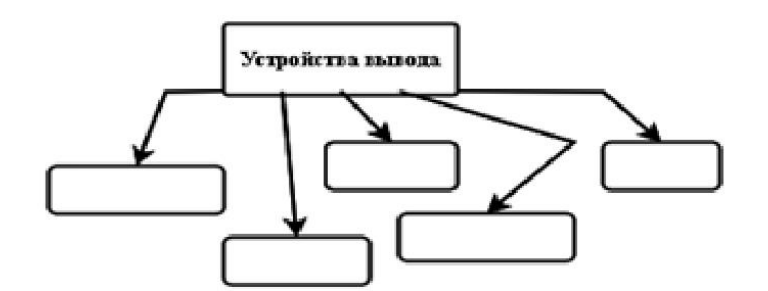

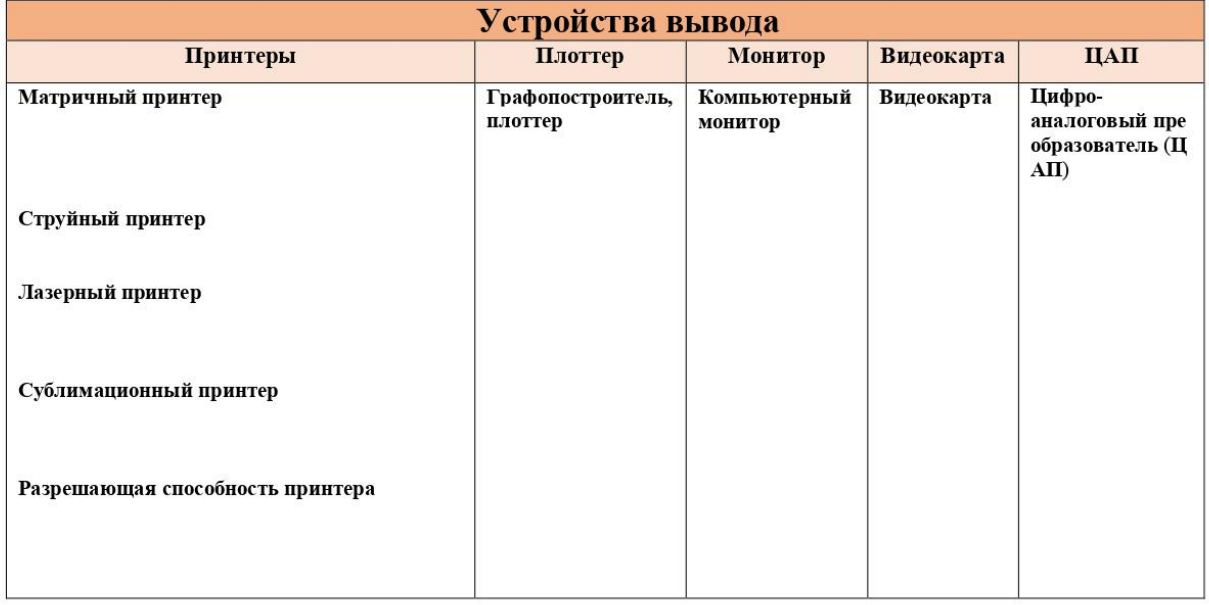

## Рис. 4. Опорный лист по теме «Устройство ввода и вывода»

### Устройство ввода и вывода

### Устройством ввода называется устройство, которое:

1. позволяет человеку отдавать компьютеру команды И и ИЛИ

2. выполняет первичное преобразование данных в форму, пригодную для хранения и обработки компьютеров.

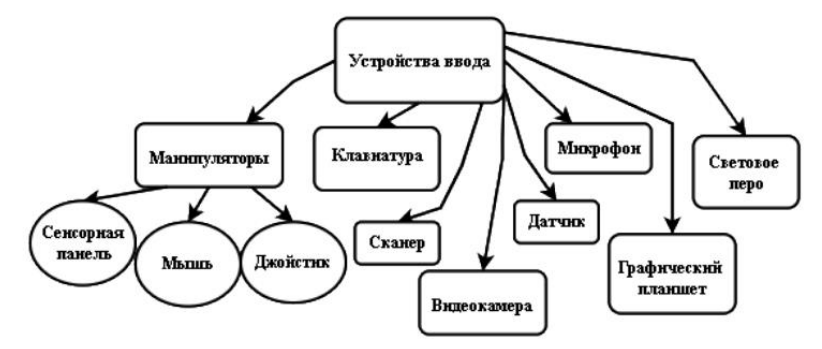

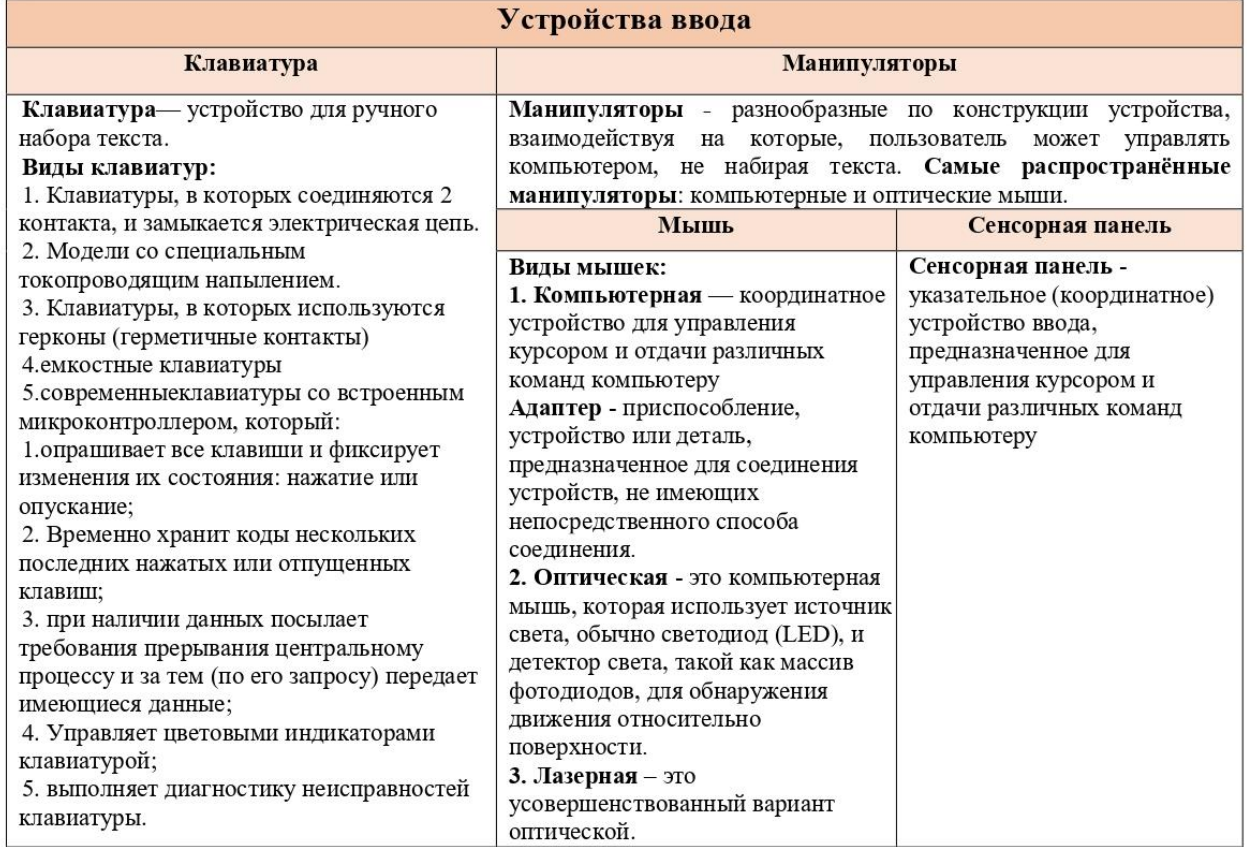

Рис. 5. Карта визуализации по теме «Устройство ввода и вывода»

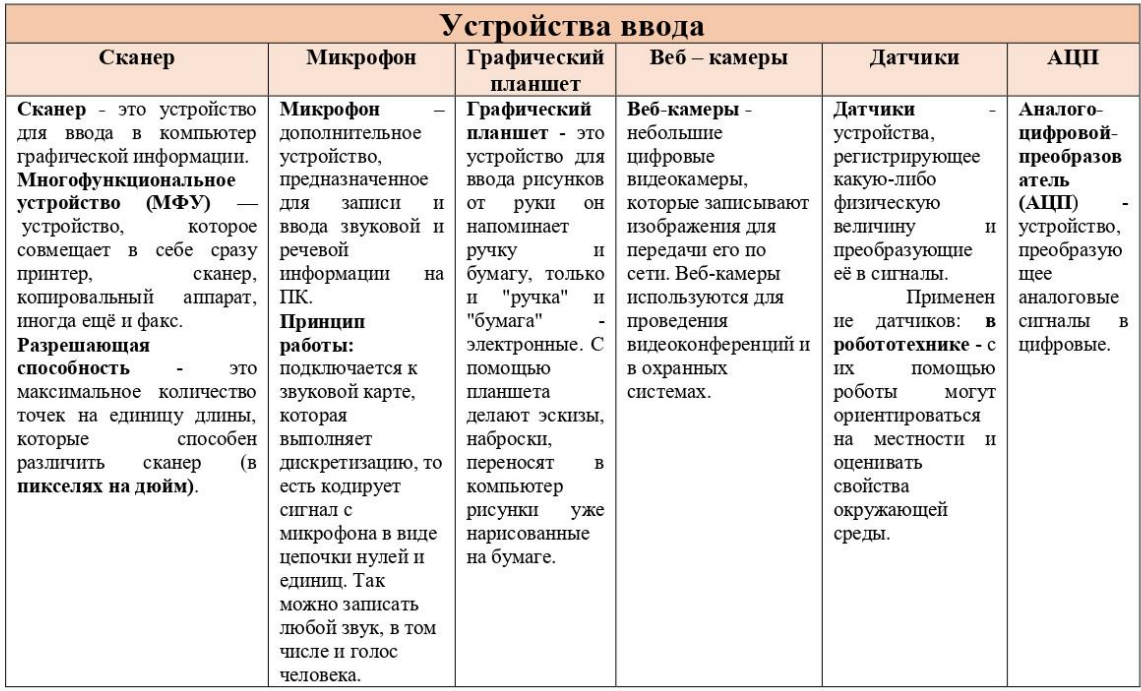

Устройства вывода - это устройства, которые представляют компьютерные данные в форме понятной человеку. К устройствам вывода относятся мониторы, печатающие устройства (принтеры, плоттеры), наушники, звуковые колонки, и другие.

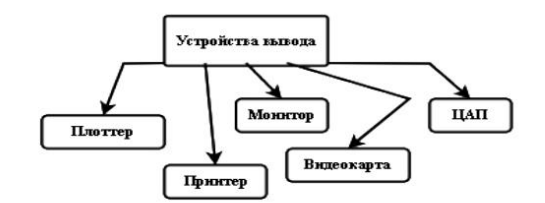

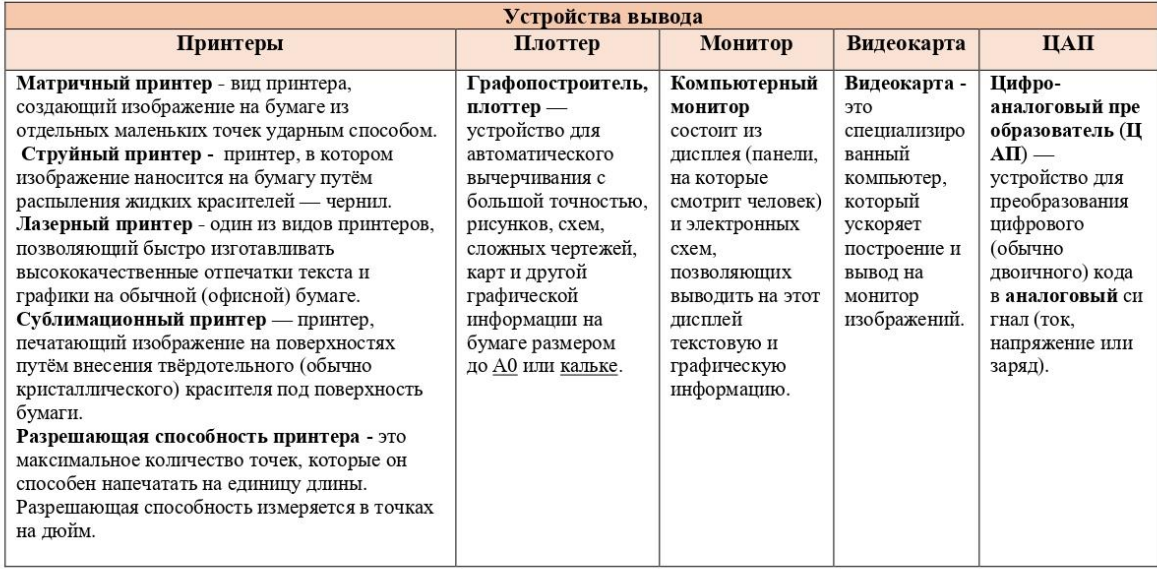

Рис. 6. Карта визуализации по теме «Устройство ввода и вывода» Часть 2

По результатам работы учащимися был получен опыт коллективного создания и разработки карт визуализации на примере раздела «Устройство компьютера». У студентов-наставников был получен опыт работы со школьниками. Созданные опорные листы можно использовать в профессиональной деятельности в процессе преподавания дисциплины «Информатика» в школе. Считаем, что работа в данном направлении требует продолжения.

#### **Список использованных источников**

1. Бусарова У. А., Зублюк А. Е., Харчук О. И. Метапредметные карты и карты визуализации в технике скрайбинга: на примере разделов «алгоритмизация и программирование», «информационные технологии», «моделирование» (серия исследований) // В сборнике: Far East Math. материалы студенческой национальной научной конференции. Хабаровск, 2021. С. 144-153.

2. Гусева Д. С. Использование опорных сигналов в процессе обучения математике 7 класс // Материалы IX Международной студенческой научной конференции «Студенческий научный форум». [Электронный ресурс]. // URL: [https://scienceforum.ru/2017/](https://scienceforum.ru/2017/article/2017039779) [article/2017039779.](https://scienceforum.ru/2017/article/2017039779)

3. Дорошенко Е. Г., Пак Н. И., Хегай Л. Б. Учебные дорожные карты как средство личностно-ориентированного обучения. [Электронный ресурс]. URL: [http://www.kspu.ru/](http://www.kspu.ru/upload/documents/2015/12/16/6d7c9a02a5e71281ffcd4447b09b4a63/pak.pdf) [upload/documents/2015/12/16/6d7c9a02a5e71281ffcd4447b09b4a63/pak.pdf](http://www.kspu.ru/upload/documents/2015/12/16/6d7c9a02a5e71281ffcd4447b09b4a63/pak.pdf) .

4. Бусарова У. А., Филипишина С. Д. Сравнительный анализ представления учебного материала методом Шаталова и Пака в картах визуализации по информатике // В сборнике: ТОГУ-Старт: фундаментальные и прикладные исследования молодых. Материалы региональной научно-практической конференции. Редколлегия: Е.Г. Агапова (отв. редактор) [и др.]. Хабаровск, 2022. С. 304-321.

5. Табачук Н. П. Картирование как инструмент повышения мотивации студентов вуза к саморазвитию информационной компетенции // В сборнике: Социально-педагогические технологии в социализации будущего профессионала. материалы IV Всероссийской мультиформатной научно-практической конференции представителей академической науки и специалистов-практиков в области воспитательной деятельности в высшей школе. Хабаровск, 2021. С. 144-147.

6. Табачук Н. П., Бусарова У. А., Зублюк А. Е. Опорные сигналы и скрайбинг в информатике // Среднее профессиональное образование. 2021. № 5. С. 31-34.

## **MENTORING IN THE PROJECT "VISUALIZATION MAPS IN COMPUTER SCIENCE": ON THE EXAMPLE OF THE SECTION "COMPUTER DEVICE"**

*Keywords: mentor, mentored, visualization maps, mentoring, visual thinking.*

The article presents the experience of mentoring students in working with schoolchildren in the city of Bikin, Khabarovsk Territory. The paper reflects the main features of the organization and content of mentoring practice, the specifics of the implementation of the interaction between mentors and mentees in remote conditions. The visualization maps developed by students in informatics are presented: on the example of two paragraphs "Processor", "Information input and output devices".

УДК 37

**К. Р. Герасимова В. А. Тен** Научный руководитель Н. П. Табачук (Тихоокеанский государственный университет, г. Хабаровск)

# **СОЗДАНИЕ КАРТ ВИЗУАЛИЗАЦИИ ПО ТЕМАМ «ПРИНЦИПЫ УСТРОЙСТВА КОМПЬЮТЕРОВ» И «МАГИСТРАЛЬНО-МОДУЛЬНАЯ ОРГАНИЗАЦИЯ КОМПЬЮТЕРА» В ПРОЦЕССЕ НАСТАВНИЧЕСТВА ВУЗ – ШКОЛА**

*Ключевые слова:* наставничество, наставник, преподавание, карты визуализации, информатика, компьютер.

В статье рассматриваются понятие наставничества, задачи наставника, плюсы и минусы наставнической деятельности. Раскрывается применение ме-

<sup>©</sup> Герасимова К. Р., Тен В. А., 2023

тода картирования на примере составления карт визуализации по темам «Принципы устройства компьютеров» и «Магистрально-модульная организация компьютера» в процессе наставнической работы студентов со школьниками. Представлены результаты проведённой работы и их оценка участниками процесса.

2023 год в Российской Федерации объявлен годом педагога и наставника, что, несомненно, подтверждает значимость этих профессий. Несмотря на то, что педагогический престиж в настоящее время не особо высок, осуществляется миссия по признанию особого статуса работников в сфере преподавания и наставничества. Наставничество является важной составляющей педагогической деятельности. Он играет важную роль, как в воспитательной, так и в обучающей сферах образования. Помогая, направляя, отвечая и задавая правильные вопросы, наставник даёт обучающимся возможность учиться самостоятельно, а не выполняет задачи за них, выдавая готовый материал. Поэтому работа в рамках наставнической деятельности как одного из методов преподавания фундаментальных и информационных дисциплин является актуальной темой исследования.

В соответствии с толкованиями по словарю терминов по общей и социальной педагогике [3] и педагогическому терминологическому словарю [2] понятию «наставничество» можно дать следующее определение. Это педагогический процесс передачи опыта и знаний от наставника к учащимся, одна из форм их взаимоотношений, а также деятельность, направленная на практическое освоение профессиональных приёмов. Также, следует дать определение и такому понятию как «наставник». Согласно толковому словарю Ожегова [4], наставник – это учитель, воспитатель или руководитель.

Исходя из данных выше определений, о наставнике можно говорить как о человеке, выполняющем определённые педагогические функции во взаимодействии с учениками согласно поставленным задачам.

К залачам наставника относятся:

- подготовка обучающегося к самостоятельной, осознанной и социальнопродуктивной деятельности;

- раскрытие личностного, творческого потенциала обучающихся, поддержка формирования и реализации их индивидуальной образовательной траектории;

- обучение наставляемых эффективным формам и методам индивидуального развития и работы в коллективе;

443

- формирование способности самостоятельно преодолевать трудности, возникающие в образовательной, социокультурной и других сферах;

- выработка у участников системы наставничества высоких и моральных качеств, добросовестности, ответственности, дисциплинированности, инициативности, сознательного отношения к индивидуальному развитию.

В процессе учения школьникам необходимо изучать и запоминать различную информацию. Чтобы знать материал параграфа на отлично, можно зазубрить его от начала до конца, на что способен далеко не каждый школьник. А можно собрать все важные моменты рассматриваемой темы в удобную запоминания схему при помощи картирования - метода представления разнородной информации в виде краткого конспекта, содержащего опорные сигналы, позволяющие обратиться к ассоциативной памяти [7].

Опорный сигнал – это символ, который заменяет некое смысловое значение; он способен мгновенно восстановить в памяти известную и ранее понятую информацию [6]. Целью нашей работы в рамках наставничества является обучение школьников методу составления карт визуализации на примере тем «принципы устройства компьютеров» и «магистрально-модульная организация компьютера» студентами педагогического института ТОГУ в роли наставников. Информация для карт была взята из учебника по информатике углубленного уровня для 10 класса за авторством К. Ю. Полякова [8].

Процесс нашей работы был организован в несколько шагов.

Шаг 1: Формирование групп из 4 человек в каждой, включающих троих учеников 10 класса школы №6 города Бикин и одного студента-наставника.

Шаг 2: Знакомство участников группы с наставником, обсуждение плана дальнейших действий, направленных на изучение метода картирования и создания карт визуализации по выбранной теме.

Шаг 4: Встречи группы в формате онлайн-конференций на платформе Zoom для рассмотрения алгоритма, составления карт визуализации на различных примерах.

Шаг 5: Самостоятельная работа школьников по изученному алгоритму, обсуждение с наставником возникающих вопросов и исправление недочетов на каждом этапе составления карт.

Шаг 6: Формирование школьниками готовых карт визуализации по темам «принципы устройства компьютеров» и «магистрально-модульная организация компьютера», а также соответствующих им опорных листов. Обсуждение результатов с наставником, доработка при необходимости.

Приведем описание алгоритма работы по созданию карт визуализации на примере работы одной из групп школьников.

Работа над каждой картой проводилась в пять этапов:

1. Выбор из текста учебника основной информации по теме (рис. 1).

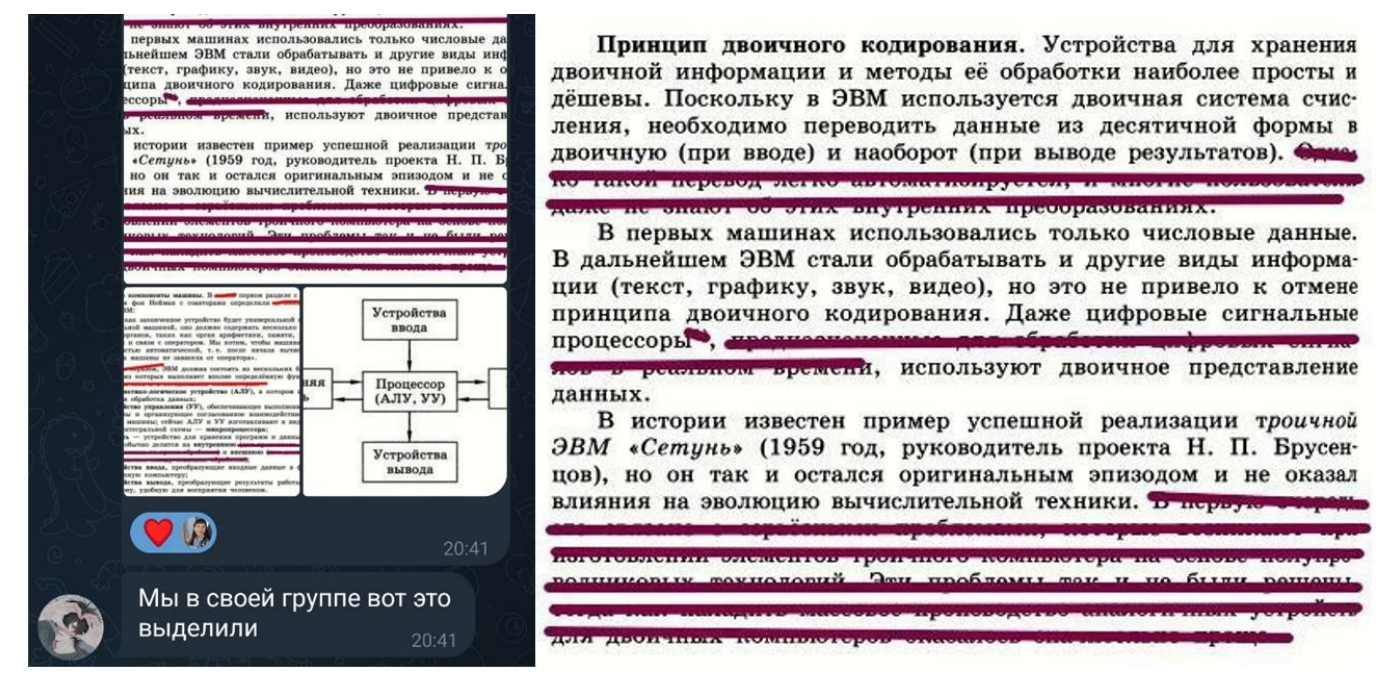

Рис. 1. Выборка основной информации из текста учебника

2. Составление схем по каждому из вопросов, поднятых в проанализированном тексте (рис. 2, 3).

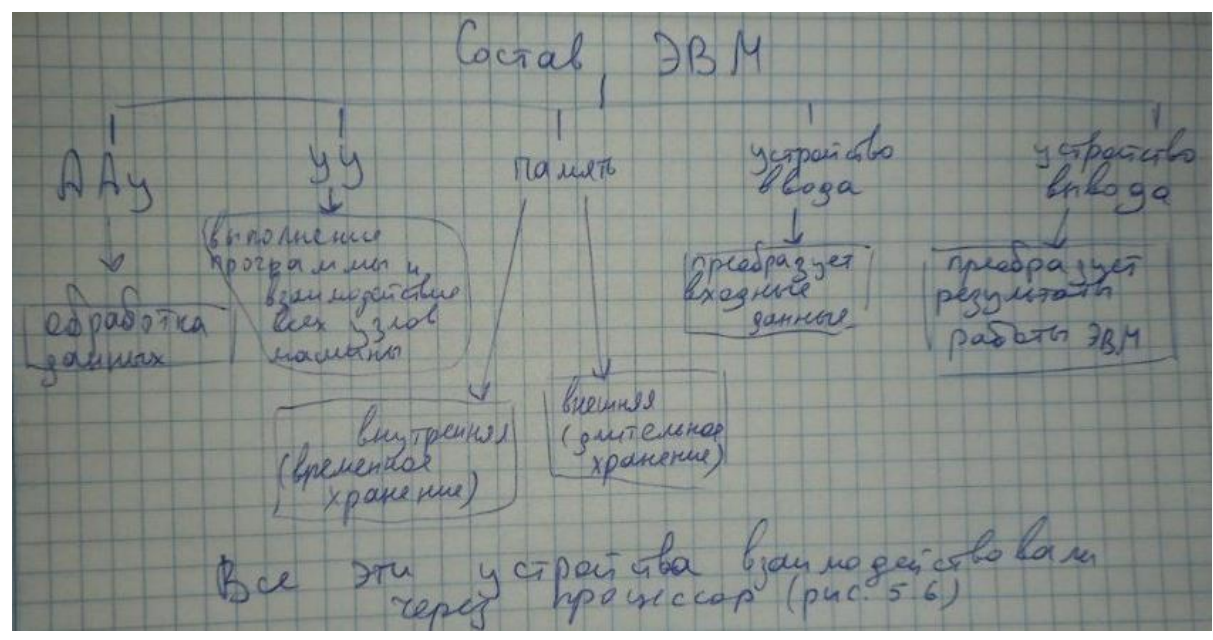

Рис. 2. Схема по поднятому вопросу (1)

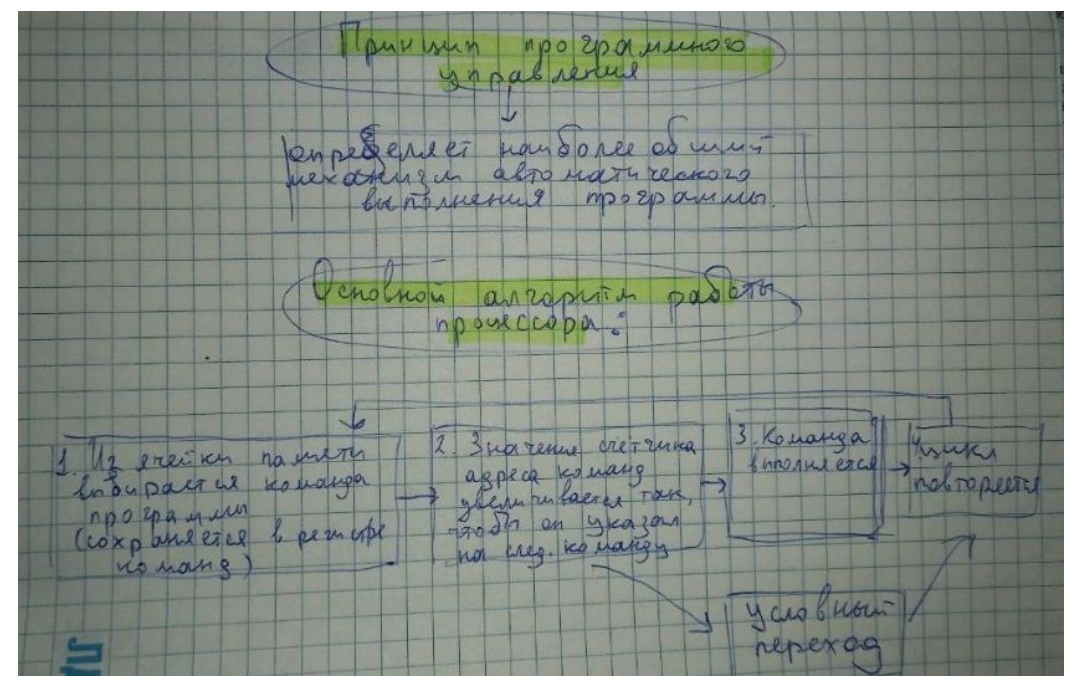

Рис. 3. Схема по поднятому вопросу (2)

3. Обсуждение получившихся схем с наставником, внесение правок и дополнений при необходимости (рис. 4).

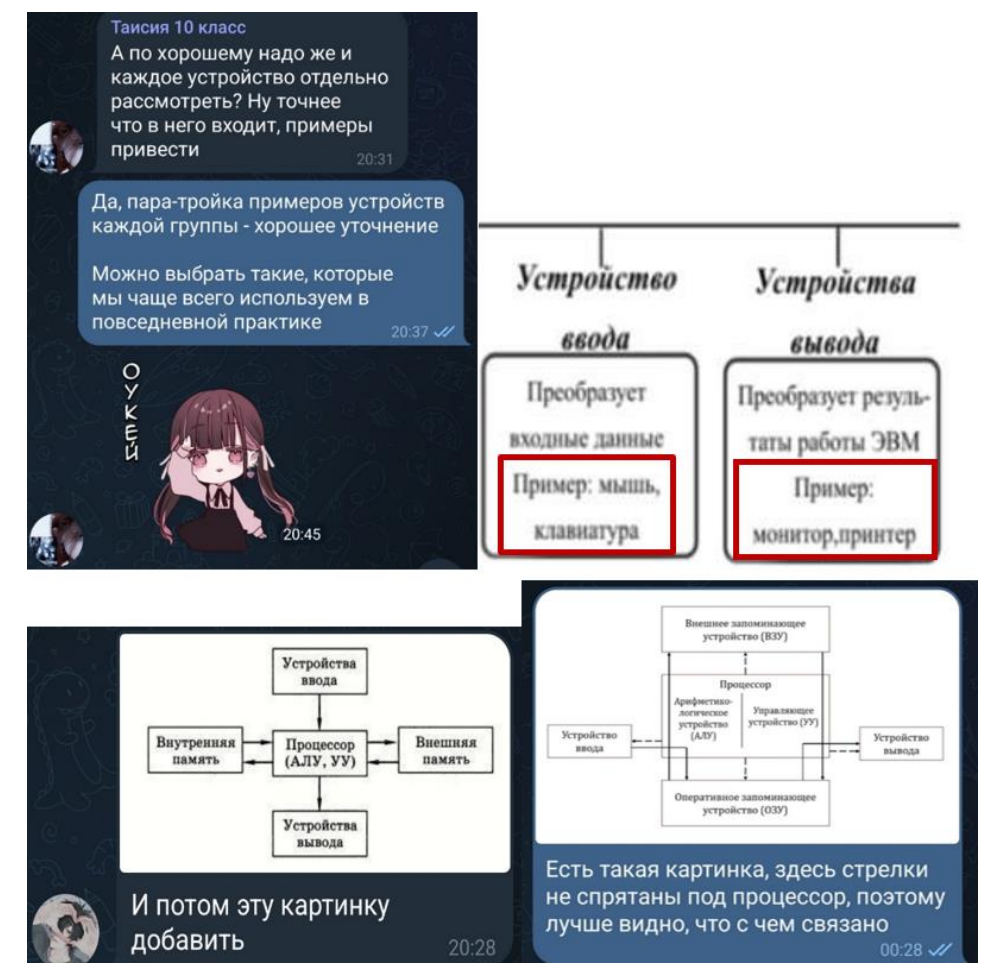

Рис. 4. Обсуждение работы с наставником

4) Размещение готовых схем на листе формата А4 (рис. 5).

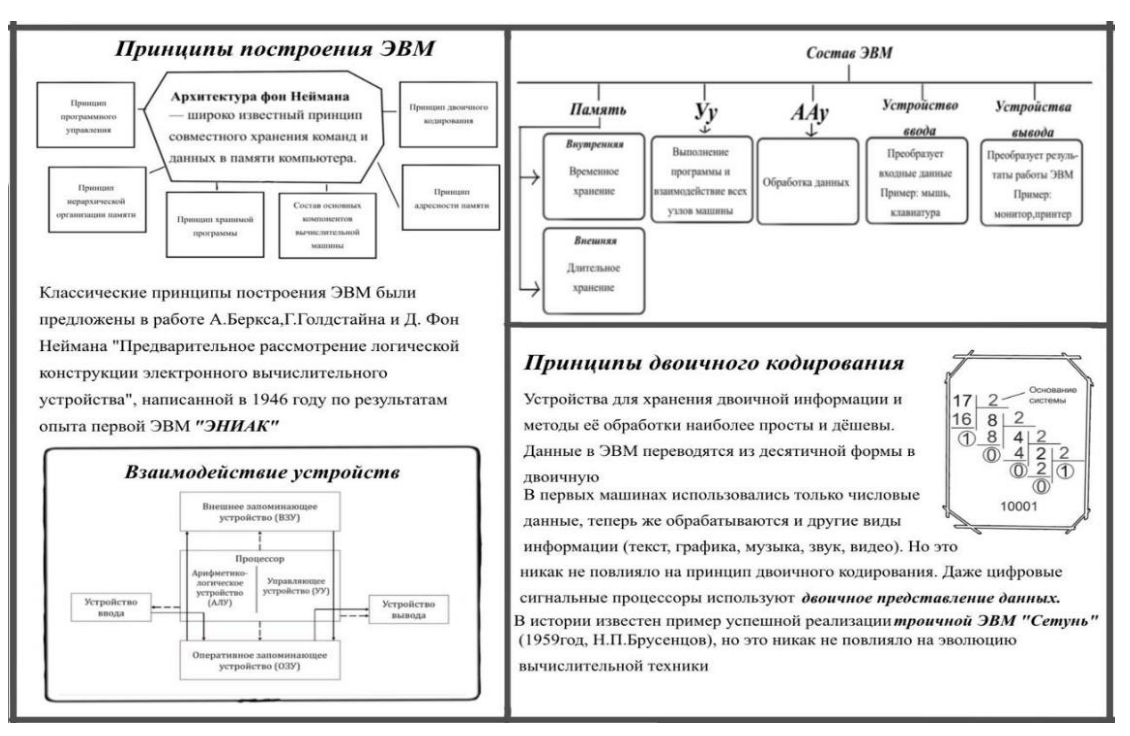

Рис. 5. Заполненная карта визуализации

6) Выбор слов и словосочетаний, которые можно заменить на поля для заполнения, составление опорных листов (рис. 6, 7).

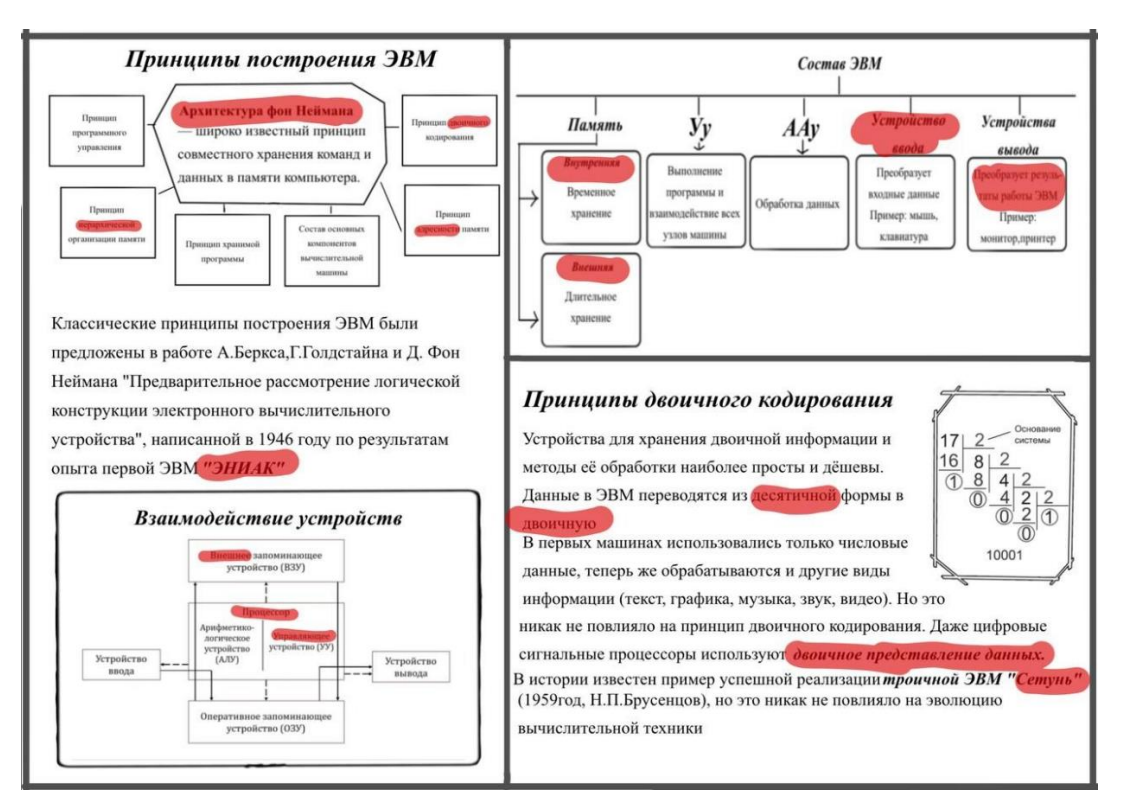

Рис. 6. Выборка слов и словосочетаний

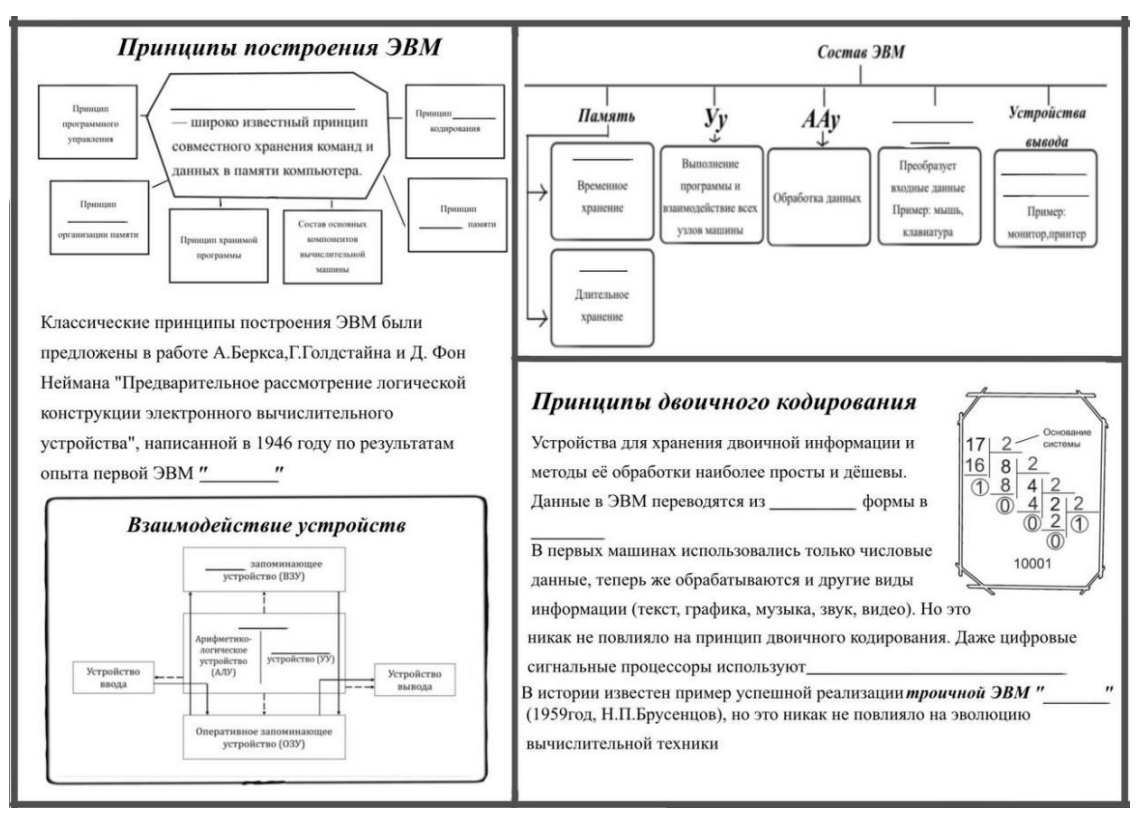

Рис. 7. Опорный лист

По завершении составления карт визуализации и опорных листов, школьники предоставили их своим одноклассникам в качестве учебных пособий. На уроке информатики, посвященном теме, отраженной в картах, ученикам было предложено заполнить соответствующие опорные листы с помощью учебника. Затем, чтобы ответить на вопрос, достаточно ли полученной из карт информации для полного (в рамках школьного курса информатики) понимания рассмотренной темы, класс прошел тестирование, по результатам которого можно было определить, что теория действительно представлена в картах визуализации в полном объёме. Школьники положительно отозвались об организации процесса и результатах работы, а также выразили заинтересованность в дальнейшем использовании метода картирования, который они с лёгкостью освоили благодаря чуткому руководству наставников.

Обе команды отмечают, что им понравилось:

– Учиться выделять основную информацию в большом объеме текста, что позволяет избежать затруднений при запоминании материала.

- Обсуждать варианты представления информации, узнавая о том, какие схемы лучше других подходят для того или иного материала.

– Обнаруживать и исправлять недочеты в созданных фрагментах карт визуализации.

### Продемонстрируем некоторые отзывы школьников (рис. 8).

#### Таисия 10 класс

Во время работы над картами мне понравилось сплочённость, каждый работал над своей частью, не было такого что кто делал всё, а другие ничего. Мы делали Карты визуализации впервые, поэтому работа с куратором очень помогла. Во время составления карт мы оттачивали свои навыки и умения кодирования информации. Сами же карты мы применяли на уроке, во время чего мы увидели кое-какие недочёты. Мне кажется в будущем, полученные навыки нам очень пригодятся.

#### Юлия 10 класс

**Ten Viktoria** Всем привет! Мне понравилось выполнять работу такого рода, это был для меня новый опыт, который, я думаю, пригодиться мне в ближайшем будущем. Также как и Тасе мне

понравилась сплоченность нашей команды. Я узнала как можно легко и просто сокращать информацию и выделять в ней главные части.

#### Рис. 8. Отзывы школьников

В рамках проведенной работы нами были выявлены положительные и проблемные аспекты наставнической деятельности. К положительным аспектам можно отнести:

1) возможность получения студентами педагогического института опыта взаимодействия со школьниками в учебном процессе;

2) получение опыта ведения занятий в рамках дистанционного обучения;

3) сотрудничество со школьными учителями, способными передать будущим коллегам знания о способах работы со школьниками;

4) освоение школьниками метода структурирования информации, способствующего её лёгкому запоминанию;

5) разработка карт визуализации, которые могут быть использованы школьниками и преподавателями в процессе обучения.

Затруднения, возникшие в процессе работы: трудности в организации дистанционной активной деятельности всех учащихся, включенных в группу; сложность в организации видеоконференций в соответствии с личной занятостью каждого участника наставнического процесса. При поддержке наставников школьниками были созданы карты визуализации, раскрывающие темы по устройству планшетного компьютера. Одной из проработанных тем является магистрально-модульная организация компьютера. В соответствии с обозначенной темой в созданных картах были рассмотрены следующие вопросы.

1. Устройством компьютера (Понятие компьютера, его функциональное устройство) (рис. 9, а). Взаимодействие устройств (Понятие шины, контроллера и магистрально-модульной архитектуры) (рис. 9, б).

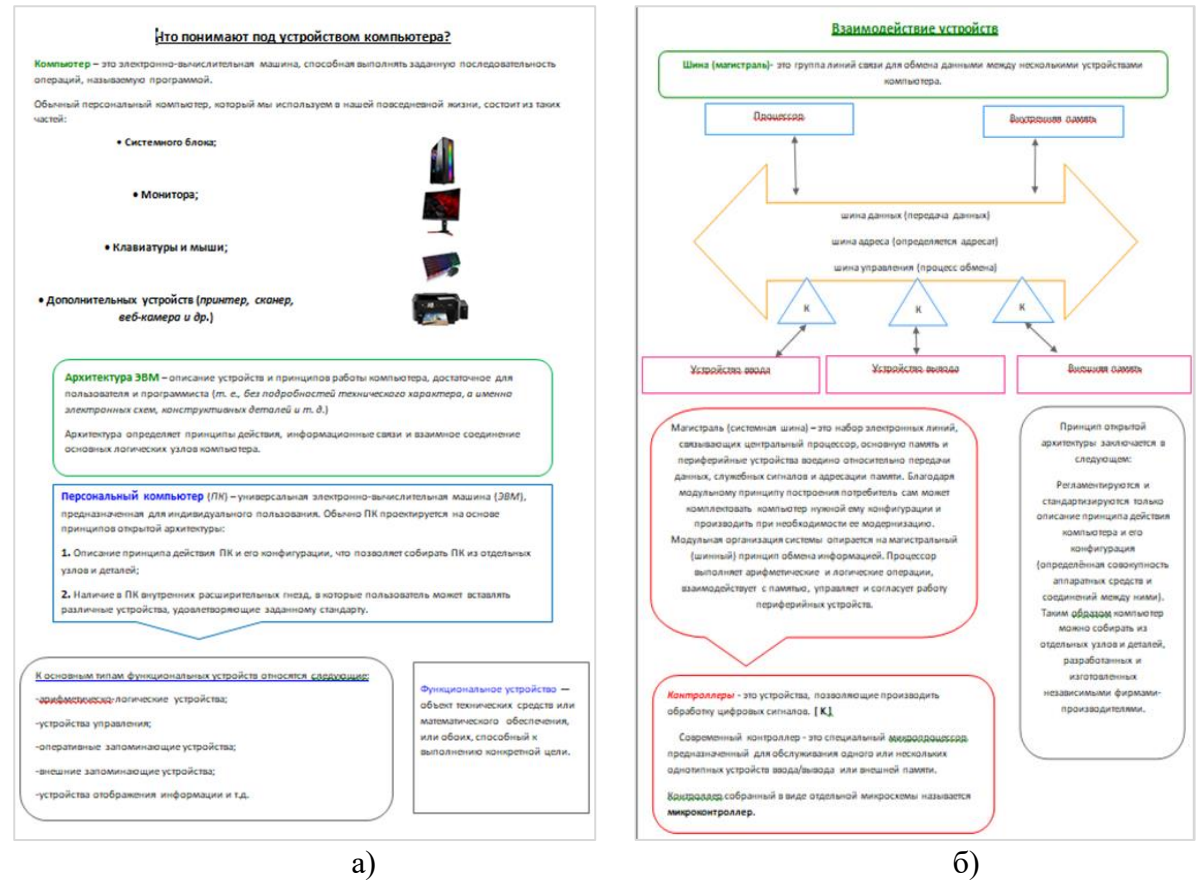

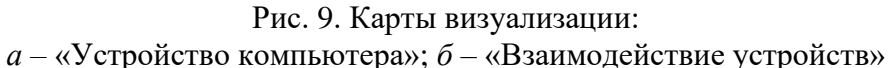

2. Обмен данными с внешними устройствами (Виды обмена) (рис. 10).

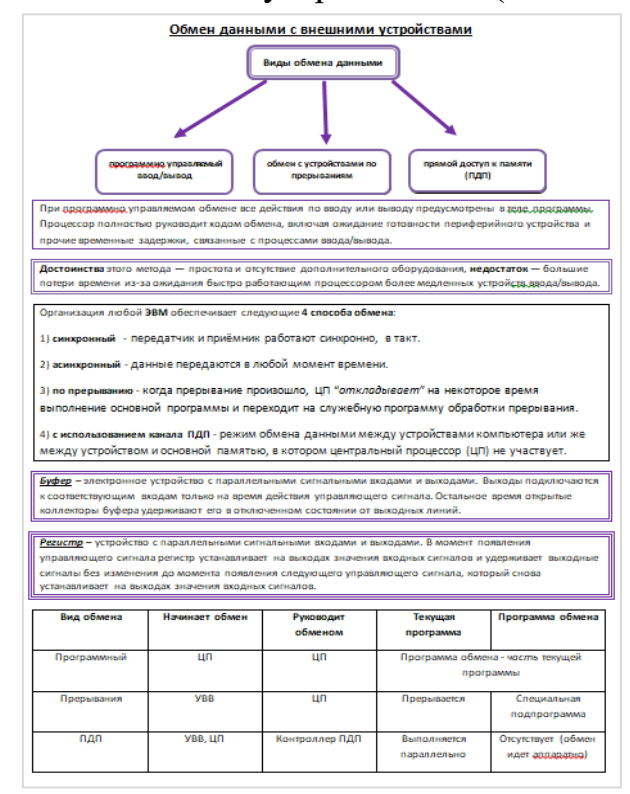

Рис. 10. Карта визуализации по теме «Обмен данными с внешними устройствами»

Вторая рассмотренная нами тема из курса информатики «Принципы устройства компьютеров» была представлена четырьмя картами визуализации.

1. Общие принципы построения ЭВМ (рис. 11).

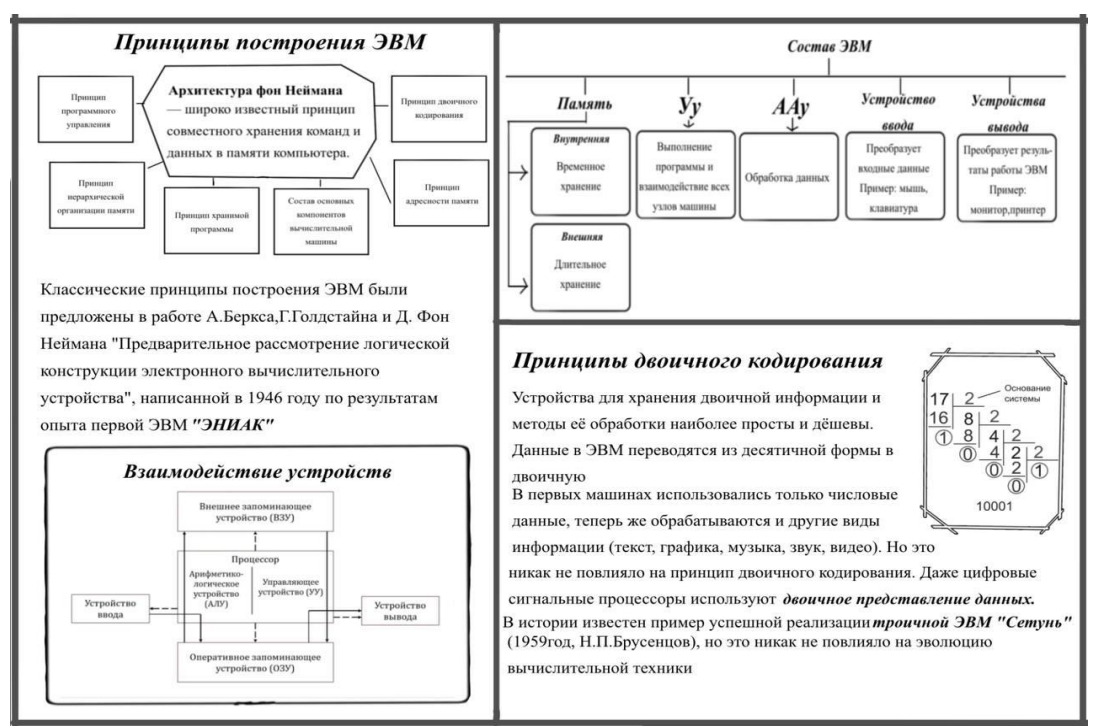

Рис. 11. Карта визуализации по теме: «Общие принципы построения ЭВМ»

2. Принципы организации памяти (рис. 12).

## Принципы организации памяти

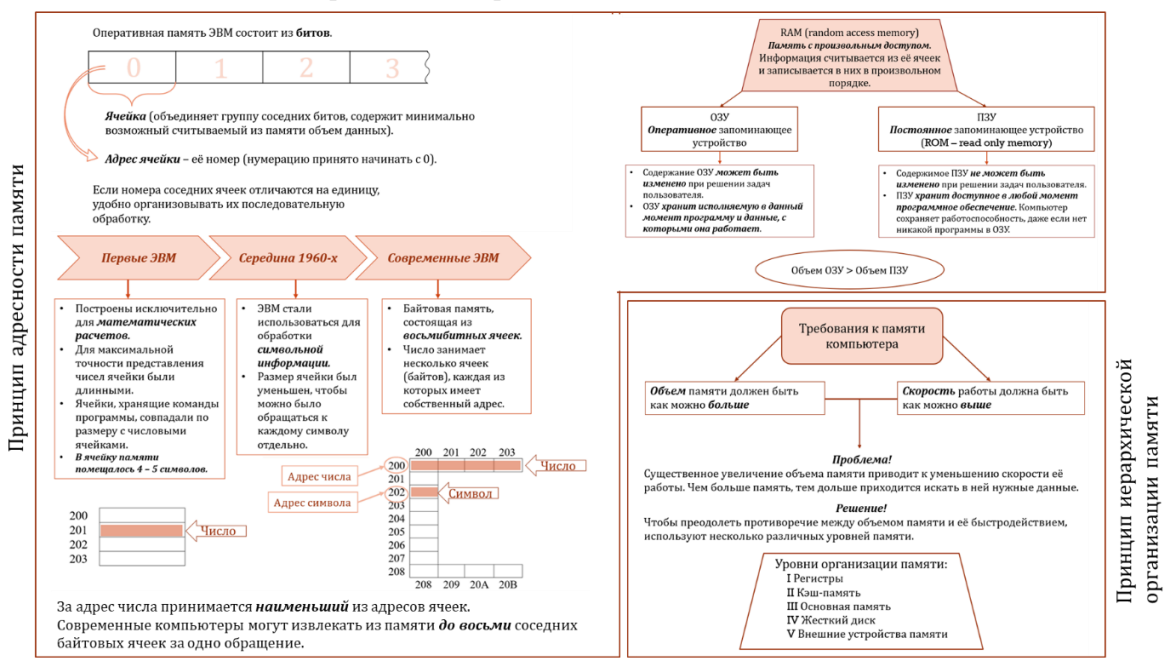

Рис. 12. Карта визуализации по теме: «Принципы организации памяти»

## 3. Выполнение программы (рис. 13).

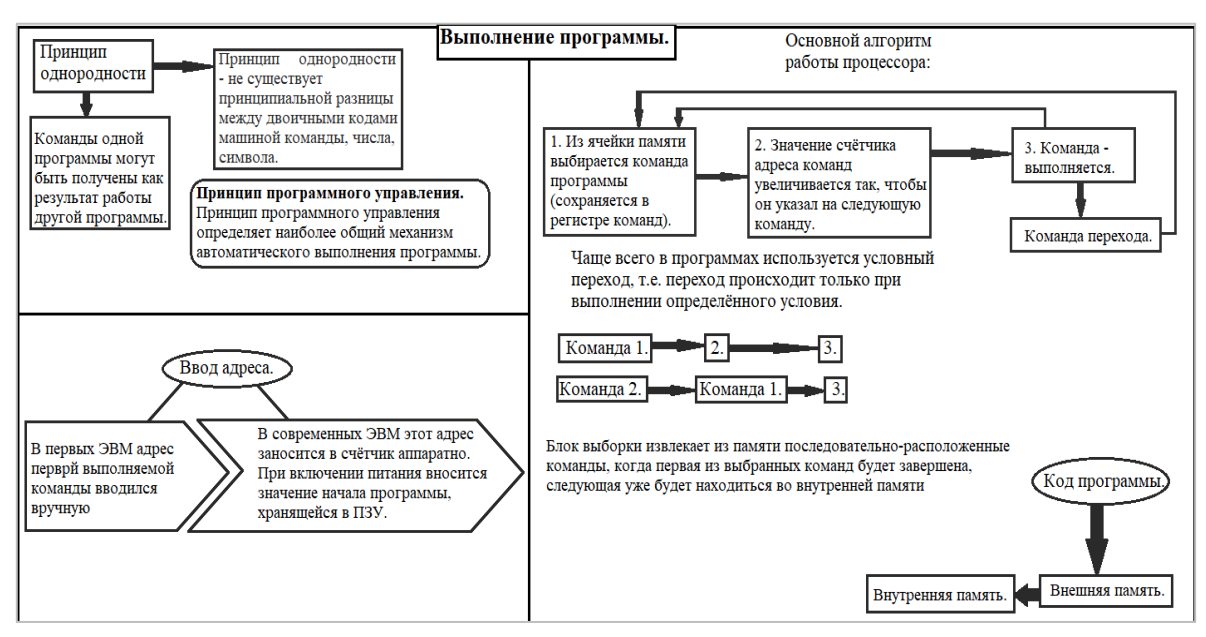

Рис. 13. Карта визуализации по теме: «Выполнение программы»

4. Особенности мобильных компьютеров (рис. 14).

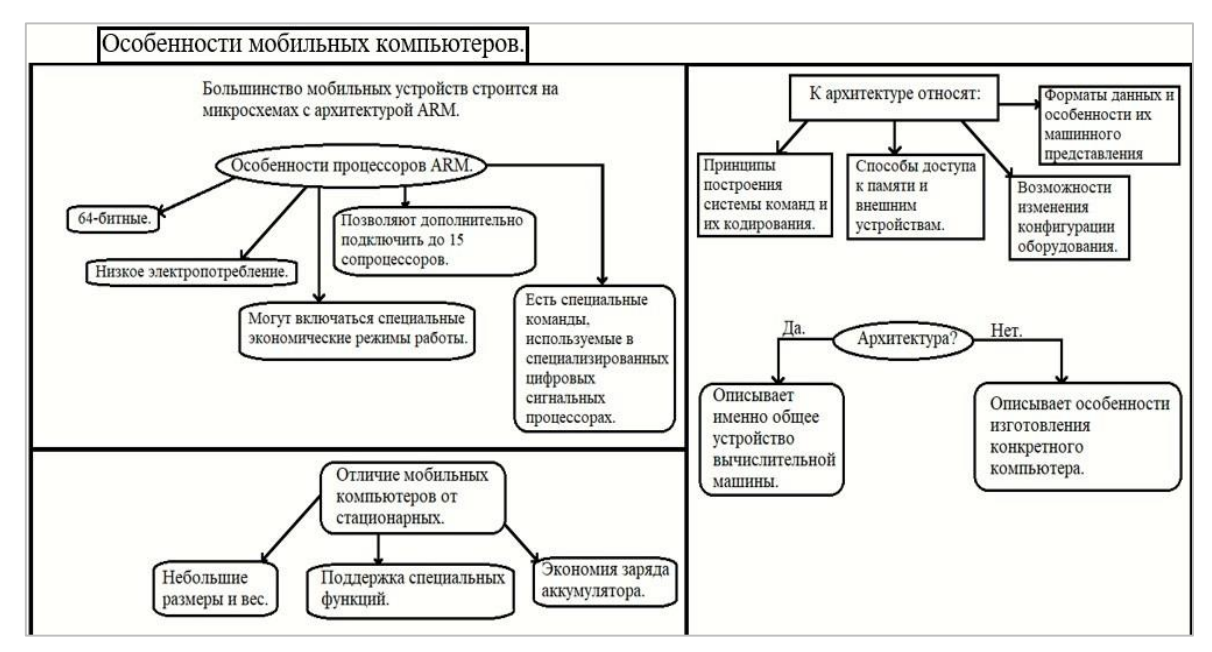

Рис. 14. Карта визуализации по теме: «Особенности мобильных компьютеров»

Таким образом, авторами статьи, выступающими в роли наставников, был проведен ряд мероприятий по обучению школьников методу картирования. В результате ученики Бикинской школы №6 освоили новый для них способ работы с информацией и создали свой первый набор карт визуализации по темам «Принципы устройства компьютеров» и «Магистрально-модульная организация компьютера». Первый опыт сотрудничества школа-вуз показал, что такое взаимодействие способствует формированию и развитию полезных навыков у всех его участников, в связи с этим планируется продолжение исследований и разработок в направлении студенческого наставничества.

#### **Список использованных источников**

1. Дудина Е. А. Наставничество как особый вид педагогической деятельности: сущностные характеристики и структура // Вестник Новосибирского государственного педагогического университета. 2017. Т. 7. № 5. С. 25-36.

2. Педагогический терминологический словарь. [Электронный ресурс]. URL: [https://rus](https://rus-pedagogical-dict.slovaronline.com/)[pedagogical-dict.slovaronline.com/](https://rus-pedagogical-dict.slovaronline.com/) (дата обращения: 04.04.2023).

3. Словарь терминов по общей и социальной педагогике. [Электронный ресурс]. URL: <https://rus-general-social-pedagog-terms.slovaronline.com/> (дата обращения: 04.04.2023).

4. Толковый словарь Ожегова. [Электронный ресурс]. URL: <https://gufo.me/dict/ozhegov> (дата обращения: 04.04.2023).

5. Фролова С. В., Базарнова Н. Д. Наставничество и менторинг: анализ понятий / Проблемы современного педагогического образования. 2018. № 61-2. [URL: https://cyber](https://cyberleninka.ru/article/n/nastavnichestvo-i-mentoring-analiz-ponyatiy)[leninka.ru/article/n/nastavnichestvo-i-mentoring-analiz-ponyatiy](https://cyberleninka.ru/article/n/nastavnichestvo-i-mentoring-analiz-ponyatiy) (дата обращения: 04.04.2023).

6. Калмыкова Н. В. Опорный конспект как один из способов представления учебной информации / Н. В. Калмыкова, С. Ф. Петряева // Молодой ученый. 2015. № 11.1 (91.1). С. 53-58.

7. Кирсанова А. В., Табачук Н. П. Дидактические образ-модели и карты визуализации по информатике: тождество или противоположность // В сборнике: Far East Math - 2022. Материалы национальной научной конференции. Редколлегия: Е.Г. Агапова (отв. редактор) [и др.]. Хабаровск, 2022. С. 230-234.

8. Информатика. Углублённый уровень: учебник для 10 класса: в 2 ч. Ч. 1. / К. Ю. Поляков, Е. А. Еремин. М. : БИНОМ. Лаборатория знаний, 2013. 344 с.

### **K. R. Gerasimova**

## **V. A. Ten**

## **CREATION OF VISUALIZATION MAPS ON THE TOPICS "PRINCIPLES OF COMPUTER DESIGN" AND "BACKBONE-MODULAR COMPUTER ORGANIZATION" IN THE MENTORING PROCESS: UNIVERSITY-SCHOOL**

*Keywords:* mentoring, mentor, teaching, visualization maps, computer science, computer.

The article discusses the concept of mentoring, the tasks of a mentor, the pros and cons of mentoring. The application of the mapping method is revealed by the example

of drawing visualization maps on the topics "principles of computer design" and "backbone-modular computer organization" in the process of mentoring students with schoolchildren. The results of the work carried out and their assessment by the participants of the process are also presented.

УДК 378

## **О. А. Каракулина**

Научный руководитель Н. П. Табачук (Тихоокеанский государственный университет, г. Хабаровск)

# **ПОРТФОЛИО ПРОДУКТОВ ДЛЯ ОРГАНИЗАЦИИ ОБУЧЕНИЯ КОМПЬЮТЕРНЫМ СЕТЯМ**

*Ключевые слова:* портфолио, портфолио продуктов, цифровые инструменты, компьютерные сети.

В статье описывается портфолио продуктов для организации обучения компьютерным сетям студентов. Оно включает в себя материалы, созданные с помощью цифровых инструментов в форматах тестов, диалогов, кроссвордов, интерактивных упражнений, опросов. В качестве среды разработки портфолио используется Tilda. Формируется понимание термина «портфолио продуктов», определяются преимущества и недостатки. Рассматриваются следующие цифровые инструменты для разработки портфолио продуктов: Online Test Pad, Quzlet, LearningApps, eTreniki, Madtest, Tilda.

Актуальность исследования связана с тем, что в настоящее время существует множество цифровых инструментов для обучения компьютерным сетям. Поэтому появляется необходимость собрать данные цифровые инструменты в виде портфолио продуктов для организации обучения по компьютерным сетям, определив понимание термина «портфолио продуктов» и выделив цифровые инструменты для его разработки, к которым будем относить ресурсы и сервисы

<sup>©</sup> Каракулина О. А., 2023

сети интернет, используемые для организации дистанционного обучения, обратной связи на занятиях, самостоятельной работы и тестового контроля.

Рассмотрим разные подходы к определению понятия «портфолио продуктов». В научной литературе уделяется внимание к портфолио и рассматриваются разные его виды.

Так А. В. Литвинов, О. А. Козырева, М. С. Евко под портфолио обучающего понимают, продукт самоидентификации, самореализации, саморазвития личности обучающегося, в форме электронной или традиционной презентации, иллюстрирующей все социально и личностно значимые достижения обучающегося, в различных областях и сферах деятельности [1].

Т. Г. Новикова, А. С. Прутченков, М. А. Пинская, Е. Е. Федотова считают, что портфолио (от англ. portfolio - «портфель, папка для важных дел или документов») – это набор документов, образцов работ, фотографий, дающих представление о компетентности специалиста, это модель (заместитель специалиста), в кратком формате отражающая емкий состав возможностей, знаний и опыта конкретного специалиста, уровень его профессионализма [2].

В нашем понимании портфолио продуктов - это совокупность дидактических и методических материалов цифрового формата для педагога, представленных либо с помощью цифровых инструментов, либо в виде web-сайта. Портфолио продуктов позволяет работать с большим объемом информации, создать удобный способ навигации с добавлением гиперссылок, предоставить работы в единой стилистике (шрифт, цветовая палитра и т.д.), вносить изменения в структуру портфолио. В портфолио продуктов для организации обучения компьютерным сетям входят тесты, задания, кроссворды, логические игры, диалоги, флешкарточки, учебные тернажеры. Рассмотрим среды для их создания и размещения в портфолио продуктов и отметим, что для подготовки материалов в портфолио продуктов использовались учебные пособия, представленные в списке использованных источников [3-5].

Online Test Pad - бесплатный универсальный и простой конструктор, с помощью, которого можно создать различные тесты, задания, задачи, кроссворды, сканворды, опросы, логические игры, диалоги. Конструктор доступен на русском языке. Используется данный сервис для сбора и систематизации информации или как цифровой инструмент формирующего и итогового оценивания. Автором исследования представлены ссылки на тестовые задания, диалог и его иллюстрации (рис. 1, 2).

- − <https://onlinetestpad.com/xanmc4ipbqhci>
- − <https://onlinetestpad.com/ru/test/4439-kompyuternye-seti>
- − <https://onlinetestpad.com/ru/test/101332-kompyuternye-seti>
- − <https://onlinetestpad.com/ru/dialog/39791-kompyuternye-seti>

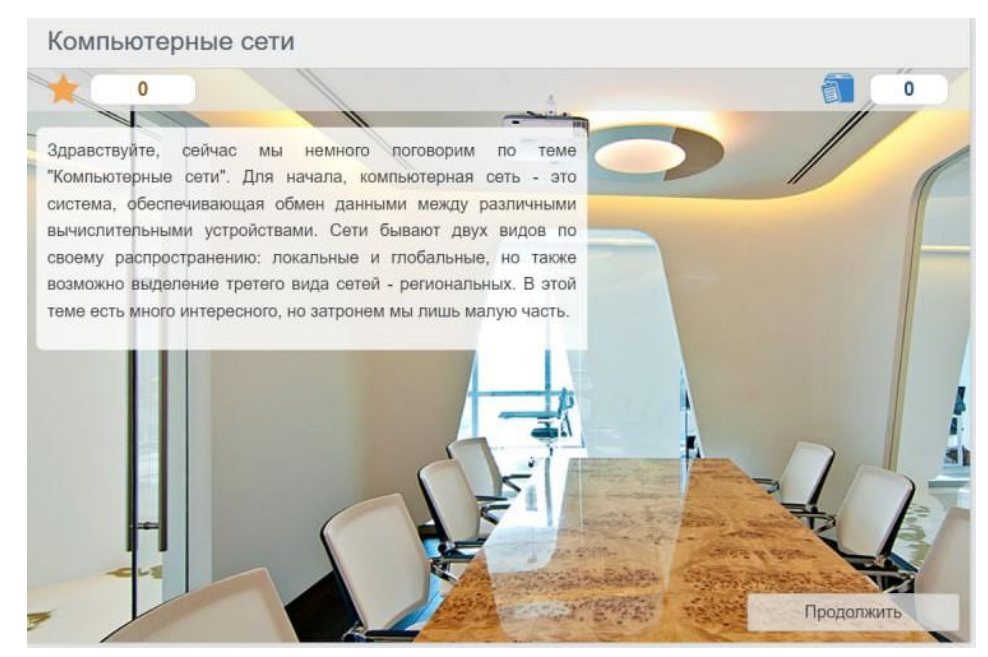

Рис. 1. Фрагмент начала задания-диалога в среде Online Test Pad по компьютерным сетям

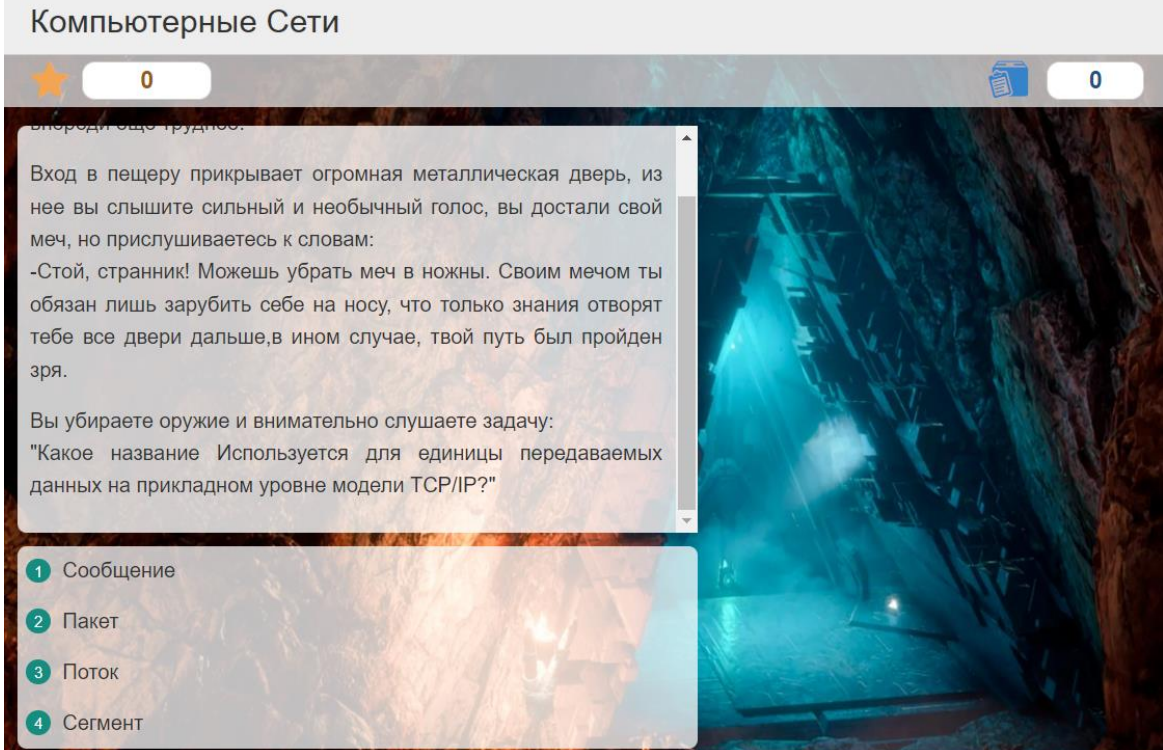

Рис. 2. Фрагмент задания-диалога в среде Online Test Pad по компьютерным сетям

Quizizz – сервис для создания опросов и викторин. Основные возможности: учитель создает викторину на своем компьютере, а ученики принимают участие в ней со своих мобильных устройств. Также в Quizlet можно создавать карточки с определениями (рис. 3). Ссылка на карточки, разработанные в Quizlet: <https://quizizz.com/admin/quiz/61b44a68962ad1001db76a3c/компьютерные-сети>топологии-сетей

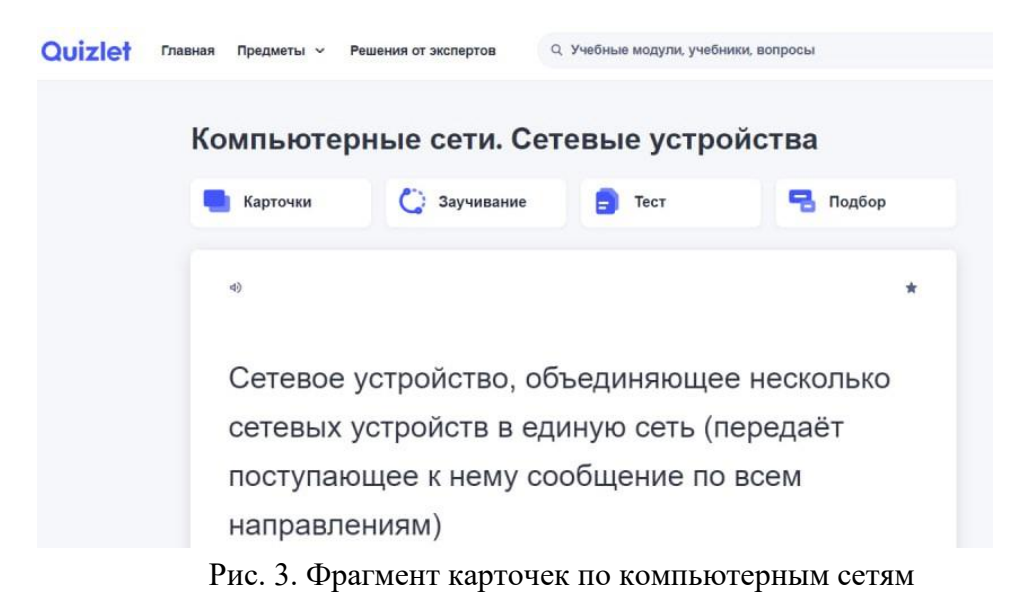

LearningApps – приложение для создания интерактивных заданий разных уровней сложности: викторин, кроссвордов, пазлов и игр. Задание проверяется автоматически. Можно найти много разнообразных шаблонов, есть библиотека готовых материалов. Ссылки на упражнения, собранные в LearningApps по компьютерным сетям:

- − <https://learningapps.org/display?v=pp8a5uyk522>
- − <https://learningapps.org/6544419>
- − <https://learningapps.org/display?v=pt1ud8de222>
- − <https://learningapps.org/watch?v=p7w4vdemj22>
- − <https://learningapps.org/display?v=pheqjgez321>
- − <https://learningapps.org/watch?v=p1ucps03j21>

еТреники – это онлайн-конструктор учебных тренажеров. С помощью интернет-браузера, можно конфигурировать небольшие веб-приложения – тренажеры. Рассмотреть учебные тренажеры по компьютерным сетям можно по следующим ссылкам и на рис. 4.<https://etreniki.ru/V1WDS92D1F>

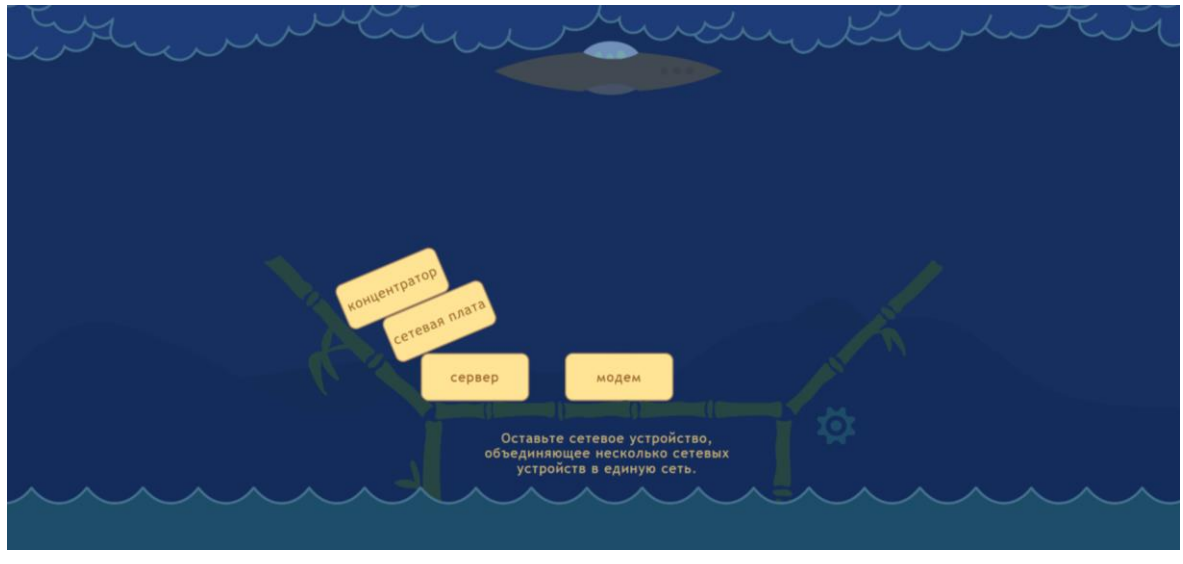

Рис. 4. Фрагмент тренажера по компьютерным сетям

Madtest – это сервис, позволяющий создавать интерактивные тесты и опросы, которые можно размещать на сайте, в блоге или в социальных сетях. Ссылка <https://madte.st/AFc84wVy>и результат работы (рис. 5).

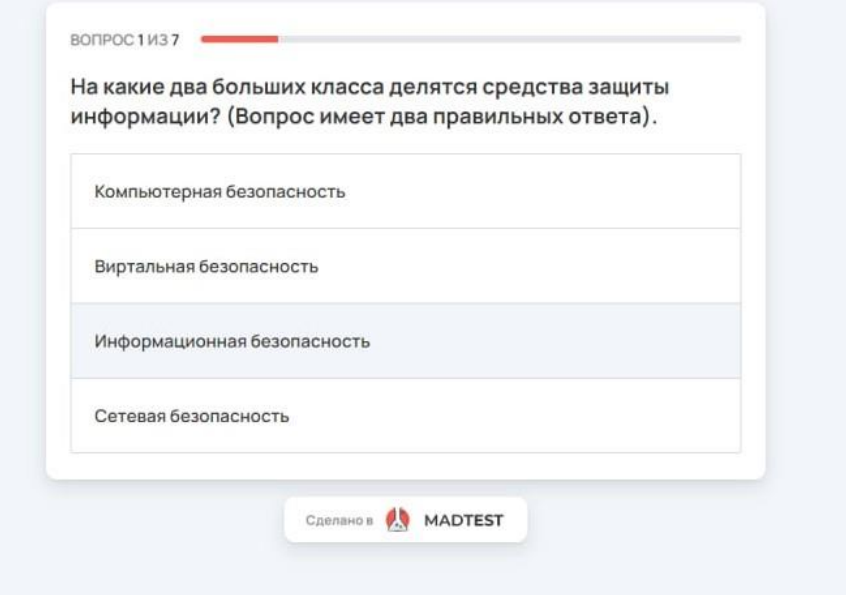

Рис. 5. Фрагмент теста по компьютерным сетям

Для объединения цифровых инструментов в портфолио продуктов использовалась среда Tilda. В этой среде интегрированы все описанные выше и другие цифровые инструменты, которые позволяют организовать процесс обучения компьютерным сетям более интересно (рис. 6). Ссылка на портфолио <http://diplom-kc.tilda.ws/>

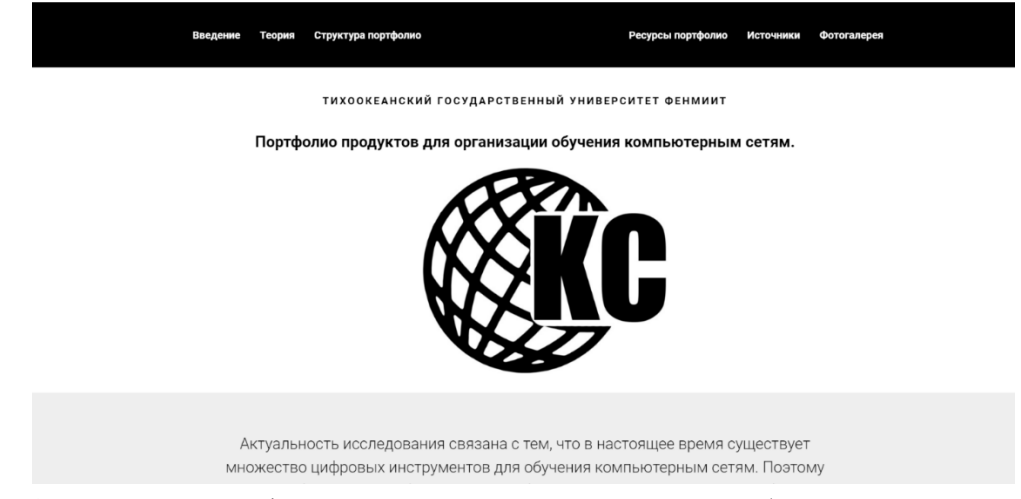

Рис. 6. Фрагмент портфолио продуктов для организации обучения компьютерным сетям на платфрме Tilda

Таким образом, нами подчеркнута актуальность темы исследования, связанная с созданием портфолио продуктов, объединявшего цифровые инструменты. Проанализированы подходы к определению портфолио. Сформулировано собственное понимание «портфолио продуктов». Нами выделены цифровые инструменты и платформы (Online Test Pad, Quzlet, LearningApps, eTreniki, Madtest, Tilda) с помощью которых были разработаны упражнения для портфолио продуктов. Результаты исследования систематизированы в среде Tilda.

#### **Список использованных источников**

1. Литвинов А. В., Козырева О. А., Евко М. С. Возможности моделирования оделирования портфолио портфолио обучающегося обучающегося как продукт самореализации и саморазвития // Development of the creative potential of a person and evelopment of the creative potential of a person and society : materials of the II international scienti materials of the II international scientific conference on c conference on January 17–18, 2014. – Prague. С. 195-197.

2. Новикова Т. Г., Пинская М. А, Прутченков А. С., Федотова Е. Е. Портфолио в зарубежной образовательной практике // Практика. Общее образование – содержание и стандарты. С. 201-239.

3. Олифер В. Г., Олифер Н. А. Компьютерные сети. Принципы, технологии, протоколы. Юбилейное издание. СПб.: Питер, 2020. (Серия «Учебник для вузов»).

4. Табачук Н. П. Компьютерные сети: учебное пособие. [науч. ред. В. А. Казинец]. Хабаровск: Изд-во Тихоокеан. гос. ун-та, 2019. Часть 2 : Лабораторный практикум. 2019. 108 с.

5. Табачук Н. П. Компьютерные сети: учебное пособие. [науч. ред. В. А. Казинец]. Хабаровск: Изд-во Тихоокеан. гос. ун-та, 2019. Часть 2. Часть 1: Теоретический и задачный комплексы. 2019. 128 с.

## **O. A. Karakulina**

## **PORTFOLIO OF PRODUCTS FOR ORGANIZING TRAINING IN COMPUTER NETWORKS**

*Key words*: portfolio, product portfolio, digital tools, computer networks.

The article describes a portfolio of products for organizing training in computer networks for students. It includes materials created using digital tools in the formats of tests, dialogues, crossword puzzles, interactive exercises, and surveys. Tilda is used as a portfolio development environment. An understanding of the term "product portfolio" is formed, advantages and disadvantages are determined. The following digital tools for product portfolio development are considered: Online Test Pad, Quzlet, LearningApps, eTreniki, Madtest, Tilda.

УДК 374.1

# **М. Р. Касаткина Е. А. Редько** (Тихоокеанский государственный университет, г. Хабаровск)

# **ОТ НАПИСАНИЯ АЛГОРИТМОВ К ИХ АНАЛИЗУ: РАЗВИТИЕ ЛИНИИ АЛГОРИТМИЗАЦИИ В ЗАДАЧАХ ЕГЭ ПО ИНФОРМАТИКЕ**

*Ключевые слова:* единый государственный экзамен по информатике, содержательная линия «алгоритмизация», результаты обучения по информатике, проверяемые элементы содержания обучения, алгоритм, исполнитель, среда исполнителя, команды исполнителя.

Алгоритмизация – один из важнейших разделов школьного курса информатики, имеющий значимую роль не только в развитии алгоритмического мышления ученика, но и во всем последующем обучении. Свое отражение данный раздел находит и в контрольно-измерительных материалах итоговой аттестации по

<sup>©</sup> Касаткина М. Р., Редько Е. А., 2023

информатике. Решение заданий 5, 6 и 12 требует от учащихся более глубокого понимания процесса выполнения алгоритма, его ручной трассировки и обобщенного анализа работы с исходными данными. Авторами статьи выделены и систематизированы требования к результатам освоения основной образовательной программы среднего общего образования, проверяемые заданиями экзаменационной работы на углубленном уровне обучения, для дальнейшей работы над методикой подготовки выпускников к сдаче единого государственного экзамена по информатике.

Современное информационное общество развивается стремительно и непрерывно, все больше внедряя цифровизацию всех сфер деятельности человека. К системе образования предъявляются новые требования и ожидания о подготовке будущих IT-специалистов, которые смогут и поддерживать это развитие, и стимулировать его. Отметим, что, согласно данным Рособрнадзора, основной тенденцией экзаменационной кампании 2023 года стал стремительный рост числа выпускников школ, выбравших для сдачи ЕГЭ по информатике. Безусловно, это связано, с одной стороны, с ростом популярности профессий ITсферы, с другой – с развитием системы дополнительного образования по направлению STEM («Science, Technology, Engineering and Mathematics) [1], определившему раннюю профориентацию школьников в данной сфере. Выбор информатики при сдаче единого государственного экзамена (ЕГЭ) открывает дорогу во все университеты на профильные программы по программированию, анализу больших данных, разработке систем искусственного интеллекта, системного администрирования, веб-разработке, программной инженерии, информационной безопасности.

Алгоритмизация – один из важнейших разделов школьного курса информатики имеющий значение не только в развитии алгоритмического мышления ученика, но и во всем последующем обучении. Алгоритмизация является основой для изучения программирования, поэтому при понимании и знании основ алгоритмизации программирование обучающимся будет даваться намного легче [2, 3]. В проекте стандарта и обязательном минимуме по информатике содержание алгоритмической линии определяется через следующий перечень понятий: алгоритм, свойства алгоритмов, исполнители алгоритмов, система команд исполнителя, среда исполнителя, формальное исполнение алгоритмов, основные алгоритмические конструкции, вспомогательные алгоритмы [5].

Выполнив анализ планируемых результатов изучения линии «Алгоритмизация» в школьном курсе информатики, умений, характеризующих достижение указанных результатов, и спецификации контрольно-измерительных материалов (КИМ) государственной итоговой аттестации, авторы пришли к следующему выводу. В основной школе предметные результаты изучения линии алгоритмизации, обозначенные в Примерной образовательной программе как «умение строить и создавать алгоритмы», проверяются в задачах ОГЭ. Однако данная линия находит свое отражение в задачах ЕГЭ, но уже на другом, более высоком уровне, требующем анализа готовых алгоритмов, исследования результатов их исполнения.

Авторами исследования были выделены и систематизированы задания КИМ ЕГЭ по информатике, которые проверяют элементы содержания линии «Алгоритмизация», а также требования к уровню подготовки выпускников, предполагающие углубленный уровень освоения предмета (таблица).

| Номер                     | Проверяемые элементы со-     | Федеральный<br>компонент   | Требования к результатам  |
|---------------------------|------------------------------|----------------------------|---------------------------|
| задания в                 | держания                     | государственного образова- | освоения основной образо- |
| <b>KIM</b>                |                              | тельного стандарта сред-   | вательной программы сред- |
| ЕГЭ<br>$\Pi$ <sup>O</sup> |                              | него (полного) общего об-  | него общего образования,  |
| информа-                  |                              | разования                  | проверяемые заданиями эк- |
| тике                      |                              |                            | заменационной работы на   |
|                           |                              |                            | углубленном уровне        |
| 5                         | Анализ алгоритмов: опре-     | Информационные<br>модели   | Знание основных алгорит-  |
|                           | деление входных данных,      | объектов, систем и процес- | мов обработки числовой и  |
|                           | при которых алгоритм дает    | сов в виде алгоритмов      | текстовой информации      |
|                           | указанный результат; опре-   |                            |                           |
|                           | деление результата алго-     |                            |                           |
|                           | ритма без его полного по-    |                            |                           |
|                           | шагового выполнения          |                            |                           |
| 6                         | Определение<br>ВОЗМОЖНЫХ     | Основные<br>конструкции    | Построение алгоритмов и   |
|                           | результатов работы про-      | языка программирования     | практические вычисления.  |
|                           | стейших алгоритмов управ-    |                            | Умение использовать ос-   |
|                           | ления исполнителями и вы-    |                            | новные управляющие кон-   |
|                           | числительных алгоритмов.     |                            | струкции                  |
|                           | Определение<br>исходных      |                            |                           |
|                           | данных, при которых алго-    |                            |                           |
|                           | ритм может дать требуемый    |                            |                           |
|                           | результат                    |                            |                           |
| 12                        | Умение<br>исполнить<br>алго- | Вычислимость.<br>Эквива-   | Умение строить информа-   |
|                           | ритм для конкретного ис-     | лентность алгоритмических  | ционные модели объектов,  |
|                           | полнителя с фиксирован-      | моделей                    | систем и процессов в виде |
|                           | ным набором команд           |                            | алгоритмов                |

Залачи линии «Алгоритмизация» и проверяемые элементы содержания

Рассмотрим примеры решения указанных заданий и некоторые особенности анализа алгоритмов [4].

Задание 5 обозначено в кодификаторе как задание базового уровня сложности, в котором проверяется формальное исполнение алгоритма, записанного на естественном языке. Также выполнение задания опирается на умение анализировать линейный алгоритм для формального исполнителя с ограниченным набором команд.

Задача № 1712 из генератора на сайте К. Ю. Полякова (рис. 1):

(№ 1712) На вход алгоритма подаётся натуральное число N. Алгоритм строит по нему новое число R следующим образом.

1. Строится двоичная запись числа N.

2. К этой записи дописываются справа ещё два разряда по следующему правилу: а) складываются все цифры двоичной записи, и остаток от деления суммы на 2 дописывается в конец числа (справа). Например, запись 11100 преобразуется в запись 111001:

б) над этой записью производятся те же действия - справа дописывается остаток от деления суммы цифр на 2.

Полученная таким образом запись (в ней на два разряда больше, чем в записи исходного числа N) является двоичной записью искомого числа R. Укажите такое наименьшее число N, для которого результат работы данного алгоритма больше числа 77. В ответе это число запишите в десятичной системе счисления.

Рис. 1. Формулировка условия задачи линии 5

## Решение

- фактически на шаге 2а добавляется бит четности так, чтобы количество единиц в двоичной записи нового числа стало четным;

- на шаге 26 всегда дописывается 0, поскольку после шага 2а число единиц уже четно;

- если двоичная запись числа оканчивается на 0, то число четно, поэтому имеет смысл искать число-результат R среди четных чисел;

- возьмем первое четное число, большее, чем 77, и переведем его в двоичную систему:  $78 = 1001110_2$ ;

- видим, что все условия выполняются: в двоичной записи числа 78 четное число единиц (четыре), поэтому оно могло быть получено в результате работы приведенного алгоритма;

- так как во время работы алгоритма к двоичной записи приписали справа две цифры, то их нужно отбросить, получается  $10011_2 = 19$ .

 $Omega^*$  19

Таким образом видим, что при решении задания 5 используются следующие факты:

– бит четности – это дополнительный контрольный бит, который добавляется к двоичному коду так, чтобы количество единиц в полученном двоичном коде стало четным – если в исходном коде уже было четное количество единиц, дописывается 0, если нечетное - дописывается 1;

- при добавлении к двоичной записи числа нуля справа число увеличивается в 2 раза;

- чтобы отбросить последнюю цифру в двоичной записи, нужно разделить число на 2 нацело (остаток отбрасывается);

Также, при анализе других примеров задания 5, авторы выделили дополнительные тезисы, которые могут применяться при решении:

- сумма двух цифр в десятичной системе счисления находится в диапазоне от 0 до 18 (9+9);

- представление о других системах счисления (могут использоваться цифры восьмеричной и шестнадцатеричной систем счисления).

Задание 6 также является заданием базового уровня сложности и предполагает определение возможных результатов работы простейших алгоритмов управления исполнителями и вычислительных алгоритмов. При выполнении данного задания требуется ручное либо автоматическое (в среде КуМир) выполнение программ для исполнителей, описание области, ограниченной ломаной линией, в виде набора условий.

Задача из банка задач К. Ю. Полякова (рис. 2).

Решение

Выполним анализ программы для исполнителя. Так как первый цикл выполняется 4 раза и угол поворота составляет 90 градусов, то исполнитель Черепаха вернется в ту же точку, из которой стартовала (90° × 4 = 360° – полный круг), начертив квадрат (внутренний угол фигуры - 90°) со стороной 9.

Второй цикл из 3 (трех) итераций с углом поворота 120 градусов также вернет Черепаху в начальную точку. Фигура, которую при этом чертит Черепаха равносторонний треугольник (внутренний угол  $180^\circ - 120^\circ = 60^\circ$ ) с длиной стороны 9. То есть квадрат и равносторонний треугольник совмещены по одной из сторон.

Исполнитель Черепаха действует на плоскости с декартовой системой координат. В начальный момент Черепаха находится в начале координат, её голова направлена вдоль положительного направления оси ординат. хвост опущен. При опущенном хвосте Черепаха оставляет на поле след в виде линии. В каждый конкретный момент известно положение исполнителя и направление его движения. У исполнителя существует две команды: Вперёд n (где n - целое число), вызывающая передвижение Черепахи на n единиц в том направлении, куда указывает её голова, и **Направо**  $m$  (где  $m$  – целое число), вызывающая изменение направления движения на m градусов по часовой стрелке. Запись Повтори k [Команда1 Команда2 ... КомандаS] означает, что последовательность из S команд повторится k раз. Черепахе был дан для исполнения следующий алгоритм: Повтори 4 [Вперёд 9 Направо 90] Повтори 3 [Вперёд 9 Направо 120] Определите, сколько точек с целочисленными координатами будут находиться внутри области, ограниченной линией, заданной данным алгоритмом: Повтори 4 [Вперёд 9 Направо 90] и находиться вне области, ограниченной линией, заданной данным алгоритмом: Повтори 3 [Вперёд 9 Направо 120]. Точки на линии учитывать не следует.

Рис. 2. Формулировка условия задачи линии 6

Для построения такого рисунка можно использовать текстовый процессор Word (рис. 3):

– добавляем таблицу размером 13 на 13, с одинаковыми высотой и шириной ячеек;

– выбираем в меню *Фигуры* на вкладке *Вставка* прямоугольник, затем равнобедренный треугольник, который поворачиваем вправо на 90 градусов и регулируем высоту так, чтобы она была равна почти 8 ячейкам;

– считаем количество точек – узлов сетки – 34.

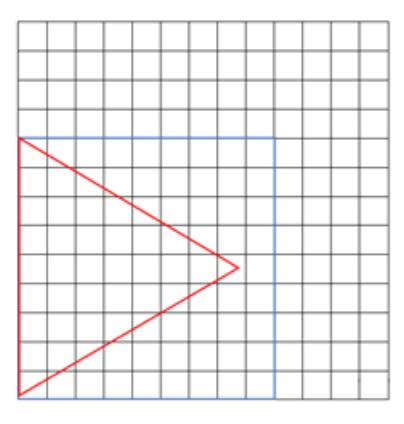

Рис. 3. Использование объектов векторной графики при решении задания 6 ЕГЭ по информатике

Второй способ решения – записать программу из условия задачи на языке КуМир и выполнить ее (рис. 4).

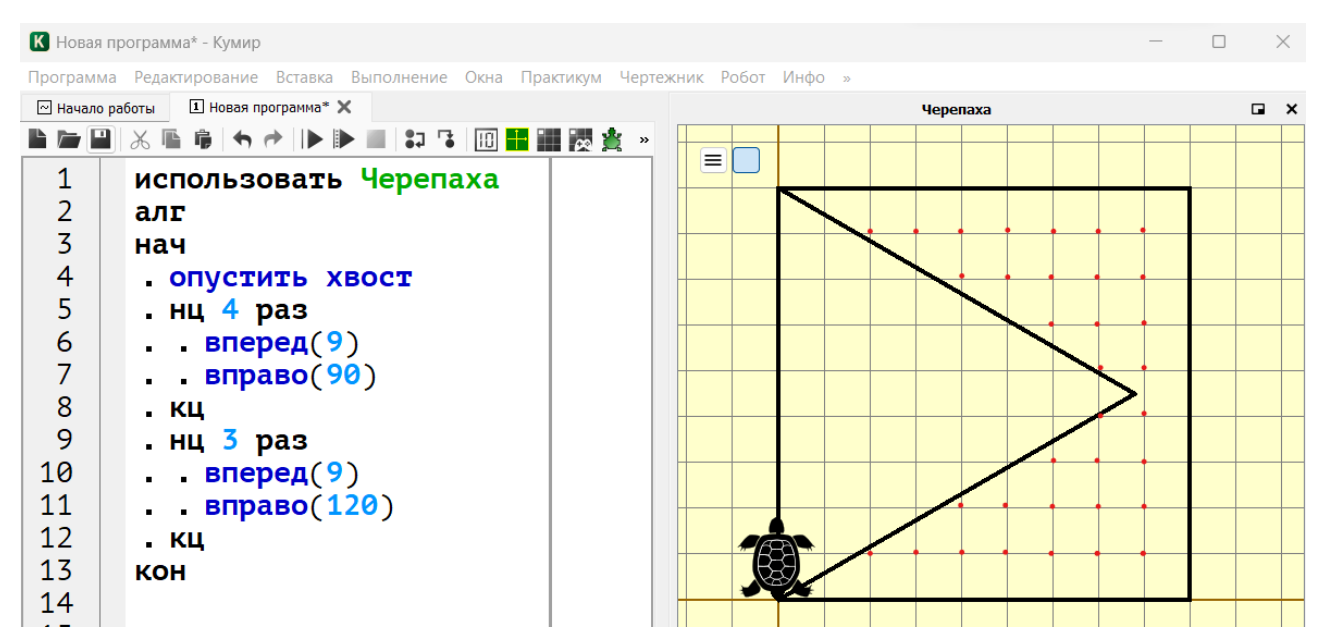

Рис. 4. Использование среды КуМир при решении задания 6

После выполнения программы считаем точки внутри квадрата, но вне треугольника. Можно учесть симметрию области и посчитать только точки одной из «половин» – 17 точек, умножив далее на 2. Результат – 34 точки.

*Ответ*: 34

Сделаем вывод о требуемых навыках для решения задания 6:

– уметь выполнять ручную «прокрутку» программы для исполнителя, в которой используется цикл;

– строить на координатной плоскости фигуру, которую нарисует Черепаха (при ее известном начальном положении);

– анализировать взаимное расположение фигур на плоскости;

– для простых фигур (прямоугольников) – вычислять количество точек с целочисленными координатами математически, опираясь на значения длин сторон прямоугольника;

– использовать среду программирования КуМир, записывать программы для различных исполнителей.

*Задание 12* имеет повышенный уровень сложности, и проверяет умение анализировать результат исполнения алгоритма.

*Задача № 2086 из генератора на сайте К. Ю. Полякова (рис. 5)*:

(№ 2086) Исполнитель Редактор получает на вход строку цифр и преобразовывает её. Редактор может выполнять две команды, в обеих командах v и w обозначают цепочки цифр.

1. заменить  $(v, w)$ 

```
2. Нашлось (V)
```
Первая команда заменяет в строке первое слева вхождение цепочки у на цепочку w, вторая проверяет, встречается ли цепочка у в строке исполнителя Редактор. Если она встречается, то команда возвращает логическое значение «истина», в противном случае возвращает значение «ложь».

Какая строка получится в результате применения приведённой ниже программы к строке, состоящей из 70 идущих подряд цифр 8?

```
НАЧАЛО
  ПОКА нашлось (2222) ИЛИ нашлось (8888)
    ЕСЛИ нашлось (2222)
      ТО заменить (2222, 88)
      ИНАЧЕ заменить (8888, 22)
    КОНЕЦ ЕСЛИ
  КОНЕЦ ПОКА
KOHEII
```
Рис. 5. Формулировка условия задачи линии 12

## Решение:

Приведем способ решения задачи 12 через анализ работы алгоритма:

- чтобы понять принцип работы алгоритма, сначала рассмотрим строку из 10 цифр 8: 88888888883;

- поскольку цепочки 2222 пока нет, сначала заменяем 8888 на 22: 22888888;

- цепочки 2222 снова нет, поэтому опять заменяем 8888 на 22: 222288;

- теперь появилась цепочка 2222, которая согласно алгоритму, заменяется на 88: 8888:

- таким образом, в результате трех замен цепочка восьмерок укоротилась на 6 цифр:

- посчитаем, сколько раз так можно сделать, разделив исходное количество восьмерок на  $6 - 70$ :  $6 = 11$ ,  $(6)$  – округляем вниз до 11;

- после 11 таких «укорачиваний» удалено 66 цифр 8, осталось всего 4, которые заменяются на 22.

Ответ: 22.

Видим, что для решения задания 12 нужно знать:

- правила выполнения линейных, разветвляющихся и циклических алгоритмов;

- основные операции с символьными строками (определение длины, выделение подстроки, удаление и вставка символов, «сцепка» двух строк в одну);
– в школьном алгоритмическом языке нц обозначает «начало цикла», а кц – «конец цикла»; все команды между нц и кц – это тело цикла, они выполняются несколько раз;

– запись нц для i от 1 до n обозначает начало цикла, в котором переменная i (она называется переменной цикла) принимает последовательно все значения от 1 до n с шагом 1.

Таким образом, на основе анализа КИМ ЕГЭ по информатике, нами выделены и систематизированы требования к результатам освоения основной образовательной программы среднего общего образования в рамках содержательной линии «Алгоритмизация», проверяемые заданиями экзаменационной работы на углубленном уровне обучения. Результаты настоящего исследования будут использованы для дальнейшей работы над методикой подготовки выпускников к сдаче единого государственного экзамена по информатике.

#### **Список использованных источников**

1. Король А. М., Редько Е. А. О проблемах использования термина STEM в практиках российского образования // материалы доклада на конференции SciTech 2022: II Международный научно-практический форум по передовым достижениям в науке и технике. г. Барнаул. 24-25 февраля 2022.

2. Лапчик М. П. и др. Методика преподавания информатики: учеб. пособие для студ. пед. вузов. М.: Издательский центр «Академия». 2001. 624 с.

3. Малев В. В. Общая методика преподавания информатики. учебное пособие. Воронеж: ВГПУ. 2005. 271 с.

4. Генератор вариантов ЕГЭ. URL: https://kpolyakov.spb.ru/school/ege/generate.htm

5. Федеральный институт педагогических измерений. Демоверсии, спецификации, кодификаторы. URL: https://fipi.ru/ege/demoversii-specifikacii-kodifikatory

## **M.R. Kasatkina E. A. Redko**

# **FROM WRITING ALGORITHMS TO THEIR ANALYSIS: DEVELOPMENT OF THE LINE OF ALGORITHMIZATION IN USE PROBLEMS IN COM-PUTER SCIENCE**

*Keywords*: unified state exam in informatics, content line «Аlgorithmization», learning outcomes in

informatics, verifiable elements of learning content, algorithm, executor, executor's environment, executor's commands.

Algorithmization is one of the most important sections of the computer science school course, which has a significant role not only in the development of the student's algorithmic thinking, but also in all subsequent learning. This section is also reflected in the control and measuring materials of the final certification in computer science. Solving tasks 5, 6 and 12 requires students to have a deeper understanding of the algorithm execution process, its manual tracing and a generalized analysis of working with initial data. The authors of the article identified and systematized the requirements for the results of mastering the main educational program of secondary general education, verified by the tasks of examination work at an advanced level of education, for further work on the methodology for preparing graduates to pass the unified state exam in computer science.

УДК 378

**И. В. Кондрашова Д. Ф. Короленко Е. К. Опанасенко** Научный руководитель Н. П. Табачук (Тихоокеанский государственный университет, г. Хабаровск)

# **АНАЛИЗ РЫНКА ЦИФРОВЫХ ИНСТРУМЕНТОВ ДЛЯ ПЕДАГОГИЧЕСКОЙ ДЕЯТЕЛЬНОСТИ**

*Ключевые слова*: цифровые инструменты и средства обучения, образовательные технологии, электронные ресурсы, мультимедиа.

Сектор образования является одним из главных бенефициаров технологического прогресса. От традиционных классных комнат до цифровых средств обучения - сектор образования прошел долгий путь. Появление цифровых средств обучения в образовании произвело революцию в процессе обучения, сделав его

<sup>©</sup> Кондрашова И. В., Короленко Д. Ф., Опанасенко Е. К., 2023

более интерактивным, увлекательным и персонализированным. Пандемия COVID-19 еще больше ускорила внедрение цифровых средств обучения, поскольку школы были вынуждены перейти на виртуальные классы. В этой статье мы рассмотрим различные цифровые инструменты, доступные для обучения, их преимущества и проблемы, и то, как они меняют способ обучения, не уходя от привычного очного образования.

Под цифровыми инструментами обучения (ЦИО) будем понимать набор программных (аппаратно-программных) средств, информационных систем, программных продуктов и сервисов, используемых в учебном процессе с целью повышения его эффективности за счет информационных и коммуникационных технологий сбора, обработки, передачи и представления информации [1]. Существует множество преимуществ использования цифровых инструментов в образовании. Одно из главных преимуществ – возможность обеспечить индивидуальный подход к обучению. Цифровые инструменты позволяют учащимся учиться в своем собственном темпе, давая им возможность исследовать и изучать материал со своей скоростью. Это особенно важно для студентов, которым может потребоваться больше времени для понимания определенной концепции. Цифровые инструменты также предоставляют учащимся немедленную обратную связь, позволяя им быстро исправлять свои ошибки и учиться на них.

Еще одним преимуществом цифровых инструментов в образовании является возможность обеспечить более увлекательный процесс обучения. Такие цифровые инструменты, как интерактивные доски, видео и онлайн-симуляторы, делают обучение более увлекательным и интересным. Это, в свою очередь, помогает заинтересовать учащихся, что приводит к лучшему запоминанию информации. Цифровые инструменты позволяют преподавателям включать мультимедийные материалы в учебный процесс, что облегчает понимание и запоминание концепций [2].

Цифровые инструменты крайне важны в одном из видов цифровой технологии - технологии «смешанного» обучения (аудиторное + дистанционное, blendedlearning). Они предоставляют педагогам полный способ отслеживания успеваемости учащихся. Традиционные методы, такие как экзамены и контрольные работы, дают лишь моментальный снимок успеваемости учащихся. С помощью цифровых инструментов преподаватели могут отслеживать прогресс учащихся в течение определенного времени, выявлять области, в которых учащиеся испытывают трудности, и проводить целенаправленные мероприятия для улучшения их успеваемости.

Цифровые инструменты также полезны для интерактивного обучения. Одним из таких инструментов является **JOYTEKA** [3]. JOYTEKA – это игровая платформа для обучения, которая позволяет преподавателям создавать викторины, игры, опросы и дискуссии (рис. 1).

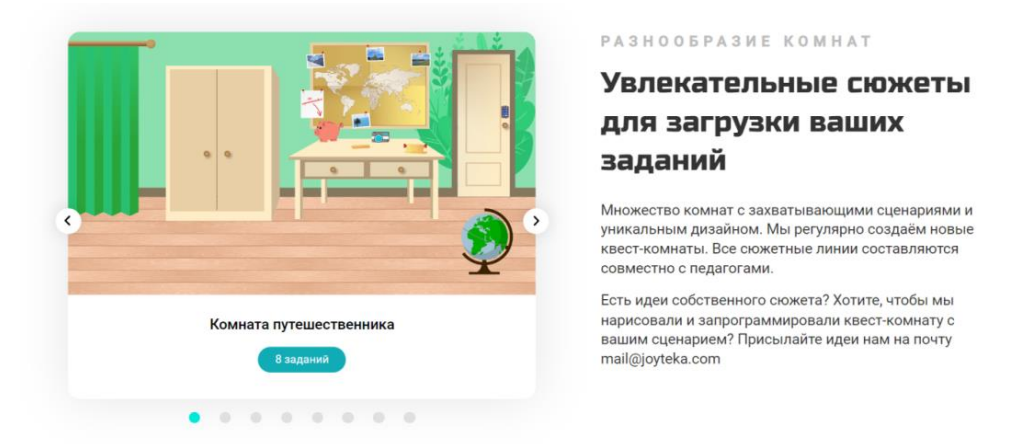

Рис. 1. Вариант комнаты для квеста в JOYTEKA

С помощью JOYTEKA преподаватели могут составлять интерактивные квесты (рис. 2), которые учащиеся могут проходить индивидуально или в группах. Добавляя содержание своей дисциплины в квест, педагог делает его образовательным и увлекательным [4].

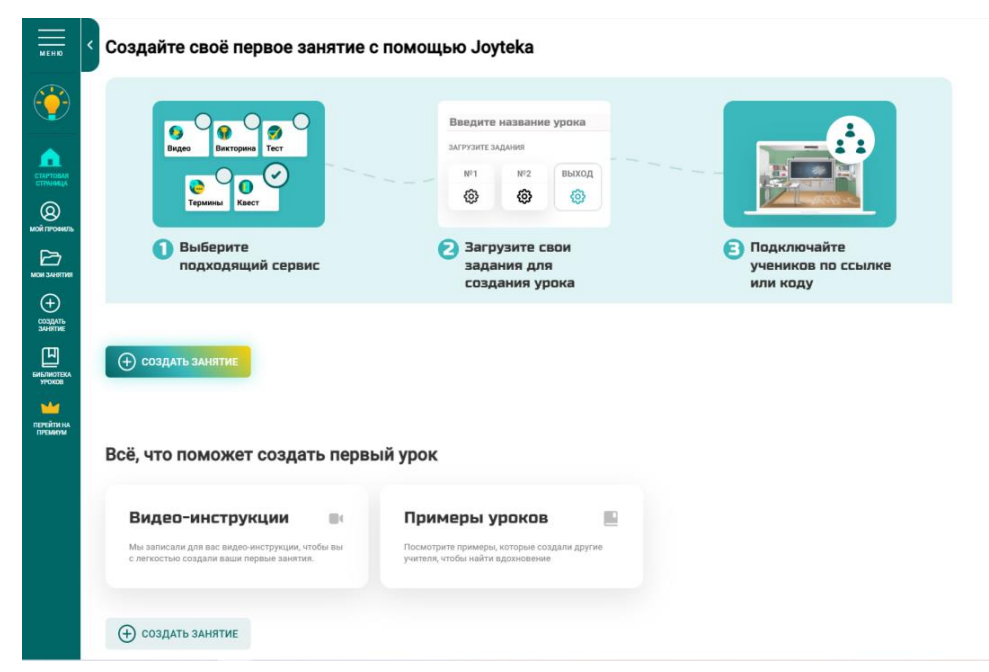

Рис. 2. Интерфейс платформы JOYTEKA

JOYTEKA также позволяет преподавателям отслеживать прогресс учащихся и предоставлять обратную связь в тех областях, в которых им необходимо совершенствоваться. Такая платформа подойдет как для дистанционного, так и для очного обучения. Сервисы разработаны для разных форм обучения: от проведения занятия в классе до выдачи увлекательного домашнего задания. JOYTEKA доступна онлайн на любом устройстве. За счет игровых и интерактивных технологий повышается мотивация учащихся, что является большим преимуществом для образовательных учреждений.

Цифровым инструментом для анализа и оценки является **ZipGrade**. Это инструмент для проведения опросов и сбора данных, который позволяет педагогам проверять тесты за одну секунду [5]. Учитель распечатывает бланки ответов, после заполнения учениками просто сканирует их листы. Результаты автоматически выводятся на экран, а приложение предоставляет необходимую статистику. С помощью приложения преподаватели могут легко собирать данные от учащихся, что позволяет им отслеживать прогресс учащихся и выявлять области, в которых им необходимо совершенствоваться. Приложение бесплатное, на сайте представлены разные формы для бланков. Задача учителя правильно расставить варианты ответов, распечатать бланки с qr-кодами и раздать классу. Инструмент удобен тем, что сокращает время проверки и позволяет педагогу собрать статистику в пару кликов в приложении, что упрощает работу как для него, так и для учеников (рис. 3).

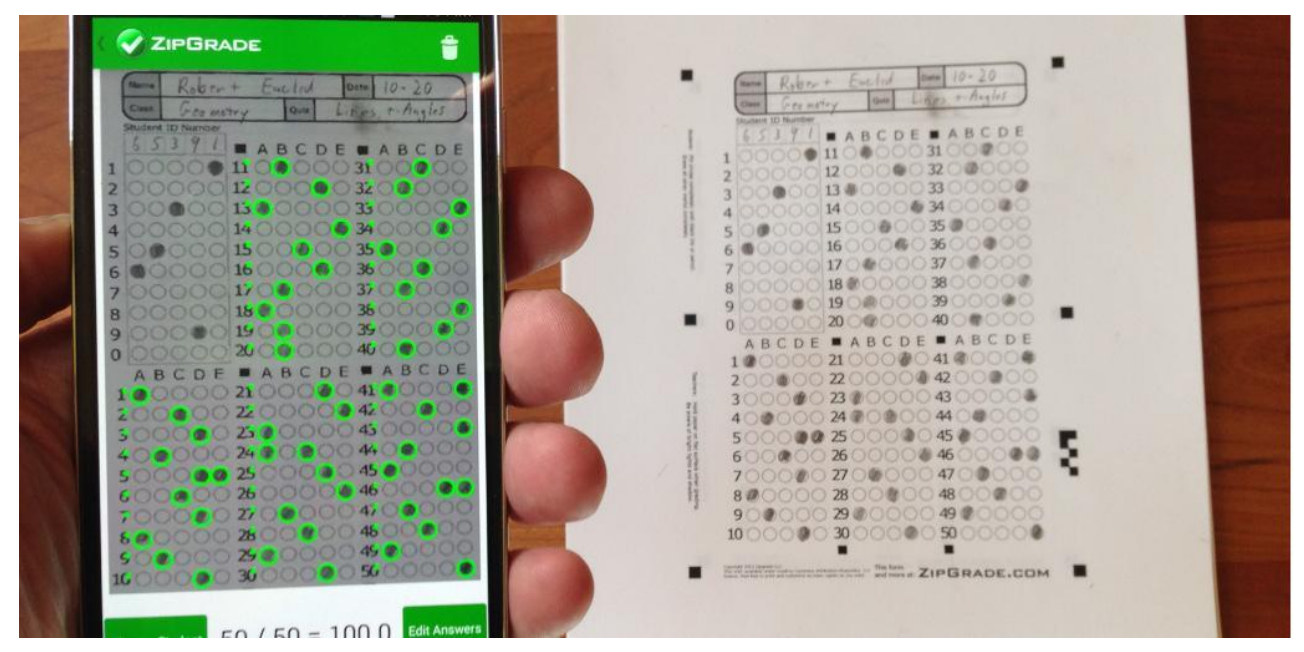

Рис. 3. Принцип работы системы ZipGrade

Цифровые инструменты также полезны для совместной работы и общения. Одним из таких инструментов является **Sboard**. Sboard – это цифровая доска, которая позволяет педагогам и ученикам делиться идеями и давать обратную связь [6]. С помощью Sboard преподаватели могут создать доску, где учащиеся могут взаимодействовать друг с другом, обмениваться ресурсами и работать над заданиями. Виртуальная доска подходит для проведения вовлекающих уроков, для лекций и семинаров, для индивидуальных занятий. Можно размещать аудио и видеофайлы, фото, документы (рис. 4, 5).

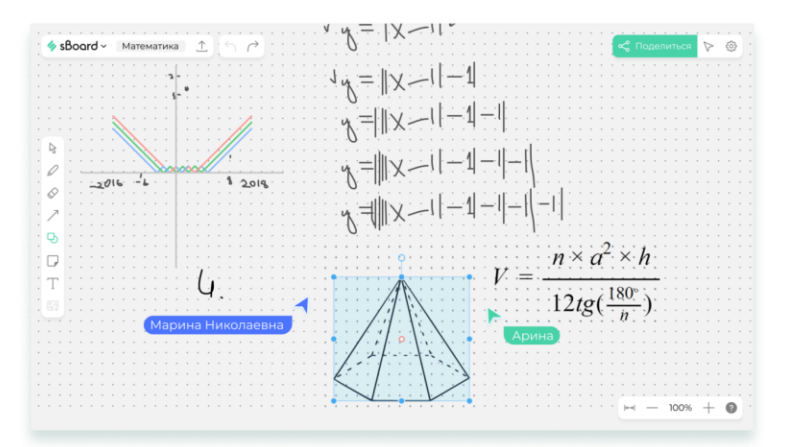

Рис. 4. Образец работы на цифровой доске Sboard

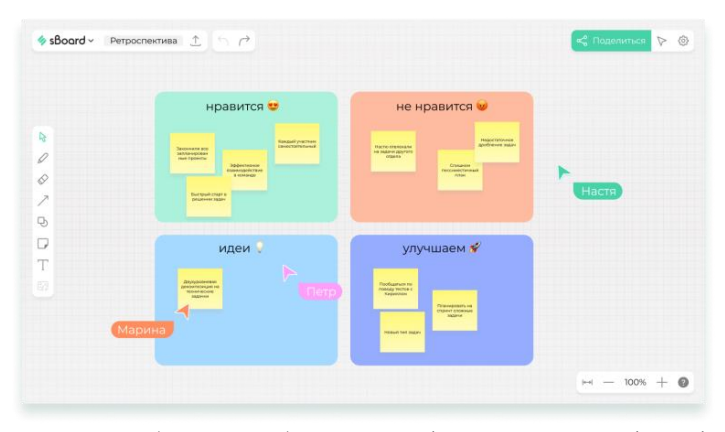

Рис. 5. Образец работы на цифровой доске Sboard

Это эффективно, так как доска состоит из специальных, удобно размещенных окошек, каждое из которых содержит загруженный материал. Данный сервис можно и даже нужно использовать в классе, в качестве школьной доски с размещенными на ней заданиями. Эти задания в определённый момент можно использовать, активировав выбранный вами элемент. Такая доска может дополнять визуализацию пройденного урока, а совместная синхронная работа учителя и ученика поможет глубже понять усвоенный материал.

Еще один цифровой инструмент для сотрудничества и общения Яндекс. Телемост. Яндекс. Телемост - это средство видеоконференций, которое позволяет педагогам общаться с учениками в режиме реального времени [7]. С помощью него преподаватели могут проводить виртуальные занятия, индивидуальное обучение и общаться с учениками, находящимися в удаленных местах (рис. 6).

Яндекс. Телемост также позволяет педагогам обмениваться ресурсами, такими как презентации и видео, что делает обучение более интерактивным и увлекательным. Также хочется отметить еще некоторые инструменты, а именно СберДжаз, Видеозвонок Вконтакте. Это относительно молодые, развивающиеся структуры, которые уже скоро станут достойными конкурентами в сфере онлайн конференций [8, 9].

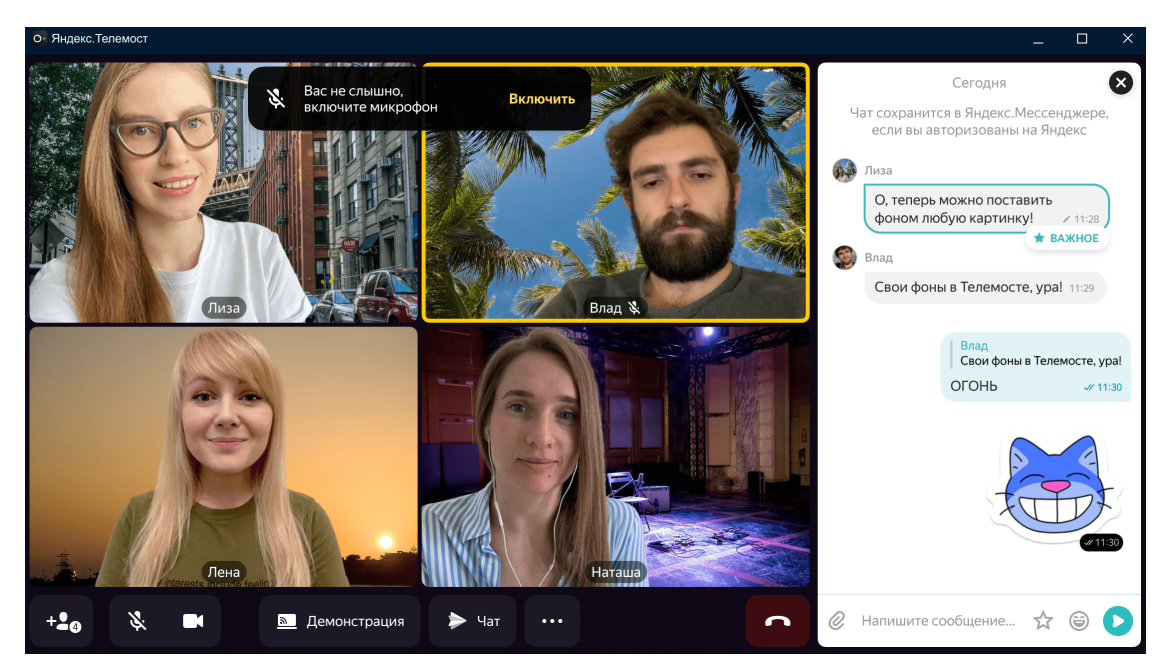

Рис. 6. Интерфейс средства видеоконференций Яндекс. Телемост

В последние годы все чаще прослеживается тенденция по созданию цифровых учебных конструкторов. Под ними понимается программное обеспечение, с помощью которого можно создать учебный курс, учебное задание (обучающее, контролирующее и т.п.), дидактический материал.

Рассмотрим УДОБА (рис. 7) и СОRE. Это сервисы бесплатного конструктора. Первый из них является хостингом открытых интерактивных электронных образовательных ресурсов [10, 11]. Можно как создавать собственный контент, так и находить уже готовые шаблоны для уроков. Общее для них то, что оба являются конструкторами интерактивных рабочих листов и методических шаблонов для уроков. Также есть возможность разрабатывать курсы и делиться уроками. Такие онлайн-конструкторы предусмотрены для закрепления теоретических знаний, проверки практических навыков, повышения мотивации к изучаемому предмету, а также для организации самостоятельной и групповой работы.

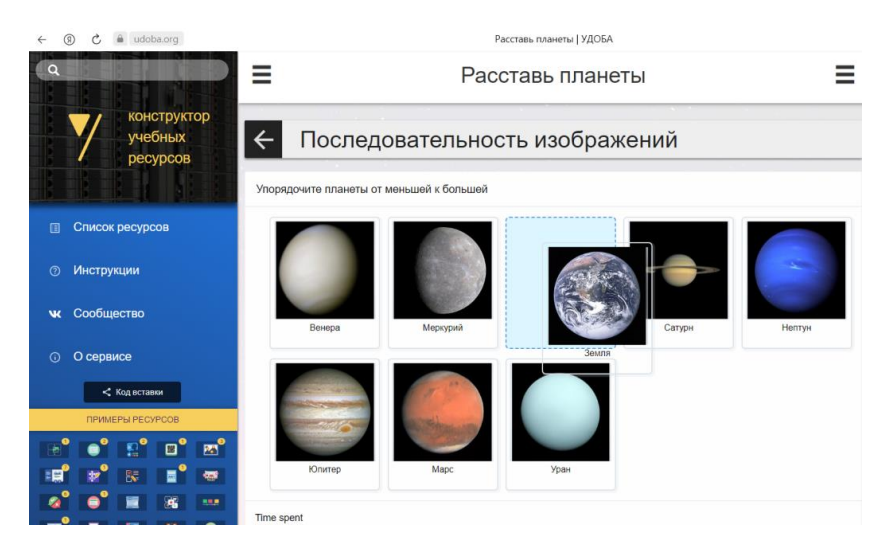

Рис. 7. Пример выполнения задания в сервисе УДОБА

**Online Test Pad** – это бесплатный многофункциональный сервис для проведения тестирования и обучения. В него входят конструкторы тестов, опросов, кроссвордов (рис. 8), комплексных заданий, диалоговых тренажеров. С помощью данного сервиса можно создать авторскую систему дистанционного обучения. Преимуществами данного сервиса можно считать возможность выведения статистики тестов или других заданий в виде таблицы в Excel, а также возможность создания «виджета» теста для размещения на личном сайте педагога [12].

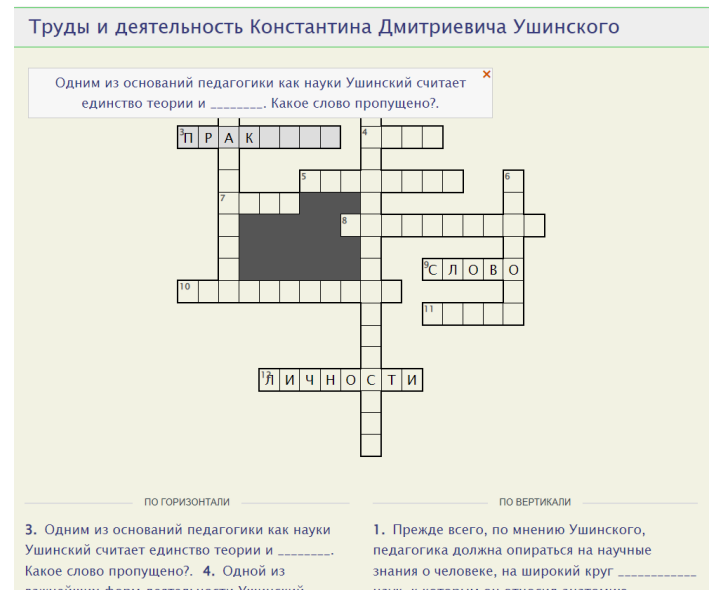

Рис. 8. Пример выполнения задания (решение кроссворда) в сервисе Online Test Pad

Еще один полезный и простой в использовании инструмент – **eTreniki**. еТреники – это онлайн-конструктор учебных тренажёров [13]. Здесь, с помощью интернет-браузера, вы сможете конфигурировать небольшие веб-приложениятренажеры. После регистрации вам будет доступно пять типов тренажёров: картофан, НЛО, кокла (рис. 9), криптон, морфанки. Все они напоминают обычные компьютерные игры, что заинтересовывает учеников. Каждый тренажер имеет уникальный код и доступен всем желающим, остается только поделиться ссылкой.

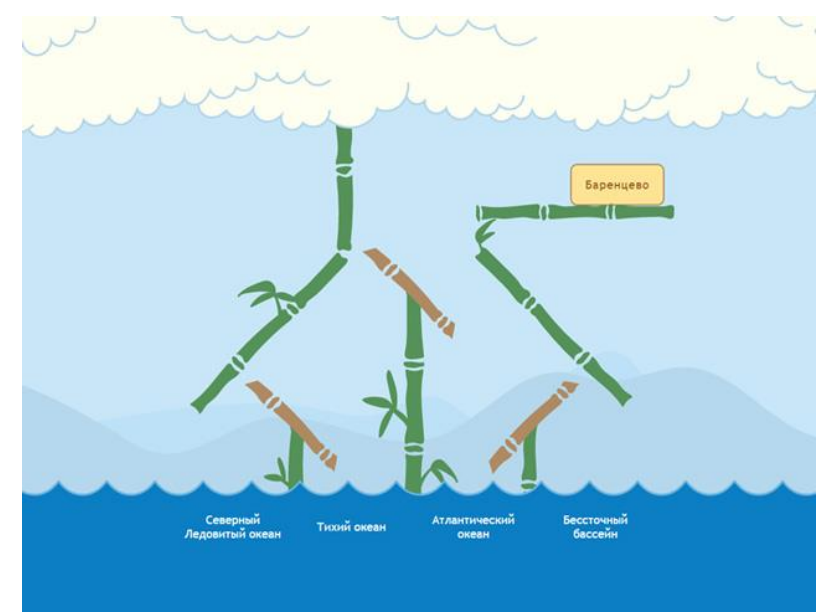

Рис. 9. Пример выполнения задания «Моря России» (типа кокла) в сервисе еТреники

Онлайн-конструкторы позволяют использовать геймификацию в процессе обучения школьников. Основное назначение таких учебных программ – индивидуализация, интенсификация и оптимизация образовательного процесса.

Цифровые инструменты имеют много преимуществ, но у них есть и некоторые недостатки. Одной из основных проблем использования цифровых инструментов в образовании является проблема доступа. Не все учащиеся имеют доступ к цифровым инструментам, особенно в малообеспеченных сообществах. Это может привести к возникновению цифрового разрыва, когда одни учащиеся имеют доступ к лучшим ресурсам, чем другие. Еще одна проблема использования цифровых инструментов в образовании – это проблема отвлечения. При наличии такого количества цифровых инструментов учащиеся могут легко отвлечься, что приведет к снижению успеваемости. Цифровые инструменты также могут стать источником зависимости, что может привести к негативным последствиям для психического здоровья учащихся.

Чтобы обеспечить эффективное использование цифровых инструментов в образовании, важно следовать передовому опыту. Одним из таких методов является обучение педагогов тому, как эффективно использовать цифровые инструменты. Педагогам также должна предоставляться постоянная поддержка, например, техническая помощь и возможности профессионального развития. Другая передовая практика заключается в обеспечении доступности цифровых инструментов для всех учащихся. Этого можно добиться путем предоставления учащимся доступа к цифровым инструментам, таким как ноутбуки и планшеты. Школы также могут сотрудничать с общественными организациями для предоставления цифровых инструментов малообеспеченным учащимся.

Будущее образовательных технологий интересно, поскольку постоянно разрабатываются новые цифровые инструменты и ресурсы. Некоторые из новых технологий в образовании включают искусственный интеллект, чат-боты и адаптивные обучающие платформы. Искусственный интеллект (ИИ) способен произвести революцию в образовании, обеспечивая индивидуальный подход к обучению учащихся. Чат-боты могут использоваться для обеспечения мгновенной обратной связи и поддержки студентов, а адаптивные платформы обучения могут предоставлять индивидуальные учебные маршруты, основанные на индивидуальных потребностях и стиле обучения каждого студента.

Цифровые средства обучения произвели революцию в том, что обучение стало стоится на персонализированном, увлекательном и интерактивном опыте. От инструментов управления классом до инструментов анализа и оценки, цифровые инструменты имеют множество преимуществ. Однако у них есть и недостатки, например, проблема доступа и отвлечения внимания. Чтобы обеспечить эффективное использование цифровых инструментов в образовании, важно следовать передовому опыту, проводить обучение педагогов и обеспечить доступность цифровых инструментов для всех учащихся. При правильном подходе цифровые инструменты могут помочь создать более эффективные и увлекательные цифровые средства обучения учащихся.

#### **Список использованных источников**

1. Богатырева Ю. И., Привалов А. Н., Ситникова Л. Д. Классификация цифровых инструментов обучения для проектирования и реализации образовательного процесса // Современные проблемы науки и образования. 2022. № 5. URL: [https://science-education.ru/ru/arti](https://science-education.ru/ru/article/view?id=32072)[cle/view?id=32072](https://science-education.ru/ru/article/view?id=32072) (дата обращения: 04.04.2023).

2. Далингер В. А., Федоров В. П. Смешанное обучение на службе участников образовательного процесса в школе и вузе // Информатизация образования и методика электронного обучения: цифровые технологии в образовании материалы VI Международной научной конференции: в трех частях. Том1. Часть 2. 2022

3. Воронина О. В., Образовательный сервис Joyteka. URL: https://prepod.nspu.ru/mod/ page/view.php?id=120094

4. Образовательная платформа Joyteka. URL:<https://joyteka.com/ru>

5. Обзор ZipGrade: приложение для автоматической проверки тестов. URL: <https://skyteach.ru/2022/05/08/zipgrade-app-for-automatically-grading-exam/>

6. Онлайн-доска sBoard. URL:<https://sboard.online/>

7. Яндекс.Телемост – видеовстречи по ссылке. URL:<https://telemost.yandex.ru/>

8. Видеозвонок Вконтакте. VK Звонки – платформа видеоконференций для любых задач: совещаний, вебинаров, бизнес-презентаций. URL:<https://calls.vk.com/>

9. Сервис для видеоконференций SberJazz. URL:<https://jazz.sber.ru/>

10. УДОБА – конструктор и хостинг открытых образовательных ресурсов на базе [H5P](https://h5p.org/) и ЭБС [ELiS.](https://lib.elibsystem.ru/) URL:<https://udoba.org/>

11. Конструктор курсов CoreApp. URL:<https://ru.coreapp.ai/course-builder>

12. Online Test Pad – Онлайн тесты, опросы, кроссворды. URL:<https://onlinetestpad.com/>

13. еТреники – онлайн-конструктор учебных тренажёров. URL:<https://etreniki.ru/>

# **I.V. Kondrashova D.F. Korolenko E.K. Opanasenko**

#### **DIGITAL TOOLS MARKET ANALYSIS FOR PEDAGOGICAL ACTIVITIES**

*Keywords:* digital tools and teaching aids, educational technologies, electronic resources, multimedia.

The education sector is one of the main beneficiaries of technological progress. From traditional classrooms to digital learning tools, the education sector has come a long way. The advent of digital learning tools in education has revolutionized the learning process, making it more interactive, engaging and personalized. The COVID-19 pandemic has further accelerated the adoption of digital learning tools as schools have been forced to switch to virtual classrooms. In this article, we'll take a look at the various digital tools available for learning, their benefits and challenges, and how they are changing the way we learn without moving away from traditional face-to-face education.

УДК 372.853

## **С. В. Миклашевич**

**В. В. Насыров,** канд. физ.-мат. наук (Тихоокеанский государственный университет, г. Хабаровск)

# **ВИРТУАЛЬНЫЕ ЛАБОРАТОРНЫЕ РАБОТЫ В ЭЛЕКТРОННОЙ ОБРАЗОВАТЕЛЬНОЙ СРЕДЕ**

*Ключевые слова*: виртуальная лабораторная работа, Ардуино.

Описывается возможность использования интернет-сервисов при разработке виртуальных лабораторных работ для использования в электронной образовательной среде ТОГУ.

В современных условиях реализация образовательного процесса в высшем учебном заведении предполагает все более широкое применение дистанционных образовательных технологий [1]. В качестве системы управления образовательными электронными курсами очень часто используется [обучающая платформа](https://ru.wikipedia.org/wiki/%D0%92%D0%B8%D1%80%D1%82%D1%83%D0%B0%D0%BB%D1%8C%D0%BD%D0%B0%D1%8F_%D1%81%D1%80%D0%B5%D0%B4%D0%B0_%D0%BE%D0%B1%D1%83%D1%87%D0%B5%D0%BD%D0%B8%D1%8F) Moodle, предоставляющая достаточно большое количество ресурсов для создания и наполнения курсов дисциплин.

Основным недостатком этой платформы для дисциплин естественно-научного цикла является отсутствие встроенных инструментов для организации и проведения дистанционных лабораторных работ, которые обязаны входить в учебные планы большинства разделов физики, электротехники и других предметов.

Быстрым вариантом организации дистанционных лабораторных работ оказалось создание видеозаписей выполнения лабораторных на реальных установках и последующее размещение соответствующих файлов на видеохостингах. С одной стороны такой подход позволяет студенту «присутствовать» на лабораторном занятии, получать представление о внешнем виде лабораторной установки, а также видеть порядок выполнения лабораторной и проведение измерений. Экспериментальные данные, зафиксированные в видеозаписи, соответ-

<sup>©</sup> Миклашевич С. В., Насыров В. В., 2023

ствуют настоящему эксперименту, содержат экспериментальные погрешности, поэтому добросовестный студент получит максимальный эффект присутствия на занятии. Однако, с точки зрения преподавателя, проверяющего получаемые от студентов отчеты по лабораторной работе, метод имеет огромный недостаток практически невозможно проверить самостоятельность выполнения расчетов. Одинаковые исходные данные предполагают одинаковые ответы, в результате более половины отчетов студентов оказываются копиями друг друга.

Выход из ситуации, казалось бы, очевиден – применение и создание виртуальных лабораторных работ. Действительно, представленные в статьях [2, 3] виртуальные 3D лабораторные работы, обеспечивают должный эффект присутствия. Студент, выполняя работу, получает уникальные для каждого сеанса данные, которые содержат погрешности и соответствуют реальной работе. Но и в данном случае возникают проблемы технического характера. Платформа Moodle не может обеспечить запуск исполняемых файлов виртуальной лабораторной в браузере. Для выполнения работы студент должен установить исполняемый файл на своем компьютере, который может не подходить под системные требования программы.

Частичным решением проблемы может быть создание виртуальных работ, запускаемых в браузере. Авторы предлагают использовать сервис Tinkercad от компании Autodesk, располагающий широким набором виртуальных электронных компонентов, подходящих для быстрого моделирования лабораторных для курса физики, например, по разделу электричество и магнетизм.

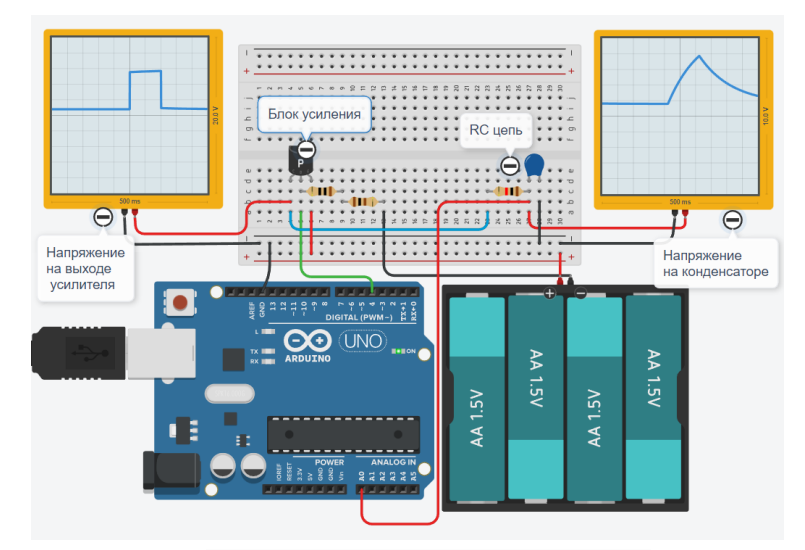

Рис. 1. Виртуальная лабораторная работа «Изучение процесса заряда и разряда конденсатора»

На рис. 1 представлен созданный в Tinkercad проект виртуальной лабораторной работы «Изучение процесса заряда и разряда конденсатора». В лабораторной работе для формирования прямоугольных импульсов используется симулятор Arduino. Импульсы усиливаются при помощи простейшего транзисторного усилителя, который в проекте применен для возможности дальнейшей реализации этого проекта на реальном наборе компонентов Arduino. Электрическая схема для измерения заряда и разряда конденсатора на основании закона изменения тока в RС-цепи при включении или выключении источника постоянного тока представлена на рис. 2. Прямоугольные импульсы подаются на RC-цепь. Для построения графика напряжение снимается с конденсатора, выводится на осциллограф и доступно для мониторинга через порт A0 Arduino [4].

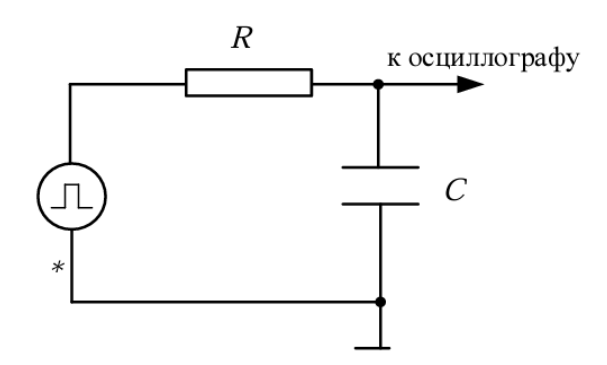

Рис. 2. Схема RС-цепи с генератором прямоугольных импульсов в качестве источника тока

При такой реализации виртуальной лабораторной работы в электронном курсе достаточно разместить ссылку на проект в Tinkercad. Студент, выполняя работу, должен будет ввести параметры сопротивления и конденсатора RC-цепи. Студент может скопировать числовые данные, соответствующие кривой разрядки конденсатора, отображаемой на «экране осциллографа» (график справа) в отладочном окне «Монитор последовательного интерфейса» (рис. 3) и использовать их для оформления стандартного отчета к работе.

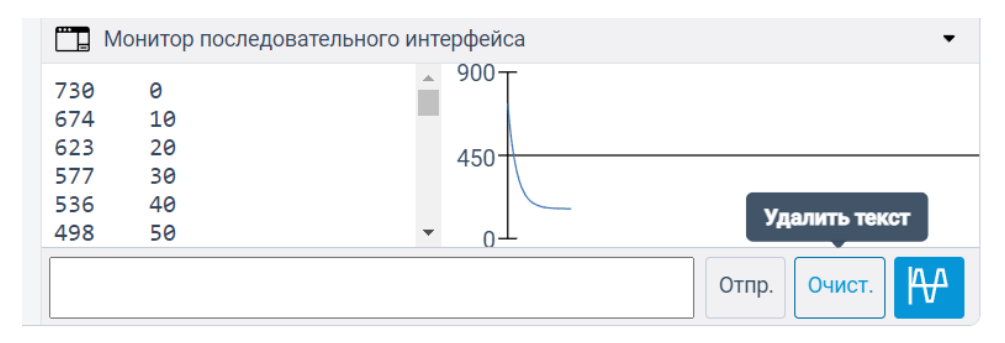

Рис. 3. Монитор последовательного интерфейса

Схема (рис. 2), представленная в проекте, соответствует описанию лабораторной работы из методического пособия [5], применяемого в учебном процессе кафедры физики ТОГУ, поэтому данная разработка готова для практического использования при очном и дистанционном обучении.

#### **Список использованных источников**

1. Насыров В. В., Насырова М. Г. Использование дистанционных технологий при традиционном обучении в вузе // Физика: фундаментальные и прикладные исследования, образование : Материалы XVIII региональной научной конференции, Хабаровск, 10–12 ноября 2020 года. Под редакцией А.И. Мазура, К.А. Драчева. Хабаровск: Тихоокеанский государственный университет, 2020. С. 223-226.

2. Tinkercad [Электронный ресурс]. URL: https://www.tinkercad.com

3. Насыров В. В., Насырова М. Г. Разработка виртуальной лабораторной работы «Проверка законов динамики поступательного движения» в среде Unreal Engine. // Физика: фундаментальные и прикладные исследования, образование : Материалы XIX региональной научной конференции, Благовещенск, 27–30 сентября 2021 года. Благовещенск: Амурский государственный университет, 2021. С. 147-150.

4. Хаин Д. С. Виртуальная лабораторная работа «Машина Атвуда» // ТОГУ-Старт: фундаментальные и прикладные исследования молодых : Материалы научно-практической конференции, Хабаровск, 23–25 апреля 2020 года. Хабаровск: Тихоокеанский государственный университет, 2020. С. 69-74.

5. Насыров В. В Электричество и магнетизм : учеб. пособие. Хабаровск : Изд-во Тихоокеан. гос. ун-та, 2017. 138 с.

## **S. V. Miklashevich V. V. Nasyrov**

# **VIRTUAL LABORATORY WORKS IN ELECTRONIC EDUCATIONAL EN-VIRONMENT**

*Keywords:* virtual physics laboratory, Arduino

The possibility of using Internet services in the development of virtual laboratory work for use in the electronic educational environment of PNU is described.

УДК 378.147

**О. Ю. Пикуль**, канд. физ.-мат. наук **Е. А. Антонычева**, канд. физ.-мат. наук **О. В. Кравченко**, канд. физ.-мат. наук (Дальневосточный государственный университет путей сообщения, г. Хабаровск)

# **ДИСТАНЦИОННОЕ ОБУЧЕНИЕ ФИЗИКЕ СТУДЕНТОВ ИИФО ДВГУПС**

*Ключевые слова*: заочное обучение, дистанционное обучение, физика.

В работе рассмотрена методика проведения всех видов занятий при обучении физике студентов-заочников технических специальностей в условиях дистанционного обучения, связанного с коронавирусной инфекцией.

Для студентов-заочников технических специальностей ДВГУПС характерны мотивированность в учебе, желание повысить квалификацию, получить знания, навыки и компетенции, востребованные в современных условиях на железной дороге. Такие студенты поступают в вуз не только ради диплома, им действительно не хватает конкурентноспособности на рынке труда, знаний на производстве, поэтому возможность параллельно с работой получить высшее образование является целесообразной. Знания, а также их постоянное обновление, становятся решающим фактором развития специалиста на производстве.

Заочное образование, основанное на консультациях, имеет давние устоявшиеся традиции, однако, модели образования в современных условиях подвержены значительным изменениям. В настоящее время объективные реалии таковы, что заочное образование в значительной мере становится дистанционным. В условиях самоизоляции во время пандемии COVID-19 вынужденное дистанционное обучение стало практически единственной формой обучения в российских вузах, в том числе в ДВГУПС, из-за глобальных ограничительных мер по уменьшению распространения коронавирусной инфекции. Это повлекло за со-

<sup>©</sup> Пикуль О. Ю., Антонычева Е. А., Кравченко О. В., 2023

бой определенные проблемы для преподавателей и студентов, так как вынудило менять сложившиеся образовательные привычки и заставило изменить привычные навыки и приемы использования образовательного контента с учетом специфики преподаваемой дисциплины. Анализ литературы показал, что выполнено большое число исследований, посвященных проблеме дистанционного обучения, что подтверждает актуальность рассматриваемой темы [1-5]. Следует различать понятия «дистанционное» и «электронное» обучения, которые нередко подменяют друг друга. В статье 16 Федерального закона «Об образовании в РФ» указано, что «под электронным обучением понимается организация образовательной деятельности с применением содержащейся в базах данных и используемой при реализации образовательных программ информации и обеспечивающих ее обработку информационных технологий, технических средств, а также информационно-телекоммуникационных сетей, обеспечивающих передачу по линиям связи указанной информации, взаимодействие обучающихся и педагогических работников. Под дистанционными образовательными технологиями понимаются образовательные технологии, реализуемые в основном с применением информационно-телекоммуникационных сетей при опосредованном (на расстоянии) взаимодействии обучающихся и педагогических работников» [1].

Методика преподавания физики в условиях дистанционного обучения была реализована для студентов технических специальностей Института интегрированных форм обучения (ИИФО), обучающихся по одно- и двухсеместровым рабочим программам. На момент объявления самоизоляции опыт формата дистанционного обучения был крайне незначительным и у студентов, и у преподавателей. Обе стороны образовательного процесса были поставлены перед фактом резкого увеличения затрат времени на подготовку к лекциям, практическим занятиям и лабораторному практикуму, а также необходимостью осваивать необходимые приложения.

Дистанционный формат обучения физике основан на использовании таких бесплатных приложений, как FreeConferenceCall.com и Zoom (стационарная и мобильная версии), которые сочетают в себе видеоконференции, командный чат, телефон, совместное использование экрана.

Установочные лекции удалось достаточно просто адаптировать к дистанционному формату на указанных платформах, так как лекционный материал оформлен в виде презентаций, которые легко демонстрировать, сопровождая не-

обходимыми комментариями преподавателя. Особенностью является то, что лектору необходимо следить за сообщениями в групповом чате видеоконференции и оперативно реагировать на вопросы студентов по теме лекции.

Традиционная форма проведения лабораторных работ в формате видеоконференции оказалось непригодной, поэтому сотрудники кафедры «Физика и теоретическая механика» оформили демонстрационные материалы для лабораторного практикума в виде фото- и видеороликов в соответствии с учебно-методическим пособием для каждой лабораторной работы из разделов «Механика», «Молекулярная физика», «Электромагнетизм», «Волновая и квантовая оптика». Видеоролик позволяет студентам наблюдать за ходом экспериментальной части, а фотографии позволяют фиксировать показания приборов, необходимые для расчетной части. Демонстрационные материалы по каждой лабораторной работе, оформленные в единый блок и представленные в виде презентаций, отправлялись студентам по электронной почте заранее и дублировались в чате видеоконференций в момент проведения дистанционного занятия. Сложные вопросы оперативно обсуждались онлайн с использованием мессенджера WhatsApp. Результат лабораторного занятия – отчет по лабораторной работе, включая выполненные расчеты, построенные графики, выводы, отправлялся студентом на электронную почту преподавателю. Такая методика проведения лабораторной работы позволяет наблюдать за экспериментом и дает понимание, что в нем происходит, но не дает личного участия в его проведении, делая обучающегося сторонним наблюдателем, что является недостатком. Кроме того, качество воспроизведения видеоматериалов зависит от скорости и качества связи поставщиков интернет-услуг для различных пользователей.

Организация практических занятий в режиме онлайн также потребовала трансформации, при этом выяснилось преимущество платформы Zoom по сравнению с FCC, а именно – наличие электронной доски, которую можно использовать практически в привычном режиме для объяснения, выполнения необходимых чертежей и примеров решения задач. В целом на практическом занятии в электронном формате вначале кратко обсуждался теоретический материал по теме занятия с выведением на экран необходимых сведений и примеры решения, затем приводилось условие задачи, студенты самостоятельно работали, при необходимости консультируясь с использованием микрофона или письменно в чате конференции, фотографировали свои решения и передавали в чат видеоконференции, на электронную почту преподавателю или использовали облачные сервисы.

Контроль полученных знаний, предусмотренный рабочей программой (зачет или экзамен), проводился в форме тестирования с использованием ресурсов і-ехат. ги с формированием индивидуальных логинов и паролей, в той же системе задавалось время на выполнение тестов. Результаты тестирования группы выводятся в процентах, и доступны экзаменатору в удобной табличной форме. Студенты заранее проинформированы о том, какой процент выполнения экзаменационного теста соответствует оценкам отлично, хорошо, удовлетворительно и неудовлетворительно, выставляемым в зачетную книжку. Практика показала, что такая форма проведения контроля удобна студентам-заочникам, так как имея логин и пароль, они могут пройти экзаменационное тестирование в любое удобное для себя время, а во время, отведенное расписанием для экзамена, только обсудить с экзаменатором результат. Однако, без личного собеседования с экзаменатором, такой экзамен носит формальный и поверхностный характер, не позволяя реализовать обучающую и воспитательную функции контроля.

Внеаудиторной самостоятельной работе студентов-заочников при изучении физики как в традиционном, так и в дистанционном форматах отводится значительное количество часов, играет организация, а также качество методических пособий, разработанных для обучающихся.

Оперативный off-line доступ к информации, сопровождающей изучение курса физики, студенты-заочники и преподаватели осуществляют с помощью системы ДО ДВГУПС, создающей такие возможности для организации учебного процесса в дистанционном формате, как доступ к методическим рекомендациям и учебным пособиям, вопросам к экзамену, тестированию, получение индивидуальных вариантов для выполнения контрольных работ, отправка выполненных заданий преподавателю, получение результатов проверки, а также общение в чате и электронная доска объявлений. Для удобства пользователей необходимый учебный материал сгруппирован в кейсы, которые соответствуют программе на один или два семестра. Кейсы понятно структурированы, а содержащийся в них материал своевременно преподавателями актуализируется.

Практика дистанционного обучения физике студентов технических специальностей Института интегрированных форм обучения ДВГУПС показала свои позитивные моменты для обучаемых - оперативную связь с преподавателем,

комфортные условия обучения, снижение транспортных расходов, однако отсутствие непосредственного живого общения с преподавателем и другими студентами, несмотря на обилие используемых мультимедийных платформ, может усложнить усвоение материала.

#### **Список использованных источников**

1. Федеральный закон «Об образовании в Российской Федерации» от 29.12.2012 No 273-ФЗ (последняя редакция). [Электронный ресурс]. URL: http://www.consultant.ru/ document/cons\_doc\_LAW\_140174/

2. Головко О. В. Изучение физики в вузе в условиях дистанционного обучения // Вестник общественных и гуманитарных наук. 2020. Т. 1, № 4. С. 68-71.

3. Иванова А. Д., Муругова О. В. Онлайн-образование глазами студентов и преподавателей (по итогам педагогического исследования 2019 года) // Открытое образование. 2020. Т. 24. No 2. С. 4–16.

4. Курицына Г. В. Формы и методы контроля качества дистанционного обучения студентов вуза // Международный журнал экспериментального образования. 2014. No 8. С. 17–21.

5. Полат Е. С. Организация дистанционного обучения в Российской Федерации // Информатика и образование. 2005. No 4. С. 25–33.

**O. Yu. Pikоul E. A. Antonycheva O. V. Kravchenko** 

## **DISTANCE LEARNING IN PHYSICS FOR STUDENTS OF IIFO FESTU**

*Keywords:* distance learning, distance learning, physics

The paper considers the methodology for conducting all types of classes in teaching physics to part-time students of technical specialties in the conditions of distance learning associated with coronovirus infection.

## В. А. Смышляева

#### Л. В. Горбанева

(Тихоокеанский государственный университет, г. Хабаровск)

## ЭКСПЕРИМЕНТАЛЬНЫЕ ЗАДАЧИ В ШКОЛЕ И ДОМА

Ключевые слова: физика, эксперимент, школьный физический эксперимент, экспериментальные задачи, создание проблемной ситуации, опыт применения научных методов познания.

В наши дни перед образовательными организациями в обучении физике стоит задача приобретения учащимися опыта применения научных методов познания, проведения опытов, простых экспериментальных исследований, прямых и косвенных измерений с использованием аналоговых и цифровых измерительных приборов. Всего этого можно добиться путем интегрирования экспериментальных задач в обучение школьников по физике, тем самым развивая интерес к предмету. В данной статье рассмотрены причины неиспользования таких задач и способы решения этой проблемы, а также предложен пример задач, способных заинтересовать и развить всесторонне учашихся 7-9-х классов.

В Современное образование в России регулируется Федеральным государственным образовательным стандартом основного и среднего общего образования (ФГОС), концептуальной основой которого является системно-деятельностный полхол [1].

Особенностью системно-деятельностного подхода выступает положение о том, что главное место в образовательном процессе отводится активной, разносторонней и в максимальной степени самостоятельной познавательной деятельности учащихся. Для обучения физике деятельностный подход означает, в том числе, активное экспериментирование, наблюдения учеников.

Обобщая планируемые результаты обучения, можно сформулировать следующий вывод: учащиеся должны овладеть навыками самостоятельного приобретения новых знаний в процессе собственной учебно-познавательной деятель-

<sup>©</sup> Смышляева В. А., Горбанева Л. В., 2023

ности, в ходе которой они усваивают не только содержание, но и процесс получения нового познавательного результата. Учащиеся должны освоить познавательный процесс, который они совершили для получения нового физического знания с тем, чтобы применить его далее в самостоятельной деятельности.

Для достижения этих целей применяется экспериментальный метод [2-5]. Школьный физический эксперимент можно разделить на четыре вида:

1. Демонстрационный эксперимент.

2. Лабораторные работы.

3. Физический практикум.

4. Экспериментальные задачи.

Кроме общих задач, разрешаемых всеми видами школьного эксперимента, каждый вид имеет свою особенность, свое более узкое целевое назначение. Все эти четыре вида школьного физического эксперимента содействуют более глубокому изучению законов физики, а также приобретению учащимися практических навыков в области физического эксперимента [6-7].

В настоящее время в современной школе сложилась ситуация, в которой естественнонаучным дисциплинам уделяется все меньше учебных часов при сохранении информационной составляющей программы. Однако демонстрационные эксперименты стабильно проводятся учителями на уроках для постановки проблемной ситуации или подтверждения изученного материала, став неотъемлемой частью обучения. Так же в тематическом планировании отдельно прописывается комплект обязательных лабораторных работ, на которых выделены часы и оборудование. Физический практикум, как правило, проводится только в старшей школе, но и на него выделены отдельные часы в рабочей программе.

А вот экспериментальные задачи в учебной практике в достаточной степени не востребованы, используются лишь эпизодически, не регламентированы обязательной рабочей программой. Поэтому учителя сами решают, использовать ли такие задачи или нет. И зачастую, они не применяют экспериментальные задачи, сославшись на недостаток времени или оборудования, хотя эксперимент в физике является ведущим методом познания природы, значит, и учащиеся должны неоднократно и тщательно работать с физическим оборудованием и решать расчетные и качественные задачи, проводя эксперимент [8-9].

Кроме того, в связи с введением ФГОС, появились новые элементы, подлежащие формированию, в частности - универсальные учебные действия уча-

щихся (УУД). Ведущую роль в формировании УУД также играет подбор содержания, разработка конкретного набора наиболее эффективных, ярких и интересных обучающимся ученикам учебных заданий. По физике, одним из видов таких заданий, являются именно экспериментальные задачи.

В стандартах второго поколения одним из частных предметных результатов обучения являются «умение измерять ...», «владение экспериментальными методами исследования ...», которые проверяются при сдаче ГИА за курс основной или средней школы. Приходим к выводу, что одним из способов систематизации и закрепления материала, формированию УУД различных видов, формированию познавательного интереса служат экспериментальные задачи.

Однако многочисленные данные свидетельствуют о недопустимом снижении роли эксперимента в обучении физике. В.Г. Разумовский отмечал, что «...использование учебного эксперимента на уроках физики значительно уменьшилось, как по числу применений, так и по его эффективности. Это объясняется не только недостаточной материальной базой школ, но и неумением учителей поновому организовать физические эксперименты, использовать новые методические подходы в изменившихся условиях введения ФГОС основного и среднего общего образования».

Так же на невостребованность экспериментальных задач влияет их малое количество, содержащиеся в большей степени в книгах очень ранних годов выпусков, которые в большей степени хранятся в библиотеках и их трудно найти в открытых источниках. За счет этого теряется актуальность использования данных задач.

- Л. А. Горев. "Занимательные опыты по физике в 6-7 классах средней школы" – М.: «Просвещение», 1985 г [2].

- В. Н. Ланге. "Экспериментальные физические задачи на смекалку: Учебное руководство». - М.: Наука. Главная редакция физико-математической литературы, 1985 [3].

- Л. А. Горлова. "Нетрадиционные уроки, внеурочные мероприятия" - М.: «Вако», 2006 [4].

- -В. Ф. Шилов. "Домашние экспериментальные задания по физике". 7 9 классы.  $-$  М.: «Школьная пресса», 2003 [5].

Актуальные задачи мы можем встретить в журналах, но как правило, их там мало, потому что основная часть статьи направлена на методику преподавания.

– Андреева, Ю. В. «Экспериментальные задачи по физике в 7 классе» (2 задачи) [8].

– Андреева, Ю. В. «Развитие продуктивного мышления школьников через решение экспериментальных задач по физике» (6 задач) [9].

– Тарасенко, Е. Ю. «Роль экспериментальных задач в повышения качества знаний по физике» (2 задачи) [10].

Исходя из всего вышеперечисленного, мы поставили перед собой цель подобрать экспериментальные задачи, которые можно решать на уроках и дома. Более того, важным пунктом в нашей коллекции задач будет служить их классификация по разделам школьного курса для удобства использования. При подборе задач мы ориентировались на те, которые не требуют сложного оборудования и много времени, их можно задавать на дом или решать на уроках в 7-9 классах.

К экспериментальным задачам относятся те, которые не могут быть решены без постановки опытов или измерений. Авторы книги «"Практикум по решению физических задач" А. В. Усова и Н. Н. Тулькибаева разделяют эти задачи по роли эксперимента в решении на несколько видов:

*Задачи, в которых без эксперимента нельзя получить ответ на вопрос* 7 класс.

Тема: Определение размеров малых тел.

Оборудование: Игла, линейка.

Задача: определите толщину вашего волоса.

Решение: Намотайте виток к витку волос на иголку и измерьте длину ряда. Зная количество витков, вычислите диаметр волоса.

*Эксперимент используется для создания проблемной ситуации* 7 класс.

Тема: Вес воздуха и атмосферное давление.

Оборудование: бутылка с водой, шило.

*Задача*. Возьмите бутылку, наполненную водой и закрытую крышкой, проделайте шилом отверстие сбоку. Подождите пока вода перестанет выливаться и открывая/закрывая крышку, объясните наблюдаемое явление.

Наблюдаемое явление: когда крышка закрыта, вода из бутылки не льётся, и напротив, открывая крышку, мы наблюдаем, что вода выливается из отверстия струёй.

Объяснение эксперимента: это происходит потому, что на нее действует только внутреннее давление в бутылке, а оно мало по сравнению с давлением атмосферы снаружи, т.е. мало для того, чтобы вытеснить воду из бутылки. Но как только мы откроем крышку, вода начнет выливаться, так как на воду еще начнет действовать атмосферное давление, а оно уже способно вытолкнуть воду из отверстия.

*Эксперимент используется для иллюстрации явления, о котором идет речь в задаче*

7 класс.

Тема: «Равномерное движение».

Задача. Определите скорость движения конца секундной стрелки ручных часов.

Решение: измерьте длину секундной стрелки – это радиус окружности, по которой она движется. Затем рассчитайте длину окружности, и вычислите скорость.

*- Эксперимент используется для проверки правильности решения*

8 класс.

Тема: Теплопроводность твердых тел, жидкостей и газов.

Оборудование: алюминиевая и фарфоровая кружки.

Задача. Имеется две кружки алюминиевая и фарфоровая, если в них налить горячий чай, то в какой кружке удобно пить чай и почему?

Оборудование: алюминиевая кружка, фарфоровая кружка, горячий чай.

Ход работы.

1. В алюминиевую кружку наливаем горячий чай. Когда начинаем пить чай, то кружка обжигает нам губы.

2. В фарфоровую кружку наливаем горячий чай. Когда начинаем пить чай, то кружка не обжигает нам губы.

Ответ. В ходе эксперимента, мы выяснили, что удобнее пить из фарфоровой кружки, так как теплопроводность алюминия гораздо выше теплопроводности фарфора, поэтому используя алюминиевую кружку можно обжечься.

Для лучшего понимания предмета и всестороннего развития, учителю важно применять все виды экспериментальных задач, ведь многие из них полезны в большей степени для того, чтобы заинтересовать учащихся, другие- закрепить материал, третьи- развить критическое мышление и т.д. [10].

Подводя итог, можно сделать вывод о том, что экспериментальные задачи – это неотъемлемая и важная часть в обучении физики. Научившись их правильно решать, учащийся получит возможность с умом применять свои знания на практике, что в дальнейшем облегчит его обучение и понимание картины мира.

#### **Список использованных источников**

1. ФГОС. URL: https://fgos.ru/

2. Горев Л. А. Занимательные опыты по физике в 6-7 классах средней школы. М.: «Просвещение», 1985 г.

3. Ланге В. Н. Экспериментальные физические задачи на смекалку: Учебное руководство. М. : Наука. Главная редакция физико- математической литературы, 1985.

4. Горлова Л. А. Нетрадиционные уроки, внеурочные мероприятия. М.: «Вако», 2006.

5. - Шилов В. Ф. Домашние экспериментальные задания по физике. 7 9 классы. М.: «Школьная пресса», 2003.

6. Усова А. В. Практикум по решению физических задач. М. : Просвещение, 1992.

7. Мошков С. С. Экспериментальные задачи по физике: пособие для учителей. Ленинград: Учпедгиз, 1955.

8. Андреева Ю. В. Экспериментальные задачи по физике в 7 классе // Инновационные педагогические технологии: материалы VIII Междунар. науч. конф. (г. Казань, май 2018 г.). Казань: Молодой ученый, 2018. С. 18-20.

9. Андреева Ю. В. Развитие продуктивного мышления школьников через решение экспериментальных задач по физике // Образование: прошлое, настоящее и будущее: материалы I Междунар. науч. конф. (г. Краснодар, август 2016 г.). Краснодар: Новация, 2016. С. 44-47.

10. Тарасенко Е. Ю. Роль экспериментальных задач в повышения качества знаний по физике. // Педагогическое мастерство: материалы II Междунар. науч. конф. (г. Москва, декабрь 2012 г.). Москва: Буки-Веди, 2012. С. 144-146.

## **V. A. Smyshliaeva L. V. Gorbaneva**

## **EXPERIMENTAL TASKS AT SCHOOL AND AT HOME**

*Keywords:* physics, experiment, school physics experiment, experimental problems, co-construction of a problem situation, experience of scientific methods of knowledge

These days, the challenge for educational establishments in physics education is to provide students with experience of scientific methods, experimentation, simple experimental investigations, direct and oblique measurements using analogue and digital measuring instruments. All of this can be achieved by integrating experimental tasks into the physics curriculum, thereby encouraging students to take an interest in the subject. This article discusses the reasons for the non-use of such tasks and the ways to address these problems, as well as presenting an example of a task which may be of interest to pupils in grades 7-9 and which may develop their interest in the subject in a holistic way.

УДК 539.26+004.4

## **К. Е. Удалов**

#### **В. И. Римлянд,** д-р техн. наук

(Тихоокеанский государственный университет, г. Хабаровск)

# **ВИРТУАЛЬНАЯ ЛАБОРАТОРНАЯ РАБОТА ПО РЕНТГЕНОВСКОМУ ФАЗОВОМУ АНАЛИЗУ**

*Ключевые слова:* условие Вульфа-Брэгга, метод Дебая-Шеррера, рентгеновский фазовый анализ, виртуальная лабораторная работа, дифрактограмма.

В данной статье рассматривается виртуальная лабораторная работа по рентгеновскому фазовому анализу, реализованная на языке программирования «python».

#### **Введение**

Рентгеновский структурный анализ кристаллического вещества является важным направлением в физике твердого тела. Основным видом структурного анализа, который наиболее часто используется на практике, является рентгеновский фазовый анализ. Данный метод реализуется с помощью достаточно сложной и дорогостоящей аппаратуры и требует высокой квалификации персонала. Это является барьером, ограничивающим возможность практического обучения студентов или выполнения соответствующих лабораторных работ вне специализированных лабораторий по рентгеноструктурному анализу. С другой стороны,

**<sup>©</sup>** Удалов К. Е., Римлянд В. И., 2023

рентгеноструктурный анализ и его раздел - рентгенофазовый анализ, являются частью «классического» курса Физики твердого тела направления «Физика» бакалавриата. Решением данной проблемы является создание виртуальной лабораторной работы, которая моделирует основные элементы определения фазового состава вещества на основе методов рентгеновского структурного анализа.

#### Теоретическая часть

Основу виртуальной лабораторной работы составляет метод порошков, или по-другому – метод Дебая-Шеррера. Выбор моделирования именно данного метода обусловлен его частым использованием для определения фазового состава вещества. Данный метод основан на условии конструктивной интерференции Вульфа-Брэгга:

$$
2d\sin\theta = n\lambda \tag{1}
$$

Условие Вульфа-Брэгга определяет направление возникновения дифракционных максимумов упруго рассеянного кристаллом рентгеновского излучения, которые можно рассматривать как отражение излучения системой параллельных кристаллографических плоскостей с межплоскостным расстоянием  $d[1]$ . Графическое представление данного условия представлено на рисунке 1.

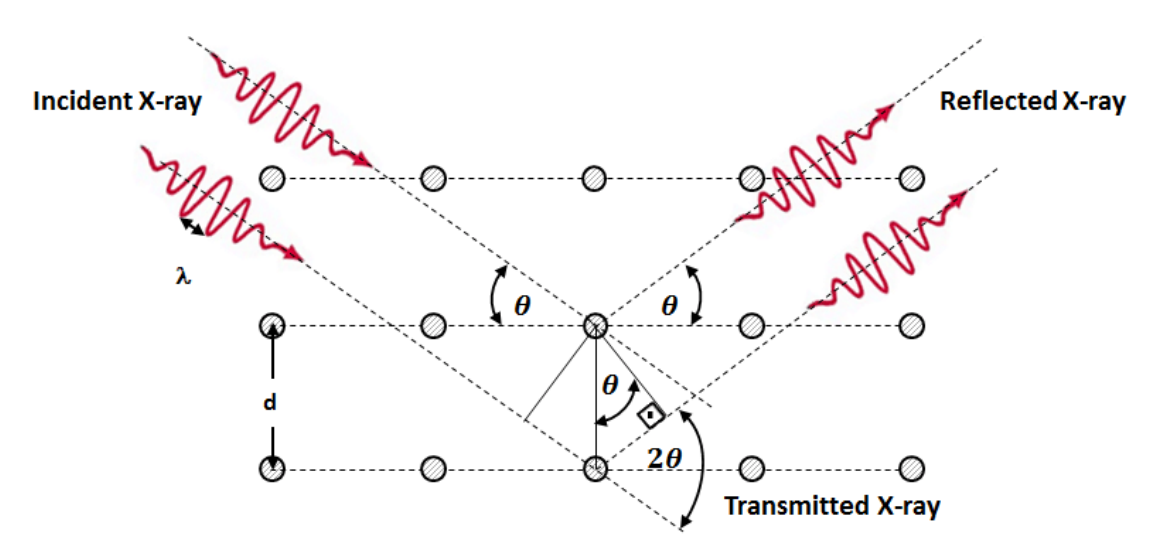

Рис. 1. Графическое представление условия Вульфа-Брэгга

#### Реализация виртуальной лабораторной работы

Для создания виртуальной лабораторной работы был выбран язык программирования «python». Данный выбор обусловлен возможностью подключать пакеты, которые расширяют функционал стандартного языка. Интерфейс программы был сделан через пакет «PySide» и, идущей в комплекте с пакетом, программу QtDesigner.

Для построения дифрактограммы программа методом Дебая-Шеррера с помощью обратного решения условия Вульфа-Брэгга находит углы дифракционных максимумов при известных межплоскостных расстояниях и длин волн. Данные, для расчета углов берутся программой из текстовой базы данных, предварительно составленной авторами на основе работы [2]. Элемент базы данных имеет вид: вещество, межплоскостное расстояние, значение интенсивности.

Всего в лабораторной работе реализовано восемь вариантов различных веществ, фазовый состав которых надо определить студенту. Пять -вещество, состоящее из одного элемента – одна фаза, например  $\alpha$ - $Fe$ ; три – сложное из двух фаз? например NaCl и Si. Также, для каждого варианта задается материал анода рентгеновской трубки с соответствующими длинами волн  $\lambda$  для  $K_{\alpha}$  и  $K_{\beta}$  линий. Межплоскостные расстояния и длины волн представлены в ангстремах. В итоге, вариант, выполняемый студентом, имеет следующий вид: наименование вещества/веществ, материал катода, длины волн для  $K_{\alpha}$  и  $K_{\beta}$  линий.

Исходя из вышеперечисленного, алгоритм выполнения лабораторной работы имеет следующий вид:

1. Студент, после запуска программы, вводит в программу номер варианта, полученный у преподавателя

2. После нажатия кнопки «Получить дифрактограмму», программа строит дифрактограмму.

3. После анализа дифрактограммы, определения углов максимумов и ручного расчета межплоскостных расстояний  $d$  по формуле (1), студент заносит полученные значения *d* в таблицу результатов.

4. После заполнения таблицы, программа, сравнивая введенные значения с табличными, студенту показывает вещество, удовлетворяет которое определенным значениям.

#### Пример выполнения виртуальной лабораторной работы

Виртуальная лабораторная работа будет рассмотрена на примере выполнения 1 варианта. Содержание варианта имеет следующий вид: вещество:  $Al_2O_3$ , материал катода: медь ( $\lambda \alpha$ - 1.5406 Å,  $\lambda \beta$ - 1.5443 Å).

Интерфейс приложения представлен на рис. 2.

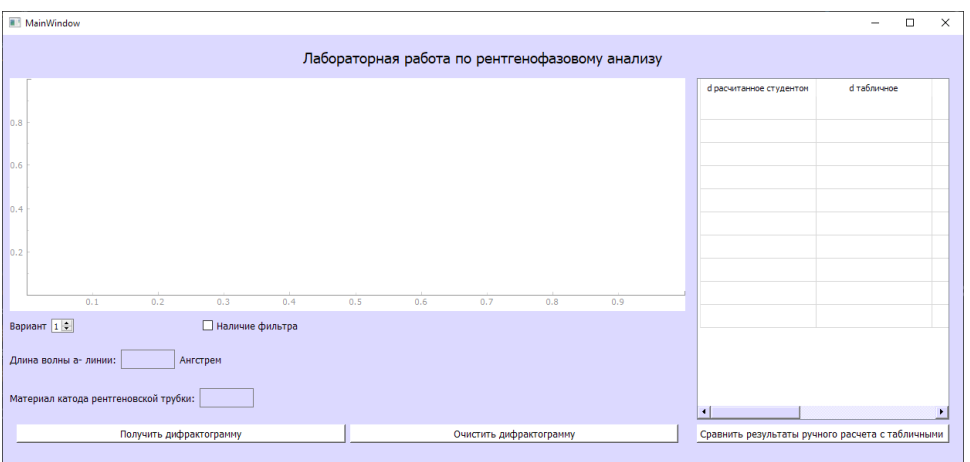

Рис. 2. Интерфейс приложения

С помощью панели настройки мы введем номер варианта и уберем флажок напротив настройки «Наличие фильтра» (рис. 3), чтобы увидеть дифракционные максимумы и для К<sub>в</sub> линий.

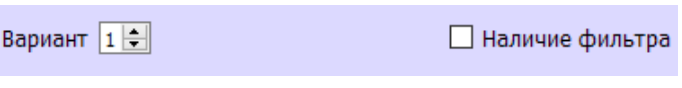

Рис. 3. Настройка эксперимента

Надо отметить, что выполнение виртуальной лабораторной работы подразумевает определения фазового анализа на основе расчета для  $K_a$  линий и повторение расчета межплоскостных расстояний для  $K_{\alpha}$  и  $K_{\beta}$  волн. Однако в данной статье мы обойдемся вторым вариантом, т.к. этого достаточно, чтобы показать работу программы. После нажатия на кнопку «Получить дифрактограмму» мы получаем смоделированную программой дифрактограмму (рис. 4) и информацию о длине волны  $K_{\alpha}$  линии и материале анода (рис. 5).

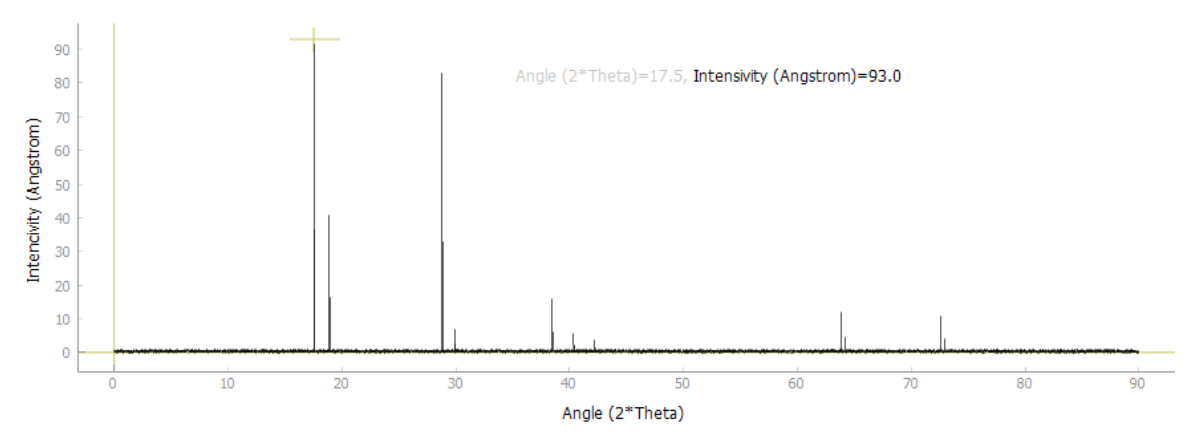

Рис. 4. Смоделированная дифрактограмма для 1-го варианта

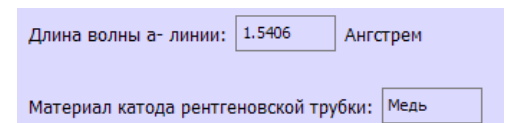

Рис. 5. Информация о длине волны  $K_{\alpha}$  линии и материале анода для 1-го варианта

С помощью добавленной на график функции координат отображаются на экране значения интенсивности максимумов *I* в ангстремах и брэгговского угла, который необходим для ручного расчета межплоскостных расстояний.

После определения пиков дифракционных максимумов студент производит расчет межплоскостных расстояний из условия Вульфа-Брэгга (1). В данную формулу подставляются значение брэгговского угла. Полученные значения вносятся в таблицу вместе с брэгговскими углами и соответствующими значениями интенсивности. Столбцы таблицы были позаимствованы со стандарта структурирования данных по ренгтенофазовому анализу ATSM [3]. По нажатию кнопки «Сравнить результаты ручного расчета с теоретическими» мы получим табличные значения межплоскостных расстояний и соответствующие им вещество (рис. 6).

| d табличное |    | Угол максимума | Вещество |
|-------------|----|----------------|----------|
| 2.552       | 92 | 17.5           | Al2O3    |
| 2.379       | 41 | 18.8           | Al2O3    |
| 1.601       | 83 | 28.7           | Al2O3    |
| 1.239       | 16 | 38.5           | Al2O3    |
|             |    |                |          |

Рис. 6. Результаты расчета

Как можно заметить, ручной расчет межплоскостных расстояний выдает нам вещество, которое было заложено в первый вариант виртуальной лабораторной работы.

#### **Заключение**

Созданная виртуальная лабораторная работа позволяет моделировать процесс определения фазового состава вещества на основе методов рентгенофазового анализа. Тестирование программы виртуальной лабораторной работы показало ее работоспособность. Виртуальная лабораторная работа может использоваться в учебном лабораторном практикуме по курсу Физика твердого тела. Программа подходит для создания десктопного приложения с последующей реализацией в сети Интернет.

#### **Список использованных источников**

1. Ковба Л. М., Трунов В. К. Рентгенофазовый анализ. 2-е изд. М.: Изд-во Московского университета, 1976. 231 с.

2. Храмлв А. С., Лукьянов И. В. Рентгеноструктурный анализ поликристаллов. Часть IV. Учебно-методическое пособие для студентов Института Физики. Казань: К(П)ФУ, 2010. 76 с.

3. ASTM. [Электронный ресурс]. URL: https://www.astm.org/

# **K. E. Udalov V. I. Rimlyand**

## **VIRTUAL LABORATORY WORK ON X-RAY PHASE ANALYSIS**

*Keywords:* Wolf-Bragg condition, Debye-Scherrer method, X-ray phase analysis, virtual laboratory work, diffractogram.

This article discusses a virtual laboratory work on X-ray phase analysis, implemented in the programming language "python".

УДК 374.1

# **А. Д. Шевченко**

## **Е. А. Редько**

(Тихоокеанский государственный университет, г. Хабаровск)

# **НЕКОТОРЫЕ АСПЕКТЫ СОЗДАНИЯ УЧЕБНОГО ВИДЕОКОНТЕНТА ПО РЕШЕНИЮ ЗАДАЧ ЕГЭ (ИНФОРМАТИКА)**

*Ключевые слова*: онлайн-обучение; электронные образовательные ресурсы; учебный видеоконтент; создание видеоконтента.

В данной статье раскрываются некоторые аспекты создания учебного видеоконтента. Приведены характеристики, плюсы и возможности различных жанров видеоконтента. Представлены этапы создания контента, каждый из которых

<sup>©</sup> Шевченко А. Д., Редько Е. А., 2023

подкрепляется конкретным примером создания видеоконтента по решению задач ЕГЭ по информатике.

#### Введение

В современном мире сложно представить процесс обучения без использования электронных образовательных ресурсов (ЭОР). Педагоги понимают, что тяжело поддерживать интерес учеников и качество образования, используя только традиционные методы обучения, поэтому потребность в использовании более современных средств обучения растет с каждым годом.

Количество ЭОР с каждым днем становится все больше и больше. Некоторые из них могут использоваться только учителями для проведения уроков в очном формате, а некоторые дают возможность ученикам получать знания в формате online в любом удобном для них месте и в любое удобное время. ЭОР тесно связаны с дистанционным образованием. На данный момент насчитывается большое количество видов образовательного контента, который используется учениками в режиме online, - это и всем уже привычные сайты-тренажеры, для изучения или закрепления материала, интерактивные задания и тесты и т.п. [3]. Но в данной статье особое внимание хотелось бы уделить такому виду ЭОР как вилеоконтент.

Почему из всего разнообразия учебного контента стоит отметить именно видеоконтент? Ответ прост – именно этот вид контента обладает следующими преимуществами: во-первых, видео синтезирует различные виды информации по восприятию и наглядности (видео можно смотреть, слушать и даже читать); вовторых, видеоконтент оказывает большое эмоциональное влияние – у учеников возникает ощущение участия в процессе, что приводит к повышению мотивации у слушателя; и в-третьих, видеоконтент позволяет ученику обучаться индивидуально, настраивая процесс обучения под свой личный график.

Цель данной работы – отметить некоторые аспекты, на которые стоит обратить внимание при создании образовательного видеоконтента, на примере создания видеоуроков по решению задач ЕГЭ по информатике.

#### Основная часть

Первое на что нужно обратить внимание при создании любого «продукта», в том числе и видеоконтента, - это подготовка. Для начала стоит выбрать жанр видеоконтента, который вы хотите использовать, опираясь на цели, которые вы ставите перед собой, а также возможности и средства, которые вам доступны для создания видео. Рассмотрим основные жанры видеоконтента, которые помогают решить образовательные задачи наиболее оптимально.

1. Видеолекция – это классический и наиболее привычный вид видеоконтента. Описать этот жанр можно как запись на видеокамеру речи и действий преподавателя в рамках одного или нескольких тематических занятий. Чаще всего в кадре присутствует лектор, а также ряд учебных материалов (презентация и т.п.), которые дополняют слова лектора и служат наглядным сопровождением информации, которая излагается лектором. Съемки видеолекции могут проводиться как в привычных условиях, например в аудитории университета, так и в специально подготовленном помещении, например в студии видеозаписи. Любая из выбранных локаций должна быть заранее подготовлена с технической стороны (устанавливается свет, оборудование для записи звука), а также со стороны обстановки. Ничего вокруг не должно привлекать внимание, кроме лектора и учебного материала, который он использует.

2. «Фаст» – это короткий видеоролик с ответами эксперта на различные практические вопросы. Чаще всего, для фаста используется сценарий, который предполагает участие эксперта и ведущего, который за кадром задает эксперту вопросы. Особенность фаста – это короткий хронометраж. Данный жанр предполагает видеоролики продолжительностью около пяти минут.

3. Беседа/интервью. Данный жанр предполагает наличие двух или более участников (лекторов, экспертов), которые ведут разговор, в процессе которого отвечают на практические вопросы, размышляют на различные темы и высказывают свои точки зрения. В основном, видео этого жанра записываются в специально подготовленных местах с хорошим техническим сопровождением. Хронометраж беседы/интервью может варьироваться и в среднем достигает 60 минут.

4. Видеотрансляция. Основа этого жанра – это online взаимодействие лектора с участниками трансляции. Лектор ведет видеотрансляцию в режиме online, рассказывает учебный материал или решает конкретные задачи, и в процессе трансляции отвечает на вопросы участников-зрителей, которые могут писать в чат. Данный жанр очень распространен среди производителей образовательного видеоконтента на сервисе YouTube. Например, производитель контента запускает трансляцию, в которой решает ДЭМО вариант ЕГЭ и отвечает на вопросы из чата. Хронометраж может быть разным, зависит от цели трансляции.

5. Постановочный видеоролик. Запись постановочных видеороликов происходит в студии и далее обрабатывается при помощи высокотехнологичного оборудования. Формат постановочного видеоролика предполагает подготовку сценария, как и для видеолекции (обязательным является написание «от и до» текста, произносимого лектором). Представленные жанры учебного видеоконтента позволяют решать задачи организации самостоятельной работы обучающихся, например, как вариант «повторного» посещения лекции при условии невозможности присутствия на таком занятии в физической или виртуальной аудитории.

6. Смешанный жанр. Смешанный жанр – это заимствование и объединение каких-то определенных черт разных жанров видеоконтента. Например, постановочное видео может содержать в себе «вставки», которые свойственны беседе или интервью. Самое главное при выборе данного жанра – это отметить плюсы и моменты, свойственные другим жанрам, которые вы хотите использовать в создании своего видеоконтента.

После определения жанра видеоконтента, который вы будете использовать, следует переходить к процессу создания видеоконтента. Данный период включает в себя не только саму съемку видео, но также и написание сценария, и постпродакшн вашего продукта. Рассмотрим основные этапы создания видеоконтента от начала до конечного продукта, а также приведем описание реализации каждого из этапов на примере создания видеоконтента по решению задач ЕГЭ по информатике.

*Первый этап* – разработка и написание сценария. Данный этап является фундаментом вашего конечного продукта. Сценарий очень важно проработать детально для того, чтобы ваш готовый видеоконтент действительно имел смысл и нес пользу ученикам. На этапе проработки сценария производится отбор материала и его структурирование. Не стоит забывать о том, что уровень восприятия информации в дистанционном формате отличается от очного. Важно интегрировать в сценарий акцентные моменты, а также уделить особое внимание учебному контенту, который будет использоваться лектором в процессе записи видео. Если сценарий пишется в формате «от и до», то есть включает в себя весь текст, который будет проговариваться лектором, то не рекомендуется использовать большое количество сложных словесных конструкций, сложных терминов, о которых не говорится в процессе видео, так как это может затруднять восприятие информации. Самое главное на данном этапе – отобрать и структурировать материал, который будет использован как «теоретическая» часть вашего видео.

Например, для записи видеоконтента по решению задач ЕГЭ по информатике на этапе разработки сценария производился анализ конкретных заданий содержательной линии «Информация и информационные процессы».

Авторами проведено исследование теоретических основ содержания данного раздела информатики, выделен тот материал, который находит свое отражение в решении задач ЕГЭ. Большой пласт теории по теме был структурирован и сформулирован легким языком для того, чтобы избежать затруднений в восприятии информации при просмотре видео.

Далее авторами выполнен анализ самих заданий ЕГЭ (задачи 4, 7, 11 в контрольно-измерительных материалах), произведена выборка задач из банка заданий ЕГЭ по информатике [6] и определена логика их поэтапного рассмотрения от простых «базовых» – к более сложным, выделены особенности в решении, на которые стоит сделать акценты, и которые чаще всего вызывают трудности у учеников выпускных классов. В сценарии при этом отмечались акценты, а также в каких моментах используется контент сопровождение.

Второй этап – этап оформления контента. Никакой видеоряд не будет эффективен, если не использовать сопровождающий учебный контент. Наглядность - наше все! В качестве контента могут выступать: презентация, схемы, рисунки, картинки, записи лектора и т.п. Контент не должен содержать большое количество информации, например, на слайдах презентации должны быть отмечены только основные моменты, так как это сопровождение речи лектора, а не полноценный источник информации. Интеграция контента в видеоряд может происходить как в процессе съемок видео, так и на этапе монтажа. Контент должен быть подготовлен заранее и синхронизирован со сценарием. Рекомендуется выбрать единый стиль оформления и придерживаться его для всего оформленного материала.

На нашем конкретном примере на этапе подготовки и оформления контента были созданы слайды с теоретической информацией, на которую опирается решение задач ЕГЭ в рамках линии «Информация и информационные процессы», а также слайды с текстом задач, решение которых объяснялись экспертом. Весь контент нес вспомогательный характер, служил наглядным сопровождением основных моментов, о которых идет речь. Для всех слайдов-картинок был выдержан единый стиль (рис. 1).
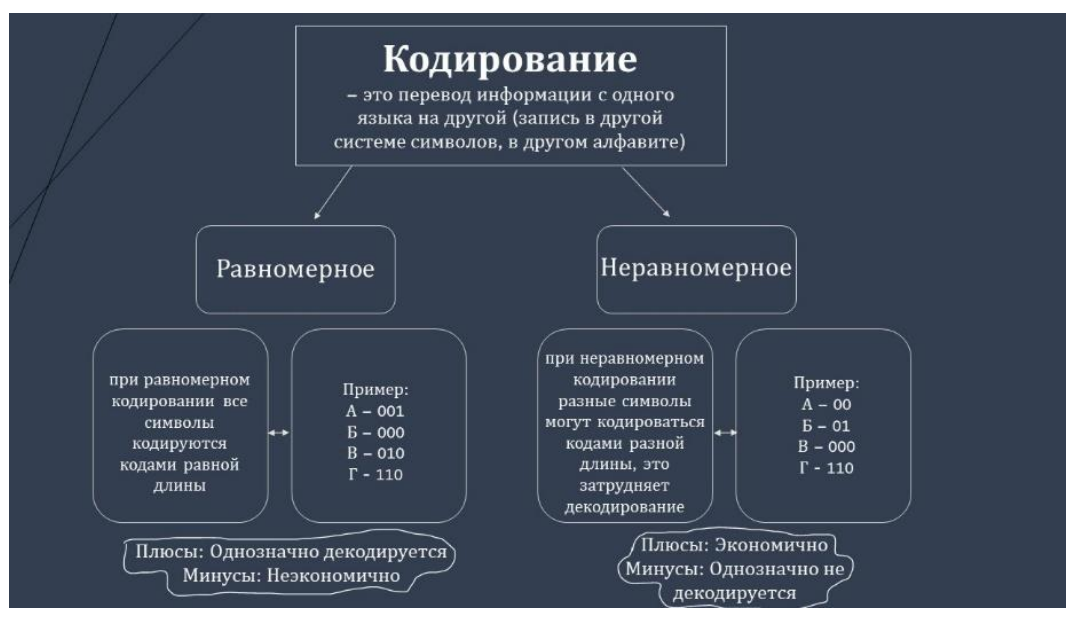

Рис. 1. Слайд с теоретической информацией

*Третий этап* – этап записи видео. На данном этапе производится запись видеоконтента в подготовленной заранее локации. Как говорилось ранее, это может быть и специально оборудованная студия видеозаписи, и аудитория вуза, – все зависит от выбора жанра видеоконтента и возможностей производителей данного продукта. По возможности нужно заранее договориться с оператором, если съемка будет производиться не самим экспертом. Локация должна быть хотя бы минимально звукоизолирована, не должно быть сторонних помех (лишнего света, проходимости). По возможности рекомендуется использовать камеру для профессиональной записи видео, микрофоны для записи звука, дополнительный свет. Весь сопроводительный контент должен быть готов и интегрирован в процесс записи видео (за исключением случаев, когда контент добавляется на монтаже). В кадре не должно быть лишних деталей, фон должен быть подобран в соответствии с жанром видеоряда и возможностями, а также внешний вид лектора должен быть опрятным. Эксперту/лектору в процессе записи видео стоит опираться на сценарий и обращать внимание на грамотность речи.

В рассматриваемом нами примере, запись видеоряда проходила в специально оборудованной студии видеозаписи Хабаровского краевого института развития образования (ХКИРО). Производитель оборудования – российская компания «VideoDoska» [\[7\]](#page-507-0). В процессе съемок участвовал оператор. Использовалось такое техническое оборудование как: камера для записи видео, микрофон для записи звука, а также прозрачная интерактивная доска и другое оборудование, которым оснащена студия видеозаписи. Фон был выбран однотонный, приятного цвета.

Авторами были отмечены особые преимущества использования прозрачной доски в данном комплекте. Во-первых, прозрачная доска предоставляет уникальный формат для записей лектора – спикер маркером выполняет записи, обращенные к себе, а на видео изображение автоматически зеркалится (рис. 2).

Данное преимущество выражается не только в технической стороне при записи видеоконтента, но и в наличии зрительного контакта спикера и пользователя контента – достигается эффект того, что и лектор, и зритель смотрят в одном направлении, лектор всегда обращен к зрителю. Кроме этого, современные цифровые технологии прозрачной доски позволяют взаимодействовать с элементами контента (презентациями, рисунками, схемами) в реальном времени.

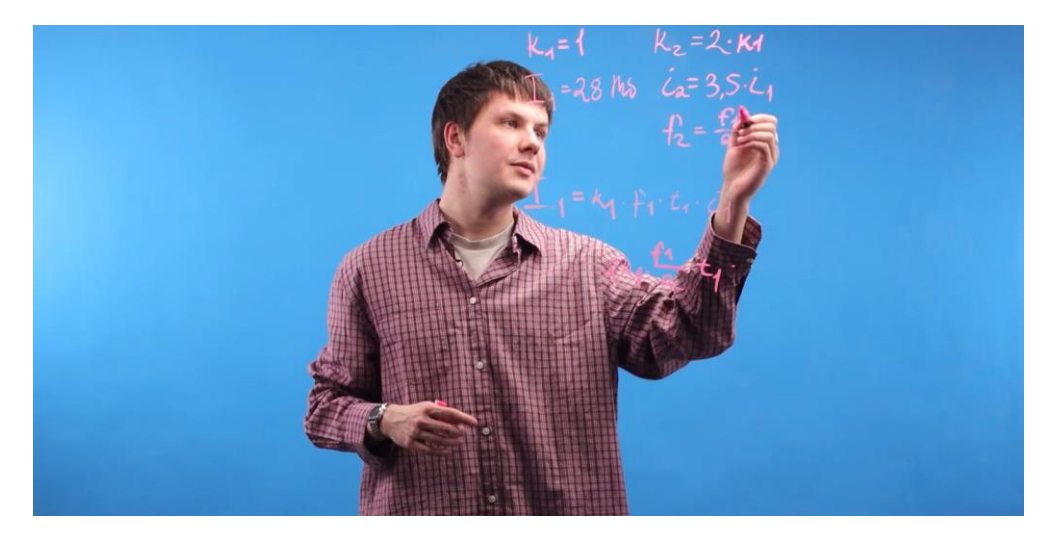

Рис. 2. Кадр из видеоконтента

Четвертый этап – этап монтажа. Для монтирования видео нужно хорошее техническое оснащение. Монтаж лучше производить на компьютере с хорошей мощностью. Программ для монтажа видео есть несколько, они отличаются своим функционалом, интерфейсом, возможностью использования на разных устройствах и наличием лицензии на использование. На этапе монтажа производится вырезка неудачных дублей, цветокоррекция, обработка звука и интеграция контента. Также на данном этапе происходит анализ вашего видеоконтента. В некоторых случаях рекомендуется записывать видеоконтент не с первого раза, провести тестовую съемку для того, чтобы провести анализ полученного результата и внести правки, которые следует исправить при записи конечного видеоряда.

Видеоряд по решению задач ЕГЭ по информатике монтировался оператором

студии видеозаписи. Монтаж производился в программе Adobe Premier Pro. На монтаже производилась работа со звуком, цветокоррекция, вырезка неудачных дублей, а также интегрирование сопроводительного контента. В процесс монтирования видео вносились правки и рекомендации, которые учитывались оператором.

Пятый этап – публикация видеоконтента. Данный этап является заключительным. Публикация и использование видеоконтента производится автором в зависимости от поставленных целей. В нашем случае видеоряд будет использован для публикации на сайте ХКИРО, для открытого доступа. Целевая аудитория видеоконтента – выпускники 11 классов, выбравшие для сдачи ЕГЭ по информатике, а также учителя, ведущие подготовку таких учеников в своих классах. Апробация подготовленных видеоуроков по решению избранных задач ЕГЭ по информатике проведена в рамках подготовительных курсов, организуемых Тихоокеанским государственным университетом для выпускников школ города Хабаровска и Хабаровского района. Также весь видеоконтент используется автором как конечный продукт исследовательской выпускной квалификационной работы.

#### **Заключение**

На основе анализа процесса создания видеоконтента и конкретном примере, в данной статье приведены основные аспекты, на которые стоит обращать внимание создателям видеоконтента. Все указанные в статье шаги несут лишь рекомендательный характер и не являются гарантией. Создавать контент для обучения – вносить свою лепту в развитие образования!

#### **Список использованных источников**

1. Gallardo E. E., Marques M. L., Bullen M. Students in higher education: Social and academic uses of digital technology // RUSC. Universities and Knowledge Society Journal. 2015. Vol. 12. №1. P. 25–37.

2. Tulinayo F. P., Ssentume P., Najjuma R. Digital technologies in resource constrained higher institutions of learning: a study on students' acceptance and usability // International Journal of Educational Technology in Higher Education. 2018. Vol. 15. № 1. P. 1–19.

3. Saykili A. Higher education in the digital age: The impact of digital connective technologies // Journal of Educational Technology & Online Learning. 2019. № 2. P. 1–15.

4. Козлова Н. Ш. Цифровые технологии в образовании // Вестник Майкопского государственного технологического университета. 2019. № 1. С. 83–91.

5. Рицкова Т. И., Разумова А. Б. Разработка онлайн курсов для дополнительных общеобразовательных программ через реализацию электронного обучения. Ярославль., 2018. 115 с.

6. Сайт К. Ю. Полякова. Преподавание, наука и жизнь. [Электронный ресурс]. URL:

https://kpolyakov.spb.ru/school/ege.htm (дата обращения 17.01.2023)

<span id="page-507-0"></span>7. Сайт Video Doska. Видеостудии для онлайн обучения. [Электронный ресурс]. URL: <https://www.video-doska.ru/>(дата обращения 17.01.2023).

## **A. D. Shevchenko E. A. Redko**

## **SOME ASPECTS OF CREATION OF LEARNING VIDEO CONTENT ABOUT SOLVING TASKS OF UNIFIED STATE EXAM (COMPUTER SCIENCE)**

*Keywords*: online learning; electronic educational resources; educational video content; video content creation.

This article reveals some aspects of creating educational video content. The characteristics, advantages and opportunities of various genres of video content are given. The stages of content creation are presented, each of which is supported by a specific example of creating video content for solving problems of the Unified State Exam in computer science.

## **УДК 378**

### **С. Э. Фрик**

**Е. Г. Агапова,** канд. физ.-мат. наук (Тихоокеанский государственный университет, г. Хабаровск)

## **ОСНАЩЕНИЕ ОНЛАЙН-КУРСАМИ ПРОФИЛЬНЫХ ДИСЦИПЛИН ФКФН**©

*Ключевые слова:* онлайн-курсы; электронное обучение; смешанное образование; математические дисциплины.

Развитие открытых образовательных ресурсов и электронных курсов в последние годы активно обсуждаются в российских образовательных

<sup>©</sup> Фрик С. Э., Агапова Е. Г., 2023

организациях. Вопросы обсуждения касаются как педагогических, так и технологических и экономических аспектов создания и использования средств онлайн-обучения. В реализации электронного обучения лежат состояние информатизации вуза и его предшествующий опыт реализации электронного обучения, эффективность обучения с использованием информационных технологий.

Современные цифровые технологии радикально меняют экономику, образ жизни в целом. Рынок труда требует качественно иного содержания подготовки выпускников учебных заведений… Необходимые компетенции приобретаются часто за стенами учебных заведений, потому что образовательные программы часто не успевают за динамикой технологий. Рынок онлайн-образования вызывает вопрос о статусе университетского диплома [1]. Это направление напрямую связано с работой в сфере современных технологий и в перспективе будет способствовать разрешению проблемы соответствия стоимости образования, доступности обучения и его качества [1 – 8].

Одно из преимуществ онлайн-образования – демократизация учебного процесса, так как онлайн-обучение позволяет устранить географические, физические, финансовые барьеры. Онлайн-обучение в разы дешевле классического аналога или не стоит вообще ничего. Одновременно расширяются и возможности вузов, получающих доступ к тем студентам, которые не могут присутствовать на занятиях лично. При этом есть минусы, например, ограниченное количество дисциплин, подходящих для онлайн обучения. «В первую очередь это относится к техническим, естественным и медико-биологическим дисциплинам» [2].

В Тихоокеанском государственном университете (г. Хабаровск) на факультете компьютерных и фундаментальных наук ведется подготовка по следующим направлениям бакалавриата: 01.03.04 «Прикладная математика», 03.03.02 «Физика», 09.03.04 «Программная инженерия». Авторы провели исследование о наличии онлайн-курсов, отвечающих профильным дисциплинам указанных направлений. Исследование проводилось на следующих платформах: Открытое образование; Лекториум; Stepic; Мое образование; Интуит; Открытые образовательные программы и курсы УрФУ; е-Сибирь – платформа онлайн-обучения Сибирского РЦКОО; GeekBrains; Skillbox.

На каждой платформе были собраны следующие данные об онлайн-курсах по каждой выбранной дисциплине: название платформы, профили подготовки,

длительность курса, автор, темы, стоимость, количество студентов, наличие тестов, документ об окончании и ссылка, для быстрого поиска курса. Для удобства данные сведены в таблицы Excel, фрагмент которых представлен на рис. 1.

|                | $\mathbf{A}$            | B.                                                                                                    | $\mathbf{C}$             | D                                                                                                    | E.                                                                                                    | с                                                                                                    | G                | H                          |                          | п                                                                                 |
|----------------|-------------------------|----------------------------------------------------------------------------------------------------|--------------------------|----------------------------------------------------------------------------------------------------|----------------------------------------------------------------------------------------------------|----------------------------------------------------------------------------------------------------|------------------|----------------------------|--------------------------|-----------------------------------------------------------------------------------|
|                | Платформа               | Профили подготовки                                                                                                    | Длительность<br>курса    | Автор                                                                                                    | Темы                                                                                                    | Стоимость                                                                                                    | Кол-во студентов | Наличие тестов             | Документ об<br>окончании | Ссылка                                                                            |
| $\overline{2}$ | Открытое<br>образование | 09.03.01 Информатика и<br>вычислительная техника<br>09.03.04 Программная инженерия<br>10.03.01 Информационная<br>безопасность<br>11.03.03 Конструирование и<br>технология электронных средств<br>12.03.01 Приборостроение<br>13.03.02 Электроэнергетика и<br>электротехника<br>15.03.04 AptoMatusquud | 10 недель, 2<br>зач. ед. | Университет ИТМО                                                                                         | 1. Введение<br>2. Уравнения первого порядка. Основные<br>понятия<br>3. Элементарные методы нахождения<br>решений<br>4. Линейные уравнения высшего<br>порядка. Общий случай<br>5. Линейные уравнения с постоянными<br>коэффициентами<br>6. Системы дифференциальных                                                                             | Курс бесплатно.<br>стоимость<br>прохождения<br>процедур оценки<br>результатов<br>обучения с<br>идентификацией<br>личности - 1800р | Не указано       | $\overline{+}$             | Сертификат               | https://openedu.ru/cou<br>rse/ITMOUniversity/DIF<br>EQ/?session=self 2021<br>2022 |
| з              | Открытое<br>образование | 03.00.00 Физика и астрономия                                                                                                    | 12 недель, 2<br>зач. ед. | Московский физико-<br>технический<br>ИНСТИТУТ                                                            | 1. Основные понятия. Простейшие ДУ<br>2. Простейшие ДУ: ОДУ 1 порядка,<br>интегрируемые в конечном виде, ОДУ в<br>дифференциалах. Задача Коши<br>3. Простейшие ДУ: линейные,<br>приводимые к однородным ДУ или с<br>разделяющимися переменными<br>4. Простейшие ДУ. Методы понижения<br>порядка ДУ                                             | Курс бесплатно,<br>стоимость<br>прохождения<br>процедур оценки<br>результатов<br>обучения с<br>идентификацией<br>личности - 1800р | Не указано       | $\overline{1}$             | Сертификат               | https://openedu.ru/cou<br>rse/mipt/DIFF EQ1/?se<br>ssion=spring 2022              |
| $\overline{4}$ | Интуит                  | Не указано                                                                                                    | Не указано               | Борис Бояршинов  <br>Московский<br>государственный<br>гуманитарный<br>университет имени<br>М.А. Шолохова | 5 ОЛУ не пазлешенные относительно.<br>1. задачи, приводящиеся к<br>дифференциальным уравнениям<br>2. О существовании решения<br>дифференциального уравнения и<br>решение дифференциальных уравнений<br>первого порядка с разделяющимися<br>переменными<br>3. Однородные и квазиоднородные<br>дифференциальные уравнения<br><b>CALL COMPANY</b> | Бесплатно                                                                                                    | 960              | $T$ есты $+$<br>практикумы | Сертификат               | https://intuit.ru/studies<br>/courses/2341/641/inf<br>$\circ$                     |

Рис. 1. Комплексные данные о курсах на платформах

Данное исследование показало, что на данных платформах полностью отсутствуют онлайн-курсы, относящиеся к следующим профильным дисциплинам учебных планов (таблица).

| Профиль подготовки    | Наименование дисциплины                             |  |  |  |  |
|-----------------------|-----------------------------------------------------|--|--|--|--|
| Программная инженерия | Пакеты прикладных программ                          |  |  |  |  |
| Программная инженерия | Технологии проектирования, разработки ПО            |  |  |  |  |
| Программная инженерия | Моделирование систем                                |  |  |  |  |
| Программная инженерия | Компьютерные технологии математических исследований |  |  |  |  |
| Программная инженерия | Интерактивные графические системы                   |  |  |  |  |
| Программная инженерия | Машинно-зависимые языки программирования            |  |  |  |  |
| Программная инженерия | Анализ цифровых данных                              |  |  |  |  |
| Программная инженерия | Языки программирования: теория и практика           |  |  |  |  |
| Программная инженерия | Разработка экспертных систем                        |  |  |  |  |
| Программная инженерия | Распределенные информационные системы               |  |  |  |  |
| Прикладная математика | Теория функций комплексной переменной               |  |  |  |  |
| Прикладная математика | Функциональный анализ                               |  |  |  |  |
| Прикладная математика | Методы оптимизации                                  |  |  |  |  |
| Прикладная математика | Теория чисел                                        |  |  |  |  |
| Прикладная математика | Системный анализ                                    |  |  |  |  |
| Прикладная математика | Статистические методы прогнозирования               |  |  |  |  |
| Прикладная математика | Численные методы математической физики              |  |  |  |  |

Список отсутствующих дисциплин

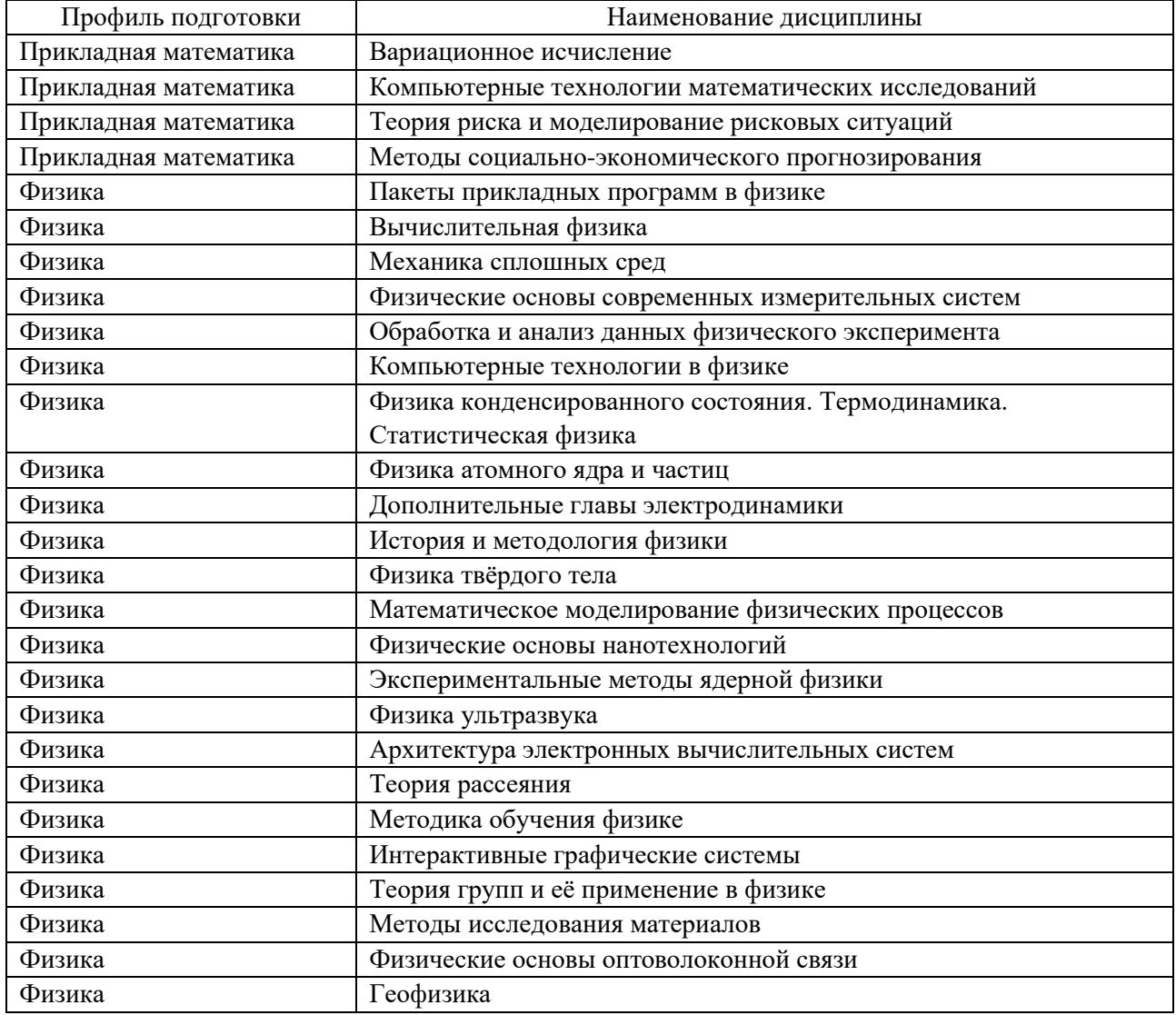

Таким образом, из таблицы видно, что из 22 профильных предметов по направлению «Программная инженерия» онлайн-курсы имеются только по 15 дисциплинам из 25, что составляет 60%. Аналогично с дисциплинами по направлениям «Прикладная математика» и «Физика» - 12 из 23 и 10 из 33 курсам соответственно, что составляет лишь 52,2% и 30,3% (рис. 2).

Авторами был проведен однофакторный дисперсионный анализ на примере выбора курса «Базы данных». Данный курс бесплатно представлен на трех платформах онлайн образования: «Открытое образование», Интуит и Степик. Этот курс представлен на платформах, где можно отследить численность учащихся, именно по ней можно сделать вывод о популярности и выборе участниками данных платформ. Кроме этого, исследование проводилось на зависимость

от наличия видеолекций, промежуточного тестирования (опросов), итогового тестирования, обсуждения тем курса; известности автора; выдачи сертификата показал следующие результаты.

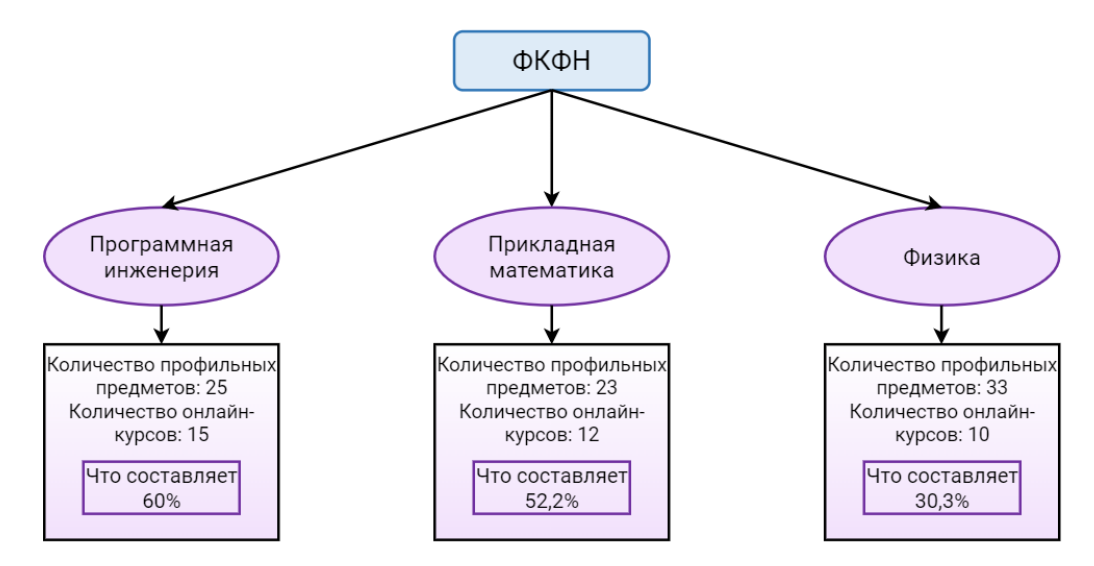

Рис. 2. Соответствие дисциплин и наличия онлайн-курсов

Итак, дисперсионный анализ показал, что ни один из выбранных факторов не влияет на выбор участниками определенной платформы для изучения онлайнкурса. При проведении кластерного анализа профильных дисциплин направлений «Прикладная математика», «Физика» и «Программная инженерия» авторы стремились определиться, какие курсы необходимы в первую очередь (рис. 3-5).

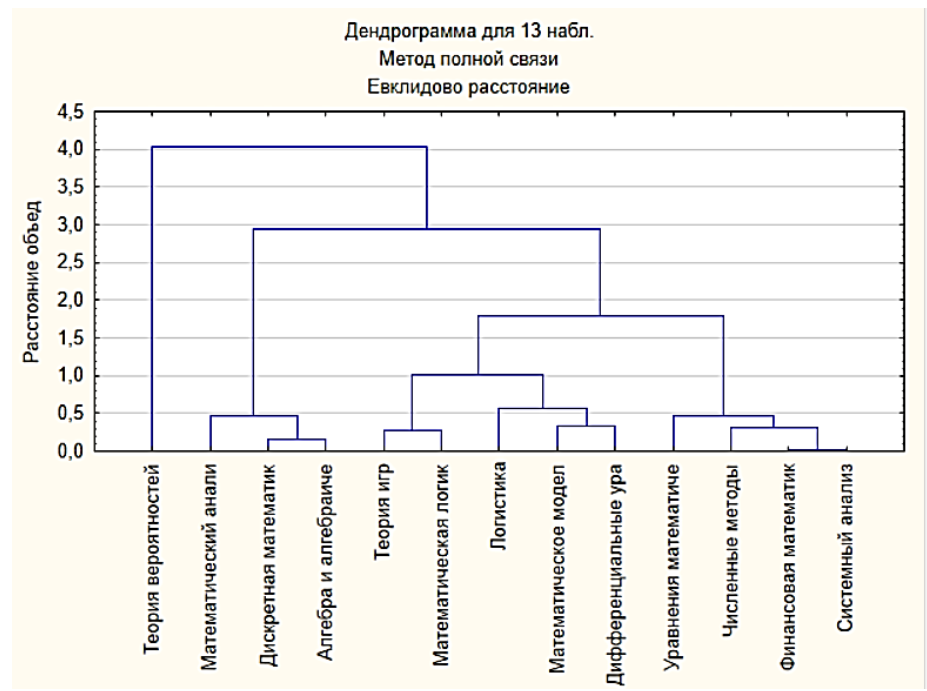

Рис. 3. Вертикальная дендрограмма дисциплин по направлению «Прикладная математика»

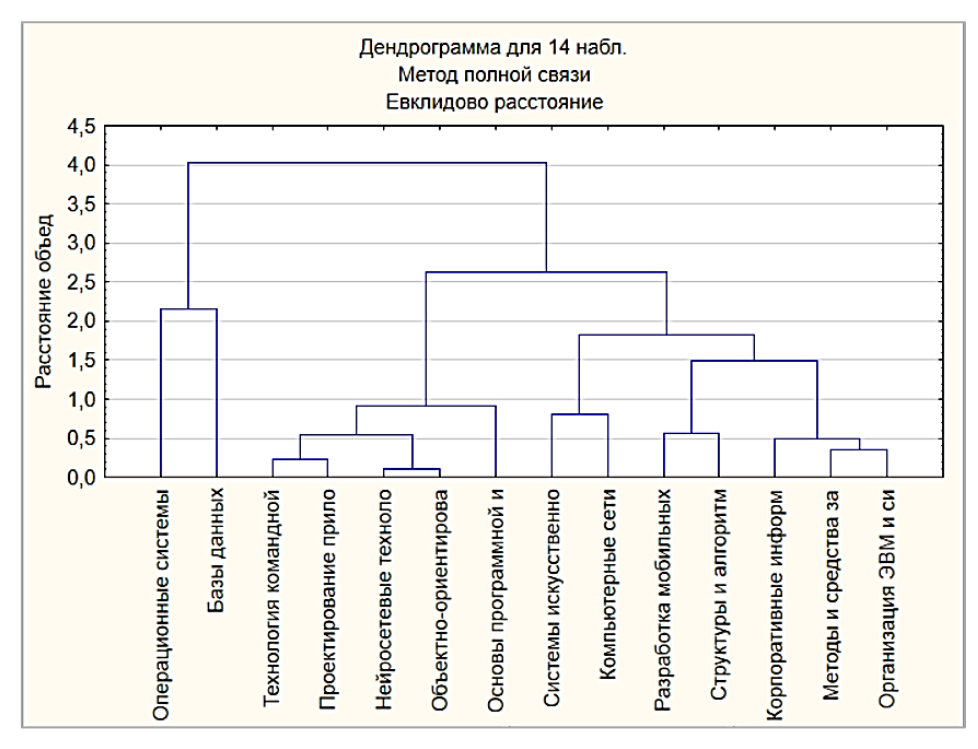

Рис. 4. Вертикальная дендрограмма дисциплин по направлению «Программная инженерия»

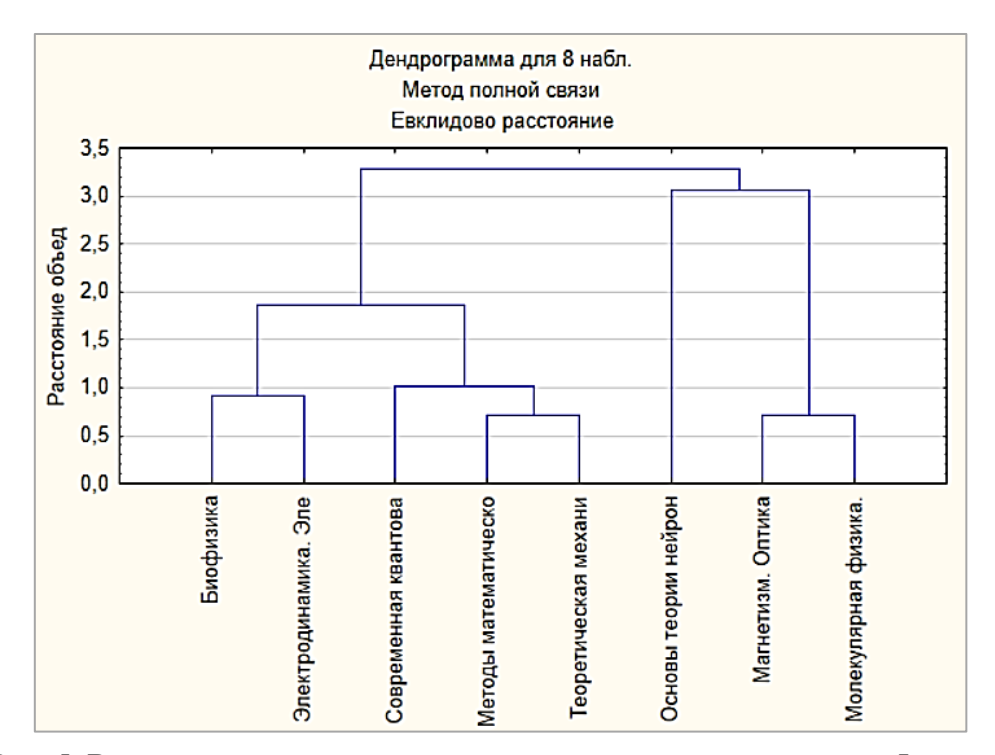

Рис. 5. Вертикальная дендрограмма дисциплин по направлению «Физика»

Как видно из представленных дендрограмм объединение в кластеры произошло на основе численности учащихся, а соответственно популярности курсов.

В заключение можно сказать, что дальнейшая разработка онлайн-курсов является актуальной задачей, также, разрабатывая электронно-учебные курсы, осуществляется онлайн-поддержка образовательного процесса ТОГУ и это делает наш университет узнаваемым среди учащихся других ВУЗов.

#### **Список использованных источников**

1. Гарновская И. И. Отбор содержания практико-ориентированного образовательного процесса на основе образовательного стандарта // Секция № 1. Совершенствование форм и содержания образовательного процесса с позиции компетентностного подхода. 2017. С. 40.

2. Рождественская Е. А. Проблемы цифровизации высшего образования в формате массовых открытых онлайн-курсов // Актуальные проблемы преподавания математики в техническом ВУЗе. 2019. №. 7. С. 256-261.

3. Иванова А. Д., Муругова О. В. Онлайн-образование глазами студентов и преподавателей (по итогам педагогического исследования 2019 года) // Открытое образование. 2020. №2.

4. Татчина Я. А. [Онлайн образование: российские платформы и преимущества развития](https://www.elibrary.ru/item.asp?id=44141692)  [цифровых университетов](https://www.elibrary.ru/item.asp?id=44141692) // [Современное образование: содержание, технологии, качество.](https://www.elibrary.ru/contents.asp?id=44141559) 2020. Т. 1. С. 330-332.

5. Фрик С. Э. Динамика создания онлайн-курсов по математическим дисциплинам в высшем образовании // В сборнике: ТОГУ-Старт: фундаментальные и прикладные исследования молодых. Материалы региональной научно-практической конференции. Редколлегия: Е.Г. Агапова (отв. редактор) [и др.]. Хабаровск, 2022. С. 401-405.

6. Агапова Е. Г., Попова Т. М., Лян Ю. Г. Онлайн-курсы по [математическим](https://elibrary.ru/item.asp?id=38215237) [дисциплинам](https://elibrary.ru/item.asp?id=38215237) // [International Journal of Advanced Studies in Computer Engineering.](https://elibrary.ru/contents.asp?id=38215236) 2019. [№](https://elibrary.ru/contents.asp?id=38215236&selid=38215237) 1. С. 4-7.

7. Попова Т. М., Голик Т. В. [Электронное обучение в преподавании математических](https://elibrary.ru/item.asp?id=41855950)  [дисциплин /](https://elibrary.ru/item.asp?id=41855950)/ В сборнике: [Современная педагогика: теория, методология, практика.](https://elibrary.ru/item.asp?id=41855910) Сборник статей II Международной научно-практической конференции. 2019. С. 22-25.

8. Агапова Е. Г. [Математические электронно-учебные курсы в образовательном](https://elibrary.ru/item.asp?id=41484467)  [процессе ТОГУ](https://elibrary.ru/item.asp?id=41484467) // [Актуальные проблемы преподавания математики в техническом ВУЗе.](https://elibrary.ru/contents.asp?id=41484466) 2019. [№ 7.](https://elibrary.ru/contents.asp?id=41484466&selid=41484467) С. 11-15.

9. Лекториум. [Электронный ресурс]. // URL: <https://www.lektorium.tv/>

10. Открытое образование. [Электронный ресурс]. // [URL:https://openedu.ru/](https://openedu.ru/)

- 11. Универсариум. [Электронный ресурс]. // URL: <https://universarium.org/>
- 12. Coursera. [Электронный ресурс]. // URL: <https://www.coursera.org/>
- 13. Stepik. [Электронный ресурс]. // URL: <https://welcome.stepik.org/ru>

14. Агапова Е. Г., Кононович П. А. Электронное обучение в Тихоокеанском государственном университете // Современная педагогика: теория, методология, практика. Сборник статей II Международной научно-практической конференции. 2019. С. 35-37.

## **EQUIPPING WITH ONLINE COURSES IN THE CORE DISCIPLINES OF THE FCFN**

*Keywords:* online courses; e-learning; blended learning; mathematics courses.

The development of open educational resources and electronic courses in recent years is actively discussed in Russian educational organizations. The issues of discussion concern both pedagogical and technological and economic aspects of the creation and use of online learning tools. In the implementation of e-learning lie the state of informatization of the university and its previous experience in the implementation of e-learning, the effectiveness of training with the use of information technology.

УДК 372.853

**В. Р. Ягова Л. В. Горбанева** (Тихоокеанский государственный университет, г. Хабаровск)

## **КОМПЬЮТЕРНОЕ МОДЕЛИРОВАНИЕ ВО ВНЕУРОЧНОЙ ДЕЯТЕЛЬНОСТИ ПО ФИЗИКЕ**

*Ключевые слова*: модель, компьютерное моделирование, внеурочная деятельность, ФГОС, среда моделирования.

В данной работе рассматривается компьютерное моделирование как один из эффективных способов познания окружающего мира. Предлагается возможность внедрения компьютерного моделирования в образовательный процесс для учащихся школ через организацию внеурочной деятельности, руководствуясь

<sup>©</sup> Ягова В. Р., Горбанева Л. В., 2023

Федеральными государственными образовательными стандартами. Был выполнен первичный анализ программных сред, удовлетворяющих требованиям, и продемонстрирован пример программы внеурочной деятельности в направлении - компьютерное моделирование.

В настоящее время моделирование является неотъемлемой частью человеческой деятельности. Например, в технической, социально-экономической, промышленной и научных областях. В реальном мире множество объектов, изучить которые невозможно из-за их высокой стоимости, уникальности, масштабности (микро- и макрообъекты) или опасности исследования (ядерные взрывы). Подобные условия являются причинами невозможности проведения прямых исследований, поэтому используются различные методы моделирования, в частности компьютерное.

Изучение основ и методов математического и компьютерного моделирования - одна из ключевых задач в образовательном процессе специалистов в области технологий, физики, информатики и информационных систем. Поэтому существует тенденция разработки компьютерных программ для моделирования различных процессов (физических, химических, биологических и других).

Компьютерный эксперимент расширяет возможности учащихся в работе с моделями, тем самым открывая перед ними огромные познавательные возможности, делая учащихся не только наблюдателями, но и активными участниками проводимых экспериментов. Так же компьютерное моделирование способствует формированию школьных IT-компетенций, навыков программирования, работы с компьютером и развитию логического мышления.

Так как проведение компьютерных экспериментов на уроках не предусмотрено рабочей программой, разумным подходом будет организация внеурочной деятельности, которая в соответствии с пунктами 27 и 28 ФГОС ООО (Требования к структуре программы основного общего образования) [1] и пунктом 13 ФГОС СОО (Требования к структуре основной образовательной программы) [2] является обязательной частью организационного раздела основного общего и среднего общего образования.

Внеурочная деятельность способствует проявлению творческих, спортивных и интеллектуальных способностей, коммуникативных навыков, инициативности.

515

Компьютерное моделирование во внеурочной деятельности можно организовать посредством кружков и секций, на которых ученики смогут создавать виртуальные модели (атомов, молекул, крупных объектов, зданий и так далее) и имитацию различных явлений (столкновение планет, взрыв, химические реакции), а также разрабатывать собственные проекты.

При внедрении компьютерного моделирования во внеурочной деятельности есть вероятность столкнуться с проблемами. Первая из них, это малое количество (или отсутствие) рабочих образовательных программ в этом направлении, не говоря о методических пособиях. Те методические пособия, которые представлены, ориентированы на студентов высших учебных заведений (например, С. В. Звонарев «Основы математического моделирования»[3], А. В. Кибардин «Компьютерное моделирование в физических исследованиях»[4]) и не приспособлены для учащихся школ. Поэтому необходимо разработать отдельную программу внеурочной деятельности и методические рекомендации к ней. Разработка такой программы и есть результат нашего исследования. В данную программу включены основы моделирования, введены ключевые понятия модели, моделирования, рассмотрены виды моделирования, отдельно компьютерного моделирования. Прежде чем создавать программу внеурочной деятельности необходимо было определить какую моделирующую программу можно использовать из существующих. Для этого изучили специальные математические пакеты Maple [5], Scilab [6], 3ds Max [7], ANSYS [8] и Blender [9]. Выделили в них в них области применения и практическую значимость для компьютерного моделирования школьниками.

По своему функционалу программы для компьютерного моделирования мало чем отличаются, поэтому необходимо определиться с тем, что именно вы будете моделировать, исследовать, какой конечный результат хотите получить и в зависимости от этого выбрать среду моделирования.

Если вы хотите создать модель, заданную в аналитической форме, то для этого подойдут специальные математические пакеты Maple или Scilab. Если не хочется связываться с расчетами, а сразу перейти к наглядному представлению, то для таких целей отлично подойдут, например, 3ds Max, ANSYS или Blender. ANSYS позволяет проводить физические испытания на моделях, прежде чем реализовывать их. С помощью 3ds Max и Blender можно создавать не только различные объекты, но также строить чертежи, схемы (удобнее в этом плане 3ds Max, так как он более точен), имитировать движение планет, их столкновение, различных химических и физических реакций, исследовать деформации, которые могут появляться в результате взаимодействия тел и много другое (рис. 1-2).

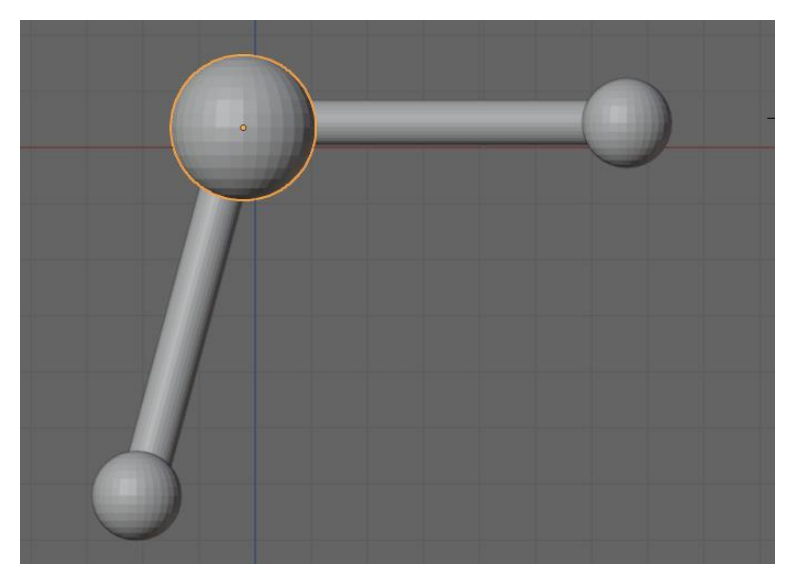

Рис. 1. Молекула воды

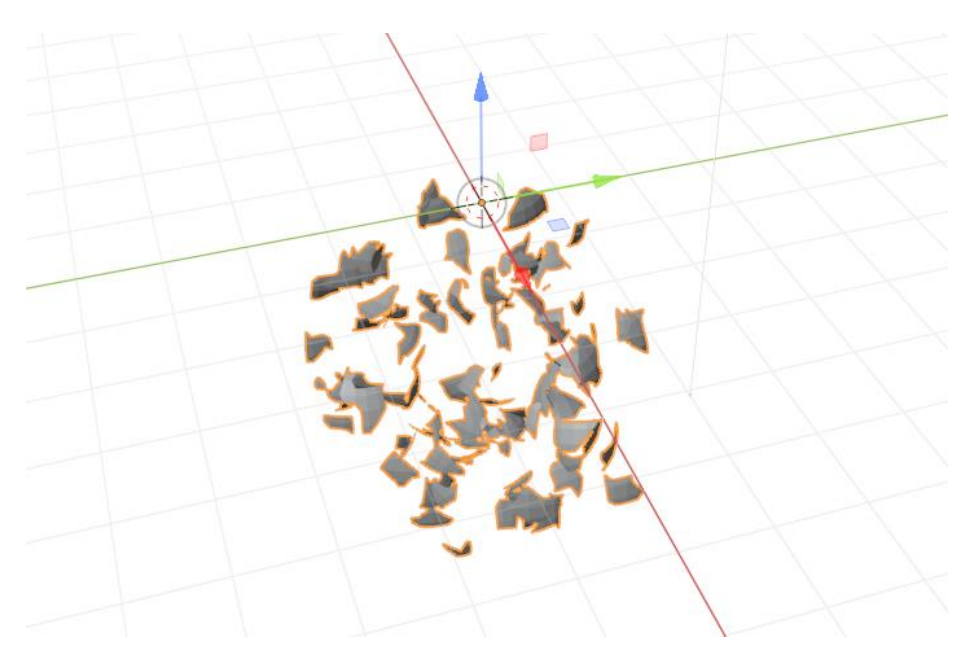

Рис. 2. Имитация простого взрыва

При выборе программы стоит учитывать способ лицензирования. К примеру, 3ds Max, Maple и ANSYS являются платными средами (с ограниченным бесплатным периодом), тогда как Blender и Scilab полностью бесплатны и их проще внедрить в образовательный процесс. К тому же Blender отлично подойдет новым пользователям, которые только начинают знакомиться с 3D моделированием. Таким образом, проведя анализ представленных сред, мы пришли к выводу, что Blender является наиболее оптимальным для решения поставленных залач.

Следующий этап – разработка практических работ, которые позволят учащимся познакомиться с основными функциями и возможностями программы, получить практические навыки в работе с 3D моделированием, сформировать школьные IT-компетенции. Практические работы должны иметь связь с тем предметом (или интеграции нескольких), на основе которого учащиеся будут знакомиться с компьютерным моделирование. Если внеурочная деятельность создается на основе школьного предмета физики, то необходимо, чтобы работы были направлены на имитацию физических объектов и явлений. В разработанной программе представлены подробные описания практических работ: «Создание капли» и «Молекула воды» (связь физики и химии по изучению строения вещества) (рис. 1); «Град»; «Модель самолета» (для представления об аэродинамических свойствах тел); «Надувание шарика» (исследование давления); «Простой взрыв» (изучение импульса) (рис. 2); «Вмятина от удара» (изучение деформации при взаимодействии тел) (рис. 3); «Имитация огня» (исследование тепловых явлений); «Погружение объектов в воду» (условия плавания тел в жидкости) и «Столкновение планет» (межпредметная связь физики и астрономии, изучение гравитации) (рис. 4).

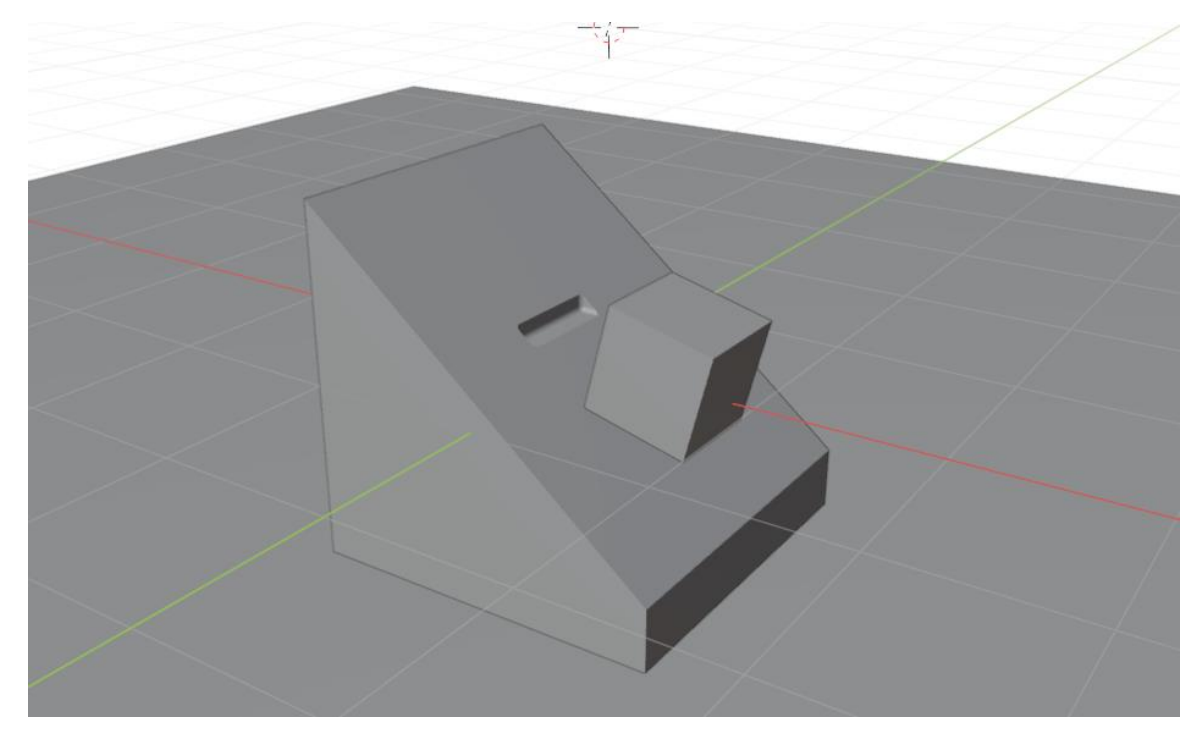

Рис. 3. Получение деформация при взаимодействии тел

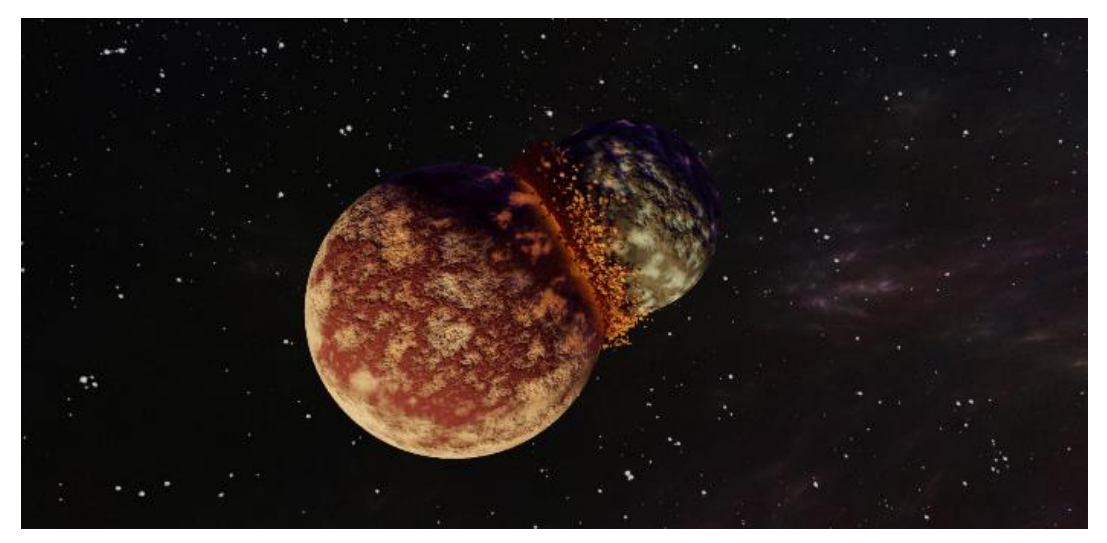

Рис. 4. Столкновение планет

Вторая трудность, связанная с реализацией компьютерного моделирования, заключается в том, что это достаточно ресурсоемкий процесс, к которому нужно заранее подготовиться, так как для полноценной работы с моделированием, изучением большинства возможных функций моделирования, необходимо хорошее техническое оснащение и программное обеспечение компьютерного класса. Так же может возникнуть проблема заинтересованности учащихся в данном направлении в связи с недостаточной информированностью о возможностях компьютерного моделирования и его практическом применении. Для этого необходимо проводить информационную работу среди учащихся, обеспечивать оборудованием и повышать квалификацию педагогов, которые смогут обучать учащихся работе с программами компьютерного моделирования.

В тоже время следует отметить, что немало школ хорошо технически оснащены для проведения компьютерного моделирования, а проблему помощи педагогам мы предлагаем решить как раз таки с использованием нашей рабочей программы, которая кроме разработанных практических работ включает в себя краткую теорию, основные вопросы и методические рекомендации по проведение и применению материалов рабочей программы.

#### Список использованных источников

1. Приказ Минпросвещения России от 31.05.2021 N 287 (ред. от 18.07.2022) "Об утверждении федерального государственного образовательного стандарта основного общего образования" (Зарегистрировано в Минюсте России 05.07.2021 N 64101) // URL: https://xn----

[7sb3aehik9cm.xn--p1ai/wp-content/uploads/2023/01/fgos-ooo-novyj.pdf](https://школа-цпм.рф/wp-content/uploads/2023/01/fgos-ooo-novyj.pdf) (дата обращения: 26.03.2023).

2. Приказ от 17 мая 2012 г. N 413 об утверждении федерального государственного образовательного стандарта среднего общего образования // URL: [http://www.tabakovschool.ru/](http://www.tabakovschool.ru/upload/files/2022/documents/) [upload/files/2022/documents/](http://www.tabakovschool.ru/upload/files/2022/documents/) (дата обращения: 26.03.2023).

3. Звонарев С. В. Основы математического моделирования: учебное пособие / С. В. Звонарев. Екатеринбург. Изд‑во Урал. ун‑та, 2019. 112 с.

4. Компьютерное моделирование в физических исследованиях. Методические указания к курсовой работе по дисциплине «Теоретические основы информатики». Портал информационно-образовательных ресурсов. URL: https://study.urfu.ru/Aid/ViewMeta/13829 (дата обращения: 03.04.2023).

5. The Essential Tool for Mathematics. Maplesoft. URL: https://www.maplesoft.com/products/maple/ (дата обращения: 02.04.2023).

6. Scilab. URL: https://www.scilab.org/ (дата обращения: 02.04.2023).

7. Autodesk 3ds Max: Create massive worlds and high-quality designs. URL: https://www.autodesk.com/products/3ds-max/overview?term=1-YEAR&tab=subscription&plc=3DSMAX (дата обращения: 02.04.2023).

8. ANSYS. URL: https://www.ansys.com/ (дата обращения: 02.04.2023).

9. Blender. URL: https://www.blender.org/features/ (дата обращения: 02.04.2023).

### **V. R. Yagova**

**L. V. Gorbaneva**

## **COMPUTER MODELING IN EXTRACURRICULAR ACTIVITIES IN PHYSICS**

*Keywords:* model, computer modeling, extracurricular activities, FGOS, modeling environment.

In this paper, computer modeling is considered as one of the effective ways of cognition of the surrounding world. The possibility of introducing computer modeling into the educational process for school students through the organization of extracurricular activities, guided by Federal State Educational Standards, is proposed. A primary analysis of software environments meeting the requirements was performed and an example of an extracurricular activity program in the direction of computer modeling was demonstrated.

# СОДЕРЖАНИЕ

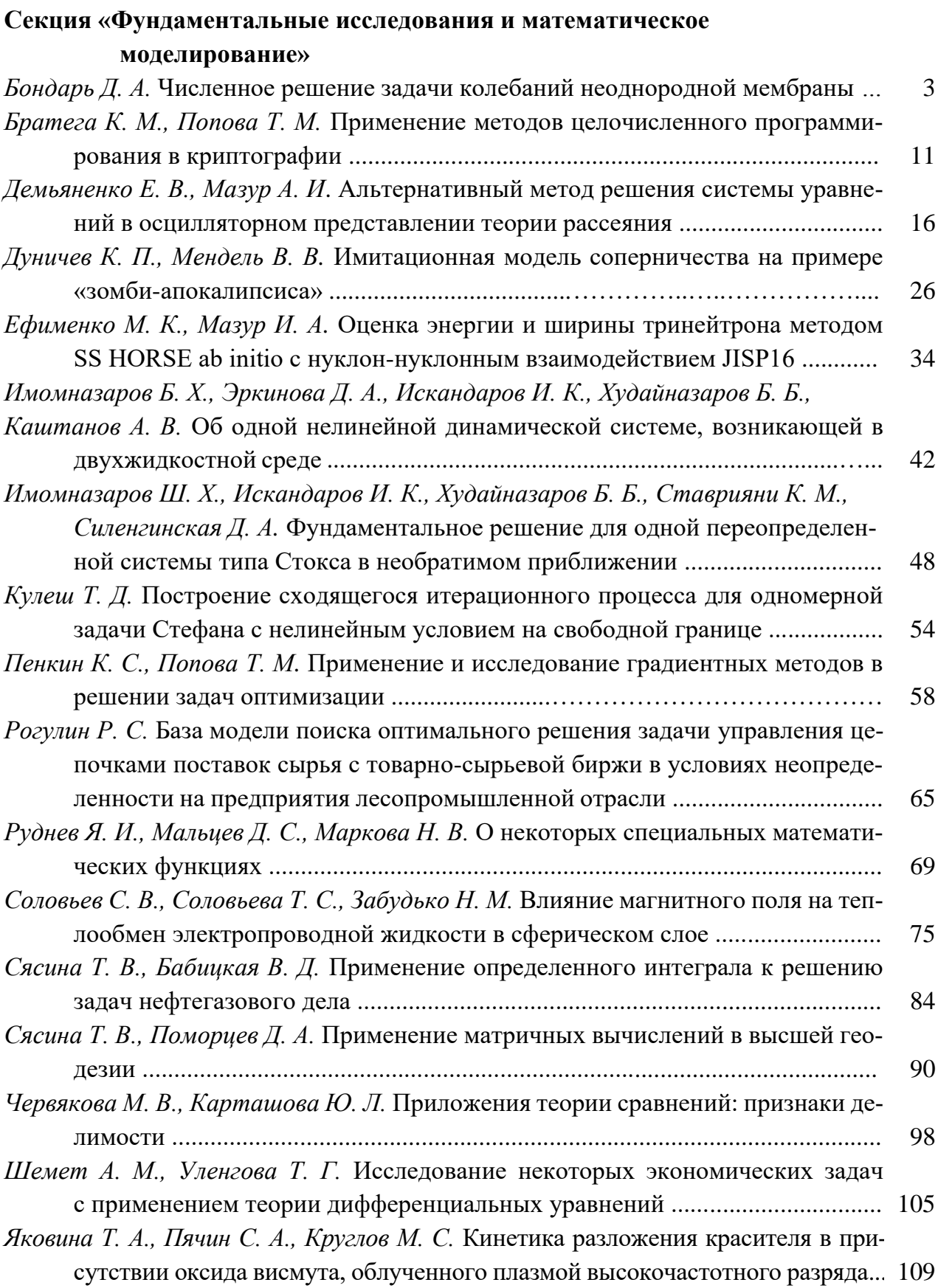

## **Секция «Применение математических методов и информационных технологий в научной и производственной деятельности»**

### **Подсекция 1. Математические методы и модели в прикладных исследованиях**

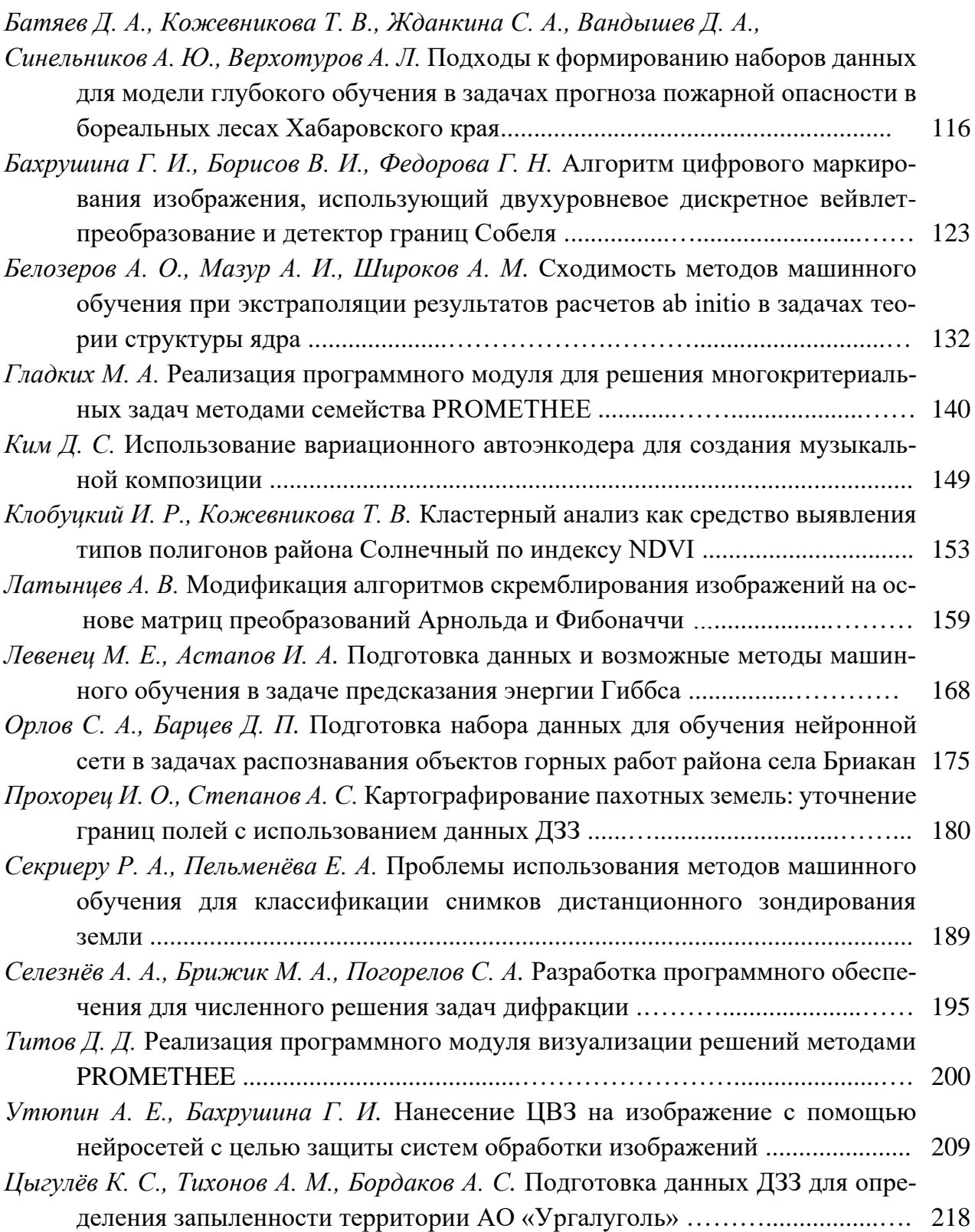

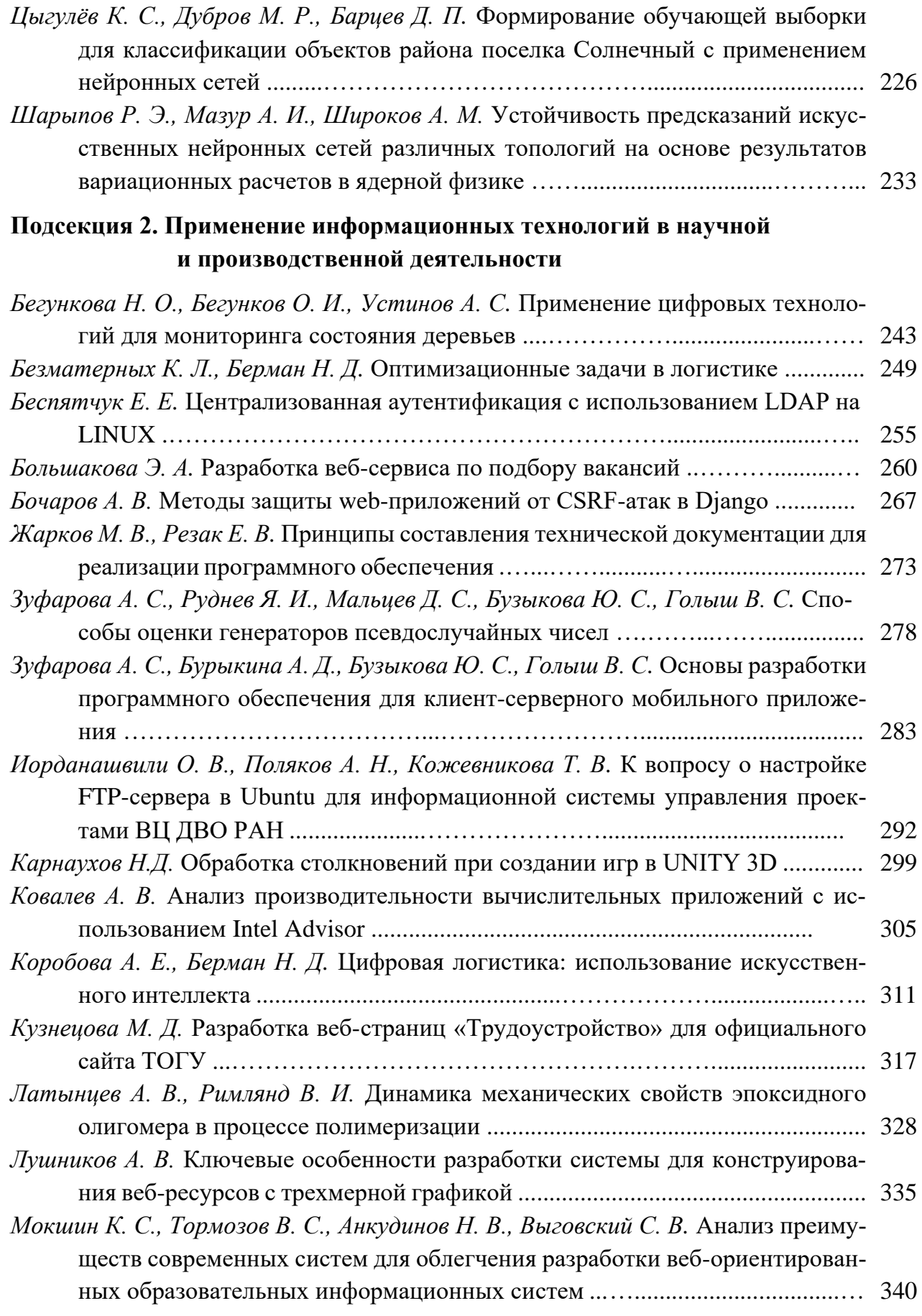

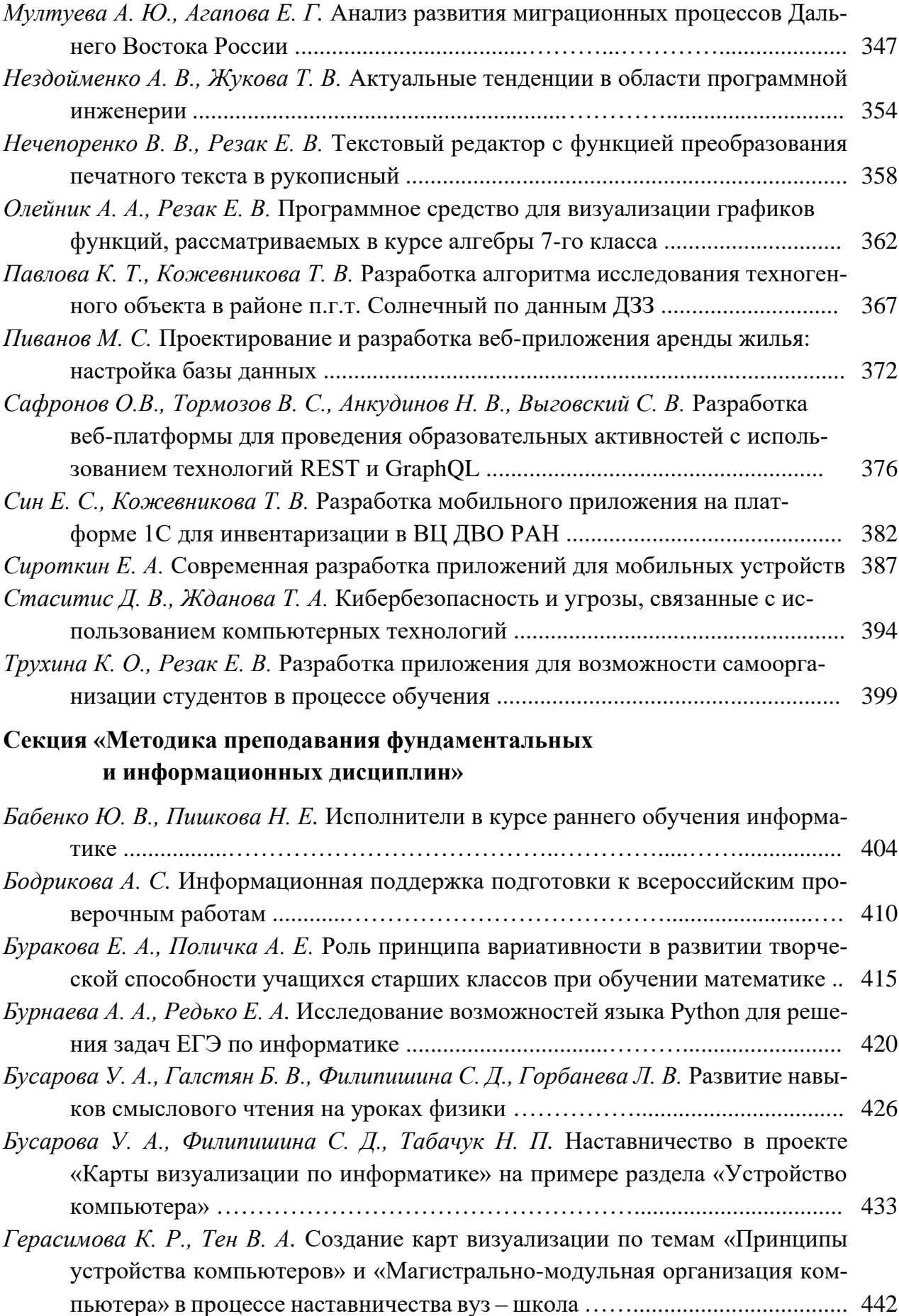

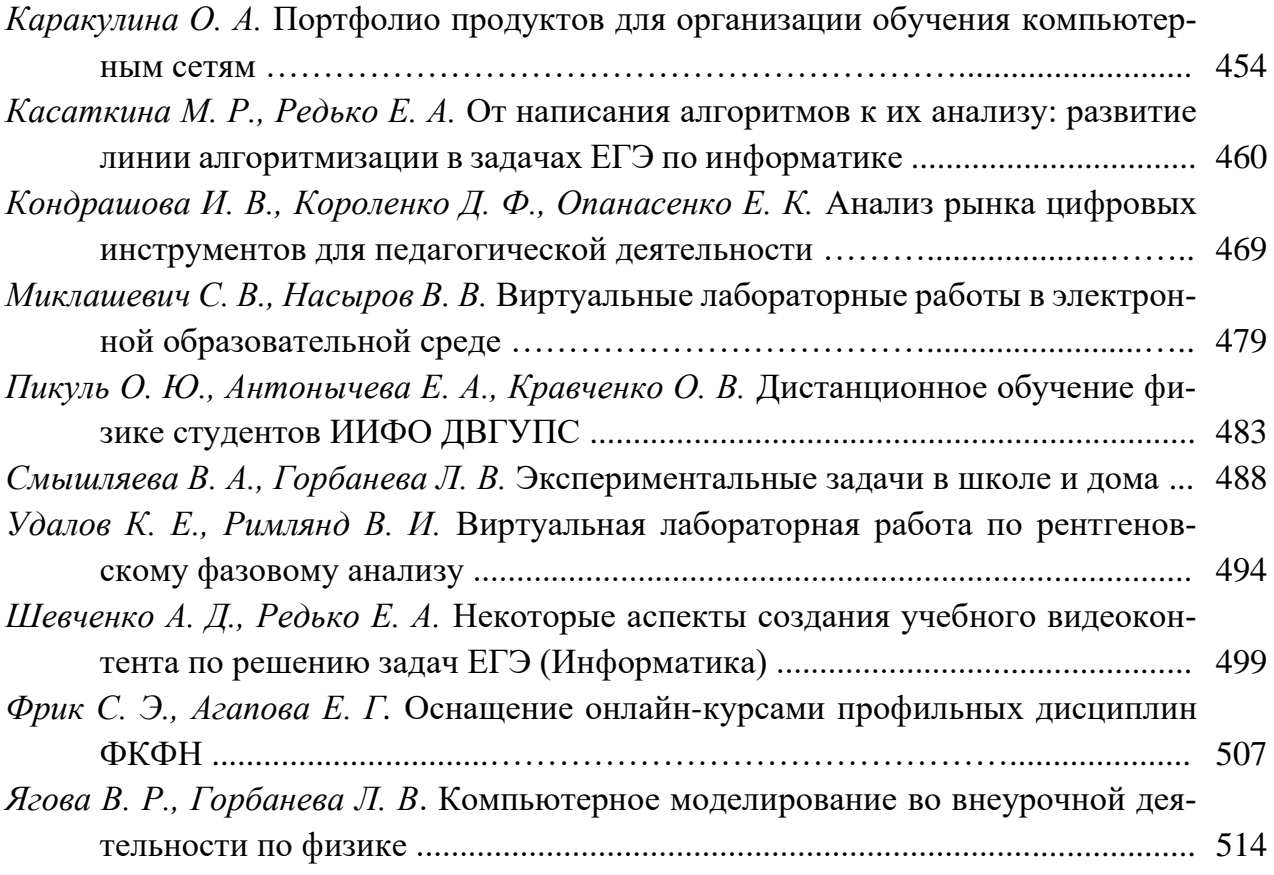

*Н а у ч н о е э л е к т р о н н о е и з д а н и е*

# **ТОГУ-СТАРТ: ФУНДАМЕНТАЛЬНЫЕ И ПРИКЛАДНЫЕ ИССЛЕДОВАНИЯ МОЛОДЫХ**

*Материалы региональной научно-практической конференции* (*11–15 апреля 2023 г.*)

> Публикуется в авторском варианте Дизайнер обложки *А. О. Меньшикова*

Подписано к использованию 09.06.2023. Объем данных: 54,9 МБ

Издательство Тихоокеанского государственного университета. 680035, Хабаровск, ул. Тихоокеанская, 136.

Отдел электронных и печатных изданий РИОЦ ТОГУ. 680035, Хабаровск, ул. Тихоокеанская, 136.

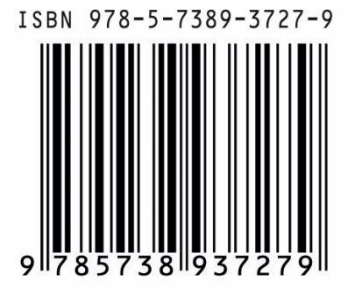